System Automation for z/OS Version 4.Release 1

Messages and Codes

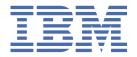

# Note Before using this information and the product it supports, read the information in Appendix G, "Notices," on page 621.

### **Edition Notes**

This edition applies to IBM® System Automation for z/OS (5698-SA4) Version 4 Release 1, an IBM licensed program, and to all subsequent releases and modifications until otherwise indicated in new editions.

This edition replaces SC34-2719-00.

# © Copyright International Business Machines Corporation 1996, 2017.

US Government Users Restricted Rights – Use, duplication or disclosure restricted by GSA ADP Schedule Contract with IBM Corp.

# **Contents**

| Tables                                                   | V           |
|----------------------------------------------------------|-------------|
| Accessibility                                            | vii         |
| Using assistive technologies                             |             |
| Keyboard navigation of the user interface                | vi          |
| About this publication                                   | ix          |
| Who Should Use This Publication                          |             |
| How to Use This Publication                              |             |
| Where to Find More Information                           | ix          |
| The System Automation for z/OS Library                   | ix          |
| Related Product Information                              | x           |
| Chapter 1. About System Automation for z/OS Messages     |             |
| Format of System Automation for z/OS Messages            |             |
| Message Text                                             |             |
| Who Receives Messages                                    |             |
| Displaying Notification Operator Settings                |             |
| Message Classes                                          |             |
| MVS Descriptor Codes                                     |             |
| Chapter 4. Messages EVE120I to EVE842E (CICS Automation) |             |
| Chapter 5. Messages EVI022I to EVI844A (IMS automation)  |             |
| Chapter 6. Messages EVJ000I to EVJ440I (TWS Automation)  | 197         |
| Codes Posted to TWS by TWS Automation                    | 213         |
| Chapter 7. Messages HSAH001I to HSAL6999I                | 215         |
| Chapter 8. Messages HSAM1000I to HSAM5411I               | <b>2</b> 33 |
| Chapter 9. Messages ING001I to INGY1337I                 |             |
|                                                          | 267         |
| Chapter 10. Messages ISQ001I to ISQ901I                  |             |
| Chapter 10. Messages ISQ001I to ISQ901I                  | 413         |
|                                                          | 413<br>509  |
| Chapter 11. Messages ISQX998I and ISQX999I               | 509         |

| Communication DST and Automation Manager Abend Codes               | 537 |
|--------------------------------------------------------------------|-----|
| Appendix B. Response Messages, Error Strings, Condition Codes      | 539 |
| Response Messages (AOFA0000-AOFA0099)                              | 539 |
| Asynchronous Response Messages (AOFA0100-AOFA0999)                 | 552 |
| Response Messages (AOFB0000-AOFB0099)                              |     |
| Asynchronous Response Messages (AOFB0100-AOFB0999)                 |     |
| Condition Codes                                                    |     |
| Hardware Communication Task Condition Codes "00B00xxx"             |     |
| Data Exchange Services "0B100xxx"                                  |     |
| Command Services "0B200xxx"                                        |     |
| Internal Transport Services "0Bx00xxx"                             |     |
| Ensemble HMC API Exchange Services Condition Codes                 |     |
| Ensemble Communication Task Condition Codes "00B600xxx             | 591 |
| Appendix C. Sense Codes, Hardware Object Status Summary            |     |
| Sense Codes                                                        |     |
| Hardware Object Status Summary                                     | 597 |
| Appendix D. Automation Manager Reason Codes                        | 599 |
| Appendix E. Sysplex Communication Services Return and Reason Codes | 603 |
| Appendix F. End-to-End Automation Adapter Messages                 | 607 |
| Appendix G. Notices                                                | 621 |
| Trademarks                                                         |     |
| Terms and conditions for product documentation                     |     |
| Glossary                                                           |     |
|                                                                    |     |

# **Tables**

| 1. System Automation for z/OS library                      | ix  |
|------------------------------------------------------------|-----|
| 2. Message Classes                                         | 3   |
| 3. Combinations of Error Types and Error Codes             | 61  |
| 4. Reason Text for Return Codes                            | 317 |
| 5. Return Codes from INGRXCMJ                              | 317 |
| 6. Reserved Return Codes                                   | 323 |
| 7. Return Codes of ING338I                                 | 325 |
| 8. Error Text for INGPC028I                                | 367 |
| 9. Return and Reason Codes of INGY1000I                    | 390 |
| 10. First byte (function code) of the reason code          | 404 |
| 11. Error Strings                                          | 556 |
| 12. Reported Properties for AOFB0011                       | 557 |
| 13. Reported Properties for AOFB0012                       | 558 |
| 14. Reported Properties for AOFB0013                       | 558 |
| 15. Reported Properties for AOFB0014                       | 560 |
| 16. Reported Properties for AOFB0015                       | 563 |
| 17. Reported Properties for AOFB0016                       | 564 |
| 18. Reported properties for AOFB0017                       | 565 |
| 19. Reported Properties for AOFB0019                       | 566 |
| 20. Request Values for AOFB0020                            | 566 |
| 21. Reported Properties for the Console Object in AOFB0022 | 568 |
| 22. Hardware Communication Task Condition Codes            | 572 |
| 23. Data Exchange Services Condition Codes                 | 577 |

| 24. Command Services Condition Codes                                      | . 580 |
|---------------------------------------------------------------------------|-------|
| 25. Internal Transport Services Condition Codes                           | . 585 |
| 26. Ensemble HMC API exchange Services Condition Codes                    | .588  |
| 27. Common HTTP status codes reported by the HTTP API                     | . 590 |
| 28. Ensemble Communication Task Condition Codes                           | . 591 |
| 29. Status Values for CPC and Image Objects Provided by the z Systems API | 597   |
| 30. Automation Manager Reason Codes                                       | . 599 |
| 31. Sysplex Communication Manager API Function Codes                      | .603  |
| 32. Error Codes from Message AOF350E                                      | .605  |

# **Accessibility**

Accessibility features help users with physical disabilities, such as restricted mobility or limited vision, to use software products successfully. System Automation for z/OS supports several user interfaces. Product functionality and accessibility features vary according to the interface.

The major accessibility features in this product enable users in the following ways:

- Use assistive technologies such as screen reader software and digital speech synthesizer, to hear what is displayed on screen. Consult the product documentation of the assistive technology for details on using those technologies with this product and screen magnifier software
- Operate specific or equivalent features using only the keyboard
- Magnify what is displayed on screen.

The product documentation includes the following features to aid accessibility:

- All documentation is available to both HTML and convertible PDF formats to give the maximum opportunity for users to apply screen-reader software
- All images in the documentation are provided with alternative text so that users with vision impairments can understand the contents of the images.

# Using assistive technologies

Assistive technology products, such as screen readers, function with the user interfaces found in z/OS<sup>®</sup>. Consult the assistive technology documentation for specific information when using such products to access z/OS interfaces.

# **Keyboard navigation of the user interface**

Users can access z/OS user interfaces using TSO/E or ISPF. Refer to z/OS TSO/E Primer, z/OS TSO/E User's Guide, and z/OS ISPF User's Guide Vol 1 for information about accessing TSO/E and ISPF interfaces. These guides describe how to use TSO/E and ISPF, including the use of keyboard shortcuts or function keys (PF keys). Each guide includes the default settings for the PF keys and explains how to modify their functions.

# **About this publication**

This publication contains problem determination information for IBM System Automation for z/OS (SA z/OS). This information includes messages, return codes, reason codes and status codes.

# Who Should Use This Publication

This publication is intended for operators and system programmers of System Automation for z/OS (SA z/OS).

# **How to Use This Publication**

This publication lists all SA z/OS messages, return codes, and reason codes. The messages are sorted alphabetically by the first four characters.

# Where to Find More Information

# The System Automation for z/OS Library

<u>Table 1 on page ix</u> shows the information units in the System Automation for z/OS library. These manuals can be downloaded from IBM Documentation.

| Table 1. System Automation for z/OS library |             |                                                                                                    |
|---------------------------------------------|-------------|----------------------------------------------------------------------------------------------------|
| Title                                       | Form Number | Description                                                                                                    |
| Get Started Guide                           | SC27-9532   | This book is intended for SA z/OS beginners. It contains the information about early planning, configuring the product, making it secure, customizing your automation environment, and the basic operational tasks that you perform on a daily basis. |
| Planning and Installation                   | SC34-2716   | Describes SA z/OS new capabilities and how to plan, install, configure, and migrate SA z/OS.                                                                                                    |
| Customizing and Programming                 | SC34-2715   | Describes how to adapt the standard installation, add new applications to automation, write your own automation procedures, and add new messages for automated applications.                                                                          |
| Defining Automation Policy                  | SC34-2717   | Describes how to define and maintain the automation policy.                                                                                                    |
| User's Guide                                | SC34-2718   | Describes SA z/OS functions and how to use SA z/OS to monitor and control systems.                                                                                                    |
| Messages and Codes                          | SC34-2719   | Describes the problem determination information of SA z/OS, including messages, return codes, reason codes, and status codes.                                                                                                    |
| Operator's Commands                         | SC34-2720   | Describes the operator commands available with SA z/OS, including their purpose, format, and specifics of how to use them.                                                                                                    |

| Table 1. System Automation for z/OS library (continued)                        |             |                                                                                                    |
|--------------------------------------------------------------------------------|-------------|----------------------------------------------------------------------------------------------------|
| Title                                                                          | Form Number | Description                                                                                                    |
| Programmer's Reference                                                         | SC34-2748   | Describes the programming interfaces of SA z/OS and the definitions for the status display facility (SDF).                                                                                                    |
| End-to-End Automation                                                          | SC34-2750   | Describes the end-to-end automation adapter for z/OS and how it enables end-to-end automation and how it connects to Service Management Unite Automation.                                                                                                    |
| Service Management Unite<br>Automation Installation and<br>Configuration Guide | SC27-8747   | Describes how to plan, install, set up, configure, and troubleshoot Service Management Unite Automation.                                                                                                    |
| Product Automation<br>Programmer's Reference and<br>Operator's Guide           | SC34-2714   | Describes how to customize and operate product automation components (CICS, Db2, and IMS automation) with SA z/OS to provide a simple and consistent way to monitor and control all of the CICS, Db2, and IMS regions, both local and remote, within your organization. |
| TWS Automation Programmer's and Operator's Reference Guide                     | SC34-2749   | Describes how to customize and operate TWS Automation.                                                                                                    |

# **Related Product Information**

For information that supports System Automation for z/OS, visit the z/OS library in IBM Documentation (https://www.ibm.com/docs/en/zos).

# Chapter 1. About System Automation for z/OS Messages

This book describes System Automation for z/OS messages and codes. It enables system operators and system programmers to respond to messages appropriately and efficiently.

# Format of System Automation for z/OS Messages

Each System Automation for z/OS system message begins with a unique message identifier, followed by message text.

In general, the message format is as follows:

XXXynnnt MESSAGE TEXT

where:

### XXX or XXXX

Is the **program identifier**. It identifies where in System Automation for z/OS the message originated from. It can have three or four characters

- AOF: System operations
- EVE: CICS®-related messages
- EVI: IMS-related messages
- EVJ: TWS-related messages
- HSA: Automation manager
- ING: System Automation for z/OS, general parts
- ISQ: Processor operations

Υ

Is the SA z/OS component specific identifier.

### nnn

Is the **message identification number**. It is a three-digit or four-digit number that uniquely identifies each message.

t

Is the **message type**. It is a letter that helps indicate the purpose of the message and the type of response required for the message. The message types are:

Α

Immediate Action. Requires the system operator to **do something now**. The associated task does not continue until the operator performs the requested action.

D

Immediate Decision. Requires the system operator to **make a decision and select a reply now** from the available options specified on the message. The associated task does not continue until the operator responds to the system.

Ε

Eventual Action. Requires eventual action by the system operator. The associated task continues independent of the operator action.

Ι

Information. Requires no action. This message is used only for advisory purposes.

W

System Wait. Requires system operator action immediately. The system or a major subsystem must be restarted.

# **Message Text**

The message text provides concise information about an event or condition of interest to an operator or system programmer. Variable text is used to identify system components and to provide other detailed information. In this book, variable text in messages is italicized, for example, *job\_name*.

Some messages include two or more alternate text strings, only one of which is generated with any single occurrence of the message. The text string generated depends on the condition the message is reporting. In this book, alternate text strings are surrounded by braces ({ and }) and are separated by the OR bar (|). For example: {domain | operator}.

In some cases, messages include optional text. Optional text might or might not appear with the message, depending on the condition reported by the message. In this book, optional text is surrounded by brackets ([ and ]).

In some cases " - FROM=sysname" is appended to the message text, where sysname indicates the system where the message originated. This normally applies where the message was received by a slave process running on a remote system.

# Who Receives Messages

System Automation for z/OS messages are received by automation operators and notification operators. *Automation operators* are automated operator tasks or *autotasks* that can respond to operating system, subsystem, and network messages without requiring a human operator.

Notification operators are NetView® operators who receive System Automation for z/OS notification messages, or messages about actions System Automation for z/OS either detects or takes. Notification messages are routed to one or more assigned, logged-on operators. Notification operators can be defined the following ways:

- Using the Operator Notification panel in the customization dialogs. Refer to *IBM System Automation for z/OS Defining Automation Policy* for further information on how to use the customization dialogs.
- Using the INGNTFY command. Refer to *IBM System Automation for z/OS User's Guide* for more information on how to use the INGNTFY command.

# **Displaying Notification Operator Settings**

If you want to find out who is currently receiving SA z/OS messages, use the INGNTFY command dialog.

INGNTFY displays a list of notification operators, whether they are logged on and are receiving messages, and a description of the operator from either the automation control file or the INGNTFY command dialog.

```
AOFKAANT
                        SA z/OS - Command Dialogs
                                                       Line 1
          = IPSNO
                                                       Date = 09/15/11
Domain ID
                       ----- INGNTFY -----
Operator ID = OPID
                                                       Time = 10:22:29
Cmd: A Add
              C Show/Change settings
                                       D Delete
                                                  O Turn OFF msg receiving
Cmd Operator System
                       Log Rcv
                                Description
                                              Classes
                        Υ
                                MSG AOP
   AUTNOTI1 AOC4
                            N
   NOTI1
             A0C4
                                               40 41 42 43 44
   NOYI2
             A0C4
                                               80 81 82
Command ===>
                                                            PF6=Roll
               PF2=End
                             PF3=Return
   PF1=Help
                             PF9=Refresh
                                                           PF12=Retrieve
```

Figure 1. Example DISPNTFY Command Dialog

Notification operators can be logged on without receiving messages if they have used the INGNTFY command to turn off messages. Refer to *IBM System Automation for z/OS User's Guide* for further information.

# **Message Classes**

Some messages generated by System Automation for z/OS have a message class. During automated operations, the class of the message is compared to the class of each notification operator. Any operator with a class matching the message's class receives the message.

To find out which classes of messages are assigned to each operator, use the customization dialogs. For further information on the customization dialogs, refer to *IBM System Automation for z/OS Defining Automation Policy*.

The message classes are shown in the following table:

| Table 2. Message Classes |                                     |  |
|--------------------------|-------------------------------------|--|
| Message Class            | Description                         |  |
| General Message Classes  |                                     |  |
| 0                        | Errors                              |  |
| 1                        | Debug                               |  |
| Automation Agent-Relate  | d Message Classes                   |  |
| 40                       | All Automation agent messages       |  |
| 41                       | No longer used                      |  |
| 42                       | No longer used                      |  |
| 43                       | Information                         |  |
| 44                       | Action                              |  |
| 45                       | Status                              |  |
| 46                       | User intervention                   |  |
| 50                       | Critical threshold setting exceeded |  |
| 51                       | Frequent threshold setting exceeded |  |
| 52                       | Infrequent threshold exceeded       |  |
| 55                       | No longer used                      |  |
| 60                       | IMS Automation messages             |  |
| Automation Manager-Rel   | ated Message Classes                |  |
| 80                       | All automation manager messages     |  |
| 81                       | Intervention required               |  |
| 82                       | Automation denied                   |  |
| 83                       | Impacted                            |  |
| 84                       | Awaiting automation                 |  |
| 85                       | In automation                       |  |
| 86                       | Degraded: Target resources          |  |
| 87                       | Degraded: All resources             |  |

# **About System Automation for z/OS Messages**

| Table 2. Message Classes (continued) |                                    |  |
|--------------------------------------|------------------------------------|--|
| Message Class                        | Description                        |  |
| 88                                   | Satisfactory: Target resources     |  |
| 89                                   | Satisfactory: All resources        |  |
| 90                                   | SA z/OS Infrastructure/Environment |  |

# **MVS Descriptor Codes**

The System Automation for z/OS AOCMSG common automation routine handles descriptor codes to assist in the management of the SA z/OS messages at master consoles (with respect to highlighting, color, and hold/nohold).

The following convention exists:

| Type Code | Descriptor Code |
|-----------|-----------------|
| W         | 1               |
| А         | 2               |
| D         | 2               |
| I         | 6               |

For more details, refer to z/OS MVS System Messages.

# Chapter 2. Messages AOF000I to AOF969I

AOF000I

MESSAGE message\_number
ISSUED BUT DOES NOT EXIST IN
MESSAGE TABLE table - CALL
IGNORED

# **Explanation**

System automation attempted to issue a message, but no text could be found for the message in the message table.

The variable *message\_number* shows the number of the message that text was missing for.

The variable *table* shows the name of the message library member that the message should have been found in.

# **System action**

None.

# **Operator response**

None.

# System programmer response

This message indicates that there might have been a problem installing System Automation for z/OS. Make sure the message library SINGNMSG is allocated to DSIMSG DD.

### **Classes**

None.

AOF001I REQUEST request WAS SUCCESSFUL FOR entry\_type

# **Explanation**

The request for the record has been completed successfully.

The variable *request* shows the function performed on the record.

The variable *entry\_type* shows the function or key of the record that was processed.

# **System action**

None.

# **Operator response**

None.

# System programmer response

None.

### Classes

None.

AOF002I END OF MULTILINE MESSAGE GROUP

# **Explanation**

This message identifies the end of a multiline message group.

# System action

None.

# **Operator response**

None.

# **System programmer response**

None.

### Classes

None.

### AOF003I function IS NOT ACTIVE

### **Explanation**

An operator dialog issues this message. An inactive PF key was pressed.

The variable *function* shows the PF key that was pressed.

# **System action**

None.

# **Operator response**

Press a key that is active. For more information, call help from the panel that this message appears on.

# System programmer response

None.

### **Classes**

None.

AOF004I PROCESSING FAILED FOR command COMMAND

# **Explanation**

The entered command (command) failed to process. This could be because of an error, or because the command requested something that was already in effect. Other messages preceding this one indicate the reason for the failure.

# **System action**

None.

### **Operator response**

Make sure the proper command was entered and look for messages preceding this message to determine the cause of the failure. If you cannot determine the cause of the failure, contact your system programmer.

# System programmer response

Review the netlog (which was active at the time the command was rejected) to see whether a message was routed correctly.

### **Classes**

None.

AOF005I MEMBER member CURRENTLY
BEING action FOR THE CONTROL
FILE

### **Explanation**

This is the first line of a multiline message group.

- The variable *member* shows the name of the member currently being used.
- The variable action shows where the automation control file resides. It can be one of the following:

### **USED**

The status display is for the current in-storage member

### **SAVED**

The status display is for the currently saved member

# System action

None.

### **Operator response**

None.

# System programmer response

text

None.

### **Classes**

None.

AOF006I

# **Explanation**

This message is part of a multiline message group that begins with message AOF005I.

 The variable text shows detailed information about an automation control file. It can be one of the following:

BUILT BY name ON date AT TIME LOADED BY name ON date at time CONFIGURATION TOKEN = token CONFIGURATION DATASET = dataset\_name

The variable *name* shows the name of an operator.

The variable *date* shows the date the action was done.

The variable *time* shows the time the action was done.

The variable *token* shows the current configuration token.

The variable *dataset\_name* shows the name of current configuration data set.

# System action

None.

### **Operator response**

None.

# System programmer response

None.

### Classes

**AOF007I** 

A RESOURCE TYPE IS REQUIRED FOR THIS SELECTION

The variable *keyword* shows the keyword that too many operands were specified for.

# **Explanation**

A resource type was not entered as a selection on the prompt screen.

# **System action**

None.

# **Operator response**

Enter the resource type.

# System programmer response

None.

### Classes

None.

### AOF008I

A SELECTION MUST BE MADE

# **Explanation**

An operator dialog issues this message. This message indicates that you must make a selection on the prompt screen.

# **System action**

None.

# **Operator response**

Make a selection on the prompt screen. For more information, call help from the panel that this message appears on.

### System programmer response

None.

### **Classes**

None.

### AOF009I

MAXIMUM NUMBER OF keyword **OPERANDS EXCEEDED** 

### **Explanation**

The maximum number of operands allowed for the keyword identified in this message was exceeded.

# System action

None.

# Operator response

Enter the command again, making sure that the correct number of operands is specified for the keyword you specify.

# System programmer response

None.

### Classes

None.

### AOF010I WRONG NUMBER OF PARAMETERS ENTERED

# **Explanation**

Too few or too many parameters were entered with a command or request.

# **System action**

None.

# Operator response

Enter the command or request again, this time using the right number of parameters.

### System programmer response

None.

### Classes

None.

### AOF011I EXPECTING AN ENDING delimiter FOR parameter

### **Explanation**

The operand was entered without a closing delimiter.

The variable delimiter shows the character expected as the delimiter.

The variable *parameter* shows the parameter that was in error.

# **System action**

None.

# **Operator response**

Enter the command again using the correct delimiter.

# System programmer response

None.

### **Classes**

None.

**AOF012I** 

message ID message text

# **Explanation**

General purpose message entry. Specifically used for message forwarding of messages from users or other components. The AOF012I message identifier is not displayed to an operator who receives this message.

The variable *message\_ID* shows the message identifier of the forwarded message.

The variable *message\_text* shows the message text of the forwarded message.

# **System action**

None.

### **Operator response**

None.

# System programmer response

None.

### **Classes**

None.

AOF013I SPECIFIED OPERAND operand INVALID FOR parameter

### **Explanation**

An operand that is not valid was specified for this parameter.

The variable *operand* shows the operand that is not valid.

The variable *parameter* shows the parameter that was entered.

# **System action**

None.

# **Operator response**

Enter the command again using the correct operands.

### System programmer response

None.

### **Classes**

None.

AOF014I SPECIFIED PARAMETER parameter INVALID

# **Explanation**

The specified parameter (*parameter*) is not valid for this command.

# System action

None.

# **Operator response**

Enter the command again using the correct parameters.

# System programmer response

None.

### **Classes**

None.

AOF015I INVALID DELIMITER OF delimiter ENCOUNTERED

# **Explanation**

A delimiter that is not valid (*delimiter*) was entered for a command.

# **System action**

None.

# **Operator response**

Enter the command again using the correct syntax.

# System programmer response

None.

### Classes

None.

AOF016I Too few screen rows (min. nn required).

### **Explanation:**

The function requires at least the indicated number of rows for displaying the panels.

### **System action:**

The function is terminated.

### **Operator response:**

Use a terminal that fits the required screen size and redo the function.

### **System programmer response:**

None.

### Classes

None.

**AOF017I EXPECTED PARAMETER(S) MISSING FOR REQUEST request** 

# **Explanation**

Required parameters for this request are missing or null. If a parameter was entered, no operand was specified.

The variable *request* shows the request used.

# **System action**

None.

### **Operator response**

Enter the command again using the correct syntax.

### System programmer response

None.

### Classes

None.

**AOF018I INVALID SEARCH RANGE SPECIFIED** 

# **Explanation**

The specified starting search range is greater than the ending search range.

# System action

None.

### **Operator response**

Enter the command again using the correct syntax.

# System programmer response

None.

### Classes

None.

**AOF019I** time: INVALID SYNTAX FOR COMMAND cmd name parmstr

# **Explanation**

Command cmd\_name was invoked with invalid syntax on the command line.

The variable *time* shows the time the error was generated.

The variable *cmd\_name* is the name of the failing command.

The variable *parmstr* is the parameter string passed to the failing command, where available.

# **System action**

Processing is terminated.

### Operator response

If operator initiated, correct and reissue the command, otherwise contact your system programmer.

### System programmer response

Correct and reissue the command.

### Classes

None.

AOF020A macro/type REQUEST WAS **UNSUCCESSFUL RC=rc A=xx I=yy** FOR function

# **Explanation**

The program made a macro type request. The macro was not able to satisfy the request and returned values for use in problem determination. These values are displayed in this message.

The variable *macro/type* shows the request type.

The variable rc shows the return code from the macro

The variable xx shows the major return code from a VSAM request.

The variable yy shows the minor return code from a VSAM request.

The variable *function* shows the name of the macro.

# **System action**

None.

# **Operator response**

Contact your system programmer.

# System programmer response

Check the VSAM return code values to determine the cause of the problem.

### Classes

None.

### AOF021I

**CONFLICTING PARAMETERS** parameters SPECIFIED for command

# **Explanation**

An invalid combination of parameters was specified for command. The variable parameters lists the conflicting parameters. The variable command shows the name of the issued command.

# **System action**

None.

# **Operator response**

Enter the command again with a valid combination of parameters

# System programmer response

None

### Classes

None.

# AOF022E

MODULE module DETECTED **ERROR IN SERVICE** service. RC=rc, RS=rs

### **Explanation**

A service was invoked and returned an unexpected return code or reason code. This message is logged in the netlog.

The variable *module* shows the name of the module that invoked the service.

The variable service shows the name of the service that was invoked.

The variable rc shows the return code that was received.

The variable rs shows the reason code that was received.

# System action

Processing stops. The message is logged in the netlog.

# Operator response

Refer to the documentation of the service that was invoked for more information.

### System programmer response

None.

### Classes

None.

### AOF024I

A NULL FIELD WAS ENTERED

# **Explanation**

A null field is not acceptable.

# System action

None.

# Operator response

Correct the command syntax and reissue the command.

# System programmer response

### Classes

None.

AOF025I

SYNTAX ERROR FOR command

# **Explanation**

A syntax error was encountered in the command that was entered.

# **System action**

None.

# **Operator response**

Correct the command syntax and reissue the command.

# System programmer response

None.

### **Classes**

None.

**AOF026I** 

module DETECTED A VERSION MISMATCH. REASON nn

# **Explanation**

Module module detected a version mismatch.

- The variable module shows the name of the module that invoked the service.
- The variable rs shows the reason code. Valid reason codes are:

01

The version of AOFRASEX does not match.

02

The version of a status file record does not match.

# System action

The request is not processed.

### **Operator response**

Check the system setup and reissue the command.

### **System programmer response**

None.

### **Classes**

None.

AOF027I

THE FOLLOWING SA AUTOMATION **OPERATORS COULD NOT BE** STARTED:

# **Explanation**

This is the first message of a multiline message group that lists all automation operators that could not be started.

# System action

None.

# **Operator response**

None.

### System programmer response

None.

### Classes

None.

AOF028I

automation operator name -**NETVIEW TASK taskname status** 

### **Explanation**

This message is part of a multiline message group that begins with message AOF027I.

- The variable *automation operator name* shows the name of the SA z/OS automation operator that could not be started.
- The variable taskname shows the name of the NetView task that caused the problem.
- The variable status shows:
  - UNDEFINED if the NetView task is currently not defined.
  - INACTIVE if it could not be started.

# System action

None.

# **Operator response**

# System programmer response

Define the missing NetView task names or review the netlog for reasons why it could not be started.

### Classes

None.

**AOF029I** DYNAMIC ADD OF SA **AUTOMATION OPERATORS FAILED** 

# **Explanation**

This message follows the multiline message group that begins with message AOF027I.

# System action

None.

# **Operator response**

None.

# System programmer response

Define the missing NetView task names (see message AOF028I) or review the netlog for reasons why it could not be started.

### **Classes**

None.

AOF030I

task\_name IS INACTIVE

# **Explanation**

The called task (task name) is not active at this time.

### **System action**

None.

# Operator response

Start the task by issuing START TASK=xxxxxxx, where xxxxxxx is:

· AOFTSTS for the status file

### System programmer response

None.

### **Classes**

None.

**AOF031I** 

Configuration Refresh on 'system' is 'status'.

# **Explanation**

The message is generated when the status of the configuration refresh changes. It shows the actual status of the configuration refresh.

The variable system shows the system name where the configuration refresh is processed.

The variable status shows the actual status of the configuration refresh.

### **System action:**

None.

### **Operator response:**

None.

### System programmer response:

### Classes

None.

**AOF032I** 

**USAGE util %, LONG LINEAR** pred1, SHORT LINEAR pred2, 1ST **ORDER** pred3

# **Explanation**

This message is posted to SDF when JES2 spool recovery has been initiated and SA z/OS makes predictions about future spool usage. There are three different prediction methods:

### **Long Linear**

This method looks at the first data point and the latest data point, and does a linear extrapolation to predict how long it will take for the spool to reach 100% utilization.

Data points occur if either the pass processor runs, or a spool recovery initialization message (HASP050 or HASP355) is received.

### **Short Linear**

This method is like long linear, but is based on the last two data points.

### **Short 1st Order**

This method takes the last 3 data points, works out the rate of change between each pair of consecutive points, then works out the variation between these two rates of change. It then extrapolates using this quadratic variation to predict when the spool will reach 100% utilization.

• The variable *util* shows the current percent utilization of all active spool volumes.

• The variables *pred1*, *pred2*, *pred3* are spool usage predictions. They can have the following values:

The predicted time for the spool to reach 100% utilization.

### **NONE**

Insufficient data points were collected to make the prediction.

### **STABLE**

There is no change in spool usage between the data points. Spool usage is neither increasing nor decreasing.

### **SAFE**

The projected spool usage falls below the lowest data point rather than reaching 100% utilization.

### **DROPPING**

The latest data point is lower than the others.

### **FULL**

The current data point shows 100% spool utilization.

### **System action**

None.

# **Operator response**

None.

### System programmer response

None.

### Classes

None.

### AOF035I

MEMBER member I/O ERROR **OCCURRED WHILE PROCESSING** 

# **Explanation**

An I/O error occurred during processing of the member identified by the variable member.

# **System action**

Processing ends.

### **Operator response**

Make sure the member identified in the message is valid. If the member identified in the message is valid, contact your system programmer for further analysis.

# System programmer response

Verify that the member name exists in the file pointed to by the procedure in use at the time of the error. Review the netlog being used at the time of the error to see whether there was a system error that could have prevented the member from being found.

### Classes

None.

### **AOF036I**

MEMBER member could not be processed.

# **Explanation**

An error occurred during processing of the member member. The netlog file active at the time of the failure might contain information indicating why the processing failed.

If the member name contains INGWHYIN, INGWHYU, or INGWHYSA, this member must reside in a library that is part of the DSIPARM concatenation. INGWHYIN is created temporarily as an in-storage member by routine INGWHY. INGWHYIN is a Data REXX file that is built from either INGWHYU or INGWHYSA. This message appears while reading or writing the referenced member(s).

The variable *member* shows the name of the member currently being used

# System action

If the member name contains INGWHYU or INGWHYSA, further processing depends on the context:

- If INGWHYU is displayed, processing continues.
- If INGWHYSA is displayed, processing stops.

# **Operator response:**

Contact your system programmer.

### System programmer response

If the member name contains INGWHYU, verify that INGWHYU is defined as a Data REXX module in Logic mode. The first 9 characters in the first line must contain the keyword '/\*%LOGIC'.

If the member name contains INGWHYU or INGWHYSA, verify that INGWHYU and INGWHYSA are members of a DSIPARM library. If the DSIPARM library is allocated using dynamic extents, then verify whether DD DSIPARM must be reaccessed.

Analyze the messages that are related to the failed request in the NetView log to determine the cause of the failure. If the messages in the NetView log refer to

INGWHYIN and message AOF036I contains INGWHYU or INGWHYIN, then a typical error is a Data REXX syntax error. Correct the code in INGWHYU.

### Classes

None.

### AOF040I

**CONTROL FILE INACTIVE** 

# **Explanation**

A request to the automation policy was not successful because the automation control file was not active. This message can also be a response to the ACF STATUS command.

# **System action**

None.

# **Operator response**

To activate the automation control file, specify the ACF REFRESH or the INGAMS command.

# System programmer response

None.

### Classes

None.

### AOF041I

**UNABLE TO FIND entry type** 

# **Explanation**

The task did not find any data for the specified entrytype pair.

The variable *entry* shows the entry field of the entry-type pair the task tried to locate.

The variable type shows the type field of the entrytype pair the task tried to locate.

### **System action**

None.

# **Operator response**

None.

# System programmer response

None.

### **Classes**

None.

### AOF042I

**MEMBER** name NOT FOUND

# **Explanation**

SA z/OS attempted to prepare the member named in the message but could not find it.

The variable *name* is the name of member that could not be found.

# **System action**

Processing continues.

# **Operator response**

None.

# System programmer response

Make sure that the member identified in the message is valid. Add the member in the DSIPARM concatenation chain or correct the SDF panel definitions that refer to the erroneous member.

### AOF043I

task IS ACTIVE

# **Explanation**

The task task has been activated.

### System action

None.

### **Operator response**

None.

### System programmer response

None.

### Classes

None.

### AOF044I

task IS TERMINATING

# **Explanation**

The task task is ending.

# **System action**

**Operator response** 

None.

System programmer response

None.

**Classes** 

None.

AOF045I

task TERMINATED

**Explanation** 

The task *task* has ended.

**System action** 

None.

**Operator response** 

None.

System programmer response

None.

**Classes** 

None.

**AOF057I REQUEST FAILED. TIMERID** =timer\_ID ALREADY EXISTS

**Explanation** 

An attempt was made to add a timer ID that already

The variable *timer\_ID* shows the timer ID that already exists.

**System action** 

None.

**Operator response** 

Specify a timer ID that does not already exist.

System programmer response

None.

**Classes** 

None.

**AOF058I AOFCTMSG ERROR** message\_number

**Explanation** 

The status display facility attempted to issue the message indicated, but no text could be found for the message in its internal message table (AOFCTMSG).

The variable *message\_number* shows the number of the message that text was missing for.

System action

None.

**Operator response** 

Contact your system programmer.

System programmer response

Determine what operation was being performed when the error occurred, and note the message number. This information should be forwarded to your IBM product support contact.

**Classes** 

None.

REQUEST FOR name LOCKS TO BE A0F059I **CLEARED WAS CANCELED** 

**Explanation** 

The request to clear locks was canceled. No locks were cleared.

The variable *name* shows the subsystem name whose locks were to be cleared.

System action

No locks were cleared.

**Operator response** 

None.

System programmer response

None.

Classes

None.

AOF060I **OPERATOR ID operator\_ID NOT FOUND** 

# **Explanation**

The operator ID identified in this message (operator\_ID) was not found.

# System action

None.

# **Operator response**

Specify the operator ID again.

# System programmer response

None.

### Classes

None.

**AOF064I** time: ident WAITING FOR event

# **Explanation**

Automation is waiting for an event to complete.

The variable *time* shows the time the message was

The variable ident shows the CLIST that issued the message.

The variable event shows the event the CLIST is waiting for.

When event is "PAM GETTING READY", it means that the automation registration-related processing is waiting until the Primary Automation Manager is ready to process requests.

# System action

System automation waits until the event has completed.

# **Operator response**

None.

### System programmer response

None.

### **Classes**

40, 43.

AOF069I data

# **Explanation**

This message is given in conjunction with a subsequent error message that explains what is incorrect. It shows the SDF panel statement that is incorrect.

The variable data identifies the buffer data in error.

# System action

None.

# **Operator response**

None.

# System programmer response

Correct the panel definitions.

### Classes

None.

**AOF076I** REPEAT FIND WILL NOT WORK **UNTIL YOU HAVE ISSUED A FIND** 

# **Explanation**

To use the repeat function a find command must have been entered previously.

# System action

The requested command is not performed.

# **Operator response**

Specify a find command first, for example, FIND abc.

## System programmer response

None.

### Classes

None.

**AOF077I USE P OR N TO SPECIFY FIND DIRECTION** 

# **Explanation**

An invalid value for the find direction has been specified. P and N are valid values.

# System action

The requested command is not performed.

# **Operator response**

Specify P (previous) or N (next) for the direction of the FIND command, for example, FIND abc N.

# System programmer response

None.

### **Classes**

None.

**AOF078I** subsys SPOOL RECOVERED TO BELOW nn%, text

# **Explanation**

System automation SPOOL recovery was successful.

The variable subsys shows the name of the subsystem.

The variable *nn*% shows the spool percentage. The variable text shows either RECOVERY STOPPED or RECOVERY DONWGRADED TO SHORT.

# System action

Processing continues.

# **Operator response**

None.

### System programmer response

None.

### Classes

40, 43.

AOF081I **SECURITY FACILITY IS NOT ACTIVE** 

# **Explanation**

A request or function was not performed, because the security facility was not active.

# **System action**

None.

### **Operator response**

Take steps to activate the security facility. Contact your system programmer.

# System programmer response

Determine why the security facility was not active and take steps to ensure that it is available when necessary.

### Classes

None.

AOF082I **SAVE REQUEST REJECTED -ORIGINAL DATA HAS BEEN MODIFIED** 

# **Explanation**

A request to save changed data was issued. However, the original data that you have changed has in the meantime been modified by another process and is no longer up-to-date. The request is therefore rejected.

# **System action**

The requested function is not performed.

# Operator response

Refresh the displayed data and redo the changes based on the new data.

# System programmer response

None.

### Classes

None.

AOF083I FIELD field name EXCEEDS THE ALLOWABLE FIELD LENGTH

### **Explanation**

The field identified in this message (field name) is too long.

### System action

None.

# **Operator response**

Determine the correct length for the field and try the operation again.

# System programmer response

### Classes

None.

**AOF084I** PARAMETERS EXCEED THE **MAXIMUM LENGTH** 

# **Explanation**

The command could not be processed because the parameters exceeded the maximum length.

# **System action**

None.

# **Operator response**

Try to reduce the length of the parameters.

# **System programmer response**

None.

### Classes

None.

**AOF085I** PRESS PF5 TO SAVE OR PF3 **AGAIN TO IGNORE CHANGES** 

# **Explanation**

Function key PF3 has been issued to leave a panel without having saved temporary modifications of the displayed data. The requested function is rejected.

# **System action**

The requested function is not performed.

### **Operator response**

Follow the instruction of the message.

### System programmer response

None.

**AOF086I** time: phase DEFINITIONS TO subsystem RESTORED BY task

# **Explanation**

This message is written to the NetView log when previously stored start or stop definitions to an application have been restored after they have been modified.

The variable *time* shows the time this message was generated.

The variable *phase* shows whether START or STOP definitions have been modified.

The variable subsystem shows the name of the resource.

The variable *task* shows the name of the task that requested the function.

# System action

Processing continues.

# **Operator response**

None.

### System programmer response

None.

**AOF087I** action REQUEST REJECTED phase IN PROGRESS

# **Explanation**

A request was issued to save modified start or stop definitions for an application or to discard changes by resetting the previously loaded definitions.

- The variable action shows whether a save or reset function has been requested.
- The variable phase shows the reason why the requested function was rejected:

### **START**

A startup of the application is in progress.

### **STOP**

A shutdown of the application is in progress.

### INITIALIZATION

SA z/OS is not initialized.

# System action

The requested function is not performed.

# **Operator response**

Reissue the request either after the start or stop of the application has completed or after SA z/OS has initialized.

### System programmer response

None.

**AOF088I** command: COMMAND ONLY **ALLOWED IN FULLSCREEN MODE** 

# **Explanation**

A command was issued that is only allowed in fullscreen mode. The command is rejected because the executing task does not support fullscreen mode.

The variable *command* shows the command that was issued.

# **System action**

None.

# **Operator response**

None.

# System programmer response

None.

AOF089I

time : phase DEFINITIONS TO subsystem MODIFIED BY task

# **Explanation**

This message is written to the NetView log when start or stop definitions to an application have been modified during runtime.

The variable *time* shows the time this message was generated.

The variable *phase* shows whether START or STOP definitions have been modified.

The variable *subsystem* shows the name of the resource.

The variable *task* shows the name of the task that requested the function.

# **System action**

Processing continues.

# **Operator response**

None.

# System programmer response

None.

AOF090I

IPLDATE= date, IPLTIME= time

# **Explanation**

This message shows the date and time of the last initial program load (IPL).

# **System action**

None.

# **Operator response**

None.

# System programmer response

None.

### **Classes**

None.

**AOF094I** 

operator\_ID IS NOT AUTHORIZED TO USE INGNTFY COMMAND

# **Explanation**

An operator dialog issues this message. An operator who is not authorized to use the INGNTFY command attempted to do so.

The variable *operator\_ID* shows the ID of the operator who attempted to use the command.

# **System action**

None.

# **Operator response**

If you need more information about this message, call help from the panel that this message appears on.

# System programmer response

None.

### Classes

None.

**AOF095I** 

function\_name FUNCTION
SUCCESSFULLY COMPLETED

# **Explanation**

An operator dialog issues this message. Processing of a function called by a command has been successfully completed.

The variable *function\_name* identifies the function that processing has been completed for.

# System action

# **Operator response**

None. For more information about this message, call help from the panel that this message appears on.

# System programmer response

None.

### **Classes**

None.

### **AOF096I**

A COMMAND MUST BE SPECIFIED

### **Explanation**

You are expected to enter a command.

# **System action**

None.

# **Operator response**

Enter a command.

### System programmer response

None.

### Classes

None.

### **AOF097I**

A RESOURCE NAME IS REQUIRED FOR THIS SELECTION

### **Explanation**

You made an operator dialog panel selection that requires a resource name, but you did not enter a resource name.

# **System action**

None.

### Operator response

Enter a resource name. For more information, request help for this operator dialog panel.

### System programmer response

None.

### Classes

None.

### **AOF098I COMMAND FAILED - REFER TO NETVIEW LOG**

# **Explanation**

Processing of a request or function failed to be completed successfully. The netlog file active at the time of the failure might contain information indicating why processing failed.

# System action

None.

# Operator response

Contact your system programmer.

# System programmer response

Review the netlog for messages related to the request that failed. Determine the cause of the failure by analyzing these messages. If there are no related messages, determine whether the command is still active on the maintenance level that was active when this message was generated.

### **Classes**

**AOF099I** 

None.

# **FUNCTION COMPLETED**

# **Explanation**

An operator dialog issues this message. It indicates that processing of the command completed. If no error message is shown previously, it also indicates that the function completed successfully.

# System action

None.

### **Operator response**

None.

# System programmer response

None.

### Classes

**AOF100I** 

time: command COMMAND ISSUED data

# **Explanation**

The request you made has been processed or has been issued and is processing.

The variable *time* shows the time this message was generated.

The variable *command* shows the name of the command that failed.

The variable *data* shows detailed information about where the command was issued.

# **System action**

None.

# **Operator response**

None.

# System programmer response

None.

**Classes.** 40 43.

**AOF101I** 

CONFIRMATION RESPONSE IS REQUIRED

# **Explanation**

An operator dialog issues this message.

# **System action**

None.

# **Operator response**

For more information, call help from the panel that this message appears on.

# System programmer response

None.

### **Classes**

None.

AOF102I CORRECT FIELDS IN ERROR

### **Explanation**

An operator dialog issues this message.

# **System action**

None.

# **Operator response**

For more information, call help from the panel that this message appears on.

### System programmer response

None.

### Classes

None.

AOF103I CURRENT TIME PAST REQUESTED TIME time

# **Explanation**

A time that has already passed was specified. The specified time cannot be processed.

The variable *time* shows the time specified in the request.

# **System action**

None.

### **Operator response**

Specify a valid time in the request.

# System programmer response

None.

### **Classes**

None.

AOF104I DEFAULT (IF ANY) IN WHITE, NO
NEED TO ENTER SEL NUMBER

# **Explanation**

On the NNT selection panel, the first defined session is the default selection for initiation/termination. It is selected automatically if you do not enter a selection number.

### **System action**

**Operator response** 

None.

System programmer response

None.

**Classes** 

None.

**AOF105I DELETE SUCCESSFUL** 

**Explanation** 

A request to delete is complete.

**System action** 

None.

**Operator response** 

None.

System programmer response

None.

**Classes** 

None.

AOF106I **ENTER A SELECTION** 

**Explanation** 

An operator dialog issues this message.

**System action** 

None.

**Operator response** 

For more information, call help from the panel that this message appears on.

System programmer response

None.

Classes

None.

**AOF107I ENTER TO DISPLAY**  **Explanation** 

An operator dialog issues this message. This message is usually displayed after an invalid command is

System action

None.

**Operator response** 

Make a selection from the list displayed on the panel and press the key designated as the Enter key.

System programmer response

None.

Classes

None.

AOF108E **ERROR OCCURRED DURING** process PROCESS

**Explanation** 

An error occurred during the process identified in this message.

The variable process shows the name of the process during which the error occurred.

**System action** 

None.

**Operator response** 

Notify your system programmer.

System programmer response

Examine other messages related to the process to identify the error and its cause.

Classes

None.

**AOF109I EXITS CANNOT BE ENABLED -EXITS DO NOT EXIST** 

**Explanation** 

An attempt was made to enable exits. Because no exits exist, no action was performed.

# **System action**

None.

**Operator response** 

None.

System programmer response

None.

**Classes** 

None.

AOF110I name BEING USED FOR THE
AUTOMATION CONTROL FILE origin

# **Explanation**

The automation control file member was either loaded, restored, or refreshed successfully.

- The variable *name* shows the name of the member that was loaded.
- The variable origin shows where the automation control file came from. It can be:

**LOADED** from data sets in the DSIPARM concatenation.

**REFRESHED** using NetView Save/Restore facility. **REFRESHED** as for LOADED but from changed data only.

# **System action**

None.

**Operator response** 

None.

System programmer response

None.

**Classes** 

None.

AOF111I AUTOMATION CONFIGURATION DISPLAY - ENTRY= entry

# **Explanation**

This is the first message of a multiline message group that displays the current automation configuration.

The variable *entry* shows the name of the entry that will be displayed.

# **System action**

None.

# **Operator response**

None.

# System programmer response

None.

### Classes

None.

AOF112I ACTIVE TYPE= active\_type,
DESIRED TYPE= desired\_type

# **Explanation**

This message is part of a multiline message group that begins with message AOF111I.

The variable *active\_type* shows the name of the type that satisfied the request.

The variable *desired\_type* shows the name of the type that was requested.

# System action

None.

### **Operator response**

None.

# System programmer response

None.

### Classes

None.

AOF113I DATA IS data

# **Explanation**

This message is part of a multiline message group that begins with message AOF111I.

The variable data shows the data area of the entry and type being displayed.

**System action** 

None.

Operator response

None.

**System programmer response** 

None.

Classes

None.

AOF114I **REQUESTED STATE state FOR** SUBSYSTEM subsystem IS **ALREADY SET** 

**Explanation** 

An operator dialog issues this message.

The variable *state* shows the requested state. The variable *subsystem* shows the affected subsystem.

System action

None.

**Operator response** 

For more information, call help from the panel that this message appears on.

System programmer response

None.

**Classes** 

None.

AOF115I **REQUESTED TIMER** 

timer\_identification WAS **CHANGED** 

**Explanation** 

The requested timer change was made.

The variable timer\_identification shows the name of the timer that was changed.

**System action** 

None.

**Operator response** 

None.

System programmer response

None.

**Classes** 

None.

**AOF116I REQUESTED TIMERS WERE** 

**DELETED** 

**Explanation** 

The request to delete timers was completed successfully. The timers specified in the request were deleted.

System action

None.

**Operator response** 

None.

System programmer response

None.

Classes

None.

**AOF117I** RETURN CODE return code **RECEIVED FROM LIST TIMER** 

COMMAND

**Explanation** 

A non-zero return code was generated during processing of the LIST TIMER command. Processing of the request is not complete.

The variable return\_code shows the return code generated.

System action

None.

Operator response

Contact your system programmer.

# System programmer response

Refer to the description of the NetView LIST TIMER command in Tivoli NetView for z/OS Command Reference Vol. 1 for an explanation of the return code.

### Classes

None.

**AOF118I SECOND PARAMETER SHOULD BE BLANK OR T** 

# **Explanation**

A non-blank value other than "T" was specified for the second parameter of the entered command. This parameter must be blank or have a value of T.

# **System action**

None.

# **Operator response**

Enter the command again, specifying valid values for all parameters.

# System programmer response

None.

### **Classes**

None.

AOF119I **SELECT ONE PARAMETER THEN** PRESS THE ENTER KEY

# **Explanation**

This message is a prompt for you to select a parameter.

# System action

None.

### **Operator response**

Select a parameter and press the Enter key.

### System programmer response

None.

### Classes

None.

### AOF121I **HIT ENTER KEY**

# **Explanation**

This message is a prompt for you to press the Enter

# System action

None.

### Operator response

Press the key on your keyboard that performs the Enter function.

# System programmer response

None.

### Classes

None.

**AOF122I INVALID CONFIRMATION REQUEST OF function ENTERED** 

# **Explanation**

An operator dialog issues this message. A confirmation request that is not valid was entered.

The variable *function* shows the request entered.

# **System action**

None.

# **Operator response**

Enter a valid confirmation request. For more information about this message, call help from the panel that this message appears on.

# System programmer response

None.

### Classes

None.

AOF123D **INVALID INPUT -- ENTER** COMMAND, SET COMMAND, T TO TERMINATE OR I TO INITIATE

# **Explanation**

Data that is not valid was entered.

# **System action**

None.

# **Operator response**

Enter one of the following:

- · A valid command
- SET
- T
- I

# System programmer response

None.

### **Classes**

None.

AOF124D INVALID INPUT -- ENTER IMS
COMMAND, SET COMMAND OR T
TO TERMINATE

# **Explanation**

Data that is not valid was entered.

# **System action**

None.

# **Operator response**

Enter the data again, making sure that it is valid.

### **System programmer response**

None.

### Classes

None.

AOF125A INVALID OPERATOR ID - PLEASE RE-ENTER

# **Explanation**

An operator ID that is not valid was entered.

# System action

None.

# **Operator response**

Enter a valid operator ID.

# System programmer response

None.

### **Classes**

None.

AOF126A INVALID PASSWORD - PLEASE RE-ENTER

# **Explanation**

A password that is not valid was specified.

# System action

None.

# **Operator response**

Enter a valid password.

# System programmer response

None.

### **Classes**

None.

AOF129I INVALID SELECTION

### **Explanation**

An operator dialog issues this message.

# System action

None.

# Operator response

For more information, call help from the panel that this message appears on. Choose an option that is within the valid range.

### System programmer response

None.

### Classes

None.

AOF130I INVALID SUBSYSTEM NAME invalid name

### **Explanation**

An operator dialog issues this message. This message may also be issued during the automation control file load or refresh.

The variable invalid\_name shows the invalid name.

# **System action**

For automation control file load or refresh the Entry/ Type is ignored.

### **Operator response**

For more information, call help from the panel that this message appears on. If the message is issued during the configuration file load or refresh then the Entry/ Type in the file must be corrected.

### System programmer response

None.

#### **Classes**

None.

#### AOF131I MISSING OR INVALID parameter

# **Explanation**

A parameter or keyword in the entered command is missing or is not valid.

The variable *parameter* shows the parameter or keyword that is missing or is not valid.

# **System action**

None.

# **Operator response**

Specify valid parameters and reissue the command.

#### **System programmer response**

None.

#### **Classes**

None.

#### AOF132I NO AUTOMATION FLAGS SET

# **Explanation**

An operator dialog issues this message.

### **System action**

None.

### **Operator response**

For more information, call help from the panel that this message appears on.

### System programmer response

None.

#### Classes

None.

#### AOF133I NO ENTRIES HAVE BEEN DEFINED

# **Explanation**

The information that was requested does not exist.

# System action

None.

#### **Operator response**

None.

### System programmer response

None.

#### Classes

None.

#### AOF134I NO FUNCTION WAS SELECTED

#### **Explanation**

You did not specify a function.

#### **System action**

None.

### **Operator response**

Specify a function.

#### System programmer response

None.

AOF135I **NO HELP PANEL IS AVAILABLE** 

**Explanation** 

Help information was requested when none is available.

**System action** 

None.

**Operator response** 

None.

**System programmer response** 

None.

Classes

None.

**AOF136I** NO MORE HELP IS AVAILABLE

**Explanation** 

All available help text has been displayed.

**System action** 

None.

**Operator response** 

None.

System programmer response

None.

**Classes** 

None.

**AOF137I** NO NOTIFY OPERATORS DEFINED

**Explanation** 

The request was not performed, because there are no notify operators.

**System action** 

None.

**Operator response** 

None.

System programmer response

None.

Classes

None.

**AOF138I NO SCHEDULED AUTOMATION** 

**OVERRIDES** 

**Explanation** 

An operator dialog issues this message.

System action

None.

Operator response

For more information, call help from the panel that this message appears on.

System programmer response

None.

**Classes** 

None.

A0F139I **NO THRESHOLDS DEFINED - AT LEAST ONE THRESHOLD VALUE IS** 

**REQUIRED** 

**Explanation** 

No threshold values have been defined. You must define at least one threshold value.

**System action** 

None.

Operator response

Contact your system programmer.

System programmer response

Define at least one threshold value. For information about defining threshold values, refer to IBM System Automation for z/OS Defining Automation Policy.

None.

AOF140I NO TIMERS ARE SCHEDULED

**Explanation** 

No timers are scheduled, so there is nothing to display.

**System action** 

None.

**Operator response** 

None.

System programmer response

None.

**Classes** 

None.

AOF141I NUMBER 0 IS NOT VALID

**Explanation** 

The value "0" was specified for the field. This is not a valid value for the field.

**System action** 

None.

**Operator response** 

Specify a valid value for the field.

**System programmer response** 

None.

**Classes** 

None.

AOF142I ONLY ONE DATE/DAY MAY BE

SPECIFIED

**Explanation** 

More than one day or date was specified. Only one day or date can be accepted.

**System action** 

None.

**Operator response** 

Specify only one day or date.

System programmer response

None.

Classes

None.

AOF143I ONLY ONE SELECTION IS ALLOWED, PLEASE RESPECIFY

**Explanation** 

More than one selection was made. Only one selection can be accepted.

System action

None.

**Operator response** 

Make only one selection.

System programmer response

None.

**Classes** 

None.

AOF144I PARAMETER parameter\_name
INVALID

**Explanation** 

An operator dialog issues this message. A parameter that is not valid (*parameter\_name*) was entered.

System action

None.

Operator response

For more information, call help from the panel that this message appears on.

System programmer response

None.

AOF145I PARAMETER MISSING

**Explanation** 

An operator dialog issues this message.

**System action** 

None.

Operator response

For more information, call help from the panel that this message appears on.

System programmer response

None.

Classes

None.

**AOF146I** PARAMETER MUST BE NUMERIC

**Explanation** 

A non-numeric value was entered in a field that requires a numeric value.

**System action** 

None.

**Operator response** 

Enter a numeric value for the field.

**System programmer response** 

None.

**Classes** 

None.

**AOF147I REPLY FAILED - REFER TO NETWORK LOG** 

**Explanation** 

The reply failed. The netlog contains additional information about the failure.

System action

None.

Operator response

Contact your system programmer.

System programmer response

Make sure the reply specification is correct. Identify and correct any other causes of the failure.

**Classes** 

None.

AOF148I REPLYID IS NOT VALID, CORRECT

AND RE-ENTER

**Explanation** 

The reply ID is not valid.

System action

None.

**Operator response** 

Enter a valid reply ID.

System programmer response

None.

Classes

None.

**AOF149I REQUEST FAILED. DATE/TIME** 

(date time) IS INVALID

**Explanation** 

The date or time specified is not valid.

The variable *date* shows the date specified.

The variable time shows the time specified.

**System action** 

None

**Operator response** 

Specify a valid date and a valid time. Make sure that the day you specify is valid for the month and year you specify, and that the time is specified in 24-hour-clock format.

None.

#### **Classes**

None.

**AOF150I** STATISTICS DISPLAY REQUESTED FOR from\_resource THRU

to\_resource

### **Explanation**

This is the first message in a group of messages that display statistics from a resource structure.

The variable *from\_resource* shows the highest resource name in the resource structure requested to be displayed.

The variable *to\_resource* shows the lowest resource name in the resource structure requested to be displayed.

### **System action**

None.

### **Operator response**

None.

# System programmer response

None.

#### **Classes**

None.

**AOF151I** ID= resource, TYPE= type,

STATUS= status

# **Explanation**

This message is part of a multiline message group that begins with message AOF150I.

The variable resource shows the name of the resource being displayed.

The variable type shows the type of resource being displayed.

The variable status shows the status of the resource being displayed.

# **System action**

None.

#### **Operator response**

None.

### System programmer response

None.

#### Classes

None.

**AOF152I** LAST UPDATED BY operator\_ID, RECORD TYPE= record\_type

### **Explanation**

This message is part of a multiline message group that begins with message AOF150I.

The variable operator ID shows the ID of the operator who last updated the record for the resource.

The variable record type shows the type of the record that was updated.

### System action

None.

# **Operator response**

None.

# System programmer response

None.

#### Classes

None.

**AOF153I** LAST event type EVENT: TS= date time, TYPE=type

#### **Explanation**

This message is part of a multiline message group that begins with message AOF150I.

The variable event\_type shows the event type, which is one of START, AVAIL, STOP, or DOWN. The event types describe the lifecycle milestones of the resource.

The variable *date time* shows the time stamp in the form mm/dd/yyyy hh:mm:ss.

The variable *type* shows the start or stop type that is associated with the event.

None.

# Operator response

None.

# System programmer response

None.

#### Classes

None.

**AOF154I** 

LAST TERMCODE = code

### **Explanation**

This message is part of a multiline message group that begins with message AOF150I.

The variable *code* shows the termination (abend) code.

### **System action**

None.

# **Operator response**

None.

# **System programmer response**

None.

#### **Classes**

None.

**AOF155I OPERATOR NOTIFIED: notify** 

# **Explanation**

This message is part of a multiline message group that begins with message AOF150I. This message indicates whether an operator has been notified of the current error.

# **System action**

None.

#### **Operator response**

None.

# System programmer response

None.

#### Classes

None.

AOF156I

LAST STATUS CHANGE DATE= mm/ dd/yy, TIME= hh.mm.ss, OPER= operator\_ID

### **Explanation**

This message shows the date and time of the last status change, and the operator ID at the point of the status change.

The variables mm, dd, and yy show the month, day, and year, respectively, of the last status change.

The variables *hh*, *mm* and *ss* show the hour, minute, and second of the last status change.

The variable operator\_ID shows the operator ID at the point of the last status change.

# System action

None.

# **Operator response**

None.

# System programmer response

None.

#### Classes

None.

**AOF158I** 

**USER** = information

# **Explanation**

Informational message returning up to 20 characters of data.

The variable information shows information by user.

#### System action

None.

#### **Operator response**

None.

#### **Classes**

None.

AOF159I NO DATA AVAILABLE

### **Explanation**

This message is part of a multiline message group that begins with message AOF150I. There is no error data available for the resource.

### **System action**

None.

### **Operator response**

None.

### System programmer response

None.

#### **Classes**

None.

AOF160I ERROR COUNT DATE TIME

#### **Explanation**

This message is part of a multiline message group that begins with message AOF150I. This message provides the headings for the data shown in message AOF161I.

#### **System action**

None.

#### **Operator response**

None.

#### System programmer response

None.

#### **Classes**

None.

AOF161I nn mm/dd/yy hh:mm:ss

### **Explanation**

This message is part of a multiline message group that begins with message AOF150I. This message shows the current error count (*nn*) and the date and time of the last error.

### **System action**

None.

#### **Operator response**

None.

### System programmer response

None.

#### Classes

None.

AOF162I INVALID SCROLL AMOUNT SPECIFY "HALF", "PAGE", "MAX",
OR A NUMBER

# **Explanation**

An invalid value was entered in the scroll field.

#### **System action**

None.

#### **Operator response**

Correct the scroll amount and retry.

#### **System programmer response**

None.

#### Classes

None.

AOF163I LAST THRESHOLD EXCEEDED - threshold

#### **Explanation**

This message is part of a multiline message group that begins with message AOF150I. The last threshold setting for the resource has been exceeded.

The variable *threshold* shows the last threshold setting.

None.

Operator response

None.

**System programmer response** 

None.

Classes

None.

AOF165I

**REQUEST FAILED. TASK** task\_name NOT ACTIVE

**Explanation** 

The task identified in this message must be active for processing of the request to be completed successfully. Because this task was not active, the request failed.

The variable task name shows the name of the task that was not active.

**System action** 

None.

**Operator response** 

Contact your system programmer. Start the task identified by task\_name and issue the original request again.

System programmer response

Determine why the task identified by task\_name was not active and correct the problem.

**Classes** 

None.

**AOF166I** 

**REQUEST FOR number LOCKS TO BE CLEARED WAS SUCCESSFULLY** COMPLETED

**Explanation** 

A request to clear locks was successful.

The variable *number* shows the number of locks cleared.

System action

None.

Operator response

None.

System programmer response

None.

Classes

None.

A0F169I

THE LAST LINE IS ALREADY **DISPLAYED ON THE SCREEN** 

**Explanation** 

You tried to scroll forward to display more data on the screen, but there is no more data to display; the last line of data is already being displayed.

**System action** 

None.

**Operator response** 

None.

System programmer response

None.

Classes

None.

**AOF170I** THE TOP LINE IS ALREADY **DISPLAYED ON THE SCREEN** 

**Explanation** 

You tried to scroll backward to display more data on the screen, but there is no more data to display; the first line of data is already being displayed.

**System action** 

None.

Operator response

None.

#### **Classes**

None.

AOF171I TIMEOUT OF number SECONDS EXPIRED

### **Explanation**

Processing of the request was not completed within the number of seconds shown by this message.

The variable *number* shows the number of seconds taken by processing of the request before processing was suspended.

### **System action**

Normal system processing proceeds; processing of the request was suspended.

### **Operator response**

None.

### System programmer response

None.

#### **Classes**

None.

AOF172I TIMER ID MUST BE CHANGED FOR ADD PROCESSING

#### **Explanation**

The timer ID was not changed for an add operation.

#### **System action**

None.

#### **Operator response**

Specify the timer ID again.

#### System programmer response

None.

#### **Classes**

None.

AOF173I TIMER SCHEDULED BUT TIMER
DISPLAY FAILED

# **Explanation**

The requested time was set. However, in an attempt to verify the request by displaying the timer ID, the NetView LIST *TIMER* command failed.

#### **System action**

None.

### **Operator response**

Verify that your requested timer was set.

### System programmer response

None.

#### **Classes**

None.

AOF174I UNKNOWN ERROR OCCURRED,
REFER TO NETWORK LOG FOR
DETAILS

# **Explanation**

An unexpected return code was received, indicating an error condition. Additional information about the error condition can be found in the NetView log.

#### System action

None.

#### **Operator response**

Contact your system programmer.

# System programmer response

Check the netlog for messages related to the request that resulted in the error condition.

#### **Classes**

None.

AOF175I YOU MUST ENTER YOUR
PASSWORD

#### **Explanation**

A password was not entered.

None.

Operator response

Enter your password.

System programmer response

None.

Classes

None.

**AOF176I** YOU MUST ENTER YOUR USER ID

**Explanation** 

A user ID was not specified.

**System action** 

None.

**Operator response** 

Enter your user ID.

System programmer response

None.

Classes

None.

**AOF177I** YOUR REQUESTED NUMBER IS **NOT ON THE LIST** 

**Explanation** 

Your selection number is greater than the number in the list of valid selections on this panel.

**System action** 

None.

**Operator response** 

Select a number that is included in the selection list.

System programmer response

None.

Classes

None.

A0F179I **REQUEST NOT COMPLETED - WAIT** 

**TIME EXPIRED** 

**Explanation** 

Processing of the request was not complete after the length of time specified as the "wait time." Processing of the request is suspended. Other processing continues.

System action

Processing of the request might be completed after this message is issued or the request is incomplete.

Operator response

Retry your request or determine whether it subsequently completes.

System programmer response

None.

Classes

None.

AOF1801 **REQUEST NOT COMPLETED BY** command\_name COMMAND

**FAILURE** 

**Explanation** 

Processing of a request was not completed because the command identified in this message failed.

The variable command name shows the name of the command that failed.

**System action** 

None.

Operator response

Contact your system programmer.

System programmer response

Check the netlog for related error messages to determine the reason why the command failed.

Classes

**AOF181I** 

MULTIPLE SELECTIONS NOT ALLOWED

CROSS DOMAIN REQUEST TO cross\_domain

### **Explanation**

A command entered on the selection line was interpreted as an attempt to select more than one option. Only one option can be selected.

# **System action**

None.

### **Operator response**

Select one of the options displayed on the panel and press the key designated as the Enter key.

#### System programmer response

None.

#### **Classes**

None.

**AOF186I** 

parameter PARAMETER
SPECIFIED MORE THAN ONCE

# **Explanation**

A parameter was used in a command more than once, or was specified more than once for a subsystem definition in the automation control file.

The variable *parameter* shows the duplicated parameter.

# **System action**

The entered command is not processed. For automation control file processing the parameter is ignored.

### **Operator response**

Enter the command again, using the correct syntax.

#### System programmer response

None.

#### **Classes**

None.

AOF187I SPECIFIED OPERAND operand INVALID FOR parameter FOR A

# **Explanation**

The specified operand (*operand*) cannot be used with the specified parameter (*parameter*) for a cross domain request to the specified cross domain (*cross\_domain*).

### **System action**

The entered command is not processed.

# Operator response

Enter the command again, using the correct syntax.

# System programmer response

None.

#### **Classes**

None.

AOF188I

FROM= AND TO= PARAMETERS
ARE INVALID FOR REQ=REPL|DEL
REQUESTS

### **Explanation**

The FROM parameter and TO parameter specified in the command are not valid for replace or delete requests.

# System action

The entered command is not processed.

#### Operator response

Enter the command again, using the correct syntax.

#### System programmer response

None.

#### **Classes**

None.

AOF189I FOR REQ=DEL THE ONLY VALID
PARAMETER IS: ID=

# **Explanation**

A parameter other than ID= was entered. This is the only valid parameter.

The entered command is not processed.

### Operator response

Enter the command again, using the correct syntax.

#### **System programmer response**

None.

#### Classes

None.

AOF199I FOR REQ=DISP THE ONLY VALID PARAMETERS ARE: ID=, FROM=, and TO=

# **Explanation**

A parameter other than ID=, FROM=, or TO= was entered. These are the only valid parameters.

### **System action**

The entered command is not processed.

# **Operator response**

Enter the command again, using the correct syntax.

#### System programmer response

None.

#### Classes

None.

**AOF200I** time: COMMAND init cmd FAILED. RECEIVED RETURN CODE rr FROM fail cmd

#### **Explanation**

A command issued by the initiating command ended with a non-zero return code.

The variable time shows the time that this message was generated.

The variable *init\_cmd* shows the name of the initiating command.

The variable *rr* shows the condition code that was returned by the failing command.

The variable fail\_cmd shows the name of the failing command.

### System action

Processing is terminated.

### Operator response

Notify your system programmer.

### System programmer response

Determine why the command failed and correct the problem.

#### **Classes**

0.

AOF201I time: CLIST clist\_name: msg\_input

### **Explanation**

An error occurred during processing of a command list.

The variable *time* shows the time this message was generated.

The variable *clist name* shows the name of the command list that was being processed when the error occurred.

The variable *msg\_input* describes the error.

# System action

Processing of the command list ends with an appropriate return code.

#### Operator response

Contact your system programmer.

#### System programmer response

Perform problem determination on the command.

#### Classes

0.

AOF203I clist name INVOKED BY **UNAUTHORIZED USER** (user\_ID). **REQUEST DENIED:** request

### **Explanation**

A command list was called by a user who is not authorized to do so. The request to process the command list was denied.

The variable clist\_name shows the command list that was called.

The variable *user\_ID* shows the ID of the user who called the command list.

The variable *request* shows the request that accompanied the call the command list.

# **System action**

The command list identified in the message is not processed.

### **Operator response**

If you feel that you should be authorized for this command list, request authorization from your system programmer.

### System programmer response

Evaluate the need the operator has for this function. If authorization should be granted, notify the security administrator.

#### **Classes**

0.

#### AOF204I

time: EXPECTED PARAMETERS
MISSING OR INVALID FOR
REQUEST clist\_name parameter\_name

### **Explanation**

One or more parameters that must be passed to the command list identified in this message are missing or are not valid.

The variable *time* shows the time this message was generated.

The variable *clist\_name* shows the name of the command list that the variables must be passed to. The variable *parameter\_name* shows the name of the parameter that was missing or not valid.

### **System action**

None.

# **Operator response**

Make sure that the syntax is correct and enter the request again. The netlog will show both the message and the request as processed. Notify your system programmer if the request fails again.

### System programmer response

Review the user input to determine the validity of the request and instruct the operator on the proper procedure. If the user input is correct, set debugging on for the command list to determine the source of the error.

#### **Classes**

0.

#### AOF205A

time : command COMMAND FAILED FOR clist\_name: interval - WAIT TIME EXPIRED

### **Explanation**

Processing of the command identified by this message failed because it took too much time. The timer interval for command processing was exceeded.

The variable *time* shows the time this message was generated.

The variable *command* shows the name of the command that failed.

The variable *clist\_name* shows the name of the command list that was requested.

The variable *interval* shows the timer interval that was exceeded.

#### **System action**

None.

### Operator response

Check the netlog that was active when the message was received to see whether other command timers have expired. If no other timers have expired, review the syntax for the command and issue the command again. If other command timers have been exceeded or if processing of the command fails again, notify your system programmer.

# System programmer response

Review the user input to determine the validity of the request and instruct the operator on the proper procedure. If the user input is correct, review the netlog that was active at the time of the message to see whether there is a reason for delays in command list processing. Note the value of the timer interval to see whether the timer default should be changed.

#### Classes

0, 40, 44.

**AOF206I** 

time: "command" COMMAND FAILED FOR clist name: RECEIVED received ID "received value"

### **Explanation**

Processing of the command identified in this message failed. The command list identified in this message received a return code or a message indicating the problem.

The variable *time* shows the time this message was generated.

The variable command shows the command that was processed.

The variable *clist\_name* shows the command list that was requested.

The variable received\_ID shows either a message ID or the text string "RETURNCODE=".

The variable received value shows the message text or the return code.

### **System action**

None.

### Operator response

Notify your system programmer.

### System programmer response

Check the netlog for further information. Perform problem determination on the command list identified in this message.

#### Classes

0.

AOF207E

time: NO DEFAULTS SET FOR resource\_name, CLIST HALTED

#### **Explanation**

Command list processing has been halted because automation defaults have not been set for the resource identified in this message.

The variable *time* shows the time this message was generated.

The variable resource\_name shows the name of the resource that automation defaults are not defined for.

# **System action**

The process is ended.

### Operator response

Contact your system programmer.

### System programmer response

Correct the automation control file entries for the resource identified in this message.

#### Classes

0.

AOF211E

time: NO AUTOOPS ENTRIES HAVE **BEEN DEFINED - AUTOMATION CANNOT CONTINUE** 

# **Explanation**

No automated operator (AUTOOPS) entries have been defined in the automation control file for the automation environment.

The variable *time* shows the time this message was generated.

# System action

Automation initialization is ended.

# **Operator response**

Notify your system programmer.

#### System programmer response

Add the appropriate automated operator entries in the automation control file using the customization dialogs. See IBM System Automation for z/OS Defining Automation Policy for more information.

In addition, since processing of the AUTOOPS ENTRIES is performed on task AUTINIT2, verify AUTINIT2 is active and available (and not scheduled to process other work that might prevent SA z/OS from using it).

#### Classes

0.

**AOF216I** 

time: command YOUR COMMAND **CANNOT BE PROCESSED - THE AUTOMATION ENVIRONMENT HAS NOT BEEN INITIALIZED** 

### **Explanation**

The command that was entered cannot be processed because the automation environment has not been completely initialized.

The variable *time* shows the time when this message was generated.

The variable *command* shows the command that was not processed, or the name of the REXX script processing the command.

### System action

The command is not processed.

### **Operator response**

If the automation environment has been completely initialized, message AOF540I is issued. Then reenter the command.

### System programmer response

None.

#### Classes

None.

A0F217I

time: command IS NOT SUPPORTED

# **Explanation**

The command that was entered cannot be processed because this command is not supported in this environment.

The variable *time* shows the time when this message was generated.

The variable *command* shows the command that was not processed, or the name of the REXX/Command List processing the command.

# **System action**

The command is not processed.

#### **Operator response**

None.

#### **System programmer response**

None.

#### Classes

None.

**AOF219I** 

"OPID=" ONLY VALID WHEN
"STATUS=" IS SPECIFIED

### **Explanation**

You can change the operator ID (OPID) only when the status is specified to be changed.

### System action

The command is not processed.

#### **Operator response**

Enter the command again and specify both the STATUS= and OPID= parameters or do not specify the OPID= parameter.

### System programmer response

None.

#### **Classes**

None.

**AOF221I** 

time: NO PRIMARY FOCAL POINT DOMAIN HAS BEEN DEFINED -DEFAULT OF domain\_ID USED

# **Explanation**

A primary focal point domain was not defined in the automation control file member. The domain ID shown by the variable *domain\_ID* will be assigned to the primary focal point.

The variable *time* shows the time this message was generated.

# System action

The current domain is assigned as the primary focal point.

#### **Operator response**

None.

# System programmer response

If the default value is not desired, use the customization dialogs to correct the automation control file member. For more information, refer to IBM System Automation for z/OS Defining Automation Policy.

None.

AOF222I

time: NO BACK UP FOCAL POINT **DOMAIN HAS BEEN DEFINED -DEFAULT OF domain ID USED** 

### **Explanation**

A backup focal point domain was not defined in the automation control file member. The domain ID shown by the variable domain\_ID will be assigned to the backup focal point.

The variable *time* shows the time this message was generated.

# **System action**

The current domain is assigned as the backup focal point.

#### **Operator response**

None.

### System programmer response

If you do not want the default backup focal point domain to be used, use the customization dialogs to specify a backup focal point domain in the automation control file member. For more information, refer to IBM System Automation for z/OS Defining Automation Policy.

#### **Classes**

None.

AOF223I **SETSTATE REJECTED -**SUBSYSTEM name INVOLVED IN A

**SHUTDOWN** 

### **Explanation**

A SETSTATE command has been requested for a subsystem but it or one of its dependants is in the process of shutting down.

The variable *name* shows the subsystem involved in the shutdown.

# System action

The request is denied.

#### **Operator response**

Wait for the shutdown to complete then reissue the SETSTATE request.

### System programmer response

None.

#### Classes

None.

AOF224I

time: JOB jobname HAS BEEN **DEFINED TO RUN ONLY ONCE -**STATE NOT SET

### **Explanation**

A transient job has been defined to run only once and a request was made for its status to be changed.

The variable *time* shows the time this message was generated.

The variable *jobname* shows the job involved.

### System action

Request rejected for this job.

# **Operator response**

None.

# System programmer response

None.

#### Classes

40, 43.

**AOF225I** 

**DUPLICATE KEYWORD** keyword FOUND FOR SUBSYSTEM subsystem. FIRST OCCURRENCE **USED** 

### **Explanation**

While loading an automation control file, a duplicate keyword was found for a subsystem, its value was ignored.

The variable keyword shows the duplicated keyword.

The variable *subsystem* is the name of the subsystem containing the keyword.

The first occurrence of the keyword value is used.

### **Operator response**

None.

### System programmer response

Remove the duplicate entry from the automation control file.

#### **Classes**

40, 43.

AOF227I UNABLE TO PROCESS command - reason

#### **Explanation**

System automation is not able to process the requested action.

The variable *command* shows the affected command.

The variable reason gives an explanation.

# **System action**

Processing stops.

# **Operator response**

None.

#### **System programmer response**

None.

#### Classes

None.

AOF229I time: NO ENTRY FOR resname (entry type) HAS BEEN DEFINED -DEFAULT OF value USED

#### **Explanation**

The system type was not defined in the automation control file.

The variable *time* shows the time this message was generated.

The variable *resname* shows the name of the keyword being defined.

The variable *entry* shows the name of the entry in the automation control file member.

The variable *type* shows the name of the type in the automation control file member.

The variable *value* shows the value assigned to the entry within the specified resource.

# System action

Default value is assigned.

### **Operator response**

None.

### System programmer response

If the default value is not desired, use the customization dialogs to correct the automation control file member. For more information, refer to *IBM System Automation for z/OS Defining Automation Policy*.

#### **Classes**

None.

AOF233I SHUTDOWN REJECTED - SUBSYSTEM name INACTIVE

### **Explanation**

The subsystem you are trying to shutdown is inactive.

The variable *name* shows the name of the subsystem.

# System action

None.

#### **Operator response**

None.

#### **System programmer response**

None.

#### Classes

None.

# AOF240I REQUESTED TIMER timerid WAS ADDED

### **Explanation**

This message is a response to the TIMER ADD command. Processing of the command was completed successfully.

The variable *timerid* shows the ID of the timer.

# **System action**

The timer is scheduled, with the requested name and function.

#### **Operator response**

None.

### System programmer response

None.

#### Classes

None.

AOF241I

time: EXPECTED PARAMETERS **MISSING OR INVALID FOR** REQUEST clist name -PARAMETER parm\_list

# **Explanation**

One or more of the parameters that needed to be passed to a command list during shutdown processing were missing or were not valid.

The variable time shows the time this message was generated.

The variable *clist name* identifies the requested command list.

The variable *parm\_list* lists all of the parameters that were missing or were not valid.

# **System action**

The shutdown process ends.

#### **Operator response**

Make sure valid parameters are entered.

#### System programmer response

Make sure valid parameters are entered. Check the parameters in the automation control file.

#### **Classes**

0.

#### AOF244I

time: SHUTDOWN PROCESSING ON restype resname (JOB job name) SUSPENDED FOR interval MINUTES

### **Explanation**

Shutdown processing has been suspended for the job identified by the variable job name for the number of minutes shown by the variable interval. This allows users of the job to end their activities before the job is shut down.

The variable *time* shows the time this message was generated.

The variable *restype* shows the type of resource.

The variable resname shows the name of the resource.

### System action

The Shutdown process begins again after the number of minutes specified in this message.

### **Operator response**

None.

### System programmer response

None.

#### Classes

40, 43, 44, 46.

#### **AOF245I**

time: restype resname (JOB job\_name) STATUS IS status -SHUTDOWN WILL BYPASS ISSUING msgtype COMMANDS

# **Explanation**

The shutdown processing has determined that the job identified by the variable job name is already shutting down. The shutdown processing will bypass issuing further commands.

The variable *time* shows the time this message was generated.

The variable *restype* shows the type of resource.

The variable resname shows the name of the resource.

The variable status shows the status of the resource.

The variable *msgtype* shows the command type to be issued (SHUTINIT, SHUTDOWN).

# System action

The status of the job is either stopping or abending. The job is checked to see whether it is down, so that shutdown processing may complete. If the job does not end, manual intervention will be required.

### **Operator response**

None. This message is sent to the netlog only.

### System programmer response

Check why the job was in stopping or abending status.

#### Classes

40, 43.

#### AOF246A

time: SHUTDOWN PROCESSING **FAILED FOR SUBSYSTEM** subsystem\_name - SHUTDOWN **MAY NOT COMPLETE** SUCCESSFULLY

### **Explanation**

An error occurred during shutdown processing. A message describing the error was issued previously.

The variable time shows the time when this message was generated.

The variable *subsystem\_name* shows the subsystem that the message was for.

# **System action**

None.

#### **Operator response**

See the message describing the error that was issued previously to determine why shutdown processing failed.

#### **System programmer response**

None.

#### Classes

40, 43.

#### AOF247E

time: SHUTDOWN PROCESSING FAILURE FOR restype resname (JOB job name) - ALL COMMANDS/ **REPLIES MAY NOT HAVE BEEN ISSUED** - *command\_type* error\_type FOR PASS pass\_number **HAD ERROR** 

#### **Explanation**

Shutdown processing has failed for the subsystem identified by the resource name (resname) and the job name (job\_name).

The variable *time* shows the time this message was generated.

The variable *restype* shows the type of resource. command\_type shows the command type to be issued (SHUTINIT, SHUTDOWN).

The variable *error\_type* shows whether a command or reply had errors.

The variable *pass\_number* shows the pass number in error.

### **System action**

The shutdown processing ends.

### **Operator response**

Check for the type of errors identified by error type and contact your system programmer.

### System programmer response

Review the automation control file, looking for the job identified by this message. Correct the errors observed by the operator. Look for message AOF206I in the netlog that was active at the time this message was issued. Message AOF206I contains information you can use to determine why processing of the command or reply failed. The syslog contains commands and replies that can be checked against what should have been issued.

#### Classes

40, 43.

#### AOF249E

time: resource CGLOBAL cglobal WAS NOT PROPERLY INITIALIZED

#### **Explanation**

The cglobal variable identified in this message was not properly initialized for the resource identified in this message.

The variable *time* shows the time this message was generated.

### **System action**

Current® processing might not be completed successfully.

#### **Operator response**

Review the netlog that was active at the time of this message for related messages that help define the problem. Contact your system programmer.

Review the initialization procedures and the control file to determine why the cglobal variable is not being initialized properly. You might need to set debugging on to identify the problem. Correct the problem.

#### **Classes**

None.

**AOF251I** SHUTDOWN type REJECTED subsystem\_type ALREADY IN **PROGRESS** 

# **Explanation**

A shutdown has been requested but a shutdown is currently executing involving this subsystem or one of its children.

The variable *type* shows the shutdown type. The variable subsystem\_type shows the name of the subsystem.

### **System action**

None.

### **Operator response**

None.

#### System programmer response

None.

#### **Classes**

None.

**AOF252I** time: TIMER ID = timer ID NOT SCHEDULED - reason

# **Explanation**

The timer identified by the variable timer\_ID could not be scheduled.

The variable time shows the time this message was generated.

The variable reason gives an explanation of failure, such as TASK NOT ACTIVE.

# **System action**

The timer identified in the message is not scheduled.

#### Operator response

Find the reason the timer was not scheduled, correct the problem, and issue the time request again.

### System programmer response

None.

#### **Classes**

40, 43.

**AOF253I** time: REQUESTED TIMER = timer\_ID NOT FOUND

#### **Explanation**

This message is a response to an attempt to delete (purge) a timer (identified by the variable timer ID). The timer to be deleted could not be found.

The variable *time* shows the time this message was generated.

### System action

Processing continues.

### **Operator response**

Verify that the timer does not exist by refreshing the timer display.

### System programmer response

None.

#### **Classes**

0, 40, 43.

AOF255I time: EXIT exit name IN entry type IS INVALID, RC=return code

### **Explanation**

An exit name that is not valid (shown by the variable exit\_name) was found when calling user exits.

The variable *time* shows the time this message was generated.

The variable *entry* identifies the entry field in the automation control file where the exit was defined. The variable type identifies the type field in the automation control file where the exit was defined. The variable *return code* shows a return code that identifies why the exit was not valid: If the return code is 04, the exit name was not 1 to 8 characters long; if the return code is 08, the exit name was not a valid module or command list.

# **System action**

The exit code for the routine that is not valid is bypassed.

### **Operator response**

Contact your system programmer.

# **System programmer response**

Correctly define the exit routine or remove it from the exit list.

#### **Classes**

0, 40, 44.

AOF256I time: EXIT exit\_name BEING INVOKED.

# **Explanation**

A user exit (shown by the variable *exit\_name*) has been invoked.

The variable *time* shows the time this message was generated.

# **System action**

None.

### **Operator response**

None.

#### System programmer response

None.

#### Classes

None.

AOF257I time: EXIT exit\_name ENDED WITH RC=return\_code.

### **Explanation**

A user exit (shown by the variable *exit\_name*) has ended.

The variable *time* shows the time this message was generated.

The variable *return\_code* shows the return code given by the user exit.

#### **System action:**

None.

#### **Operator response:**

None.

#### **System programmer response:**

None.

#### **Classes**

None.

AOF262E MESSAGE ID message\_ID
INVALID, MUST BE "NNN",
"ABCNNN" OR "ABCDNNN"

# **Explanation**

The specified message ID is invalid. Three message ID forms are valid:

- Three decimal digits (NNN)
- A three-character prefix followed by three decimal digits (the prefix may contain numeric values)
- A four-character prefix followed by three decimal digits (the prefix may contain numeric values).

The variable *message\_ID* shows the message ID specified as the second parameter of the AOCMSG command. This message ID is not valid.

# System action

None.

### **Operator response**

Contact your system programmer.

#### System programmer response

Correct the message ID specified as the second parameter of the AOCMSG command.

#### Classes

None.

AOF263I MESSAGE ID NUMERIC

message\_ID IS NOT NUMERIC

# **Explanation**

The specified message ID is not valid because it does not end with three numeric digits.

The variable *message\_ID* shows the message ID specified as the second parameter of the AOCMSG command. This message ID is not valid.

None.

### Operator response

Contact your system programmer.

### System programmer response

Correct the message ID specified as the second parameter of the AOCMSG command.

#### **Classes**

None.

**AOF264I TOO FEW PARAMETERS ON AOCMSG COMMAND, 2 IS** 

**MINIMUM** 

### **Explanation**

The AOCMSG command was issued without one or more required parameters. At least two parameters must be specified for the command to be processed successfully.

# System action

None.

# **Operator response**

Contact your system programmer.

### System programmer response

Make sure that the coding of the AOCMSG command specifies a message ID value as the second parameter. If you do not want to specify a value for the first parameter, code a comma in its position as a place holder (AOCMSG,001).

#### Classes

None.

**AOF271I** clist\_name: DATATYPE "data\_type" FOR entry NOT KNOWN, IGNORED

### **Explanation**

The data\_type keyword specified in entry entry is not recognized. It is being ignored.

The variable *clist\_name* shows the name of the command list that generated this message.

#### System action

None.

### Operator response

None.

### System programmer response

None.

#### Classes

40.

**AOF282I** clist\_name: SDF DATA LOADED

### **Explanation**

The status display facility (SDF) portion of system automation initialization is complete.

The variable clist\_name shows the name of the command list that generated this message.

### **System action**

None.

# **Operator response**

None.

#### System programmer response

None.

#### Classes

None.

**AOF283I** clist name: number SUBSYSTEMS **CURRENT STATUS PRIMED** 

#### **Explanation**

This message reports the number of subsystems processed.

The variable *clist\_name* shows the name of the command list that generated this message.

### System action

None.

#### Operator response

None.

#### **Classes**

None.

A0F284I

clist\_name: number NOTIFY OPERATORS READIED

# **Explanation**

This message reports the number of notification operators that have been processed and initialized.

The variable *clist\_name* shows the name of the command list that generated this message.

# **System action**

None.

# **Operator response**

None.

# System programmer response

None.

#### **Classes**

None.

**AOF286I** 

clist\_name: SUBSYSTEM STATUS VERIFIED

# **Explanation**

Subsystem status information has been verified with the active cglobal variables.

The variable *clist\_name* shows the name of the command list that generated this message.

### **System action**

None.

#### **Operator response**

None.

#### System programmer response

None.

#### **Classes**

None.

AOF287I clist\_name: COMPLETE

### **Explanation**

Processing of the command list has been completed normally.

The variable *clist\_name* shows the name of the command list that generated this message.

### **System action**

None.

# **Operator response**

None.

### System programmer response

None.

#### **Classes**

None.

AOF288I clist\_name: subsystem\_name
JOBNAME IS DUPLICATE,

SUBSYSTEM IGNORED

# **Explanation**

Subsystem *subsystem\_name* has a job name that is a duplicate. This subsystem is ignored.

The variable *clist\_name* shows the name of the command list that generated this message.

#### System action

None.

#### Operator response

Contact your system programmer.

#### System programmer response

Make sure that the subsystem *subsystem\_name* does not have a duplicate job name.

#### Classes

40.

AOF290I clist\_name: SUBSYSTEM - subsystem\_name SCHEDULING

SUBSYSTEM scheduling\_subsystem\_ name **INVALID** 

### **Explanation**

The scheduling\_subsystem\_name is not defined as a valid Job Entry Subsystem, and therefore cannot be used to schedule subsystem subsystem\_name

The variable *clist\_name* shows the name of the command that generated this message.

# **System action**

The primary JES subsystem will be used.

### **Operator response**

Contact your system programmer.

### System programmer response

Correct the subsystem definition to identify a subsystem of type JES2 or JES3.

#### Classes

40.

A0F291I

clist\_name: NO JES2 OR JES3 SUBSYSTEMS DEFINED; SUBSYS = subsystem\_name SET

# **Explanation**

No subsystems were defined as being type JES2 or JES3, and therefore the validity of the subsystem identified as the primary Job Entry Subsystem (JES) cannot be validated.

The variable *clist\_name* shows the name of the command list that generated this message.

# System action

The identified subsystem will be used without validation.

#### Operator response

Contact your system programmer.

#### System programmer response

Correct the subsystem definition to properly identify the one or more Job Entry Subsystems, and verify that the correct subsystem is identified as the primary JES.

#### **Classes**

40.

A0F293I

time: THERE IS NO OUTSTANDING REPLY STORED BY SA z/OS FOR SUBSYSTEM sname.

#### **Explanation**

System automation cannot determine from its CGLOBALS the reply ID for this subsystem.

The variable *time* shows the time the error message was generated.

The variable *sname* shows the subsystem to be replied to.

### System action

Processing continues.

# **Operator response**

Notify your system programmer.

# System programmer response

Check why the reply ID is not stored by SA z/OS.

#### Classes

40, 43, 44.

**AOF294I** 

SPOOL type RECOVERY **COMMANDS EXHAUSTED, SPOOL** TGS IS NOT RELIEVED. **OPERATION INTERVENTION IS REQUIRED** 

#### **Explanation**

While attempting to recover from a spool shortage, SA z/OS ran out of defined recovery commands. User has chosen not to reissue the spool commands.

The variable *type* shows the type of spool problem being recovered.

# System action

The spool recovery has stopped.

#### **Operator response**

You need to have a look at your spool usage. SA z/OS has issued all the defined spool recovery passes and the spool TGS is not relieved. Manual intervention by operators is required.

Review your spool recovery commands.

#### **Classes**

40, 43, 44.

**AOF296I** 

TARGET AND RESOURCE\_SYSTEM SPECIFICATION ARE DIFFERENT (TARGET IGNORED)

### **Explanation**

The target and resource system specification in the INGREQ command are different. Therefore the target specification has been removed.

### **System action**

None.

### **Operator response**

None.

# System programmer response

None.

#### Classes

None.

#### **AOF300I**

A REPLY MUST BE SPECIFIED

### **Explanation**

You must specify a reply.

#### **System action**

None.

#### **Operator response**

Specify a reply.

#### System programmer response

None.

Classes. None.

#### **AOF302I**

time: REQUEST clist\_name action
BY oper\_id IS COMPLETED FOR
resname

# **Explanation**

The request to set a function ON or OFF for the specified resource was successful.

The variable *time* shows the time this message was generated.

The variable *clist\_name* shows the name of the requested command list or command.

The variable *action* shows the function of the requested command list or command.

The variable *oper\_ID* shows the name of the operator that issued the request.

The variable *resname* shows the name of the resource affected.

# **System action**

The requested function is performed on the specified resource.

### **Operator response**

None.

### System programmer response

None.

#### Classes

None.

A0F306I

time: NO auto\_type AUTOMATION REQUIRED FOR restype resname

# **Explanation**

Automation was requested for the resource and it was found that no action was required.

The variable *auto\_type* shows the type of automation requested.

The variable *restype* shows the type of resource.

The variable *resname* shows the name of the resource.

The variable *time* shows the time this message was generated.

#### **System action**

None.

#### **Operator response**

None.

#### **Classes**

None.

A0F307I

time: REQUEST clist\_name action BY oper\_id WAS UNSUCCESSFUL FOR resname, STATE IS ALREADY

# **Explanation**

The request to set a function ON or OFF for the specified resource was not successful.

The variable *time* shows the time this message was generated.

The variable *clist\_name* shows the name of the requested command list or command.

The variable action shows the function of the requested command list or command.

The variable resname shows the name of the resource.

The variable *oper\_id* shows the name of the operator that issued the request.

# **System action**

None.

#### **Operator response**

None.

### **System programmer response**

None.

#### Classes

None.

A0F309I

time: OPERATOR operator\_ID **EXECUTED TIMER timer ID FOR** CATCHUP - COMMAND: cmd

#### **Explanation**

The command *cmd* was executed for timer *timer\_ID* because the current time was past the execution time and CATCHUP=YES was specified.

The variable time shows the time this message was generated.

The variable *operator\_ID* shows the name of the operator that executed the command.

The variable *timer\_ID* shows the name of the timer that was executed.

The variable *cmd* shows the command that was executed.

# System action

Processing continues.

### **Operator response**

None.

### System programmer response

None.

#### Classes

40, 43.

**AOF310I** 

time : resname autotype IS SET ON autotype action NOT FOUND FOR msg\_type WITH SELECTION selection

# **Explanation**

The specified automation flag is on, but the command or reply to be issued could not be found in the automation control file.

The variable *time* shows the time when this message was generated.

The variable resname shows the name of the resource.

The variable *autotype* shows the automation flag that has been checked.

The variable action shows the type of action that should have been taken. Possible values are COMMAND and REPLY.

The variable *msg\_type* shows the message ID that the specified action has been searched under in the automation control file.

The variable *selection* shows the pass or selection string that the entry that was searched for could not be found on.

### System action

Processing continues.

### Operator response

Use the customization dialog to check the entries specified by the resource name, the message ID and the selection string in the automation control file. For further information, refer to IBM System Automation for z/OS Defining Automation Policy.

#### Classes

40, 43.

**AOF311I** 

time: restype resname (JOB iob name) DID NOT HAVE AN **OUTSTANDING REPLY ON** msg\_type PASS pass\_number

### **Explanation**

The automation policy for shutting down a resource indicates that a reply should be issued for the command type identified in this message. However, there was no outstanding message that a reply could be issued for on the pass shown by pass\_number.

The variable *time* shows the time this message was generated.

The variable *restype* shows the type of resource. The variable resname shows the name of the resource.

The variable *job\_name* shows the name of the job. The variable *msg\_type* shows the command type to be issued (SHUTINIT, SHUTDOWN).

# **System action**

Processing continues.

#### **Operator response**

Contact your system programmer.

### System programmer response

Make sure that the automation control file policy for shutting down the resource identified in this message is accurate.

#### **Classes**

40, 43.

**AOF313I** 

time: START FOR restype resname (JOB job name) WAS NOT ATTEMPTED - reason

### **Explanation**

SA z/OS attempted to start a resource but could not for the reason given.

The variable *time* shows the time this message was generated.

The variable *restype* shows the type of the resource.

The variable resname shows the name of the resource.

The variable *job\_name* shows the name of the job. The variable *reason* shows the reason that the resource could not be started.

### System action

If the resource was not started because a flag was turned off it will be left in its current state and the flag rechecked each time the monitor cycle runs. No attempt will be made to start its parents until the flag is turned on. If the resource was not started because it (or one of its parents) was involved in a shutdown its status may be changed to AUTODOWN. It will not start until the shutdown has finished.

### **Operator response**

If the resource failed to start because a flag was set off and you want it to start you should use INGAUTO to change the flag. If the resource did not start because of a shutdown and you want it to start you must either wait for the shutdown to finish or clear the shutdown.

# System programmer response

None.

#### Classes

40, 43.

**AOF314I** 

time: CATCHUP TIMER ID timer ID NOT EXECUTED. TASK operator ID NOT LOGGED ON.

### **Explanation**

A timer was unable to be restored because the scheduled time had already occurred. Catch-up processing unsuccessfully attempted to issue the command. The command failed because the operator (operator\_ID) was not logged on to receive and run the command.

The variable *time* shows the time this message was generated.

The variable *timer\_ID* shows the name of the timer that was not able to be restored.

The variable *operator\_ID* shows the name of the operator where the timer command should have run.

# **System action**

Processing continues.

### Operator response

Issue the command manually under the appropriate operator ID.

# **System programmer response**

None.

#### **Classes**

0, 40, 43.

**AOF315I** time: TIMER timer ID PURGED by operator operator ID

#### **Explanation**

A timer was deleted from the NetView timer list by the operator.

The variable *time* shows the time this message was generated.

The variable *timer\_ID* shows the name of the timer that was deleted (purged).

The variable operator ID shows the name of the operator who deleted the timer.

# **System action**

Processing continues.

#### **Operator response**

None.

### **System programmer response**

None.

#### Classes

40.43.

**AOF316I** time: SHUTDOWN FOR restype resname (JOB job\_name) DELAYED interval MINUTES - RECEIVED EXIT CODE code FROM exit name

### **Explanation**

Shutdown processing has been suspended for a job because a return code received from an exit matched a shutdown return code that temporarily stops processing.

The variable *time* shows the time this message was

The variable *restype* shows the type of resource.

The variable resname shows the name of the resource.

The variable *job* name shows the name of the job that processing has been suspended for.

The variable *interval* shows the number of minutes processing will be suspended.

The variable *code* shows the return code received from the exit.

The variable exit name shows the exit that the return code was received from.

# **System action**

Shutdown will be retried after the interval. Retries will continue until subsystem is shutdown.

### **Operator response**

If the delay is excessive, investigate the reason and contact your system programmer.

### System programmer response

If delay is excessive, investigate why the exit is temporarily suspending shutdown.

#### Classes

40, 43.

AOF319I time: OPERATOR operator1

SCHEDULED TIMER timer ID **UNDER OPERATOR operator2 -**

COMMAND: text

# **Explanation**

An operator created and scheduled a new timer.

The variable *time* shows the time this message was generated.

The variable *operator1* shows the name of the operator who created the timer.

The variable *timer ID* shows the name of the timer that was scheduled.

The variable operator2 shows the operator identification where the timer was scheduled. The variable *text* shows the text of the timer command that was scheduled.

# **System action**

Processing continues.

### Operator response

None.

### System programmer response

None.

#### **Classes**

40, 43.

**AOF320I** time: ASSIST LOG FOR:

> resource\_type/resource\_name -KEY: entry/type/keyword -

COMMAND: text

# **Explanation**

This message is generated when assist mode is active for a resource and a command is issued for that resource. This message identifies the resource associated with the command and shows the text of the command. This message is logged in the netlog.

The variable *time* shows the time this message was generated.

The variable resource type shows the type of resource associated with the command.

The variable resource name shows the name of the resource associated with the command.

The variable *entry* shows the entry field from the automation control file entry that defines the command. If it is internally generated, this value will be FUNC.

The variable *type* shows the type field from the automation control file entry that defines the command. If it is internally generated, this value will be ISSUED.

The variable *keyword* shows the command selection field from the automation control file

The variable *text* shows the text of the command that was issued, after variable substitution.

# **System action**

This message is logged in the netlog.

#### Operator response

None.

### System programmer response

Review the netlog to verify that the action reported by this message was intended and that variable substitution worked properly.

#### Classes

None.

AOF323I time: ASSIST LOG FOR:

resource\_type/resource\_name -**KEY:** *entry/type/keyword* - **REPLY:** 

text

### **Explanation**

This message is generated when assist mode is active for a resource and a reply is issued for that resource. This message identifies the resource associated with the reply and shows the text of the reply. This message is logged in the netlog.

The variable *time* shows the time this message was generated.

The variable resource\_type shows the type of resource associated with the reply.

The variable resource name shows the name of the resource associated with the reply.

The variable *entry* shows the entry field from the automation control file entry that defines the reply. If it is internally generated, this value will be FUNC.

The variable *type* shows the type field from the automation control file entry that defines the reply. If it is internally generated, this value will be ISSUED.

The variable *keyword* shows the reply selection field from the automation control file entry.

The variable *text* shows the text of the reply that was issued, after variable substitution.

# System action

This message is logged in the netlog.

#### Operator response

None.

# System programmer response

Review the netlog to verify that the action reported by this message was intended and that variable substitution worked properly.

None.

**AOF325I** 

**CHRON COMMAND IN ERROR:** chron\_command

# **Explanation**

The CHRON command processor rejected the command.

The variable *chron\_command* shows the name of the command that could not be executed.

### **System action**

Processing continues.

### **Operator response**

Reenter the correct command, if applicable.

### System programmer response

None.

#### Module

AOFRAAT1

#### **Classes**

None.

**AOF326I** 

STOP TIME MUST BE LATER THAN START TIME

# **Explanation**

The stop time of the EVERY timer is earlier than the start time.

# **System action**

Processing continues.

#### **Operator response**

Reenter the correct command, if applicable.

#### System programmer response

None.

#### Module

**INGRYTIM** 

#### Classes

None.

**AOF331I** 

SUBSYSTEM name IS NOT **DEFINED ON THE LOCAL SYSTEM** 

### **Explanation**

The specified subsystem is defined more than once within the systems in the sysplex. Because the command is operating in line mode and the subsystem is not defined locally, system automation cannot determine which of the subsystems the command should be routed to.

An operator dialog issues this message.

The variable *name* shows the specified subsystem name.

# System action

None.

#### Operator response

Reenter the correct command. Specify the TARGET parameter to identify the system that the command should be routed to.

# System programmer response

None.

#### Classes

None.

**AOF332I** 

SUBSYSTEM name COULD NOT BE **LOCATED ON target** 

#### **Explanation**

The specified subsystem is neither defined in the local system nor in any other system of the sysplex.

If the target is outside the local sysplex, there could be a problem with the RMTCMD link. If this is the case, additional NetView messages have been issued.

The variable *name* shows the specified subsystem name.

The variable target shows the target, or the list of targets where the subsystem is not defined.

#### System action

### Operator response

Reenter the correct command.

### System programmer response

None.

#### **Classes**

None.

**AOF333I** 

function CALL FAILED WITH RC= return\_code IN CLIST name

# **Explanation**

The specified clist detected an error while attempting to schedule a remote procedure call (RPC) to run a clist or a command on a remote system in the sysplex. The return code indicates which type of error occurred:

12

An invalid handle was specified. The handle is currently in use, or the handle was already deleted, or it is being deleted.

16

Processing of the remote procedure call (RPC) failed.

24

The target is not active, or it is not contained in the member table.

32

REXX variable pool problem.

36

Other severe error.

40

The Sysplex Communication Manager Environment is not available, for example, because the Sysplex Communication Manager task was not started.

44

An ABEND occurred.

An operator dialog issues this message.

The variable *function* shows the service that causes the problem.

The variable *return\_code* shows the return code from the failing function.

The variable *name* shows the name of the clist that invoked the failing function.

# **System action**

None.

#### **Operator response**

Issue the command again. If the problem persists, contact your IBM Support Center for further assistance.

### System programmer response

Examine the return code of the failing service for the cause of the error. For a list of possible error code values and their meaning, refer to the explanation of message AOF350E. If you cannot resolve the problem, contact your IBM Support Center.

#### **Classes**

0.

AOF334I UNABLE TO RECEIVE THE OUTPUT FROM THE REQUESTED SYSTEM(S) system

### **Explanation**

One or more remote procedure calls (RPCs) were scheduled to get data from the remote system(s). It is possible that the commands were successfully processed on the remote system(s). However, the "OK" result was not returned in time.

The variable *system* shows the list of systems that did not provide the output in time.

#### **System action**

None.

#### Operator response

Check whether processing has completed successfully, then reenter the command. If the problem persists, contact your IBM Support Center.

# System programmer response

Examine the netlog for additional information. If necessary, increase the maximum wait time, "aofrpcwait". If communication is via the NetView RMTCMD, increase the default CORRCMD wait time value in the DSICCDEF or use "aofrmtcmdwait".

#### Classes

None.

#### AOF335I UNRECOGNIZED ACTION CODE

### **Explanation**

An action code that is not valid was entered.

None.

### **Operator response**

Enter a correct action code. For a list of valid action codes (or selection codes), call help from the panel that this message appears on.

#### **System programmer response**

None.

#### **Classes**

None.

AOF336I SUBSYSTEM name NOT DEFINED ON SYSTEMS sysname list

### **Explanation**

The specified subsystem is not defined on the system(s) identified with the TARGET parameter or the appropriate panel field.

An operator dialog issues this message.

The variable *name* shows the specified subsystem name.

The variable sysname list shows the systems that do not have the subsystem defined.

# System action

None.

#### **Operator response**

Reenter the correct command.

#### System programmer response

None.

#### Classes

None.

#### **AOF337I** ONLY ONE TARGET IS ALLOWED

#### **Explanation**

More than one system name or domain ID was specified for the TARGET parameter. However, only one name is allowed.

#### System action

None.

#### Operator response

Reenter the correct command.

#### System programmer response

None.

#### Classes

None.

**AOF338I CONFLICTING TARGET SPECIFICATION** 

### **Explanation**

ALL and at least one other system name or domain ID have been specified for the TARGET parameter.

An operator dialog issues this message.

### **System action**

None.

# Operator response

Reenter the correct command.

### System programmer response

None.

#### Classes

None.

**AOF339I** name DOES NOT CORRESPOND TO AN ACTIVE TARGET WITHIN THE environment

#### **Explanation**

The specified name is neither the system name nor the network domain ID of an active target within the specified environment.

The following reasons can cause the dialog to issue this message:

- The specified target name is not valid.
- If the specified target is outside the local sysplex, the GATEWAY connection to that target could be inactive.

 If the target is outside the local sysplex, there could be a problem with the RMTCMD link. If this is the case, additional NetView messages have been issued.

The variable *name* shows the unrecognized name.

The variable *environment* shows the environment the dialog searched for. It is either sysplex or enterprise.

### **System action**

None.

#### **Operator response**

Reenter the correct command.

### **System programmer response**

None.

#### **Classes**

None.

AOF340I NO RESPONSE RECEIVED FROM SYSTEM system\_name

### **Explanation**

A remote procedure call (RPC) was sent to the specified system, but the remote system did not reply with an answer within the expected time period.

The variable *system\_name* identifies the system that did not respond.

# System action

None.

#### **Operator response**

Issue the command again. If the problem persists, contact your local support personnel for further assistance.

#### System programmer response

Examine the netlog for additional information. If necessary, increase the maximum waittime "aofrpcwait."

#### **Classes**

None.

AOF341I time: clist\_name RETURN CODE: xx SYSTEM: name ERROR: error

### **Explanation**

This is an internal message that is used to transmit command completion information from the system that processed the command back to the system that requested the command execution. The message will not appear on any screen.

### **System action**

None.

### **Operator response**

None.

#### System programmer response

None.

#### **Classes**

None.

### AOF343I NOTHING TO DISPLAY

#### **Explanation**

No data is available for display.

#### **System action**

None.

#### Operator response

None.

#### System programmer response

None.

#### Classes

None.

#### AOF344I CLIST clist\_name DOES NOT EXIST

### **Explanation**

The specified clist could not be found.

The variable *clist\_name* shows the name of the clist.

#### System action

### **Operator response**

Issue the command again.

### System programmer response

None.

#### **Classes**

None.

**AOF345I** RUNMODE CHANGED FOR system. **PLEASE REVISE RUNMODE QUALIFICATIONS** 

### **Explanation**

The runmode has been changed and there are still resources that have been qualified earlier by an INGRUN command.

The variable system shows the system for which runmode was changed.

### **System action**

None.

# **Operator response**

Revise the displayed list and decide whether the runmode qualification for those resources can be deleted.

#### **System programmer response**

None.

#### Classes

None.

**AOF346I RUNMODE \*ALL ALREADY SET** 

# **Explanation**

INGRUN was called to set the runmode to \*ALL while it was already \*ALL.

# **System action**

None.

#### Operator response

None, because \*ALL is already set. You can specify another runmode.

### System programmer response

None.

#### Classes

None.

A0F347I NO RUNMODE DEFINED FOR system

### **Explanation**

INGRUN was called to set a runmode but there are none defined on the given system.

The variable system shows the name of the affected system.

### System action

None.

#### Operator response

Contact your system programmer.

### System programmer response

Define runmodes for the given system in the automation control file.

#### Classes

None.

AOF350E **COMMUNICATION ERROR:** 

SYSTEM=system name **ERRTYPE**=*error type* **ERRCODE**=*error code* 

SERVICE=service RET=return code RSN=reason code DIAG=module

remainder

# **Explanation**

An error was detected during communication to another system. This message always contains the name of the system where the error occurred, the type of error and the error code. The other keywords are optional.

The variable system name shows the name of the z/OS system where the error occurred.

The variable *error type* shows a decimal number that specifies the type of the error. It can have the following values:

4

Input checking failed. User specified input, for example, global variables, that were not set up correctly. The variable *error code* provides further information.

8

The system automation communication manager Data Service Task (DST) could not be initialized.

12

Termination error of the system automation communication manager Data Service Task.

16

An internal communication pipe service provided by a system automation system failed.

20

A remote procedure call (RPC) Handler failed.

24

A system service failed.

28

A REXX API failed.

32

A storage problem occurred.

36

An internal error occurred.

40

The system automation communication services could not be initialized.

The variable *error code* shows a unique number that specifies where in the code the error occurred.

The variable *service* shows the name of the service that caused the error.

The variable *return code* shows the return code of the failing service (hex number). This variable will only be returned in combination with the *service* variable.

The variable *reason code* shows the reason code of the failing service (hex number). This variable will only be returned in combination with the *service* variable.

The module remainder variable shows diagnostic information. It specifies the name of the failing module. The remaining items vary depending on the error code. The module remainder variable data is intended for your IBM Support Center.

The following table shows the possible combinations of error types and error codes and their meaning. This information also applies to message HSAM1050E.

| Table 3. Combinations of Error Types and Error Codes |                         |                                                                                                    |  |  |
|------------------------------------------------------|-------------------------|----------------------------------------------------------------------------------------------------|--|--|
| Error<br>Type                                        | Error<br>Code           | Meaning                                                                                                    |  |  |
| 4                                                    | 72<br>136<br>140<br>284 | Explanation    Input checking error. Invalid format of a handle.  Action    Contact your IBM Support Center (ISC).                                                                                                    |  |  |
| 4                                                    | 260                     | Explanation Input checking error. The sysplex group name is not known. The reason is that the retrieval of the common global variable AOFXCFGROUP failed or it contains a null string.  Action Set AOFXCFGROUP up properly.                                                                               |  |  |
| 4                                                    | 268                     | Explanation  Input checking error. Target sysplex member, representing the target NetView or the automation manager, is not valid.  Action  Specify a valid target sysplex member or start the SA z/OS sysplex communication manager in NetView for the specified system or start the automation manager. |  |  |
| 4                                                    | 541<br>550              | Explanation Input checking error. Target sysplex member, representing the primary automation manager, is not active.  Action Check whether the member name in the DIAGNOSTIC field is a valid XCF member name. Specify a valid target sysplex member or start the automation manager.                     |  |  |
| 8                                                    | 13<br>16<br>20          | Explanation  DST initialization error. There is not enough storage available.  Action  Increase the region size.                                                                                                    |  |  |

Table 3. Combinations of Error Types and Error Codes (continued)

| Error<br>Type | Error<br>Code            | Meaning                                                                                                    |
|---------------|--------------------------|----------------------------------------------------------------------------------------------------|
| 8             | 31<br>170                | Explanation  DST initialization error. An SA z/OS communication service module cannot be loaded.  Action  Check return code of the load service.                                                                        |
| 8             | 208                      | Explanation  DST initialization error. An SA z/OS communication environment cannot be created.  Action  Check the z/OS return code.                                                                                     |
| 8             | 244<br>248<br>573<br>574 | Explanation  DST initialization error. An SA z/OS communication provided NetView command processor cannot be added to the NetView environment.  Action  Check the NetView return code.                                  |
| 8             | 300<br>348               | Explanation  DST initialization error. An attempt was made to start SA z/OS communication on an OS/390 system lower than Release 3.  Action  Install an OS/390 or z/OS Release supporting XCF Ordered Message Delivery. |
| 8             | 571                      | Explanation  DST initialization error. The DST receiver task (DSR) cannot be stared.  Action  Check the return and reason codes. If necessary contact your IBM Support Center.                                          |

Table 3. Combinations of Error Types and Error Codes (continued)

| Error<br>Type | Error<br>Code | Meaning                                                                                                    |
|---------------|---------------|----------------------------------------------------------------------------------------------------|
| 8             | 489           | Explanation Automation manager initialization error. The MTIB could not be initialized.  Action Increase the region size and if necessary contact your IBM Support Center. |
| 8             | 517           | Explanation Automation manager initialization error. A subtask could not be initialized.  Action Contact your IBM Support Center.                                          |
| 8             | 520           | Explanation Automation manager initialization error. The subtask shell logon to the Communication Manager failed.  Action Contact your IBM Support Center.                 |

| Table 3. Combinations of Error Types and Error Codes (continued) |               |                                                                                                    |
|------------------------------------------------------------------|---------------|----------------------------------------------------------------------------------------------------|
| Error<br>Type                                                    | Error<br>Code | Meaning                                                                                                    |
| 8                                                                | 532           | Explanation  Automation manager initialization error. A control block cannot be created that is anchored to the MTIB. One of the following return codes in hexadecimal will be supplied: |
|                                                                  |               | X'64' (100)  Message control block (MSIB) creation failed                                                                                                    |
|                                                                  |               | X'190' through X'1F3' (400 + nn)  PKVT cannot be initialized                                                                                                    |
|                                                                  |               | X'194' (404)  PKVT cannot be initialized due to errors in the automation manager parmlib member.                                                                                         |
|                                                                  |               | X'198' (408)  PKVT cannot be initialized for the automation manager due to missing parmlib member. See also message HSAM5206E for more information.                                      |
|                                                                  |               | X'1F8' (504)  Pre-initialization of the control block failed                                                                                                    |
|                                                                  |               | X'1FC'(508)  Post-initialization of the control block failed                                                                                                    |
|                                                                  |               | X'256' (598)<br>Message control block<br>(MSIB) creation failed                                                                                                    |
|                                                                  |               | X'257' (599)<br>Message control block<br>(MSIB) creation failed                                                                                                    |
|                                                                  |               | X'2BC' through X'31F' (700 + nn)                                                                                                    |
|                                                                  |               | Initialization of the CTCB failed                                                                                                    |
|                                                                  |               | X'320' through X'383'(860 + nn)  Deletion of the CTCB failed. This is a setup problem of the component trace of the system logger.                                                       |

| Error Error Meaning Type Code                                                                                                    |
|----------------------------------------------------------------------------------------------------|
| X'384' through X'3E7' (900 + nn)  Initialization of the MTIB failed  X'3E8' through X'7CF' (1000 + nn)  where if:  nn=13,16,20,472  it is a storage problem. If:  nn=31,170  it is a load module problem.  Communication initialization failed  If RET=X'000496' (1174) then there might be too many automation manager instances on the MVS™ image. The limit is 9.  2707  No longer MODE=SUP  Action  Check the return code and other messages that may be issued with this message. If necessary contact your IBM Support Center. |
| 8 Explanation Automation manager initialization error. Not all modules could be loaded.  Action Check the STEPLIB concatination. If necessary contact your IBM Support Center.                                                                                                    |

| Table 3. Combinations of Error Types and Error Codes | s |
|------------------------------------------------------|---|
| (continued)                                          |   |

| (continuea)   |               |                                                                                                    |
|---------------|---------------|----------------------------------------------------------------------------------------------------|
| Error<br>Type | Error<br>Code | Meaning                                                                                                    |
| 8             | 536           | Explanation  Automation manager initialization error. Cannot open the task lib.  Action  Check the HSAMODLE DD statement in the start procedure of the automation manager and if necessary contact your IBM Support Center. |
| 8             | 561           | Explanation Automation manager initialization error. The MVS console interface could not be initialized.  Action Contact your IBM Support Center.                                                                           |
| 8             | 564           | Explanation  DST initialization error. The error occurred when parsing the DST init member INGXINIT.  Action  Check the DSIPARM member INGXINIT for syntax errors.                                                          |
| 8             | 566           | Explanation  DST initialization error. A global NetView variable could not be created.  Action  Increase the region size.                                                                                                   |
| 8             | 700           | Explanation Invalid Suffix for XCF group INGPX\$xx.  Action Modify INGXINIT and set parameter PLEXID correctly.                                                                                                    |
| 8             | 701           | Explanation  RPC with type=SYSPLEX was called although PLEXID was not specified.                                                                                                    |

Table 3. Combinations of Error Types and Error Codes (continued)

| Error<br>Type | Error<br>Code | Meaning                                                                                                    |
|---------------|---------------|----------------------------------------------------------------------------------------------------|
|               |               | Action Contact your IBM Support Center.                                                                                                    |
| 8             | 702           | Explanation  Member table extension cannot be updated (internal error).  Action Contact your IBM Support Center.                                                                                                    |
| 8             | 703           | Explanation Command scheduling failed during initialization of INGPXDST.  Action Check if the target task is available or check the netlog for any related NetView error message.                                                                                                    |
| 12            | 11            | Explanation  DST Termination. The SA z/OS communication manager is waiting to terminate the DST because there is another task that is still using its resources. The waiting time depends on the value of the global variable XDOMTIME. If XDOMTIME contains a null string or an invalid value then DST termination will continue after 60 seconds. Otherwise, the value of XDOMTIME is multiplied by 5 seconds. For example, if XDOMTIME=120 then the DST will wait 600 seconds.  Action  Stop the REXX program that is using the SA z/OS communication services. |

| Table 3. Combinations of Error Types and Error Codes |
|------------------------------------------------------|
| (continued)                                          |

| (continued)   |               |                                                                                                    |
|---------------|---------------|----------------------------------------------------------------------------------------------------|
| Error<br>Type | Error<br>Code | Meaning                                                                                                    |
| 12            | 12            | Explanation  DST Termination. The SA z/OS communication manager termination continued but the SA z/OS sysplex communication block was not freed since another task still holds a lock.  Action  Stop the REXX program that is using the old SA z/OS communication environment.                                         |
| 12            | 499           | Explanation  DST Termination. The Automation manager termination is unable to unregister task.  Action Check the return and reason codes. If necessary contact your IBM Support Center.                                                                                                    |
| 12            | 535           | Explanation Automation manager termination error. The subtask shell termination failed.  Action Contact your IBM Support Center.                                                                                                    |
| 12            | 562           | Explanation  Automation manager termination. The cleanup of a control block anchored to the MTIB failed. The return code that will be supplied with this message is one of those explained in the row of ERROR TYPE 4 and ERROR CODE 532.  Action Check the return code. If necessary contact your IBM Support Center. |
| 12            | 602<br>572    | Explanation  DSR Termination. The DST  Receiver Task could not be terminated.                                                                                                    |

Table 3. Combinations of Error Types and Error Codes (continued)

| Error<br>Type | Error<br>Code                                             | Meaning                                                                                                    |
|---------------|-----------------------------------------------------------|----------------------------------------------------------------------------------------------------|
|               |                                                           | Action Contact your IBM Support Center.                                                                                                    |
| 16            | 24                                                        | Explanation  RPC Pipe error. Pipe cannot be created. There is probably not enough storage.  Action  Increase the region size.                                                                                                    |
| 16            | 44<br>100<br>503<br>527                                   | Explanation  RPC Pipe error. Write failed, probably due to lack of storage.  Action  For return codes 12, 16 or 56 increase the region size. Return code 84 indicates that the write was canceled because of a DST termination request, and no action is required. In case of any other return code, contact your IBM Support Center. |
| 16            | 48<br>64<br>132<br>146<br>328<br>504<br>514<br>529<br>555 | Explanation RPC Pipe error. Close failed.  Action Contact your IBM Support Center.                                                                                                    |
| 16            | 56<br>128<br>144<br>510<br>525<br>554<br>592              | Explanation  RPC Pipe error. An open failed because the RPC handle to be opened cannot be found, is currently in use or is disabled. Error code 592 is a failing open during retry.  Action  Contact your IBM Support Center.                                                                                                    |

| Table 3. Combinations of Error Types and Error Codes |
|------------------------------------------------------|
| (continued)                                          |

| (continued)   |                          |                                                                                                    |
|---------------|--------------------------|----------------------------------------------------------------------------------------------------|
| Error<br>Type | Error<br>Code            | Meaning                                                                                                    |
| 16            | 60<br>513                | Explanation RPC Pipe error. Read request failed, probably due to lack of storage.  Action For return codes 12, 16 or 56 increase the region size. Return code 84 indicates that the read was canceled because of a DST termination request, and no action is required. In case of any other return code contact your IBM Support Center.                                                                     |
| 16            | 150<br>154<br>512<br>526 | Explanation  One possible reason is that while a SAM is taking over the PAM role, communication to the PAM is not possible.  Another reason is RPC Pipe error. Pipe is broken.  Action  For the first reason, wait until takeover is over and try again.  For the second reason, look for additional AOF350E messages that describe the reason for the broken pipe, for example messages with error type 20. |
| 16            | 320<br>505               | Explanation  RPC Pipe error. Create request for a remote pipe failed, probably due to lack of storage for the pipe object.  Action  Increase the NetView region size.                                                                                                    |
| 16            | 372                      | Explanation  RPC Pipe error. Pipe is broken. The SA z/OS communication manager on a pipe's target system was terminated. The pipe object is disabled, communication is no longer possible.                                                                                                    |

Table 3. Combinations of Error Types and Error Codes (continued)

| Error<br>Type | Error<br>Code | Meaning                                                                                                    |
|---------------|---------------|----------------------------------------------------------------------------------------------------|
|               |               | Action  Restart the SA z/OS  communication manager  (INGPXDST), or recycle  NetView.                                                                                                    |
| 16            | 392           | Explanation  RPC Pipe error. The DST or the automation manager cannot send the pipe data to the target. This is either due to an XCF problem, or an internal problem. The return code (RET) is the return code of the RPC pipe service. The reason code (RSN) describes the return code of the package service. The return and reason codes are for diagnostic purposes only.  Action  Check whether additional messages were issued, for example, HSAM1050E with error type 24 and analyze whether an XCF error occurred. If necessary contact your IBM Support Center. |
| 16            | 521           | Explanation  RPC Pipe error. A subtask cannot receive the data buffer.  Action Contact your IBM Support Center                                                                                                    |

| l | Table 3. Combinations of Error Types and Error Codes |
|---|------------------------------------------------------|
| l | (continued)                                          |

| Error<br>Type | Error<br>Code                          | Meaning                                                                                                    |
|---------------|----------------------------------------|----------------------------------------------------------------------------------------------------|
| 16            | 575<br>597<br>598<br>599<br>623<br>638 | Explanation  RPC Pipe error. The DST or the automation manager cannot send the pipe data to the target system. The send request was retried but the retry limit exceeded.                                                                                                    |
|               |                                        | Action  The communication path is probably broken. Make sure that communication can work properly. In case of XCF customize the XCF subsystem. For example, increase the number of XCF buffers or install a new message buffer class dedicated to the DST, or do both. Check whether there are additional AOF350 or HSAM1050 messages that might explain the reason why communication does not work. If necessary contact your IBM Support Center. |
| 20            | 400                                    | Explanation  RPC Command Handler error.  The RPC command handler  INGRXCMD failed. The reason  code contains the REXX line  number where the error  condition was trapped.  Action  Contact your IBM Support  Center.                                                                                                    |
| 20            | 404<br>408<br>412                      | Explanation  RPC Command Handler error. The RPC command handler INGRXCMD failed.  Action  Look for the corresponding additional error message AOF350E with error type 16 for more information. If necessary, contact your IBM Support Center.                                                                                                    |

Table 3. Combinations of Error Types and Error Codes (continued)

| (continued)   |                                                                                 |                                                                                                    |  |
|---------------|---------------------------------------------------------------------------------|----------------------------------------------------------------------------------------------------|--|
| Error<br>Type | Error<br>Code                                                                   | Meaning                                                                                                    |  |
| 20            | 416                                                                             | Explanation  RPC Command Handler error.  The RPC command handler  INGRXCMD cannot execute the  command because the  NetView PIPE failed.  Action  Check the return code of the  NetView PIPE command.  Contact your IBM Support  Center.                                                                                                    |  |
| 24            | 40<br>174<br>178<br>190<br>232<br>233<br>234<br>236<br>476<br>480<br>482<br>483 | Explanation System Service error. The specified XCF system service failed. The return and reason codes of system service IXCxxxx, for example, IXCMSGO, are described in z/OS MVS Programming Sysplex Services Reference (SA22-7618).  Action Check the return code and reason code of the system service. If necessary contact your IBM Support Center. |  |
| 24            | 272<br>336                                                                      | Explanation System Service error. The specified NetView service failed while a NetView command cannot be scheduled.  Action Check the return code and reason code of the system service. If necessary contact your IBM Support Center.                                                                                                    |  |
| 24            | 516                                                                             | Explanation System Service error. The activate recovery failed (ESTEA).  Action Check the return code and reason code of the system service. If necessary contact your IBM Support Center.                                                                                                    |  |

| Table 3. Combinations of Error Types and Error Codes |
|------------------------------------------------------|
| (continued)                                          |

| (continued)   |                                               |                                                                                                    |
|---------------|-----------------------------------------------|----------------------------------------------------------------------------------------------------|
| Error<br>Type | Error<br>Code                                 | Meaning                                                                                                    |
| 24            | 523<br>556                                    | Action  Ignore the error if this error occurs while the automation manager is terminating.                                                                                                    |
| 24            | 537                                           | Explanation System Service error. A task cannot be attached.  Action Check the return code and reason code of the system service. If necessary contact your IBM Support Center.                             |
| 24            | 568<br>569<br>576<br>577<br>601<br>620<br>643 | Explanation System Service error. The specified MVS system service failed.  Action Check the return code and reason code of the system service. If necessary contact your IBM Support Center.               |
| 24            | 674<br>675<br>676<br>677<br>683<br>684        | Explanation NetView PPI service failed.  Action Check the return code of the PPI service. It is given in RSNCODE for 683,674 through 677, or RETCODE for 684. If necessary contact your IBM Support Center. |
| 24            | 679                                           | Explanation  NetView service failed while adding or removing a command processor.  Action  Check the return code and reason code of the PPI service.  If necessary contact your IBM Support Center.         |
| 28            | 104                                           | Explanation  REXX API error. A REXX API failed while a stem element retrieval was attempted from the REXX variable pool, caused                                                                             |

Table 3. Combinations of Error Types and Error Codes (continued)

| Error<br>Type | Error<br>Code     | Meaning                                                                                                    |
|---------------|-------------------|----------------------------------------------------------------------------------------------------|
|               |                   | by INGPXSND() or INGPXRPC().                                                                                                    |
|               |                   | Action Check the return code and reason code of the REXX IRX EXCOM API. If necessary contact your IBM Support Center.                                     |
| 28            | 112               | Explanation  REXX API error. A REXX API failed while attempting to set a stem element in the REXX variable pool, caused by INGPXRCV().                    |
|               |                   | Action Check the return code and reason code of the REXX IRX EXCOM API. If necessary contact your IBM Support Center.                                     |
| 28            | 116               | Explanation  REXX API error. A REXX API failed while INGPXRCV() attempted to set the number of stem elements variable (stem.0) in the REXX variable pool. |
|               |                   | Action  Check the return code and reason code of the REXX IRX EXCOM API. If necessary contact your IBM Support Center.                                    |
| 28            | 120<br>296<br>312 | Explanation  REXX API error. A call to the REXX API failed.  Action  Check the return code and reason code of the REXX IRX                                |
|               |                   | EXCOM API. If necessary contact your IBM Support Center.                                                                                                  |

Table 3. Combinations of Error Types and Error Codes (continued)

| (ooniina      | - Cu)                                                                                                    |                                                                                                    |
|---------------|----------------------------------------------------------------------------------------------------|----------------------------------------------------------------------------------------------------|
| Error<br>Type | Error<br>Code                                                                                                    | Meaning                                                                                                    |
| 32            | 84<br>88<br>92<br>96<br>182<br>186<br>198<br>204<br>216<br>220<br>292<br>332<br>340<br>485<br>488<br>493<br>496<br>498<br>500<br>567<br>585<br>596<br>608<br>613<br>624<br>626<br>631<br>640<br>678<br>685<br>685 | Explanation Storage problem. There is insufficient storage for the queue, table or buffer operation requested.  Action Increase the region size. |
| 36            | 380                                                                                                    | Explanation An abend occurred.                                                                                                    |
|               |                                                                                                    | RET describes the system or user completion code of the abend.                                                                                   |
|               |                                                                                                    | RSN describes the reason code of the abend.                                                                                                    |
|               |                                                                                                    | Action For the meaning of system completion code and reason                                                                                      |

Table 3. Combinations of Error Types and Error Codes (continued)

| Error<br>Type | Error<br>Code                                        | Meaning                                                                                                    |
|---------------|------------------------------------------------------|----------------------------------------------------------------------------------------------------|
|               |                                                      | code see z/OS manual for system code.                                                                                                    |
|               |                                                      | The user completion code may be described in Language Environment Messages Manual or in other z/OS components.                                                                                                    |
|               |                                                      | See also additional error messages from other z/OS components. For example, message CEE5101C might be issued if you missed to assign an OMVS segment to the user id.                                                                                                    |
| 36            | 523                                                  | This means that the data of an XCF request was received but it cannot be scheduled to the Automation Manager receiver-queue because the corresponding thread is no longer registered to receive requests. If this happens during termination of the Automation Manager the message can be ignored.  Error code 556 is caused by error code 523 so message HSAM1050E with error code 556 may also appear. |
| 36            | nnn                                                  | Explanation Internal error. Action Contact your IBM Support Center.                                                                                                    |
| 40            | 440<br>444<br>448<br>452<br>456<br>460<br>464<br>468 | Explanation Environment error. Action Start the DST INGPXDST.                                                                                                    |

### **Operator response**

Refer to the documentation of message AOF333I.

# System programmer response

Contact your IBM Support Center.

#### Classes

0.

#### AOF351E **COMMUNICATION MANAGER INITIALIZATION FAILED**

# **Explanation**

An error was detected during initialization of the system automation communication manager Data Service Task (DST).

# **System action**

The Data Service Task terminates.

# **Operator response**

Analyze the problem, referring to the explanation of message AOF350E. Correct your input and retry the task.

### System programmer response

None.

#### **Classes**

0.

#### **AOF352I COMMUNICATION MANAGER** INITIALIZATION COMPLETE

# **Explanation**

The initialization module of the system automation communication manger has successfully initialized the Data Service Task (DST).

# **System action**

None.

### **Operator response**

None.

### System programmer response

None.

#### Classes

None.

#### **AOF353I EXTENDED XCF COMMUNICATION DISABLED, LIMIT OF nn EXCEEDED**

#### **Explanation:**

For Automation Control, the number of Automation Agents that can run concurrently in the same extended XCF communication group is limited to three. The limit is reached and therefore the current Automation Agent cannot join the extended XCF group. The extended XCF communication group is identified by the parameter PLEXID in the member INGXINIT.

#### **System action:**

Communication task continues but did not join the extended XCF communication group.

### **Operator response:**

None.

### System programmer response:

None.

| AOF355E | INCORRECT CALL TO FUNCTION |
|---------|----------------------------|
|         | name RC=rc                 |

# **Explanation**

An error was detected during parameter list validation of a system automation REXX API function.

### System action

The REXX function terminates due to a REXX syntax error.

### Operator response

Analyze the return code. Invoke the REXX function name with a correct parameter list. The return code rc can have one the following values:

#### Value

### Meaning

4

An incorrect number of arguments was specified.

8

Either the value of the data parameter is no stem, or stem.0 is nonnumeric, or a negative number.

12

The value of the handle parameter is too long.

16

The value of the records parameter is zero or nonnumeric.

20

The value of the task parameter is too long.

24

The value of the target parameter is too long.

40

The handle parameter is required but no value was specified.

44

The data parameter is required but no value was specified.

48

The task parameter is required but no value was specified.

52

The records parameter is required but no value was specified.

# System programmer response

None.

### **Classes**

0.

AOF356E COMMAND HANDLER INGRXCAM FAILED: ERROR=xx FN=yy RC=zz

# **Explanation**

The command handler failed with a return code. It can have the following values:

#### Value

#### Meaning

4

Invalid RPC type

8

REXX function failed. If xx is 8 then yy shows the return code from the REXX function.

12

NetView pipe failed. If xx is 12 then yy=null and zz shows the return code from the pipe.

16

Buffer.0 is wrong

# **System action**

The command handler terminates.

# **Operator response**

Retry the operation. If the problem persists, contact your system programmer.

# System programmer response

Retry the operation. If the problem persists, contact your system programmer.

**AOF359I** 

DIAGNOSTIC INFO: MOD=module INCIDENT=incident diagnostic-text

# **Explanation**

The purpose of this message is to provide diagnostic information to IBM service staff.

The variable *module* shows name of the module that detected the incident.

The variable *incident* shows a unique ID for an internally detected incident.

The variable *diagnostic-text* shows useful text in free format. The text depends on the incident that occurred. For example, for INCIDENT=100, this is the duplicate handle + seq-number.

# System action

Processing continues.

# **Operator response**

None.

# System programmer response

None.

**AOF364I** 

type entry INVALID TYPE OF SUBSYSTEM. EXPECTING value1, GOT value2, FOR MESSAGE msg

# **Explanation**

A SA z/OS message trap routine is processing a message. The job that issued the message is associated with a subsystem that has a type that is not valid for the message.

This typically happens when either the type is unspecified or incorrectly specified, for example, specified CICS for an IMS subsystem.

The variable *type* is the SUBSYSTEM.

The variable *entry* is the name of the subsystem in error.

The variable *value1* is the TYPE that was expected for this message.

The variable *value2* is the TYPE specified in the ACF.

The variable *msg* is the message that triggered the problem.

Processing stops. Automation for the message specified is not processed. This may cause further automation errors if the message is required for automation information, for example, UPMSG, etc.

# **Operator response**

Report this error to your system programmer. This is a configuration error.

# System programmer response

Correct the configuration of the subsystem specified in the Policy Database. Rebuild the Automation Control File and reload.

#### Classes

None.

**AOF365I** 

NO ACTIVE LINK FOUND

# **Explanation**

The link between a consumer subsystem and a provider subsystem is already in the requested state. The link status can be either ACTIVE or INACTIVE.

# **System action**

None.

### **Operator response**

None.

### System programmer response

None.

#### Classes

None.

**AOF366I** 

NO DYNAMIC LINK CONFIGURED IN THE POLICY BETWEEN consumer AND provider

# **Explanation**

Activating or deactivating a link between a consumer subsystem and a provider subsystem failed because the link was either not defined at all or it was not defined as DYNAMIC in the automation policy.

The variable *consumer* is the subsystem name of the consumer.

The variable *provider* is the subsystem name of the provider.

# System action

None.

# **Operator response**

Verify that you defined the correct consumer and provider names. If these are correct, notify your system programmer.

# System programmer response

Define a dynamic link in the automation policy between the consumer and the provider.

#### Classes

None.

A0F367I LINK ACTIVATED BETWEEN consumer AND provider

# **Explanation**

Link activation was successful between the consumer and the provider application.

The variable *consumer* is the subsystem name of the consumer.

The variable *provider* is the subsystem name of the provider.

# System action

None.

### **Operator response**

None.

### System programmer response

None.

#### Classes

None.

AOF3681 LINK DEACTIVATED BETWEEN consumer AND provider

# **Explanation**

Link deactivation was successful between the consumer and the provider application.

The variable *consumer* is the subsystem name of the consumer.

The variable *provider* is the subsystem name of the provider.

# **System action**

None.

# **Operator response**

None.

# System programmer response

None.

#### Classes

None.

AOF401E

UNEXPECTED TIMEOUT FROM command in clist. PROCESSING TERMINATED.

# **Explanation**

A message was expected but was not received before the 'WAIT' time expired.

# **System action**

The requested function has not completed successfully.

### **Operator response**

Retry the operation. If the problem persists, contact your system programmer.

#### System programmer response

Contact your IBM Support Center.

### **Classes**

None.

AOF403E

**UNEXPECTED WAIT EVENT** (WC=wc) FROM command IN clist. PROCESSING TERMINATED.

# **Explanation**

A message was expected, but instead an unexpected event code was returned.

# System action

The requested function has not completed successfully.

# Operator response

Refer to NetView Customization: Writing Command Lists for an explanation of the code. If it is an unexplained wait code, for example, an error code, contact your IBM Support Center. If it is a G code, for example, GO, do not enter GO while waiting for that command to process.

# System programmer response

None.

#### Classes

None.

**AOF408I MISSING OR INVALID** 

PARAMETER parm DETECTED IN command. PROCESSING TERMINATED.

### **Explanation**

The command command contains an invalid or missing parameter.

# System action

Processing stops. The requested function is not completed successfully.

#### **Operator response**

None.

# System programmer response

Correct the function call.

#### Classes

None.

NO SERVICE PERIODS DEFINED **AOF415I** FOR applid

### **Explanation**

The Automation engine found no service periods defined in the control file for this application.

Processing continues.

**Operator response** 

None. This is an internal message.

**System programmer response** 

None.

Classes

None.

A0F432I **INVALID EVENT NAME** 

**Explanation** 

The event name was not found. Either it is not defined in system automation, or it contains invalid characters.

System action

Processing continues.

**Operator response** 

Enter a valid event name.

**System programmer response** 

None.

Classes

None.

**AOF435I** TYPE AN EVENT NAME AND PRESS

**ENTER** 

**Explanation** 

System automation is waiting for an event name to be specified.

**System action** 

Processing continues.

**Operator response** 

Type a valid event name.

**System programmer response** 

None.

**Classes** 

None.

AOF436I **TYPE A RESOURCE NAME AND** 

**PRESS ENTER** 

**Explanation** 

System automation is waiting for an application name to be specified.

System action

Processing continues.

Operator response

Type a valid application name.

System programmer response

None.

Classes

None.

AOF438I **EVENT** event **DEFINED BUT NOT** 

**USED BY ANY TRIGGER** 

**Explanation** 

The event is defined in the automation control file (ACF), but it is not used by any trigger in the sysplex.

System action

Processing continues.

Operator response

None.

System programmer response

None.

AOF440I NO TRIGGER DEFINED FOR applid

**Explanation** 

There is no trigger defined for the specified application.

**System action** 

Processing continues.

**Operator response** 

None.

System programmer response

None.

**Classes** 

None.

AOF441E

**SETEVENT FAILED: FUNCTION** PARAMETER MUST BE SET OR UNSET

**Explanation** 

SETEVENT/INGEVENT failed because the function parameter was neither SET nor UNSET.

**System action** 

Processing continues.

**Operator response** 

Specify the correct function parameter SET or UNSET.

**System programmer response** 

None.

Classes

None.

AOF442I

**SET|UNSET EVENT event DONE** FOR ALL AFFECTED **APPLICATIONS ON system** 

**Explanation** 

The INGEVENT routine successfully completed the status file update for this event and all affected applications.

**System action** 

Processing continues.

**Operator response** 

None.

**System programmer response** 

None.

**Classes** 

None.

AOF447I DATE OUT OF RANGE

**Explanation** 

The date could generate a schedule conflict because it is in the range of 12/26/yy and 12/31/yy where yy is computed by the common global variable AOCCENTURYSWITCH and the current year.

**System action** 

Processing continues.

Operator response

Change the date.

System programmer response

None.

**Classes** 

None.

**AOF448I INVALID DATE** 

**Explanation** 

The specified date is not valid.

System action

Processing continues.

**Operator response** 

Specify a valid date.

System programmer response

None.

Classes

None.

**AOF449I OVERLAP EXISTS BETWEEN** 

> ACTIVE type TIMESLOT timeslot AND SPECIFIED type TIMESLOT

timeslot

The specified timeslot is in conflict with the currently active timeslot. A timeslot is active when the start time has passed, but not the end time.

The variable *type* shows the type of the timeslot (UP or DOWN).

The variable timeslot shows the start and end time of the time window.

# **System action**

None.

# Operator response

Correct the command.

# System programmer response

None.

#### **Classes**

None.

#### AOF450I **ORIGINAL TIME HAS PASSED AND CANNOT BE CHANGED**

# **Explanation**

A time specified on the service periods panel is before the current time.

# System action

Processing continues.

### **Operator response**

Enter service period times later than the current time.

#### System programmer response

None.

#### **Classes**

None.

#### **AOF451I** PREVIOUS STOP TIME IS NOT **'**\*\*\*\*

### **Explanation**

The '\*\*\*\*' in service periods shows that the service period will remain active the next day. If the last stop time is '\*\*\*\*', the next start time must also be '\*\*\*\*' indicating the continuity. Here, the operator modified

the service hours and specified '\*\*\*\*' as the first start time, but the previous stop time is not "\*\*\*."

# System action

Processing continues.

# **Operator response**

Either change the last stop time to '\*\*\*\*', or change the first start time appropriately.

# System programmer response

None.

#### Classes

None.

#### A0F452I PREVIOUS STOP TIME IS '\*\*\*\*'.

# **Explanation**

The operator modified the service hours and did not specify "\*\*\*" as the first start time, but the previous day's last stop time is "\*\*\*".

# System action

Processing continues.

#### Operator response

Either change the last stop time to '\*\*\*\*', or change the first start time appropriately.

### System programmer response

None.

#### Classes

None.

#### **AOF453I NEXT START TIME IS '\*\*\*\***

### **Explanation**

The next day's first start time is '\*\*\*\*, but when the operator modified the service hours, "\*\*\*\* was not specified as the last stop time.

### System action

Processing continues.

# **Operator response**

Either change the start time to '\*\*\*\*', or change the last stop time accordingly.

# System programmer response

None.

#### **Classes**

None.

#### **AOF454I**

**NEXT START TIME IS NOT '\*\*\*\*** 

# **Explanation**

The '\*\*\*\*' in service periods indicates that the service period will remain active the next day. If the last stop time is '\*\*\*\*', the next start time must also be '\*\*\*\*' indicating the continuity. In this case, the operator modified the service hours and specified '\*\*\*\*' as the last stop time, but the next start time is not '\*\*\*\*'.

# **System action**

Processing continues.

# **Operator response**

Either change the start time to '\*\*\*\*', or change the last stop time accordingly.

### System programmer response

None.

#### **Classes**

None.

#### **AOF456I**

No times allowed after 'DOWN'

# **Explanation**

When 'DOWN' is the first start or stop time, no times can be entered later that day. The operator modified the service hours and specified 'DOWN' as the first start time, but additional times follow it.

# **System action**

Processing continues.

# **Operator response**

Correct the service hours.

# System programmer response

None.

#### **Classes**

None.

# AOF457I BOTH 'FROM' AND 'TO' TIMES MUST BE ENTERED, OR BOTH

**MUST BE BLANK** 

# **Explanation**

A 'From' or 'To' time was entered. Either both 'From' and 'To' times must be entered, or both must be blank.

# System action

Processing continues.

# Operator response

Enter both 'From' and 'To' times, or blank both out.

# System programmer response

None.

#### **Classes**

None.

### AOF458I NO TIMES ALLOWED AFTER '\*\*\*\*

# **Explanation**

Because '\*\*\*\*' shows that a service period will remain active until the next day, no times are allowed after the '\*\*\*\*'

### System action

Processing continues.

### **Operator response**

Correct the service hours.

# System programmer response

None.

#### Classes

None.

### AOF459I INVALID TIME

The specified time is not valid. The time must be between 0000 and 2359.

# System action

Processing continues.

# **Operator response**

Enter a valid time.

# System programmer response

None.

#### Classes

None.

#### **AOF461I** TIME MUST ALSO BE 'DOWN'.

# **Explanation**

Either in the first Start or in the Stop field of the window, DOWN was specified. DOWN must be specified in both, the first Start and first Stop window.

# **System action**

Processing continues.

### **Operator response**

Either specify DOWN in both, the Start and Stop first service period fields, or specify valid times in both.

#### System programmer response

None.

#### **Classes**

None.

| AOF462I | ONLY THE FIRST START TIME MAY |
|---------|-------------------------------|
|         | BE '***                       |

### **Explanation**

'\*\*\*\*' was specified in a Start field other than the first one. "\*\*\*" is a valid entry only in the first Start field, because it indicates that a service period continues from the previous day.

# **System action**

Processing continues.

### Operator response

Correct the time.

# System programmer response

None.

### **Classes**

None.

#### **AOF463I TIME MUST BE NUMERIC**

# **Explanation**

The 'From' or 'To' time specified is not numeric, asterisks, or DOWN.

# System action

Processing continues.

### Operator response

Correct the time.

# System programmer response

None.

### Classes

None.

#### **AOF464I** THE FIRST 'FROM' AND 'TO' TIME **CANNOT BE BLANK**

### **Explanation**

The first 'From' and 'To' time must be specified. They are required parameters.

# System action

Processing continues.

### **Operator response**

Correct the time by specifying valid times in the first fields.

### System programmer response

| AOF465I | TRIGGER trigger HAS NO SERVICE |
|---------|--------------------------------|
|         | PERIODS                        |

No service periods are defined for this trigger.

# **System action**

Processing continues.

# **Operator response**

None.

# **System programmer response**

None.

#### Classes

None.

AOF466I CHANGED TIME MUST BE LATER
THAN CURRENT TIME

# **Explanation**

The time change specified was prior or equal to the current time.

# **System action**

Processing continues.

#### **Operator response**

Specify a time change later than the current time, or quit the function.

### System programmer response

None.

#### Classes

None.

AOF467I DELETION NOT ALLOWED
BECAUSE IT CREATES A
SCHEDULE CONFLICT

# **Explanation**

The overrides cannot be deleted because this would create a conflict in the existing schedule(s). At first, the earliest start time of the regular schedule and of the override is determined. Then the latest stop time of both schedules is determined. If the actual time of the day is between those two times specified, this results in a schedule conflict. DOWN-DOWN is treated as '0000-2400'.

# **System action**

Processing continues.

### **Operator response**

Change the schedule to eliminate the conflict, or quit the function.

# System programmer response

None.

#### Classes

None.

AOF468I TYPE 'D' IF DELETE REQUIRED

# **Explanation**

An invalid character was specified in the Delete field.

# System action

Processing continues.

# **Operator response**

Type 'D' to delete the override.

# System programmer response

None.

#### Classes

None.

AOF469I 'FROM' TIME MUST BE LATER THAN PREVIOUS 'TO' TIME

# **Explanation**

The 'From' time of the service window is not later than the 'To' time of the previous service window.

### System action

Processing continues.

### **Operator response**

Correct either the 'From' or the 'To' time.

### System programmer response

'TO' TIME MUST BE LATER THAN **AOF470I** 'FROM' TIME

# **Explanation**

The 'To' time of the service window is not later than the 'From' time of the same service window.

# **System action**

Processing continues.

# **Operator response**

Correct either the 'From' or the 'To' time.

# System programmer response

None.

A0F475I **EVENT event IS NOT USED BY RESOURCE** applid

### **Explanation**

The event is not defined in the trigger that is used by the resource.

The variable event shows the event that is not used. The variable applid shows the APPLID of the resource.

# **System action**

The command terminates immediately.

# **Operator response**

Check the scope parameters of the command, correct the value(s). Then issue the command again.

# System programmer response

None.

AOF476I **EVENT event IS NOT USED ON** SYSTEM system

### **Explanation**

The event is defined but it is not used by any trigger on the specified system.

The variable event shows the event that is not used. The variable *system* shows the name of the system.

# **System action**

The command terminates immediately.

# **Operator response**

Check the RANGE parameter of the command and correct the value. Then issue the command again.

# System programmer response

None.

**AOF478I WILDCARDS ARE NOT SUPPORTED** 

# **Explanation**

The INGEVENT command supports down-level systems. Because a down-level system does not know a wildcard, this support is suppressed for the time these down-level systems are supported.

# System action

The command is not executed.

### Operator response

Correct the parameter and reissue the command.

# System programmer response

None.

#### Module

**INGRYEVO** 

**AOF479I SERVICE PERIOD REQUESTS TO UP-LEVEL SYSTEMS ARE NOT SUPPORTED** 

### **Explanation**

A service period request in line mode to an up-level system is not supported. The reason for this is that the definitions of service periods on two different system levels, for example SA OS/390 1.3 and SA OS/390 2.1, are not compatible.

### System action

The request is rejected.

### Operator response

None.

### System programmer response

#### Module

INGRVP90

#### AOF501E

time: RECOVERY FOR restype resname HALTED - number ERRORS SINCE error\_time ON error\_date - CRITICAL ERROR THRESHOLD EXCEEDED

# **Explanation**

The resource has experienced the indicated number of errors during the time interval defined in the automation control file for the critical error threshold.

The variable *time* shows the time the exception message was generated.

The variable *restype* shows the type of the resource.

The variable *resname* shows the name of the resource.

The variable *number* shows the number of errors that has occurred.

The variable *error\_time* shows the time of the first error to occur within the time interval.

The variable *error\_date* shows the date of the first error to occur within the time interval.

# System action

If *resname* is a network resource, the recovery process is ended. If *resname* is a system resource, the recovery process is ended or the appropriate commands are issued.

# Operator response

None.

# **System programmer response**

None.

Classes: 40 41 44 51.

### AOF502I

time: RECOVERY FOR restype
resname, CONTINUING - number
ERRORS SINCE error\_time ON
error\_date - FREQUENT ERROR
THRESHOLD EXCEEDED

# **Explanation**

The frequent error threshold has been exceeded for a resource. This message reports the number of errors that occurred during the time interval defined in the automation control file for the frequent error threshold.

The variable *time* shows the time the exception message was generated.

The variable *restype* shows the type of the resource.

The variable *resname* shows the name of the resource.

The variable *number* shows the number of errors that occurred.

The variable *error\_time* shows the time of the first error that occurred within the time interval.

The variable *error\_date* shows the date of the first error that occurred within the time interval.

# **System action**

If the resource identified in this message is a network resource, the recovery process continues. If it is a system resource, the appropriate commands are issued.

### **Operator response**

Contact your system programmer.

# System programmer response

Make sure the policy for shutting down this resource in the automation control file is accurate. Determine whether other action needs to be taken.

Classes: 40 43 51.

AOF503I

time: RECOVERY FOR restype
resname CONTINUING - number
ERRORS SINCE error\_time ON
error\_date - INFREQUENT ERROR
THRESHOLD EXCEEDED

# **Explanation**

The infrequent error threshold has been exceeded for a resource. This message reports the number of errors that occurred during the time interval defined in the automation control file for the infrequent error threshold.

The variable *time* shows the time the exception message was generated.

The variable *restype* shows the type of the resource.

The variable *resname* shows the name of the resource.

The variable *number* shows the number of errors that has occurred.

The variable *error\_time* shows the time of the first error to occur within the time interval.

The variable *error\_date* shows the date of the first errorto occur within the time interval.

If the resource identified in this message is a network resource, the recovery process continues. If it is a system resource, the appropriate commands are issued.

### **Operator response**

Contact your system programmer.

# **System programmer response**

Make sure the policy for shutting down this resource in the automation control file is accurate. Determine whether other action needs to be taken.

Classes: 40 43 52.

**AOF510I** 

time: resname flag FLAG HAS **BEEN SET TO status BY OPERATOR** operator\_ID

# **Explanation**

The flag status for the resource identified in this message has been set as indicated.

The variable *time* shows the time when this message was generated.

The variable resname shows the name of the resource.

The variable *flag* shows the name of the automation flag that is set.

The variable *status* shows the automation status. The variable *operator ID* shows the name of the operator who changed the automation status.

# **System action**

The automation status is set.

# **Operator response**

You can issue the DISPFLGS command to view actual and effective values for the specific resource flag.

### System programmer response

None.

#### Classes

40, 43.

**AOF511I** 

time: member AUTOMATION **CONTROL FILE COMMON VALUES HAVE BEEN INITIALIZED** 

### **Explanation**

The automation control file data has been used to create common variables used throughout the automation process.

The variable *time* shows the time this message was generated.

The variable *member* shows the name of the configuration member used.

# **System action**

Processing continues.

# Operator response

None.

### System programmer response

None.

#### **Classes**

40, 43.

AOF512I

time: resname flag FLAG HAS **BEEN RESET BY OPERATOR** operator ID. THE EFFECTIVE FLAG **VALUE IS:** efinfo

# **Explanation**

The flag status for the resource identified in this message has been set as indicated.

The variable *time* shows the time when this message was generated.

The variable resname shows the name of the resource.

The variable *flag* shows the name of the automation flag that is set.

The variable *operator\_ID* shows the name of the operator who changed the automation status.

The variable efinfo shows the effective value of flag after RESET operation.

The additional EFFECTIVE FLAG VALUE information is only displayed for INGAUTO RESET with SCOPE=ONLY.

# System action

The automation status is set.

### Operator response

You can issue the DISPFLGS command to view actual and effective values for the specific resource flag.

# System programmer response

None.

### Classes

40, 43.

**AOF513I** 

time: resname flag flag cannot be set or reset by operator operator\_ID. The resource is suspended.

### **Explanation**

The flag status for the resource cannot be set or reset because the resource has been suspended by the INGSUSPD command.

The variable *time* shows the time when this message was generated.

The variable *resname* shows the name of the resource.

The variable *flag* shows the name of the automation flag that was affected.

The variable *operator\_ID* shows the name of the operator who wanted to change the automation status.

### **System action:**

The automation status is not changed.

#### **Operator response:**

You can use the INGSUSPD command to reset the flag to its original value.

### System programmer response:

None.

#### Class

40, 43.

# AOF514I RESOURCE resname HAS BEEN SUSPENDED

### **Explanation**

The agent has processed the manager order to suspend the resource *resname*.

The *resname* variable shows the name of the suspended resource.

#### **System action:**

The resource is suspended.

#### **Operator response:**

None.

#### System programmer response:

None.

# AOF515I RESOURCE resname HAS BEEN RESUMED

# **Explanation**

The agent has processed the manager order to resume the resource *resname*.

The *resname* variable shows the name of the resumed resource.

#### System action:

The resource is resumed.

#### **Operator response:**

None.

### System programmer response:

None.

### AOF521I MONITORING target FAILED: text

# **Explanation**

Monitoring failed for the reason specified in the message text.

The variable *target* shows the name of the target system.

# System action

None.

### **Operator response**

Contact your system programmer.

### System programmer response

Determine the cause of the problem from the message text. Contact the IBM support representative if required.

#### Classes

0.

# AOF522I SYSTEM target IS LOADING: text

# **Explanation**

Target system is loading. The message text indicates the system loading status.

The variable *target* shows the name of the target system.

# **System action**

Processing continues.

### **Operator response**

None.

# System programmer response

None.

### **Classes**

0.

### AOF523W

**SYSTEM target IS INACTIVE: text** 

# **Explanation**

Definition or hardware problem detected.

The variable target shows the name of the target system.

# System action

System target status changed to inactive.

# **Operator response**

Contact your system programmer.

# System programmer response

Determine the cause of the problem from the message text. Correct the problem as indicated in the message text.

#### Classes

#### **AOF524I**

**MONITORING** target: text

# **Explanation**

Operational or configuration problem detected.

The variable *target* shows the name of the target system.

### **System action**

None.

### **Operator response**

Try to correct the problem. Contact your system programmer if required.

### System programmer response

Correct the problem as indicated in the message text.

### **Classes**

0.

#### **AOF530I**

time: CONFIGURATION TIMER **PROCESSING HAS BEEN COMPLETED** 

# **Explanation**

This message issued when all the timer entries in the automation control file have been processed and the required actions have been performed.

The variable *time* shows the time this message was generated.

# System action

Processing continues.

# Operator response

None.

# System programmer response

None.

#### Classes

40, 43.

#### **AOF531I**

time: OUTSTANDING REPLY **PROCESSING HAS BEEN COMPLETED** 

# **Explanation**

This message is issued when outstanding replies have been captured and forwarded to SDF (Status Display Facility). It is produced at system automation startup, when SDF is recycled, or whenever the gateway connection to the focal point is established, changed, or reset.

The variable *time* shows the time this message was generated.

# **System action**

Processing continues.

### Operator response

None.

#### System programmer response

### **Classes**

40, 43.

AOF532I time: AUTOMATION

ENVIRONMENT HAS BEEN INITIALIZED

# **Explanation**

The automation environment has been initialized.

The variable *time* shows the time this message was generated.

# **System action**

Processing continues.

# **Operator response**

None.

# System programmer response

None.

#### Classes

40, 43.

AOF534I time: AUTOMATION TIMERS HAVE

BEEN INITIALIZED OR RESTARTED

### **Explanation**

The automation timers have been initialized or restarted.

The variable *time* shows the time this message was generated.

### **System action**

Processing continues.

### **Operator response**

None.

### System programmer response

None.

#### Classes

40, 43.

AOF535I time: AUTOMATION

**ENVIRONMENT HAS BEEN** 

**CLEARED** 

# **Explanation**

After an ACF COLD command is issued to reload an automation control file, the existing common global variables are cleared in readiness for fresh data.

The variable *time* shows the time this message was generated.

# System action

Processing continues.

# **Operator response**

None.

# System programmer response

None.

#### **Classes**

40, 43.

AOF537I

time : resname status - restype resname cmd COMMAND(S) NOT FOUND FOR console - text

### **Explanation**

One or more commands issued from the console identified in this message could not be processed.

The variable *time* shows the time this message was generated.

The variable *resname* shows the name of the resource.

The variable *status* shows the status of the resource.

The variable *restype* shows the type of the resource.

The variable *cmd* shows the command to be processed.

The variable *console* shows the console-ID or console-CUU having difficulty.

The variable *text* shows the short form of the message.

# System action

### **Operator response**

Contact your system programmer.

# System programmer response

Determine whether a configuration error or a user error exists, by reviewing the values supplied and the automation control file.

**Classes:** 40 43 52.

AOF538I time: OUTSTANDING REPLY: MVS reply\_ID msg\_text

# **Explanation**

Automation will not reply to an outstanding reply.

The variable *time* shows the time this message was generated.

The variable *reply\_ID* identifies the outstanding reply that will not be replied to.

The variable *msg\_text* shows the message text for the outstanding reply.

# System action

None.

# **Operator response**

Reply to outstanding reply accordingly.

#### System programmer response

None.

**Classes:** 40 41.

AOF540I

time: INITIALIZATION RELATED **PROCESSING HAS BEEN** COMPLETED

# **Explanation**

Processing required to complete initialization after the automation environment has been initialized has been completed.

The variable time shows the time that the message was generated.

# **System action**

Processing continues.

### **Operator response**

None.

### System programmer response

None.

#### Classes

40, 43.

**AOF541I** time: SYSTEM MONITORING **FUNCTION COMPLETED FOR** resourcelist

# **Explanation**

Indicates completion of a monitor cycle initiated either by using a timer or by operator request.

- The variable *time* shows the time that the message was generated.
- The variable resourcelist shows one of:
  - ALL SUBSYSTEMS WITH NO INDIVIDUAL MONITORING (MONITOR \$SYSTEM)
  - ALL SUBSYSTEMS (MONITOR ALL or \*)
  - A list of resources that monitoring has been completed for as the result of a single subsystem or wildcard request

# System action

Processing continues.

### Operator response

None.

# System programmer response

None.

#### Classes

40, 43.

AOF543E time: COMMAND cmd WAS CANCELED. RC=retcode

# **Explanation**

Command cmd was canceled because the prevailing environmental conditions for system automation were not adequate for the command to complete successfully.

The variable *time* shows the time this message was generated.

The variable *cmd* shows the command that was affected.

The variable *retcode* shows the condition code identifying the reason for the cancelation of the command. outstanding reply.

# **System action**

The command is terminated.

# **Operator response**

Try re-issuing the command later.

# System programmer response

None.

#### **Classes**

40, 43.

AOF545I clist: KEYWORD keyword HAS AN

INVALID VALUE value, PARAMETER IGNORED

# **Explanation**

Either the keyword identified in this message or the value specified for it is not valid. The parameter containing this value will be ignored.

The variable *clist* shows the name of the command list.

The variable *keyword* shows the keyword that is not valid or has a value that is not valid.

The variable *value* shows the value specified for the keyword.

# **System action**

None.

### **Operator response**

None.

# System programmer response

Correct the problem by changing the coding for the keyword or value.

#### Classes

None.

AOF546I clist: NO FUNCTION REQUESTED, NOTHING DONE

# **Explanation**

No function keyword was specified to cause an action. No action was taken.

# System action

None.

# **Operator response**

Contact your system programmer.

# System programmer response

Determine the cause of the problem. See whether message AOF545I was also issued. It is likely that a coding error caused the problem. For example, a keyword might have been specified with no default value possible, due to a coding error.

#### Classes

None.

AOF550I STATUS OF monitor MONITOR :
OBSERVED=observed
HEALTH=health - text

# **Explanation**

This message is generated when either the status of a monitor resource or the health status of the objects that the monitor is watching changes. It shows the resource's new status.

The variable *monitor* shows the name of the monitor resource.

The variable *observed* shows the observed status of the monitor resource.

The variable *health* shows the health status of the monitored objects.

The variable *text* shows additional information.

### **System action**

None.

### **Operator response**

None.

### System programmer response

None.

AOF551I group GROUP STATUS FOR type
APPLGROUP IS observed

This message is generated when the status of an application group changes. It shows the group's new status.

The variable group shows the name of the application group.

The variable *type* shows whether the application group belongs to a system or a sysplex.

The variable observed shows the observed status of the application group.

# System action

None.

# **Operator response**

None.

# System programmer response

None.

### AOF561A

time: JES2 RESOURCE DRAINING - opt COMMAND NOT FOUND TO FORCE DRAIN. OPS ACTION **REQUIRED** 

# **Explanation**

The indicated resource is shutting down, but no commands were found to drain the indicated resource with the method of FORCE.

The variable *time* shows the time this message was

The variable opt shows the parameter for FORCE DRAIN.

# **System action**

None.

### **Operator response**

Manually drain the indicated resource.

# System programmer response

Use the customization dialogs to add commands for the indicated action to the automation control file. For further information, refer to IBM System Automation for z/OS Defining Automation Policy.

#### **Classes**

40, 43, 44, 46.

#### **AOF562I**

time: JES2 RESOURCE DRAINING - resource IS status. OPS ACTION **REQUIRED TO DRAIN** 

# **Explanation**

The JES2 resource status is not ACTIVE, INACTIVE, DRAINING, or DRAINED.

The variable *time* shows the time this message was generated.

The variable resource shows the name of the resource

The variable *status* shows the JES2 resource

# System action

None.

# Operator response

Manually drain the resource.

# System programmer response

None.

#### Classes

40, 43, 44, 46.

#### AOF563A

time: JES2 RESOURCE DRAINING - UNKNOWN RESTYPE: resource. **OPS ACTION REQUIRED TO DRAIN** 

### **Explanation**

The resource identified in this message is unknown.

The variable *time* shows the time this message was generated.

The variable resource shows the name of the resource.

# System action

None.

### Operator response

Manually drain the resource.

#### System programmer response

Check the netlog for further information and perform problem determination.

#### **Classes**

40, 43, 44, 46.

AOF564A

{time: JES2 SHUTTING DOWN - message - OPERATOR INTERVENTION REQUIRED | title | task\_names | job\_names | device\_names}

# **Explanation**

This message reports that JES2 is being shut down and there are jobs or tasks (or both) that are active, or devices that have not yet been drained, or all of these. This message is followed by one or more AOF654A messages that lists the jobs or tasks that are active (job\_names, task\_names) or the devices that have not been drained (device\_names). Each of these messages shows a list of job names, task names or device names.

- The variable time
- The variable message
- The variable title is one of:

TASKS JOBS

DEVICES

- The variable *task\_names* shows the names of tasks that are still active.
- The variable *job\_names* shows the names of jobs that are still active.
- The variable *device\_names* shows the names of devices that are still active.

# **System action**

The system waits for devices and initiators to be drained. This message is repeated until JES2 is shut down.

# **Operator response**

Wait for devices and jobs to complete and automation to shutdown JES2. Commands can be issued to force jobs or drain devices. Consult your system programmer if the situation requires manual intervention.

# System programmer response

If this situation requires immediate shutdown instruct operations personnel as to how to accomplish this.

#### Classes

40, 43, 44, 46.

#### AOF565A

time: JES2 RESOURCES
DRAINING BUT DRAIN COMMAND
TURNED OFF ON
subsystem\_function ENTRY FOR
resource\_name - recommendation

# **Explanation**

JES2 resources are draining. However, the drain command is turned off for the identified subsystem function (*subsystem\_function*) and resource (*resource\_name*).

The variable *time* shows the time this message was generated.

The variable *subsystem\_function* shows the function being performed.

The variable *resource\_name* shows the name of the resource.

The variable *recommendation* shows an action recommended for solving the problem.

# System action

None.

# **Operator response**

Issue commands to drain the resource identified in this message. Contact your system programmer.

# System programmer response

If you want to automate draining of the resource identified in this message, use the customization dialogs to correct the automation control file entry for the subsystem function and resource. For more information, refer to *IBM System Automation for z/OS Defining Automation Policy*.

### **Classes**

40, 43, 44, 46.

**AOF566I** 

time: JES2 PROCESSING REJECTED IN command - JES2 NOT IN SHUTDOWN PROCESS

# **Explanation**

Shutdown related JES2 processing rejected in routine *command*, because shutdown isn't in progress for JES2.

The variable *time* shows the time this message was generated.

The variable *command* shows the name of the routine, rejecting JES2 processing.

None.

# Operator response

Contact your system programmer.

# System programmer response

Check the netlog for further information on why command has been issued outside the shutdown process of JES2.

Classes: None

**AOF568I** 

time: STATUS OF domain **OUTBOUND GATEWAY TO DOMAIN** target\_domain IS status

# **Explanation**

This message shows the status of the outbound gateway from this domain to the target domain.

The variable time shows the time this message was generated.

The variable domain shows the domain initiating the connection to the target domain.

The variable *target domain* shows the domain that the gateway is connected to.

The variable status shows the current status of the gateway connection.

# **System action**

None.

### **Operator response**

None.

### System programmer response

None.

### Classes

40, 43, 44, 46.

AOF569I

time: STATUS OF domain **INBOUND GATEWAY FROM** DOMAIN target\_domain IS status

### **Explanation**

This message shows the status of the inbound gateway from the requested target domain to this domain.

The variable *time* shows the time this message was generated.

The variable domain shows the name of this domain

The variable target\_domain shows the requested target domain connected to this domain.

The variable status shows the current status of the gateway connection.

# System action

None.

# Operator response

None.

### System programmer response

None.

#### Classes

40, 43, 44, 46.

**AOF570I** 

time: ISSUED "command" FOR restype resname - text

# **Explanation**

A command has been issued for the resource identified in the message.

The variable *time* shows the time this message was generated.

The variable command shows the command that has been issued.

The variable restype shows the type of the resource.

The variable resname shows the name of the resource.

The variable *text* shows additional information.

# System action

None.

# **Operator response**

None.

# System programmer response

None.

#### Classes

40, 43.

**AOF571I** 

time : resname SUBSYSTEM STATUS FOR JOB job\_name IS status - text

**Explanation** 

This message is generated when the status of a resource changes. It shows the resource's new status.

The variable *time* shows the time this message was generated.

The variable *resname* shows the name of the resource.

The variable *job\_name* shows the name of the job. The variable *status* shows the new status of the

resource.

The variable *text* shows additional information.

# **System action**

None.

# **Operator response**

None.

# System programmer response

None.

**Classes:** 40 43 45.

**AOF572I** 

CGLOBALS NOT INITIALIZED FOR AUTOMATED FUNCTION autofunc -UNABLE TO ROUTE COMMAND command, operand\_1, operand\_2, operand\_3

# **Explanation**

The command identified in this message could not be routed properly. The first three operands of the command are shown in the message, to aid analysis of the problem.

The variable *autofunc* shows the automated function that the command could not be routed to. If no automated function was specified, this will be blank.

The variable *command* shows the command that was not routed properly.

The variable *operand\_1* shows the first operand of the command. This variable is blank if the command has no required operands.

The variable operand\_2 shows the second operand of the command. This variable is blank if the command has less than two required variables.

The variable *operand\_3* shows the third operand of the command. This variable is blank if the command has less than three required variables.

# **System action**

None.

# **Operator response**

Contact your system programmer.

# System programmer response

Check the netlog for messages related to an initialization failure. Determine the cause of the failure and correct the problem.

Classes: 40 43 45.

AOF573I

time : AUTOMATED task restype HAS BEEN RESTARTED

# **Explanation**

An automated task has been restarted.

The variable *time* shows the time this message was generated.

The variable *task* shows the task identifier of the task that has been restarted.

The variable *restype* shows the type of the resource.

### System action

None.

# **Operator response**

None.

# System programmer response

None.

Classes: 40 43 45.

**AOF574I** 

time: RECOVERY INITIATED, JOB job\_name, - RECEIVED MSG "text"

# **Explanation**

Recovery has been started for a job.

The variable *time* shows the time this message was generated.

The variable *job\_name* shows the name of the job that recovery has been started for.

The variable *text* shows the message text received.

None.

# Operator response

None.

# **System programmer response**

None.

Classes: 40 43 45.

AOF575A

time: JOB job name HAS ENDED -**AUTOMATED RECOVERY NOT IN PROGRESS - OPERATION INTERVENTION REQUIRED** 

# **Explanation**

A job has ended and automation has determined that operator intervention is required.

The variable time shows the time this message was generated.

The variable *job\_name* shows the name of the job that ended.

# **System action**

Automation is discontinued for the specified job.

#### Operator response

Determine what is wrong with the job and contact your system programmer.

# System programmer response

Review the netlog to determine when and why processing of the job failed. You might need to modify the automation control file to correct the problem if you can find no other cause of the failure.

Classes: 40 41 44 45 46.

AOF576A

time: JOB job name HAS status autotype AUTOMATION SET OFF -**OPERATION INTERVENTION REQUIRED** 

### **Explanation**

A job has ended and automation is set to OFF for the resource. Operator intervention is required to restart the resource.

The variable time shows the time this message was generated.

The variable *job\_name* shows the name of the job that ended.

The variable status shows the status of the resource.

The variable *autotype* shows the type of automation.

# System action

None. No automation is attempted.

# Operator response

Restart the resource.

# System programmer response

None.

Classes: 40 41 44 45 46.

AOF577E

time: RECOVERY FOR restype resname (JOB job\_name) HALTED -**CRITICAL THRESHOLD EXCEEDED** 

# **Explanation**

Automated recovery of a resource will not occur because the critical error threshold set for the resource has been exceeded. Operator intervention is required to restart the resource.

The variable *time* shows the time this message was generated.

The variable *restype* shows the type of resource.

The variable resname shows the name of the resource.

The variable *job name* shows the name of the job.

### System action

No automated recovery of the resource occurs.

### Operator response

Contact your system programmer.

### System programmer response

Check the netlog for further information on why the resource has failed.

Classes: 40 41 44 50.

AOF578I

time: RECOVERY FOR restype resname (JOB job\_name) **CONTINUING - FREQUENT** THRESHOLD EXCEEDED

A resource has failed and automated recovery is occurring. The frequent error threshold set for the resource has been exceeded, but automation continues the recovery.

The variable *time* shows the time this message was generated.

The variable *restype* shows the type of resource that failed.

The variable *resname* shows the name of the resource that failed.

The variable *job\_name* shows the name of the job.

# **System action**

Automated recovery of the resource continues.

# **Operator response**

Notify your system programmer.

# System programmer response

Check the netlog for further information on why the resource has failed.

Classes: 40 43 51.

AOF579I

time: RECOVERY FOR restype resname (JOB job\_name)
CONTINUING - INFREQUENT THRESHOLD EXCEEDED

# **Explanation**

Automated recovery is occurring for a resource. The infrequent error threshold set for the resource has been exceeded, but automation continues the recovery.

The variable *time* shows the time this message was generated.

The variable *restype* shows the type of resource that automated recovery is occurring for.

The variable resname shows the name of the resource that automated recovery is occurring for.

The variable *job\_name* shows the name of the job.

# **System action**

Automated recovery for the resource continues.

# **Operator response**

Notify your system programmer.

### System programmer response

Check the netlog for further information as to why the indicated resource failed.

Classes: 40 43 52.

#### AOF580I

time: auto AUTOMATION FOR restype resname (JOB job\_name job\_number) IS SET OFF - AUTOMATION NOT ATTEMPTED FOR MSG text

# **Explanation**

Automation has been set to OFF for a resource. As a result, no automation has been attempted for the message shown.

The variable *time* shows the time this message was generated.

The variable *auto* shows the type of automation.

The variable *restype* shows the type of resource that automation has been set OFF for.

The variable *resname* shows the name of the resource that automation has been set OFF for.

The variable *job\_name* shows the name of the job. The variable *job\_number* shows the number of the job.

The variable *text* shows the message that has not been automated.

# System action

None.

# **Operator response**

None.

# System programmer response

None.

### **Classes**

40, 43, 44.

AOF581I

time : autotype SUCCESSFUL FOR resource - text

# **Explanation**

Automation caused by a message was successful for a resource.

The variable *time* shows the time this message was generated.

The variable *autotype* shows the type of automation.

The variable resource shows the name of the resource that automation was successful for.

The variable text shows the message that caused automation to be initiated.

# **System action**

None.

# **Operator response**

None.

# System programmer response

None.

**Classes:** 40 43 45.

AOF582A

time: RECOVERY UNSUCCESSFUL - JOB job name - OPERATOR INTERVENTION REQUIRED FOR MESSAGE text

# **Explanation**

Recovery was not successful for a job. Operator intervention is required for the message shown, which could not be automated.

The variable time shows the time this message was generated.

The variable *job\_name* shows the name of the job that recovery was not successful for.

The variable *text* shows the message that could not be automated.

# **System action**

None.

# **Operator response**

Manual intervention is required to handle the problem.

### System programmer response

Determine from the netlog why recovery was unsuccessful. Review the commands coded in the automation control file.

Classes: 40 43 44 45 46.

**AOF583I** 

time: auto AUTOMATION FOR restype resname (JOB job\_name) **IS SET OFF - AUTOMATION NOT ATTEMPTED** 

# **Explanation**

Automation has been set to OFF for resource. As a result, no automation has been attempted.

The variable time shows the time this message was generated.

The variable *auto* shows the type of automation

The variable *restype* shows the type of resource that automation has been set OFF for.

The variable *job* name shows the name of the job.

# System action

None.

# **Operator response**

None.

# System programmer response

None.

#### Classes

40, 43, 44.

**AOF584I** 

time : resname autotype IS SET ON - autotype action NOT FOUND FOR restype resname - "text"

# **Explanation**

Automation was set ON for a resource, but no commands or replies were found in the automation control file for the type of automation described by the variable autotype.

The variable *time* shows the time this message was generated.

The variable resname shows the resource name.

The variable *autotype* shows the type of automation that no commands or replies were found for.

The variable action shows the type of action that should have been taken. Possible values are COMMAND and REPLY.

The variable *restype* shows the type of resource. The variable text shows the message that called automation.

# System action

Automation is not performed for the message shown.

# Operator response

Notify your system programmer.

# System programmer response

Check the entries in the automation control file and correct them as needed.

#### **Classes**

40, 43, 44.

AOF585I time : autotype OF resname IS
ALREADY IN PROGRESS - text

# **Explanation**

Automation is in progress for a resource. No additional automation of the same type will occur until the current automation is complete.

The variable *time* shows the time this message was generated.

The variable *autotype* shows the type of automation in progress.

The variable *resname* shows the name of the resource that automation is in progress for.

The variable *text* shows the message that called automation.

# **System action**

The current automation continues.

### **Operator response**

None.

### **System programmer response**

None.

#### **Classes**

40, 43, 44.

AOF586A time: TIME OUT OCCURRED: MVS
D C,B FAILED - AUTOMATION
RECOVERY ATTEMPT

**TERMINATED** 

### **Explanation**

A console buffer shortage recovery attempt has timed out. The recovery attempt is terminated.

The variable *time* shows the time when this message was generated.

# **System action**

None.

### **Operator response**

Notify your system programmer.

# System programmer response

Determine why the MVS D C, B system command is not responding. Should the console be overloaded with excessive messages, issue the MVS K command to resolve console buffer shortages. Refer to MVS/ESA System Commands for further details.

### **Classes**

40, 43, 44, 46.

**AOF587I** 

time: RECOVERY FOR restype resname CONTINUING - CRITICAL THRESHOLD action

# **Explanation**

Recovery for a resource is in progress and the critical error threshold for the resource has been exceeded. The commands specified to be issued when this happens have been issued.

The variable *time* shows the time this message was generated.

The variable *restype* shows the type of the resource that recovery is in progress for.

The variable *resname* shows the name of the resource that recovery is in progress for.

The variable *action* is either 'COMMANDS ISSUED' or 'EXCEEDED'

# **System action**

If action is 'COMMANDS ISSUED' then automation issues the commands specified in the automation control file for critical threshold. If action is 'EXCEEDED' processing continues.

### **Operator response**

None.

# System programmer response

Determine why the critical threshold has been reached for this resource.

Classes: 40 41 44 50.

**AOF588I** 

time : RECOVERY FOR restype resname CONTINUING - FREQUENT THRESHOLD action

Recovery is in progress for a resource and the frequent error threshold has been exceeded. The commands specified to be issued when this happens have been issued.

The variable time shows the time this message was generated.

The variable restype shows the type of the resource that recovery is in progress for.

The variable resname shows the name of the resource that recovery is in progress for.

The variable action is either 'COMMANDS ISSUED' or 'EXCEEDED'.

# **System action**

If action is 'COMMANDS ISSUED' then automation issues the commands specified in the automation control file for the frequent error threshold. If action is 'EXCEEDED' processing continues.

### **Operator response**

None.

# System programmer response

Determine why the frequent error threshold for this resource was exceeded.

Classes: 40 43 51.

AOF589I

time: RECOVERY FOR restype resname CONTINUING -**INFREQUENT THRESHOLD** action

# **Explanation**

Recovery is in progress for a resource and the infrequent error threshold for the resource has been exceeded. The commands specified to be issued when this happens have been issued.

The variable time shows the time this message was generated.

The variable *restype* shows the type of the resource that recovery is in progress for.

The variable resname shows the name of the resource that recovery is in progress for.

The variable action is either 'COMMANDS ISSUED' or 'EXCEEDED'

# **System action**

If action is 'COMMANDS ISSUED' then automation issues the commands specified in the automation

control file for the infrequent error threshold. If action is 'EXCEEDED' processing continues.

# Operator response

None.

# System programmer response

Determine from the netlog why the errors are occurring.

**Classes:** 40 43 52.

AOF592E

SHUTDOWN REJECTED - autotype FLAG FOR subsystem IS OFF

# **Explanation**

Shutdown processing is rejected for a resource that automation is set to OFF for.

The variable *autotype* shows the type of automation (AUTOMATION or TERMINATION).

The variable subsystem indicates the resource in question.

# **System action**

None.

# Operator response

Shut down the resource manually or change the automation flag to ON, and re-invoke the INGREQ=STOP command.

### System programmer response

None.

#### Classes

None.

AOF593A

time: ALL SHUTDOWN COMMANDS/REPLIES FOR restype resname (JOB job\_name) HAVE **BEEN ISSUED - OPERATOR INTERVENTION REQUIRED** 

### **Explanation**

All shutdown commands in the automation control file have been issued and a resource still has not shut down. Operator intervention is required to shut down the resource.

The variable *time* shows the time this message was generated.

The variable *restype* shows the type of resource that has not shut down.

The variable *resname* shows the name of the resource that has not shut down.

The variable *job\_name* shows the name of the job.

# **System action**

Automation waits for the resource to be shut down manually.

# **Operator response**

Shut down the resource manually and notify your system programmer.

# System programmer response

Determine from the netlog why the resource did not shut down.

#### Classes

40, 43, 44, 46.

AOF595E

time : restype resname (JOB job\_name) STATUS NOT AUTODOWN - STATUS IS status -RESTART NOT ATTEMPTED

# **Explanation**

A resource has been shut down but its status is not AUTODOWN. No restart will be attempted.

The variable *time* shows the time this message was generated.

The variable *restype* shows the type of the resource that was shut down.

The variable *resname* shows the name of the resource that was shut down.

The variable *job\_name* shows the name of the job.

The variable *status* shows the status of the resource.

# **System action**

None.

# **Operator response**

Notify your system programmer.

# **System programmer response**

Determine why the status of the resource is not AUTODOWN after shutdown. Either you must restart the resource manually or you must change the status to DOWN using the SETSTATE command and allow automation to start the resource.

#### **Classes**

40, 43.

AOF597A

time: percent% MAX PASSES REACHED FOR console\_ID - suggestion

# **Explanation**

Commands have been exhausted for a console.

The variable *time* shows the time this message was generated.

The variable *percent* shows the percentage of WTO buffer shortage.

The variable *console\_ID* identifies the console that reached the buffer storage percentage.

The variable *suggestion* shows a recommended action for resolving the condition reported by the message.

# System action

Recovery ends.

# Operator response

Check for any outstanding REPLY, MOUNT, or multiline messages that are being held. These messages use the WTO buffer storage.

# **System programmer response**

None.

Classes: 40 43 52.

AOF598A

time: percent% MAX PASSES
REACHED FOR ALL CONSOLES
USING > count BUFFERS - autotype
ATTEMPT ENDED - suggestion

# **Explanation**

Commands have been exhausted for all consoles.

The variable *time* shows the time this message was generated.

The variable *percent* shows the percentage of WTO buffer shortage.

The variable *count* shows the number of buffers used.

The variable *autotype* shows the type of automation.

The variable *suggestion* shows a recommended action for resolving the condition reported by the message.

# **System action**

Recovery ends.

# **Operator response**

Check for any outstanding REPLY, MOUNT, or multiline messages that are being held. These messages use WTO buffer storage.

### System programmer response

None.

Classes: 40 43 52.

AOF599A

time: percent% NO CONSOLES **FOUND USING MORE THAN count BUFFERS - autotype ATTEMPT ENDED** 

# **Explanation**

No console has reached the threshold set for number of buffers. No recovery is attempted.

The variable *time* shows the time this message was generated.

The variable *percent* shows the percentage of WTO buffer shortage.

The variable *count* shows the number of buffers

The variable *autotype* shows the type of automation.

# **System action**

None.

# **Operator response**

If you suspect a problem with WTO buffers, additional checking is required to correct the problem. Contact your system programmer.

### System programmer response

Either verify that the "number of buffers" threshold is set to a value that will accommodate demands, or allow recovery to detect that the threshold has been exceeded.

Classes: 40 43 52.

#### AOF601E

product\_name IS DOWNLEVEL -PREREQ FOR SA z/OS IS NOT **FULFILLED** 

# **Explanation**

The prerequisites for SA z/OS are not fulfilled. SA z/OS cannot be started.

The variable *product\_name* indicates the product in question

# System action

Processing terminates.

### Operator response

None.

### System programmer response

Install the required prerequisites.

#### Classes

None.

#### AOF602D

ENTER 'RETRY' OR 'CANCEL' -**DOMAIN** domid

# **Explanation**

A severe error, indicated by other messages, occurred during base initialization.

The variable *domid* shows the NetView domain ID.

# System action

The system waits for an operator response.

#### Operator response

An associated message will provide more details about the problem. If necessary, contact your system programmer.

### System programmer response

Find and fix the problem with your customization of system automation. If you cannot determine the cause of the problem, contact your IBM Support Center.

#### Classes

None.

# AOF603D

**ENTER AUTOMATION OPTIONS OR** 'R' (RE-DISPLAY) - DOMAIN domid

### **Explanation**

This message is issued at the beginning of system automation initialization. Its purpose is to give the operator the opportunity to stop, pause, or override automation. A reply is generated automatically for this message if there is no response from the operator.

The variable *domid* shows the NetView target domain ID.

## **System action**

The system waits two minutes for a reply. If there is no reply after two minutes, automation continues.

## **Operator response**

No reply is necessary if you want automation to continue with the default actions. Pressing Enter with no input causes automation to continue immediately using the default actions. Other options that may be specified are documented in the preceding multiline message, AOF767I. See AOF767I help for details or reply 'R' to redisplay message AOF767I.

#### System programmer response

None.

#### Classes

None.

## AOF604I

AUTOMATION PAUSED BY OPERATOR REQUEST

## **Explanation**

Automation has been paused due to an operator request.

## **System action**

Automation is paused.

#### **Operator response**

None.

#### System programmer response

None.

#### **Classes**

40, 43.

# AOF605I AUTOMATION DISABLED BY OPERATOR REQUEST

### **Explanation**

Automation has been disabled as a result of the operator replying STOP to message AOF603D or message AOF606D.

## **System action**

Automation is disabled.

### **Operator response**

None.

## **System programmer response**

None.

#### **Classes**

40, 43.

AOF606D AUTOMATION PAUSED, ENTER
OPTIONS OR 'R' (RE-DISPLAY) –
DOMAIN domid

### **Explanation**

Automation has been paused as a result of the operator replying PAUSE to message AOF603D.

The variable *domid* shows the NetView target domain ID.

## System action

Automation pauses and waits for a reply to this message.

#### **Operator response**

Pressing Enter with no input causes automation to continue immediately using default values. Other options that may be specified are documented in the preceding multiline message, AOF767I. See AOF767I help for details or reply 'R' to redisplay message AOF767I.

#### System programmer response

None.

#### **Classes**

40, 43.

AOF607I AN action OF THE AUTOMATION ENVIRONMENT IS IN PROGRESS

## **Explanation**

The automation is either initializing or reloading its automation environment.

• The variable action shows which action is being performed in the automation environment. It can be one of the following:

#### **BUILD**

The automation is either initializing, reloading, or restoring its automation environment

The automation is refreshing its automation environment

## **System action**

If the action is **BUILD**, the automation is unavailable until the environment is established.

If the *action* is **REFRESH**, processing continues.

## **Operator response**

None.

### System programmer response

None.

#### Classes

40.

| AOF608E | <b>REXX Function Package</b> |
|---------|------------------------------|
|         | INGRXFPG not installed       |

## **Explanation**

The SA z/OS required REXX function INGRXFPG is not installed. However, the function package is mandatory for running SA z/OS.

## **System action**

Processing terminates.

#### **Operator response**

None.

#### System programmer response

Install the required REXX function package. See IBM System Automation for z/OS Planning and Installation for further guidance.

#### Classes

None.

A0F609I **INVALID REPLY:** reason

#### **Explanation**

May be one of the following:

- An operator command such as INGREQ or INGMOVE has issued a WTOR but the response to the WTOR is
- The reply you gave in response to AOF603D or AOF606D WTOR is incorrect

The variable *reason* gives a brief explanation of what went wrong.

### System action

Depending on the explanation, may be one of the following:

- The command re-issues the WTOR asking the operator for the correct answer.
- Automation is paused (if it was not already paused), the AOF767I message is reissued, and an AOF606D WTOR is issued so you can enter a correct response.

## Operator response

Reply to the new WTOR.

#### Classes

40 44 46.

| AOF610I | SHUTDOWN REJECTED -        |
|---------|----------------------------|
|         | subsystem_name HAS NO SHUT |
|         | shut_type DEFINED          |

#### **Explanation**

The shutdown type specified for this shutdown request has not been defined in the automation control file for the indicated subsystem.

The variable *subsystem\_name* indicates the subsystem in question.

The variable shut\_type shows the type of shutdown, NORM, IMMED, or FORCE.

#### System action

None.

Either shut down the subsystem manually, or reissue the shutdown request with a higher priority shutdown type.

## System programmer response

Include the shutdown type specification in the automation control file definition.

#### Classes

None.

AOF611I SHUTDOWN REJECTED subsystem\_name SHUT shut\_type
HAS NO COMMAND/REPLY

### **Explanation**

The shutdown type specified for this shutdown request has no command or reply defined in the automation control file for the indicated subsystem.

The variable *subsystem\_name* indicates the subsystem in question.

The variable *shut\_type* shows the type of shutdown, NORM, IMMED, or FORCE.

## **System action**

None.

## **Operator response**

Either shut down the subsystem manually, or reissue the shutdown request with a higher priority shutdown type.

### System programmer response

Include the shutdown type specification in the automation control file definition.

#### **Classes**

None.

AOF613D SPECIFY NEW RUNMODE.
RUNMODE runmode NO LONGER
EXISTS - DOMAIN domid

#### **Explanation**

The message is issued at the beginning of system automation initialization. A runmode is currently set which does not exist in the policy.

The variable *runmode* shows the name of the current runmode.

The variable *domid* shows the NetView target domain id.

## System action

The system waits for a reply.

## **Operator response**

Specify a valid runmode or \*ALL for RUNMODE=keyword. RUNMODE=? lists all possible runmodes. Although it is not recommended, you can keep the current runmode followed by an exclamation mark(!).

### System programmer response

None.

#### **Classes**

None.

AOF614I TIMER timerid IS DEFINED BUT IS
MORE THAN 2 YEARS FROM NOW

### **Explanation**

The requested timer is defined successfully but the YY portion of the requested date is more than 2 years past the current year.

The variable *timerid* shows the ID of the timer being defined.

#### **System action**

The requested timer is defined.

#### **Operator response**

Check that you have specified the year that you intended. If necessary, update the timer definition using the SETTIMER command.

#### System programmer response

None.

#### Classes

None.

AOF615I UNABLE TO START TASK task

#### **Explanation**

The task could not be started.

## **System action**

Automation is paused. The message is followed by AOF604I and AOF767I.

#### **Operator response**

Reply to AOF767I. If the problem persists, contact your system programmer.

#### System programmer response

Check your DSIDMN file, or NetView style sheet DSIPARM member for the task in question.

Also study the SYSLOG for associated IEC\* messages to indicate an associated dataset issue.

#### Classes

40, 43.

#### **AOF617I**

**SA Z/OS INITIALIZATION STARTED** 

### **Explanation**

Initialization of SA z/OS has started.

#### **System action**

Processing continues.

#### **Operator response**

None.

#### System programmer response

None.

#### Classes

None.

#### **AOF618I**

**NO VALID ACF FOUND FOR** sysname - reason

#### **Explanation**

The automation configuration file found could not be loaded by the product.

• The variable sysname shows the system name that an automation control file could not be found for.

 The variable reason shows the reason for the failure. Possible reasons are:

#### NO DEFAULT ACF FOUND IN AOFACFMP

The ACF mapping member does not contain a configuration for this system.

#### **ACF MEMBER NOT AVAILABLE**

The ACF member could not be accessed.

#### **ACF TOKEN MISMATCH**

The ACF does not have the same token as the automation manager configuration file.

#### ACF CONTENT NOT VALID

The ACF was not built using the correct version of the customization dialogs or was corrupted.

#### **ALLOCATION OF dataset FAILED**

System automation was not able to dynamically allocate the ACF data set.

#### **AUTOMATION TABLE member IN ERROR**

The test of a NetView automation table failed. Browse the netlog for further details and see the INGERRLS listing in the DSILIST data set.

#### **MESSAGE REVISION TABLE IN ERROR**

The test of a NetView message revision table failed. Browse the netlog for further details and see the INGERRLS listing in the DSILIST data set.

#### ACF CHECK FAILED WITH RC=rc

An error occurred while checking the ACF. Contact your IBM Support Center.

#### **CURRENT RUNMODE runmode NO LONGER EXISTS**

The ACF does not contain the runmode which is currently set.

#### **ACF IS NOT VALID FOR THIS PRODUCT**

The ACF contains more systems than can be supported by this product.

#### **AUTOMATION TABLE member NOT VALID FOR** THIS PRODUCT

The NetView automation table contains user specific changes which cannot be supported by this product.

#### **MESSAGE REVISION TABLE NOT VALID FOR THIS PRODUCT**

The NetView message revision table contains user specific changes which cannot be supported by this product.

#### **AUTOMATION TABLE member NOT FOUND**

The NetView automation table could not be found in DSIPARM.

#### System action

ACF load/refresh processing terminates.

Contact your system programmer.

## System programmer response

Fix the problem by providing a valid configuration for the automation agent:

- Copy the configuration that the automation manager was loaded from back into your configuration data set and instruct the automation agent to Retry its cold start. This is only possible if you still have a copy of that data.
- Instruct the automation manager to load the configuration currently on disk with F AM, REFRESH, \*.
- 3. Instruct the automation manager and the automation agent to load their configuration from a different configuration file with F AM, REFRESH, *file\_name*. Like option 1, this only works if you have an alternative file available.

For more information on how to manage control file data sets, see this technote.

#### **Classes**

40, 43.

**AOF620I** 

clist time LENGTH ERROR, FORMAT SHOULD BE HH.MM, H.MM, MM, M, HH.M, HH., H., H.M or HH.MM.SS

#### **Explanation**

A timer value specified is not valid.

The variable *clist* shows which CLIST issues this message.

The variable *time* shows the timer interval entered.

### **System action**

None.

#### **Operator response**

Enter the command again, specifying a valid value.

#### System programmer response

None.

#### **Classes**

None.

A0F621I

clist INVALID TIME SPECIFIED time\_value/maximum\_value

### **Explanation**

A timer value specified is not valid.

The variable *clist* shows which CLIST issues this message.

The variable *time\_value* shows the timer interval value.

The variable *maximum\_value* shows the maximum value for either hours (24), minutes (59) or seconds (59).

### **System action**

None.

### **Operator response**

Enter the command again, specifying a valid value.

### System programmer response

None.

#### Classes

None.

AOF622A NEW STATUS OF auto\_status NOT VALID WHEN THE type STATUS IS other\_status

#### **Explanation**

The automation status specified in the SETSTATE command is not valid for the current application monitor routine status or ARM status of the resource.

The variable *auto\_status* shows the automation status specified in the SETSTATE command.

The variable *type* shows the type of resource status that is being compared with the automation status. The *type* value can be either MONITOR or ARM.

The variable *other\_status* shows the application monitor or ARM status that the automation status is not valid for.

#### **System action**

None.

## **Operator response**

Correct the automation status and reissue the SETSTATE command, or investigate the status of the resource.

### **System programmer response**

None.

#### **Classes**

None.

**AOF624I** 

**NEW STATUS of auto status NOT VALID FOR SUBSYSTEM OF TYPE** type

## **Explanation**

The automation status specified in the SETSTATE command is not valid for this type of subsystem.

The variable *auto\_status* shows the automation status specified in the SETSTATE command.

The variable *type* shows the type of the subsystem, for example, MVS.

## **System action**

None.

### **Operator response**

Correct the automation status and reissue the SETSTATE command.

AOF625I

**CONFIGURATION REFRESH** STAGED FOR THE FOLLOWING **REASON(S):** 

## **Explanation**

This message is the header line of a multiline message. A configuration refresh was delayed for the reasons listed with messages AOF626I.

### **System action**

The configuration refresh is retried after 5 minutes.

#### Operator response

None.

#### **Classes**

None.

AOF626I restype resname IS IN action

#### **Explanation**

This message is part of a multiline message. It provides information about the reasons for a configuration refresh staging.

The variable *restype* is the resource type (that is, SUBSYSTEM).

The variable *resname* is the resource name.

The variable action is the action that is currently performed for the resource.

## **System action**

The configuration refresh is delayed for this resource.

### **Operator response**

None.

#### Classes

None.

**AOF632I REFRESHING OF SDF PANELS** WILL NOT OCCUR

## **Explanation**

This message indicates that the SDFQNM command was not executed successfully during a reload or recycle, due to mismatching sysnames.

### System action

Processing continues.

#### Operator response

Notify your system programmer.

### System programmer response

Ensure the sysname matches the root system name defined in AOFTREE.

AOF641E

time: CLIST name FAILED. PPI RECEIVER ID id DOES NOT EXIST. **MESSAGES WILL NOT BE FORWARDED TO TEC** 

## **Explanation**

During the initialization of the TEC Notification service, it was detected that the PPI receiver ID of the GEM Event Adapter is not available.

The variable time shows the time when this message was generated.

The variable *name* shows the CLIST that issued this message.

The variable id shows the ID of the PPI receiver of the GEM Event Adapter.

### **System action**

Events will not be forwarded to TEC.

## **Operator response**

Notify your system programmer.

## System programmer response

Check whether the GEM Event Adapter is up and running. If this is the case, check whether the PPI receiver ID used by the GEM Event Adapter is the same as the one that is expected by the TEC Notification service.

#### **Classes**

0, 40, 44.

**AOF642I** 

time: TIVOLI ENTERPRISE
CONSOLE NOTIFICATION SERVICE
IS ENABLED

## **Explanation**

The T/EC Notification service is fully initialized and the E/AS Message Adapter that the TEC Notification sends messages to for conversion to TEC Events is up and running.

The variable *time* shows the time when this message was generated.

## **System action**

From now on system automation messages are forwarded to TEC via the E/AS Message Adapter.

#### **Operator response**

None.

## System programmer response

None.

#### **Classes**

40.

**AOF643I** 

time: TIVOLI ENTERPRISE CONSOLE NOTIFICATION SERVICE IS DISABLED

#### **Explanation**

The TEC Notification service has stopped forwarding messages to the E/AS Message Adapter.

The variable *time* shows the time when this message was generated.

## **System action**

Messages are no longer forwarded to TEC.

### **Operator response**

Notify your system programmer.

### System programmer response

The PPI receiver ID of the E/AS Message Adapter was no longer available to the TEC Notification Service. Ensure that the E/AS Message Adapter is up and running.

#### **Classes**

40.

AOF644E

time: CLIST name FAILED. FOCAL
POINT VARIABLE varname NOT
SET. EVENTS WILL NOT BE
FORWARDED TO TEC

## **Explanation**

The system tried to retrieve the system automation primary focal-point name from the NetView global variable *varname*. If the name cannot be retrieved, message AOF644E is issued. The E/AS Message Adapter is expected to run on the system automation primary focal-point system.

The variable *time* shows the time when this message was generated.

The variable *name* shows the name of the CLIST that issued the message.

The variable *varname* shows the name of the focal point system.

#### System action

Events will not be forwarded to TEC.

### **Operator response**

Notify your system programmer.

## **System programmer response**

Make sure that you have customized the focal point forwarding path correctly.

Classes: 0 40 44.

**AOF646I** 

time: TIVOLI ENTERPRISE **CONSOLE NOTIFICATION SERVICE IS INITIALIZED** 

## **Explanation**

The Tivoli Enterprise Console® Notification service is initialized successfully. The TEC Notification service is ready to forward messages to the E/AS Message Adapter. As soon as the E/AS Message Adapter is up and running, the AOF642I message is issued indicating that from now on messages will be forwarded to the E/AS Message Adapter.

The variable *time* shows the time when this message was generated.

## **System action**

Processing continues.

### **Operator response**

None.

#### System programmer response

None.

#### Classes

40.

#### **AOF660I**

**CURRENT FOCAL POINT IS** domain\_ID\_1 , WAS domain\_ID\_2 , FOR domain\_ID\_3 SYSTEM system\_name

## **Explanation**

The focal point has been established or changed.

The variable domain\_ID\_1 shows the domain ID of the current focal point.

The variable domain\_ID\_2 shows the domain ID of the prior focal point.

The variable domain\_ID\_3 shows the domain ID that is using domain\_ID\_1 as its focal point.

The variable system\_name shows the name of this domain.

## System action

Communications to the focal point from domain\_ID\_3 will now use domain\_ID\_1.

#### **Operator response**

None.

### System programmer response

None.

#### Classes

40.

#### AOF661I

**DOMAIN** domain ID 1 IS **COMMUNICATING WITH** domain\_ID\_2, VIA domain\_ID\_3, system\_info, product version

### **Explanation**

Communication is established to domain\_ID\_2 from domain\_ID\_1 via domain\_ID\_3.

The variable domain\_ID\_1 shows the domain ID that established communications.

The variable domain\_ID\_2 shows the domain ID that is now ready for communications.

The variable domain\_ID\_3 shows the domain ID that is first in the communication path to domain\_ID\_2. This is equal to domain\_ID\_2 if the communication is direct.

The variable *system\_info* shows the sysplex name, the system name, and the sdfroot of domain\_ID\_2 in the format sysplex.system(sdfroot). The sysplex (including the dot) is only shown if SA z/OS on domain\_ID\_2 runs in a parallel sysplex.

The variable *product* shows the automation product running in domain\_ID\_2.

The variable *version* shows the version of that product in the format VnRnMn.

## System action

Any other domains that were waiting on the activation of this domain are notified. If this domain is defined as a focal point, focal point reassignment is considered. If domain\_ID\_1 has domains that have not yet established communication, and if this domain has been defined as a path to it, the other domain is queried in domain\_ID\_2 for its status.

#### Operator response

None.

## System programmer response

None.

#### Classes

40.

**AOF662I** 

DOMAIN domain\_ID\_1 HAS STOPPED COMMUNICATING WITH domain\_ID\_2 system\_name

## **Explanation**

Communication has been interrupted for the specified domain.

The variable *domain\_ID\_1* shows the domain ID that stopped communicating.

The variable  $domain\_ID\_2$  shows the domain ID that cannot be reached.

The variable system\_name shows the name of domain\_ID\_2.

## **System action**

None.

## **Operator response**

None.

### System programmer response

None.

#### Classes

40.

**AOF663I** 

DOMAIN domain\_ID STATUS IS status, REPORTED BY reporting\_domain

## **Explanation**

The reporting domain has reported the status of domain ID and the status was not a known status. Known statuses are ACTIVE, INACTIVE, and INVALID.

The variable *domain\_ID* shows the domain ID whose status is being reported.

The variable *status* shows the status value of the domain ID.

The variable *reporting\_domain* shows the domain ID of the domain reporting.

## **System action**

None.

### **Operator response**

Notify your system programmer.

### System programmer response

The status is not a known status; further action is not possible. The origin of this status is reporting domain; it is either in error or it supports domain statuses that this product does not.

**Classes:** 1 40.

**AOF664I** 

**NO FOCAL POINT AVAILABLE** 

## **Explanation**

There is no focal point system available at this time.

### **System action**

None.

### **Operator response**

None.

### System programmer response

None.

#### Classes

40.

**AOF667I** 

REQUEST TO DOMAIN

domain\_ID\_1 WAS REJECTED AT

domain\_ID\_2, NO ROUTE DEFINED

#### **Explanation**

A request issued for domain\_ID\_1 was rejected by domain\_ID\_2 because no route to domain\_ID\_1 is defined.

The variable domain\_ID\_1 shows the domain ID that the request was issued to.

The variable *domain\_ID\_2* shows the domain ID that rejected the request.

#### System action

None.

### Operator response

None.

#### System programmer response

The message can be used to analyze gateway activity.

Classes: 1.

**AOF668I** 

DOMAIN domain\_ID REJECTED **REQUEST:** request

## **Explanation**

The identified domain rejected the request shown.

The variable domain\_ID shows the domain ID that rejected the request shown.

The variable *request* shows the request that was rejected.

## **System action**

None.

## **Operator response**

None.

## System programmer response

Either the domain ID does not support the request or the request is not valid.

Classes: 1.

A0F669I

**REQUEST LOOPED BACK TO** domain ID 1, SENT ON domain\_ID\_2, RECEIVED FROM domain\_ID\_3, REQUEST: request

## **Explanation**

A request that originated in this domain looped back to this domain. The loop is stopped here and logged through this message.

The variable domain\_ID\_1 shows the domain ID that received its own request back.

The variable domain\_ID\_2 shows the domain ID that the request was probably sent out on. This domain is the domain that is currently being used to communicate to the target domain; this may have changed since this request was sent.

The variable domain\_ID\_3 shows the domain ID that the request was received from. That domain should have been the next domain en route to the target domain.

The variable *request* shows the looping request. The target domain is contained in this request.

### **System action**

None.

#### **Operator response**

None.

### System programmer response

Scrutinize the gateway definitions in the path towards the target domain, including the alternate routing definitions. Expect to find a path that leads back to this domain that would result in an endless loop that never reaches the target domain.

Classes: 1.

**AOF670I** 

COMMAND (command\_text) WAS **EXECUTED IN DOMAIN domain\_ID** BY OPERATOR operator\_ID

## **Explanation**

A command was issued by this operator in this domain.

The variable *command\_text* shows the text of the command executed.

The variable domain\_ID shows the domain that the command was executed in.

The variable operator\_ID shows the ID of the operator issuing the command.

## System action

None.

## Operator response

None.

### System programmer response

None.

#### Classes

None.

**AOF671I** 

COMMAND (command\_text) **FAILED EXECUTION IN DOMAIN** domain\_ID, RC=return\_code

#### **Explanation**

An INGSEND with RESP=ACK was issued by an operator from this domain. This message is an acknowledgment that the command executed on the target domain, but failed.

The variable *command\_text* shows the text of the command attempted.

The variable *domain* ID shows the domain that the command was attempted in.

The variable return\_code shows the value returned for the failing command.

### **System action**

None.

## **Operator response**

The return code is specific to the command. Preserve the information for follow up action.

### System programmer response

Check the command return codes for a match to determine the cause of failure and possible resolution.

#### **Classes**

None.

**AOF672I** 

COMMAND (command\_text) WAS EXECUTED IN DOMAIN domain\_ID BY A crm COMMAND FROM OPERATOR operator\_ID

## **Explanation**

An INGSEND with RESP=ACK was issued by an operator from this domain. This message is an acknowledgment that the command executed successfully on the target domain.

The variable *command\_text* shows the text of the command executed.

The variable domain\_ID shows the target domain that the command was executed in. If the command routing mechanism used was RMTCMD, the domain may be qualified by a network ID, or "\*" indicating that the default network ID was used to route the command.

The variable *crm* shows the command routing mechanism used. Possible values are **ROUTE** or **RMTCMD**.

The variable *operator\_ID* shows the ID of the operator who issued the INGSEND command.

## **System action**

None.

## **Operator response**

None.

## System programmer response

None.

#### **Classes**

None.

#### **AOF700I**

CLIST name EXECUTING ON task
WITH PARMS > parmstr

## **Explanation**

When debugging is active, this message is written to the netlog each time a command list is processed.

The variable *name* is the name of the clist.

The variable task is the name of the task that the clist ran on.

The variable *parmstr* shows the parameters processed.

## System action

None.

### **Operator response**

None.

## System programmer response

None.

#### Classes

None.

#### AOF701A

MESSAGE TABLE table WAS NOT LOADED - DETECTED ERRORS

#### **Explanation**

Loading of the message automation table failed. Errors were detected while attempting to load *table*. Preceding messages describe the errors.

The variable *table* shows the name of the message automation table.

## System action

None.

#### **Operator response**

Contact your system programmer.

#### System programmer response

Follow the response instructions given in the description of the preceding messages. Correct the errors and reload the failing table via AUTOTBL or ACF ATLOAD command.

Classes: 40 44 46.

**AOF702I** 

**CLIST name COMPLETED ON task** WITH RETURN CODE rc

## **Explanation**

When debugging is active, this message is written to the netlog each time a command list has finished.

The variable *name* is the name of the clist.

The variable *task* is the name of the task that the clist ran on.

The variable *rc* is the return code given by the clist.

## **System action**

None.

### **Operator response**

None.

### System programmer response

None.

#### **Classes**

None.

**AOF705I** user ISSUED COMMAND command **WITH** parameters

#### **Explanation**

The specified user issued the command with the specified parameters. The message is only issued if command logging is enabled.

The variable user is the NetView user ID.

The variable command is the command that was issued.

The variable *parameters* lists the various parameters for the command (either specified or defaulted).

## **System action**

None.

#### **Operator response**

None.

#### System programmer response

None.

#### **Classes**

None.

**AOF708I** THE LINE NUMBER ENTERED IS **INVALID** 

## **Explanation**

When attempting to change the number of the line that is displayed, an invalid line number was entered.

## System action

None.

### Operator response

Enter a valid line number.

### System programmer response

None.

#### Classes

None.

AOF709I THE COMMAND ENTERED IS **INVALID** 

#### **Explanation**

The command that was specified is not valid.

#### System action

None.

#### **Operator response**

Type a valid command.

#### System programmer response

None.

#### Classes

None.

AOF710A request INPUT AND THEN PRESS **ENTER** 

#### **Explanation**

Input displayed on an operator dialog needs updating or validating before a command can be issued.

The variable *request* specifies the action required.

### **System action**

None.

## **Operator response**

Perform the requested action.

## **System programmer response**

None.

#### **Classes**

None.

**AOF711I** 

AUTOMATION OFF FOR subsys , value EFFECTIVE WHEN AUTOMATE SET ON

### **Explanation**

Automation has been set to OFF for a resource. When automation is reset to ON, the requested update to the flag will become enabled.

The variable *subsys* shows the name of the resource.

The variable *value* shows the flag that is to be updated and the value the flag is to be updated to.

## **System action**

None.

### **Operator response**

None.

## System programmer response

None.

#### **Classes**

None.

AOF712I INVALID CHARACTER character IN field\_type field

### **Explanation**

A data field of an automation control file contains an incorrect character.

The variable *character* shows the incorrect character.

The variable *field\_type* shows the type of the field that contains the incorrect character. The field type can be either ENTRY or TYPE.

The variable *field* shows the field that contains the incorrect character.

## **System action**

None.

### **Operator response**

Specify valid entry/type fields with correct characters. Refer to *IBM System Automation for z/OS Defining Automation Policy* for information about the correct syntax.

### System programmer response

None.

#### Classes

None.

AOF713A CALL TO macro FAILED, RC rc

## **Explanation**

A system automation program detected an unacceptable return code from a macro that it called. The meaning of the return code depends on the macro that issued it. Common examples are: DSICDS,28: attempt to set a REXX variable failed as not called from REXX DSIDKS(FIND),4: member not found or empty.

The variable *macro* shows the name of the macro that returned the error.

The variable rc shows the return code.

## **System action**

The routine that called the macro continues processing if possible. If the routine cannot continue it will terminate with a non-zero return code. Other messages may be issued indicating that a problem occurred.

## **Operator response**

Take appropriate corrective action. The action needed will depend upon the problem that caused the failure. For example the routine should be run from REXX if necessary. For empty or missing members either correct the member name or create the necessary member.

## System programmer response

If the fixes under operator responses do not work make a note of the issuing routine, the macro and the

return code and contact your IBM service representative for assistance.

#### Classes

None.

AOF717I

SPECIFIED MEMBER NAME IS TOO **LONG** 

## **Explanation**

A string passed to a routine as the name of a member is more than 8 characters long.

## **System action**

The routine terminates with a non-zero return code.

### **Operator response**

If issuing the command directly, reissue it with the correct member name. If the command is issued from a CLIST refer the problem to your system programmer.

### System programmer response

If the command is issued from a CLIST, fix the CLIST.

#### **Classes**

None.

AOF718A

**SYS-OPS UNABLE TO CONTINUE -OPERATOR ASSISTANCE ESSENTIAL** 

## **Explanation**

The system automation program has encountered a problem that it is unable to bypass. Such problems are generally related to corrupt message tables or automation control files that are missing essential information.

## **System action**

System automation stops working. Some message automation may occur if there was an active NetView automation table when the problem was found.

## **Operator response**

An associated message will give more details of the problem. If necessary, contact your system programmer.

### System programmer response

Find and fix the problem with your customization of system automation. If you cannot identify the cause of the problem, contact your IBM Support Center.

Classes: 40, 46.

AOF719I

clist: type COMMAND command FAILED - reason

## **Explanation**

A CLIST issued a command and did not get the expected result.

The variable *clist* shows the name of the CLIST that issued the command.

The variable *type* shows the type of command that was issued, for example MVS, or JES.

The variable *command* shows the command that failed.

The variable *reason* gives a description of problem encountered.

## System action

CLIST processing usually stops.

## Operator response

Notify your system programmer.

### System programmer response

If the reason is timeout, change the timeout values in the automation control file. Fix any customization errors. If the problem persists, contact your IBM Support Center.

**Classes:** 40 46.

AOF720E

**NO VALID DATA FOUND IN AUTOMATION CONTROL FILE** 

## **Explanation**

The automation control file is empty or all data was invalid.

#### **System action**

None.

#### Operator response

Notify your system programmer.

### System programmer response

Correct the automation control file. Refer to *IBM*System Automation for z/OS Defining Automation Policy for information on the syntax.

#### Classes

None.

AOF721I EASY MESSAGE MANAGEMENT DISABLED BY AOFSMARTMAT

**SETTING** 

## **Explanation**

Easy Message Management is not active. The NetView automation table built by the customization dialogs will not be used.

### **System action**

Processing continues with the AT from DSIPARM.

## **Operator response**

None.

### System programmer response

To enable Easy Message Management set the AAO AOFSMARTMAT to 2 using the NetView stylesheet.

#### **Classes**

40 43.

AOF722E

MEMBER member NOT FOUND IN dataset - USING DEFAULT defmem FROM ddname

### **Explanation**

Easy Message Management is enabled, but the NetView automation table built by the customization dialogs could not be found.

The variable *member* is the name of the missing AT fragment.

The variable *dataset* is the name of the configuration data set.

The variable *defmem* is the name of the default AT fragment.

The variable *ddname* is the name of the DD statement within the NetView startproc that is used to search for *defmem*.

## System action

The default AT delivered by SA z/OS is used.

### **Operator response**

Notify your system programmer.

## System programmer response

Determine why the dynamically built AT fragment is not available.

#### **Classes**

40 46.

AOF723I MEMBER member FROM dataset
LOADED INTO STORAGE AS
AUTOMATION TABLE FRAGMENT

defmem

## **Explanation**

Easy Message Management is enabled and the NetView automation table built by the customization dialogs replaces the default AT fragment delivered with SA z/OS.

The variable *member* is the name of the missing AT fragment.

The variable *dataset* is the name of the configuration data set.

The variable *defmem* is the name of the default AT fragment.

## System action

Processing continues with the replaced AT fragment.

#### **Operator response**

None.

#### System programmer response

None.

### **Classes**

40 43.

AOF724I MEMBER member FROM dataset
LOADED INTO STORAGE AS
MESSAGE REVISION TABLE
defmem

## **Explanation**

Easy Message Management is enabled and the NetView message revision table (MRT) built by the customization dialogs is activated, replacing any previously active MRT.

The variable *member* is the name of the missing MRT fragment.

The variable dataset is the name of the configuration data set.

The variable defmem is the name of the activated MRT.

## **System action**

Processing continues with the replaced MRT.

### **Operator response**

None.

## System programmer response

None.

#### Classes

40 43.

**AOF726I** 

**FUNCTION SUCCESSFULLY COMPLETED - WARNINGS** WRITTEN TO NETWORK LOG

#### **Explanation**

The function requested has been successfully executed. During execution warning messages have been written to the network log.

## **System action**

None.

## **Operator response**

Refer to the netlog for further information.

#### **System programmer response**

None.

#### Classes

None.

**AOF727I** 

request EXITS CANNOT BE **ENABLED, EXITS DO NOT EXIST -FLAG SET TO ON** 

## **Explanation**

A request has been made to enable the exits for a resource automation flag. Because no exits have been coded in the automation control file for this resource flag, the flag has been set to ON.

The variable request shows the resource name and automation flag.

## System action

None.

### **Operator response**

None.

### System programmer response

None.

#### Classes

None.

**AOF728I** subsystem type RECOVERY **COMMANDS EXHAUSTED, BACK** TO PASS 1

## **Explanation**

While attempting to recover a spool or buffer shortage system automation ran out of defined recovery commands before recovery was complete. System automation will re-execute the recovery command sequence starting from the first pass.

This situation may occur if the earlier recovery commands have disposed of excessive spool or buffer but more has accumulated while the earlier passes were running.

The variable *subsystem* shows the subsystem name.

The variable *type* shows the type of shortage problem being recovered. Possible values are SHORT and FULL.

The variable resource shows the resource having a shortage problem.

## **System action**

The shortage recovery continues.

#### Operator response

You need to have a look at your spool or buffer usage. System automation may need some assistance to keep it in control. Look for tasks generating spool or

consuming buffer that the recovery commands do not affect.

## System programmer response

Review your recovery commands. You may wish to make them more aggressive or to add some more of them.

Classes: 40 45.

AOF729I

subsystem SPOOL type RECOVERY SUSPENDED ON PASS pass : reason

## **Explanation**

While attempting to recover a spool shortage system automation found a reason why it could not continue with spool recovery. The most likely reason is that the Recover automation flag is or has been turned off. While the flag remains off spool usage will be monitored, but no recovery commands will be issued. If the flag is reset, the recovery commands will be reissued from the pass indicated in the message.

The variable *subsystem* shows the subsystem name.

The variable *type* shows the type of spool problem being recovered. Possible values are SHORT and FULL.

The variable pass shows the recovery pass that was to be issued.

The variable *reason* shows the reason that system automation has not issued the recovery pass.

## **System action**

The spool recovery continues. No recovery passes are issued.

## **Operator response**

Reset the Recover automation flag if that is the problem and you wish the suspended recovery commands to be reissued.

### System programmer response

Investigate the cause of the blockage. Take appropriate action to stop it from occurring again.

Classes: 40 45.

**AOF730I** 

SPECIFIED OPERAND operand INVALID FOR request

### **Explanation**

An operand specified on a command conflicts with the request.

The variable *operand* shows the operand that is invalid.

The variable *request* shows the parameter that the operand conflicts with and why.

## System action

None.

### **Operator response**

Reenter the request with the correct operand.

## **System programmer response**

None.

Classes: None.

AOF732I SHUTDOWN PROCESSING RESUMED

### **Explanation**

Shutdown processing has been resumed. Shutdown attributes have *not* been updated.

The variable shutdown\_id shows the ID of the shutdown that has been resumed.

## System action

None.

## **Operator response**

None.

## System programmer response

None.

#### Classes

None.

AOF735I UNABLE TO PROCESS SHUTDOWN
- AUTOMATION IS SET OFF FOR
subsystem

## **Explanation**

Shutdown processing was unable to shut down the subsystem because the Terminate flag was set to OFF.

Because the option for overriding the Terminate flag was set to NO, the shutdown could not be performed.

The variable *subsystem* shows the name of the affected subsystem.

## **System action**

None.

### **Operator response**

If you want to shut down the subsystem regardless of its flag setting, reissue the INGREQ REQ=STOP request specifying OVERRIDE=FLG, or ALL if you also want to override other conditions.

### System programmer response

None.

#### Classes

None.

AOF742D

**ENTER > GO < TO PROCEED OR** >CANCEL< TO CANCEL REQUEST OR >R< TO REDISPLAY, **USER**=userid

## **Explanation**

An operator command such as INGREQ or INGMOVE has been entered with VERIFY=WTOR specified. AOF742D is preceded by AOF778I that lists the resources that will be affected by the request.

The variable userid shows the operator ID where the request originated. This can be used to tie AOF742D to the associated AOF778I.

## **System action**

The operator is prompted by a WTOR.

## **Operator response**

Verify the list of affected resources and reply with either GO or CANCEL to the WTOR or reply R to redisplay message AOF778I.

#### System programmer response

None.

#### **Classes**

None.

#### **AOF743I**

SHUTDOWN WILL NOT (RE)PROCESS SUBSYSTEM subsystem AS IT IS status

## **Explanation**

The shutdown considered shutting the named subsystem down, but then did not because it was not in a suitable state.

The variable *subsystem* shows the name of the subsystem being processed.

The variable status shows the current state of the subsystem.

## System action

The thread of the shutdown process that found the problem will cease. The message does not necessarily indicate a problem.

### Operator response

If the subsystem is in an error state you should recover it manually.

## System programmer response

This message normally indicates that the shutdown process has already started to shut a subsystem down. This message may also be issued if the subsystem is in a STOPPING or DOWN status.

#### Classes

40, 43.

#### AOF745E

SHUTDOWN FOR SUBSYSTEM subsystem: SUBSYSTEM NOT **FOUND AND NO FINAL TERMINATION MESSAGE RECEIVED. SHUTDOWN SUSPENDED FOR time MINUTES** 

## **Explanation**

The shutdown monitoring has detected that the named subsystem has cleared address space, but that its final termination message was not received within at least 60 seconds of this happening.

The variable *subsystem* shows the name of the subsystem being processed.

The variable time shows the number of minutes the system will wait.

### **System action**

The system waits up to *time* minutes for the subsystem's final termination message to arrive. If it does not, the shutdown will assume that the subsystem has terminated and issue the appropriate final message for the subsystem.

### **Operator response**

Check that the subsystem has properly terminated. If it has not, you must help it manually as no more shutdown commands will be issued for it. If it has terminated normally, refer the problem to your system programmer.

## **System programmer response**

Determine the reason that the final termination message was missed. You may need to correct your NetView automation table, or change it to use a better message. MPF is another place where the message could have been lost.

**Classes:** 40 46.

AOF746A

SHUTDOWN FOR SUBSYSTEM subsystem: NORMAL SHUTDOWN PROCESSING HAS BEEN SUSPENDED AS THE SUBSYSTEM IS status

## **Explanation**

A subsystem being shutdown by a normal shutdown (SHUTNORM) has entered either an ABENDING or BREAKING status. No further SHUTNORM commands will be issued.

The variable *subsystem* shows the name of the subsystem being processed.

The variable *status* shows the current status of the subsystem.

## **System action**

The shutdown is suspended until the subsystem stops or the shutdown is modified to use a more aggressive set of shutdown commands. Both immediate and force shutdown commands can be issued against such subsystems.

## **Operator response**

Determine the state of the subsystem. If it will eventually terminate you don't have to do anything. If more commands are needed to effect a shutdown, either issue them manually or modify the type of the shutdown for that subsystem. Refer the problem to your system programmer.

### **System programmer response**

Examine the shutdown commands and the NetView automation table entries. If the normal shutdown commands cause the subsystem to abend this situation will recur.

Classes: 40 46.

AOF747A

SHUTDOWN FOR SUBSYSTEM subsystem IS STUCK. THE SUBSYSTEM IS NOT SHUT DOWN BUT THERE ARE NO MORE type PASSES TO ISSUE

### **Explanation**

SA z/OS has issued all defined shutdown passes for a subsystem, but the subsystem has not stopped. Operator assistance is required to continue with the shutdown.

The variable *subsystem* shows the name of the subsystem being processed.

The variable *type* shows the type of shutdown commands being issued.

## **System action**

The shutdown of the subsystem is unable to proceed. It will hang until either the subsystem is stopped by an external agency or the shutdown is cleared.

#### **Operator response**

Determine the status of the subsystem. If it is in the process of stopping, wait. If the subsystem is not stopping, either upgrade the type of shutdown commands being issued or shut it down manually. Inform your system programmer of the problem.

## System programmer response

Examine your shutdown commands. If they are not sufficient to stop the subsystem, upgrade them. If the subsystem is consistently taking too long to stop either increase the subsystem's delay or add some dummy passes to the end of the shutdown commands.

**Classes:** 40 46.

AOF748E

SHUTDOWN FOR SUBSYSTEM Subsystem: SUBSYSTEM NOT FOUND AND NO FINAL TERMINATION MESSAGE RECEIVED. AUTOMATED SHUTDOWN RESUMES

#### **Explanation**

The system is resuming a shutdown that was suspended when a subsystem cleared address space without issuing a final termination message. No such message has since been received, and it seems unlikely that one will be.

The variable *subsystem* shows the name of the subsystem being processed.

### **System action**

System automation issues the final termination message on behalf of the subsystem. The shutdown proceeds as if the message had arrived normally.

### Operator response

Inform your system programmer about the failure of the system to recognize the subsystem's final termination message.

### System programmer response

Examine your shutdown commands and NetView automation table entries. It is likely that they are not trapping the subsystem's final termination message, and this is causing unnecessary delays in your shutdown processing.

Classes: 40 46.

AOF749I

SHUTDOWN COMPLETE FOR resource. (RESTART=restart, TYPE=shuttype)

### **Explanation**

The indicated shutdown has completed successfully.

The variable resource shows the name of the resource that has been shut down.

The variable *restart* indicates what happens to the resource after the shutdown is complete. The value of restart can be YES.

The variable *shuttype* indicates the shutdown type.

## System action

None.

#### **Operator response**

None.

#### System programmer response

None.

#### **Classes**

40.43.

AOF750I

SHUTDOWN FOR SUBSYSTEM subsystem MAY HAVE FAILED TO ISSUE SOME shuttype itemtype ON PASS pass

## **Explanation**

While issuing the shutdown commands for the named pass return codes from AOFCMD or AOFRPY indicated that they may have failed to issue some of their commands or replies.

The variable *subsystem* shows the name of the subsystem being processed.

The variable *shuttype* shows the type of shutdown passes being issued.

The variable *itemtype* shows the COMMANDS or REPLIES indicating what failed.

The variable pass shows the pass of shutdown processing that it occurred on.

### System action

The shutdown continues. If it did fail to issue the commands the shutdown may become stuck and issue an AOF747E message when it runs out of passes.

### **Operator response**

Check the netlog and the system log to see whether the proper shutdown commands were issued. If they were not, you may need to shut the subsystem down manually.

#### System programmer response

Check that the shutdown commands are all valid when issued from a NetView console. If they are not, fix them. If you still get regular occurrences of this message try altering your shut delay times or contacting your IBM Support Center, or both.

**Classes:** 40 46.

AOF751I

**CLEAN UP FOR SHUTDOWN DID** NOT CHANGE THE STATUS OF SUBSYSTEM subsystem TO **RESTART BECAUSE** reason

## **Explanation**

While a shutdown with RESTART=YES was being cleaned up, the status of the specified subsystem was not changed to RESTART for the reason given.

The variable *subsystem* shows the name of the subsystem being processed.

The variable *reason* shows the reason that the change was not made.

### System action

The clean up continues. The named subsystem and its children will not be restarted when it is complete.

### **Operator response**

To restart the subsystem, use the SETSTATE command.

### System programmer response

If the message was issued because the subsystem abended or broke, you should check it out and, if the process was a normal part of its shutdown, change your automation so that it no longer enters an error state.

**Classes:** 40 43.

AOF752E

SHUTDOWN FOR SUBSYSTEM subsys SUSPENDED. THE TERMINATE FLAG IS CURRENTLY TURNED OFF

## **Explanation**

When the shutdown attempted to shut the specified subsystem down it checked its Terminate flag and found it to be turned off. No passes will be processed for the subsystem until the flag is turned on.

The variable *subsys* shows the name of the subsystem being processed.

## **System action**

The shutdown is suspended. The shutdown CLISTs will be redriven every shut delay to recheck the Terminate flag. As soon as they find it turned on the next pass of shutdown commands will be issued.

### **Operator response**

If you do nothing the shutdown remains suspended until the flag is turned on (possibly at the end of a NOAUTO or a TIMEOUT period). You could force the flag to change with the INGAUTO command.

### System programmer response

Check whether the reason why the flag was turned off was valid. Ensure that the operators have instructions to deal with this situation should it arise again.

**Classes:** 40 46.

AOF755I

SHUTDOWN FOR SUBSYSTEM subsystem : type PASS pass : AOFSHUTMOD SET TO value

### **Explanation**

The shutdown processing found that the AOFSHUTMOD variable had been set to a non-null value by the subsystem's shutdown commands.

The variable *subsystem* shows the name of the subsystem being processed.

The variable *type* shows the type of shutdown being processed.

The variable pass shows the pass of the shutdown being processed.

The variable *value* shows the value of the TGLOBAL.

## **System action**

The shutdown process continues. If the value is recognized by the shutdown process it will be used to alter the shutdown's flow. If it is not recognized it will be ignored. Recognized keywords are NOW, DELAY, ABORT and NEXTPASS. Note that both DELAY and NEXTPASS require their parameters to be correct.

## **Operator response**

Notify your system programmer if the value is invalid. Note that if the parameter on a DELAY statement was invalid the automated shutdown will have stopped and you should shut the affected subsystem down manually.

### System programmer response

If the value is invalid, set the value in the AOFSHUTMOD variable correctly.

#### Classes

40, 43.

**AOF757I** 

UNABLE TO PROCESS action FOR resource - reason

#### **Explanation**

You invoked INGREQ for a resource.

The variable  $\alpha$ ction shows the action that cannot be performed, for example, STARTUP.

The variable *resource* shows the name of the affected resource.

The variable reason shows an explanation why the action could not be performed.

#### System action

INGREO stops processing.

### **Operator response**

Change the parameters in the INGREQ call. If necessary, contact your system programmer.

### System programmer response

Ensure that the resource can be managed by system automation (start and stop commands defined, automation flags turned on, etc.).

#### Classes

None.

#### AOF759A

**AUTOMATED STARTUP FOR** SUBSYSTEM subsystem MAY HAVE FAILED: RC rc FROM "ACFCMD **MSGTYPE=STARTUP,ENTRY=** subsystem"

#### **Explanation**

System automation tried to start a subsystem. The ACFCMD call failed, giving the indicated return code.

The variable subsystem shows the name of the subsystem being processed.

The variable rc shows the return code from the ACFCMD call.

## **System action**

The startup will probably fail. The subsystem's status will have been updated to INACTIVE with an appropriate message. If the subsystem does start, it will be processed normally.

#### **Operator response**

You must start the subsystem manually. Refer the problem to your system programmer.

#### System programmer response

The definition for the subsystem is either wrong or incomplete. Fix the definitions through the customization dialgos.

**Classes:** 40 46.

#### AOF760E

condition CONDITION TRAPPED IN clist LINE sourceline (CODE error\_num) DESCRIPTION description

#### **Explanation**

A REXX CLIST has encountered a fatal error condition.

The variable *condition* shows one of NOVALUE, SYNTAX, HALT, or FAILURE.

The variable *clist* shows the name of the CLIST that the error was trapped in.

The variable sourceline shows the source line number where the condition occurred.

The variable error num shows N/A or SYNTAX error number or FAILURE return code.

The variable description shows the NOVALUE variable name, SYNTAX error description etc.

### System action

The CLIST ends with code -5, causing calling CLISTs to end.

### **Operator response**

Report the problem to your system programmer, unless the condition is operator caused (for example, NetView CLOSE causing a HALT condition).

#### System programmer response

Report the problem to your IBM Support Center.

Classes: 40 46.

#### **AOF761E**

entry NOT ACTIVE; description

#### **Explanation**

The ACF loader did not find an expected entry to be ACTIVE.

The variable *entry* shows the entry that was expected to be ACTIVE.

The variable description shows details about the probable consequences of the entry not being ACTIVE.

#### System action

Processing terminates.

#### **Operator response**

None.

## System programmer response

Investigate why this entry is not ACTIVE and correct the error. Then issue a cold start.

Classes: 40 46.

#### **AOF762I**

entry NOT ACTIVE; description

## **Explanation**

The ACF loader did not find an expected entry to be ACTIVE.

The variable *entry* shows the entry that was expected to be ACTIVE.

The variable *description* shows details about the probable consequences of the entry not being ACTIVE.

## **System action**

None.

### **Operator response**

None.

### System programmer response

Examine the description and determine whether or not you wish this entry to be ACTIVE. If you do not require this entry to be ACTIVE, correct the reason why it is not ACTIVE. Then issue a cold start.

**Classes:** 40 46.

#### **AOF763I**

GATEWAY EXCMD TO OPERATOR operator\_ID FAILED, RC= return\_code , COMMAND (command\_text)

## **Explanation**

A Gateway operation cannot be completed because the EXCMD to transfer command has failed.

The variable *command\_text* shows the command that failed.

The variable *operator\_ID* shows the ID of the operator that the command was sent to.

The variable *return\_code* shows the return code from the failed command.

## **System action**

The CLIST continues. The command will not have been actioned.

## **Operator response**

Report the problem to your system programmer.

### System programmer response

Determine why the operator is inactive or the EXCMD failed. If the command is AOFMSG, check whether another domain is sending messages to be issued by a non-existent operator.

#### Classes

40, 43.

**AOF764I** 

field\_name DOMAIN NAME domain\_ID INVALID - reason

### **Explanation**

While reading the control file or when processing the domain operand of a command or panel a domain\_ID has been rejected.

The variable *field\_name* shows the field where the domain\_ID is declared

The variable *domain\_ID* shows the domain\_ID that has been rejected. The variable *reason* shows the explanation for the rejection.

## System action

The control file entry, or the command is ignored.

## **Operator response**

If a control file error, report the problem to your system programmer. If a command error, correct the domain name if in error.

### System programmer response

Correct the domain name in the control file entry, or define the domain in the DSIPARM data set, member DSIDMN, or the NetView style sheet.

#### Classes

None.

AOF765E

NO entry DEFINED; description

#### **Explanation**

The ACF loader did not find an expected entry in the automation control file.

The variable *entry* shows the entry that was expected.

The variable *description* shows details about the probable consequences of not supplying the entry.

### System action

Processing terminates.

## Operator response

None.

## **System programmer response**

Add the required data through the customization dialogs.

**Classes:** 40 46.

A0F766I

NO entry DEFINED; description

## **Explanation**

The loader did not find an expected entry in the automation control file.

The variable *entry* shows the entry that was expected

The variable *description* details the likely consequences of not supplying the entry.

Note that when the description indicates that PLEXOPER is not defined and "PROCESSOR AND/OR IMAGECNTL DATA IGNORED", the ISQSTART command will fail and ProcOps will be unavailable unless the Automated Function PLEXOPER is correctly defined in the OPERATORS Policy Item.

#### System action

None.

#### **Operator response**

None.

#### System programmer response

Examine the description and determine whether or not you wish to include the entry.

**Classes:** 40 46.

**AOF767I** 

#### **AUTOMATION OPTIONS:**

## **Explanation**

This is the first line in a multiline message block that appears at system automation initialization. The lines of the message block define the options that can be specified for system automation initialization.

**Note:** Your response to this message block and its following WTORs is the chief means of determining how your system is automated. You should understand clearly the details of the message block as explained in the IBM System Automation for z/OS User's Guide.

### **System action**

AOF767I is followed by either an AOF603D or an AOF606D message. These are WTORs that can be responded to. System automation replies automatically to an AOF603D after two minutes with default values unless this has been changed as a part of your site's automation policy. System automation does not automatically reply to an AOF606D message unless this has been changed as a part of your site's automation policy.

### **Operator response**

Varies. Refer to IBM System Automation for z/OS User's Guide for details. Generally, reply to the AOF603D or AOF606D WTOR, or, for the AOF603D WTOR, let it time out.

### System programmer response

Varies. Refer to IBM System Automation for z/OS User's Guide for details.

#### Classes

None.

AOF768I

SUBSYSTEM subsys\_name **REQUIRES** entry: NOT FOUND IN **AUTOMATION CONTROL FILE** 

### **Explanation**

An entry that is required for a specific subsystem was not found in the automation control file. You may have a problem using this subsystem.

The variable *subsys\_name* shows the name of the subsystem in question.

The variable *entry* shows the entry missing from the automation control file.

## System action

None.

### **Operator response**

None.

## System programmer response

Consider adding the appropriate entry to the automation control file.

**Classes:** 40 46.

AOF769I TI

TIMER IDS STARTING WITH prefix ARE RESERVED FOR SYS-OPS SYSTEM USE

### **Explanation**

An attempt was made to delete, change or add a timer with a timer ID that starts with the character sequence *prefix*.

The value of the variable *prefix* is either 'AOF', 'ING', or 'ITMR'.

SA z/OS uses a timer ID prefix of 'AOF', 'ING', or 'ITMR' to distinguish its timers from other NetView timers and SA z/OS user timers. The operator interface prevents these timers from being altered. The control file initialization will not set a timer that starts with 'AOF', 'ING' or 'ITMR' because it might override a SA z/OS system timer. Note timers with a prefix of 'ITMR' cannot be deleted.

### **System action**

The timer request was not processed.

### **Operator response**

Change the timer ID to have another prefix. If you want to delete a SA z/OS system timer, use the NetView PURGE TIMER command. Do not purge any SA z/OS system timer unless you are certain of the consequences.

#### **System programmer response**

None.

#### **Classes**

40, 43.

AOF770I

THIS FUNCTION IS NOT AVAILABLE IN LINEMODE

## **Explanation**

An attempt was made to execute a CLIST as a linemode command when the CLIST does not support the linemode facility.

### System action

None.

#### **Operator response**

Issue command on an OST task to see command output.

### System programmer response

None.

#### **Classes**

None.

AOF771I REQUEST command REJECTED, action IN PROGRESS

#### **Explanation**

The issued request cannot be processed at this time because a startup or shutdown is still in progress.

The variable *command* shows the request that failed.

The variable *action* shows either STARTUP or SHUTDOWN.

### System action

Request is canceled.

## **Operator response**

Wait for startup or shutdown to complete or clear shutdown before reissuing request.

#### System programmer response

None.

#### Classes

None.

AOF772I PARSING ERROR PROCESSING input - error

## **Explanation**

While processing the indicated item of input the parsing routine found an error.

The variable *input* shows the input that was being parsed when the error was detected.

The variable error shows the error that occurred.

## System action

The command stops processing.

Correct the parameter strings and rerun the command.

### System programmer response

If the error occurred from within a CLIST you must edit the CLIST to fix the problem.

#### **Classes**

None.

**AOF773I** 

YOUR INSTALLATION AUTOMATION POLICY DISALLOWS AN ACF RELOAD

### **Explanation**

A reload of the automation control file has been requested but your automation flags indicate that a reload is not allowed.

### **System action**

The reload process is abandoned.

### **Operator response**

None.

## System programmer response

None.

#### Classes

40, 43.

AOF774A

YOUR INSTALLATION
AUTOMATION POLICY REQUIRES
CONFIRMATION OF AN ACF
RELOAD - ENTER "GO" TO
CONTINUE OR "CANCEL" IF YOU
DO NOT WISH TO PROCEED

## **Explanation**

A reload of the automation control file has been requested but your installation automation policy requires confirmation from the operator.

## **System action**

Waits for operator response.

## **Operator response**

Enter "GO" or "CANCEL".

#### System programmer response

None.

#### **Classes**

None.

AOF775I OPERATOR ENTERED response - action

## **Explanation**

This message confirms a response entered by an operator.

The variable *response* shows the operator response.

The variable *action* shows the action taken by the system.

### System action

As described in action.

#### **Operator response**

None.

## System programmer response

None.

#### Classes

40, 43.

AOF776I CONNECTION FROM DOMAIN

domain\_id\_1 sdfroot\_name

REJECTED AT DOMAIN

domain\_id\_2 - reason

## **Explanation**

An attempt to establish a cross-domain gateway has failed.

The variable *domain\_id\_1* shows the domain attempting to connect.

The variable *sdfroot\_name* shows the system attempting to connect.

The variable *domain\_id\_2* shows the domain rejecting the connection.

The variable *reason* shows the reason for rejecting the connection.

## **System action**

The connection will be tried again at gateway monitor time.

None.

### System programmer response

The gateway definitions in the automation control file on either or both domains need correction to ensure compatibility.

#### Classes

40, 43.

AOF778I VERIFY AFFECTED RESOURCES
FOR REQUEST "request",
USER=userid

**Explanation** 

An operator command such as INGREQ or INGMOVE has been entered with VERIFY=WTOR specified. This multiline WTO lists all the resources that will be affected by the request.

The variable *request* shows the type of request entered.

The variable *userid* shows the operator ID originating the request. This can be used to tie AOF778I to the associated AOF742D.

## **System action**

WTOR message AOF742D will be issued after AOF778I.

#### **Operator response**

Verify the list of affected resources before replying to message AOF742D.

#### System programmer response

None.

#### **Classes**

None.

AOF779I VALID RUNMODES ARE:

#### **Explanation**

This is the first line in a multiline message block that appears when RUNMODE=? was entered as a response to AOF603D. The lines of the message block show all valid runmodes and their runtokens for the current system.

## **System action**

AOF767I and AOF603D are re-displayed.

#### **Operator response**

None.

#### System programmer response

None.

#### **Classes**

None.

AOF780E INTERNAL ERROR AT LOCATION loc. UNABLE TO CONTINUE

## **Explanation**

An internal error occurred at the specified location in the program code.

### System action

Processing is terminated.

#### **Operator response**

Contact your system programmer.

#### System programmer response

Contact IBM Support Center.

#### Classes

None.

AOF781I SERVICE REQUEST req FAILED AT LOCATION loc WITH RC= rc

#### **Explanation**

A service routine ended with a non-zero return code.

The variable *req* identifies the service request that failed.

The variable *loc* identifies the location in the code where the failure occurred.

The variable *rc* is the return code from the service routine.

#### **System action**

Processing terminates.

Contact your system programmer.

## System programmer response

Perform problem determination and correct the problem.

#### **Classes**

None.

**AOF782I** 

**AUTOMATION CONTROL FILE** PROCESSING COMPLETED

## **Explanation**

The automation control file was processed and completed with no errors.

## **System action**

Processing continues.

### **Operator response**

None.

### System programmer response

None.

#### Classes

None.

AOF783A

**AUTOMATION CONTROL FILE PROCESSING HAS FAILED** 

## **Explanation**

The processing of the automation control file resulted in a fatal error. No control information is processed.

## **System action**

Processing is terminated.

## **Operator response**

Contact your system programmer.

### System programmer response

Correct the problem identified by other messages.

#### Classes

None.

**AOF784I AUTOMATION CONFIGURATION** FILE MEMBER file IS EMPTY OR

**DOES NOT EXIST** 

### **Explanation**

An INCLUDE member was processed but did not contain any records or the member does not exist.

The variable *file* shows the name of member that caused the error.

## System action

Processing continues.

## Operator response

The most common reason for this failure is that the automation configuration file is allocated with secondary extents and a new extent was just allocated. Therefore, NetView cannot find the member although it exists and has correct contents. To correct the error, a recycle of NetView is required. Contact your system programmer.

## System programmer response

Correct the allocation for the automation configuration file and avoid allocating secondary extents. Consider also the usage of PDSE.

#### **Classes**

40, 43.

AOF785I **INVALID INCLUDE NAME IN MEMBER** member name

#### **Explanation**

An INCLUDE member name in *member* is invalid, blank or contains invalid characters. The member name is ignored.

The variable *member name* shows the name of member that caused the error.

## System action

Processing continues.

#### **Operator response**

Contact your system programmer.

### System programmer response

Correct the member name.

#### **Classes**

40, 43.

AOF786A NO DATA FOUND IN AUTOMATION CONTROL FILE file

## **Explanation**

When the automation control file was processed only comments, blank lines and INCLUDE statements were found. There was no system automation control information.

## **System action**

Processing stops.

### **Operator response**

Contact your system programmer.

### System programmer response

Correct the automation control file.

#### Classes

None.

AOF787A TERMINATING ERROR WHEN PROCESSING CONTROL FILE file

#### **Explanation**

Input from automation control file file contained an error that prevented any system automation control information from being processed.

## **System action**

Processing stops.

#### **Operator response**

Correct the command or contact your system programmer.

#### System programmer response

Correct the automation control file or command error as identified by other diagnostic messages.

#### **Classes**

None.

AOF789I COMMAND LINE PARAMETER parm INVALID

## **Explanation**

Command line parameter *parm* is not valid for the command issued.

### **System action**

Processing is terminated.

#### **Operator response**

Reissue the command or contact your system programmer.

#### System programmer response

Correct the command.

#### **Classes**

None.

AOF790I THRESHOLD INTERVALS MUST BE: CRITICAL < FREQUENT < INFREQUENT

#### **Explanation**

For threshold checking to function correctly, the error intervals (time interval divided by error count) must be organized correctly. The error interval for the critical threshold should be a smaller interval than that for the frequent threshold, which should be smaller than the infrequent threshold.

## System action

The threshold values are not changed.

#### **Operator response**

Issue the INGTHRES command again and enter count and time data so that the intervals are correct.

### System programmer response

None.

#### **Classes**

None.

**AOF791I** 

**AUTOMATION CONTROL FILE** PROCESSING COMPLETED WITH **ERRORS** 

## **Explanation**

The specified automation control file was processed and control data were obtained but some errors were encountered during processing

## **System action**

Processing continues.

## **Operator response**

Contact your system programmer.

### System programmer response

Correct the errors identified by other diagnostic messages.

#### Classes

None.

AOF797A

YOUR INSTALLATION POLICY HAS STOPPED SYS-OPS **INITIALIZATION BECAUSE OF ERRORS** 

## **Explanation**

During a load or reload of the automation control file errors were detected. Your installation has set the automation global variable AOFACFINIT to stop initialization.

## **System action**

Initialization processing stops.

#### **Operator response**

Notify your system programmer.

#### System programmer response

Correct the errors to do with the automation control file and reload it.

**Classes:** 40 46.

**AOF800I** 

FOR IBM SERVICE USE ONLY: **MODULE:** *module\_name* RC: return\_code

### **Explanation**

This message is intended for your IBM Support Center to use in debugging internal system automation errors.

The variable *module\_name* shows the module that issued the message.

The variable return code shows the return code from the module.

## System action

None.

### **Operator response**

None.

## System programmer response

Contact IBM Support Center.

#### Classes

0.

#### AOF801E REMOTE PROCESSING

**ENCOUNTERED AN INTERNAL ERROR UNEXPECTED RESULTS** MAY OCCUR AS PROCESSING CONTINUES.

### **Explanation**

Processing will continue but the results will be unpredictable.

#### **System action**

None.

## **Operator response**

Notify your system programmer.

#### System programmer response

Contact IBM Support Center.

#### **Classes**

40.

#### AOF802I

**INTERNAL ERROR DETECTED IN** clist, ERROR DATA:

#### **Explanation**

An internal error occurred in the specified CLIST.

The variable *clist* shows the name of the CLIST.

## **System action**

The requested function is not performed.

### **Operator response**

Contact your system programmer.

## System programmer response

Contact your IBM Support Center.

#### **Classes**

None.

A0F803I

data

### **Explanation**

This message is part of a multiline message that begins with message AOF802I.

The variable *data* contains error data specific to the failed CLIST.

## System action

None.

#### **Operator response**

None.

#### System programmer response

Contact your IBM Support Center.

#### **Classes**

None.

**AOF814I** 

Macro aa type bb request was unsuccessful, RC=cc, RSN=dd

## **Explanation**

The program called the indicated macro. The macros was not able to satisfy the request and returned the indicated return code for use in problem determination.

The variable aa shows the name of the macro. The variable bb shows the type of the request. The variable cc shows the return code of the macro. The variable dd shows the reason code of the macro.

#### **System action:**

None.

#### **Operator response:**

Contact your system programmer.

#### System programmer response:

Check the return code to determine the cause of the problem.

#### AOF815I

AOF815I Data space service request failed, RC=aa

#### **Explanation**

The program failed to reserve a new control block in the data space that holds status component information. The reservation failed with the indicated return code.

The variable aa shows the return code of the request:

36 The data space ran out of space.

40 The data space could not be extended.

#### **System action:**

None.

#### **Operator response:**

Contact your system programmer.

## System programmer response

Return code 36 indicates that the maximum size defined in the DSIPARM member AOFINIT is not sufficient for your environment. Increase the value of the parameter MAXTREEDSPSZ and restart the task AOFTDDF.

Return code 40 indicates a problem in extending the current size of the data space up to the maximum size defined in the DSIPARM member AOFINIT. Check whether the data space has reached the installation limit. The command SDFQTR returns information for the current allocation units.

#### **AOF816I**

EXTENDED MCS CONSOLE console FOR TASK task HAS BEEN OBTAINED

#### **Explanation**

The automation obtained an extended MCS console for the named task because the default extended MCS console is already in use.

The variable *console* shows the name of the extended MCS console obtained for the task.

The variable *task* shows the name of the task.

## **System action**

None.

If an MVS command was issued before receiving this message, the command should be reissued.

## System programmer response

None.

#### Classes

None.

**AOF817I** 

UNABLE TO OBTAIN AN
EXTENDED MCS CONSOLE console
FOR TASK task reason

### **Explanation**

The automation was unable to obtain an extended MCS console for the named task.

The variable *console* shows the name of the extended MCS console obtained for the task. The variable *task* shows the name of the task. The variable *reason* explains why the command

### **System action**

None.

#### **Operator response**

AOCGETCN failed.

Notify your system programmer.

#### System programmer response

If the console is already in use, update the common global variable AOFCNMASK to define a unique console name.

#### **Classes**

None.

**AOF818I** 

RODM RETURN CODE return\_code , REASON CODE reason\_code

## **Explanation**

A call to RODM has resulted in an unexpected return code.

The variable *return\_code* shows the return code. The variable *reason\_code* shows the reason code.

## System action

None.

#### **Operator response**

None.

### System programmer response

Examine the return and reason codes in association with other messages displayed.

#### Classes

40.

**AOF821I** 

DSIDKS FAILED FOR reason PROCESSING, INTERNAL ERROR

#### **Explanation**

The NetView DSIDKS macro has returned a non-zero return code.

The variable *reason* shows the reason for the failure. This is either CONNECT, READ, or DISCONNECT.

## System action

The request terminates.

### **Operator response**

None.

### System programmer response

Run the NetView trace. Retry the request.

#### Classes

None.

**AOF824I** 

NEVER SHOULD OCCUR, INVALID DATA, CONTACT IBM SERVICE WITH DIAGNOSTIC DUMP

## **Explanation**

Invalid data has been detected.

#### System action

Produces a diagnostic dump.

#### Operator response

Notify your system programmer.

#### System programmer response

Contact your IBM Support Center.

#### **Classes**

None.

A0F826I

M dev,volser, RECEIVED ON mm/dd/yy AT hh:mm:ss
COMPLETED ON mm/dd/yy AT hh:mm:ss

## **Explanation**

This message is created by tape mount monitoring. It is generated by a delete operator message (DOM) for an outstanding tape mount. The NetView automation table should be configured to trap this message and initiate the deletion of the associated tape mount icon on the workstation.

The variable *dev* shows the device number that a tape mount request for was satisfied or canceled. The variable *volser* shows the volume serial that a tape mount request for was satisfied or canceled. The variables *mm/dd/yy* and *hh:mm:ss* show date and time respectively.

## **System action**

The workstation tape mount icon for the nominated device and volume is deleted.

### **Operator response**

None.

#### System programmer response

None.

#### Classes

None.

**AOF830I** 

A SPECIFIED LIST ITEM WAS NOT FOUND, AND WAS REMOVED FROM THE LIST

## **Explanation**

A search item that was specified was not found and has been removed from the search list.

## **System action**

Either re-specify search criteria or leave as is.

#### **Operator response**

None.

#### System programmer response

None.

#### **Classes**

None.

AOF831I THE WILDCARD CHARACTER '\*'
VOIDS ALL OTHER ITEMS IN THE
LIST

## **Explanation**

The "\*" is a global wildcard and overrides all other search criteria (if any).

## System action

None.

### **Operator response**

If you do not want to override all other seacrch criteria respecify search criteria.

### System programmer response

None.

#### Classes

None.

AOF832I A DUPLICATE ITEM WAS
SPECIFIED IN THE LIST AND HAS
BEEN REMOVED

## **Explanation**

The search criteria had duplicate items or two items were specified and were reduced to a single item, for example, JES and JES2 are reduced to JES.

### **System action**

Either re-specify search criteria or leave as is.

#### **Operator response**

None.

#### System programmer response

None.

#### **Classes**

None.

**AOF833I** 

**AN INCORRECT STATUS WAS SPECIFIED AND HAS BEEN REMOVED** 

## **Explanation**

A status was specified that is not known to system automation.

## System action

Respecify status search criteria.

#### **Operator response**

None.

### System programmer response

None.

#### **Classes**

None.

**AOF834I INCORRECT NESTING LEVEL** SPECIFIED, IT MUST BE A

NUMBER OR AN '\*'

## **Explanation**

An incorrect nesting level was specified. The nesting level should be re-specified as either a number (0-9) or an "\*".

## **System action**

Re-specify status search criteria.

#### **Operator response**

None.

#### System programmer response

None.

#### Classes

None.

**AOF835I** clist name: ENTRY

> SPECIFICATION: subsystem name LENGTH EXCEEDS length, PLEASE

**RE-ENTER** 

### **Explanation**

An entry name has more than the maximum number of characters allowed. Reenter the entry name.

The variable *clist\_name* shows the name of the command list that generated this message.

The variable subsystem name shows the offending entry name.

The variable length shows the maximum permissible length of the entry name.

## System action

None.

## **Operator response**

Reenter entry specification.

### System programmer response

None.

#### Classes

None.

**AOF836I** clist name: TYPE SPECIFICATION: subsystem name LENGTH **EXCEEDS length, PLEASE RE-ENTER** 

#### **Explanation**

A type name has more than the maximum number of characters allowed. Reenter the type name.

The variable *clist\_name* shows the name of the command list that generated this message.

The variable *subsystem\_name* shows the offending type name.

The variable length shows the maximum permissible length of the type name.

## **System action**

None.

#### Operator response

Reenter type specification.

#### System programmer response

None.

#### **Classes**

None.

AOF837I

A COMMAND WAS ENTERED WITH A JES2 PREFIX character THAT IS NOT DEFINED IN THE AUTOMATION CONTROL FILE

## **Explanation**

The command that was entered began with a character that is defined as a command synonym for the AOC/MVS JES2 command. However, it has not been defined in an automation control file entry for JES2. The variable *character*shows the prefix.

### **System action**

The command is not processed.

### **Operator response**

Reenter the command with the correct prefix.

## System programmer response

If the character is not intended as a JES2 prefix removed it from the command synonym member (usually AOFCMD). Else, define it in the customization dialog - Application Definition panels for JES2.

#### **Classes**

None.

AOF838A

subsystem type RECOVERY COMMANDS EXHAUSTED

## **Explanation**

While attempting to perform JES3 recovery, system automation ran out of defined recovery commands before recovery was complete. System automation will re-execute the recovery command sequence starting from the first pass.

The variable *subsystem* indicates the name of the subsystem.

The variable *type* shows the type of JES3 recovery being performed. Possible values are:

SPOOLSHORT for SPOOL
MDSCOUNTA for ALLOCATION Queue
MDSCOUNTB for BREAKDOWN Queue
MDSCOUNTE for ERROR Queue
MDSCOUNTF for FETCH Queue
MDSCOUNTQ for NUMBER OF JOBS
MDSCOUNTR for RESTART Queue

MDSCOUNTU for UNAVAILABLE Queue MDSCOUNTV for VERIFY Queue MDSCOUNTW for WAIT VOLUME Queue MDSCOUNTSS for SYSTEM SELECT Queue MDSCOUNTSV for SYSTEM VERIFY Queue or any user-defined type.

### System action

JES3 recovery continues.

### **Operator response**

Look at SPOOL or MDS usage. System automation may need some assistance to keep it in control.

### System programmer response

Review your JES3 recovery commands.

**Classes:** 40 44

**AOF839I** 

CONTROL FILE SYNTAX ERROR THRESHOLD REACHED. CONSOLE REPORTING OF SYNTAX ERRORS SUSPENDED - PROCCESSING CONTINUES.

## **Explanation**

Syntax errors that were detected when processing this automation control file have reached the reporting threshold. Subsequently detected syntax errors in this automation control file will be recorded in the netlog, but will not be reported on the console.

### System action

Processing of the automation control file continues.

#### **Operator response**

Check the netlog to see automation control file syntax error messages.

#### System programmer response

None.

#### **Classes**

None.

AOF840E

ERROR EXTRACTING RODM DATA FOR THE type OBJECT. RODM RETURN CODE retcode. RODM REASON CODE reason.

#### **Explanation**

The command cannot be executed because the RODM look-up failed and vital information could not be retrieved.

### **System action**

The command is not executed.

The variable *type* is the RODM object type. The variable retcode is the RODM return code. The variable reason is the RODM reason code.

#### Operator response

Notify your system programmer.

## System programmer response

The retcode and reason are the RODM return and reason codes, which are documented in the Net View RODM Programming Guide.

#### Classes

None.

AOF841E THE RODM NAME OR RODM USER ID COULD NOT BE DETERMINED.

## **Explanation**

The command cannot be executed because the RODM name or user ID used to access RODM could not be determined.

## **System action**

The command is not executed.

#### **Operator response**

Make sure that system automation focal point has initialized. If the focal point is running a satellite system automation, make sure the satellite has initialized.

#### **System programmer response**

None.

#### Classes

None.

**AOF845I COMMAND REJECTED command COMMAND IS TOO LONG** 

#### **Explanation**

The command exceeds the maximum length of commands. The command cannot be executed.

The variable command shows the name of the command that could not be executed.

### **System action**

None.

#### **Operator response**

Try to simplify the command and make it shorter.

### System programmer response

None.

#### Classes

None.

| AOF850I | ISSUED INGSEND                |
|---------|-------------------------------|
|         | RESP=resp,OPER=oper,TO=domain |
|         | , CRM=crm,CORRWAIT=corr,      |
|         | CMD="command"                 |

### **Explanation**

This is to confirm the complete INGSEND command routed to the target system. This message is logged to the local and target netlog. This message is issued only by INGSEND when CRM=RMTCMD.

The variable *onet.odom.oopr* shows the origin network ID, domain ID and operator ID.

The variable *resp* shows what to do with the responses, if any.

The variable oper shows the target RMTCMD autotask ID.

The variable *domain* shows the target domain ID.

The variable *crm* shows the command routing mechanism used.

The variable corr shows the value used on the NetView Pipe command Corrwait stage.

The variable command shows the command to be executed.

## **System action**

Processing continues.

#### Operator response

None.

## System programmer response

None.

### Classes

None.

AOF860I instruction FOR entry type
REJECTED - "reason"

### **Explanation**

An automation policy processing instruction could not be completed, and was rejected for the reason given.

**Note:** ASSERT, MODIFY, and RETRACT are instructions used by the system automation automation policy processing to add, change, or delete data in the currently active policy definitions. The system automation policy has converted your request into one or more of these instructions.

The variable *instruction* shows the action being attempted for the entry-type pair. It can be ASSERT, MODIFY, or RETRACT.

The variable *entry* shows the entry field associated with the line of automation policy data being processed.

The variable *type* shows the type field associated with the line of automation policy data being processed.

The variable *reason* shows the reason why the action on the entry-type pair was rejected.

# **System action**

The entry-type pair and associated data is ignored.

# **Operator response**

Fix the problem if you can, using the information given in the message, or inform your system programmer.

## System programmer response

Fix the problem using the information given in the message.

Classes: 40 46.

AOF867I WARNING: entry type - "warning"

### **Explanation**

System automation has detected an inconsistency in the data that it has been given.

The variable *entry* shows the entry field associated with the line of automation policy data being processed.

The variable *type* shows the type field associated with the line of automation policy data being processed.

The variable warning shows the potential problem that has been found with the data.

# System action

If the error is an incorrect data value it will be ignored, and it will not be reflected in the runtime parameters.

### Operator response

Inform your system programmer.

### System programmer response

Resolve the data inconsistency.

**Classes:** 40 46.

AOF868I WARNING: THERE ARE NO JES SUBSYSTEMS DEFINED

### **Explanation**

The automation cannot work correctly without a JES subsystem, and system automation did not define one.

## System action

Processing continues. Some automation functions may not work properly.

### Operator response

Inform your system programmer.

### System programmer response

Determine whether JES was defined outside of system automation. If not, and you want your system to run with JES, you must define it.

**Classes:** 40 46.

AOF869I nn ERRORS ENCOUNTERED PROCESSING MEMBER member

# **Explanation**

This message indicates how many inconsistencies were found by system automation during the processing of this automation control file.

The variable *nn* shows the number of inconsistencies encountered during the checking of *member*.

The variable *member* shows the name of the automation control file member being processed.

### **System action**

Processing continues unless the advanced automation option AOFACFINIT is set to 0.

### **Operator response**

Review the NetView log for additional information given in one or more of the following messages: AOF206I, AOF701A, AOF784I, AOF785I, AOF860I, AOF867I, AOF868I, AOF871I, and fix the problem if you can, or inform your system programmer.

### System programmer response

Review the NetView log for additional information given in one or more of the following messages: AOF206I, AOF701A, AOF784I, AOF785I, AOF860I, AOF867I, AOF868I, AOF871I and fix the problem.

#### Classes

40.

#### **AOF871I**

time: LESS THAN n type entry ARE **DEFINED - AUTOMATION WILL CONTINUE WITH DEGRADED PERFORMANCE** 

# **Explanation**

There are not enough definitions available in the automation control file for the entry type mentioned in the message.

The variable time shows the time when this message was generated.

The variable type shows the type specified in the automation control file.

The variable entry shows the entry specified in the automation control file.

# System action

Processing continues with degraded performance.

### **Operator response**

None.

### System programmer response

Define the automation control file entries through the system automation customization dialogs.

### Classes

None.

#### **AOF890I**

THE COMMAND WILL BE ROUTED TO domain\_ID USING THE **DEFAULT OPERATOR ID** operator ID

### **Explanation**

The command was issued in the form of a route command by operator operator\_ID and executed in domain domain\_ID.

The variable domain\_ID shows the of the domain that the command was executed in.

The variable *operator\_ID* shows the ID of the operator who issued the route command.

### System action

None.

### Operator response

None.

### System programmer response

None.

#### Classes

None.

#### **AOF892I**

dsn IS NOT A VSAM DATA SET OR DOES NOT HAVE THE EXPECTED **ATTRIBUTES** 

### **Explanation**

An automation function could not complete successfully because the specified data set name does not represent a VSAM data set. Or, the VSAM data set does not have the expected attributes.

The variable *dsn* shows the name of the data set.

### **System action**

The request is rejected.

### Operator response

Retry the request with a valid VSAM data set name.

#### System programmer response

None.

#### Classes:

Module: INGRVX20

**AOF893I** 

**ENTERPRISE MONITORING IS NOT ENABLED.** *reason* 

### **Explanation**

Enterprise monitoring is not enabled.

The variable reason gives more detail about the cause of the error.

### **System action**

None.

### **Operator response**

If you do not want to use enterprise monitoring then no action is required. Otherwise, contact your system programmer.

### System programmer response

Use the reason text to help determining the problem.

#### Classes

None.

**AOF894I** 

DUPLICATE NAME ON SAME HIERARCHY LEVEL FOUND IN MEMBER member: name

#### **Explanation**

SDF detected a node name that is defined more than once on the same hierarchy level in a tree. SDF supports identical node names on the lowest hierarchy level only.

The variable *member* shows the name of the DSIPARM member that contains the duplicate name

The variable *name* shows the name that occurs more than once.

#### **System action:**

The node name is ignored. This includes all sub-nodes.

#### **Operator response:**

None.

#### **System programmer response:**

Correct the definition. Restart SDF when the messages was produced during SDF initialization. Otherwise, reissue the SDF command that produced the message.

#### Classes:

None.

#### **AOF895I**

DUPLICATE NAME IN TREE HIERARCHY FOUND IN MEMBER member: name

### **Explanation**

SDF detected identical node names on different hierarchy levels of a tree. SDF supports identical node names on the lowest hierarchy level only.

The variable *member* shows the name of the DSIPARM member that contains the duplicate name.

The variable *name* shows the name that occurs more than once.

### System action:

The node name is ignored. This includes all sub-nodes.

### **Operator response:**

None.

#### System programmer response:

Correct the definition. Restart SDF when the message was produced during SDF initialization. Otherwise, reissue the SDF command that produced the message.

#### Classes:

None.

#### **AOF896I**

NO SUBSTITUTION VALUES FOUND FOR var.

### **Explanation**

SDF found a variable in a tree definition but no common global variables of type;

AOF\_AAO\_SDFCvar.0 n AOF\_AAO\_SDFCvar.n xxx [xxx...]

that define the substitution values.

The variable var shows the name of the variable.

### System action:

The node name is ignored. This includes all sub-nodes.

#### **Operator response:**

None.

#### System programmer response:

Correct the definition. Restart SDF when the message was produced during SDF initialization. Otherwise, reissue the SDF command that produced the message.

#### Classes:

None.

### **AOF897I**

INVALID LEVEL OF NON-UNIQUE COMPONENT IN MEMBER member: name

### **Explanation**

SDF detected identical node names on the first and only sub-level of a tree. This is not supported because the root name of a tree must always be unique. Since SDF traverses the tree from top to bottom and left to right it would never find the second identical node name.

The variable *member* shows the name of the DSIPARM member that contains the node name in

The variable *name* shows the node name in error.

#### **System action:**

The node name is ignored.

#### **Operator response:**

None.

#### **System programmer response:**

Correct the definition. Restart SDF when the message was produced during SDF initialization. Otherwise, reissue the SDF command that produced the message.

#### Classes:

None.

#### **AOF898I**

**SYSTEM** sysname REJECTED COMMAND "cmd".

### **Explanation**

An MVS command was sent using MVS ROUTE command to one or all systems in the sysplex. The indicated system rejected the command for security reasons. MVS commands are essential for most sysplex automation functions, since SA z/OS may run in an SAplex which can be smaller than a sysplex.

The variable sysname shows the name of the system.

The variable *cmd* shows the name of the system.

#### **System action:**

All sysplex automation functions using MVS ROUTE command have been disabled, in particular the following commands; INGCF, INGCFL, INGPLEX (CDS, CONSOLE, SDUMP, SLIP, SYSTEM) and the following recovery functions: local page dataset, log, longrunning enqueue.

#### **Operator response:**

None.

#### **System programmer response:**

If one of the commands or recovery functions above is required for your automation ensure that all systems in the sysplex accept MVS commands, especially the ROUTE command.

#### Classes

None.

#### AOF899I

SYSPLEX AUTOMATION FUNCTION clist DISABLED.

### **Explanation**

System Automation detected that one or more systems rejected the MVS ROUTE command. For this reason, all sysplex automation functions have been disabled.

The variable *clist* shows the name of clist that has been disabled.

#### System action:

The function is terminated immediately.

#### **Operator response:**

None.

#### System programmer response:

Search the netlog for message AOF898I to determine which system rejected the ROUTE command. If the indicated function is required for your automation ensure that all systems in the sysplex accept the MVS ROUTE command.

#### Classes

None.

#### **AOF900I**

AT LEAST ONE STRUCTURE IS STILL ALLOCATED IN THE CF cfname

#### **Explanation**

The process was started disconnecting the coupling facility cfname from its connected systems. However, at least one structure that is still allocated was detected by the DRAIN function. Or, one allocated structure that has a connection to an application was detected by the FORCE function.

#### System action

Processing terminates.

#### Operator response

Check the allocated structures of the coupling facility. Rebuild the structures to another coupling facility if possible before issuing the command again.

#### System programmer response

None.

**Classes:** 40, 43.

Modules: INGRX912, INGRX913.

**AOF901I** 

PATH chpid FROM SYSTEM TO CF cf\_name COULD NOT BE SET TO status

# **Explanation**

The program received an unexpected message in response to the CF CHP command setting a sender path from a connected system to a coupling facility to either OFFLINE or ONLINE.

## **System action**

Processing terminates.

### **Operator response**

None.

### System programmer response

Check the netlog for related messages to determine the cause of the error.

**Classes:** 40 43.

Modules: INGRX913, INGRX915.

A0F902I

DRAINING THE CF cf\_name DID NOT COMPLETE SUCCESSFULLY

### **Explanation**

The program received an unexpected message in response to the CF CHP command setting a sender path from a connected system to a coupling facility to OFFLINE.

# **System action**

Processing terminates.

### **Operator response**

None.

### System programmer response

Check the netlog for related messages to determine the cause of the error.

**Classes:** 40 43.

Modules: INGRX913.

AOF903I

EITHER THE SPECIFIED CF IS NOT DEFINED OR NO CF HAS BEEN DEFINED

### **Explanation**

Either the command was executed in a sysplex that does not use any coupling facility or the name of the coupling facility is not known in the sysplex.

### **System action**

Processing terminates.

### **Operator response**

Specify a valid coupling facility name.

### System programmer response

None.

**Modules:** AOFRVX2A, AOFRVX22, AOFRX210, INGRX900, INGRX901.

A0F904I

A CF/CDS PROCESS IS STILL RUNNING. ACTION action name IS REJECTED

### **Explanation**

While the AUTXCF task is busy, new actions are rejected. This avoids performance degradation due to multiple rebuild processes, or unpredictable results due to multiple executions of an action.

The variable *action* shows the CF or CDS action that is being performed.

The variable *name* shows the name of the CF or the CDS.

# **System action**

Processing terminates.

# Operator response

Retry the action later.

### System programmer response

None.

Modules: INGRVX3D, INGRVX90.

AOF905I

action OF STRUCTURE/CF strname FAILED

#### **Explanation**

The program received an unexpected message in response to a SETXCF command. The action that is related to the structure or coupling facility did not complete successfully.

### **System action**

Processing stops except when all the structures of a coupling facility are being rebuilt one by one. In this case processing continues with the next structure.

### **Operator response**

None.

### System programmer response

Check the netlog for related messages to determine the cause of the error.

#### Classes

40, 43.

**AOF906I** 

TIME-OUT OCCURRED ON **COMMAND** command

### **Explanation**

The command did not respond in time. Reasons could be:

XCF commands:

These can time out because they are processed by one single task.

 Commands that implement the Health Checker function:

These are INGRX352 and INGRVX35. They can time out because there is a problem with task AOFHC, for example, the task may not be active.

### System action

Processing terminates except when all structures of a coupling facility are being rebuilt. In this case processing continues with the next structure.

### **Operator response**

Before executing the action again, check the netlog and the system activities to determine the cause of the time-out.

#### System programmer response

None.

#### Classes

40, 43.

#### **AOF907I**

STRUCTURE strname HAS **CONNECTIONS OTHER THAN FAILED-PERSISTENT** 

### **Explanation**

The automation detected at least one connection to the structure that does not have the status FAILED-PERSISTENT. Because XCF does not allow for the deletion of such a structure, the action is rejected.

### System action

Processing terminates.

### Operator response

Make sure that the structure has either no connections, or only FAILED-PERSISTENT connections before you force the deletion of the structure again.

### System programmer response

None.

Classes: 40 43.

Modules: INGRX911.

AOF908I

START OF AUTOTASK taskname FAILED. RC = rc

### **Explanation**

Any action that is related to a sysplex resource, for example, a coupling facility, is performed on a dedicated autotask. If the task is not active, it is started via the AUTOTASK command. However, the command failed with the return code rc.

### System action

Processing terminates.

#### Operator response

Inform your system programmer.

#### System programmer response

Analyze the return code and correct the error. Refer to the description of the AUTOTASK command help in the online help (HELP AUTOTASK).

Classes: 40 44. Module: INGRVX90

AOF909I

**FUNCTION function REJECTED DUE TO A CF STATUS CHANGE** 

### **Explanation**

You requested the function function to be performed. Meanwhile the status of the affected coupling facility has changed. The function is rejected because the current status of the coupling facility does not match the status required by the function.

## **System action**

The program terminates.

### **Operator response**

Press the refresh key to display the latest status.

### System programmer response

None.

Classes: None.

Module: INGRVX90

AOF910I

POLICY policy COULD NOT BE ACTIVATED

### **Explanation**

During verification of the policy *policy* the automation detected that the policy does no longer fulfill the criteria to become active. The automation rejected the command to make the policy the active policy.

## **System action**

Processing terminates.

# Operator response

Refresh the screen. Then retry the operation.

#### System programmer response

None.

Classes: None.

Module: INGRVX90

**AOF911I** 

**POLICY CHANGE(S) PENDING** 

# **Explanation**

After the new policy has become active, the automation detected that one or more structures have a policy change pending.

# **System action**

The command completed successfully.

### **Operator response**

Use the command INGCF STR to find out what structures have a pending status. Rebuild each of these structures to remove its pending status.

## System programmer response

None.

Classes: None.

Module: INGRVX90

**AOF912I** 

XCF COMMAND 'command' IS NOT SUPPORTED BY THIS SYSTEM.

### **Explanation**

The designated system does not support the indicated XCF command. START/STOP MAINTMODE requires z/OS version 1.9 or later.

# **System action**

Processing stops.

### **Operator response**

Reenter the command on a system that supports the command.

### System programmer response

None

Classes: None.

A0F913I

itemname VALUE OF CDS TYPE type HAS BEEN CHANGED FROM oldvalue TO newvalue

# **Explanation**

The automation detected a situation where the size of a couple data set must be increased to prevent an outage situation. The value of the item *itemname* has been increased as stated.

### System action

Processing continues.

### **Operator response**

None.

# System programmer response

Determine the reason for the change and take action accordingly.

Classes: 40, 43. Module: INGRX711

**AOF914E** 

**RECOVERY OF THE CDS TYPE type** FAILED. RSN= reason

### **Explanation**

The recovery of the couple data set of type *type* failed.

#### **Explanation**

The command 'SETXCF COUPLE, PSWITCH' failed.

19

The LOGR couple data set(s) could not be extended.

20

The control card information of the primary couple data set could not be obtained.

21

A temporary couple data set with the new item values could not be formatted.

22

The temporary couple data set could not be allocated.

23

The old alternate couple data set could not be deleted.

24

The temporary couple data set could not be made the primary couple data set.

25

The old primary couple data set could not be deleted.

26

The old primary couple data set could not be reformatted.

27

The reformatted old primary couple data set could not be allocated as the new alternate couple data set.

28

The reformatted old primary couple data set could not be made the new primary couple data set.

29

The temporary couple data set could not be deleted.

2A

The old alternate couple data set could not be reformatted.

**2B** 

Either the reformatted old alternate couple data set or a new spare couple data set could not be allocated as the alternate couple data set.

### **System action**

Processing terminates.

### **Operator response**

Inform your system programmer.

# System programmer response

Check the netlog and the system log for related system messages. Determine the reason and take action accordingly.

#### Reason

#### **Explanation**

10

Check the system log to determine the reason why XCF did not switch the couple data sets. If the message was issued while extending the couple data sets, follow the comment for reason codes 20 through 29.

19

Follow the description of reason codes 20 through 2B.

#### 20-2B

These codes relate to the process of extending the current couple data set(s) of type *type*. The codes reflect the progress of the process. Determine the current couple data sets and complete the process manually. Depending on the progress, you can determine the appropriate control card information either using the command INGPLEX CDS TYPE=type (reason > 24) or running the XCF utility against the temporary couple data set (reason > 21). If reason code 21 is issued, check the system log for an IXG257I or IXG261E message. If you find them, extend the couple data set(s) by increasing the DSEXTENT value by 1 or when not available by setting the value to 1. Otherwise and for reason code 20 determine the originator of the request to get the new item values.

**Classes:** 40, 43.

Module: INGRX305, INGRX711, INGRX720

### AOF915E

NO SPARE VOLUMES DEFINED FOR CDS TYPE type.

# **Explanation**

The recovery of couple data sets of type type has been triggered. However, the automation could not

complete the recovery because no spare volumes have been defined where a couple data set could be allocated.

# **System action**

Processing terminates.

### **Operator response**

Inform your system programmer.

### System programmer response

Review the netlog and the system log. If the message has not been issued during the initialization of the automation, complete the recovery manually. To prevent any future occurrence of this message, modify the customization by adding one or more spare volumes for the named type of couple data sets. Then recycle NetView.

Classes: 40, 43.

Module: INGRX720

AOF916E

NO MORE SPARE VOLUMES AVAILABLE FOR CDS type *type*.

## **Explanation**

The recovery of couple data sets of type *type* has been triggered. However, the automation could not complete the recovery because all predefined spare volumes are either already in use, or they are unusable.

### System action

Processing terminates.

#### **Operator response**

Inform your system programmer.

### System programmer response

Review the netlog and the system log and complete the recovery manually. Then check the predefined spare volumes of the named type of couple data sets. When less than three volumes have been defined and the corresponding couple data sets are allocated to XCF add at least one more spare volume and then recycle NetView. Otherwise, determine the reason why the spare couple data sets or volumes could not be used. One reason can be that there is not enough continuous space on the volume.

**Classes:** 40, 43.

Module: INGRX720

**AOF917E** 

THE HIGH-LEVEL QUALIFIER HAS NOT BEEN DEFINED.

### **Explanation**

The recovery of couple data sets has been triggered. However, the automation could not complete the recovery because the high-level qualifier that was used to create a spare couple data set has not been defined.

### **System action**

Processing terminates.

### **Operator response**

Inform your system programmer.

### System programmer response

Review the netlog and the system log and complete the recovery manually. To prevent any future occurrence of this message, disable the recovery for couple data sets. Or, modify the customization by defining the high-level qualifier and then recycle NetView.

Classes: 40, 43.

Module: INGRX720

A0F918I

THE AUTOMATION IS GOING TO SWITCH THE COUPLE DATA SETS OF type

### **Explanation**

The automation is going to switch the couple data sets of the specified type.

The variable *type* shows the type of the couple data sets that are being switched.

### System action

Processing continues.

### **Operator response**

None.

Classes: 40, 43.

Module: INGRX720

AOF919I

function DETECTED STATUS status
FOR CF cfname

### **Explanation**

The function function detected a status change of the coupling facility inhibiting the function from further processing.

## System action

Processing terminates.

## Operator response

Press the REFRESH key and retry the function if possible.

# System programmer response

None.

Classes: None. Module: INGRX914

**AOF920I** 

NO SIGNALLING PATHS MATCH THE SPECIFIED CRITERIA criteria

### **Explanation**

The program set up the commands MVS DISPLAY XCF, PATHIN, DEVICE=ALL and MVS DISPLAY XCF, PATHOUT, DEVICE=ALL. However, the message AOF920I was returned.

The variable *criteria* shows the path type (either PATHIN or PATHOUT).

# **System action**

Processing terminates.

### **Operator response**

None.

### **System programmer response**

None.

**AOF921I CONSOLE** console IS INACTIVE

### **Explanation**

The MVS command **D R,LIST,T,CN=console** was issued. However, no data was returned because the console is INACTIVE. Therefore, no requests can be displayed.

### **System action**

Processing terminates.

### Operator response

None.

### System programmer response

None.

Classes: None. Module: AOFRVX41

**AOF922I** 

**REBUILD OR FORCE OF** STRUCTURE structure\_name NOT ALLOWED

### **Explanation**

An attempt was made to REBUILD or FORCE a coupling facility structure. However, the REBUILD or FORCE command is not supported for this structure. This can have one of the following reasons:

- · The structure has no connections allocated and does not support system-managed rebuild.
- · The structure has no active connections allocated and does not support system-managed rebuild.
- One or more of the structure's active connections was created with REBUILD=NO and systemmanaged rebuild is not supported.
- · No alternate coupling facility is defined, available or has sufficient space.

The variable *structure\_name* shows the name of the structure that the REBUILD or FORCE command is not supported for.

#### **System action**

Processing terminates.

### Operator response

None.

### System programmer response

None.

AOF923I NO ACTIVE TARGET SYSTEM **FOUND ON TARGET HARDWARE** target (LU=LUNAME)

### **Explanation**

The operator issued the command GETSPCFP luname. Either the target hardware has not been initialized yet, or the LU name of the Support Element has changed.

### **System action**

Processing terminates.

### **Operator response**

Use the processor operations command ISQXDST to verify that at least one target system is initialized. If not, issue the command ISQXIII target where *target* is one of the target system names in the list. When the command completes successfully, retry the GETSPCFP command.

### System programmer response

If the luname has changed, correct the name in the processor operations control file and restart processor operations.

#### **Classes**

40, 43.

#### AOF924A

AUTOMATION OF MESSAGE ixc\_msg TERMINATED. REASON: reason[, {PROCESSOR OPERATIONS|BCPII} COMMAND RC=rc]. SYSID: sysname.

## **Explanation**

The variable *ixc\_msg* shows the message that triggered the automation. It can have the following values and explanations:

#### IXC102A

XCF is removing a system from the sysplex.

#### IXC402D

XCF determined that a system in the sysplex appears to be inoperative.

XCF waits for the reply to proceed. However, the reply could not be automated.

• The variable *reαson* shows the reason code that was issued. It can have the following values:

### 10

The message being automated has not been formatted as expected. The message identifier could not be located.

#### 11

A command was issued to the MVS system that reported that a system left the sysplex. A timeout occurred while waiting for a reply to this command.

#### 12

The proxy resource name for the system leaving the sysplex could not be determined.

#### 13

The Support Element of the system leaving the sysplex cannot be reached.

#### 14

The target system name of the ISQ900I message could not be obtained or the target system that sent the ISQ900I message is not initialized to processor operations.

#### 15

The replyid for the message being automated could not be determined.

#### 16

The system name could not be located in the automated message.

#### 17

The message that triggered the automation could not be retrieved for automation.

#### 18

The automation requirements for the system leaving the sysplex could not be determined.

#### 19

An error occurred while checking if the message was still outstanding.

#### 30

A processor operations command failed. Refer to the appropriate command description.

#### 31

A timeout occurred while waiting for the response of the Processor Management command.

#### 32

The reply to the outstanding WTOR could not be sent.

#### 33

An error occurred while determining the status of the local sysplex.

• The variable rc shows the value of the return code.

### System action

Processing terminates.

# **Operator response**

Depending on which message triggered the automation, respond as follows:

### IXC102A

Complete the shutdown of the system leaving the sysplex. Then reply DOWN to the outstanding WTOR.

#### IXC402D

Either reply 'INTERVAL=sssss' (range 0 to 86400) to give the system the specified interval to become

operative again. Or, complete the shutdown of the system leaving the sysplex. Then reply DOWN to the outstanding WTOR.

### System programmer response

Correct the problem. If reason code 11 was issued, no action is required.

#### Module

AOFRX700, AOFRX701, AOFRX702, INGRX705, INGRX706

#### Classes

40, 43

#### TEC

YES

#### **AOF925I**

**AUTOMATION OF MESSAGE** ixc\_msg FOR system COMPLETED SUCCESSFULLY

### **Explanation**

The automation of message IXC102A or IXC402D for system system ompleted successfully. The system is no longer part of the sysplex.

### **System action**

None.

### **Operator response**

None.

### **System programmer response**

None

#### Module

AOFRX700, AOFRX701, AOFRX702, INGRX705, INGRX706.

#### Classes

None.

### **TEC**

NO

#### **AOF926I**

**ERROR error DETECTED DURING AUTOMATION OF MESSAGE** ixc msg

### **Explanation**

The routine responsible for the automation of messages IXC102A and IXC402D found an error.

• The variable error shows the error condition. The following error conditions can occur:

The message is neither the IXC102A nor the IXC402D message.

11

The same message is being processed by another task.

12

Two or more commands were defined in the customization dialogs for message IXC102A. However, only one ISQCCMD can be issued.

13

The command defined for IXC102A message is not an ISQCCMD command.

The reply is no longer outstanding.

15

Incorrect call of a subsequent clist.

30

Using the supplied or default command, an attempt was made to deactivate the system leaving the sysplex. Another attempt will be made using the default command.

### System action

Processing terminates for conditions 10, 11, 14, and 15. For conditions 12, 13 and 30 processing continues using the default processor management command SYSRESET CLEAR.

#### **Operator response**

None.

### System programmer response

If error conditions 12, 13 or 30 occurred, correct the definitions and reload the automation control file.

#### Module

AOFRX700, AOFRX701, AOFRX702, INGRX705, INGRX706.

#### Classes

None.

#### **TEC**

NO

AOF927E

WTOR/WTOR BUFFER SHORTAGE
COULD NOT BE RESOLVED

### **Explanation**

The sysplex automation to recover from a WTO or WTOR buffer shortage did not complete successfully. One or multiple recovery stages signalled an error. This is a transient status of the recovery. The message IEA406I/IEA232I for WTO/WTOR buffer shortage relief may indicate that the buffer shortage has been resolved.

## **System action**

Processing continues.

### **Operator response**

Check the system log for message IEA406I/IEA232I indicating a buffer shortage relief. If the message could not be found, perform manual recovery actions.

## System programmer response

Search the system log for message IEE889I issued by the operating system internally. Identify the buffering consoles or jobs. If possible, requeue console buffers to the system log (K Q,L=conname). If possible, increase MLIM. Cancel jobs buffering messages or replies. After message IEA406I/IEA232I is issued, check whether the current CONSOLxx definitions may need to be adjusted to avoid future buffer shortages.

#### Module

INGRX730

#### Classes

40, 43.

**AOF928I** 

SYSPLEX sn bt RECOVERY
INCREASES THE in VALUE TO nv

# **Explanation**

The automation has detected a shortage of message or reply buffers. As a recovery result, the limit value is increased to avoid further buffer shortages. The

changed value affects all active members in a sysplex, because the modified limit has sysplex scope.

The variable *sn* specifies the name of the sysplex. The variable *bt* WTOR: write to operator with reply message buffers.

The variable *in* RMAX specifies the maximum buffer limit of write to operator with reply messages. If the system runs in SYSPLEX=LOCAL mode or the number of systems in the sysplex is greater than eight, the RMAX value is set to 9999. Otherwise it is not changed.

The variable *nv* shows a numeric number, representing the new limit value that is going to be active.

### System action

Processing continues.

### **Operator response**

Inform your system programmer.

### System programmer response

This message may indicate that the current RMAX value of CONSOLxx member needs to be adjusted.

Classes: 40, 43.

Module: INGRX730

**AOF929I** 

SYSPLEX sn bt RECOVERY SETS st ON SYSTEM sys

### **Explanation**

The automation has detected a shortage of message or reply buffers. As a recovery result, a limit value or a console setting is changed to avoid further buffer shortages. The changed value or console setting affect the named system in the sysplex.

The variable *sn* specifies the name of the sysplex. The variable *bt* WTOR: write to operator with reply message buffers.

The variable *st* shows the string representing the command that was issued to recover from the buffer shortage. The limit values or console settings stay in effect until they are changed manually. In case of an extended recovery situation, this message may be is issued multiple times showing commands increasing MLIM or RLIM values.

The variable sys specifies the name of the system.

# System action

Processing continues.

### **Operator response**

If this message is displayed frequently, inform your system programmer.

## System programmer response

Multiple occurrence of this message may indicate that the CONSOLxx member specified limits or console definitions need to be adjusted.

Classes: 40, 43.

Module: INGRX730

AOF930I HARDWARE STATUS CHANGE DETECTED

### **Explanation**

The hardware monitoring program detected a status change of one or more hardware components defined during customization.

# System action

Processing continues.

### **Operator response**

None.

# System programmer response

None.

Classes: None.

Module: INGRX051

AOF931I VERIFICATION OF USER-DEFINED

CDS FAILED. RSN= reason

DSN=dsname

### **Explanation**

• The variable *reason* shows the value of the reason code. The following reason codes can occur:

1

The automation environment has not yet been initialized.

2

The data set name conflicts with the naming convention of the automation when creating a new couple data set.

4

The specified data set is not defined.

8

The specified data set is not available.

12

The specified data set is already allocated.

16

An unexpected error occurred.

20

The DYNALLOC macro failed.

24

The specified volume does not match the actual volume

 The variable dsname shows the name of the data set.

# System action

Processing terminates.

### **Operator response**

Make sure that the name of the data set and volume (if specified) are correct.

### System programmer response

Make sure that the data set is defined and available.

Classes: None.

Module: INGRX301

AOF932I

BOTH NAME AND VOLUME ARE REQUIRED.

### Explanation

The user has only specified a user couple data set name or a volume.

### **System action**

Processing stops.

### **Operator response**

Specify both a data set name and a volume.

### System programmer response

None.

Classes: None.

Module: INGRX301

AOF933I ACTION CODE IS NOT SUPPORTED.

### **Explanation**

The action code is not supported for this entry for some program-related reason.

## **System action**

Processing stops.

### **Operator response**

See the panel help for the reason. Use a valid action code.

### System programmer response

None.

Classes: None.

Module: INGRX300, INGRX904

AOF934I

POLICY policy HAS BEEN STARTED.

### **Explanation**

A 'SETXCF START, POLICY' command has been issued for the policy *policy*.

## **System action**

Processing continues.

### **Operator response**

Check that the policy becomes the active policy.

### System programmer response

None.

Classes: None.

Module: INGRVX3A

AOF935I

ENTER THE COUPLE DATA SET AND VOLUME.

## **Explanation**

The automation is waiting for a user-defined couple data set to be specified.

### **System action**

None.

### **Operator response**

Enter the required information.

### System programmer response

None.

Classes: None.

Module: INGRX301

AOF936E

START OF POLICY policy FAILED.

### **Explanation**

A "SETXCF START, POLICY" command has been issued for the policy *policy*. The command failed.

### System action

Processing stops.

### **Operator response**

Review the netlog.

### System programmer response

None.

Classes: None.

Module: INGRX301

AOF937E

SOME PENDING STRUCTURES CANNOT BE REBUILT AND REMAIN PENDING.

### **Explanation**

The automation function responsible for releasing the 'POLICY CHANGE PENDING' status of the structures detected that one or more structures remain in this status.

### **System action**

Processing continues.

### Operator response

Use the command 'D

XCF,STR,STATUS=POLICYCHANGE' to list the structures whose status is pending. Determine the reason why these structures remain in the status. Manually perform the necessary actions for releasing the status.

### System programmer response

None.

Classes: None.

Module: INGRX919

#### **TEC**

NO

AOF938E

DDNAME ddname IS PENDING.

# **Explanation**

An automation function could not complete successfully because a required data set is not available.

The variable *ddname* shows the name of the data set that is not available.

### System action

Processing stops.

### **Operator response**

Notify your system programmer.

### System programmer response

Add the ddname to the NetView startup procedure. To prevent a NetView recycle, allocate the data set dynamically using the ddname above.

Classes: None.

Module: INGRVX20, INGRX200

#### TEC

NO

AOF939I

THERE IS NO ACTIVE POLICY.

# **Explanation**

The automation detected that no policy is active at the moment.

### **System action**

Processing continues.

### **Operator response**

None.

### System programmer response

None.

Classes: None.

Module: INGRX311, INGRX313, INGRX314

AOF940I

resource(s) AUTOMATION IS/ARE NOT ENABLED.

### **Explanation**

The selected function is not enabled for automation.

### System action

Processing terminates.

### **Operator response**

Enable the function by setting the RECOVERY flag of one of the named resources to 'Y'. Then, retry the function.

### System programmer response

If the function should be enabled by default, update the customization values.

#### Classes

None.

A0F941I

CFRM COUPLE DATA SET IS NOT AVAILABLE.

## **Explanation**

The CFRM active policy could not be read because the couple data set supporting TYPE(CFRM) is not accessible from this system.

## System action

Processing terminates.

### **Operator response**

Issue the request from a system with access to a CFRM couple data set.

### System programmer response

None.

Classes: None.

Module: INGRVX9Q

**AOF942I** 

NO POLICIES DEFINED.

# **Explanation**

There are no policies defined for the selected couple data set type.

### System action

None.

### **Operator response**

Inform your system programmer.

## System programmer response

Define policies as necessary.

Classes: None.

Module: INGRX311, INGRX313, INGRX314

**AOF943I** 

NO LOG STREAMS OR STRUCTURES DEFINED.

### **Explanation**

There are no log streams or structures defined in the LOGR couple data set.

# System action

None.

### **Operator response**

Inform your system programmer.

### System programmer response

Define log streams and structures as necessary.

Classes: None.

Module: INGRX312

Module: INGRAS.

CDS TYPE cdstype IS NOT ENABLED ON SYSTEM system.

### **Explanation**

**AOF944I** 

The couple data set type cannot be displayed because it is not enabled on the target system.

### **System action**

None.

### **Operator response**

None.

### System programmer response

None.

Classes: None.

Module: INGRX310

AOF945I

CDS TYPE cdstype IS NOT ACCESSIBLE ON SYSTEM system.

### **Explanation**

The couple data set type cannot be displayed because it is not accessible on the target system.

### System action

None.

### **Operator response**

None.

### System programmer response

None.

Classes: None.

Module: INGRX310

AOF946I SOME SENDER PATH

INFORMATION COULD NOT BE DETERMINED FOR *cfname*.

# **Explanation**

Currently not all systems in the sysplex have access to the coupling facility *cfname*. However, the automation cannot determine the sender paths of some or all of those systems.

# **System action**

Processing continues.

# Operator response

If the local system does not show the control unit of the coupling facility, try the command from a system that shows the information when you enter the MVS command **D CF,CFNM=cfname**.

### System programmer response

None.

Classes: None.

Module: INGRVX9P

AOF947I

action OF STRUCTURE structure IS NOT SUPPORTED.

### **Explanation**

The automation detected that the action selected for the structure is either not supported or currently unavailable.

The variable action shows the action to be performed.

The variable structure shows the name of the structure.

In case of SYSTEM-MANAGED actions the cause of the problem could be that the CFRM couple data set is not formatted properly.

## **System action**

The action is not performed.

### **Operator response**

None.

## System programmer response

None.

#### Module

INGRX904

#### Classes

None.

#### **TEC**

NO

**AOF948I** 

**FUNCTION NO LONGER** SUPPORTED.

# **Explanation**

Due to some changes in a new version of this product this function has either been replaced or deleted.

### **System action**

Processing terminates.

### **Operator response**

If the function was replaced, use the new function.

### System programmer response

None.

Classes: None. Module: INGRVX90

A0F949I

NO DUMP DATA SET AVAILABLE FOR JOB jobname

### **Explanation**

The automation tries to take a dump before the job is canceled. Neither system dump data sets nor automatic allocated dump data sets were available.

## System action

Processing continues.

## Operator response

Inform your system programmer.

## System programmer response

To fix the error do one of the following:

- · Add more system dump data sets or volumes for automatically allocated dump data sets
- · Clear full dump data sets to prevent further occurrences of this message.

### Module

INGRX741 Classes: 40

#### **TEC**

NO

**AOF950I** 

JOB jobname ON sysname HOLDS AN ENQ FOR nnn SECONDS ON **RESOURCE** resource

### **Explanation**

The automation found a long blocking ENO on the resource held by the specified job. The policy defined during customization does not allow the cancelation of the job to free the resource.

The variable *jobname* shows the name of the job. The variable *sysname* shows the system where the job is running.

The variable *nnn* shows the waiting time in seconds. A value of 999 is the maximum waiting time shown.

The variable resource shows the name of the resource where the ENQ was found.

# System action

Processing continues.

### **Operator response**

Inform your system programmer.

### System programmer response

If the waiting time is feasible, remove the resource entry from the policy or increase the time if applicable. Otherwise allow the cancelation of the job if necessary.

#### Module

INGRX741

#### **Classes**

40, 43.

#### **TEC**

NO

A0F951I

DUE TO A LONG ENQ DETECTION THE JOB jobname ON sysname IS BEING CANCELLED.

# **Explanation**

The automation detected a long blocking ENQ held by the specified job. The job is being canceled based on policy definitions.

The variable *jobname* shows the name of the job. The variable *sysname* shows the system where the job is running.

# **System action**

The job is canceled with the MVS CANCEL command.

### **Operator response**

None.

### System programmer response

None.

### Module

INGRX741

Classes: 40

#### **TEC**

NO

#### AOF952I

DUE TO A AUXILIARY STORAGE SHORTAGE DETECTION THE JOB jobname IS BEING CANCELLED

### **Explanation**

The automation found an auxiliary storage shortage. The system issued a message indicating the job had rapidly increasing storage requests. The job is being canceled based on policy definitions.

The variable *jobname* shows the name of the job.

# System action

The job is canceled with the MVS CANCEL command.

### Operator response

None.

### System programmer response

None.

#### Module

INGRX742 Classes: 40

#### TEC

NO

#### AOF953E

RECOVERY OF AUXILIARY
STORAGE SHORTAGE COULD NOT
COMPLETE SUCCESSFULLY.
REASON=reason

### **Explanation**

The automation could not recover an auxiliary storage shortage.

The variable *reason* shows the reason code. It can have the following values:

#### Reason

#### **Description**

4

The recovery was enabled, but neither spare volumes for dynamically allocated page data sets nor preallocated page data sets were defined.

8

The spare volumes for dynamically allocated page data sets and the predefined local page data sets are used up.

12

The spare volumes for dynamically allocated page data sets and the predefined local page data sets are used up. Some of them have been marked unusable because the system rejected the data sets when the automation tried to make them available.

16

The IDCAMS service failed for the dynamic allocation of a page data set. Check the netlog for details.

20

The PAGTOTL value defined in IEASYSxx member used during IPL does not allow to add more local page data sets.

24

The system issued a message indicating a problem when the automation tried to make a local page data set available.

### **System action**

Processing terminates.

### **Operator response**

Inform your system programmer.

# System programmer response

If reason codes 4, 8, 12, or 16 occurred, add more local page data sets manually. If reason code 20 occurred, follow the instructions given in messages IRA200E and IRA203I. For reason code 24 follow the instructions of the messages IEE78n issued before this message.

#### Module

INGRX742

### Classes

40, 43.

### **TEC**

NO

**AOF954I** 

**PAGE DATA SET dsname** SUCCESSFULLY ADDED.

### **Explanation**

Due to a recovery situation the automation successfully added a local page data set to the system.

The variable dsname shows the name of the data set.

### System action

Processing continues.

### **Operator response**

None.

### System programmer response

Delete the page data set via the PAGEDEL command when the data set is no longer needed. The data set is then returned to the list of spare page data sets being used by the automation. If the data set was dynamically allocated you can also delete it physically when no other page data set is active on the volume where the data set is allocated.

#### Module

INGRX742

### Classes

40, 43.

#### **TEC**

NO

#### AOF955I

NO DIFFERENCES FOUND

### **Explanation**

A comparison of IPL information did not indicate any differences.

### System action

Processing continues.

#### Operator response

None.

#### System programmer response

None.

#### Module

INGRX200, INGRX201

**Classes** 

None.

**TEC** 

NO

**AOF956I** 

IPL INFORMATION OF timestamp FROM sysname HAS BEEN DELETED

### **Explanation**

All IPL information collected for the system after it was IPLed at *timestamp* was deleted.

The variable *timestamp* shows the time of the IPL. The variable *sysname* shows the name of the system.

# **System action**

Processing continues.

### **Operator response**

None.

### System programmer response

None.

#### Module

INGRVX20

### **Classes**

None.

#### **TEC**

NO

AOF957I LOG ENTRY: entry

# **Explanation**

The automation has logged an intermediate result of an automated process.

The variable *entry* shows the log entry.

# **System action**

Processing continues.

### **Operator response**

None.

### **System programmer response**

None.

#### Module

INGRVX92

### **Classes**

None.

#### TEC

NO

AOF958I DUMP COULD NOT BE TAKEN.

RC=rc RSN=rsn.

### **Explanation**

The requested dump could not be taken.

• The variable *rc* shows the return code. It can have the following values:

RC

### **Description**

4

Only partial dump was taken.

8

SDUMPX macro error occurred.

12

An internal error occurred.

16

An internal error occurred.

20

An internal error occurred.

24

No private storage is available.

28

No common storage is available.

• The variable rsn shows the reason code.

### System action

Processing continues.

### **Operator response**

Depending on the return code do the following:

#### RC

### **Description**

#### Messages AOF000I to AOF969I

4

Search the system log for message IEA911E for the reason of the partial dump.

8

Refer to the return and reason code description of the SDUMPX macro for the reason why the dump could not be taken.

12, 16, 20

Contact your IBM service representative.

24, 28

Retry the function later.

# System programmer response

None.

#### Module

INGRX262

#### **Classes**

None.

### **TEC**

NO

AOF959I

SYSTEM sysname IS NOT REGISTERED.

# **Explanation**

The requested system is not registered to the automation. However, this function requires the registration because it invokes system services locally.

# **System action**

Processing continues.

### **Operator response**

Override the system name with blanks to force the selection panel showing the system being registered. Or, start the automation on the requested system using the same XCF group as the local system.

### System programmer response

None.

### Module

INGRX260

#### Classes

None.

#### **TEC**

NO

AOF960E

HARDWARE INFORMATION OF system COULD NOT BE VALIDATED.

# **Explanation**

The automation detected that neither the hardware information of the indicated system has been defined, nor a connection to the Support Element of the indicated system has been made for any of the registered systems. If the system fails, the automation (if enabled) is not able to take the appropriate hardware actions to prevent possible hardwarerelated outages caused by the system.

The following variables are used:

#### system

The name of a system or a coupling facility.

## System action

Processing continues.

# **Operator response**

None.

# System programmer response

Add the hardware definitions and make them available to all registered systems using the ACF command. You can ignore this message if: the indicated system will run the automation, you have defined the necessary hardware information, and the system is able to contact the hardware.

#### Module

INGRX804, INGRX809

### Classes

40.

### **TEC**

NO

**AOF961I** 

**UNABLE TO CANCEL UN-NAMED** JOB (SYSTEM=sysname/ ASID=asid/TCB=tcbaddr). RESOURCE=resource.

## **Explanation**

Automation detected a long running enqueue but is unable to cancel the job because the job name is unknown and it is running on an un-automated system.

The following variables are used:

#### sysname

The name of the system running the address space.

#### asid

The address space ID running the task.

#### tcbaddr

The TCB address of the task holding the enqueue.

#### resource

The enqueue resource major and minor name.

### System action

None.

### **Operator response**

None.

### System programmer response

Ensure the enqueue is released and terminate the job if necessary.

#### Module

INGRX741

### **Classes**

40, 43.

#### TEC

YES

#### **AOF962I**

UNABLE TO TERMINATE UN-NAMED JOB (SYSTEM=sysname/ ASID=asid/TCB=tcbaddr). RESOURCE=resource.

### **Explanation**

Automation detected a long running enqueue but is unable to cancel the job because the job name is unknown. An attempt to abend the task has also failed. Message AOF200I will detail why the abend has failed.

The following variables are used:

#### svsname

The name of the system running the address space.

#### asid

The address space ID running the task.

#### tcbaddr

The TCB address of the task holding the enqueue.

#### resource

The enqueue resource major and minor name.

### System action

None.

### **Operator response**

None.

### System programmer response

Ensure the enqueue is released and terminate the job if necessary.

#### Module

INGRX741

#### **Classes**

40, 43.

### **TEC**

YES

# AOF963I UN-NAMED JOB

(SYSTEM=sysname/ASID=asid/ TCB=tcbaddr) IS BEING TERMINATED. RESOURCE=resource.

### **Explanation**

Automation detected a long running enqueue but is unable to cancel the job because the job name is unknown. Automation is attempting to abend the task.

The following variables are used:

#### sysname

The name of the system running the address space.

#### asid

The address space ID running the task.

### tcbaddr

The TCB address of the task holding the enqueue.

#### resource

The enqueue resource major and minor name.

## **System action**

None.

### **Operator response**

None.

### System programmer response

Check that the job has abended and ensure that the enqueue is released.

### Module

INGRX741

#### Classes

40, 43.

#### **TEC**

YES

#### **AOF964I**

Due to the detection of a long minor res lock the task taskid in address space asid on system sysname is being abended.

# **Explanation**

The automation detected a lock on the indicated minor system resource being held for more than 10 seconds. To prevent the lockout of further commands the task holding the lock is being abended with the ability to do its own recovery.

The following variables are used:

#### minor\_res

The minor resource name of the lock. The major name is SYSIEFSD.

#### taskid

The task ID holding the lock.

#### asid

The address space ID running the task.

#### sysname

The name of the system running the address space.

### System action

The automation calls the Recovery Termination Manager to abend the indicated task.

### Operator response

None.

### System programmer response

None.

#### Module

INGRX743

### Classes

40, 43.

#### **TEC**

YES

#### **AOF965I**

The command command issued by jobname is being purged due to a hung command detection.

# **Explanation**

The automation detected a command that is still executing. The command is abended to avoid lockouts of other commands.

The following variables are used:

#### command

The first two words of the command text when applicable.

#### iobname

The job name issued the command.

### System action

The automation abends the indicated command.

#### Operator response

None.

### System programmer response

None.

#### Module

INGRX743

### **Classes**

40

#### **TEC**

NO

**AOF966I** 

Value *value* of type *type* for *sysname* could not be evaluated.

### **Explanation**

The value for the indicated type could not be verified. The reason is that the BCP internal interface to the corresponding Support Elements could not be established on any of the registered systems in the sysplex.

The following variables are used:

### sysname

The name of the defined operating system.

#### value

The defined value.

#### type

The type in question. This can be one of the following:

#### CPC

The CPC name.

#### **LPAR**

The LPAR name.

#### **SYSPLEX**

The SYSPLEX name.

#### **TYPE**

The operating system type, such as MVS or CF.

# **System action**

Processing continues.

#### **Operator response**

None.

### System programmer response

None.

#### Module

INGRX809

#### **Classes**

40

#### **TEC**

NO

#### AOF967E

Value mismatch detected between system1 and system2 for system3 and type type.

### **Explanation**

The automation detected that the value of the indicated type could not be verified. The reason is that the BCP internal interface to the corresponding Support Elements wasn't established on any of the registered systems in the sysplex. In addition, at least two different definitions exist for the indicated type on different systems running SA z/OS.

As soon as the automation gets access to the Support Element, the value will be re-evaluated and automatically corrected.

The following variables are used:

#### system1

The name of a system running SA z/OS.

#### system2

The name of a system running SA z/OS.

### system3

The name of the defined operating system.

#### type

The type in question. This can be one of the following:

#### **CPC**

The CPC name.

### **LPAR**

The LPAR name.

#### **SYSPLEX**

The SYSPLEX name.

#### TYPE

The operating system type, such as MVS or CF.

# System action

Processing continues.

### **Operator response**

None.

#### System programmer response

Check and correct the definitions before the next startup of the affected systems.

Make sure that the definitions specified in the automation policy through the SA z/OS Customization Dialog reflect reality. For instance, when a mismatch was detected for type SYSPLEX, verify the Sysplex Name specified in the Sysplex Policy Definition and change it to the real MVS sysplex name as required.

#### Module

INGRX809

#### Classes

40

#### **TEC**

NO

AOF968E

Value oldvalue of type type for sysname1 on sysname2 has been replaced by newvalue.

### **Explanation**

The automation detected that your hardware definition differs from the actual hardware. If the local system name is not shown in the message, a different setup other than the local system has been used. This should generally be avoided.

The following variables are used:

#### sysname1

The name of the defined operating system.

#### newvalue

The new value.

### oldvalue

The improper value. This may be (NULL) if a value has been found in the hardware configuration but there is no definition in the ACF.

### sysname2

The name of the system where the improper setting was detected.

The type in question. This can be one of the following:

#### **CPC**

The CPC name.

#### LPAR

The LPAR name.

#### **SYSPLEX**

The SYSPLEX name.

#### **TYPE**

The operating system type, such as MVS or CF.

# **System action**

The improper definition is temporarily replaced by the actual value to prevent any outage that could be caused by the old value.

### **Operator response**

None.

### System programmer response

Check and correct the definitions in the ACF before the next startup of the indicated system.

#### Module

INGRX809

#### Classes

40

#### **TEC**

NO

#### A0F969I

SESSION luname OF SMCS **CONSOLE** consname HAS BEEN **TERMINATED DUE TO A BUFFER** SHORTAGE CONDITION.

## **Explanation**

Automation has detected a shortage of message or reply buffers caused by the indicated console. To prevent the shortage from turning into an outage condition, the console session has been terminated. This recovery action cannot be reversed on the shortage relief message.

The variable luname specifies the name of the session.

The variable *consname* specifies the name of the console.

# System action

Processing continues.

#### Operator response

None.

# System programmer response

None.

#### Module

INGRX730

#### Classes

40

**TEC** 

NO

| Messages | AOFOOOI to | AOF969I |
|----------|------------|---------|
|----------|------------|---------|

# Chapter 3. Messages AOFS000I to AOFS820I

AOFS000I

aa

# **Explanation**

This message is given in conjunction with a subsequent error message that explains what is incorrect. It shows the SDF panel that is incorrect.

The variable  $\alpha\alpha$  identifies the buffer data in error.

# **System action**

None.

### **Operator response**

None.

### System programmer response

Correct the panel definitions.

AOFS001I

αα is active

### **Explanation**

The task aa has been activated.

The variable  $\alpha\alpha$  shows the name of the task.

### **System action**

None.

#### **Operator response**

None.

### System programmer response

None.

AOFS002I

αα is inactive

# **Explanation**

The task aa is not active at this time.

The variable aa shows the name of the task number.

# **System action**

None.

### **Operator response**

Start the task by issuing START TASK=AOFTDDF.

### System programmer response

None.

AOFS003I

aa is terminating.

### **Explanation**

The task aa is ending.

The variable  $\alpha\alpha$  shows the name of the task number.

### **System action**

None.

### **Operator response**

None.

## System programmer response

None.

AOFS004I

aa is terminated

### **Explanation**

The task  $\alpha\alpha$  has ended.

The variable aa shows the name of the task number.

### **System action**

None.

### Operator response

None.

### System programmer response

None.

AOFS005I

LOGON to aa was unsuccessful

# **Explanation**

The requested action could not be performed successfully.

The variable aa shows the name of the object that the action was performed on.

## **System action**

None.

### **Operator response**

None.

### System programmer response

None.

AOFS006I LOGON denied, maximum users exceeded.

### **Explanation**

The maximum number of users that can log on as SDF operators has been reached.

### **System action**

SDF cannot be accessed.

### **Operator response**

None.

### System programmer response

Increase the value of MAXOPS in member AOFINIT in your NetView DSIPARM data set. Then restart SDF.

AOFS007I Request denied because NetView is terminating.

# **Explanation**

SDF cannot be accessed because NetView is ending.

### **System action**

None.

#### **Operator response**

None.

# System programmer response

None.

AOFS008I **Command SDF is not supported** under a non-OST task.

### **Explanation**

This message is a response to an attempt to access the SDF from a non-OST task. Non-OST tasks cannot access the SDF because they do not support fullscreen function.

### **System action**

None.

### **Operator response**

None.

### System programmer response

None.

AOFS009I **Extended attribute support is** required.

### **Explanation**

This message is a response to a request to display a SDF panel. The panel could not be displayed because it requires extended console support.

# System action

The SDF request is ended.

### **Operator response**

None.

# System programmer response

None.

AOFS010I Request "aa" was successful for "bb".

# **Explanation**

The request has been completed successfully.

The variable aa shows the request that was performed.

The variable bb shows the component that was processed.

### **System action**

None.

#### **Operator response**

None.

### System programmer response

None.

AOFS011I Request "aa cc" wa

Request "aa cc" was successful for "bb".

## **Explanation**

The request has been completed successfully.

The variable aa cc shows the request that was performed.

The variable *bb* shows the component that was processed.

# **System action**

None.

## **Operator response**

None.

### **System programmer response**

None.

AOFS012I Panel αα has been added.

## **Explanation**

The panel  $\alpha\alpha$  has been added successfully.

The variable aa shows the name of the panel.

# **System action**

None.

## **Operator response**

None.

### System programmer response

None.

AOFS013I Panel aa has been replaced.

# **Explanation**

The panel aa has been replaced successfully.

The variable  $\alpha\alpha$  shows the name of the panel.

# **System action**

None.

### **Operator response**

None.

### System programmer response

None.

**AOFS014I** Panel αα has not been added.

### **Explanation**

The panel aa has not been added because of a syntax error condition.

The variable  $\alpha\alpha$  shows the name of the panel.

## **System action**

Processing continues.

### Operator response

None.

### System programmer response

Correct the panel definitions.

AOFS015I Panel  $\alpha\alpha$  has not been replaced.

# **Explanation**

The panel  $\alpha\alpha$  has not been replaced because of a syntax error condition.

The variable  $\alpha\alpha$  shows the name of the panel.

# System action

The former panel definitions are still valid.

#### **Operator response**

None.

### **System programmer response**

Correct the panel definitions and reload the panel.

AOFS020I Too many columns defined for screen width.

### **Explanation**

Dynamic composition of a SDF panel was requested with BODY or CELL statements but the number of columns specified exceeds the maximum panel width.

### **System action**

None.

## **Operator response**

None.

### System programmer response

Correct the panel definitions.

AOFS021I

Temporary screen read error.

# **Explanation**

The number of lines allowed has been exceeded.

## **System action**

The system continues to attempt to display the screen data.

### **Operator response**

If this condition does not change without intervention, contact your system programmer.

### System programmer response

Review the adequacy of the screen display buffer for the expected screen activity levels.

AOFS022I

Temporary screen read error - limit exceeded.

### **Explanation**

The number of lines allowed has been exceeded.

## **System action**

The system terminates the function.

### **Operator response**

Contact your system programmer.

### System programmer response

Review the adequacy of the screen display buffer for the expected screen activity levels.

AOFS023I

Buffer size specified is too small for screen size.

## **Explanation**

The screen buffer size specified in AOFINIT is too small for the screen.

### **System action**

None.

### **Operator response**

None.

### System programmer response

Increase the value of SCREENSZ in AOFINIT in your NetView DSIPARM data set. Then restart SDF.

AOFS030I

Unable to find component aa.

## **Explanation**

SDF did not find an entry for the component aa.

The variable  $\alpha\alpha$  shows the name of the component in one of the following formats:

status\_comp

root.status\_comp

root.status\_comp(group\_comp)

root.status\_comp(major\_group\_comp.group\_comp)

This is an informational message only and does not necessarily indicate a problem. You can add component aa to your SDF tree and the message should disappear. Otherwise, this message can be ignored.

# **System action**

None. The missing component aa is ignored.

## **Operator response**

None.

# **System programmer response**

Ignore this message or add the component  $\alpha\alpha$  to your SDF tree so the message disappears.

AOFS031I

bb is unable to find component aa.

# **Explanation**

The command did not find an entry for the component aa.

The variable aa shows the name of the component. The variable bb shows the name of the command.

### **System action**

None.

### **Operator response**

None.

### System programmer response

None.

AOFS032I

Unable to find component "aa bb(cc)".

### **Explanation**

SDF did not find an entry for the component aa.

The variable aa shows the root name of the component.

The variable *bb* shows the name of the component. The variable *cc* shows the alternate name of the component.

## **System action**

None.

### **Operator response**

None.

## System programmer response

None.

AOFS080I

MIN=aa CUR=bb MAX=cc

## **Explanation**

The program has allocated a data space for storing status descriptor information. This message shows the current allocation units.

The variable aa shows the minimum number of blocks.

The variable *bb* shows the current number of blocks.

The variable *cc* shows the maximum number of blocks.

### **System action:**

None.

#### **Operator response:**

None.

### System programmer response:

None.

AOFS081I

SC=aa(bb) SCD=cc(dd)SCDC=ee(ff)

### **Explanation**

The program has allocated a data space for storing status descriptor information. This message shows the current allocation units.

The variable aa shows the total number of SC control blocks.

The variable *bb* shows the number of SC control blocks in use.

The variable *cc* shows the total number of SCD control blocks.

The variable *dd* shows the number of SCD control blocks in use.

The variable *ee* shows the total number of SCDC control blocks.

The variable ff shows the number of SCDC control blocks in use.

### **System action:**

None.

#### **Operator response:**

None.

#### **Operator response:**

None.

AOFS090I

aa bb cc status information

# **Explanation**

A request to use status descriptor information has been processed for the status component identified in this message. Messages AOFS091I, AOFS092I, AOFS093I, and AOFS094I are generated after this one and show the contents of the status descriptors matching the request search arguments.

The variable  $\alpha\alpha$  shows status component name in one of the following formats:

root

root.group\_comp

root.status\_comp(group\_comp)

root.status\_comp(major\_group\_comp.group\_comp)

The variable *bb* shows the status component name. If an alternate status component name was passed by SDF, it appears in parentheses following the primary status component name.

# System action

Processing continues. However, the function may not operate as requested.

### Operator response

None.

### System programmer response

None.

AOFS091I

aa.bb(ii.cc),PR=dd,RV=ee,CO=ff,HL =gg, DP=hh

## **Explanation**

A status descriptor has been found that matches the search arguments in a request to use status descriptor information. This message identifies the status descriptor and shows some of the information it contains. This message identifies the status descriptor and shows some of the information it contains. Messages AOFS092I, AOFS093I, AOFS094I, and AOFS096I show additional information contained in the status descriptor.

- The variable  $\alpha\alpha$  shows the root (system) name of the requested status component.
- The variable bb shows the status component name.
- The variable cc shows the alternate status component name.
- The variable *dd* shows the priority associated with the status descriptor. (This is normally specified in a request to add the status descriptor to the chain of descriptors for a status component).
- The variable ee shows the reference value for the status descriptor.
- The variable ff shows the color associated with the status descriptor. If this color is not specified on a request to add a status descriptor, the default color defined for the priority of the status descriptor is used. The color is presented in abbreviated form as follows:
  - B (Blue)
  - G (Green)
  - P (Pink)
  - R (Red)
  - T (Turquoise)
  - W (White)
  - Y (Yellow)
- The variable gg shows the highlighting option associated with the status descriptor. The highlighting option is presented in abbreviated form as follows:
  - B (Blink)
  - N (Normal)
  - R (Reverse)
  - U (Underscore)

- The variable hh shows the number of existing duplicate status descriptors. Duplicate status descriptors have identical reference value, priority, info, color, highlight, and data values.
- The variable *ii* shows the major component name of the alternate status component name if present.

### System action

Processing continues.

# **Operator response**

None.

### System programmer response

None.

AOFS092I

DATE=aa,TIME=bb,REPORTER=cc( dd), PFP=ee, PU=ff,PD=gg,PLVU=hh,PLVD=ii

# **Explanation**

A status descriptor has been found that matches the search arguments in a request to use status descriptor information. This message shows some of the information contained in the status descriptor. Messages AOFS091I, AOFS093I, AOFS094I, and AOFS096I contain additional information contained in the status descriptor.

The variable  $\alpha\alpha$  shows the date that the status descriptor was created on in the format YYYYMMDD.

The variable bb shows the time that the status descriptor was created in the format hh:mm:ss.

The variable cc shows the NetView operator ID that made the request to create the status descriptor.

The variable dd shows the node of the reporter, if available, appears in parentheses immediately following the ID.

The variable ee indicates whether or not the status condition is propagated to the focal point. If propagation was requested, Y is shown, if not, N is shown.

The variable ff indicates whether or not the status condition is propagated upward through the SDF tree structure. If upward propagation was requested, Y is shown; if not, N is shown.

The variable gg indicates whether or not the status condition is propagated downward through the SDF tree structure. If downward was requested, Y is shown; if not, N is shown.

The variable *hh* shows the tree node that upward propagation is not performed beyond. An asterisk(\*) indicates that upward propagation ends at the root (system) node.

The variable ii shows the tree node that downward propagation is not performed beyond. An asterisk (\*) indicates that downward propagation is performed to all subordinate nodes of the status component.

## System action

Processing continues.

### **Operator response**

None.

### System programmer response

None.

AOFS093I IN=aabbaa

### **Explanation**

A status descriptor has been found that matches the search arguments in a request to use status descriptor | AOFS095I information. This message shows some of the information contained in the status descriptor. Messages AOFS091I, AOFS092I, AOFS094I, and AOFS096I show additional information contained in the status descriptor.

The variable aa shows the delimiter enclosing the descriptor information.

The variable bb shows the value used to replace the default STATUSTEXT information when the status descriptor is used as the basis for the STATUSFIELD and a status descriptor number other than 0 is specified on the STATUSFIELD definition.

#### **System action**

Processing continues.

### **Operator response**

None.

#### System programmer response

None.

AOFS094I DA=aabbaa

### **Explanation**

A status descriptor has been found that matches the search arguments in a request to use status descriptor information. This message shows some of the information contained in the status descriptor. Messages AOFS091I, AOFS092I, AOFS093I, and AOFS096I show additional information contained in the status descriptor.

The variable aa shows the delimiter enclosing the descriptor information.

The variable bb shows the data displayed when the status descriptor is selected as the basis for a detail display.

### System action

Processing continues.

### **Operator response**

None.

### System programmer response

None.

# End of aa status information

### **Explanation**

This message identifies the end of the status information:

The variable  $\alpha\alpha$  shows the status component name in one of the following formats:

root

root.group\_comp

root.status comp(group comp)

root.status\_comp(major\_group\_comp.group\_comp)

### **System action**

None.

#### **Operator response**

None.

### System programmer response

None.

AOFS096I Uaa=bbccbb

### **Explanation**

A status descriptor has been found that matches the search arguments in a request to use status descriptor information. This message identifies the status descriptor and shows some of the information it contains. Messages AOFS091I, AOFS092I, AOFS093I, and AOFS094I show additional information contained in the status descriptor.

The variable  $\alpha\alpha$  shows the ID of the user data area. Currently, just one user area is supported.

The variable bb shows the delimiter enclosing the user data.

The variable cc shows the data that is displayed when the status descriptor is selected as the basis for a detail display.

## **System action**

Processing continues.

### Operator response

None.

### System programmer response

None.

AOFS097I ดด

# **Explanation**

This message is generated by the command SDFQNM. It provides the name of an SDF root component of the current tree structure.

The variable aa shows the SDF root component name.

# **System action**

Processing continues.

### **Operator response**

None.

#### System programmer response

None.

AOFS098I aa bbcc

# **Explanation**

This message is generated by the command SDFQNM. It provides the name of an SDF tree component for a selected root component.

The variable aa shows the level of the tree component right-justified.

The variable bb shows the SDF tree component name.

The variable cc shows the major component name in parentheses. The name makes the tree component name unique if necessary.

### System action

Processing continues.

### **Operator response**

None.

### System programmer response

None.

AOFS099I End of aa

### **Explanation**

This message indicates the end of the command aa.

The variable  $\alpha \alpha$  shows the name of the command.

# System action

None.

### **Operator response**

None.

# System programmer response

None.

Maximum number of "aa-bb" AOFS500I operands exceeded.

# **Explanation**

The maximum number of operands allowed for the keyword identified in this message was exceeded.

The variable aa shows the name of the panel that contains the keyword.

The variable bb shows the keyword that too many operands were specified for.

## System action

None.

Enter the command again, making sure that the correct number of operands is specified for the keyword you specify.

# System programmer response

None.

AOFS501I Specified operand "αα" invalid for "bb".

# **Explanation**

An operand that is not valid was specified for this command.

The variable aa shows the operand that is not valid. The variable bb shows the command was entered.

# **System action**

None.

# **Operator response**

Enter the command again using the correct operands.

# System programmer response

None.

AOFS502I Specified operand "αα" invalid for "bb cc".

# **Explanation**

An operand that is not valid was specified for this command.

The variable aa shows the operand that is not valid. The variable bb cc shows the command that was entered.

# System action

None.

# **Operator response**

Enter the command again using the correct operands.

# System programmer response

None.

AOFS503I Specified parameter " $\alpha\alpha$ " invalid.

# **Explanation**

The specified parameter is not valid for this command.

The variable  $\alpha\alpha$  shows the parameter that is not valid.

# System action

None.

### **Operator response**

Enter the command again using the correct parameters.

# System programmer response

None.

AOFS504I Expected parameter(s) missing for request "aa".

# **Explanation**

One or more command parameters are missing.

The variable  $\alpha\alpha$  shows the parameter in error.

# **System action**

None.

# **Operator response**

Enter the command again using the correct parameter(s).

# System programmer response

None.

**AOFS505I** Syntax error for "αα".

# **Explanation**

A syntax error was encountered in the command that was entered.

The variable aa shows the parameter in error.

# System action

None.

#### **Operator response**

Correct the command syntax and reissue the command.

# System programmer response

None.

AOFS506I

First level of the tree must be a 1:

# **Explanation**

There was an attempt to define the structure of a tree with a number other than 1.

The variable  $\alpha\alpha$  shows the first leaf of the tree.

# **System action**

The AOFTDDT task will not become active.

# **Operator response**

Contact your system programmer.

# System programmer response

Ensure your system tree definitions in AOFTREE start with a level number of 1. Then issue the START TASK=AOFTDDF command again.

AOFS507I

Invalid level - less than 1: aa.

# **Explanation**

There was an attempt to define the structure of a tree with a number that is less than 1.

The variable aa shows the tree's leaf in error.

# **System action**

The AOFTDDF task will not become active.

# **Operator response**

Contact your system programmer.

# System programmer response

Make sure that the system tree definitions in AOFTREE have a level number of 1 or higher. Then issue the START TASK=AOFTDDF command again.

AOFS508I

Status element in tree not found, Element=aa.

# **Explanation**

The root component or status component name, or both, that were specified in an SDF STATUSFIELD statement cannot be found in the active SDF tree structure. The information message is issued during SDF initialization, or while processing an SDFPANEL

ADD command. If the function completes successfully, message AOFS011I is issued, indicating the panel in auestion.

The variable  $\alpha\alpha$  shows the name of the status component. The status component can be preceded by the root component or by the root component and the major component name separated by periods.

# **System action**

Processing continues.

# **Operator response**

None.

# System programmer response

Ensure that the referenced root component or status component, or both, that were specified in the SDF STATUSFIELD statement for the loading panel exist in the active SDF tree structure.

AOFS509I

Status element major error, Element=aa.

# **Explanation**

An internal SDF status element chaining error occurred.

The variable  $\alpha\alpha$  shows the name of the status component. The status component can be preceded by the root component or by the root component and the major component name separated by periods.

# System action

SDF request ended.

#### Operator response

Contact your system programmer.

#### System programmer response

If you cannot determine the cause of the problem using the information available to you, contact your IBM service representative.

AOFS510I

Tree levels out of sequence: aa.

# **Explanation**

An attempt was made to define the structure of a tree with the dependent subsystems numbered out of sequence.

The variable  $\alpha\alpha$  shows the tree's leaf in error.

# **System action**

The AOFTDDF task will become active, but the status of the subsystems will not be determined.

# **Operator response**

None.

# System programmer response

Make sure that the system tree definitions in AOFTREE follow in a valid hierarchical sequence.

AOFS511I

Member "aa" not found.

# **Explanation**

SDF attempted to prepare the member named in the message but could not find it.

The variable  $\alpha \alpha$  shows the name of the member that could not be found.

# **System action**

Processing continues.

# **Operator response**

None.

# System programmer response

Make sure that the member identified in the message is valid. Add the member in the DSIPARM concatenation chain or correct the SDF panel definitions that refer to the erroneous member.

AOFS512I

Field overlapping occurred in gg:  $aa(bb,cc) \leftarrow dd(ee,ff)$ .

# **Explanation**

During the post-validation of all panels that have been defined SDF detected an overlay between two field definitions.

٧

# **System action**

The panel is not processed.

## **Operator response**

None.

# **System programmer response**

Correct the panel definitions.

AOFS513I

Terminating propagation level "αα" not found.

# **Explanation**

The identified propagation level was not found the on the chain of predecessors (ProplvLU) or among the descendents of (ProplvLD) the status component identified as the target of the command.

The variable  $\alpha\alpha$  shows the propagation level (PropLvLU or PropLvLD) as specified by SDF.

# System action

Propagation is performed; however, it ends at the root node or the descendent leaf nodes of the tree structure.

# Operator response

Check the propagation level value for accuracy.

# System programmer response

None.

AOFS514I

Maximum number of aa keywords exceeded.

# **Explanation**

The maximum number of occurrences of the keyword identified in this message was exceeded. The maximum number is normally a variable specified using another keyword.

The variable  $\alpha\alpha$  shows the keyword that appears too many times.

# System action

Processing continues. However, the function may not operate as requested.

#### **Operator response**

Note the message content and the command or function being attempted. Contact your system programmer.

# **System programmer response**

Increase the number of allowable keywords by changing or specifying the control variable.

#### AOFS515I

Keyword aa is out of sequence.

# **Explanation**

The identified keyword appears incorrectly in relation to other keyword parameters specified for the function being performed.

The variable  $\alpha\alpha$  shows the keyword that appears incorrectly.

# **System action**

Processing continues. However, the function may not operate as requested.

# **Operator response**

Note the message content and the command or function being attempted. Contact your system programmer.

## System programmer response

Correct the keyword specification sequence and retry the operation.

AOFS516I

Keyword aa(bb) of cc is out of sequence.

# **Explanation**

The identified keyword appears incorrectly in relation to other keyword parameters specified for the function being performed.

The variable aa shows the keyword that appears incorrectly.

The variable bb shows the parameter that appears incorrectly.

The variable cc shows name of the panel.

# **System action**

Processing continues. However, the function may not operate as requested.

# **Operator response**

Note the message content and the command or function being attempted. Contact your system programmer.

# System programmer response

Correct the keyword specification sequence and retry the operation.

AOFS517I

Expected parameter(s) missing for "aa-bb".

# **Explanation**

One or more parameters are missing.

The variable  $\alpha\alpha$  shows the name of the panel. The variable bb shows the keyword that lacks the parameter(s).

# System action

None.

# Operator response

None.

# System programmer response

Correct the panel definitions. Then enter the command again.

AOFS518I

**Expected parameter(s) missing for** "aa-bb(cc)".

# **Explanation**

One or more parameters are missing:

The variable aa shows the name of the panel.

The variable bb shows the keyword that lacks the parameter(s).

The variable cc shows the parameter that is missing.

# System action

None.

# **Operator response**

None.

## System programmer response

Correct the panel definitions. Then enter the command again.

AOFS519I

Specified operand "aabb" invalid for "cc-dd(ee)".

# **Explanation**

An operand that is not valid was specified for this command.

The variable  $\alpha\alpha$  shows the operand that is not valid. The variable bb indicates if the operand is too long.

The variable *cc* shows the name of the panel. The variable *dd* shows the keyword in error. The variable *ee* shows the parameter in error.

# **System action**

None.

# **Operator response**

None.

## System programmer response

Correct the panel definitions. Then enter the command again.

AOFS520I

Specified parameter " $\alpha\alpha$ -bb" invalid.

# **Explanation**

The specified parameter is not valid for the keyword.

The variable aa shows the name of the panel. The variable bb shows the keyword in error.

# **System action**

None.

# **Operator response**

None.

# System programmer response

Correct the panel definitions. Then enter the command again.

AOFS521I

CELL definitions do not fit in aa: BODY(bb,cc).

# **Explanation**

During the post-validation of all panels that have been defined SDF detected a BODY section with CELL definitions that will not fit. Either a single CELL definition is out of range or the total length of all CELL definitions is too large. The total length is computed as follows:

```
\#\_cols (BODY) * rightmost end_pos (CELL) + (\#\_cols (BODY) - 1) * distance (BODY) + 1
```

The length of the body section is calculated as follows:

```
end_pos - start_pos + 1
```

If the BODY defines an undefined end\_pos the panel width is used. In case the PANEL defines an undefined width the screen width defined in member AOFINIT or on the command SDFPANEL is used.

The variable  $\alpha\alpha$  shows the name of the panel.

The variable *bb* shows the actual row number where the BODY field starts.

The variable *cc* shows the actual columns number where the BODY field starts.

# **System action**

The panel is not processed.

# **Operator response**

None.

# System programmer response

Correct the panel definitions.

#### AOFS522I Field αα truncated bb to cc

# **Explanation**

An SDF command detected a keyword whose value has a length that exceeds the maximum length of the field.

The variable  $\alpha \alpha$  shows the name of the field.

The variable *bb* shows the original length of the field.

The variable cc shows the new length of the field.

#### System action:

The value is truncated to the maximum possible length.

#### **Operator response:**

None.

#### **System programmer response:**

Correct the invocation of the SDF command.

# AOFS523I Duplicate αα definitions found for bb

## **Explanation**

The task AOFTDDF detected duplicate panel or tree definitions for the indicated name. The actual definitions may differ or not. SDF always uses the definitions that have been processed first. However, the processing sequence can differ from the sequence of the definitions.

The variable aa shows the type of the definition. The variable bb shows the name of the panel or the tree.

#### **System action:**

Duplicate definitions are ignored.

### Operator response:

None.

# System programmer response

Remove the duplicate definitions.

If the actual definitions differed in some data, issue the command RESYNC SDFDEFS. This adjusts the definitions used by SDF.

AOFS800E

Internal error: Request "aa" invalid.

# **Explanation**

An internal programming error occurred.

The variable  $\alpha\alpha$  shows the name of the request.

# **System action**

The request is rejected.

# **Operator response**

Record the type of the request, and contact your system programmer.

# System programmer response

Contact your IBM service representative.

AOFS801E

**Internal error: Invalid descriptor** point.

# **Explanation**

An internal programming error has occurred involving the propagation of status through the component tree as maintained by SDF. A request was made to propagate status without supplying the status to be propagated.

# System action

Other messages related to this problem might be generated.

#### **Operator response**

Contact your system programmer.

# System programmer response

Report this problem to your IBM service representative. Attempt to identify the tree being used, and whether a status was being added or deleted when the condition was detected.

#### AOFS802E

Internal error: Invalid state aa action bb at cc.

# **Explanation**

An internal error occurred during processing of a SDF panel definition statement. There is a syntax error in the DSIPARM member that contains the panel definition.

The variable  $\alpha\alpha$  shows the value of the state that is not valid.

The variable bb shows the value of the action that is not valid.

The variable *cc* shows the position in error.

# **System action**

None.

# Operator response

Contact your system programmer.

# System programmer response

Review the SDF panel definition and correct the syntax that is in error.

AOFS810I

Macro aa type bb request was unsuccessful. RC=cc.

# **Explanation**

The program called the indicated macro. The macro was not able to satisfy the request and returned the indicated return code for use in problem determination.

The variable  $\alpha\alpha$  shows the name of the macro.

The variable bb shows the type of the request.

The variable cc shows the return code of the macro.

# **System action**

None.

# Operator response

Contact your system programmer.

#### System programmer response

Check the return code to determine the cause of the problem.

AOFS811I

aa request was unsuccessful, RC=bb.

# **Explanation**

The program called the indicated macro. The macro was not able to satisfy the request and returned the indicated return code for use in problem determination.

The variable aa shows the name of the macro. The variable bb shows the return code of the macro.

# **System action**

None.

# **Operator response**

Contact your system programmer.

# System programmer response

Check the return code to determine the cause of the problem.

AOFS812I

Macro aa request was unsuccessful, RC=bb.

# **Explanation**

The program called the indicated macro. The macro was not able to satisfy the request and returned the indicated return code for use in problem determination.

The variable aa shows the name of the macro. The variable bb shows the return code of the macro.

# **System action**

None.

## **Operator response**

Contact your system programmer.

# System programmer response

Check the return code to determine the cause of the problem.

AOFS813I

Macro αα request was unsuccessful for bb, RC=cc.

# **Explanation**

The program called the indicated macro. The macro was not able to satisfy the request and returned the indicated return code for use in problem determination.

The variable  $\alpha\alpha$  shows the name of the macro.

The variable *bb* shows the name of the control block.

The variable cc shows the return code of the macro.

# System action

None.

# **Operator response**

Contact your system programmer.

# System programmer response

Check the return code to determine the cause of the problem.

**AOFS814I** 

Macro aa type bb request was unsuccessful, RC=cc, RSN=dd

# **Explanation**

The program called the indicated macro. The macro was not able to satisfy the request and returned the indicated return code for use in problem determination.

The variable  $\alpha\alpha$  shows the name of the macro.

The variable bb shows the type of the request.

The variable cc shows the return code of the macro.

The variable *dd* shows the reason code of the macro.

#### **System action:**

None.

#### **Operator response:**

Contact your system programmer.

#### System programmer response:

Check the return code to determine the cause of the problem.

AOFS815I

Data space service request failed, RC=aa

# **Explanation**

The program tried to reserve a new control block in the data space that holds the status component information. The reservation failed with the indicated return code.

The variable  $\alpha\alpha$  shows the return code of the request:

36 - The data space ran out of space.

40 - The data space could not be extended.

#### **System action:**

None.

Contact your system programmer.

# **System programmer response**

Return code 36 indicates that the maximum size defined in the DSIPARM member AOFINIT is not sufficient for your environment. Increase the value of the parameter MAXTREEDSPSZ and restart the task AOFTDDF.

Return code 40 indicates a problem in extending the current size of the data space up to the maximum size defined in the DSIPARM member AOFINIT. Check whether the data space has reached the installation limit. The command SDFQTR returns information of the current allocation units.

AOFS820I

I/O error occurred while processing member "aa".

# **Explanation**

An I/O error occurred during processing of the member aa.

The variable  $\alpha\alpha$  shows the name of the member.

# System action

Processing terminates.

# Operator response

Make sure the member identified in the message is valid. If the member identified in the message is valid, contact your system programmer for further analysis.

# System programmer response

Verify that the member name exists in the file pointed to by the procedure in use at the time of the error. Review the Netlog being used at the time of the error to see whether there was a system error that could have prevented the member from being found.

# Chapter 4. Messages EVE120I to EVE842E (CICS Automation)

This chapter contains CICS Automation messages. CICS Automation also uses the NetView HELPMSG facility to provide message information online. To view a help panel for a specific message, enter on the CICS Automation command line:

HM EVEnnn

Where *nnn* is the message ID number.

**EVE120I** 

Command accepted for subsystem, APPLID = applid.

active or when the EVENTASK optional task is not active.

# **Explanation**

An EVESNCCI command has been validated and is accepted.

### **Operator response**

None.

EVE121E

Error on *DSIxxx* request in progname, RC = retcode.

# **Explanation**

CICS Automation found an error on a *DSIxxx* macro request issued in the program identified by *progname*. The register 15 return code is *retcode*.

#### **Operator response**

None.

#### System programmer response

Analyze the netlog and determine whether there is a logic error. If the problem is a CICS Automation logic error, contact your IBM Support Center.

#### Problem determination

Refer to *Customization: Using Assembler*, for return codes from the *DSIxxx* macro requests.

EVE122E

**EVENTASK NOT ACTIVE** 

# **Explanation**

A DSIMQS macro request failed because the addressed task identified by *taskid* was not active. This error can occur when any automated operator specified in the EVENTASK initialization member is not

# **System action**

When the error is met, a return code of 8 is passed to the issue of the EVESNCCI command.

### **Operator response**

If the EVENTASK task is not active, start the task by issuing the "START TASK =EVENTASK" or by using option 9.3 from the operator interface. If one of the automated operators is not active, start the autotask by issuing the "AUTOTASK OPID=taskid" command.

### System programmer response

Determine why taskid was not active.

EVE125E

No storage available on DSIxxxx request in progname.

## **Explanation**

An error has been met on a *DSIxxx* request in the specified program, indicating that no NetView storage is available.

### **Operator response**

None.

#### System programmer response

Investigate NetView storage use. If you cannot locate the source of the storage problem, contact your IBM Support Center.

**EVE128I** 

Positive acknowledgement.

#### **Explanation**

A positive response (ACK) has been received on an EVESNCCI Converse request.

None.

**EVE129E** 

msgtext

# **Explanation**

A negative response (NACK) has been received on an EVESNCCI Converse request or an error has been detected during the processing of the request. In the latter case, *msgtext* contains the EVE1*nn*E message text explaining the error.

# **Operator response**

If an error condition is indicated, browse the netlog to determine the cause of the error. NACK can be a "normal" response from a CICS transaction. CSMT log may contain useful information as well in case of an error.

**EVE130I** 

**EVENTASK** ready.

# **Explanation**

EVENTASK OPT initialization has completed successfully.

# **Operator response**

None.

**EVE131I** 

**EVENTASK** terminated.

# **Explanation**

EVENTASK OPT has completed termination.

#### Operator response

None.

**EVE132E** 

Initialization member memname not found.

# **Explanation**

The EVENTASK initialization member memname could not be found in one of the DSIPARM data sets.

## **Operator response**

None.

## System programmer response

Ensure that the initialization member specified by MEM= keyword on the TASK statement for EVENTASK is contained in one of the DSIPARM data sets. Restart the task by issuing the "START TASK = EVENTASK" command or option 9.3 from the operator interface.

**EVE133E** 

Error in memname at line linenum, code = retcode.

# **Explanation**

An error of type retcode is on line linenum of the EVENTASK initialization member memname.

01

Unrecognized keyword.

02

Duplicate specification.

03

Operand specification error.

04

Too many server keywords.

05

No valid servers specified.

# **Operator response**

None.

# System programmer response

Correct the failing statement in the EVENTASK initialization member memname and restart the task with the "START TASK = EVENTASK" command or option 9.3 from the operator interface.

**EVE136I** 

Error on PPI request regid, RC = retcode.

# **Explanation**

The program-to-program interface request regid received a non-zero return code. This is generally an error, however REQUEST 002 RC=014 indicates the PPI receiver is active; this is not an error condition.

# **System action**

None.

# **Operator response**

Contact your system programmer.

#### System programmer response

Review the NetView netlog and investigate the cause of the error. Program-to-program interface request types regid and request return codes retcode are documented in the appendix "Program-to-Program Interface Return Codes" in NetView Application

*Programming Guide. reqid* identifies the PPI request type and *retcode* details what the problem is in issuing the PPI request.

#### EVE137E

NetView subsystem not available.

# **Explanation**

An error has been encountered to a program-toprogram interface request indicating that no NetView subsystem was available to act as a program-toprogram interface server.

# **Operator response**

After the NetView subsystem is restarted, start the EVENTASK optional task by issuing the "START TASK=EVENTASK" command or option 9.3 from the operator interface.

# **System programmer response**

Determine why no NetView subsystem was active.

#### EVE140E

**Incorrect PPI buffer received.** 

# **Explanation**

The program-to-program interface buffer sent to the EVENTASK optional task was not correct. Possible causes include:

- Program-to-program interface buffer header was incomplete.
- Request type was incorrect (not C, S, R, A, or N).
- · Length specification was inconsistent.

## **Operator response**

None.

## **System programmer response**

Correct the routine that created the incorrect programto-program interface buffer. If the error is caused by a CICS Automation logic error, contact your IBM Support Center.

#### **EVE141E**

**Incorrect MQS buffer received.** 

# **Explanation**

The MQS message buffer, containing a program-toprogram interface request that was sent to the EVENTASK optional task, was not correct. Possible causes include:

• Program-to-program interface buffer header was incomplete.

- Request type was incorrect (not C, S, R, A, or N).
- · Length specification was inconsistent.

# **Operator response**

This problem is caused by CICS Automation logic error. Contact your IBM Support Center.

#### **EVE142E**

Function *function* not found in *memname*.

# **Explanation**

A program-to-program interface buffer sent to the EVENTASK optional task contained a function and type specification that no entry in the EVENTASK initialization member *memname* was found for.

# **Operator response**

None.

# System programmer response

Add a request or response server for *function* in the EVENTASK initialization member *memname* if the function name was correct.

# **Programmer response**

Correct the routine that created the incorrect programto-program interface buffer if the function name function was incorrect.

#### **EVE148I**

Segment-chain id canceled.

# **Explanation**

An EVESNCCI cancel request successfully freed all saved segments for the segment identifier *id*.

# Operator response

None.

**EVE149I** 

Segment-chain id not found.

## **Explanation**

An EVESNCCI cancel request (TYPE=C) was issued. The specified segment-chain *id* could not be found.

#### **Operator response**

None.

EVE171E

procname: Error in progname (transid), reason = reason.

# **Explanation**

CICS Automation has detected an error in the program: progname in the transaction transid. The type of error is reason.

In all CICS messages *procname* is the JOB name or STC name that identifies the CICS system that issued the message.

# **System action**

Depending on reason a transaction dump is created in the active CICS dump data set.

| If the error occurred in:                                                  | Then:                                                                                                    |
|----------------------------------------------------------------------------|----------------------------------------------------------------------------------------------------|
| EVESPPIC, EVESPPIP or EVESPPIS,                                            | The transaction is terminated.                                                                                         |
| EVESCCCI                                                                   | A non-zero return code is passed to the caller.                                                                        |
| EVESHLTH, and<br>EVESHLTH was invoked<br>by a converse request<br>(TYPE=C) | A NACK response is passed to NetView.                                                                                  |
| EVESTISP                                                                   | Control is relinquished to allow CICS initialization to continue, but the program-to-program interface is not started. |
| EVESPERR or EVESPMSG                                                       | Control is returned to the calling module.                                                                             |

#### **Operator response**

None

# System programmer response

Refer to "Error Codes" on page 185 and if necessary analyze the transaction dump to determine the cause of the error, then correct the problem. If the problem is caused by a CICS Automation logic error, contact your IBM Support Center.

**EVE172I** applid: PPI active.

#### **Explanation**

This message confirms that the program-to-program interface successfully initialized.

The variable *applid* is the CICS application Identifier, which is used as the PPI receiver name for this CICS.

## Operator response

None required.

**EVE173I** applid: PPI inactive.

## **Explanation**

This message confirms that the program-to-program interface normally terminated.

The variable applid is the CICS application Identifier, which is used as the PPI receiver name for this CICS.

# **Operator response**

None required.

**EVE174E** applid: PPI not active.

# **Explanation**

The transaction to terminate the program-to-program interface has been invoked, but the program-toprogram interface was not active.

The variable applid is the CICS application Identifier, which is used as the PPI receiver name for this CICS.

### **Operator response**

None.

**EVE175E** 

applid: Function function not found in EVESPINM.

# **Explanation**

A program-to-program interface buffer sent from NetView to CICS contained a function function that no entry in EVESPINM was found for.

The variable applid is the CICS application Identifier, which is used as the PPI receiver name for this CICS.

# System action

For a converse request (TYPE=C), a NACK response containing the error message text is returned to the operator at the domain specified in the program-toprogram interface buffer header. This is the operid in domainid of the originating EVESNCCI command.

For all other requests (TYPE=S, R, A or N): none.

# **Operator response**

None.

# System programmer response

Add a request server for *function* in EVESPINM if the function name was correct.

## **Programmer response**

Correct the routine that created the incorrect programto-program interface buffer if the function name function was incorrect.

**EVE176E** 

procname: No response expected for identifier id.

# **Explanation**

A response identified by *id* was received from NetView. No transaction is awaiting that response. This may be caused by:

- An incorrect id in the response
- The transaction awaiting the response timing out
- A C961 or C971 error occurring.

# **Operator response**

None.

# **Programmer response**

Have the NetView command list or command processor that issues the unexpected PPI RESPONSE corrected, or increase the timeout value on the converse request.

EVE177E

procname: NetView subsystem is not available.

# **Explanation**

A program-to-program interface request has been issued, but not NetView subsystem was available to act as a program-to-program interface server.

# System action

The program-to-program interface request is ignored. The program-to-program interface is terminated.

#### **Operator response**

After the NetView subsystem that serves program-to-program interface requests has been (re)started, restart the program-to-program interface: "MODIFY procname, COPS". COPS can also be restarted via support panel option 9.3.

## System programmer response

Determine why the NetView subsystem was not available.

EVE178E procnαme : PPI already active.

## **Explanation**

The transaction to start the program-to-program interface was invoked. The program-to-program interface was not inactive, however.

# **System action**

The program-to-program interface start-up request is ignored.

# **Operator response**

None.

**EVE179E** 

procname : Receiver program
progname problem, reason =
reason.

# **Explanation**

An error has been encountered on a program-toprogram interface request indicating that the specified receiver program *progname* was "not defined" or "not active."

# **System action**

Return code 8 and an error code (C226 or C204) identifying the precise cause of the failure are set for the caller.

## **Operator response**

None.

## System programmer response

Analyze the cause of the failure, then correct the problem. Ensure that RECEIVERID= operand in the EVESPINM initialization member is identical to RECEIVERID= operand in the EVENTASK initialization member.

**EVE181E** 

procname: Error on transaction start copetrn for function.

# **Explanation**

A program-to-program interface transaction did not start.

Ensure that the transaction is correctly defined in the CICS subsystem and through the EVESPINM CICS PPI initialization member.

**EVE182E** 

procname: Console has not been defined to CICS.

## **Explanation**

EVESPINM module specifies a console definition where COPC transaction should be started. That console name is not defined in CICS.

# System programmer response

Either correct EVESPINM, or define the console to CICS.

**FVF209T** 

WARNING: ACF ENTRY entrytype, HAS INVALID DATA "data" FOR "entry", reason.

# **Explanation**

The entry-type pair named in the message was found by the automation routine to contain errors. This message is issued when building the CICS Message Exit policy from the ACF data.

- The variable *entrytype* is the ENTRY-TYPE pair.
- The variable *data* is the data that caused the error.
- The variable entry is:
  - "INSERT=" for messages beginning with DFH.
  - "TOKEN=" for TD Queue messages.
  - "MSGDISP=" for both.

It refers to the statement that contained the error.

• The variable *reason* is an explanation of the error. Invalid number or invalid choice of keyword.

# **System action**

The message policy is loaded without the offending data.

In the case of MSGDISP= this might mean the entire message is not loaded into the policy.

In the case of TOKEN= or INSERT= the offending TOKEN= or INSERT= statement is ignored.

# **Operator response**

None required.

# System programmer response

Correct the entry-type pair in your automation control file and reload it using the INGAMS command.

EVE654E

No INCLUDE/EXCLUDE entries exist in LISTSHUT table for subsystem.

# **Explanation**

The LISTSHUT table must contain either INCLUDE or EXCLUDE entries for the specified subsystem in order for SHUTDOWN to occur.

# **System action**

No transactions will be purged.

# **Operator response**

Change the table and reload the control file.

#### Classes

40.

EVE657E

**Message received by EVEET050:** msgtext.

# **Explanation**

EVEET050 received an unexpected message.

## System action

Processing is terminated.

# Operator response

Notify your system programmer.

## System programmer response

Contact your IBM Support Center.

#### Classes

40.

**EVE841I** 

procname: text.

# **Explanation**

The CEMT command listed in text has been requested from NetView through the program-to-program interface.

# **System action**

None.

EVE842E

procname: Unsupported CEMT command.

# **Explanation**

The CEMT command listed in the preceding EVE841I message is not supported by EVESCEMT, for example, CEMT PERFORM SHUTDOWN.

# **System action**

Ignore CEMT command. If the CEMT command was requested with a converse request (TYPE=C), return a NACK response with message EVE842E as NACK text.

# **Operator response**

None.

# **Error Codes**

CICS error codes start with the following letters:

Α

These are standard CICS error codes. Refer to CICS Messages and Codes.

С

These are CICS Automation program-to-program interface error codes. See below.

#### C001

# **Explanation**

Someone attempted to invoke a CEMT command or to start or stop the program-to-program interface by entering the corresponding transaction name from a terminal, or someone entered the transaction name for the long-running program-to-program interface transaction from a terminal.

# **System action**

Terminate the transaction abnormally.

#### **Operator response**

None.

# System programmer response

Educate your users that they should not alter these transactions.

#### Module

EVESCEMT, EVESPPIC, EVESPPIP, and EVESPPIS.

#### C002

# **Explanation**

The address of the program-to-program interface Intercommunication Area (ICA) was corrupted, probably because some other program altered unprotected storage in the CICS address space.

# System action

Issue message EVE171E. Dump CICS and transaction storage.

## **Operator response**

None.

# System programmer response

Analyze the dump to find the cause of the error, then correct the problem.

#### Module

EVESPPIP and EVESPPIS.

#### C003

# **Explanation**

A program-to-program interface request was issued while the program-to-program interface was not active.

#### **System action**

Issue message EVE171E. Set return code 8 for caller.

#### **Operator response**

None.

# System programmer response

Start PPI TASK.

#### Module

EVESCCCI.

#### C004

# **Explanation**

EVESCCCI has not been invoked via EXEC CICS LINK.

# System action

Issue message EVE171E. Terminate transaction abnormally.

# **Operator response**

None.

# System programmer response

None.

## **Programmer response**

Use EXEC CICS LINK to invoke EVESCCCI.

#### Module

EVESCCCI.

#### C005

# **Explanation**

Incorrect parameter list passed to EVESCCCI.

# **System action**

Issue message EVE171E. If the length of the parameter list is incorrect, terminate transaction abnormally; otherwise return to caller with return code 12.

# **Operator response**

None.

#### System programmer response

None.

#### **Programmer response**

Correct the parameter list passed via the COMMAREA on the LINK to EVESCCCI.

#### Module

EVESCCCI.

#### C006

# **Explanation**

The buffer containing a program-to-program interface request that was sent from NetView to CICS was incorrect. This is caused by:

- An incomplete program-to-program interface buffer header.
- An incorrect request type (not C, S, R, A, N).
- An inconsistent length specification.
- An incorrect program-to-program interface sender identification. This is caused by a mismatch between the RECEIVERID specifications in the EVENTASK and EVESPINM initialization members.

# **System action**

Issue message EVE171E. Dump transaction storage.

# Operator response

None.

# System programmer response

If caused by a mismatch between EVENTASK and EVESPINM, correct the mismatch error. Otherwise, contact your IBM Support Center because this problem is caused by a CICS Automation logic error.

## Module

EVESPPIC.

#### C007

# **Explanation**

A CEMT request was sent over the program-toprogram interface from NetView to CICS. The request server found that the INTDSECT block was incorrect.

# **System action**

Issue message EVE171E. Dump transaction storage. Terminate transaction abnormally.

## **Operator response**

None.

# System programmer response

This problem is caused by a CICS Automation logic error. Contact your IBM Support Center.

#### Module

EVESCEMT.

C008

# **Explanation**

Return code 12 was received from EVESCCCI because the OUTDSECT block was incorrect.

# **System action**

Issue message EVE171E. Dump transaction storage. Terminate transaction abnormally.

# **Operator response**

None.

# System programmer response

This problem is caused by a CICS Automation logic error. Contact your IBM Support Center.

#### Module

EVESCEMT, and EVESPPIC.

C009

# **Explanation**

Transaction could not be started successfully.

#### **System action**

Issue message EVE181E. Dump transaction storage.

#### **Operator response**

None.

## System programmer response

If non-terminal transaction security is not active in CICS, ensure that this function is disabled in CICS Automation by specifying USERID=NO in the CICS PPI initialization member EVESPINM. For further information on this member, refer to IBM System Automation for z/OS Product Automation Programmer's Reference and Operator's Guide.

Make sure that the transaction is properly defined in the CICS PPI initialization member EVESPINM. If these requirements are fulfilled, contact your IBM Support Center.

### Module

**EVESPPIC** 

C011

# **Explanation**

CICS WRITEO TS failed.

# System action

Issue message EVE171E. Dump transaction storage. Terminate transaction abnormally.

# **Operator response**

None.

# System programmer response

This problem is caused by a CICS Automation logic error. Contact your IBM Support Center.

#### Module

EVESTISP and EVESPPIC.

C012

#### **Explanation**

CICS READQ TS failed.

# System action

Issue message EVE171E. Dump transaction storage. Terminate transaction abnormally.

#### **Operator response**

None.

#### System programmer response

This problem is caused by a CICS Automation logic error. Ensure that the PLTPI program EVESTISP has been executed successfully. Contact your IBM Support Center.

#### Module

EVESCCCI, EVESPPIC, EVESPPIP, and EVESPPIS.

#### C013

# **Explanation**

CICS START failed.

# **System action**

Issue message EVE171E. Dump CICS tables.

# **Operator response**

None.

# System programmer response

Analyze the dump to find the cause of the failure and correct the problem. Ensure that the transaction that failed to start and the program to be invoked when the transaction starts have been defined and enabled. Also make sure that the program resides in a DFHRPL library.

#### Module

EVESTISP, EVESPPIC, and EVESPPIS.

#### C014

# **Explanation**

CICS RETRIEVE failed.

# **System action**

Issue message EVE171E. Dump transaction storage. If the CEMT command was requested through a converse request (TYPE=C), return a NACK response with message EVE842E as NACK text. Terminate transaction abnormally.

#### **Operator response**

None.

# System programmer response

This problem is caused by a CICS Automation logic error. Contact your IBM Support Center.

#### Module

EVESCEMT.

C015

### **Explanation**

CICS LINK or LOAD failed.

# System action

Issue message EVE171E. Dump transaction storage and CICS tables. Terminate transaction abnormally.

# **Operator response**

None.

# System programmer response

Analyze the dump to find the cause of the failure, then correct the problem. Ensure programs are defined and enabled and available in a DFHRPL library.

#### Module

EVESCCCI, EVESCEMT, EVESPERR, EVESPPIC, and EVESPPIS.

#### C017

# **Explanation**

CICS GETMAIN failed.

# System action

Issue message EVE171E. Terminate transaction abnormally.

# **Operator response**

None.

# System programmer response

Increase the region size.

#### Module

EVESCCCI, EVESCEMT, and EVESPPIC.

#### **C018**

## **Explanation**

CICS FREEMAIN failed, or, possibly, a storage violation has occurred.

# System action

Issue message EVE171E. Dump transaction storage.

#### Operator response

None.

# System programmer response

Analyze the dump to find the cause of the failure, then correct the problem.

#### Module

EVESCCCI.

C019

# **Explanation**

CICS DELAY failed.

# **System action**

Issue message EVE171E. Dump transaction storage. Set return code 16 for caller.

## **Operator response**

None.

# System programmer response

Analyze the dump to find the cause of the failure, then correct the problem.

#### Module

EVESCCCI.

C020

# **Explanation**

CICS CANCEL failed.

# **System action**

Issue message EVE171E. Dump transaction storage. Terminate transaction abnormally.

# **Operator response**

None.

# System programmer response

Analyze the dump to find the cause of the failure, then correct the problem.

#### Module

EVESPPIC.

C117

# **Explanation**

OS GETMAIN failed.

# **System action**

Issue message EVE171E. Dump transaction storage.

# **Operator response**

None.

# System programmer response

Analyze the dump to find the cause of the failure. then correct the problem. Increase the region size or amend SIT parameters to allow for sufficient OSCOR.

## Module

EVESTISP.

C2nn

# **Explanation**

A program-to-program interface problem has occurred. *nn* identifies the program-to-program interface return code.

# System action

For nn = 20, 22, 23, 25, 31, 33, 36, 40, and 90, issue message EVE171E and dump transaction storage. For all other values of nn, no message is issued.

# **Operator response**

None.

# System programmer response

Determine the cause of the error. If the error is caused by a CICS Automation logic error, contact your IBM Support Center.

#### **Problem determination**

Program-to-program interface request return codes retcode are documented in Application Programming Guide: Program-to-Program Interface,.

#### Module

EVESCCCI and EVESPPIC.

C950

# **Explanation**

The TWA size of the COMT transaction is too small.

# **System action**

Issue message EVE171E. Terminate transaction abnormally.

# **Operator response**

None.

# System programmer response

Ensure that the TWO size of the COMT transaction is greater than or equal to the TWA size of the CEMT transaction (512 bytes).

#### Module

EVESCEMT.

C960

# **Explanation**

A TS item passed to EVESCCCI by EVESPPIC when a response is received from NetView has an incorrect length

# **System action**

Issue message EVE171E. Dump transaction storage. Set return code 16 for the caller.

# **Operator response**

None.

# System programmer response

This problem is caused by a CICS Automation logic error. Contact your IBM Support Center.

#### Module

EVESCCCI.

C961

## **Explanation**

RQE chain corrupted.

# **System action**

Issue message EVE171E. Dump transaction storage. Set return code 16 for the caller.

## **Operator response**

None.

### System programmer response

This problem is caused by a transaction that altered storage in the CICS address space, or by a CICS Automation logic problem. Determine the cause of the problem. If the problem is caused by a CICS Automation logic problem, contact your IBM Support Center.

#### Module

EVESCCCI.

C971

# **Explanation**

RQE chain corrupted.

# System action

Issue message EVE171E. Dump transaction storage. Ignore all RQEs that currently exist, which may result in several EVE176E messages later.

# **Operator response**

None.

# System programmer response

This problem is caused by a transaction that altered storage in the CICS address space, or by a CICS Automation logic problem. Determine the cause of the problem. If the problem is caused by a CICS Automation logic problem, contact your IBM Support Center.

#### Module

EVESPPIC.

C980

# **Explanation**

Undefined error code.

# System action

Issue message EVE171E. Dump transaction storage.

# **Operator response**

None.

# System programmer response

This problem is caused by a CICS Automation logic error. Contact your IBM Support Center.

# Module

EVESPERR.

C990

# **Explanation**

Undefined message ID.

# **System action**

Issue message EVE171E. Dump transaction storage.

## **Operator response**

None.

# **System programmer response**

This problem is caused by a CICS Automation logic error. Contact your IBM Support Center.

#### Module

EVESPMSG.

Messages EVE120I to EVE842E (CICS Automation)

# Chapter 5. Messages EVI022I to EVI844A (IMS automation)

Messages generated by IMS automation are built from the DFS, and DXR messages issued by IMS/VS, in addition to the AVM, IOS, and IEF messages issued by the MVS Availability Manager, the Input/Output Supervisor, and the MVS Job Scheduler respectively.

IMS automation supports the NetView Help Message command (HM). By entering HM plus the message ID on a NetView or IMS automation command line, you can access the message documentation online.

#### Important note for system programmers:

The IMS messages use message classes 0, 40, 43, 44, 46, 47 and 60. This means that the notify operator entries in the control file need to have these message classes defined in the CLASS= parameter.

**EVI022I** 

Bad return code *retcode* from routine.

# **Explanation**

IMS automation issued an internal command or macro call and received a non-zero return code. This may indicate an internal error.

The variable *retcode* shows the return code.

The variable *routine* shows the command, module or macro name that issued the return code.

## **System action**

Processing is terminated.

#### **Operator response**

Contact your system programmer.

#### System programmer response

Check the return code of the indicated routine and any associated messages on the system log and NetLog. Contact your IBM Support Center for further assistance.

## **Classes**

None.

EVI030I

resource not defined to System Automation

## **Explanation**

One of the SA z/OS commands was entered against a dependent region that is not defined to SA z/OS.

The variable *resource* is the name of the resource that is unknown to SA z/OS.

# System action

The system does not process this action and stops processing multiple actions.

# Operator response

Correct the action character if it was entered incorrectly or do not request SA z/OS actions for non-SA z/OS regions. The exceptions are START and STOP, which will issue the /START REGION and /STOP REGION commands for the dependent region.

#### Module

**EVIRYDPO** 

#### Classes

None.

**EVI031I** 

resource cannot process action &2

## **Explanation**

This message may be issued for the following reasons:

- One of the actions entered against a dependent region cannot be processed by that dependent region. This is usually due to an /ASSIGN against a dependent region that has no classes.
- One of the actions entered against a resource in the TCO list cannot be processed by the resource type. This is usually due to issuing a LOAD request against the LTERM, or issuing a START or STOP request against a MEMBER resource.

The variable *resource* is the name of the resource. The variable *&2* is the action.

# **System action**

The system does not process this action and stops processing multiple actions.

# **Operator response**

Use the appropriate line command against the appropriate resource type.

#### Module

**EVIRYTCO** 

#### **Classes**

None.

EVI326I

No TCO definitions found.

# **Explanation**

When attempting to issue the requested command(s) for the TCO option selected by the operator, the process was unable to find any entries in the control file for this request.

# **System action**

The request is denied.

# **Operator response**

Notify your system programmer that the function selected is not defined in the control file.

## System programmer response

Verify that the control file contains the required entries for the function selected by the operator.

**EVI350I** 

TCO HAS NOT BEEN INITIALIZED, **REQUEST REJECTED** 

## **Explanation**

A TCO function has been attempted and TCO is not supported by this IMS at this time.

# **System action**

The request function is not executed.

#### Operator response

Ensure that the IMS that is associated with the request is active. Use option 1, inquiry, from the IMS automation panels to find out. If it is active, check with

your system programmer to ensure that this IMS has been setup to include IMS TCO support.

# System programmer response

Ensure that the IMS associated with the TCO request has been setup to include IMS TCO support. For example, IMS uses 2 logical terminals, as well as a DD statement in the IMS startup PROC to support TCO requests to start, stop, and load a TCO member.

EVI421I

Request ignored, 'IMS' is not up.

# **Explanation**

The requested action is invalid because IMS is not up.

# Operator response

Startup the IMS subsystem. After a successful startup, retry the request.

**EVI706E** 

**Syntax error - parameter** "parmtype" = "parmvalue". msgtext

# **Explanation**

Invalid value specified in the Automation control file member for keyword (refer to PARAMETER value in EVI706E message).

# **System action**

The CLIST is terminated.

#### Operator response

Notify your system programmer.

# System programmer response

Correct the value for the parmtype keyword in the policy and refresh the configuration.

#### Classes

40, 47, 60.

EVI844A

subsystem RESYNC FAILURE -**UNABLE TO COMPLETE command** COMMAND

## **Explanation**

This message indicates that a problem occurred during IMS resynchronization processing.

The variable *subsystem* shows the name of the IMS subsystem.

The variable *command* shows the failed command.

# **System action**

The resynchronization processing may be incomplete.

# **Operator response**

Review the netlog for errors. Report the problem to your system programmer.

# System programmer response

Browse the netlog to determine the cause of the error.

# Classes

0, 40, 60.

| 1essages EVI02 | 22I to EVI844A | (IMS automation) |
|----------------|----------------|------------------|
|----------------|----------------|------------------|

# **Chapter 6. Messages EVJ000I to EVJ440I (TWS Automation)**

**EVJ000I** 

date time module ENTRY/
EXITparms/RC=rc

# **Explanation**

When the trace option is activated, TWS Automation writes this data to the log for entry and exit tracing. The date is shown in the format mm/dd/yyyy.

# **Operator response**

None.

**EVJ001I** 

command: STARTED, PARMS=parameters

# **Explanation**

Command processor has been entered with the parameters shown. This is an informational message issued for audit purposes.

# **System action**

None.

# **Operator response**

None.

## System programmer response

None.

#### **Destination**

Command processor name, parameters.

EVJ002I

command: COMPLETED SUCCESSFULLY, PARMS=parms

## **Explanation**

Command processor has completed successfully. This is an informational message issued for audit purposes.

## **System action**

None.

## **Operator response**

None.

# System programmer response

None.

#### **Destination**

Command processor name, parameters.

EVJ003E

command UNABLE TO PROCESS PARMS=(parameters), REASON=reason

# **Explanation**

OPC has initiated a request, but it cannot be processed due to the reason shown. This message will normally be preceded by a message giving specific details of the failure.

# **System action**

The request is canceled.

## **Operator response**

Review log for other messages.

# System programmer response

Resolve any system or definition problems, then reset the request.

#### **Destination**

Request parameters, reason text.

EVJ005E

module UNABLE TO OBTAIN parameter

## **Explanation**

The module indicated tried to obtain the value of a parameter from product globals, but the value was null or not as expected.

# **System action**

The module ceases processing and returns a non-zero return code to its calling routine.

Review log for other messages and notify your system programmer.

Determine the source of the failure, typically an incorrect control file value or failure of the product initialization routines (beginning with EVJEAAIC) to run, and correct it. Call IBM Service if you require assistance.

#### **Destination**

Module name and failing parameter

EVJ006E

cmdname COMMAND FAILED FOR module: RETURN CODE=rc PARMS=parms

# **Explanation**

A command issued within this command processor received an invalid return code.

The variable cmdname shows the name of the command that failed.

The variable *module* shows the name of the calling command processor.

The variable *rc* shows the return code from the failing command.

The variable parms shows the parameters passed to the failing command.

# **System action**

The command processor terminates and logs an error message.

### **Operator response**

Review the error messages in the NetView and MVS logs.

# System programmer response

Review the associated error messages in the NetView and MVS logs. If necessary, correct definition problems and retry the operation.

EVJ007E

**SUBSYSTEM** subsys IN INVALID STATUS stat FOR REQUEST (request)

#### **Explanation**

TWS Automation has attempted to execute the request for the indicated subsystem, but was unable to complete because the subsystem was in an invalid status. For example, trying to start a subsystem that is already up, or stop a subsystem that is already down.

## System action

The operation in OPC is posted in error with a U001 status.

## **Operator response**

Review NetView log for prior activity for the subsystem.

Check for manual intervention with the subsystem, such as starts and stops performed outside of automation control. Also, for shutdowns, specify RESTART=CTL so that subsystems will not be restarted by NetView initializations.

#### **Destination**

Command processor name, subsystem, subsystem status, TWS Automation request type.

EVJ008E

**OPERATION ALREADY IN** PROGRESS FOR subsys, **REQUEST=**(*reqparms*)

# **Explanation**

TWS Automation has attempted to execute the request for the indicated subsystem, but was unable to process because a previous request is still outstanding for the subsystem, or the previous request may not have completed successfully.

The variable subsys shows the name of the subsystem involved.

The variable *regparms* shows the details of the previous request.

# **System action**

The new operation, indicated by additional message EVJ003E is posted in error with a U005 status.

## **Operator response**

Review NetView log for prior activity for the subsystem.

Check for previous errors in the log, or review TWS and workstation definitions. When problems are resolved, reset the TWS status file record using OPCAQRY and rerun the operation.

EVJ009E

**NO RESPONSE FROM SYSTEM** domainid WHILE SENDING **REQUEST** (request)

# **Explanation**

TWS Automation has attempted to forward the request to the remote domain, but did not receive an acknowledgment from that system.

# **System action**

The operation in OPC is posted in error with an S999 status.

# **Operator response**

Check status and connectivity of the system in question. If the problem can be resolved, rerun the failing operation.

Your gateway to the remote NetView is blocked, or the remote system may be extremely busy. If the former, you should resolve the gateway problem. If the latter you should schedule your operations on this remote NetView farther apart.

#### **Destination**

Domain ID, request parameters.

EVJ010I

variable data

# **Explanation**

This message is used internally to transfer data between systems.

# **System action**

None, this is a normal message.

#### **Operator response**

None.

#### **Destination**

Date, time, message text.

EVJ011I

date time OPC message text

## **Explanation**

While attempting to communicate with OPC, an operator initiated request to display or modify data has failed. The message text is the OPC message received. This message is normally preceded by another message, indicating the TWS Automation module that was attempting to request data from OPC.

# **System action**

None.

## **Operator response**

Review message in the appropriate OPC/ESA or OPC/A manual.

Correct problems such as incorrect definitions of OPC subsystem name.

## **Destination**

Date, time, message text.

EVJ025E INVALID VALUE "value" FOR keyword

## **Explanation**

The parameter you have supplied is not valid.

# **System action**

None.

# **Operator response**

Try again using the correct parameters.

EVJ026E

MISSING PARAMETER parameter

# **Explanation**

The parameter is required, but was omitted.

# **System action**

None.

# **Operator response**

Try again using the correct parameters.

**EVJ029I** 

command ENCOUNTERED UNEXPECTED EVENT event\_name

## **Explanation**

The indicated command was issued, but the response received was not as desired. For example, the command may have timed out, or the procedure may have been canceled while waiting for a message.

#### **System action**

None.

## **Operator response**

Investigate the cause of the failure.

EVJ040I PROCESSING COMMANDS

# **Explanation**

The TWS Batch Command Processor is starting.

# **System action**

None.

# **Operator response**

None.

EVJ041E **POSITIONAL PARAMETER name MUST BE SPECIFIED** 

# **Explanation**

The parameter mentioned in the message is required and must be specified.

# **System action**

Batch command processing aborts and the batch job ends with RC=16.

# **Operator response**

Correct the EVJRYCMD command and retry.

EVJ042E PARAMETER name ERROR, VALUE **NOT NUMERIC** 

## **Explanation**

The value specified in parameter *name* is not numeric. The value must be a number.

# **System action**

Batch command processing aborts and the batch job ends with RC=16.

## **Operator response**

Correct the EVJRYCMD command and retry.

EVJ043E PARAMETER name ERROR, information

#### **Explanation**

The value of the named parameter is incorrect.

The variable *name* represents the parameter in

The variable information contains the detail of the error.

# System action

Batch command processing aborts and the batch job ends with RC=16.

# **Operator response**

Contact your system programmer.

# System programmer response

Ensure that the PPI destination named is 1 to 8 characters in length and consists of alphanumeric characters.

EVJ044E PARAMETER TRACE ERROR, **INVALID VALUE - SEE THE REXX** TRACE COMMAND

# **Explanation**

Specification of the TRACE= parameter requires a value consistent with the REXX Trace command.

# System action

Batch command processing aborts and the batch job ends with RC=16.

# **Operator response**

Contact your system programmer.

#### System programmer response

Check with your IBM Support Center. Re-specify the TRACE= parameter with the correct value.

EVJ045I OPENING PPI INTERFACE FROM source TO destination

#### **Explanation**

Command Processing is about to send commands to the SA z/OS PPI command processor. This message is issued when the PPI interface is being opened.

The variable *source* is the PPI Sender id used for this batch job.

The variable destination is the PPI receiver name of the command sever. It is specified with the SERVER= parameter.

# System action

Processing continues.

None.

# System programmer response

None.

EVJ046E

UNABLE TO OPEN PPI FOR receiver\_name

# **Explanation**

An attempt to open the PPI receiver named receiver\_name failed. This message is followed by EVJ047I that describes why the attempt to open failed.

# **System action**

Command processing is aborted and the batch job will terminate with return code 20.

# **Operator response**

Contact your system programmer.

# System programmer response

Check message EVJ047I to find the probable cause of the error.

EVJ047I

dsiphone\_error [, PPI reason ppi\_error]

## **Explanation**

This message provides details of the NetView DSIPHONE error that caused processing to fail. It also gives details of the PPI error reason if that is feasible.

The DSIPHONE error responses are:

- DSIPHONE called without arguments.
- Too many parameters for this request type.
- Too few parameters for this request type.
- · Invalid request type.
- REXX stem or variable name too long.
- REXX variable operation failed.
- PPI receiver name is too long.
- PPI request failed.
- Stem's .0 element invalid.
- Too many elements in stem.
- First line of MLWTO not control line.
- Invalid WAIT interval specified.
- Argument 6 is not 'APPEND' or blank.

- · PPI RECEIVE timed out.
- Invalid MLWTO line type attribute.
- Invalid MLWTO attribute length.
- · Unable to obtain storage.
- Invalid attempt to call DSIPHONE from NetView.
- Invalid attempt to call DSIPHONE.
- Internal error.
- · An unknown error occurred.

The PPI error responses are:

- The specified receiver is not active.
- · The PPI is available.
- The receiver program is active.
- The receiver program is inactive.
- The receiver program is already active.
- · The receiver ECB is not zero.
- · The request code is not defined.
- The program is not in Primary Addressing mode.
- The program is not authorized.
- The PPI interface is not active.
- · The ASCB address is not correct.
- The receiver program is not defined.
- · No active SSI for PPI found.
- No data buffer in receiver buffer queue.
- Receiver buffer is not large enough.
- No NetView storage available.
- Buffer length is not valid.
- · Receiver queue is full.
- ESTAE recovery cannot be established.
- · Sender or Receiver ID not valid.
- Processing error has occurred.
- System abend occurred.
- User abend occurred.
- · AIFR or the input length was not valid.
- Could not identify the data as a message.
- Incomplete multiline message was discarded.
- Illegal alert forwarding loop was detected.
- Specified target type does not support the data.
- · User is not authorized.
- · An unknown error occurred.

Numeric codes may also be present for either the DSIPHONE code or the PPI code.

# System action

Command processing is aborted and the batch job terminates with return code 20.

## **Operator response**

Contact your system programmer.

## System programmer response

For some of the PPI error responses action can be taken to correct the error:

- "PPI receiver not defined" is usually due to an incorrect SERVER= specification.
- "PPI interface not active" or "No active SSI" is usually due to no NetView SSI subsystem having started.

Most of the other reasons will require you to contact your IBM Support Center.

**EVJ048I** 

**EXECUTING COMMAND** 

## **Explanation**

Command processing is about to send a command to SA z/OS for processing.

# **System action**

Processing continues.

#### **Operator response**

None.

# System programmer response

None.

**EVJ049E** 

**UNABLE TO SEND TO destination** FOR source / EVJ049E UNABLE TO **RECEIVE FROM destination** 

# **Explanation**

PPI processing failed to send data from the source to the destination PPI receivers, or receive data from the destination PPI receiver.

The variable source is the PPI Sender Id for this batch job.

The variable destination is the PPI receiver name of the command server and is specified with the SERVER= parameter.

This message is followed by EVJ047I or INGPC028I to describe the problem in more detail.

# **System action**

Processing is aborted and the batch job is terminated with return code 20.

## Operator response

Contact your system programmer.

## System programmer response

Refer to the information in the following EVJ047I message and take any appropriate action.

EVJ052E

PPI INTERFACE FAILED TO CLOSE FOR source

# **Explanation**

The PPI interface did not successfully close after command processing was completed.

The variable source is both the PPI receiver name of the batch job and the job name of the batch job.

# System action

Command processing is aborted and the batch job is terminated with return code 20.

# **Operator response**

None.

## System programmer response

Possibly no action. Check whether commands that were issued by the batch job executed correctly on the NetView by examining the NetView log.

**EVJ053I** 

**BATCH COMMAND RECEIVED** FROM userid JOBNAME jobname

# **Explanation**

An OPC batch command has been received from a batch job and is to be executed on this NetView.

The variable userid shows the user ID of the user who submitted the batch job.

The variable *jobname* is the job name of the batch job.

## **System action**

The command specified in message EVJ054I is processed.

None.

# System programmer response

None.

EVJ054I BATCH COMMAND IS commandtext

# **Explanation**

An OPC batch command has been received from a batch job and is to be executed on this NetView. This message logs the command to be executed.

The variable *command-text* shows the batch command.

# **System action**

The command is processed.

# **Operator response**

None.

# System programmer response

None.

EVJ055I PIPE PPI FOR receiver FAILED.

RC=returncode - description

## **Explanation**

A PIPE PPI command failed when attempting to communicate with the receiver.

The variable *returncode* shows either the return code from the PIPE command or the return code from the PPI stage.

The variable *description* shows a description of the error.

# **System action**

The output from the current command received from the batch job will not be sent to the batch job. However, the command may have run successfully. The batch job will probably time out or produce some other error.

#### **Operator response**

For recoverable errors such as errors with the receiver, resubmit the batch job if you are allowed to rerun the failed batch job. For all other errors notify your system programmer.

## System programmer response

Report the error to your service representative.

EVJ056E Command return code *nn* greater than MAXRC *mm* - Command Processing Aborted.

## **Explanation**

A command sent to the SA z/OS agent for processing has executed and returned with a code greater that the maximum acceptable return code.

The variable *nn* shows the return code from the command.

The variable *mm* shows the maximum acceptable return code from the MAXRC parameter of the EVJRYCMD command.

# **System action**

The batch interface will stop sending commands to the SA z/OS Agent and will terminate. The return code for the batch job step will be determined by the HIGHRC parameter.

# Operator response

For recoverable errors, such as errors with the receiver, resubmit the batch job if you are allowed to rerun the failed batch job. For all other errors notify your system programmer.

## System programmer response

If this is not a user-defined situation, report the fault to your service representative.

EVJ060I Executing command for ADID=name WSID=identifier OPNUM=nnn IATIME=timestamp >> command\_text

# **Explanation**

A command has been received from TWS and is to be executed on this NetView. This message logs the command to be executed. Note that the command might be truncated if it is too long.

The variable *name* shows the application description identifier as defined in TWS.

The variable *identifier* shows the workstation identifier.

The variable *nnn* shows the TWS operation number. The variable *timestamp* shows the input arrival time as determined by TWS.

The variable *command\_text* shows the command.

# System action

The command is processed.

# Operator response

None.

# System programmer response

None.

**EVJ061I** 

Command for ADID=name WSID=identifier OPNUM=nnn failed IATIME=timestamp RC=nn

# **Explanation**

A command received via the TWS interface was executed but reported a non-zero return code. See the preceding message EVJ060I for the command in error.

The variable *name* shows the application description identifier as defined in TWS.

The variable *identifier* shows the workstation identifier.

The variable *nnn* shows the TWS operation number. The variable *timestamp* shows the input arrival time as determined by TWS.

The variable nn shows return code from the command.

# **System action**

None.

# **Operator response**

None.

#### System programmer response

None.

**EVJ062I REQUEST for wsname adname** opnum iatime purged

# **Explanation**

While performing a configuration refresh, System automation detected that a deleted resource was involved in TWS request. Since the resource is no longer under control of SA z/OS the request is removed from the internal control structure.

Variable wsname identifies the workstation name involved.

Variable adname identifies the application name involved as defined in TWS

Variable *opnum* specifies the operation number Variable iatime specifies the input arrival time assigned to the request.

# **System action**

Processing continues.

# **Operator response**

None.

EVJ063I

Command for ADID=name WSID=identifier OPNUM=nnn IATIME=timestamp finished. **ERRCODE**=*errcode* 

# **Explanation**

A command received via the TWS interface was executed and finished. See the preceding message EVJ060I for command that was executed.

The variable *name* shows the application description as defined in TWS.

The variable *identifier* shows the workstation identifier.

The variable *nnn* shows the TWS operation number. The variable *timestamp* shows the input arrival time as determined by TWS.

The variable errcode shows the error code for the operation if the operation is in error, or the return code if the operation is complete.

# System action

None.

# Operator response

None.

# System programmer response

None.

EVJ100I **EVJ07001: ENTERING SA z/OS** TWS/OPC EXIT

# **Explanation**

TWS has now called the EVJ07001 exit.

## **System action**

None.

Information message.

# System programmer response

Information message.

## **Destination**

None.

**EVJ101I EVJ07001:** DATA SENT=data

# **Explanation**

This message logs the data sent to NetView across the NetView PPI in the system log.

# **System action**

None.

# **Operator response**

Information message.

### **System programmer response**

Information message.

#### **Destination**

Data passed.

EVJ102I EVJ07001: PPI REQUEST nn FAILED, RC=rc

## **Explanation**

EVJ07001 was unable to complete a NetView PPI request. See the NetView PPI manual for more information on this request type and return code.

# **System action**

TWS operation will be set to E status.

#### Operator response

Review error message in log.

#### System programmer response

Review error message in log.

#### **Destination**

Request type and return code.

**EVJ103I** 

EVJ07001: GETMAIN FOR WORKAREA FAILED

# **Explanation**

EVJ07001 was unable to do a GETMAIN for work area storage.

# System action

EVJ07001 will put the TWS operation in E status.

# **Operator response**

Report the problem to your system programmer.

# System programmer response

Review NetView storage allocation and usage.

#### **Destination**

None.

EVJ104I

EVJ07001: OPC BAD OPERDESC: data

# **Explanation**

EVJ07001 has found the contents of the operation description field to be invalid. Message EVJ105I will list the actual error data.

# **System action**

EVJ07001 will put the TWS operation in E status.

# **Operator response**

Inform TWS Scheduler of possible definition error.

#### System programmer response

None.

#### **Destination**

TWS application name.

EVJ105I EVJ07001: OPC DATA data

# **Explanation**

EVJ07001 has found this data to be invalid.

#### System action

EVJ07001 will put the TWS operation in E status.

Inform TWS Scheduler of possible definition error.

# System programmer response

None.

## **Destination**

Data.

**EVJ106I** 

modname1: modname2 STATUS **UPDATE FAILED, RC=rc** 

# **Explanation**

The module listed was unable to update operations status using DRK/EQQUSINT.

# System action

WTO error message is issued.

# **Operator response**

Inform TWS schedulers and system programmers.

# System programmer response

Review system and TWS/OPC message logs.

#### **Destination**

Issuing module and status update module.

EVJ107I **EVJ07001: TWS/OPC FEATURE EXIT ENDED** 

## **Explanation**

EVJ07001 has successfully ended.

# **System action**

None.

## **Operator response**

Information message.

#### System programmer response

Information message.

#### **Destination**

None.

#### **EVJ108I**

module-name UNABLE TO LOAD MODULE CNMCNETV

# **Explanation**

This message is issued from the TWS status change exit, (EQQUX007/DRKUX007), when it cannot load the NetView PPI interface.

# **System action**

Processing for this request halts. The operation will be posted in error with a return code of UNTV.

# Operator response

Notify your system programmer.

# System programmer response

This message most likely indicates an installation error. You must make the NetView PPI module accessible to TWS, either by STEPLIB or putting the NetView load library, CNMLINK, in LINKLST.

#### Destination

Issuing module name.

EVJ109I **EVJ07001: LEAVING SA Z/OS** TWS/OPC EXIT

# **Explanation**

EVJ07001 has successfully ended.

#### Operator response

Information message.

#### System programmer response

Information message.

#### **Destination**

Module name and successful command name.

modulename UNABLE TO LOAD EVJ110I MODULE target-module-name

## **Explanation**

This message is issued from an TWS command processor, which is unable to find or load an TWS interface module.

## System action

Processing for this request halts.

## **Operator response**

Notify your system programmer.

## System programmer response

This message most likely indicates an installation error. You must make the TWS interface module accessible to NetView, either by STEPLIB (preferred) or by putting the TWS load library in LINKLST.

#### **Destination**

Issuing module name and target module name.

EVJ120I

applid iatime opnum job status wsname errcode abcode usrcode job# stepname

## **Explanation**

A TWS operation has been put into TWS error status or has been reset from TWS error status. This causes a Status Display Facility (SDF) update. For an operation changing to error status the update will add an entry to SDF, while an operation changing from error status will remove an entry from SDF. SDF entries are added to the 'OPC Automation Application in Error' panel (OPCERR). When enabled, alerting for the specified event notification targets will occur.

The variable *applid* shows the TWS application name.

The variable *iatime* shows the TWS input arrival time.

The variable *opnum* shows the TWS operation number.

The variable *job* shows the TWS job name.

The variable status shows the TWS status.

The variable *wsname* shows the TWS workstation for this operation.

The variable *errcode* shows the TWS error code. The variable *abcode* shows the TWS abend code.

The variable *usrcode* shows the TWS user code.

The variable *job#* shows the TWS job number. The variable *stepname* shows the TWS job's

stepname.

## **System action**

SDF is updated according to the data displayed in the message and when enabled, an alert for event notification targets will be generated.

## **Operator response**

None.

## System programmer response

None.

EVJ121I

Application jobname opno NOT RESET BECAUSE TIME LIMIT EXCEEDED

## **Explanation**

This operation was found to be in error status in OPC with error code, UNTV, indicating that the NetView interface was unavailable at the time it came READY. Now that the interface is available, the status was not reset because more time has elapsed since the failure than is permitted by the OPRESET value in the control file (see ENVIRON OPCAO).

## **System action**

Operation remains in error status.

## **Operator response**

Manually reset operation when appropriate. OPCACMD may be used to do this.

## System programmer response

Determine whether the OPRESET value should be increased.

#### **Destination**

Application name, Job name, Operation number.

EVJ122E

UNKNOWN TWS API SEGMENT segment ENCOUNTERED

## **Explanation**

When the INGTWS command is decoding data returned from TWS via the API, an unknown segment name was encountered.

The variable *segment* shows the name of the segment that is unknown to the command.

## System action

Data from the TWS API is not successfully decoded. The command will present data that has been decoded up to the point of the failure.

## **Operator response**

Notify your system programmer.

## System programmer response

Report the error to your service representative.

**EVJ123I** 

[DEFAULT SAFE|UPDATE PARAMETER] INVALID **MODIFICATION PARAMETERS FOLLOW:** 

## **Explanation**

For an INGTWS REQ=MOD request an invalid update parameter was encountered that the command could not process. The source of the parameter in error is either the Default Safe for the DEFAULT SAFE version of the message or the UPDATE command parameter for the UPDATE PARAMETER version of the message. Message EVJ124I follows this message with a list of up to five parameter names that are in error.

## **System action**

Processing stops.

## **Operator response**

Correct the incorrect parameter and reissue the command.

#### System programmer response

None.

EVJ124I

parm1 parm2 parm3 parm4 parm5

## **Explanation**

This message follows message EVJ123I and specifies up to five parameter names that are in error.

## **System action**

None.

#### **Operator response**

Correct the incorrect parameter/s and reissue the command.

## System programmer response

None.

**EVJ125I** 

subsystem IS NOT AN ACTIVE **CONTROLLER OR A TRACKER** 

## **Explanation**

This message is issued when INGOPC cannot resolve the resource specification to an active controller or to an available tracker.

## **System action**

None.

#### **Operator response**

Correct the incorrect parameter (or parameters) and reissue the command. Make sure that the resource specification will resolve to an active Available Controller or an Available Tracker.

## System programmer response

None.

**EVJTOPPI: TASK IS ACTIVE EVJ201I** 

## **Explanation**

NetView optional subtask initialization has completed successfully.

## System action

None.

#### **Operator response**

Information message.

## System programmer response

Information message.

#### **Destination**

None.

**EVJ202I EVJTOPPI: PPI TO EVJTOPPI** INITIALIZED

#### **Explanation**

NetView optional subtask has initialized its NetView PPI queue.

## **System action**

None.

#### Operator response

Information message.

## System programmer response

Information message.

#### **Destination**

None.

EVJ203I EVJTOPPI: PPI TO EVJTOPPI DEACTIVATED

## **Explanation**

NetView optional subtask has deactivated the NetView PPI queue.

## **System action**

None.

## **Operator response**

Information message.

## System programmer response

Information message.

#### **Destination**

None.

**EVJ204I EVJTOPPI: TASK IS TERMINATED** 

#### **Explanation**

NetView optional subtask has terminated successfully.

#### **System action**

None.

## **Operator response**

Information message.

#### System programmer response

Information message.

#### **Destination**

None.

EVJ205E EVJTOPPI: PPI REQUEST nn FAILED, RC=rc

## **Explanation**

EVJTOPPI was unable to complete a NetView PPI request. Refer to the *NetView Application Programming Guide:* PPI for more information on the request type and return code.

## **System action**

None.

## **Operator response**

Notify your system programmer.

## System programmer response

Review log for messages that may indicate the reason for the failure. A possible reason is that NetView is being shutdown.

**Note:** The OPC operation status will be unchanged. User intervention may be required.

## **Destination**

Request type and return code.

EVJ206I EVJTOPPI: PPI DATA FROM EVJTOPPI DISCARDED

## **Explanation**

EVJTOPPI received request data from a non-OPC subsystem. The data is logged in the NetView log, but is not passed to EVJESPVY.

## **System action**

None.

#### Operator response

Informational. Review message EVJ214I for data.

#### **System programmer response**

Informational.

#### Destination

None.

EVJ207I EVJTOPPI: DSIFRE FAILED FOR USER STORAGE

## **Explanation**

EVJTOPPI was not able to FREE user storage before terminating.

**System action** 

None.

**Operator response** 

Report problem to system programmer.

**System programmer response** 

Review error.

**Destination** 

None.

EVJ208I EVJTOPPI: DSIFRE FAILED FOR QUEUED STORAGE

**Explanation** 

EVJTOPPI was not able to FREE queued storage before terminating.

System action

None.

Operator response

Report problem to system programmer.

**System programmer response** 

Review error.

**Destination** 

None.

EVJ209I EVJTOPPI: DSIGET FAILED FOR

**USER STORAGE** 

**Explanation** 

EVJTOPPI was not able to GET user storage at initialization.

System action

None.

**Operator response** 

Report problem to system programmer.

System programmer response

Review NetView storage allocation and utilization.

**Destination** 

None.

EVJ210I EVJTOPPI: DSILCS FAILED

**TRYING TO GET A SWB** 

**Explanation** 

EVJTOPPI was not able to GET a service work block.

**System action** 

None.

Operator response

Report problem to system programmer.

System programmer response

Review NetView storage allocation and utilization.

**Destination** 

None.

**EVJ211I EVJTOPPI: ENQ ERROR** 

**Explanation** 

EVJTOPPI was not able to perform an ENQUEUE.

**System action** 

None.

Operator response

Report problem to system programmer.

System programmer response

Check for multiple EVJTOPPI tasks or possible deadlock condition.

**Destination** 

None.

EVJ212I EVJTOPPI: DEQ ERROR

**Explanation** 

EVJTOPPI was not able to perform a dequeue.

System action

None.

## **Operator response**

Report problem to system programmer.

## System programmer response

Check for multiple EVJTOPPI tasks started, or a deadlock condition.

#### **Destination**

None.

EVJ213I EVJTOPPI: DSILCS FAILED TRYING TO FREE SWB

## **Explanation**

EVJTOPPI was not able to FREE a service work block.

## **System action**

None.

## **Operator response**

Report problem to system programmer.

#### **System programmer response**

Contact support center.

## **Destination**

None.

EVJ214I EVJTOPPI:

## **Explanation**

This message is sent to the NetView log to document the discarded data.

## **System action**

None.

## **Operator response**

Informational.

#### **System programmer response**

Informational.

#### **Destination**

Data.

EVJ300I EVJSAOPS: DRK/EQQUSINT POST WAS SUCCESSFUL

## **Explanation**

Post to OPC using DRK/EQQUSINT was successful.

## **System action**

None.

#### **Operator response**

Informational.

## System programmer response

Informational.

#### **Destination**

None.

EVJ302I cmdname: INVALID KEYWORD SUPPLIED

## **Explanation**

Invalid KEYWORD was issued when invoking this command. Message EVJ303I will follow listing the KEYWORD and DATA in error.

## **Operator response**

Correct parameters used to invoke the command.

## System programmer response

Correct the command and retry.

#### **Destination**

Command name.

EVJ303I cmdname: KEYWORD ERROR,
KEYWORD(keyword) DATA(data)

## **Explanation**

This message gives the keywords and data that are invalid when this command was invoked.

#### **Operator response**

Review parameters used to invoke the command.

## System programmer response

Modify parameters accordingly.

#### **Destination**

Command name, keyword and data.

**EVJ410I** ADID JOBNAME WS OPNO S ERRC IA® OPTEXT

## **Explanation**

This is the first line of a multiple-line message. It displays the titles for message EVJ411I.

**EVJ411I** 

applid jobname workstation opid status errcode IA\_time text.

## **Explanation**

This is the second line of a multiple-line message. It displays the corresponding information from message EVJ410.

**EVJ412I** 

**END OF REQUEST.** 

## **Explanation**

This message indicates the end of the data.

**EVJ413I** 

**UNABLE TO FIND DATA FOR REQUESTED LIST** 

## **Explanation**

This message is issued from OPCALIST or OPCACMD and indicates that no application or operation in the current plan meets the combination of input parameters specified.

## **System action**

Processing for this request halts.

#### **Operator response**

Correct the input to the OPCALIST command or the OPCACMD panel. If it is not obvious which parameter is error specify fewer parameters and issue the command again, so that OPC may return a list of valid application occurrences in the current plan. If there are none go to the OPC dialog under ISPF and add an occurrence.

#### System programmer response

None.

## **Destination**

None.

EVJ424E **COULD NOT LOCATE OPC CONTROLLER** - reason

## **Explanation**

The OPC Controller as defined in the OPCA PCS automation control file statement could not be located in either the local system or any of the systems in the local sysplex.

The *reason* variable (optional) shows the reason code.

## System action

Processing is terminated.

## Operator response

Investigate the cause of the failure. Further diagnostic messages may be available in the NetView log. Possible causes include:

- · An error in the OPCA PCS statement in the automation control file.
- The OPCA PCS defines the controller to be running on another system.
- No OPC controller is running (UP status in SA z/OS) where specified.

**EVJ425I NO SRSTAT ENTRY FOUND IN** 

**OPCA PCS DEFINITION FOR OPC** AUTOMATION.

## **Explanation**

The SRSTAT entry for the TWS Automation is not set.

OPCA PCS. SRSTAT=YES | NO | ALL

## System action

None.

#### Operator response

Report to your system programmer that the OPCA PCS statement in the automation control file for setting special resources status was not defined. This entry allows TWS Automation to set OPC special resources for the named job name in the OPCA OPCSRSTAT definition.

#### System programmer response

Refer to IBM System Automation for z/OS TWS Automation Programmer's and Operator's Reference Guide for further information.

**EVJ430I** 

ADID JOBNAME WS OPNO S ERRC
IA OPTEXT

## **Explanation**

This is the first line of a multiple-line message. It displays the titles for message EVJ431E, as follows:

ADID

**OPC Application ID** 

**JOBNAME** 

MVS Job Name

WS

**OPC Workstation** 

**OPNO** 

**OPC Operation Number** 

S

**OPC Status** 

**ERRC** 

**OPC Error Return Code** 

IA

OPC Input Arrival Time

**OPTEXT** 

**OPC Operations Text** 

**EVJ431E** 

adid jobname ws opno s errc ia optext

## **Explanation**

This is the continuation of a multiple-line message begun with EVJ430I.

#### **Destination**

The inserts are as follows:

adid

**OPC Application ID** 

jobname

MVS Job Name

WS

**OPC Workstation** 

opno

**OPC Operation Number** 

9

**OPC Status** 

errc

**OPC Error Return Code** 

ia

OPC Input Arrival Time

optext

**OPC Operations Text** 

**EVJ440I** 

date day WORK|FREE.

## **Explanation**

This message tells you whether today is a work day or a free day in the OPC calendar. The date is shown in the format mm/dd/yyyy.

## **Codes Posted to TWS by TWS Automation**

#### **OAUT**

## **Explanation**

Indicates that the EQQUXSAZ exit was not able to pass the request to the local SA z/OS using the NetView PPI.

#### Rnnn

## **Explanation**

The command passed to SA z/OS for execution failed. *nnn* is the return code from the command. RXXX is used when the return code is >999.

#### **S998**

## **Explanation**

Job not defined to any active system in sysplex. A request to run an operation from TWS was received by

TWS Automation. The control file mapped the workstation (NVxx) to SYSPLEX. All active SA z/OS domains in the local sysplex were queried but no definition was found for the job name specified in the TWS request.

This may be the result of one or more systems (or their SA z/OS) being inactive or it may be a definition error. If all systems where the job is defined are offline then the operation will be retried when SA z/OS gateway connectivity is re-established.

#### **S999**

## **Explanation**

Gateway to remote NetView was unavailable. A request to run an operation from TWS was received by the automation platform (NetView) address space, but it was destined for another NetView domain. An attempt was made to forward this operation to that domain, designated by the workstation name in the

request, but this attempt failed. Either the gateway from the local system to the remote domain was down, or no response was received from the remote system after waiting for one minute.

#### UNTV

## **Explanation**

NetView unavailable. The TWS exit in TWS was unable to transmit this request to the automation platform (NetView) address space. Either the NetView in the system running the TWS/ESA Controller was down at the time this request was initiated or the NetView SSI was down.

#### U001

## **Explanation**

Invalid status for the subsystem. The subsystem failed to start or terminate in the interval, or has changed to an unexpected status.

#### **U002**

## **Explanation**

Invalid flag combination detected. This may indicate autotask definition errors. Review the NetView log for additional information.

#### **U003**

## **Explanation**

Missing or incorrect TWS Automation definitions in the Automation control file or errors occurred reading the status file or executing an SA z/OS command such as INGREQ. Review the TWS policy definitions and check the netlog for additional messages.

#### **U004**

## **Explanation**

Configuration error: The EVTOPER is not defined. This task is used to process status change notifications from the automation manager.

#### U005

## **Explanation**

Sequence Error. This is usually an indication of two or more requests in progress for the same subsystem. Review the NetView log for additional information.

#### **U006**

## **Explanation**

Configuration Error. An Automation Configuration File statement of the type OPCA DOMAINID, CODE= specifies SYSPLEX. The TWS Controller is not running in a system where SA z/OS Release 3 or later is installed. Use of the SYSPLEX keyword on this statement requires SA z/OS Release 3 or later to be installed where the TWS Controller runs.

#### U007

## **Explanation**

Execution of the command is rejected by the installation exit AOFEXC20.

#### **U008**

## **Explanation**

Timeout condition occurred while processing the command.

#### **U009**

## **Explanation**

An invalid parameter was found while processing the command passed from TWS.

#### **U010**

## **Explanation**

The completion information provided by exit AOFEX20 is incorrect. See the Netlog for more details on the reasons.

## Chapter 7. Messages HSAH001I to HSAL6999I

HSAH001I

HSAET32 SERVICES verb COMPLETE.

## **Explanation**

Processing of the command completed successfully. The SA-BCPii SNMP/ISQET32 or INTERNAL connections are affected.

The variable *verb* shows the name of the HSAET32 command verb that completed successfully.

## **System action**

Service processing continues as requested by the command verb.

## **Operator response**

None.

## System programmer response

None.

HSAH002I

INVALID HSAET32 SERVICES REQUEST request.

## **Explanation**

The identified HSAET32 command is not valid. The SABCPii SNMP/ISQET32 or INTERNAL connections are affected.

The variable *request* shows the name of the HSAET32 command that is not valid.

## System action

None.

## **Operator response**

Correct and reissue the command as necessary. Valid services are REBUILD, START, STATUS, DISABLE, and ENABLE.

## System programmer response

None.

HSAH003I

HSAET32 SERVICES REQUEST FAILED, RC=rc, REASON=rsn.

## **Explanation**

An error occurred during an attempt to process a valid HSAET32 command. The SA-BCPii SNMP/ISQET32 or INTERNAL connections are affected.

The variable *rc* shows the return code that was issued.

The variable *rsn* shows the reason code that was issued.

## System action

None.

## **Operator response**

Issue an HSAET32 STATUS command and verify that the status reported by message HSAH004I is as expected. Then reissue the command as appropriate. If the problem persists, notify your system programmer.

## System programmer response

This message is issued with return code 8 and reason code 20 (14x) as a result of an HSAET32 START command if the HSAET32 services were started previously (usually done during NetView initialization). If other problems occurred, contact your IBM Support Center.

#### HSAH004I

HSAET32 SERVICES ARE status.

## **Explanation**

The variable *status* shows the current status of HSAET32 services. The SA-BCPii SNMP/ISQET32 or INTERNAL connections are affected. The following values can occur:

#### **INACTIVE**

HSAET32 services were not initialized and are unavailable.

#### **ENABLED**

HSAET32 services were initialized and are available.

#### **DISABLED**

HSAET32 services were initialized but were disabled from use.

## System action

None.

## **Operator response**

Verify that the status indicated is as currently required.

## System programmer response

If the status value is INACTIVE, SA z/OS Startup HSAET32 initialization is in progress. Message HSAH001I must follow, indicating that HSAET32 SERVICES START is complete.

If this is not the case, check the netlog for additional messages indicating HSAET32 command problems, such as insufficient NetView operator command authorization. After the problem is corrected you can try to restart the HSAET32 services manually, issuing the IBM service command HSAET32 START, or recycle SA z/OS.

#### HSAL1071E

**CANNOT REGISTER OMVS** SHUTDOWN OPTIONS, ERRNO=code1, ERRNO2=code2.

## **Explanation**

The automation manager called the C-function \_\_shutdown\_registration, which failed.

The variable *code1* is the error return code. The variable *code2* is the error return code.

## **System action**

The SA z/OS automation manager continues with initialization.

## **Operator response**

None.

## System programmer response

Examine the error codes to determine why the function call failed. In most cases registration for OMVS shutdown fails because the automation manager does not have superuser or equivalent authority. Alternatively you may want to give the automation manager read permission to the BPX.SHUTDOWN facility class profile.

#### **HSAL1072I**

THE AUTOMATION MANAGER IS **BLOCKING OMVS SHUTDOWN.** 

## **Explanation**

If an OMVS shutdown command is in progress the automation manager will block the shutdown until the automation manager is terminated with a STOP, DEFER or a manual STOP command.

This is because the parmlib option BLOCKOMVS is set to YES.

## System action

The automation manager continues processing.

## **Operator response**

None.

## System programmer response

None.

HSAL1081I **SWITCHING COMMUNICATION** FROM MQ TO XCF IS action.

## **Explanation**

The WebSphere MQ subsystem was stopped or an error occurred in WebSphere MQ. The automation manager runs on the last system within the XCF group. The automation manager continues running with XCF communication only rather than terminating and thereby forcing a takeover.

• The variable *action* may contain one of the following values:

#### **STARTED**

The switch from WebSphere MQ to XCF started.

#### COMPLETED

The switch from WebSphere MQ to XCF completed.

## System action

The automation manager continues processing, but uses XCF for the communication between the automation agent and the automation manager.

#### **Operator response**

None.

#### System programmer response

None.

**HSAL1082I SWITCHING COMMUNICATION** FROM XCF TO MQ IS action

## **Explanation**

The automation manager was started with XCF communication. WebSphere MQ is available and the automation manager switches from XCF to WebSphere MQ communication.

 The variable action may contain one of the following values:

#### **STARTED**

The switch from XCF to WebSphere MQ started.

#### **COMPLETED**

The switch from XCF to WebSphere MQ completed.

## **System action**

The automation manager continues processing, using WebSphere MQ communication.

## **Operator response**

None.

## System programmer response

None.

**HSAL1083I** 

AUTOMATION MANAGER HAS CREATED THE INITIAL POSIX THREAD WITH PID @1

## **Explanation**

The automation manager has successfully created the initial POSIX thread. The OMVS kernel has assigned the specified process ID (PID) to the initial POSIX thread. If you do not see this message then the automation manager is still waiting for OMVS to come up. If the automation manager is running with superuser authority, the initial POSIX thread will be created before OMVS initialization is completed. Otherwise the automation manager waits until OMVS initialization is completed and message BPXI004I comes up. This may require JES to be up.

## **System action**

None.

## **Operator response**

None.

#### **System programmer response**

None.

HSAL1091E

INTERNAL ERROR TYPE error type
DETECTED. DIAGNOSTIC INFO
MAY FOLLOW: P1=parm1
P2=parm2 P3=parm3

## **Explanation**

An internal error was found. Up to three additional diagnostic information fields may be provided, depending on the error type.

- The variable *parm1* shows what could not be processed.
- The variable *parm2* shows the value of the command, action or termination type.
- The variable *parm3* (optional) shows the first parameter of the command.
- The variable error type shows a decimal number that defines the type of the error. The following values can occur:

#### 101

The thread manager got an invalid command, action or termination type that cannot be processed.

#### 102

Cannot create thread specific data object for the main thread.

#### 103

The class HsaSemaphore supports event and mutex semaphores. A method was applied for a semaphore type, that does not support this method.

The variable *parm1* shows the semaphore name.

#### 104

The single MTIB object has not yet been created.

#### 105

The single MTIB object must not be created with a MTIBptr=zero.

#### 106

The factory tries to create a derived request handler but the function doCreateHandler returns zero.

The variable parm1 shows the handler name.

#### 107

It was attempted to add a factory into the factory registry. However, a factory with the same name has already been added.

The variable *parm1* shows the factory name.

#### 108

A null pointer was detected. Processing stops.

#### 109

It was attempted to find a factory within the factory registry. However, the factory name is not contained in the registry.

The variable *parm1* shows the search argument (=factory name).

#### 110

It was attempted to access the factory registry. However, the factory registry has not yet been created and the static pointer to it is zero.

#### 111

Invalid attempt to reply to a RPC Handle that does NOT have the response flag ON.

#### 112

Dtor of Request Handler Factory detects that number of handlers is not zero.

The variable parm1 shows the factory name. The variable parm2 shows the number of handlers.

The variable *parm3* shows the ivCtorError.

#### 113

Request Handler Factory attempts to create a handler but the factory error code ivCtorError is not zero.

The variable *parm1* shows the factory name. The variable *parm2* shows the ivCtorError.

## **System action**

The SA z/OS automation manager terminates.

## **Operator response**

None.

## System programmer response

Contact your IBM Support Center.

#### HSAL1092E

**INTERNAL ERROR TYPE error type WITHIN THREAD** thread name **DETECTED. DIAGNOSTIC INFO** MAY FOLLOW: P1=parm1 **P2**=*parm2* 

## **Explanation**

An internal error was detected. Up to two additional diagnostic information fields may be provided. depending on the type of the error.

- The variable thread name shows the name of the thread where the error occurred.
- The variable *error type* shows a decimal number that defines the type of the error. The following values can occur:

#### 202

The thread manager does not support to restart a thread after a thread has been terminated.

The variable parm1 shows the maximum retry count of threads.

#### 203

A thread has been terminated and a restart is either not possible or not allowed.

#### 204

The default implementation of a virtual function was called unexpectedly.

If specified the variable parm1 shows the current timer.

#### 205

An attempt was made to add a thread with a duplicate thread name to the Registry.

The system tried to find a collection class element but the given key (=thread name) could not be found.

#### 207

Timer thread call handleExpiredTimer() after control was returned the timer has not been reset correctly, for example, previous timer >= new timer.

The variable parm1 shows the previous timer specified.

The variable parm2 shows the new timer specified.

#### 208

This exception is used if a thread has received a request of class HsaRequest with a request type that the function handleRequest cannot process.

The variable *parm1* shows the request type.

#### 209

Function completeRequest() attempted to send a request back to the creator thread. However, the thread name is NULL.

#### 211

LogonId not yet set or not valid.

The variable parm1 shows the logonID that is not valid.

The program detected an internal error that probably leads to thread termination.

#### 252

The program detected an error that leads to thread termination and takeover. Examine other messages that may have been issued together with this message, for example, INGY110, to determine the cause of the error.

## System action

The SA z/OS automation manager terminates.

## **Operator response**

None.

## System programmer response

For error type 252 try to fix the problem. For all other error types, contact your IBM Support Center.

#### HSAL1093E

COMMUNICATION OR SYSTEM SERVICE FAILED, ERROR TYPE=error type DIAGNOSTIC INFO MAY FOLLOW: P1=parm1 P2=parm2 P3=parm3 P4=parm4 P5=parm5

## **Explanation**

A system error was detected. Up to five additional diagnostic information fields may be provided, depending on the type of the error.

 The variable error type shows a decimal number that defines the type of the error. The following values can occur:

#### 301

A z/OS UNIX pthread service failed.

The variable *parm1* shows the return code.

The variable *parm2* shows the error number.

The variable *parm3* shows the pthread service.

The variable *parm4* shows the current thread. The variable *parm5* shows the semaphore name

#### 302

An attempt to get storage failed.

The variable *parm1* shows the amount of storage in bytes.

#### 303

An attempt to perform an MVS system service failed.

The variable *parm1* shows the name of the HSAAPIMV service.

The variable *parm2* shows the return code of the service.

The variable *parm3* shows the current thread. The variable *parm4* (optional) shows the API return code.

The variable *parm5* (optional) shows the API reason code.

#### 304

An attempt to perform a Communication Service failed.

The variable *parm1* shows the name of the HSAAPICO service.

The variable *parm2* shows the return code of the assembler stub.

The variable *parm3* shows the communication return code of the service. The variable *parm4* (optional) shows the name of the current thread.

## **System action**

The SA z/OS automation manager terminates.

## **Operator response**

None

## System programmer response

Contact your IBM Support Center.

**HSAL1094I** 

THREAD thread name HAS RECEIVED A Z/OS UNIXSIGNAL signal.

## **Explanation**

The signal handler got control due to a z/OS UNIX signal. Any received z/OS UNIX signal that a signal handler was registered for will terminate the automation manager.

The variable *thread name* shows the name of the thread that received the signal.

The variable signal shows the z/OS UNIX signal.

## System action

The SA z/OS automation manager terminates.

#### **Operator response**

None.

## System programmer response

Analyze the z/OS UNIX signal. If necessary, contact your IBM Support Center.

HSAL1095I

SUSPENDED THREAD thread name HAS BEEN INTERRUPTED DUE TO A STOP REQUEST.

## **Explanation**

The threads have been suspended, for example, during CONFIG load or REFRESH.

The variable thread name shows the name of the thread where the error occurred.

## **System action**

The SA z/OS automation manager terminates abnormally.

## **Operator response**

None.

## System programmer response

None.

#### **HSAL1096I**

**AUTOMATION MANAGER** TERMINATION IN PROGRESS DUE TO THREAD TERMINATION OR **EXCEPTION BY THREAD thread** name

## **Explanation**

A thread of the automation manager ends abnormally.

The variable thread name shows the name of the thread where the error occurred.

## **System action**

The SA z/OS automation manager terminates.

## **Operator response**

None.

## System programmer response

Check the error message HSAL1093E, HSAL1904I, or HSAL1099I that are issued with this message for details of the error.

#### **HSAL1099I**

any\_text

## **Explanation**

Message HSAL1099I is a diagnostic message where the any text variable is text of free format.

For example, this message might be issued to provide extra diagnostic information when the automation manager is terminated due to an exception. The any text variable describes the exception.

## System action

The SA z/OS automation manager terminates.

## **Operator response**

None.

#### System programmer response

Check SYSLOG, SYSPRINT, SYSOUT and CEEDUMP of the corresponding automation manager job for more details.

#### HSAL1101I

**DIAGINFO SNAPSHOT dsn HAS BEEN CREATED** 

## **Explanation**

A snapshot of all in-storage objects (state image queue) maintained by the automation manager has been written into the named data set.

The variable dsn shows the name of the data set that contains the snapshot.

## **System action**

None.

#### Operator response

None.

## System programmer response

None.

#### **HSAL1102I**

DIAGINFO RECORDING INTO dsn **HAS BEEN STARTED** 

## **Explanation**

The automation manager has started recording all received workitems into the named data set. This includes writing the current state image queue into the data set.

The variable dsn shows the name of the data set.

## **System action**

None.

## **Operator response**

None.

#### System programmer response

None.

#### HSAL1103I

DIAGINFO RECORDING INTO dsn HAS BEEN COMPLETED

## **Explanation**

The automation manager has stopped recording all received workitems into the named data set.

The variable dsn shows the name of the data set.

## **System action**

None.

## **Operator response**

None.

## System programmer response

None.

HSAL1104E

DIAGINFO RECORDING INTO dsn HAS FAILED. REASON: reason

## **Explanation**

The automation manager detected an error while recording the received workitems into the named data set. The cause of the error is indicated by the reason code.

The variable *dsn* shows the name of the data set. The variable *reason* shows the cause of the error.

## System action

None.

#### **Operator response**

Check logs for other messages associated with this event and data set.

If the data set experienced an out-of-space condition, consider increasing its size.

Restart the recording.

If the error cannot be corrected, contact your IBM Support Center.

## System programmer response

None.

HSAL1105E

IO OPERATION ON THE TAKEOVER FILE FAILED. REASON: diag\_info.

## **Explanation**

The automation manager failed to access or use the takeover file. The variable *diag\_info* contains further details.

# diag\_info = "DSN=xxxxx: ALLOC ERROR nnnn RC=rr RSN=ssss"

The automation manager tried to allocate or deallocate the takeover file xxxxx. If a dynalloc error occurs the variable diag\_info provides an error code and the dynalloc return and reason code.

Meaning of alloc or dealloc error codes:

n008 invalid dataset or member or dd-namen012 dynalloc errorn016 open error

n020 internal error

where n=1 means allocate and n=2 means deallocate.

#### Example:

diag\_info = "ALLOC\_ERROR 1012 RC=4 RSN=1056"

means allocation of the takeover file failed because the takeover file is already open.

For more details about dynalloc return and reason code refer to the chapter "Interpreting DYNALLOC Return Codes" in MVS Authorized Assembler Services Guide.

For other types of *diag\_info* see the following description:

The automation manager tried to write or update the takeover file. A file operation function failed.

- DSN= is the name of the takeover file.
- The variable diag\_info provides the following information about the error:

#### C library function

The file operation function that failed, for example, fopen.

#### C library error code

The error code issued by the file operation function (errno).

#### C library error message

The error message text provided by the failing file operation function.

For more details about errno for C/C++ library functions, see *z/OS XL C/C++ Library Reference*.

## **System action**

The automation manager continues running.

## Operator response

Check for I/O error messages and notify your system programmer.

## System programmer response

Perform a cold or warm start. Note that the automation manager must not perform a hot-start or takeover, because the takeover file may be damaged or contain old data.

HSAL1106I

MO OPERATION ON STATE QUEUE FAILED. REASON: reason.

## **Explanation**

An error occurred while accessing the MQ state queue.

The variable reason contains internal debugging information and the MQ action performed.

## System action

The automation manager stops updating the MQ state queue but continues to maintain the resource status in-storage and in the Takeover file.

## **Operator response**

If message HSAL1109I is previously issued, stop the MQ manager. This is necessary to avoid message flooding because the automation manager attempts to access the MQ State queue periodically.

## System programmer response

Examine the syslog for additional messages giving more details about the cause of the error.

HSAL1107I

REFRESH OF TAKEOVER FILE DSN=dataset\_name WITH **CURRENT AUTOMATION.** 

#### **Explanation**

The automation manager starts updating the takeover file with the in-storage data maintained for each resource. The first step is erasing the current data in the takeover file. The second step is writing the instorage data into the takeover file.

The variable dataset\_name is the name of the takeover file.

## **System action**

None.

#### Operator response

None.

## System programmer response

None.

**HSAL1108I** 

REFRESH OF TAKEOVER FILE DSN=dataset\_name COMPLETED.

## **Explanation**

The automation manager has completed writing the instorage resource data to the takeover file. The content of the takeover file is now identical with the in-storage resource data.

The variable dataset\_name is the name of the takeover file.

## **System action**

None.

## **Operator response**

None.

## System programmer response

None.

**HSAL1109I** 

REFRESH OF AUTOMATION MANAGER DATA TO MQ STATE **QUEUE STARTED** 

## **Explanation**

The automation manager started refreshing the MQ State queue with the in-storage data maintained for each resource. This process consists of the following two steps:

- 1. Purging the MOSeries® State queue
- 2. Updating the MQSeries State queue with the resource data

## System action

None.

#### **Operator response**

None.

## System programmer response

None.

**HSAL1110I** 

R15 VALUE = rc REASON CODE = rs RBA = rba LAST OP = lastop EXPECTED RECORD SIZE = rsize REPORTED IO RESULT = asize

## **Explanation**

The automation manager has had a VSAM I/O error.

The variable rc shows the VSAM return code

The variable rs shows the VSAM reason code.

The variable rba shows the VSAM relative byte address.

The variable *lastop* shows the last I/O operation executed.

The variable *rsize* shows the expected number of bytes to be read in the I/O operation.

The variable asize shows the actual number of bytes read in the I/O operation.

## System action

Additional error message will be issued.

## **Operator response**

Contact your system programmer.

## System programmer response

Contact IBM for support.

**HSAL1111** 

DISABLING OF TAKEOVER FILE DSN=dataset\_name COMPLETED

## **Explanation**

The automation manager has freed the takeover file and stopped writing to it.

The variable *dataset\_name* is the name of the takeover file.

## System action

None.

#### **Operator response**

None.

#### System programmer response

None.

#### **Classes**

None.

#### **HSAL1113I**

WORKITEM EXPIRED: thread\_name DATE:exp\_date TIME:exp\_time SIG:wi\_signature

## **Explanation**

The workitem has passed its expiry time.

The variable *thread\_name* is the name of the thread.

The variable *exp\_date* is the expiry date of the workitem.

The variable *exp\_time* is the expiry time of the workitem.

The variable *wi\_signature* is the workitem signature.

## System action

None.

## **Operator response**

Notify your system programmer.

## System programmer response

Try to determine reason for expiry, for example, high system or automation manager activity. Examine the netlog for additional information.

#### **HSAL1115I**

START PROCESSING THE SUSPEND FILE dataset\_name

#### **Explanation**

The automation manager starts reading the suspend file. This is the first of two steps. The first step processes the data set and analyzes the syntax of the data in this data set. The second step applies the data from this data set and updates the data set.

The *dataset\_name* variable is the name of the suspend data set.

#### **System action:**

None.

#### **Operator response:**

None.

#### **System programmer response:**

None.

#### **HSAL1116I**

CHECKING THE SUSPEND FILE dataset\_name HAS BEEN COMPLETED

## **Explanation**

The automation manager has completed checking the suspend file. If no further errors have occurred, the

automation manager will continue to apply the data from this data set.

The dataset\_name variable is the name of the suspend data set.

#### **System action:**

None.

#### **Operator response:**

None.

#### System programmer response:

None.

#### HSAL1117I

PROCESSING THE SUSPEND FILE dataset\_name HAS BEEN COMPLETED

#### **Explanation**

The automation manager has finished processing the suspend file.

The dataset name variable is the name of the suspend data set.

#### **System action:**

None.

#### Operator response:

None.

#### **System programmer response:**

None.

#### HSAL1118I

**UNABLE TO ALLOCATE THE SUSPEND FILE** dataset name. **ERROR CODES: REASON=code1** INFORMATION=code2

## **Explanation**

The SA z/OS automation manager was unable to dynamically allocate the named suspend file. The data set name could not be allocated, or is not a sequential file, or not a partitioned data set member.

The dataset\_name variable shows the name of the suspend file that could not be allocated dynamically.

The code1 and code2 variables respectively show the error reason code and error information code from the failing DYNALLOC. For further analysis, see Interpreting DYNALLOC return codes.

#### **System action:**

The SA z/OS automation manager cancels the refresh process.

#### **Operator response:**

None.

## **System programmer response:**

Check whether the data set name is correct. The suspend file is specified in the SUSPENDFILE parameter within the parmlib member in HSAPRMxx.

#### HSAL1120I

**ERROR(S) IN SUSPEND FILE** 

#### **Explanation**

Syntax error(s) have been detected in the suspend file. The following data lines might be displayed:

#### INVALID PARAMETER parm IN LINE line number

INVALID VALUE value FOR PARAMETER parm IN LINE line number

## MISSING VALUE FOR PARAMETER parm IN LINE line number

The parameter parm in line line number is invalid. Only the parameters **SCOPE=ONLY|ALL** and **REMOVE=NO | SYSGONE** are allowed.

The *parm* variable is the name of the erroneous parameter.

The *value* variable is the erroneous value that was specified for the valid parameter parm.

The *line number* variable is the number of the erroneous line in the suspend file.

## **INVALID RESOURCE NAME res\_name IN LINE** line\_number

The resource name res name specified in line line number is invalid. Only resources of type APL, APG, MTR, and REF are supported.

The res name variable is the name of the invalid resource.

The *line number* variable is the number of the erroneous line in the suspend file.

## **System action**

- For a configuration refresh, the processing of the suspend file is canceled.
- For a manager COLD or WARM start, the processing pauses until a WTOR is answered by selecting how to proceed with the syntax errors.

#### **Operator response:**

None.

## System programmer response

Correct the errors in the suspend file.

- For a configuration refresh, you can ignore the errors or the whole file using the **INGAMS** or **MVS Modify** command.
- For a manager COLD or WARM start, you can ignore the errors or the whole suspend file by answering the WTOR. See message HSAM1318D for details.

#### HSAL1121I RESOURCES TO BE SUSPENDED

#### **Explanation:**

For the following resources, a suspend request with the listed parameters is scheduled.

#### **System action:**

The automation manager schedules a suspend request for the resources.

#### **Operator response:**

None.

#### System programmer response:

None.

#### HSAL1122I RESOURCES NOT SUSPENDED

#### **Explanation:**

The following resources are not part of the configuration file and suspension is ignored. They are not going to be suspended.

#### **System action:**

The automation manager ignores the non-existing resources for the further processing of the suspend file

#### **Operator response:**

None.

#### **System programmer response:**

Check that the resources are defined in the configuration file and the resource names are correct in the suspend file.

#### HSAL1300E

TIMER REQUEST IS INVALID: RC=rc, TYPE=type, CREATOR=creator

## **Explanation**

The validation of an internal timer request failed with a return code.

The variable *rc* shows the value of the return code. The variable *type* shows the type of the request.

The variable *creator* shows the creator or the request.

## **System action**

The request is rejected.

#### **Operator response**

None.

#### System programmer response

None.

#### Module

**HSACMTMR** 

## HSAL1301E INVALID REQUEST RECEIVED: TYPE=type, CREATOR=creator.

## **Explanation**

An LE component received a request of a type that could not be processed.

The variable *type* shows the type of the request. The variable *creator* shows the creator or the request.

## System action

The request is rejected.

## Operator response

Contact your IBM Support Center.

## System programmer response

None.

#### Module

HSACMTMR, HSAHNDLS

# HSAL1400E OVERRIDE FILE NOT AVAILABLE. FUNC=function, CODE=errorcode.

## **Explanation**

The variable *function* shows the function that could not be performed.

The variable *errorcode* shows the value of the error code that was issued (return code bytes 1-4 and reason code bytes 5-8).

## System action

The override file is marked unavailable. All requests querying or manipulating any overrides are rejected. Existing base schedules are still working as defined in the customization dialogs.

#### **Operator response**

Notify your system programmer.

#### System programmer response

Analyze the function code by referring to the OS/390° LE environment STDIO.H file. The errorcode can be analyzed by referring to OS/390 DFSMS

Macroinstructions for Data Sets using the return and reason codes from the error code. If the problem is solved, start a secondary automation manager and initiate a takeover. If you cannot resolve the problem contact your IBM Support Center.

#### Module

**HSACMSST** 

HSAL1401E TIMER REQUEST FAILED. RC=rc, ORIGINATOR=name,

REQUEST=req.

## **Explanation**

A timer request has been returned with an unexpected return code to the LE component that is responsible for schedules.

The variable rc shows the return code that was issued.

The variable *name* shows the name of the originator.

The variable *reg* shows the name of the request.

## **System action**

The request is ignored. This may lead to an unexpected behaviour of the affected schedule.

## Operator response

Notify your system programmer.

#### System programmer response

Contact your IBM Support Center.

#### Module

**HSAHNDLS** 

HSAL1402E **WORKITEM COULD NOT BE** 

QUEUED. RC=rc.

## **Explanation**

The LE component responsible for schedules could not inform the component managing the resources about the begin or the end of a service period.

The variable rc shows the return code that was issued.

## **System action**

Processing continues. However, this may lead to an unexpected behaviour of the affected resource(s).

## **Operator response**

Initiate® a takeover to a secondary automation manager. If the problem persists notify your system programmer.

## System programmer response

Contact your IBM Support Center.

#### Module

HSACMSST, HSACMTMR

HSAL1403I

A TIMER EXPIRED FOR resource THAT IS NO LONGER AVAILABLE.

## **Explanation**

The current and all future overrides of the resource have been deleted. Also, the current timer of the resource expired before it could be purged.

The variable resource shows the name of the resource.

## System action

Processing continues.

## **Operator response**

None.

## System programmer response

None.

#### Module

**HSACMSST** 

HSAL1404E

A VSAM ERROR OCCURRED. RC=rc, RSNreason FUNCTION= **function** 

## **Explanation**

A function operation on the override file failed with a return code and a reason code.

The variable rc shows the value of the return code. The variable *reason* shows the value of the reason code.

The variable function shows the name of the function.

## **System action**

The override file is marked unavailable. All requests querying or manipulating any overrides are rejected. Existing base schedules are still working as defined in the customization dialogs.

## **Operator response**

Notify your system programmer.

## System programmer response

Analyze the VSAM return code and reason code and correct the error condition. When the problem is solved, start a secondary automation manager and initiate a takeover.

#### Module

**HSACMSST** 

HSAL1405I WORKITEM REQUEST FAILED. RC=rc, RSN=reason

## **Explanation**

A function operation on the override file failed with a return code and a reason code.

The LE component responsible for schedules received an unexpected response from a workitem request that signalled the beginning or the end of a service period.

The variable rc shows the value of the return code. The variable reason shows the value of the reason code.

## **System action**

Processing continues. However, this may lead to an unexpected behavior of the affected resources.

## **Operator response**

Notify your system programmer.

#### System programmer response

Contact your IBM Support Center.

## Module

**HSAHNDLS** 

HSAL1406I SERVICE PERIOD TIME SLOT HAS BEEN MISSED FOR resource.

## **Explanation**

The LE component that is responsible for schedules received an event indicating the beginning or the end of a time slot. However, the current status of the resource is equal to the status of the resource before the event was generated. This indicates the loss of at least one time slot and can only have occurred when the automation manager or one of its components was suspended for this time frame.

The variable *resource* shows the name of the affected resource.

## System action

Processing continues. However, this may lead to unexpected behavior for the affected resource.

## **Operator response**

Check the service period of the indicated resource. Perform the missed action manually if necessary.

## System programmer response

None.

#### Module

**HSACMSST** 

HSAL5100E ENVIRONMENT SETUP FOR WORKITEM CREATION FAILED. RC=rc RSN=rsn.

## **Explanation**

The setup function to create a work item failed. The internal communication based on work items is no longer guaranteed.

The variable *rc* shows the value of the return code. The variable *rsn* shows the value of the reason code.

## System action

The automation manager terminates.

## **Operator response**

Inform your system programmer.

#### **System programmer response**

Contact your IBM Support Center.

#### Module

**HSACLWI** 

HSAL6010A resource; INTERVENTION

**REQUIRED; BEYOND AUTOMATION** 

## **Explanation**

A problem with the resource has been detected that automation cannot handle.

The variable resource shows the name of the resource where an intervention is required.

## System action

Automation for the resource is stopped.

## **Operator response**

Fix the problem or notify your system programmer.

## System programmer response

Try to fix the problem.

#### Classes

80, 81.

HSAL6011E

resource: INTERVENTION REQUIRED; AUTOMATION DENIED

## **Explanation**

The resource could not be automated because the automation flag is turned off.

The variable resource shows the name of the resource that could not be automated.

## **System action**

Automation for the resource is stopped.

#### **Operator response**

Check why the automation flag is turned off and decide whether to turn it on.

## System programmer response

None.

#### **Classes**

80, 82.

HSAL6012E

resource; INTERVENTION **REQUIRED; AUTOMATION INHIBITED** 

## **Explanation**

Automation of the resource is not possible due to an intervention required on another resource. The immediate problem with this resource is only the symptom of a problem with another resource.

The variable resource shows the name of the resource where an intervention is required.

## System action

Automation for the resource is stopped.

## Operator response

Find the resource that is impacting this one and fix the problem.

## System programmer response

None.

#### **Classes**

80,83.

HSAL6020I

resource; AWAITING **AUTOMATION** 

## **Explanation**

The resource is automatable, but is waiting for prerequisites to be satisfied. These could be either dependencies or triggers.

The variable resource shows the name of the resource.

## System action

Automation waits until the prerequisites for automation are satisfied and then starts processing.

## **Operator response**

If the prerequisites involve operator action, for example, manually setting a trigger, check that this was done.

## System programmer response

None.

#### **Classes**

80, 84.

**HSAL6030I** 

resource IN AUTOMATION

## **Explanation**

Commands concerning the resource have been sent to the agent responsible for it.

The variable *resource* shows the name of the resource.

## **System action**

Automation for the resource continues.

## **Operator response**

None.

## System programmer response

None.

#### **Classes**

80, 85.

HSAL6040E

resource; DEGRADED

## **Explanation**

The resource is the target of a MakeAvailable request and is currently degraded.

The variable *resource* shows the name of the resource that is degraded.

## **System action**

Automation continues. If an opportunity arises, the resource will be restored to Satisfactory.

## **Operator response**

Investigate why the resource is degraded.

## System programmer response

Assist with operator action.

#### Classes

80, 86, 87.

HSAL6041E

resource; DEGRADED

## **Explanation**

The resource is currently degraded.

The variable *resource* shows the name of the resource that is degraded.

## **System action**

Automation continues. If possible, the resource will be restored to Satisfactory.

## Operator response

Investigate why the resource is degraded.

## System programmer response

Assist with operator action.

#### **Classes**

80, 87.

HSAL6050I resource; SATISFACTORY

## **Explanation**

The resource is the target of either a MakeAvailable or MakeUnavailable request and that status has been achieved.

#### System action

Automation proceeds normally.

The variable *resource* shows the name of the resource.

#### Operator response

None.

## System programmer response

None.

## Classes

80, 88, 89.

HSAL6051I resource; SATISFACTORY

#### **Explanation**

The resource has achieved its desired status.

The variable *resource* shows the name of the resource.

## **System action**

Automation continues.

## **Operator response**

None.

## System programmer response

None.

#### **Classes**

80, 89.

## **HSAL6100I** to **HSAL6999I**

These messages have the following meaning unless stated by individual message entries:

**Explanation:** These messages are generated by the automation manager's internal logic trace and are subject to change by APAR in both content and flow. They are not documented for customer use.

System action: Automation continues.

Operator response: None.

System programmer response: If requested, extract the messages via INGINFO, INGHIST, or INGLKUP and make them available to IBM support.

**HSAL6156I** 

Prepare Unavailable order forgotten (cancel sent)

## **Explanation**

The automation manager told the automation agent to issue the SHUTINIT commands for the resource and it has done so. The Automation Manager has now decided that the resource should not be stopped and has cleared its record that this has happened. The automation agent has been told to clear the shutdown process it has in progress for the subsystem.

Note that this message is not guaranteed to be issued whenever such a situation occurs. If, for example, the automation agent were to disconnect, the record that the SHUTINIT had been issued would be cleared, but this message (and the cancel order to the agent) would not be sent.

## **System action**

Automation continues.

## **Operator response**

None.

## System programmer response

None.

## **Classes**

80, 89.

HSAL6230A

resource; AGENT ORDERED TIME-**OUT; LOST AGENT STATUS UPDATE?** 

## **Explanation**

The automation manager did not receive the expected response within 5 minutes for an order that it sent to the resource's automation agent.

The variable resource shows the name of the resource.

## **System action**

Automation for the resource is suspended, its automation state will be set to Problem. In the event that the expected response should subsequently arrive, automation will be resumed.

#### Operator response

Check the state of the resource with INGLIST. If it shows an outstanding operation, use Update to change the resource's automation status to Idle. This should resume automation for the resource. If INGLIST does not show an outstanding operation, you need to first set the resource's observed state to HardDown, then set its automation state to Idle, and finally set its observed state to SoftDown. This should cause the automation manager to resend the order to the agent.

#### System programmer response

Check your service levels for XCF and SA z/OS. Contact IBM service for SA z/OS.

#### Classes

80,81.

HSAL6284I REQUEST FOR requesttype action FROM source FOR resource UNSATISFIED AFTER TIME OUT

## **Explanation**

Automation returns that the request has not been satisfied within the specified time.

The variable *requesttype action* shows the type of the request and the action.

The variable *source* shows the name of the source.

The variable *resource* shows the name of the resource.

## **System action**

Automation continues.

## **Operator response**

None.

## System programmer response

None.

#### Classes

80, 81.

HSAL6285I REQUEST FOR requesttype action FROM source FOR resource CANCELLED AFTER TIME OUT

## **Explanation**

Automation returns that the request has not been satisfied within the specified time and therefore was removed.

The variable *requesttype action* shows the type of the request and the action.

The variable *source* shows the name of the source.

The variable *resource* shows the name of the resource.

## **System action**

Automation continues.

## **Operator response**

None.

## System programmer response

None.

## Classes

80, 81.

HSAL6286I REQUEST FOR requesttype action FROM source FOR resource SATISFIED

## **Explanation**

Automation returns that the request was satisfied.

The variable *requesttype action* shows the type of the request and the action.

The variable source shows the name of the source.

The variable *resource* shows the name of the resource.

## System action

Automation continues.

## **Operator response**

None.

## System programmer response

None.

#### **Classes**

80, 88, 89.

HSAL6288I REQUEST FOR requesttype action FROM source FOR resource EXPIRED

## **Explanation**

Automation returns that the request was satisfied after the specified time period.

The variable *requesttype action* shows the type of the request and the action.

The variable source shows the name of the source.

The variable *resource* shows the name of the resource.

#### **System action**

Automation continues.

## Operator response

None.

#### System programmer response

None.

## Messages HSAH001I to HSAL6288I

## Classes

80,81.

## Chapter 8. Messages HSAM1000I to HSAM5411I

**HSAM1000I** 

AUTOMATION MANAGER SUBTASKS ARE BEING STARTED.

## **Explanation**

The basic initialization step of the SA z/OS automation manager has successfully completed. All subtasks are being attached and the main task will wait observing the subtasks.

## System action

The SA z/OS automation manager continues with the initialization.

#### **Operator response**

None.

## System programmer response

None.

HSAM1001I

THE KEY keyword CANNOT BE RETRIEVED FROM PKVT, CONTINUE WITH DEFAULT VALUE: default value.

## **Explanation**

A keyword cannot be resolved. The key value specified in the parmlib member will be ignored.

The variable *keyword* shows the start parameter that can be modified in the parmlib member.

The variable *default value* shows the default value specified for the keyword. If the default value is blank, this field may be blank.

## **System action**

The SA z/OS automation manager continues with the initialization.

#### **Operator response**

None.

#### System programmer response

Contact your IBM Support Center.

HSAM1002I

AUTOMATION MANAGER
INITIALIZATION DETECTED THAT
THE SUBSYSTEM subsystem IS

MISSING OR CONFLICT DETECTED WITH PARMLIB PARAMETERS COMM/MQM.

## **Explanation**

The automation manager needs the specified system component for initialization.

The variable *component* shows the required system component, for example, the OMVS kernel or the WebSphere MQ Manager.

## **System action**

The SA z/OS automation manager terminates.

## **Operator response**

Inform your system programmer.

### System programmer response

Start the required system component. Examine the automation manager PARMLIB member for correct specification of the COMM and MQM parameters. If COMM=XCF, the MQM parameter must not be specified. If COMM=MQ, a valid WebSphere MQ subsystem name must be specified for the MQM parameter.

**HSAM1003I** 

ARM function WAS SUCCESSFUL FOR ELEMENT=element TYPE=type restart.

#### **Explanation**

An ARM function (either register or deregister) could be successfully completed.

The variable *function* shows the ARM function. It can be either register or deregister.

The variable *element* shows the ARM element, representing the SA z/OS automation manager.

The variable *type* shows the type of the ARM element SA z/OS automation manager.

The variable *restart* shows whether the automation was restarted by ARM or not (RESTART=YES or RESTART=NO.)

## **System action**

The SA z/OS automation manager continues initializing being ARM enabled.

## **Operator response**

None.

## System programmer response

None.

HSAM1004I

**ARM function FAILED FOR ELEMENT**=*element* TYPE=*type*, IXCARM RET=RC RSN=RSN restart.

## **Explanation**

An ARM function (either register or deregister) could not be completed successfully.

The variable function shows the ARM function. It can be either register or deregister.

The variable *element* shows the ARM element, representing the SA z/OS automation manager.

The variable *type* shows the type of the ARM element "SA z/OS automation manager" and optionally the restart type which informs you whether the automation was restarted by ARM or not (RESTART=YES or RESTART=NO or RESTART=ERR).

The variable RC shows the return code of the ARM function.

The variable RSN shows the reason code of the ARM function. If the Automation Manager retries ARM registration due to parameter ARMWAIT=nnn in parmlib member HSAPRMxx then the variable RSN has a suffix ",RETRY...". This informs you that the Automation Manager is waiting for ARM to be up.

## **System action**

The SA z/OS automation manager continues initializing without being ARM enabled. If RESTART=ERR then the SA z/OS automation manager was restarted on a different MVS system. In this case, the SA z/OS automation manager terminates.

## **Operator response**

None.

## System programmer response

Verify if ARM was correctly customized for the SA z/OS automation manager. If necessary, contact your IBM Support Center.

HSAM1005I

COMMUNICATION IS XCF ONLY. THE TAKEOVER FILE WILL BE **USED FOR HOT START AND RECOVERY PURPOSES.** 

## **Explanation**

The automation manager does not use MQ Series, neither for the communication with the automation agents nor for recording the current status and settings of the resources. Instead XCF is used for the communication with the automation agents.

The automation manager records all changes made to the resources in the takeover file identified by DDname HSATKOVR. In case of an abend or any normal takeover (hot start), the automation manager reads the takeover file to restore the most current status of the resources.

Note that any request that has not yet been processed by the automation manager will be lost and cannot be recovered in case of an abend or any regular takeover.

## **System action**

None.

## **Operator response**

None.

## System programmer response

None.

HSAM1006E

PARAMETER option CANNOT BE RETRIEVED FROM PARMLIB.

#### **Explanation**

The named parameter is mandatory but not specified in the HSAPRMxx parmlib member that is used at the startup time of the automation manager.

The variable *option* is the name of the parameter that is missing.

## **System action**

The SA z/OS automation manager terminates.

#### **Operator response**

None.

## System programmer response

Add the parameter in the HSAPRMxx parmlib member that is used at the startup time of the automation manager.

**HSAM1010I** 

**AUTOMATION MANAGER** TERMINATION COMPLETE, **REASON CODE** = reason code

## **Explanation**

The automation manager main task terminates. If the *reason code* is zero it terminated successfully. The reason code can have the following values:

0

Successful completion

1

Implicit normal termination due to directed takeover (changed operation mode from SAM to PAM)

4

Stop Immed

8

Stop Force

20

Initialization failed because MTIB could not be created

24

Initialization failed because MTIB Vector could not be created

28

Initialization failed because a task could not be created

32

Initialization failed because a task could not be attached

33

Initialization stopped but no takeover is performed

34

Either the initial storage check failed, or a GETMAIN service abended after initialization due to a storage shortage. The automation manager needs a minimum of 40 MB free storage.

35

ARM (De)Reg failed

36

z/OS UNIX System Services has canceled the job

39

An I/O error occurred for the takeover file

40

Implicit normal or forced termination due to error detected by observer

44

The subsystem is missing

45

z/OS does not meet the prerequisites

48, 52

C++ task failed. This is probably an exception

56

LE task abended

60

Task abended

64

LE user abend

**72** 

Bad return code from subtask shell function

**76** 

Event handler detected an error

80

The job was canceled

Note that for all return codes < 40 no ARM restart is performed. It will be suppressed even if ARM is enabled, except for /F jobname, STOP, ..., RESTART.

## **System action**

The SA z/OS automation manager terminates.

## **Operator response**

None.

## System programmer response

Analyze the *reason code* and, if issued, the HSAM1050E error message.

HSAM1011I

CURRENT Z/OS SYSTEM DOES NOT MEET AUTOMATION MANAGER PREREQUISITES: xxxx

## **Explanation**

The automation manager requires a z/OS prerequisite that is not met by the current z/OS system. The following prerequisites may be detected:

#### z/0S < 1.9

The release of z/OS is earlier than V1.9.

## **System action**

The SA z/OS automation manager terminates.

## **Operator response**

None.

#### System programmer response

Run the automation manager on a z/OS system that meets the specified prerequisites.

HSAM1050E

AUTOMATION MANAGER ERROR DIAGNOSIS: SYSTEM=system TASK=task name ERRTYPE=error

type ERRCODE=error code **SERVICE**=service RC=return code RSN=reason code DIAG=diagnostic

## **Explanation**

This is a generic error message that provides a detailed problem description of an error that was detected during automation manager processing.

- The variable system shows the name of the MVS system where the error was detected.
- The variable *task name* shows the name of the automation manager task that causes the error.
- The variable *error type* shows the type of the error. The following values can occur:

Input checking failed.

8

Initialization error.

12

Termination error.

16

An internal sysplex communication pipe service provided by an SA z/OS system failed.

20

RPC Command Handler failed.

24

A system service named by SERVICE, such as the MVS request IXCJOIN, failed.

32

Storage problem.

36

Internal error.

Note: An internal error 36, combined with RC=00000EC6 and RSN=0000FF09 may indicate automation manager termination due to OMVS shutdown.

40

Environment error.

• The variable error code shows a unique number to determine the location in the code where the error was detected.

See "AOF350E" on page 60 for diagnostic information about combinations of error type and error code.

- The variable service shows the name of the service that caused the error.
- The variable return code shows the return code of the failing service (hex number). This token is specified together with service.

- The variable reason code shows the reason code of the failing service (hex number). This token is specified together with service.
- The variable *diagnostic* shows diagnostic information in a string of tokens. The first token specifies the name of the failing module. All remaining tokens vary depending on the error code. Data provided by diagnostic is intended for IBM service
- personnel.

For further information about the combinations of error types and error codes and their meaning, refer to "AOF350E" on page 60.

## System action

None.

## **Operator response**

None.

## System programmer response

Look into the table for combinations of error type/ codes for a detailed explanation of the error. Examine the return code and reason code of the failing service if available. If necessary, contact your IBM Support Center.

#### HSAM1051E

SYSPLEX COMMUNICATION **MANAGER INITIALIZATION** FAILED.

## **Explanation**

An error was detected during initialization of the sysplex communication manager task in the SA z/OS automation manager.

#### System action

The SA z/OS automation manager terminates.

## Operator response

None.

## System programmer response

Look for additional HSAM1050E messages that are issued with this message.

HSAM1052I

SYSPLEX COMMUNICATION MANAGER INITIALIZATION COMPLETE.

## **Explanation**

The sysplex communication manager task of the SA z/OS automation manager could be successfully initialized and is ready to receive.

## **System action**

The SA z/OS automation manager continues with the initialization.

## **Operator response**

None.

## System programmer response

None.

HSAM1059I

DIAGNOSTIC INFO: MOD=module INCIDENT=incident diagnostic-text

## **Explanation**

The purpose of this message is to provide diagnostic information to IBM service staff.

The variable *module* shows name of the module that detected the incident.

The variable *incident* shows a unique ID for an internally detected incident.

The variable diagnostic-text shows useful text in free format. The text depends on the incident that occurred. For example, for INCIDENT=100, this is the duplicate handle + seq-number.

## System action

Processing continues.

#### **Operator response**

None.

## System programmer response

None.

**HSAM1301I** 

SA z/OS AUTOMATION MANAGER WAITING FOR INITIALIZATION DELAY COMPLETION.

## **Explanation**

An automation manager initialization delay of greater than 30 seconds was specified. The specified delay allows another automation manager to assume priority control of the automation sysplex if started within the delay period.

## System action

The SA z/OS automation manager suspends initialization until the specified delay expires or is canceled through an operator command. This message is deleted when the specified delay is no longer in effect.

#### **Operator response**

The delay may be canceled by routing an MVS Modify(F) <jobname>,GO command to the issuing system image.

## System programmer response

None.

HSAM1302A

SPECIFY SA z/OS AUTOMATION CONFIGURATION DATA SET NAME.

## **Explanation**

The SA z/OS automation manager has been started with PROMPT=YES in effect. If requested, this message will appear on the first SA z/OS automation manager instance to assume control of the automation sysplex following a sysplexwide IPL or similar automation shutdown.

## System action

The SA z/OS automation manager waits for a response to this request.

## **Operator response**

A null or asterisk (\*) response may be used to indicate that the default data set as determined by the start type is to be used. For a warm start, this default is the data set that was in use when the previous primary automation manager instance terminated. For a cold start, the default is the data set or generation data group (GDG) member as specified for the installation through the selected parmlib member.

The response may also be a fully qualified data set or GDG member name. If the default configuration data set is a GDG member, a different member of the same GDG may be specified using an asterisk followed by the relative GDG number in parentheses, for example, \*(0) or \*(-1).

#### System programmer response

None.

**HSAM1303I** 

SA z/OS AUTOMATION MANAGER IS WAITING FOR MOSERIES CONNECTION

**HSAM1305I** 

**UNABLE TO PROCESS SA z/OS AUTOMATION CONFIGURATION DATA SET** dataset

## **Explanation**

The SA z/OS automation manager is checking whether MQSeries is ready.

## **System action**

If MQSeries is not ready the SA z/OS automation manager retries until the TAKEOVERTIMEOUT defined in the parmlib is expired. If it is expired the SA z/OS automation manager switches from hot to warm start.

## **Operator response**

None.

## System programmer response

None.

HSAM1304A

**SPECIFY SA z/OS AUTOMATION CONFIGURATION DATA SET** NAME.

## **Explanation**

The SA z/OS automation manager was unable to determine or otherwise process the configuration data set as specified through the HSAM1302A response, or defaulted from prior use. Additional messages will indicate any errors encountered while attempting to process the specified or default data set.

## **System action**

The SA z/OS automation manager waits for a response to this request.

#### **Operator response**

The response must be the fully qualified MVS data set or GDG member name containing the SA z/OS configuration data. If the default configuration data set is a GDG member, a different member of the same GDG may be specified using an asterisk followed by the relative GDG number in parentheses, for example, \*(0) or \*(-1). The automation manager may also be stopped if no valid configuration data is available.

#### System programmer response

None.

## **Explanation**

The SA z/OS automation manager was unable to dynamically allocate the named configuration data set. The named data set name was successfully allocated, but cannot be used by the issuing automation manager instance. Additional messages will indicate any errors encountered while attempting to process the specified or default data set.

The variable dataset shows the name of the configuration data set that could not be allocated dynamically.

## System action

The SA z/OS automation manager instance prompts for a new configuration data set name via message HSAM1304A.

## Operator response

Check that the data set has not been incorrectly modified prior to starting the affected automation manager instance. Also check whether all copy operations from the configuration dialog output completed successfully. Respond to the HSAM1304A prompt with a new or backup data set name as described in the installation procedures.

## System programmer response

None.

HSAM1306I

**UNABLE TO ALLOCATE SA z/OS AUTOMATION CONFIGURATION** DATA SET dataset

## **Explanation**

The SA z/OS automation manager was unable to dynamically allocate the named configuration data set. The data set name could not be allocated or is not a partitioned data set. Additional dynamic allocation messages will indicate any errors encountered while attempting to allocate the data set.

The variable dataset shows the name of the configuration data set that could not be allocated dynamically.

## **System action**

The SA z/OS automation manager instance prompts for a new configuration data set name via message HSAM1304A.

#### **Operator response**

Check that the data set name is correct and that it is a correctly catalogued partitioned data set. Respond to the HSAM1304A prompt with a new or backup data set name described in the installation procedures.

## System programmer response

None.

**HSAM1307I** 

SA z/OS SECONDARY AUTOMATION MANAGER INITIALIZATION COMPLETE.

## **Explanation**

The SA z/OS automation manager instance has completed initialization as a secondary manager, and is ready to assume automation sysplex control with minimum delay in case the primary manager terminates.

## System action

The SA z/OS automation manager instance monitors for changes in the configuration status, and attempts to assume control of the automation sysplex in case the primary automation manager terminates.

## **Operator response**

None.

#### System programmer response

None.

**HSAM1308I** 

SA z/OS PRIMARY AUTOMATION MANAGER INITIALIZATION COMPLETE, TYPE=type

#### **Explanation**

The SA z/OS automation manager instance has completed initialization as the primary automation manager, and has assumed control of the automation sysplex.

The variable *type* shows the start type. It can be COLD, WARM, or HOT.

## System action

The SA z/OS automation manager instance monitors for changes in the configuration status, and is ready to service requests from all automation agents defined to the automation sysplex.

## **Operator response**

None.

## System programmer response

None.

HSAM1309I

SA z/OS PRIMARY AUTOMATION MANAGER HOT TAKEOVER COMPLETE.

## **Explanation**

The SA z/OS automation manager instance has successfully completed a takeover operation and is now the primary automation manager. This message may also appear when a START=HOT is used to manually restart the manager.

**Note:** Although the Automation Manager takeover is now complete, the Automation Agents might still be in the process of loading the Automation Control File (ACF). During the ACF load process, the Automation Agent will reflect status SUSPENDED on the INGAMS display.

Issuing an INGAMS REFRESH command while an Agent is SUSPENDED will interfere with the still ongoing load process and will result in a delay for the processing of the INGAMS REFRESH command. It is recommended that you wait until all agents are in the READY status before issuing the INGAMS REFRESH command.

## System action

The SA z/OS automation manager instance monitors for changes in the configuration status, and is ready to service requests from all automation agents defined to the automation sysplex.

## **Operator response**

None.

## System programmer response

None.

**HSAM1310I** 

RC=rc REAS=reason OPCODE=@5 (@3.@4) @6.

## **Explanation**

This is an internal message for diagnostic purposes only.

Ignore messages with RC=2.

## **System action**

None.

#### **Operator response**

None.

## System programmer response

Contact your IBM Support Center.

**HSAM1311I** 

@1

## **Explanation**

This is an internal message for diagnostic purposes

## **System action**

None.

## **Operator response**

None.

## System programmer response

None.

**HSAM1314I** 

TAKEOVER WILL BE DELAYED FOR timeout SECONDS.

## **Explanation**

Takeover will be delayed for a number of seconds if it is done from the VSAM takeover file.

The variable *timeout* is taken from the TAKEOVERTIMEOUT parameter of the HSAPRMxx parmlib member.

## **System action**

Processing continues. Any stop command is accepted but does not cause termination until the time that is specified in TAKEOVERTIMEOUT has expired.

## **Operator response**

None.

## System programmer response

None.

#### **Classes**

None.

**HSAM1315I** 

SUCCESSFUL ALLOCATION OF TAKEOVER FILE dataset\_name.

## **Explanation**

The automation manager issues this message when the takeover file has been allocated successfully.

The variable dataset\_name is the name of the takeover file as specified in the HSAPRMxx parmlib member.

## **System action**

The SA z/OS automation manager continues with initialization.

## **Operator response**

None.

## System programmer response

None.

**HSAM1316I** 

ALLOCATION OF TAKEOVER FILE dataset\_name FAILED WITH RC=code: DIAGNOSTIC INFO RETCODE=retcode REASON=reason.

## **Explanation**

The automation manager tried to allocate the specified takeover file but this failed.

- The variable dataset\_name is the name of the takeover file as specified in the HSAPRMxx parmlib member.
- The variable *code* explains why the allocation failed. It can have the following values:

98

No more memory

Invalid input parameter

#### **10**nn

Allocation failed

#### 20nn

Deallocation failed

where nn is one of the following:

8

Invalid data set name, member name, or DD-name.

#### 12

Allocation error. *retcode* and *reason* are the return code and reason code from the SVC 99 (DynAlloc).

- The variable retcode gives more details about why the allocation failed.
- The variable *reason* is the reason code.

## **System action**

The automation manager continues and issues message HSAM1317A, asking the operator how to continue.

## **Operator response**

None.

## System programmer response

Analyze why the allocation failed. Look for additional messages (HSAL1105E in case of an I/O error) that are issued with this message.

HSAM1317A

REPLY "HOT" TO RETRY HOT-START OR "WARM" TO CONTINUE WITH WARM-START OR "CANCEL".

## **Explanation**

During the initialization of the automation manager performing a hot-start, an error occurred while accessing the takeover file. Either the allocation failed or a VSAM read/write error occurred or the takeover file was disabled by the previous PAM.

## **System action**

The automation manager waits for an operator response.

## **Operator response**

Specify:

#### HOT

To retry hot-start processing by allocating the takeover file again.

#### **WARM**

To continue with a warm start.

#### **CANCEL**

Results in HSAM1390E with the option to stop the automation manager.

## System programmer response

None.

#### HSAM1318D

Reply "NOSUSPEND" or "FORCESUSPEND" to continue or "CANCEL".

#### **Explanation**

During the initialization of the automation manager performing a COLD or WARM start, the processing of the suspend file failed due to an allocation failure, a read error or syntax error(s).

The NOSUSPEND option continues the automation manager's initialization without processing the suspend file.

The FORCESUSPEND option continues processing the suspend file and ignores possible errors.

The CANCEL option stops the automation manager.

## **System action:**

The automation manager waits for an operator response.

#### **Operator response:**

Specify one of the valid options.

#### **System programmer response:**

None.

#### HSAM1319I INPUT DATA NOT ACCEPTED

## **Explanation:**

A WTOR was issued and asked the operator to enter input data. However, the input data was incorrect.

#### **System action:**

The WTOR is reissued to ask for valid input data.

#### **Operator response:**

Enter the correct input data. See message text of the corresponding WTOR.

## System programmer response:

None.

#### HSAM1320E

SA z/OS AUTOMATION MANAGER request REQUEST TIMED OUT.

## **Explanation**

The named internal automation manager request did not complete within the time limit associated with the request.

The variable *request* shows the name of the request that timed out.

This may be due to temporary system performance factors, delays caused by an unusual amount of automation activity, or problems processing the named request.

## **System action**

The SA z/OS automation manager instance continues monitoring for commands and configuration changes, and resumes normal operation when the named request completes. The message will also be deleted when the request has completed.

#### **Operator response**

If this message appears often or remains outstanding for an extended period, advise your system programmer of the condition.

## System programmer response

Investigate the following request specific possibilities:

AMS\_READ\_CONFIGURATION

This request is issued during Primary automation manager startup, automation manager takeover, and when a configuration refresh is requested. If the message appears during a hot start or takeover operation, the delay is probably MQSeries related. If it appears during a Warm or Cold start, or configuration refresh operation, the delay is probably I/O related.

Another reason might be that the automation manager does not run as super user for UNIX System Services or one of your Filesystem Management Address Spaces is not mounted with SUB=MSTR. See also message HSAL1083I for more information.

AMS\_APPLY\_CONFIGURATION

While the timeout value for most automation manager requests is determined by IBM, the AMS\_APPLY\_CONFIGURATION timeout value may be specified through the HSAPRMxx parameter member. The time necessary to complete this function depends on the number of resources defined, and the temporary appearance of the HSAM1320E message may indicate that the specified or default timeout value is too low.

#### **HSAM1321I SA z/OS AUTOMATION AGENT** request REQUEST TIMED OUT.

## **Explanation**

An automation agent request did not complete within the time limit. This may be due to temporary system performance factors, delays caused by an unusual amount of automation activity, or problems processing the named request.

The variable request shows the name of the request that timed out.

For a configuration refresh it is required that check ACF is complete on all agents. Note that a configuration refresh operation is considered complete when the automation manager configuration has been updated, and does not require that all automation agents have completed their corresponding configuration update activity.

## System action

The SA z/OS automation manager instance continues monitoring for commands and configuration changes, and resumes normal operation when the named request completes. The message will be deleted when a response was received from all affected agents.

#### **Operator response**

Verify that all active automation agents appear to be working correctly and are communicating with the automation manager.

If this message appears often or remains outstanding for an extended period, advise your system programmer of the condition.

## System programmer response

None.

**HSAM1323I** 

**UNABLE TO OBTAIN PREVIOUS CONFIGURATION INFORMATION,** RC=rc, Reason=reason.

#### **Explanation**

The SA z/OS automation manager was unable to read the data set defined by the HSACFGIN DD statement.

The variable rc shows the value of the return code. The variable *reason* shows the value of the reason. code.

## System action

The SA z/OS automation manager instance terminates.

#### Operator response

Check that the data set defined by the HSACFGIN DD statement of the automation manager start procedure is available and correctly initialized. Restart the automation manager using an alternate data set if available, or contact your systems programmer.

## System programmer response

All instances of the automation manager within the automation sysplex must point to the same CFGINFO data set. A new data set can be initialized by starting the automation manager with TYPE=COLD.

HSAM1324E

UNABLE TO UPDATE
CONFIGURATION INFORMATION,
RC=rc, REASON=reason

## **Explanation**

The SA z/OS automation manager could not update the data set defined by the HSACFGIN DD statement.

The variable rc shows the value of the return code. The variable reason shows the value of the reason code.

## **System action**

If this message appears during initial automation manager startup, the instance continues to run normally. However, a subsequent warm may not be possible. If the error occurs during a configuration refresh operation, the configuration refresh will be aborted.

## **Operator response**

Check that the data set defined by the HSACFGIN DD statement of the automation manager start procedure is available and correctly allocated. Also check that the automation manager has the necessary authorization to update it. When the problem is resolved, perform a configuration refresh using the correct data set name.

### System programmer response

All instances of the automation manager within the automation sysplex must point to the same CFGINFO data set. Also, all automation manager instances must have the correct SAF authority to allow it to be updated. If the instance was started with TYPE=COLD, this may be the initial access to the data set. Otherwise, the data set is opened and read during automation manager initialization.

**HSAM1330I** 

request REQUEST COMPLETED SUCCESSFULLY ON agent.

## **Explanation**

An automation manager request has successfully completed on an automation agent.

The variable *request* shows the request that was completed.

The variable *agent* shows the name of the automation agent.

## System action

The SA z/OS automation manager instance continues normal processing relative to the identified automation agent.

## **Operator response**

None.

## System programmer response

None.

**HSAM1331I** 

request REQUEST FOR agent FAILED

## **Explanation**

An automation manager request failed on an automation agent.

The variable *request* shows the request that failed. The variable *agent* shows the name of the automation agent.

## System action

The automation manager action depends on the request that failed and on the reason why the request was issued. In general however, the actions are as follows:

· Load ACF Request

The affected agent is unable to initialize or perform automation until the cause of the failure is identified and resolved. The most common cause of this failure is a mismatch between the ACF available to the agent and the current automation manager configuration. Additional automation agent messages may provide more detailed information about the reason for the failure.

· Check ACF request

This request is normally issued during a configuration refresh operation to verify that the new configuration is available to all automation agents. The configuration refresh operation is terminated as a result of this condition.

· Refresh\_ACF

This request is normally issued at the end of a configuration refresh operation to activate the revised ACF. The affected agent should continue to operate in a compatible manner with the new configuration using the previously active ACF data. Thus, newly added resources will not be automated and existing resources will be automated using the previously defined automation policy.

Contact your system programmer. When the problem has been resolved, reissue a configuration refresh command to retry the failed request.

## System programmer response

The most common cause of Load ACF failure is that the ACF available to the automation agent is incompatible with the current manager configuration. Similarly, a Check\_ACF failure often indicates an incompatibility between the available ACF and the new automation manager configuration. Other possible causes include corruption of the ACF content and various other problems verifying its content. The reporting automation agent should provide additional information about the reason for the failure.

The failure of a Refresh ACF request indicates problems were encountered while activating the changes contained in the new configuration. Any resources that were deleted or added by the new configuration will not be automated, and existing resources will be automated using the previous agent policy.

**HSAM1332I** 

**INVALID** response RESPONSE FROM agent, REASON=reason.

## **Explanation**

An invalid response for a request was received from an automation agent.

The variable *response* shows the invalid response that the automation agent issued.

The variable agent shows the name of the automation agent that issued the response.

The variable *reason* shows the value of the reason code that the automation agent issued.

## **System action**

If the request is Check ACF, the associated configuration refresh operation will be terminated. Otherwise, the automation manager operation continues as if the return code had been zero.

### **Operator response**

Report the message to your system programmer. Check whether the identified agent operates correctly. Also check whether any error messages are issued that indicate problems when processing the named request.

### System programmer response

This message indicates a software problem. Report the problem to your IBM Support Center.

**HSAM1333I** 

request REQUEST PROCESSED ON agent.

## **Explanation**

The automation manager has completed processing of a request.

The variable request shows the name of the request.

The variable agent shows the name of the automation agent where the request was processed.

Normally, the automation manager then goes back to ready state. However, this message does not confirm that the request was processed successfully. It may also have failed. In case of a failure, an additional message may be issued, for example, if a refresh request fails, message HSAM1337I is issued.

## **System action**

The SA z/OS automation manager instance continues processing normally. Additional messages, for example message HSAM1330I, may be issued due to events that are received later on.

### Operator response

None.

## System programmer response

None.

**HSAM1336I** 

**UNABLE TO PROCESS THE SUSPEND FILE** dataset\_name.

### **Explanation**

A configuration refresh could not finish successfully. The automation manager was unable to process the suspend file for one of the following reasons:

- · The file was not allocated successfully.
- The file could not be read.
- · Access rights are not defined correctly.
- A syntax error occurred when checking the file content.

The dataset\_name variable shows the name of the suspend file.

Additional messages will indicate any errors encountered while attempting to process the specified suspend file.

#### **System action:**

The previous configuration remains active.

#### **Operator response:**

Verify that the suspend file exists and the access rights are correctly defined. Look for additional messages that may describe the reasons for the error.

#### System programmer response:

None.

**HSAM1337I** 

CONFIGURATION REFRESH REQUEST TERMINATED.

## **Explanation**

A configuration refresh request has been terminated due to errors or automation agent incompatibilities. No changes to the automation manager configuration have been implemented and no automation agent updates have been scheduled as a result of the request.

## **System action**

Automation continues using the configuration in effect when the request was issued.

### Operator response

Check for other messages indicating the reason for the termination of the request. Determine the cause of the error and correct your data. Then reissue the request.

### System programmer response

None.

**HSAM1338I** 

CONFIGURATION REFRESH REQUEST COMPLETED WITH AGENT UPDATE ERROR INDICATIONS.

## **Explanation**

A configuration refresh request has completed successfully on the automation manager. However, one or more automation agents have reported problems when implementing the ACF changes. Message HSAM1331I contains more information about the affected agent(s), and the individual agents should have issued messages indicating the problem details.

## **System action**

Automation continues using the new automation manager configuration. The affected agent(s) should continue to operate in a compatible manner with the new configuration using the previously active ACF data. Thus, newly added resources will not be automated. Existing resources will be automated using the previously defined automation policy.

### **Operator response**

Contact your system programmer. When the cause has been determined, issue a configuration refresh command to retry the failed request.

### System programmer response

Check for automation agent error messages indicating the cause of the ACF refresh failure and correct your data accordingly.

The failure of a Refresh\_ACF request indicates problems were encountered while activating the changes contained in the new configuration. Any resources that were deleted or added by the new configuration will not be automated. Existing resources will be automated using the previous agent policy.

**HSAM1339I** 

CONFIGURATION REFRESH REQUEST COMPLETED SUCCESSFULLY.

### **Explanation**

This message is issued when a configuration refresh request has been completed successfully. It indicates that the primary automation manager and all SA z/OS automation agents within the automation sysplex have processed the request and have indicated normal completion of the update process.

## **System action**

Automation continues using the requested configuration.

## **Operator response**

None.

**HSAM1360I** 

UNABLE TO RETRIEVE RECOVERY INFORMATION - WARM START RECOVERY IN PROGRESS.

### **Explanation**

A takeover or startup with TYPE=HOT cannot complete because the recovery information needed to do so is either unavailable or has been invalidated.

## **System action**

The automation manager performs a warm start to reach an operational state. Automation continues after the warm start operation completes. This operation may take some time to complete because each automation agent must reconnect with the automation manager and present status for all resources under its control.

## **Operator response**

Any automation manager requests that were incomplete when the previously active PAM terminated may need to be resubmitted.

### System programmer response

None.

**HSAM1361I** 

UNABLE TO PROCESS RECOVERY **INFORMATION - ABNORMAL TERMINATION IN PROGRESS** 

## **Explanation**

A takeover, ARM restart, or restart with TYPE=HOT cannot complete because the recovery information needed to do so is invalid.

## **System action**

The automation manager instance will be abnormally terminated after invalidating the recovery information. This prevents a subsequent takeover or restart from attempting a retry using the invalid recovery data.

## **Operator response**

If another automation manager instance is available, it should attempt a takeover operation, detect the invalidated restart information, and recover by attempting a warm start (see message HSAM1360I). Otherwise, the current automation manager instance will be restarted by ARM if defined by the installation as eligible for restart. If neither of these two conditions apply, manually restart the automation manager instance specifying either TYPE=WARM or TYPE=HOT.

**HSAM1370I** 

TAKEOVER WILL BE DONE FROM TAKEOVER FILE: dsn.

## **Explanation**

The automation manager performs a hot start or a takeover from the takeover file with the name specified in dsn.

## System action

None.

### **Operator response**

None.

## System programmer response

None.

**HSAM1371I** 

TAKEOVER FILE CANNOT BE READ OR IS CORRUPTED.

## **Explanation**

The automation manager tried to read the takeover file. However, the data set is either not readable or is not a valid takeover file (does not contain a valid identifier).

## System action

The automation manager continues with a warm start.

## **Operator response**

None.

## System programmer response

Check that the data set has a valid takeover file identifier. The first four bytes must contain the binary value X'12345678'.

**HSAM1372I** 

**FORCE WARM START DUE TO** TAKEOVER FILE OR OPERATOR RESPONSE.

### **Explanation**

The automation manager tried to perform a hot start or a takeover from the takeover file. This action failed and the hot start was degraded to a warm start. The reason for the failure is that the operation code at offset 16 was previously set to 'W' or that it is not valid. This may occur when the previous automation manager instance has invalidated the takeover file, for example, because of an I/O problem or an internal problem.

### **System action**

The automation manager continues with a warm start.

### **Operator response**

None.

### **System programmer response**

None.

**HSAM1373I** 

PROBLEM WITH TAKEOVER FILE DETECTED. REASON=rr, INFO=yyy

## **Explanation**

The automation manager detected one of the following problems regarding the takeover:

• The reason code rr describes the problem:

#### Disabled

The previous PAM has disabled the takeover file. The takeover file might therefore be outdated.

#### **IOError**

The previous PAM has detected an I/O error for the takeover file. The takeover file might therefore be outdated.

#### LoadError

The previous PAM has suffered an ABEND while loading the takeover file. The most likely reason is a corrupted takeover file.

#### Mismatch

During takeover a mismatch was detected between the takeover file name in the HSAPRMxx parmlib member and the name that was used by the previous PAM.

### **Possible Mismatch**

During startup of a SAM, a mismatch is detected between the takeover file name in the HSAPRMxx parmlib member and the name that was used by the previous PAM. This message might be an indication that the SAM and PAM do not use the same parmlib member HSAPRMxx. However, there is a time window where the SAM and the PAM are started concurrently where this possible mismatch can occur and can possibly be ignored. This is the case when the pending PAM has not yet finished reading the configuration file and has not yet updated the HSACFGIN accordingly. In any case it is recommended to check that the parmlib members are still valid.

 The variable yyy='tkovfile\_dsn1, tkovfile\_dsn2 where tkovfile\_dsn1 is taken from HSAPRMxx and tkovfile\_dsn2 is the takeover file that was used by the previous PAM.

### System action

The automation manager also issues message HSAM1317A and waits for a response. This is not the case for reason 'Possible Mismatch'.

## **Operator response**

Depending on the reason code, proceed as follows:

- If rr=Disabled or IOError, check that the takeover file is valid.
- If rr=Mismatch, cancel the automation manager and correct the HSAPRMxx parmlib member. See also message HSAM1317A.
- If *rr*=Mismatch and you decide to enter HOT, the automation manager uses the same takeover file as was used by the previous PAM rather than the takeover file name that is specified in the HSAPRMxx parmlib member.
- If *rr*=Mismatch and you decide to enter WARM, the automation manager that is specified in the HSAPRMxx parmlib member.
- If rr=LoadError, check if the takeover file is corrupted. If you can repair the file, then you can reply HOT to message HSAM1317A. Otherwise, continue with an Automation Manager WARM start.

#### **HSAM1380I**

request REQUEST ACCEPTED.

### **Explanation**

A request has been received and validated by the automation manager.

The variable *request* shows which request was received and validated.

### **System action**

The automation manager instance processes the request.

## **Operator response**

None.

### System programmer response

None.

**HSAM1381I** 

INVALID verb REQUEST PARAMETER, request REQUEST IGNORED.

### **Explanation**

A parameter specified with a request is invalid for the request verb.

The variable *verb* shows the request verb that one of the parameters specified on the request is invalid for.

The variable *request* shows the request that could not be processed.

## **System action**

The automation manager instance ignores the request.

## **Operator response**

Specify valid parameters and reissue the request.

### **System programmer response**

None.

UNSUPPORTED COMMAND VERB, **HSAM1382I** request REQUEST IGNORED.

## **Explanation**

An unsupported command verb was used to route a request to the automation manager. The automation manager supports only the MVS MODIFY (F) command for request input.

The variable *request* shows the request that could not be processed.

## **System action**

The automation manager instance ignores the request.

## **Operator response**

Contact your system programmer.

### **System programmer response**

The automation manager command interface received the identified request with an MVS command request code other than that used for the MVS Modify command.

**HSAM1383I** 

verb REQUEST REJECTED: **INCORRECT AUTOMATION** MANAGER ROLE OR STATUS. **INVALID** verb REQUEST PARAMETER, request REQUEST IGNORED.

### **Explanation**

An MVS MODIFY (F) command was routed to an automation manager instance that is not in a role or state compatible with the requested request verb. Because most automation manager requests run only on the primary automation manager (PAM), it is likely that the command was routed to a secondary instance. Other requests require that the target automation manager be in a "ready" state to be accepted.

The variable *verb* shows the specified request verb. The variable request shows the request that could not be processed.

## **System action**

The automation manager instance ignores the request.

## **Operator response**

Verify that the command was routed to the correct automation manager instance and that the instance is in a ready state. Reissue the command accordingly

### System programmer response

None.

HSAM1384I **INVALID REQUEST verb, request REQUEST IGNORED. INVALID verb REQUEST PARAMETER, request** REQUEST IGNORED.

## **Explanation**

An MVS MODIFY (F) command was received with an invalid request verb.

## **System action**

The automation manager instance ignores the request.

### **Operator response**

Correct the verb and parameter syntax and reissue the request.

HSAM1389I **BUILD ID FOR HSAPIEHM** *xxx yyy* 

### **Explanation**

This is an information message for IBM Service. The fields xxx and yyy provide the compilation date of the event handler, for example, 2009154 152228.

## **System action**

None.

### Operator response

None.

HSAM1390E **REPLY "YES" TO CONFIRM OR** "NO" TO CANCEL SA z/OS

# AUTOMATION MANAGER STOP REQUEST.

## **Explanation**

A conditional request has been made to stop an SA z/OS automation manager. No other SA z/OS automation manager instances are available and ready to assume automation sysplex control if this request is allowed to continue. This will result in an interruption of automation services.

## **System action**

The SA z/OS automation manager waits for a response to this request, and continues automation sysplex control until confirmation is received.

### **Operator response**

Reply 'YES' to terminate SA z/OS automation, 'NO' to cancel the stop request. Another SA z/OS automation manager instance may be started prior to confirming the request to avoid an interruption of automation services.

### System programmer response

None.

**HSAM1391E** 

INVALID RESPONSE: REPLY "YES" TO CONFIRM OR "NO" TO CANCEL STOP REQUEST.

### **Explanation**

An invalid response has been given to message HSAP1390E. Refer to the explanation of that message for additional information.

### **System action**

The SA z/OS automation manager waits for a response to this request, and continues automation sysplex control until confirmation is received.

## **Operator response**

Reply 'YES' to terminate SA z/OS automation, 'NO' to cancel the stop request. Another SA z/OS automation manager instance may be started prior to confirming the request to avoid an interruption of automation services.

### System programmer response

None.

### **HSAM1392I**

AUTOMATION MANAGER STOP REQUEST CANCELLED.

## **Explanation**

A request to confirm an automation manager stop request has been denied. Refer to the explanation of message HSAM1390E for additional information.

## **System action**

The issuing SA z/OS automation manager continues processing.

## **Operator response**

None.

### System programmer response

None.

**HSAM1393I** 

DEFERRED STOP REQUEST WAITING FOR AUTOMATION AGENT TERMINATION.

## **Explanation**

A deferred stop request was issued to the primary automation manager. Upon the expiration of the stop delay, one or more automation agents were active and no secondary automation manager was available to accomplish a takeover.

### System action

The SA z/OS automation manager waits until all automation agents are disconnected or another automation manager instance is started.

### **Operator response**

A deferred stop cannot be canceled. However, starting a new automation manager instance will result in the termination of the current primary manager with a takeover by that new instance.

### System programmer response

None.

**HSAM1396I** 

SA z/OS AUTOMATION MANAGER SHUTDOWN IN PROGRESS, TYPE= type

## **Explanation**

A request has been received to stop an SA z/OS automation manager instance.

The variable type indicates the type of shutdown as requested by the initiating command.

## **System action**

The SA z/OS automation manager instance terminates after performing cleanup activities.

### **Operator response**

None

## System programmer response

None.

**HSAM1399I** @1

## **Explanation**

This is an internal message for diagnostic purposes only.

## **System action**

None.

## **Operator response**

None.

## System programmer response

None.

NO SQA STORAGE AVAILABLE. HSAM5100E

## **Explanation**

The first automation manager running after an IPL allocates storage in the system queue area (SQA) to hold information shared by all automation managers running on the single image and the component trace itself. This area could not be allocated.

## **System action**

The component trace of all automation managers is disabled.

## **Operator response**

Inform your system programmer.

### System programmer response

Increase the system queue area size.

#### Module

HSAPICB7

**HSAM5101I** NUMBER OF ACTIVE AMS

> **EXCEEDS THE NUMBER OF ASIDS** SUPPORTED FOR THE COMPONENT TRACE.

## **Explanation**

The number of active automation managers exceeds the number of address space IDs supported for the component trace. Therefore, the automation manager issuing this message did not find a free entry in the system queue area (SQA) to store its information.

## System action

The automation manager's component trace is disabled.

## Operator response

None.

## System programmer response

None.

#### Module

HSAPICB7

HSAM5102E NAME/TOKEN SERVICE FAILED.

RC=rc.

## **Explanation**

The name/token pair could not be created or deleted during initialization or termination of the automation manager.

The variable rc shows the value of the return code that was issued.

## System action

The automation manager component trace is disabled.

### **Operator response**

None.

### System programmer response

Analyze the return code (see IEANTCR/IEANTDL in z/OS MVS Assembler Service Reference).

#### Module

HSAPICB7, HSAPICB8

HSAM5103E MODULE module NOT FOUND.

## **Explanation**

The automation manager component trace initialization routine could not load the required module.

The variable *module* shows the name of the module that could not be loaded.

## **System action**

If this message is followed by message HSAM5109I the component trace is disabled. Otherwise, the automation manager is terminated.

### **Operator response**

Inform your system programmer.

## System programmer response

Make the required module available to the automation manager.

#### Module

HSAPICB7

HSAM5104I SQA ENTRY NOT FOUND.

### **Explanation**

The automation manager component trace termination routine could not clear its system queue area information.

### **System action**

Processing continues.

### **Operator response**

None.

### System programmer response

None.

#### Module

**HSAPICB8** 

HSAM5105E

DE-/REGISTRATION TO THE COMPONENT TRACE FAILED. RC=rc RSN=rsn.

## **Explanation**

Registration to or deregistration from the component trace failed.

The variable *rc* shows the return code that was issued.

The variable *rsn* shows the reason code that was issued.

## System action

The automation manager component trace is disabled on registration.

### **Operator response**

Inform your system programmer.

## System programmer response

Analyze the return code and the reason code (see CTRACE in the *z/OS Authorized Assembler Service Reference* ).

#### Module

HSAPICB7, HSAPICB8

HSAM5106I

ERROR OCCURRED WHEN WRITING A TRACE RECORD. POS=position, SYSTEM CC=cc.

### **Explanation**

The PC routine writing the trace records abended with the system completion code cc.

The variable *position* shows the position inside the module where the abend occurred.

The variable *cc* shows the completion code.

## **System action**

The automation manager component trace is disabled.

#### Operator response

Inform your system programmer.

### System programmer response

Contact your IBM Support Center.

#### Module

**HSAPSTAR** 

**HSAM5107I ERROR OCCURRED IN START/ STOP ROUTINE. POS=position,** 

SYSTEM CC=cc.

## **Explanation**

The automation manager start/stop routine of the component trace abended with the system completion code cc.

The variable *position* shows the position inside the module where the abend occurred.

The variable *completion\_code* shows the completion code.

## System action

The TRACE command is not processed.

## **Operator response**

Inform your system programmer.

## System programmer response

Contact your IBM Support Center.

### Module

**HSAPSTSS** 

**HSAM5108I COMPONENT** component\_name

**ALREADY DEFINED TO THE** COMPONENT TRACE.

### **Explanation**

An automation manager could not be registered to the component trace because a previous automation manager did not deregister itself.

### System action

Processing continues.

### **Operator response**

None.

### System programmer response

None.

#### Module

HSAPICB7

HSAM5109E NAME/TOKEN SERVICE IS

UNAVAILABLE.

## **Explanation**

The MVS name/token services IEANTCR/RT/DL are not available.

## **System action**

The automation manager component trace is disabled.

## **Operator response**

None.

## System programmer response

Make the MVS name/token service available.

#### Module

HSAPICB7

**HSAM5110I** 

Error occurred in display routine. Pos=position, System CC=cc.

## **Explanation**

The automation manager display routine of the component trace abended.

The variable *position* shows the position in the module where the abend occurred.

The variable cc shows the system completion code that the display routine abended with.

### **System action**

The TRACE command is not processed.

## **Operator response**

Notify your system programmer.

### System programmer response

Contact your IBM Support Center.

#### Module

**HSAPSCTD** 

HSAM5120E

LISTENER USER EXIT

INITIALIZATION FAILED. RC=rc.

## **Explanation**

The activation of the System Logger user exit failed with a return code.

The variable rc shows the value of the return code.

## **System action**

Processing continues.

## **Operator response**

Inform your system programmer.

## System programmer response

If the return code is greater than 4, refer to the return codes of the macro ENFREQ in z/OS MVS Authorized Assembler Service Reference for further information.

#### Module

HSAPICB7, HSAPNCTI

HSAM5121E L

LISTENER USER EXIT DELETION FAILED. RC=rc.

## **Explanation**

The deactivation of the System Logger user exit failed with a return code.

The variable rc shows the value of the return code.

## **System action**

Processing continues.

### **Operator response**

Inform your system programmer.

### System programmer response

If the return code is greater than 4, refer to the return codes of the macro ENFREQ in z/OS MVS Authorized Assembler Service Reference for further information.

#### Module

HSAPICB8, HSAPNCTI

**HSAM5160I** 

VSAM request ERROR OCCURRED. RC=rc REASON=reason

## **Explanation**

The VSAM macro instruction that corresponds to the request failed.

The variable request shows the request that failed.

The variable *rc* shows the return code that was issued.

The variable *reason* shows the reason code that was issued.

## System action

Processing terminates.

## **Operator response**

Inform your system programmer.

## System programmer response

Check the return and reason codes in *DFSMS/MVS Macro Instructions for Data Sets*, in the chapter about *VSAM Macro Return and Reason Codes*. Correct the error accordingly. Then rerun the program with the PARM parameter 'RERUN'.

#### Module

**HSAPSIPL** 

### **Destination**

None.

TEC: NO

HSAM5170I UNKNOWN TRACE OPTION

FOUND: option

### **Explanation**

- The variable option shows the trace option specified on the OPTIONS parameter of the IPCS CTRACE command. The following are valid values:
  - Communication
  - Event
  - Instruction
  - Lock
  - Schedule
  - Workitem

## System action

Processing continues.

### **Operator response**

Correct or delete the option.

## **System programmer response**

None.

### Module

**HSAPSTUE** 

HSAM5171I **UNKNOWN KEYWORD FOUND:** keyword.

## **Explanation**

The parser found a keyword that is not valid.

The variable *keyword* shows the specified filter option.

The following are valid values:

- AM
- CALLID
- ITEM
- KEY
- METHOD
- MODULE
- TASKID

## **System action**

The keyword is ignored.

### **Operator response**

Specify a correct keyword.

### **System programmer response**

None.

### Module

**HSAPSTUE** 

**HSAM5172I TOO MANY VALUES SPECIFIED** FOR KEYWORD keyword.

### **Explanation**

All keyword options except AM on the OPTIONS parameter support up to five different values. However, the parser found at least one additional value for keyword option keyword.

The variable *keyword* shows the specified filter option.

## System action

The values that exceed the number of five are ignored.

## Operator response

Correct the keyword option.

## System programmer response

None.

#### Module

**HSAPSTUE** 

**HSAM5173I** N (ST/ND/RD/TH) VALUE OF **KEYWORD** keyword IS EMPTY.

## **Explanation**

The parser expects a string of at least one character for the keyword option keyword on the OPTIONS parameter. However, it found no string, or a string representing the NULL string.

The variable N shows the number of missing values. The variable *keyword* shows the specified filter option.

## **System action**

The value is ignored.

### **Operator response**

Correct the value.

## System programmer response

None.

### Module

**HSAPSTUE** 

**HSAM5174I VALUE** value OF KEYWORD keyword IS NOT NUMERIC.

### **Explanation**

The parser expects an integer for the keyword option keyword on the OPTIONS parameter. However, it found a non-numeric value.

The variable *value* shows the value that is not numeric.

The variable *keyword* shows the specified filter option.

## **System action**

The value is ignored.

## **Operator response**

Correct the value.

## System programmer response

None.

#### Module

**HSAPSTUE** 

HSAM5175I PARSING OF THE OPTIONS PARAMETER STOPPED AT COLUMN col.

### **Explanation**

A column value greater than 0 indicates one of the following:

- A keyword is not spelled correctly.
- A keyword is incorrectly delimited.
- · A trace option is incorrectly delimited.

A column value of 0 can be caused by one of the following:

- A parameter consisting of blanks and commas only
- · A parameter length greater than 32K
- An allocation error of temporary storage

The variable *col* shows which column the parser stopped at.

## System action

Processing terminates.

### **Operator response**

Correct the OPTION parameter, or increase the region size.

### System programmer response

None.

#### Module

**HSAPSTUE** 

HSAM5185I THE EXTERNAL WRITER HAS BEEN STARTED AUTOMATICALLY.

## **Explanation**

The start/stop routine detected that the external writer is not active. Because the automation manager component trace requires an active external writer, the start/stop routine issued the appropriate TRACE command.

## System action

Processing continues.

### **Operator response**

None.

## System programmer response

None.

### Module

**HSAPSTSS** 

HSAM5186I ENVIRONMENTAL ERROR
OCCURRED DURING POST OF THE
LAST ACTIVE AM.

### **Explanation**

POST of the automation manager waiting for the completion of the start/stop routine failed.

### System action

Processing continues. But the automation manager is still waiting.

#### **Operator response**

Stop the automation manager manually.

### System programmer response

None.

## Module

**HSAPSTSS** 

HSAM5187I PARAMETER WTR= IS MISSING.

### **Explanation**

The start/stop routine detected that the WTR parameter is missing in the reply to the preceding TRACE command.

## **System action**

The TRACE command is discarded.

## **Operator response**

Re-issue the TRACE command and add the WTR parameter to the reply.

### System programmer response

None.

#### Module

**HSAPSTSS** 

**HSAM5188I** PARSING OF TRACE OPTIONS FAILED. RC=rc.

### **Explanation**

The start/stop routine scheduled in the \*MASTER\* address space encountered a storage problem when parsing the OPTION parameter.

The variable rc shows the value of the return code.

## **System action**

The TRACE command is discarded.

### **Operator response**

Try the command later. If the problem persists, contact your IBM Support Center.

### **System programmer response**

None.

#### Module

**HSAPSTSS** 

HSAM5189E ACCESS TO DATA SPACE FAILED. RC=rc.

### **Explanation**

The data space where the trace records are temporarily stored could not be accessed.

The variable rc shows the value of the return code.

## **System action**

At least the last trace buffer is lost when the external writer is stopped.

### Operator response

Inform your system programmer.

## System programmer response

Analyze the return code (see ALESERV in z/OS Authorized Assembler Service Reference).

#### Module

**HSAPSTSS** 

HSAM5190E **TCB TOKEN OF PARENT TASK** COULD NOT BE OBTAINED. RC=rc.

### **Explanation**

The TCB token of the parent task of the start/stop routine could not be obtained.

The variable rc shows the value of the return code.

## System action

The TRACE command is discarded.

### **Operator response**

Inform your system programmer.

## System programmer response

Analyze the return code (see TCBTOKEN in the z/OS Authorized Assembler Service Reference).

#### Module

**HSAPSTSS** 

**HSAM5191I** PARAMETER WTR=DISCONNECT IS NOT SUPPORTED ON A START TRACE COMMAND.

## **Explanation**

The start/stop routine expects the name of the startup procedure of the external writer to be used. But it found the reserved word DISCONNECT.

## System action

The TRACE command is discarded.

### **Operator response**

Reissue the TRACE command and correct the WTR parameter.

## System programmer response

None.

#### Module

**HSAPSTSS** 

HSAM5192I INVALID TRACE OPTION SPECIFIED.

## **Explanation**

The specified trace options could not be determined because of a parsing error.

## **System action**

The TRACE command is rejected.

## **Operator response**

Reissue the TRACE command and correct the OPTION parameter. Valid options are *ALL* or a combination of :

- [B]ase
- [COM]munication
- [CON]trol
- [EN]gine
- [EV]ent
- [F]ramework
- [HA]rdware
- [HI]story
- [I]nstruction
- [L]ock
- [M]emory
- [REQ]uest
- [REX]x
- [SCH]edule
- [SD]F
- [W]orkitem

The options must be separated by a comma.

### System programmer response

None.

#### Module

**HSAPSTSS** 

HSAM5193I NO TRACE OPTION SPECIFIED.

## **Explanation**

Either the OPTION parameter was omitted, or no value was specified for it.

## System action

The TRACE command is rejected.

## **Operator response**

See message HSAM5192I for further information.

## System programmer response

None.

#### Module

**HSAPSTSS** 

HSAM5194I UNKNOWN TRACE OPTION FOUND: option.

## **Explanation**

The start/stop routine found an unsupported trace option.

The variable *option* shows the specified trace option.

### **System action**

The TRACE command is rejected.

### **Operator response**

See message HSAM5192I.

### System programmer response

None.

#### Module

**HSAPSTSS** 

HSAM5195E SQA HAS BEEN CORRUPTED. EYE-CATCHER=string.

### **Explanation**

The start/stop routine detected that the system queue area has been overwritten by another task or address space.

## **System action**

The TRACE command is discarded.

Inform your system programmer.

## System programmer response

Contact your IBM Support Center.

### Module

**HSAPSTSS** 

HSAM5196E NAME/TOKEN token\_name COULD NOT BE FOUND.

## **Explanation**

The start/stop routine could not obtain the address of the system queue area (SQA). If the message is issued as a response to a STOP command, the data space that holds the trace buffers before they are passed to the external writer, can no longer be deleted.

The variable *token\_name* shows the specified token name.

## **System action**

The TRACE command is discarded.

## **Operator response**

Inform your system programmer.

### **System programmer response**

Contact your IBM Support Center.

### Module

**HSAPSTSS** 

HSAM5197E **RETRIEVING NAME/TOKEN** token name FAILED. RC=rc.

## **Explanation**

The start/stop routine encountered an error when calling the MVS service IEANTRT. If the message is issued as a response to a STOP command, the data space that holds the trace buffers before they are passed to the external writer, can no longer be deleted.

The variable *token\_name* shows the specified token name.

The variable *rc* shows the value of the return code.

## System action

The TRACE command is discarded.

### **Operator response**

Inform your system programmer.

## System programmer response

Analyze the return code (see IEANTRT in z/OS MVS Authorized Assembler Service Reference).

#### Module

**HSAPSTSS** 

DATA SPACE CREATION FAILED. HSAM5198E RC=rc RSN=rsn.

### **Explanation**

The start/stop routine could not create the data space holding the trace buffers before they are passed to the external writer.

The variable rc shows the value of the return code. The variable *rsn* shows the value of the reason code.

## **System action**

The TRACE command is discarded.

### **Operator response**

Inform your system programmer.

### System programmer response

Analyze the return code and the reason code (see DSPSERV in the z/OS MVS Authorized Assembler Service Reference).

#### Module

**HSAPSTSS** 

HSAM5199I LAST TRACE BUFFER COULD NOT BE WRITTEN. RC=rc RSN=rsn.

### **Explanation**

The start/stop routine encountered an error when writing the last trace buffer to the external writer synchronously.

The variable *rc* shows the value of the return code. The variable rsn shows the value of the reason code.

## System action

Processing continues.

## **Operator response**

Inform your system programmer.

## System programmer response

Analyze the return code and the reason code (see CTRACEWR in *z/OS Authorized Assembler Reference*).

#### Module

**HSAPSTSS** 

HSAM5200E UNKNOWN KEYWORD FOUND: keyword.

### **Explanation**

A library member (see the preceding IEE252I message) or the PARM parameter of the startup procedure contains a keyword that is not known to the automation manager.

The variable *keyword* shows the value of the unknown keyword.

## System action

The keyword is ignored.

## **Operator response**

Inform your system programmer.

## System programmer response

Correct or delete the keyword depending on where it is specified.

#### Module

**HSAPSPLM** 

HSAM5201E INVALID KEYWORD FOUND: keyword.

## **Explanation**

A library member (see the preceding IEE252I message) or the PARM parameter of the automation manager startup procedure contains a keyword that was not spelt correctly.

The variable *keyword* shows the value of the invalid keyword.

## **System action**

The keyword is ignored.

### **Operator response**

Inform your system programmer.

## System programmer response

Correct the keyword depending on where it is specified.

#### Module

**HSAPSPLM** 

HSAM5202E INVALID KEYWORD VALUE

DETECTED: KEYWORD=keyword

Value=value.

## **Explanation**

A library member (see the preceding IEE252I message) or the PARM parameter of the automation manager startup procedure contains an invalid keyword.

The variable *keyword* shows the name of the keyword.

The variable *value* shows the value of the invalid keyword.

## System action

The keyword is ignored.

### Operator response

Inform your system programmer.

### System programmer response

Correct the value of the keyword depending on where it is specified.

#### Module

**HSAPSPLM** 

HSAM5203E VALIDATION ROUTINE module NOT FOUND.

## **Explanation**

A keyword validation routine could not be loaded.

The variable *module* shows the name of the module.

## **System action**

The keyword is ignored.

## Operator response

Inform your system programmer.

## System programmer response

Make sure that the SA z/OS library SINGMOD1 is in the STEPLIB concatenation of the automation manager startup procedure and that the module is catalogued in this library.

#### Module

**HSAPSPLM** 

HSAM5204E **INVALID KEYWORD DETECTED AT** column IN string.

## **Explanation**

The parse service detected an invalid delimiter of a keyword. The invalid delimiter was found either in a library member (see the preceding IEE252I message) or in the PARM parameter of the automation manager startup procedure.

The variable *column* shows the column where the invalid delimiter was detected.

The variable *string* shows the string that contains the invalid delimiter.

## **System action**

All keywords of the string string are ignored.

## Operator response

Inform your system programmer.

#### System programmer response

Correct the delimiter depending on where it is specified.

### Module

**HSAPSPLM** 

HSAM5205I PROCESSING MEMBER member.

## **Explanation**

The specified library member (see the preceding IEE252I message) is being processed.

The variable *member* shows the name of the member being processed.

## **System action**

Processing continues.

## **Operator response**

None.

## System programmer response

None.

#### Module

**HSAPSPLM** 

HSAM5206E MEMBER member NOT FOUND.

## **Explanation**

The specified library member resides neither in the library concatenation of DD name HSAPLIB when this message is preceded by message IEF761I nor in the library of the PARMLIB concatenation.

The variable *member* shows the name of the member that could not be found.

## System action

Processing continues.

### **Operator response**

Inform your system programmer.

### System programmer response

Either make sure that the member is available or change the value of the keyword member to a suffix that is available. If the default member HSAPRM00 cannot be found, copy it from the SA z/OS library SINGSAMP to a library of the appropriate concatenation.

#### Module

**HSAPSPLM** 

HSAM5207I PARMLIB SERVICE FAILED WHEN **READING** *member*. RC=rc Reason=rsn.

## **Explanation**

During initialization of the automation manager the MVS PARMLIB service failed.

The variable *member* shows the name of the member being processed when the MVS PARMLIB service failed.

The variable *rc* shows the value of the return code. The variable *rsn* shows the value of the reason code.

## **System action**

Processing continues.

## **Operator response**

Inform your system programmer.

## System programmer response

Refer to *z/OS MVS Assembler Services Reference* for information about the reason and return codes.

#### Module

**HSAPSPLM** 

HSAM5208I INVALID STRING FOUND IN member: string.

## **Explanation**

The parser service detected more than one keyword in a single line of a member.

The variable *member* shows the name of the member where the error occurred.

## **System action**

All keywords specified in the string are ignored.

## **Operator response**

Inform your system programmer.

### System programmer response

Correct the line in the library member *member* (see the preceding IEE252I message)

#### Module

**HSAPSPLM** 

HSAM5209I MEMBER member TOO LARGE:

### **Explanation**

The indicated member contains more than 10240 lines of data.

The variable *member* shows the name of the member being processed using the MVS PARMLIB service.

## System action

The data is truncated after line 10239.

## **Operator response**

None.

## System programmer response

None.

#### Module

**HSAPSIPL** 

HSAM5210I MEMBER member EMPTY:

## **Explanation**

The indicated member has no data.

The variable *member* shows the name of the member being processed using the MVS PARMLIB service.

## **System action**

None.

### **Operator response**

None.

## System programmer response

None.

#### Module

**HSAPSIPL** 

HSAM5211I MEMBER member FOUND IN dsn.

### **Explanation**

The indicated member has been found in the indicated data set of the PARMLIB concatenation.

The variable *member* shows the name of the member being processed using the MVS PARMLIB service.

### Messages HSAM1000I to HSAM5411I

The variable dsn shows the data set name that the member has been read from.

## **System action**

None.

## **Operator response**

None.

## System programmer response

None.

### Module

**HSAPSIPL** 

#### HSAM5212E I/O ERROR READING MEMBER member.

## **Explanation**

An I/O error occurred when trying to read the indicated PARMLIB member.

The variable *member* shows the name of the member being processed using the MVS PARMLIB service.

## **System action**

None.

## **Operator response**

Inform your system programmer.

### System programmer response

Correct the problem and re-run the program.

#### Module

**HSAPSIPL** 

#### VALUE MISSING FOR KEYWORD HSAM5213E keyword.

## **Explanation**

A library member (see the preceding IEE252I message) or the PARM parameter of the automation manager startup procedure contains a keyword that has no value defined.

The variable *keyword* shows the name of the keyword.

## System action

The keyword is ignored.

## **Operator response**

Inform your system programmer.

## System programmer response

Correct the value of the keyword depending on where it is specified.

#### Module

**HSAPSPLM** 

HSAM5214I THE NEXT MESSAGES APPLY TO MEMBER member.

## **Explanation**

The library member (see the preceding IEE252I message) contains at least one improper specification. This message is followed by further HSAM52nn messages.

The variable *member* shows the name of the member being processed using the MVS parmlib service.

## **System action**

Processing continues.

### **Operator response**

None.

### System programmer response

None.

#### Module

**HSAPSPLM** 

HSAM5215I THE NEXT MESSAGES APPLY TO PARM STRING.

## **Explanation**

The PARM parameter of the startup procedure contains at least one improper specification. This message is followed by further HSAM52nn messages.

### System action

Processing continues.

None.

## System programmer response

None.

### Module

**HSAPSPLM** 

HSAM5300E MESSAGE MODULE module NOT FOUND.

## **Explanation**

The automation manager initialization routine could not load the required message module.

The variable *module* shows the name of the module that could not be found.

## **System action**

The automation manager terminates.

## **Operator response**

Inform your system programmer.

## System programmer response

Make sure that the SA z/OS library SINGMOD1 is the STEPLIB concatenation of the automation manager startup procedure and that the module is catalogued in this library. Then, restart the automation manager.

### Module

HSAPICB9

HSAM5301E MESSAGE msgno NOT FOUND IN MODULE module.

## **Explanation**

The message service of SA z/OS could not find the indicated message number in the message module.

The variable *msgno* shows the message number that could not be found in the indicated message module.

The variable *module* shows the name of the module that does not contain the indicated message number.

## **System action**

Processing continues.

### **Operator response**

Inform your system programmer.

### System programmer response

Make sure that the indicated module is in the correct SA z/OS library.

| Module  | Library  | Concatenation |
|---------|----------|---------------|
| HSAAMME | SINGMOD2 | LNKLST        |
| HSAAMLE | SINGMOD1 | STEPLIB       |
| INGAMYE | SINGMOD2 | LNKLST        |

Verify that this library is part of the corresponding concatenation. In case two versions of SA z/OS exist in the concatenation ensure that the latest version precedes the older version.

#### Module

**HSAPSMSG** 

HSAM5400I logname LOG REQUEST request FAILED. RC=rc, RSN=reason.

## **Explanation**

The request request to the log logname ended with the unexpected reason code reason.

## **System action**

Processing continues. Depending on the reason code the affected log is marked either permanently unavailable:

- 0409
- 040A
- 080C
- 080D
- 0813
- 081A
- 081F
- 0820
- 082E
- 0843
- 0850
- 0851
- 0853
- 085D
- 0890
- 08E2

08E3

or temporarily unavailable:

- 0406
- 0860
- 0861
- 0862
- 0863
- 0864
- 0865
- 0867
- 0868
- 0891

## Operator response

Inform your system programmer.

## System programmer response

See "return and reason codes" of the related IXG... macro in z/OS MVS Authorized Assembler Service Reference for further analysis. In case the log is marked permanently unavailable and the problem can be solved, start a secondary automation manager and initiate a takeover. In addition, recycle the affected NetView(s).

#### Module

**HSAPSSLG** 

HSAM5401E SYSTEM LOGGER HAS **INSUFFICIENT ACCESS AUTHORITY TO log. COMPONENT** TRACE.

## **Explanation**

The system logger address space does not have access authority to the coupling facility structure associated with the log stream log.

### System action

Processing continues. The log is marked permanently unavailable.

### **Operator response**

Inform your system programmer.

## System programmer response

Make sure the system logger address space has SAF access to the structure. Then, start a secondary automation manager and initiate a takeover. In addition, recycle the affected NetView(s).

### Module

**HSAPSSLG** 

HSAM5402I STRUCTURE STRNAME IS NOT **DEFINED IN THE CFRM POLICY.** 

### **Explanation**

The structure *strname* is not defined in the currently active CFRM policy.

## System action

Processing continues. The log is marked permanently unavailable.

## Operator response

Inform your system programmer.

## System programmer response

Define the structure *strname* in the policy and activate the policy. Then, start a secondary automation manager and initiate a takeover. In addition, recycle the affected NetView(s).

### Module

**HSAPSSLG** 

HSAM5403I STREAM streamname IS NOT **DEFINED IN THE LOGR POLICY.** 

### **Explanation**

The log stream name *streamname* has not been defined in the LOGR policy.

### System action

Processing continues. The log is marked permanently unavailable.

### **Operator response**

Inform your system programmer.

## System programmer response

Define the log stream *streamname* in the LOGR policy. Then, start a secondary automation manager and initiate a takeover. In addition, recycle the affected NetView(s).

#### Module

**HSAPSSLG** 

HSAM5404I XES FAILED. DIAG1=XES\_RC, DIAG2=XES\_RSN.

## **Explanation**

A severe cross-system extended services (XES) error has occurred.

## System action

Processing continues. The affected log is marked permanently unavailable.

### **Operator response**

Inform your system programmer.

## System programmer response

Analyze the XES return code and the XES reason code.

### Module

**HSAPSSLG** 

HSAM5405I text

## **Explanation**

The message is issued in conjunction with message HSAM5400I and reason code 081F. The reason code indicates that the system logger encountered an internal problem while processing the LOGR couple data set. The two or more messages represent the content of the 'answer area' that must be provided by each logger request.

## **System action**

None.

### **Operator response**

Inform your system programmer.

## **System programmer response**

Contact your IBM Support Center.

#### Module

**HSAPSSLG** 

HSAM5406I Some blocks of log *logname* have been deleted.

## **Explanation**

The message is issued in conjunction with message HSAM5400I and the reason codes 0408 and 085C. To satisfy a write log request, log blocks older than six days have been deleted. The deletion is repeated day by day until the free space is large enough to satisfy the write request.

The variable *logname* shows the name of the log that blocks have been deleted from.

## **System action**

None.

## **Operator response**

None.

## **System programmer response**

None.

#### Module

**HSAPSSLG** 

HSAM5407I logname LOG IS NOT AVAILABLE.

## **Explanation**

The system logger address space is not available for the remainder of this IPL.

### **System action**

Processing continues. All logs are marked permanently unavailable.

### **Operator response**

None.

### System programmer response

None.

### Module

**HSAPSSLG** 

**HSAM5408I** 

logname LOG WAS TEMPORARILY **UNAVAILABLE FROM from\_time TO** to time.

## **Explanation**

While the specified log was temporarily unavailable, a WRITE request to the log had to be rejected. After the log has become available again, this message is written to the log documenting that one or more WRITE requests were not logged.

The variable *logname* shows the name of the log that was not available.

The variables *from\_time* and *to\_time* show the time span during which the log was not available.

## System action

Processing continues.

## **Operator response**

None.

## System programmer response

None.

#### Module

**HSAPSSLG** 

**HSAM5409I** 

logname LOG HAS BEEN DELETED FROM THE FIRST GAP.

## **Explanation**

The message is issued in conjunction with message HSAM5400I and the reason codes 0402, 0403, 0836, and 084B. The log has been deleted from the first gap being detected when reading the log from the most recent data to the earliest data. One reason could be that the log stream has been defined with an incorrect VSAM share option, for example, SHR(13).

### System action

None.

## **Operator response**

Inform your system programmer.

### System programmer response

Check and correct the VSAM definitions of the affected log stream.

#### Module

**HSAPSSLG** 

HSAM5410E

logname LOG REQUEST request FAILED. RC=rc, RSN=reason, Type=type.

## **Explanation**

The request request to the log logname ended with the unexpected reason code reason.

## **System action**

Processing continues. The log logname is marked permanently unavailable.

## Operator response

Inform your system programmer.

## System programmer response

Check the system log for associated IXG prefixed messages. Check the relevant zOS MVS System Messages manual for the IXG message details. If you cannot resolve the problem, contact your IBM Support Center.

#### Module

**HSAPSSLG** 

**HSAM5411I** 

logname LOG HAS BEEN DELETED.

## **Explanation**

The message is issued in conjunction with message HSAM5400I and the reason codes 0405, 0407, 0408, and 085C. The whole log must be deleted to satisfy a write log request.

### System action

None.

## **Operator response**

None.

## System programmer response

None.

### Module

**HSAPSSLG** 

# Chapter 9. Messages ING001I to INGY1337I

Note that within NetView an additional \* may be appended to the end of the message text.

**Note:** Because these INGX*nnnnt* messages are written to the syslog, the message text must be in English.

ING001I

aaaa SERVICE FAILED, RC=bb, REASON=ccccccc

## **Explanation**

SA z/OS detected an error.

The variable aaaa shows the service or command that failed.

The variable *bb* shows the value of the return code. The variable *ccccccc* shows the value of the reason code.

## **System action**

None.

## **Operator response**

If an INGOMX error occurred, see the online command help of INGOMX or see the "INGOMX" topic in *IBM*System Automation for z/OS Programmer's Reference for further details about the return code.

If a NetView command error occurred, see the appropriate Tivoli NetView for z/OS manual.

In all other cases, contact IBM Support.

## System programmer response

For service HSAPRHFR, see the "Configure the System Logger" topic in *IBM System Automation for z/OS Planning and Installation* for instructions of how to correctly set up for logging with the system logger. Also, ensure that the LOGSTREAM parameter that is specified in the automation manager's parameter file HSAPRMxx and in the automation agent's DSIPARM member INGXINIT are identical.

For service INGPXMEM, ensure that SA z/OS has been initialized correctly and that the data service task INGPXDST is active. When the common global AOFINIT is set to a value greater than 0, the basic initialization completes successfully. When AOFINIT is not set, no initialization is attempted. In this case, ensure that AOFRANTL is called as an initial command out of your NetView stylesheet (CNMSTYLE). Otherwise, examine the netlog for messages that are issued during initialization and correct the errors.

If task INGPXDST is not active, try to start the task by using:

START TASK=INGPXDST

#### ING002I

name IS NOT A SECONDARY AUTOMATION MANAGER

## **Explanation**

The specified command or action is only applicable for a secondary automation manager.

The variable *name* shows the name of the automation manager that is not defined as secondary automation manager.

## System action

Processing terminates.

## **Operator response**

Specify the correct automation manager name and reissue the command.

## ING003I

name IS NOT A PRIMARY AUTOMATION MANAGER

## **Explanation**

The specified command or action is only applicable for the primary automation manager.

The variable *name* shows that name of the automation manager that is not defined as primary automation manager.

### **System action**

Processing terminates.

### Operator response

Specify the correct automation manager name and reissue the command.

ING004I

**REQUEST** request SUBMITTED

### **Explanation**

The request to update the operation mode of the designated automation manager has been submitted under this task or another work operator.

The variable *request* shows the submitted request.

## **System action**

Processing continues.

ING005I **RESOURCE** *name* **IS AMBIGUOUS** 

## **Explanation**

There is more than one resource with the specified name within the domain of the automation manager in charge. Because the command is running in line mode, SA z/OS is unable to determine which of the resources the command should be applied to.

The variable *name* shows the name of the resource that is not unique.

## **System action**

Processing terminates.

## **Operator response**

Specify the fully qualified resource name and reissue the command.

ING006I

THERE IS NO RESOURCE name

### **Explanation**

None of the resources defined in the sysplex matches the specified name pattern.

The variable *name* shows the name of the resource that could not be found.

## **System action**

None.

## **Operator response**

Correct the name of the resource and reissue the command.

### System programmer response

None.

**ING007I** 

name IS NOT AN APPLICATION **GROUP** 

## **Explanation**

The display "group members" action was requested for a resource that is not an application group.

The variable *name* shows the name of the resource that is not an application group.

## **System action**

None.

## **Operator response**

None.

ING008I

name SERVICE FAILED, RC=return\_code, REASON=reason.

## **Explanation**

A service routine was called that ended with a nonzero return code.

The variable *name* shows the name of the function that encountered the error. For function INGSTX, see the online command help of INGSTX or see the "INGSTX" topic in *IBM System Automation for z/OS* Programmer's Reference for further details.

The variable return code shows the return code that the failing service routine returned.

The variable *reason* shows descriptive text about the cause of the error.

## **System action**

Processing terminates.

## **Operator response**

Notify your system programmer.

### System programmer response

Determine why the service routine failed and correct the problem. Examine the netlog for additional information.

For REASON=TIMEOUT, see the "Work Item Statistics" and "Workitem Queue Monitoring" topics in "Appendix C. Problem Determination" of IBM System Automation for z/OS User's Guide.

The information there can help you to understand better the automation manager's workload and performance. TIMEOUT means that the automation agent stops waiting for a command response from the automation manager after the specified wait time. The wait time is controlled by the WAIT parameter that is available for most commands, (INGLIST, INGREQ,

WAIT= nnn | NO). The default wait time is 30 seconds but you can adjust it. For details, see the "Parameter Defaults for Commands" topic in IBM System Automation for z/OS Customizing and Programming.

In addition, the INGRPT command provides information about the automation manager's performance from a statistical point of view, like the total number of timeouts, average wait time, maximum wait time.

**ING009I** 

UPDATE OF parameter COMPLETED; SET TO value

## **Explanation**

The requested function has been successfully completed.

The variable *parameter* shows the name of the parameter that was updated.

The variable *value* shows the new value of the parameter.

## **System action**

None.

## **Operator response**

None.

ING010I

warning/error information

## **Explanation**

The variable warning/error information shows descriptive text from the automation manager about the cause of the error.

## **System action**

None.

## **Operator response**

None.

ING011I

CONFLICT DETECTED BETWEEN
UP AND DOWN TIMESLOTS

## **Explanation**

There is an overlap between an UP time slot and a DOWN time slot.

## **System action**

None.

## **Operator response**

Correct the time specification.

ING012I

name IS NOT AN AUTOMATION MANAGER

## **Explanation**

The specified command or action is only valid for an automation manager.

The variable *name* shows the name of the system where the command could not be processed.

## System action

Processing is terminated.

## **Operator response**

Specify the correct automation manager name and reissue the command.

ING013I

PARAMETER parameter\_name IS
NOT APPLICABLE FOR
RESOURCES OF TYPE type

## **Explanation**

The specified parameter is not valid for resources of the specified type.

The variable *parameter\_name* shows the name of the parameter that is not valid.

The variable *type* shows the type of the resource.

## **System action**

Processing terminates.

### Operator response

Correct the format and reissue the command.

ING014I

CONFLICTING PARAMETERS SPECIFIED.

### **Explanation**

Self-explanatory.

## System action

Processing terminates.

#### Operator response

Correct the format and reissue the command.

**ING015I NO MATCHING REQUEST FOUND** 

**FOR** resource - **SOURCE**=source **REQUEST=request** 

## **Explanation**

An INGSET CANCEL was issued but the request identified by its type and source does not exist.

The variable resource shows the name of the resource.

The variable source shows the name of the source.

The variable request shows the name of the request that could not be found.

## System action

Processing terminates.

## **Operator response**

Correct the format and reissue the command.

**ING016I** SCOPE=scope IS NOT VALID FOR

type REQUEST

## **Explanation**

The specified scope is not valid for the type of request.

The variable scope shows the scope that was specified for the request.

The variable *type* shows the type of the request.

## **System action**

Processing terminates.

### Operator response

Correct the format and reissue the command.

**ING017I EXPIRATION TIME timestamp HAS PASSED ON system** 

## **Explanation**

The specified expiration date or time is in the past.

The variable timestamp shows the specified timestamp.

The variable system shows the name of the system.

### **System action**

Processing terminates.

## **Operator response**

Specify an expiration time or date that is in the future and reissue the command.

**ING018I** 

ONLY ONE GROUP ALLOWED FOR **ACTION** action

### **Explanation**

You specified more than one group name for an INGGROUP action of ADJUST or MEMBERS.

The variable action shows the action that could not be performed.

## System action

Processing terminates.

## Operator response

Specify only one group name and reissue the command.

**ING019I** 

**REQUESTED ACTION IGNORED** FOR RESOURCE resource

## **Explanation**

An INGGROUP ACTION EXCLUDE, AVOID, DEFAULT, or INCLUDE was requested for a group of nature basic.

The variable resource shows the name of the resource.

## System action

Processing terminates.

## Operator response

Correct the command syntax and reissue the command.

**ING020I** 

**DATASET** datasetname **NOT FOUND OR NOT ACCESSIBLE** 

## **Explanation**

Either the specified data set does not exist, or it is not accessible, or, if it is a configuration data set it is not a PDS.

The variable datasetname shows the name of the data set that is not available.

## **System action**

None.

Correct the name of the data set and reissue the command.

**ING021I** 

STATISTICS COUNTERS RESET ON SYSTEM sysname

## **Explanation**

The statistics counts have been reset on the specified system.

The variable *sysname* shows the name of the system whose statistics counts were reset.

## **System action**

Processing continues.

## **Operator response**

None.

#### Module

**INGRVRPX** 

**ING022I** 

THRESHOLD SETTINGS FOR resource CANNOT BE DELETED

## **Explanation**

The threshold settings for DEFAULTS, MVSESA and SUBSYSTEM cannot be deleted.

The variable *resource* shows the name of the resource that the threshold settings cannot be deleted for.

## **System action**

None.

### **Operator response**

None.

#### Module

**INGRYTHO** 

ING023I command C

command COMMAND NOT ALLOWED TO RUN UNDER task TASK.

## **Explanation**

The specified command cannot run under the specified task.

The variable *command* shows the name of the command that cannot be run.

The variable *task* shows the name of the task that the command cannot be run under.

## System action

Processing stops.

### **Operator response**

Reissue the command under another task.

#### Module

**INGRYRPX** 

**ING024I** 

DELETION OF INTERNAL REQUEST IS NOT ALLOWED.

## **Explanation**

The selected request is created by the automation manager due to:

- Vote propagation for an application group. This
  request cannot be canceled. It will be automatically
  removed when the vote that initiated the request is
  removed.
- 2. A service period UP or DOWN window. This request cannot be canceled. It will be automatically removed when the UP or DOWN window ends.

### **System action**

None.

### **Operator response**

None.

**ING025I** 

OUTBOUND CONNECTION WITH DOMAIN domain RUNNING product ESTABLISHED.

### **Explanation**

The local system has established a communication path with the named system.

The variable *domain* identifies the remote system. It is the domain ID of the remote system.

The variable *product* is the SA z/OS release running on the remote system.

## System action

None.

None.

**ING026I** 

**ROUTINE clistname SENT TO** DOMAIN domain LEVEL clist\_level.

## **Explanation**

The local system has sent the current version of the INGRVXMT slave routine to the remote system. This enables the local system to communicate with the remote system via the "remote procedure call" technique rather than NNT sessions.

The variable *clistname* is the name of the slave routine.

The variable *domain* identifies the remote system by its domain ID.

The variable clist\_level shows the last APAR number, if present, and compile date.

## **System action**

None.

## **Operator response**

None.

**ING027I** 

**SLAVE ROUTINE** clistname **RECEIVED FROM DOMAIN domain RUNNING product LEVEL** clist level.

## **Explanation**

Another system, identified by its domain ID, has sent a slave routine to communicate with the local system via the "remote procedure call" technique rather than NNT sessions.

The variable *clistname* is the name of the slave routine.

The variable domain is the domain ID of the remote system.

The variable *product* is the SA z/OS release level running on the remote system.

The variable *clist\_level* shows the last APAR number and compile data of the slave routine.

## **System action**

None.

### **Operator response**

None.

**ING028I** 

command: PARAMETER parameter MISSING OR INVALID value

## **Explanation**

The specified parameter is either wrong or missing.

The variable command is the name of the command being processed.

The variable *parameter* is the parameter that is invalid or missing.

The variable *value* is the value of the parameter that is wrong.

## **System action**

None.

### Operator response

None.

**ING029I** 

SLAVE ROUTINE clistname IS **COMPILED. CANNOT BE SENT TO DOMAIN** domain

## **Explanation**

Because the clist that is named in the message is compiled, it cannot be sent to the remote system. This is done for two reasons:

- 1. The REXX runtime library might not be installed on the remote system.
- 2. The compiled REXX routine does not contain any indication of its software level (release number, last APAR).

The variable *clistname* is the name of the slave

The variable *domain* identifies the remote system by its domain ID.

### **System action**

None.

## **Operator response**

None.

ING030I

Group group\_name cannot be moved to another system - reason

## **Explanation**

An attempt was made to move the group away from the system that it currently runs on, but no other system is available.

The variable *group\_name* is the move group concerned.

The variable *reason* explains in more detail why the group cannot be moved.

## **System action**

None.

## **Operator response**

None.

## System programmer response

None.

**ING031I** 

**EVENT SUBSCRIPTION CONSUMER** *name* **IS UNKNOWN.** 

## **Explanation**

The consumer specified in the INGEVOBS call is not defined, which means that the consumer is not registered.

The variable *name* is the name of the consumer as specified in the INGEVOBS command.

## System action

The command is rejected.

## **Operator response**

Reenter the correct command, if applicable or register the consumer first.

#### **Classes**

None.

ING032I

AVAILABILITY TARGET avtgt CANNOT BE LESS THAN THE SATISFACTORY TARGET sattgt

### **Explanation**

You have specified either a satisfactory target value that is larger than the availability target, or an availability target that is less than the satisfactory target assigned to the server group.

The variable avtgt is the availability target assigned to the group.

The variable *sattgt* is the satisfactory target assigned to the group.

## System action

The command is rejected.

## **Operator response**

Reenter the correct command.

### Classes

None.

ING033I INBOUND SESSION STATUS CORRECTED FOR domain. SET status

## **Explanation**

The gateway monitoring routine found an inbound session status that does not match the actual status. The session status is corrected.

The variable *domain* is the name of the domain that the local system has an inbound session with.

The variable *status* is the new inbound session status.

## System action

Processing continues.

## Operator response

None.

#### **Classes**

None.

ING034I STATUS stat OF SUBSYSTEM subsys IS NOT VALID FOR FUNCTION function

### **Explanation**

AOFRYSAB was called to perform a function for a subsystem. The status of the subsystem does not allow this function.

The variable *stat* is the current status of the subsystem.

The variable *subsys* is the subsystem that the function is to be performed on.

The variable *func* is the function that is to be performed

## System action

The function is not performed.

None.

#### **Classes**

None.

**ING035I** 

system\_name IS NOT A VALID **SYSTEM FOR GROUP** group\_name

## **Explanation**

The specified system name is either unknown or not a valid choice for the group.

The variable *system\_name* is the invalid system name.

The variable *group\_name* is the move group concerned.

## System action

None.

## Operator response

Specify a valid system that the group can be moved to.

### Module

**INGRYMV0** 

#### Classes

None.

**ING036I** 

GROUP group\_name CANNOT BE MOVED TO SYSTEM system name reason

## **Explanation**

You attempted to move the group to the specified system either now or at the next recycle, but one of the following conditions is true:

- The system is down or System Automation is not fully initialized.
- The member on that system is not startable.
- The group is already running on that system.

## **System action**

None.

## **Operator response**

Specify another system that the group should be moved to.

#### Module

**INGRYMV0** 

## Classes

None.

**ING037I** 

GROUP group\_name CANNOT BE **BOXED - NOT ACTIVE** 

### **Explanation**

You attempted to box the group but the application group is not active.

## System action

None.

## **Operator response**

None.

#### Module

**INGRYMVO** 

#### Classes

None.

**ING038I** 

**CONFLICTING PARAMETERS OR** VALUES SPECIFIED => p1 - p2

### **Explanation**

The specified parameters (or their values) conflict.

The variable p1 is the first invalid parameter. The variable *p2* is the second invalid parameter.

### System action

None.

#### Operator response

Reenter the command with valid parameters.

### Module

**INGRYSTO** 

#### Classes

None.

ING039I SESSION name IS UNKNOWN

## **Explanation**

The specified session is not defined in the configuration file (ACF).

The variable *name* is the session name.

## **System action**

None.

## **Operator response**

Reenter the command with a valid session name.

#### Module

**INGRVSSO** 

#### **Classes**

None.

INGO40I THE FOLLOWING IS MISSING: keywords

## **Explanation**

A command was entered but one or more required parameters were not specified.

The variable *keywords* shows a list of all the missing parameters.

## **System action**

The command is rejected.

### **Operator response**

Enter the command again and specify the required parameters.

#### Classes

None.

ING041I ONE OF THE FOLLOWING IS MISSING: keywords

### **Explanation**

A command was entered but a required parameter was not specified.

The variable *keywords* shows a list of possible parameters to be specified.

## **System action**

The command is rejected.

## **Operator response**

Enter the command again and specify one of the suggested parameters.

#### **Classes**

None.

ING042I keyword1 MUST BE SPECIFIED WITH keyword2

## **Explanation**

A command was entered but one of its parameters requires another one to be also specified.

The variable *keyword1* shows the parameter that requires *keyword2* to be specified.

The variable *keyword2* shows the additional parameter that is required.

## System action

The command is rejected.

## Operator response

Enter the command again and specify the missing parameter.

#### **Classes**

None.

ING043I keyword1 MUST NOT BE SPECIFIED WITH keyword2

### **Explanation**

A command was entered but one of its parameters disallows another one to be also specified.

The variable *keyword1* shows the parameter that excludes the use of *keyword2*.

The variable *keyword2* shows the parameter that is excluded by the use of *keyword1*.

## **System action**

The command is rejected.

Enter the command again and specify either keyword1 or keyword2.

#### Classes

None.

ING044I

keyword1 MUST BE GREATER THAN OR EQUAL TO keyword2

## **Explanation**

A command was entered with two parameters. The two values define a range. The second value must be greater than or equal to the first value.

The variable *keyword1* shows the parameter that defines the end of the range.

The variable *keyword2* shows the parameter that defines the start of the range.

## **System action**

The command is rejected.

## Operator response

Enter the command again and specify a value for keyword1 that is greater than or equal to the value given for keyword2.

### Classes

None.

**ING045I** 

keyword MUST BE IN THE FORMAT **format** 

### **Explanation**

A command was entered with a parameter that requires a certain data format.

- The variable *keyword* shows the parameter that requires the format.
- The variable format shows the format that is required as one of the following, or any other selfexplanatory text:

#### MM/DD/YYYY

A valid date in the form month/day/year

#### HH:MM

A valid time in the form hour:minute

Cn

1-n characters

Dn

1-n numeric digits

Note that there might be additional lines that explain the problem in further detail.

## System action

The command is rejected.

## Operator response

Enter the command again and specify a value that conforms to the required format.

#### Classes

None.

ING046I keyword MUST BE ONE OF THE FOLLOWING: list

### **Explanation**

A command was entered with a parameter that requires a certain value.

The variable *keyword* shows the parameter that requires the value.

The variable *list* shows a list of valid values that the parameter can take.

## **System action**

The command is rejected.

## **Operator response**

Enter the command again and specify a value from the

#### Classes

None.

**ING047I** keyword MUST BE IN THE RANGE FROM from TO to

### **Explanation**

A command was entered with a parameter that must be in a certain range.

The variable *keyword* shows the name of the parameter that must be in the range.

The variable *from* shows the lowest possible value.

The variable to shows the highest possible value.

## **System action**

The command is rejected.

Enter the command again and specify a value in the given range.

#### **Classes**

None.

INGO48I subsystem NOT DEFINED AS type SUBSYSTEM

## **Explanation**

The specified subsystem is not of the required type.

The variable *subsystem* identifies the subsystem. The variable *type* defines the type (CICS, IMS, etc.).

## **System action**

None.

## **Operator response**

Specify a valid subsystem of the required type.

#### **Classes**

None.

INGO49I No xxxx data to display for subsystem

## **Explanation**

There are no commands specified in the policy for the specified subsystem.

The variable *xxxx* identifies the keyword that no commands have been defined for. It can be DISPINFO, IMSINFO, or CICSINFO.

The variable *subsystem* identifies the subsystem.

### System action

None.

### **Operator response**

None.

#### **Classes**

None.

ING050I HBEAT BEAT parameter

## **Explanation**

A heartbeat was issued.

The variable *parameter* shows the parameters that were specified with the heartbeat.

## System action

Processing continues.

### **Operator response**

None.

### System programmer response

None.

ING051I HBEAT RECV parameter

### **Explanation**

A heartbeat was received.

The variable *parameter* shows the parameters that were specified.

## System action

Processing continues.

### **Operator response**

None.

### System programmer response

None.

ING052I HBEAT FAIL parameter

### **Explanation**

A heartbeat with the specified parameters failed.

The variable *parameter* shows the parameters of the failed heartbeat.

### System action

Processing continues.

### **Operator response**

None.

### System programmer response

None.

#### **ING053I**

**HBEAT SDWN** parameter

## **Explanation**

A heartbeat with the specified parameters is shut down.

The variable parameter shows the parameters of the shutdown heartbeat.

## **System action**

Processing continues.

## **Operator response**

None.

## System programmer response

None.

**ING054I** 

MAJOR RESOURCE object name **CANNOT BE FOUND** 

## **Explanation**

An invalid major resource was specified for the creation of a minor resource.

The variable *object name* shows the name of the resource that could not be found.

## **System action**

Processing continues unless no replacement anchor can be found.

## **Operator response**

Inform your system programmer.

#### System programmer response

If the originator is a customized INGPOST call, correct the call. If not, contact your IBM Support Center.

ING055I

INVALID 'STATE=state' **CONVERTED TO 'STATE=ALERT'** 

### **Explanation**

An invalid state was specified in the INGPOST call. The state is converted to 'ALERT'.

The variable *state* shows the incorrect state that was converted to 'ALERT'.

## System action

Processing continues.

## **Operator response**

Inform your system programmer.

## System programmer response

If the originator is a customized INGPOST call, correct the call. If not, contact your IBM Support Center.

ING057I

command FAILED, GENALERT TEXT PARAMETER LONGER THAN **244 CHARS** 

## **Explanation**

The resulting GENALERT parameter string exceeds the maximum length for GENALERTs.

The variable *command* shows the command that could not be executed.

## System action

The command is canceled.

## **Operator response**

Inform your system programmer.

### System programmer response

Contact your IBM Support Center.

ING058I

module function UNEXPECTED **RESPONSE FROM service function:** return code

### **Explanation**

The service called for the specified function returned an unexpected return code.

The variable *module* shows the name of the module where the error occurred.

The variable *function* shows the name of function that called the service.

The variable service shows the service that was called.

The variable *function* shows the function of the service that was called.

The variable return code shows the value of the return code that was issued.

## System action

The command is canceled.

### **Operator response**

Inform your system programmer.

# System programmer response

Contact your IBM Support Center.

ING059I

USERSTATUS FOR OBJECT object UPDATED TO status value (status name)

# **Explanation**

The status of the object has been set to the referred value.

The variable *object* shows the object whose status was updated.

The variable *status value* shows the status value of the object.

The variable *status name* shows the status name of the object.

# **System action**

Processing continues.

# **Operator response**

None.

# System programmer response

None.

ING060I

USERDATA FOR OBJECT object UPDATED: value

# **Explanation**

The user data of the object has been updated to the specified value.

The variable *object* shows the object whose status was updated.

The variable *value* shows the new status of the object.

# **System action**

Processing continues.

#### **Operator response**

None.

### System programmer response

None.

### **ING061I**

INGPOST command NOT ALLOWED FOR OBJECT object

### **Explanation**

The specified INPOST command is not allowed for the object.

The variable *command* shows the name of the INGPOST command that is not allowed for the object.

The variable *object* shows the name of the resource that the command is not valid for.

# System action

The command is canceled.

### **Operator response**

Inform your system programmer.

# System programmer response

If the originator is a customized INGPOST call, correct the call. If not, contact your IBM Support Center.

ING062I

command mode PROCESSING STARTED

# **Explanation**

The command with the specified mode has started.

The variable *command* shows the name of the command that processing started for.

The variable *mode* shows the mode of the command

# System action

Processing continues.

#### **Operator response**

None.

### System programmer response

None.

**ING063I** 

command mode PROCESSING COMPLETED RC return code

# **Explanation**

The command with the specified mode completed.

The variable *command* shows the name of the command that processing completed for.

The variable *mode* shows the mode of the command.

The variable return code shows the value of the return code that was issued. A non-zero return code indicates that the command was in error.

# **System action**

Processing continues.

# Operator response

In case of a non-zero return code inform your system programmer.

# System programmer response

In case of a non-zero return code investigate for proceeding.

**ING064I ISSUING:** command

### **Explanation**

The command is issued by the command router.

The variable *command* shows the name of the command that is being issued.

# System action

Processing continues.

### **Operator response**

None.

### System programmer response

None.

**ING066I** COMMAND NOT ISSUED: reason

### **Explanation**

The command could not be executed.

The variable reason shows the reason why the command could not be executed.

# **System action**

The command is canceled.

### **Operator response**

Make sure the specified command was valid within the context. If it was valid, inform your system programmer.

### System programmer response

Investigate the cause of the failure and take the appropriate steps.

**ING068I** 

**CHANGES WILL BE LOST - PRESS** function\_key TO ACTIVATE

### **Explanation**

At least one group policy attribute has been modified but not yet committed.

The variable *function\_key* is the function key that activates the group policy change.

# System action

None.

### Operator response

Press the appropriate function key to commit the changes.

# System programmer response

None.

ING069E

ERROR LOADING topo file - reason

# **Explanation**

The interpretation of the topo file could not be processed successfully.

The variable *topo file* shows the name of the topo file that could not be loaded.

The variable *reason* shows the reason why the topo file could not be loaded.

# System action

Processing stops.

### Operator response

Inform your system programmer.

### System programmer response

Check the topo file for the specified failure.

ING070E

UNEXPECTED RESPONSE FROM system RC return code

### **Explanation**

The processing of a remote command on the specified system returned an unexpected return code.

The variable *system* shows the name of the system the returned the return code.

The variable *return code* shows the value of the return code.

### **System action**

Processing continues, unless it was the last target system in the sysplex to make contact with.

### **Operator response**

Check the final message ING063I and act according to its state.

### System programmer response

None.

ING072E

INITIAL COMMUNICATION WITH system FAILED

### **Explanation**

The attempt to communicate with the specified system was unsuccessful.

The variable system shows the name of the system.

# System action

Processing continues.

### **Operator response**

Inform your system programmer.

#### System programmer response

Investigate the cause of the failure and take the appropriate steps.

ING080I

Monitor\_name Session\_name
Logon type Exception text

### **Explanation**

INGO80I is issued on behalf of a monitor resource that uses the monitor command INGMTRAP to define a trap for one or more OMEGAMON® exceptions. It is issued for each exception that trips.

Monitor\_name is the fully qualified monitor resource name in the format monitor\_name/MTR/system\_name, which indicates the monitor resource that this exception message was issued for. Note that monitor\_name is known to INGMTRAP through the task global &SUBSAPPL.

Session\_name is the name of the OMEGAMON session as it was specified by the NAME keyword on the INGMTRAP command.

Logon\_type is the type attribute used by the OMEGAMON session named Session\_name as defined in the automation policy.

Exception\_text is the exception text as returned by OMEGAMON without the leading '+' sign.

**ING081I** 

Monitor\_name Session\_name
Logon type NO EXCEPTION FOUND

### **Explanation**

Message ING081I is never issued to an operator console, but is written to a monitor resource's history. This happens when the monitor resource uses the monitor command INGMTRAP to define a trap for one or more OMEGAMON exceptions and no exception has tripped.

Monitor\_name is the fully qualified monitor name in the format monitor\_name/MTR/system\_name, which indicates the monitor resource that this exception message was issued for. Note that monitor\_name is known to INGMTRAP through the task global &SUBSAPPL.

Session\_name is the name of the OMEGAMON session as it was specified by the NAME keyword on the INGMTRAP command.

Logon\_type is the type attribute used by the OMEGAMON session named Session\_name as defined in the automation policy.

**ING082I** 

NO SESSION OPERATORS HAVE BEEN DEFINED – OMEGAMON SESSION INITIALIZATION TERMINATED.

# **Explanation**

The installation failed to define session operator entries in the automation policy.

# **System action**

Automation initialization continues.

#### **Operator response**

Notify your system programmer.

### System programmer response

Make sure you have defined at least one session operator AOFSES*nn* in the automation policy and assigned it to an automation operator, for example, AUTSES*nn*.

#### **ING083I**

**COMMAND** command ISSUED BY operator IN SESSION session name.

### **Explanation**

Message ING083 is issued each time a list of one or more commands is sent to the OMEGAMON session that is denoted by session\_name.

command is the first command in the list of commands that was issued with the INGOMX API. operator is the operator or automation operator that issued the command.

session name is the name of the OMEGAMON session that is to receive the command.

### **System action**

None.

# **Operator response**

None.

# System programmer response

None.

### **ING084I**

**REQUEST FOR OMEGAMON** SESSION session name FAILED. REASON CODE rsn

### **Explanation**

SA z/OS failed to communicate with the OMEGAMON session denoted by session\_name. The variable rsn contains more specific error information.

### **System action**

The request is not executed.

### **Operator response**

None.

# System programmer response

The reason code, rsn, provides details about the cause of the failure. It is in hexadecimal encoding and it can be any of the following:

### 0000001 (Authentication unsuccessful)

The userid defined for this session is not permitted to log on to OMEGAMON. Possible reasons are:

- The user ID is invalid.
- The password is invalid.

- SAFPW was specified as the password, but no password data set was specified in the NetView startup procedure.
- SAFPW was specified as the password, but the password found in the password data set is either invalid, does not exist, or was fetched using an invalid owner. See IBM System Automation for z/OS Planning and Installation for information about how to set up your security environment to use this function.

#### 00000002 (Not an OMEGAMON session)

The session that was established between SA z/OS and the VTAM® APPLID defined for this session is not an OMEGAMON session. Validate and, if necessary, correct your session definitions in the customization dialog.

#### 0000003 (VTAM not available)

VTAM was not active at the time the INGOMX API was invoked

#### 0000004 (Timeout occurred)

The request was interrupted due to a timeout that has been specified for this session. Either the timeout is too aggressive or too few session operators are defined to handle all assigned sessions.

### 0000005 (Password update failed)

The password of the user defined for this session is controlled by the system using SA z/OS password protection feature. Command INGPW failed to update the password in the SA z/OS password data set after OMEGAMON authentication with the new password.

Reset the session user's OMEGAMON password and re-initialize the system-controlled password in the SA z/OS password data set using INGPW.

#### 0000006 (TAF fullscreen session not established)

NetView could not create a Terminal Access Facility (TAF) fullscreen session using the BGNSESS command. Refer to the netlog for additional messages issued by NetView.

### 0001nnnn (ATTACH of VOST failed with RC=nnnn)

SA z/OS failed to attach a virtual terminal. Refer to the NetView ATTACH command description for details of the return code represented by *nnnn* in bytes 2 and 3 of the reason code.

#### 0002nnnn (DETACH of VOST failed with RC=nnnn)

SA z/OS failed to detach a virtual terminal. Refer to the NetView DETACH command description for details of the return code represented by nnnn in bytes 2 and 3 of the reason code.

### 0003nnnn (Internal error detected)

An internal error nnnn occurred within SA z/OS. Report this problem to your IBM Support Center. **ING085I** 

OMEGAMON SESSION
session\_name {STARTED |
STOPPED}. NEW STATE IS status.

### **Explanation**

Message ING085I is issued each time SA z/OS established or destroyed an OMEGAMON session, denoted by session\_name.

The action can be either of the following:

STARTED

The session was started.

STOPPED

The session was stopped.

The current status is indicated in variable status.

# System action

None.

### **Operator response**

None.

### System programmer response

None.

**ING087I** 

task\_name: PPI RECEIVER receiver\_name READY

# **Explanation**

The task task\_name has initialized completely and the PPI receiver named receiver\_name is ready for processing requests.

### **System action**

Processing continues

### **Operator response**

None

### System programmer response

None

**ING088I** 

task\_name: PPI RECEIVER receiver\_name TERMINATED

# **Explanation**

The task *task\_name* has deleted the PPI receiver named *receiver\_name*. No more requests can be processed.

# System action

Processing terminates

### **Operator response**

None

### System programmer response

None

ING089I

task\_name: INVALID BUFFER RECEIVED, DATA DROPPED. RELATED INFO: request\_data

### **Explanation**

The PPI receiver owned by the task task\_name received an invalid request buffer. The first 64 bytes are dumped with the message in the variable request\_data.

### System action

Processing continues

#### **Operator response**

None

#### System programmer response

Ensure that only the SA z/OS monitoring agent is sending requests to the PPI receiver that is owned by the task *task\_name*.

**ING090I** 

TASK task name IS NOW ACTIVE

# **Explanation**

The task *task\_name* has been activated.

### System action

Processing continues.

#### Operator response

None.

**ING091I** 

task\_name ALREADY ACTIVE OR **IN PROCESS OF BECOMING** ACTIVE

### **Explanation**

You started the task task\_name but the task is already active or in the process of becoming active.

# **System action**

Processing terminates.

### **Operator response**

None.

### System programmer response

None.

**ING092I** 

task name: service name SERVICE FAILED, RC=rc. ERROR **INFORMATION:** error\_info

# **Explanation**

During the execution of the service service\_name, an error occurred. The variable error\_info indicates in what context the service was invoked by the task task\_name.

For detailed error information, see NetView: Customization - Using Assembler. In the case of NetView Program-to-Program Interface (PPI) errors see NetView: Application Programming Guide for more information related to the service return code rc.

# **System action**

Processing terminates.

### **Operator response**

None.

#### System programmer response

Determine why the service routine failed and correct the problem. Examine the netlog for additional information. If necessary, contact your local IBM Support Center for further assistance.

**ING093I** 

task name: INVALID KEYWORD OR SYNTAX ERROR. RELATED **INFORMATION:** error\_info

### **Explanation**

An invalid keyword or value was specified in the initialization member for the task task\_name. Related error information is provided in the variable error\_info.

# System action

Processing terminates.

### **Operator response**

None.

### System programmer response

See "Step 2. Configure SA z/OS and NetView" in the chapter "Beginning the installation and configuration" in IBM System Automation for z/OS Monitoring Agent Configuration and User's Guide for a list of valid keywords and values and correct the problem.

**ING094I** 

TASK task\_name HAS **TERMINATED** 

### **Explanation**

The task *task name* has terminated.

# System action

Processing terminates.

#### **Operator response**

None.

### System programmer response

None.

**ING095I** 

task name: NO ACTIVE OPERATOR **FOUND** 

### **Explanation**

The PPI receiver owned by task task\_name received a request for monitoring data but could not find an active automation operator to process the request.

# System action

The message is sent back to the requestor and processing continues.

#### **Operator response**

None

Refer to IBM System Automation for z/OS Monitoring Agent Configuration and User's Guide for instructions how to set up automation operators for this function and correct the problem.

ING096I function: text

# **Explanation**

During processing the function request for monitoring data any of the following errors as indicated by *text* occurred. Examples for *text* are:

- NetView RC rc from: command
- · Timeout occurred
- ING0081...

### **System action**

The message is sent back to the requestor and processing continues.

## **Operator response**

None

### System programmer response

If *text* contains an existing SA z/OS message ID, refer to the message help for problem resolution.

In case of a timeout, increase the time allotted for the longest request.

For return codes returned by SA z/OS or NetView services refer to related documentation or contact your local IBM Support Center for further assistance.

ING101I

subsystem CONNECTION TO extsysid (connection\_id) IS DOWN.

### **Explanation**

When monitoring a connection between a subsystem and a DB2® or IBM MQ external subsystem, the connection was determined to be in the status not connected.

The variable *subsystem* shows the subsystem name as defined in SA z/OS.

The variable *extsysid* shows the external subsystem ID of DB2 or IBM MQ.

The variable *connection\_id* identifies the affected connection.

# **System action**

None.

### **Operator response**

Check whether the subsystem is not connected to the external subsystem as a result of normal operation. If it is not, investigate why the connection is not up.

### System programmer response

None.

**ING102I** 

subsystem CONNECTION TO extsysid (connection\_id) IS UP.

# **Explanation**

When monitoring a connection between a subsystem and a DB2 or IBM MQ external subsystem, the connection was determined to be in the status connected.

The variable *subsystem* shows the subsystem name as defined in SA z/OS.

The variable *extsysid* shows the external subsystem ID of DB2 or IBM MQ.

The variable *connection\_id* identifies the affected connection.

# **System action**

None.

# **Operator response**

None.

#### System programmer response

None.

ING103I

THREADS COULD NOT BE TERMINATED FROM subsystem

### **Explanation**

This message introduces a list of ING104I messages that show threads that remain with a DB2 master after a thread termination process has completed.

The variable *subsystem* shows the name of the DB2 master that threads could not be terminated for.

### System action

The requested function could not be performed.

### **Operator response**

Investigate why the threads that are listed in the following ING104I messages could not be terminated and retry the termination command.

None.

### Classes

40, 44.

**ING104I** connection\_ID THREAD correlation\_ID ddf\_ID

# **Explanation**

This message shows a thread that remains with a DB2 master after a thread termination process has completed. It is part of a multiline message that begins with message ING103I.

The variable *connection\_ID* shows the connection ID of a thread that could not be terminated.

The variable *correlation\_ID* shows the correlation ID of a thread that could not be terminated.

The variable ddf ID shows the token associated to a distributed database access thread that could not be terminated.

# **System action**

The requested function could not be performed.

# **Operator response**

Investigate why the indicated thread could not be terminated and retry the termination command.

#### System programmer response

None.

#### **Classes**

None.

**ING106I** INDOUBT THREADS EXIST FOR name

### **Explanation**

There are indoubt threads existing with the DB2 subsystem named in the message. The message is given when invoking the INGDB2 command checking for indoubt threads.

Variable *name* identifies the DB2 subsystem.

# **System action**

Processing continues.

### Operator response

None.

**ING108I** NO THREADS LEFT IN subsystem.

### **Explanation**

There are no threads left with this DB2 subsystem for the thread termination process to cancel.

The variable subsystem identifies the DB2 subsystem.

# **System action**

None.

# **Operator response**

None.

### System programmer response

None.

#### **Classes**

40, 44.

ING109E thread number THREADS COULD **NOT BE TERMINATED FROM** subsystem.

#### **Explanation**

Threads remain with this DB2 subsystem after the thread termination process has completed.

The variable thread\_number shows the number and type of threads.

The variable *subsystem* identifies the DB2 subsystem.

### System action

None.

# **Operator response**

Contact your system programmer.

#### System programmer response

Investigate why the number of indicated threads are not terminated and retry the termination command.

#### Classes

40, 44.

**ING112I** 

YOUR TSO DB2 (subsystem)
THREAD IS ABOUT TO BE
TERMINATED BY AUTOMATION.

# **Explanation**

This message is broadcast to effected TSO users due to a DB2 thread termination request.

The variable *subsystem* identifies the DB2 subsystem.

### System action

None.

# **Operator response**

None.

System programmer response:

#### Classes

40, 43.

**ING113I** 

YOUR TSO DB2 (subsystem)
THREAD HAS BEEN TERMINATED
BY AUTOMATION.

# **Explanation**

This message is broadcast to effected TSO users as a result of a DB2 thread termination request.

The variable *subsystem* identifies the DB2 subsystem.

# **System action**

Cancels the TSO users of the indicated DB2 subsystem.

#### **Operator response**

None.

### System programmer response

None.

### **Classes**

40, 43.

ING114E

jobname CANCELLED BY AUTOMATION DUE TO subsystem THREAD TERMINATION.

### **Explanation**

This message is issued for batch job cancellations due to a DB2 thread termination or DB2 shutdown process.

The variable *jobname* identifies the DB2 batch job. The variable *subsystem* identifies the DB2 subsystem.

### System action

Cancels the batch job for the indicated DB2 subsystem.

### **Operator response**

None.

# **System programmer response**

None.

#### Classes

40, 44.

# ING127A THREADS FOUND AFTER LAST CYCLE OF DB2 (subsystem), FORCE

SHUTDOWN.

# **Explanation**

After the final cycle (as defined by the DBITTH timeout variable), threads were still found to exist for this DB2 subsystem.

The variable *subsystem* identifies the DB2 subsystem.

# System action

None.

#### **Operator response**

Contact your system programmer.

### System programmer response

Investigate why this process has not been able to terminate existing threads. If this DB2 needs to be shut down use the FORCE option.

#### Classes

40, 44.

ING129E jobname CANCELLED.
TABLESPACE dbname.tsname

#### (subsystem) NEEDED TO BE **STOPPED**

### **Explanation**

The job was canceled due to a tablespace that needed to be stopped.

The variable *jobname* shows the job name for the job canceled.

The variable *dbname.tsname* identifies the tablespace.

The variable *subsystem* identifies the DB2 subsystem.

# System action

The identified tablespace is stopped and the job is canceled.

### **Operator response**

None.

# System programmer response

None.

#### Classes

40, 44.

#### **ING130I**

TABLESPACE dbname.tsname (subsystem) IS TO BE STOPPED. PLEASE STOP USING IT.

# **Explanation**

The tablespace indicated is being stopped.

The variable dbname.tsname identifies the tablespace.

The variable *subsystem* identifies the DB2 subsystem.

# **System action**

The identified tablespace will be stopped.

### **Operator response**

None.

### **System programmer response**

None.

### **Classes**

40.43.

**ING131I** 

YOU WERE CANCELLED. TABLESPACE dbname.tsname (subsystem) IS TO BE STOPPED.

### **Explanation**

The indicated tablespace is being stopped and operator sessions using it are canceled.

The variable *dbname.tsname* identifies the tablespace.

The variable *subsystem* identifies the DB2 subsystem.

### System action

The operator session is canceled.

# **Operator response**

None.

### System programmer response

None.

#### **Classes**

40, 43.

**ING132I** 

thread\_number CANCELLED DUE TO STOP OF TABLESPACE dbname.tsname (subsystem).

### **Explanation**

The tablespace indicated is being stopped and all threads are canceled.

The variable thread\_number shows the number and type of threads canceled.

The variable dbname.tsname identifies the tablespace.

The variable *subsystem* identifies the DB2 subsystem.

# **System action**

The indicated threads are canceled.

#### Operator response

None.

### Classes

40, 43.

**ING133I** 

YOUR USER ID WAS CANCELED IN ORDER TO ENABLE DSN TERMINATION FOR subsystem

### **Explanation**

All threads are being stopped by operator request. TSO users with a DSN session are canceled in order to enforce the termination of their DSN session.

The variable *subsystem* identifies the name of the DB2 subsystem.

# **System action**

The operator session is canceled.

# **Operator response**

None.

### **System programmer response**

None.

### **Classes**

40, 43.

# **ING140I**

ALERT 'alert' FOR 'resource' ON 'system' AT timestamp

#### **Explanation**

This message is produced by SA z/OS and sent to targets such as System Automation for Integrated Operations Management (SA IOM), Netcool®/OMNIbus, or the Tivoli Enterprise Console (TEC) for event notification.

The variable alert shows the alert identifier that was specified when INGALERT was invoked, or the default that was used.

The variable *resource* shows the resource name that was specified when INGALERT was invoked, or the default that was used.

The variable *system* shows the system name that INGALERT was invoked on.

The variable *timestamp* shows the time when the event was originally produced. It is in the format hh:mm:ss mm/dd/yyyy.

### System action

The event is passed to the intended event notification target.

### **Operator response**

None.

### System programmer response

None.

#### **Classes**

None.

ING141I SENDING OF ALERT 'alertid' FOR 'resource' WAS SUCCESSFUL

### **Explanation**

An event was successfully sent to targets such as System Automation for Integrated Operations Management (SA IOM), Netcool/OMNIbus, or the Tivoli Enterprise Console (TEC) for event notification. In the case of SA IOM, it has acknowledged receipt of the alert.

The variable *alertid* shows the alert identifier that was specified when INGALERT was invoked or the default that was used.

The variable *resource* shows the resource name that was specified when INGALERT was invoked or the default that was used.

### **System action**

The event was successfully sent to the intended event notification targets

### **Operator response**

None.

#### System programmer response

None.

#### **Classes**

None.

ING142I SENDING OF ALERT 'alertid' FOR 'resource' IGNORED

### **Explanation**

An event was not sent to targets such as System Automation for Integrated Operations Management (SA IOM), Netcool/OMNIbus, or the Tivoli Enterprise Console (TEC) for event notification because the configuration does not allow this. Events are ignored in the following cases:

- 1. Event notification is not enabled on this agent for any of the intended event notification targets.
- 2. The Inform List of the resource does not contain the intended event notification target.
- 3. Code match checking with the message ID INGALERT of the subject resource returned either no data or the value IGNORE.

The variable *alertid* shows the alert identifier that was specified when INGALERT was invoked or the default that was used.

The variable resource shows the resource name that was specified when INGALERT was invoked or the default that was used.

# **System action**

The event was not sent to the intended event notification targets.

### Operator response

None.

### System programmer response

If the event should not be ignored, determine the cause of the problem by using the INGCNTL command to check the alert mode on this agent and checking the Inform List and the code definitions for the subject resource in the automation policy.

#### Classes

None.

**ING143I** 

SENDING OF ALERT 'alertid' FOR 'resource' FAILED

### **Explanation**

An event was not sent to targets such as System Automation for Integrated Operations Management (SA IOM), Netcool/OMNIbus, or the Tivoli Enterprise Console (TEC) for event notification because of an error. The error is detected by the command slave. Messages that are generated by the slave (or slaves) are appended to the above message text.

The variable *alertid* shows the alert identifier that was specified when INGALERT was invoked or the default that was used.

The variable resource shows the resource name that was specified when INGALERT was invoked or the default that was used.

### **System action**

The event was not sent to the intended event notification targets.

### **Operator response**

None.

### System programmer response

Check the additional message lines and determine the cause of the problem.

#### Classes

None.

**ING144I** 

CDEMATCH FOR entry type WITH CODES (code1.code2.code3) RETURNED INVALID VALUE: value

# **Explanation**

During code match checking a matching code definition was found. However, the value returned by the matching code definition is invalid.

The variable entry shows the entry name of the definition in the MESSAGES/USER DATA policy item of the automation policy where the matching code definitions were searched for.

The variable *type* shows the message ID of the definition in the MESSAGES/USER DATA policy item of the automation policy where the matching code definitions were searched for.

The variables code1, code2, and code3 show the values that were used to search for a matching code definition in the MESSAGES/USER DATA policy item of the specified entry and type.

The variable value shows the value that is returned from the matching code definition.

### System action

Further processing depends on the context. Processing usually stops.

### Operator response

Check for more information.

Check the configuration and correct the problem.

#### **Classes**

None.

# ING145I type INFORMATION IS INCOMPLETE

### **Explanation**

An event is to be sent however the information about the event notification target is incomplete.

• The variable *type* shows the event notification target that could not be notified. It is one of the following:

#### IOM

System Automation for Integrated Operations Management (SA IOM) could not be reached. The information specified with the ALERTHOST parameter of the INGCNTL command is incomplete.

#### EIF

An EIF event could not be generated. The EAS PPI receiver name to be specified with the EIFPPI parameter of the INGCNTL command is missing.

#### TTT

A trouble ticket could not be generated because the address data for the TDI server or the data set characteristics for the trouble ticket detail data are missing or incomplete. This data should be specified with the TTTHOST and TTTDATA parameters of the INGCNTL command.

#### **USR**

A user event could not be generated. The name of the automation procedure that is used to handle user events is missing. The procedure name should be specified with the USRHANDLER parameter of the INGCNTL command.

# **System action**

The event is not sent to the indicated event notification target. The request is rerouted to the next available agent in the sysplex (if any).

#### **Operator response**

None.

#### System programmer response

Check the configuration and correct the problem.

#### **Classes**

None.

### ING146I ALERTING IS DISABLED

# **Explanation**

An alert is to be sent to targets such as System Automation for Integrated Operations Management (SA IOM), Netcool/OMNIbus, or the Tivoli Enterprise Console (TEC) for event notification. However event notification is not enabled on this agent for any supported event notification target.

# **System action**

The event is not sent to the indicated event notification target.

### **Operator response**

Turn on event notification for the intended target with the INGCNTL command if desired.

### System programmer response

None.

#### **Classes**

None.

# ING147I ALERTING IS NOT SUPPORTED FOR RESOURCE TYPE 'type'

### **Explanation**

An event is to be sent to an event notification target such as IOM, EIF, TTT or USR. However, the resource type specified is not supported for event notification.

The variable *type* shows the type of the resource that was specified, which is not valid for event notification.

# **System action**

The event is not sent to the intended event notification target.

#### **Operator response**

Correct the problem and reissue the command.

#### System programmer response

#### Classes

None.

**ING148I** 

function: request REQUEST TIMED OUT

# **Explanation**

A request timed out.

The variable function shows the name of the function that detected the time out.

The variable request shows the request that timed out.

# **System action**

None.

### **Operator response**

Check other messages for more information.

### **System programmer response**

None.

#### Classes

None.

#### **ING149I**

LIST CONTROL SETTINGS

# **Explanation**

This message provides header information for the INGCNTL LIST command.

### **System action**

Processing continues.

#### **Operator response**

None.

# System programmer response

None.

#### Classes

None.

**ING150I** 

timestamp: object severity jobname DATA= data

### **Explanation**

ING150I represents an event that was injected into the system by an external or internal monitor. Typically INGMON is called from the NetView automation table as an action for this event. INGMON will find the corresponding monitor resources and trigger automation there if applicable.

The variable *timestamp* is the time that the event was originally produced or when the message was created. It is in the format hh:mm:ss mm/dd/yyyy. The variable *object* specifies the monitored object that this event is related to.

The variable severity specifies the severity of the status of the monitored object that led to this event.

The variable *jobname* specifies the job name that the monitored object is related to or 'N/A' if there is none.

The variable *data* can be any data the monitor provides that might be useful for automation or recovery actions.

### **System action**

Processing continues.

# **Operator response**

None.

# System programmer response

None.

#### Classes

None.

### **ING151I**

ATTACH OF name SUCCESSFUL

### **Explanation**

The ATTACH of a virtual operator station task (VOST) was successful.

The variable *name* specifies the attach name of the VOST. Note that this name is the content of TGLOBAL SUBSJOB, that is, the job name of the VOST management APL.

### System action

Processing continues.

#### Operator response

None.

#### **Classes**

None.

ING152I ATTACH OF name FAILED WITH RC=rc

### **Explanation**

The ATTACH of a virtual operator station task (VOST) failed with a return code greater than 0.

The variable *name* specifies the attach name of the VOST. Note that this name is the content of TGLOBAL SUBSJOB, that is, the job name of the VOST management APL.

The variable *rc* shows the return code given by the ATTACH command.

### **System action**

The VOST is not started.

### **Operator response**

Contact your system programmer.

### System programmer response

Review the netlog for additional messages issued by the ATTACH command and correct the problem.

#### **Classes**

None.

ING153I command OF name SUCCESSFUL

### **Explanation**

The stopping of a virtual operator station task (VOST) was initiated successfully. Note that the VOST may still be active for a certain time after this message is issued.

The variable *command* shows the command used to stop the VOST.

The variable *name* specifies the attach name of the VOST. Note that this name is the content of TGLOBAL SUBSJOB, that is, the job name of the VOST management APL.

# **System action**

Processing continues.

### **Operator response**

None.

### System programmer response

None.

### Classes

None.

ING154I command OF name FAILED WITH RC=rc

### **Explanation**

The stopping of a virtual operator station task (VOST) failed with a return code greater than 0.

The variable *command* shows the command used to stop the VOST.

The variable *name* specifies the attach name of the VOST. Note that this name is the content of TGLOBAL SUBSJOB, that is, the job name of the VOST management APL.

The variable *rc* shows the return code given by the command.

# System action

The VOST is not stopped.

#### **Operator response**

Contact your system programmer.

### System programmer response

Review the netlog for additional messages issued by the specified command and correct the problem.

#### **Classes**

None.

ING155I ENVIRONMENT CHECK FAILED FOR command. REASON=rs

### **Explanation**

A command was issued in an unsupported environment.

- The variable *command* shows the command that was executed.
- The variable *rs* shows the reason code that can have the following values:

1

Required task globals not set

2

Running on an unsupported task

3

Configuration not fully loaded

Main include member could not be read

5

ACFLEVEL could not be determined

6

ACFLEVEL mismatch

# System action

The command stops processing.

### **Operator response**

Contact your system programmer.

### System programmer response

See the documentation of the command that issued the message and correct the problem.

#### **Classes**

None.

**ING156I** 

name ENDED WITH RC=rc

# **Explanation**

The command executed in a virtual operator station task (VOST) ended.

The variable name specifies the attach name of the

The variable rc shows the return code of the command that ran in the VOST.

# **System action**

The VOST is stopped.

# **Operator response**

None.

# System programmer response

None.

### **Classes**

None.

**ING157I INVALID VALUE FOR name: value** 

# **Explanation**

Data was found that is not valid.

The variable *name* specifies the context.

The variable value shows the invalid data.

# System action

Processing stops.

# Operator response

Contact your system programmer.

# System programmer response

See the documentation of the command that issued the message and correct the problem.

#### Classes

None.

**ING158I** 

SENDING OF ALERT alertid FOR resource PARTIALLY FAILED

# **Explanation**

An event was only partially sent to the designated targets.

Variable *alertid* identifies the alert identifier that was specified when INGALERT was invoked or the default was used.

Variable resource identifies the resource.

# System action

Processing continues.

### Operator response

None.

ING159I

**EXIT** exitname RETURNED **UNEXPECTED RESULTS. REASON** reason

# **Explanation**

An exit was called but returned either an invalid return code or invalid data.

- The variable exitname shows the name of the exit that was called.
- The variable reason shows why the exit is considered to be in error:

01

Unexpected return code

02

Invalid number of data lines returned

03

Invalid data found in the returned lines

### **System action**

Further processing depends on the context. Processing usually stops.

### **Operator response**

Check for more information.

### System programmer response

Check the configuration and correct the problem.

#### **Classes**

None.

#### ING160I

RESPONSE FROM SOAP SERVER: server\_nameattribute\_name\_1 sep attribute\_name\_2 sep ... attribute\_name\_n sepattribute\_value\_1 sep attribute\_value\_2 sep ... attribute\_value\_n sep

### **Explanation**

This message displays the names and values of the attributes that have been requested by an ITM SOAP request. The attribute names and values are separated by the separator character, sep, of value X'FF'.

The first line of this multiline message denotes the SOAP server, *server\_name*, that provided this response.

The second line contains the attribute names separated by the separator character. All the following lines contain the attribute values separated by the separator character.

This message is written to the console only.

### **System action**

None.

### **Operator response**

None.

### System programmer response

None.

ING161I SENDING SOAP REQUEST TO SERVER: server\_name

# **Explanation**

A SOAP request is being sent to the SOAP server denoted by *server\_name*. This message is written to the netlog only.

# **System action**

None.

### Operator response

None.

### System programmer response

None.

ING162I SOAP FAULT CODE code. REASON: reason

### **Explanation**

The SOAP request failed with a fault code of *code*. Possible codes are Client, VersionMismatch, MustUnderstand, and Server. The Client fault code indicates that the SOAP message was incorrectly formed.

The *reason* text indicates the particular fault.

This message is written to the console only.

### **System action**

None.

#### Operator response

Contact your system programmer.

### System programmer response

For a Client fault code, correct the SOAP message and try again. For any other fault code, contact your IBM support representative.

ING163I FAULT DETAIL: text

### **Explanation**

This message provides further detail in variable *text* about the fault reported in the preceding ING162I

message. This message spans multiple lines if further fault details are reported in the SOAP response.

This message is written to the console only.

### **System action**

None.

# **Operator response**

Contact your system programmer.

### System programmer response

For a Client fault code (see ING162I), correct the SOAP message and try again. For any other fault code, contact your IBM support representative.

**ING164I** 

**SOAP REQUEST FAILED, REASON:** reason SERVER: server\_name

### **Explanation**

An error occurred while attempting to process a SOAP request on the SOAP server denoted by server name. The actual error reason is encoded in the separate reason variable.

This message is written to the console only.

The following reasons are defined:

### 0000004

A timeout occurred and the connection was terminated.

#### 0001nnnn

INGOMX failed to connect to, send to, or receive from a socket created to communicate with the SOAP server denoted by server name. The socket error is encoded in bytes 2 and 3 represented by variable nnnn.

#### 0002nnnn

The output returned from the IBM Tivoli® Monitoring SOAP server could not be handled by the XML parser. The XML parser reason code is encoded in bytes 2 and 3 represented by variable nnnn.

#### 0003nnnn

An internal error occurred. The variable nnnn represents the internal error code.

#### 0004xyyy

An HTTP error occurred while processing the request. If x=0, yyy denotes the 3-digit HTTP response code, for example, 404. If x=1 and y=008check userID and password otherwise the variable yyy represents the internal error code.

#### 0005nnnn

An error occurred while allocating or reading the SOAP request data set. The pipe QSAM return code is encoded in bytes 2 and 3 represented by variable *nnnn*.

#### 0006nnnn

An error occurred while processing a CORRCMD pipe stage. The return code is encoded in bytes 2 and 3 represented by variable nnnn.

### **System action**

None.

### Operator response

Contact your system programmer.

### System programmer response

For reason code 00000004, increase the timeout value. The parameter default variable INGOMX\_WAIT can be set to increase the timeout.

For reason codes 0001nnnn and 0004xyyy, ensure you have connectivity to the SOAP server and verify the port and path of the SOAP service.

For reason code 0005nnnn, specify the correct data set name or fix the I/O error.

In any other case, contact your IBM support representative.

#### **ING165I**

protocol status-code reason-phrase

# **Explanation**

This message reflects the status line of a preceding HTTP request in case of a non-zero status code.

The variable *protocol* reports the HTTP protocol used by the server.

The variable status-code reports the status of the request.

The variable reason-phrase contains human readable information explaining the status-code.

This message is written to the netlog only.

# **System action**

None.

#### Operator response

Contact your system programmer.

For status codes 1xx and 2xx, no action is required.

For status codes 3xx, check out message ING167I for the new location and try again.

For status codes 4xx, check out the details reported by message ING166I and fix the problem.

For status codes 5xx, collect the details reported by message ING166I and contact your IBM support representative.

#### **ING166I**

HTTP-RESPONSE INFORMATION: text

# **Explanation**

This message reports additional information about the HTTP response, where the variable *text* contains general header fields, response header fields, and entity header fields.

This message is written to the netlog only.

# **System action**

None.

# **Operator response**

Contact your system programmer.

# System programmer response

See message ING165I about how to use this information depending on the status code returned by the server.

**ING167I** 

**NEW LOCATION: location** 

# **Explanation**

This message is issued as the result of a 3xx status code received as the response of the HTTP SOAP request. The request URI was either temporarily or permanently moved to a new location or is only accessible through the proxy server at the reported location. The request must be redirected to the new location reported by the variable *location*.

This message is written to the console only.

### **System action**

None.

### **Operator response**

Contact your system programmer.

### System programmer response

Correct the server information in the customization dialog to use the reported location and then try the request again.

**ING170I** 

THE FOLLOWING ENTRY-TYPES HAVE BEEN DELETED: entry-type

### **Explanation**

This message is issued by the INGCLEAN utility when entry-types have been deleted. The deleted entry-types are appended to the above message text. Note that the entry-types for which a default has been restored are not included in this list.

The variable *entry-type* displays any entry-types that have been deleted.

### **System action**

Processing was successful.

### **Operator response**

None.

### System programmer response

None.

#### Classes

None.

**ING177I** 

command\_name command is ignored because resource\_name resource is suspended.

# **Explanation**

The *command\_name* command has detected that *resource\_name* resource is suspended and therefore did not perform its action.

The *command\_name* variable shows the command that issues this message.

The *resource\_name* variable shows the resource in automation manager notation that is suspended.

#### **System action:**

None.

#### **Operator response:**

None.

#### System programmer response:

None. If the invocation of the *command\_name* command was triggered by an installation-written script, consider avoiding the invocation for a suspended resource.

#### **ING178I**

No valid resource was found for command command.

# **Explanation**

None of the resources that are defined in the sysplex matches the specified name pattern or their types are not supported by the named command.

The *command* variable shows the command for which a resource cannot be found.

#### **System action:**

None.

### **Operator response:**

Refer to the description of the command in Operator's Guide or Programmer's Reference for further details.

#### **System programmer response:**

None.

#### **ING179I**

The service xxx failed with RC=retcode REASON=reason\_text

# **Explanation**

The SA z/OS function XVP (XCF variable pool) tried to execute a service that failed. XVP manages shared variables within different SAplexes in the same physical sysplex. The XVP function is internally used by SA z/OS. There is no direct external interface.

The xxx variable indicates the service that failed. The retcode variable indicates the return code of the service that failed.

The reason\_text variable provides extra error description.

The possible return codes are as follows.

8 A timeout occurred.

1nn Failed to check the input data.

104 aof xvpin.0 is not numeric. 112 The variable name is not alphanumeric plus @\$#\_.

2nn Failed to send a command to the automation manager (see nn for rc from INGPXRPC)

3nn Failed to receive response from the automation manager (see *nn* for rc from INGPXRPC). For example, 316 occurs because the automation manager is no longer running.

4nn The XVP service failed.

404 The pool does not exist.

408 The variable does not exist.

412 The update is still in progress.

416 The initialization is not yet completed.

424 The variable is read only.

428 A replication error occurred.

432 The command is invalid.

436 The minor ENQ name is longer than

255 bytes.

440 ENQ lock is already obtained.

444 ENO failed.

445 DEO failed.

499 Failed to get MASTER lock.

5nn Failed to check the input arguments of the command.

508 The service is invalid.

512 An argument is not alphanumeric plus @\$#\_.

516 The 1st char in option is invalid.

517 The 2nd char in option is invalid.

518 The 3rd char in option is invalid.

520 The timeout format is invalid.

# **System action**

The processing of the XVP command terminates.

# **Operator response**

Notify your system programmer.

### System programmer response

Determine why the service failed and correct the problem. Examine the netlog for extra information.

ING200W

SA event with NoStatusChange reason in domain domain

### **Explanation**

This message is created by the SA z/OS internal notification function to send current status information to the end-to-end automation adapter.

### System action

None.

### **Operator response**

None.

#### ING201W

SA detected a status change of resource resource in domain domain. Common observed state: observed, Common desired state: desired, Common operational state: operational, Common compound state: compound

# **Explanation**

This message is created by the SA z/OS internal event notification function when the status of a resource changes. It shows the resource's new status in the end-to-end automation resource data model.

The variable *resource* shows the name of the resource.

The variable *domain* shows the name of the end-to-end automation domain.

The variable *observed* shows the observed state of the resource.

The variable *desired* shows the desired state of the resource.

The variable *operational* shows the operational state of the resource.

The variable *compound* shows the compound state of the resource.

# **System action**

None.

# **Operator response**

None.

### System programmer response

None.

#### **ING202I**

SA turned the resource resource request as requested in domain domain. Common observed state: observed, Common desired state: desired, Common operational state: operational, Common compound state: compound

# **Explanation**

This message is created by the SA z/OS internal event notification function when a request has been issued to start or stop a resource. It shows the resource's current status in the end-to-end automation resource data model.

The variable *resource* shows the name of the resource.

The variable *request* indicates if an Online or Offline request has been issued.

The variable *domain* shows the name of the end-to-end automation domain.

The variable *observed* shows the observed state of the resource.

The variable *desired* shows the desired state of the resource.

The variable *operational* shows the operational state of the resource.

The variable *compound* shows the compound state of the resource.

# System action

None.

### **Operator response**

None.

### System programmer response

None.

#### **ING203I**

SA detected that the system system joined the domain domain

# **Explanation**

This message is created by the SA z/OS internal event notification function when the automation manager reports that the observed status of a system resource has changed from Sysgone.

The variable *system* shows the name of the system. The variable *domain* shows the name of the end-to-end automation domain.

# **System action**

None.

### **Operator response**

None.

### System programmer response

None.

### ING204W

SA detected that the system system left the domain domain

### **Explanation**

This message is created by the SA z/OS internal event notification function when the automation manager reports that the observed status of a system resource has become Sysgone.

The variable system shows the name of the system. The variable domain shows the name of the end-toend automation domain.

# **System action**

None.

# Operator response

None.

### **System programmer response**

None.

#### **ING205I**

SA turned off the automation for resource resource in domain domain. Common observed state: observed, Common desired state: desired, Common operational state: operational, Common compound state: compound

# **Explanation**

This message is created by the SA z/OS internal event notification function when a request has been issued to switch on or off the automation flag of a resource. It shows the resource's current status in the end-to-end automation resource data model.

The variable resource shows the name of the resource.

The variable domain shows the name of the end-toend automation domain.

The variable observed shows the observed state of the resource.

The variable desired shows the desired state of the resource.

The variable *operational* shows the operational state of the resource.

The variable compound shows the compound state of the resource.

# **System action**

None.

#### **Operator response**

None.

### System programmer response

None.

#### ING206W

SA detected a warning in domain domain. The resource resource has been degraded. Common observed state: observed, Common desired state: desired, Common operational state: operational, **Common compound state:** compound

### **Explanation**

This message is created by the SA z/OS internal event notification function when the automation manager reports that the observed status of the resource has become degraded. It shows the resource's current status in the end-to-end automation resource data model.

The variable resource shows the name of the resource

The variable *domain* shows the name of the end-toend automation domain.

The variable observed shows the observed state of the resource.

The variable desired shows the desired state of the resource.

The variable operational shows the operational state of the resource.

The variable *compound* shows the compound state of the resource.

### **System action**

None.

### **Operator response**

None.

# System programmer response

None.

#### **ING207W**

SA detected a warning in domain domain. The resource resource has a performance problem. Common observed state: observed, Common desired state: desired, **Common operational state:** operational, Common compound state: compound

### **Explanation**

This message is created by the SA z/OS internal event notification function when the automation manager reports that the health status of the resource has become degraded. It shows the resource's current status in the end-to-end automation resource data model.

The variable *resource* shows the name of the resource.

The variable *domain* shows the name of the end-toend automation domain.

The variable *observed* shows the observed state of the resource.

The variable *desired* shows the desired state of the resource.

The variable *operational* shows the operational state of the resource.

The variable *compound* shows the compound state of the resource.

# **System action**

None.

### **Operator response**

None.

### System programmer response

None.

#### ING208W

SA detected a warning in domain domain. The resource resource has problems caused by a dependency to another resource. Common observed state: observed,
Common desired state: desired,
Common operational state:
operational, Common compound state: compound

# **Explanation**

This message is created by the SA z/OS internal event notification function when the automation manager reports that the startable status of the resource has become inhibited. It shows the resource's current status in the end-to-end automation resource data model.

The variable *resource* shows the name of the resource.

The variable *domain* shows the name of the end-to-end automation domain.

The variable *observed* shows the observed state of the resource.

The variable *desired* shows the desired state of the resource.

The variable *operational* shows the operational state of the resource.

The variable *compound* shows the compound state of the resource.

### System action

None.

### **Operator response**

None.

# **System programmer response**

None.

#### ING209W

SA detected a problem in domain domain. The resource resource can't be turned into the requested state. Common observed state: observed, Common desired state: desired, Common operational state: operational, Common compound state: compound

# **Explanation**

This message is created by the SA z/OS internal event notification function when the automation manager reports a problem in the automation state or the observed state. It shows the resource's current status in the end-to-end automation resource data model.

The variable *resource* shows the name of the resource.

The variable *domain* shows the name of the end-to-end automation domain.

The variable *observed* shows the observed state of the resource.

The variable *desired* shows the desired state of the resource.

The variable *operational* shows the operational state of the resource.

The variable *compound* shows the compound state of the resource.

# **System action**

None.

#### **Operator response**

None.

#### ING210W

SA detected a problem in domain domain. The resource resource needs a manual reset by the operator. Common observed state: observed, Common desired state: desired, Common operational state: operational, Common compound state: compound

### **Explanation**

This message is created by the SA z/OS internal event notification function when the automation manager reports that the observed status of the resource has changed to harddown. It shows the resource's current status in the end-to-end automation resource data model.

The variable resource shows the name of the resource.

The variable domain shows the name of the end-toend automation domain.

The variable observed shows the observed state of the resource.

The variable desired shows the desired state of the resource.

The variable *operational* shows the operational state of the resource.

The variable compound shows the compound state of the resource.

# **System action**

None.

### **Operator response**

None.

# System programmer response

None.

#### ING211W

SA detected a problem in domain domain. The resource resource has problems caused by an offline system. Common observed state: observed, Common desired state: desired, Common operational state: operational, Common compound state: compound

### **Explanation**

This message is created by the SA z/OS internal event notification function when the automation manager reports that the observed status of the resource has changed to sysgone. It shows the resource's current status in the end-to-end automation resource data model.

The variable resource shows the name of the resource

The variable *domain* shows the name of the end-toend automation domain.

The variable *observed* shows the observed state of the resource.

The variable desired shows the desired state of the resource.

The variable *operational* shows the operational state of the resource.

The variable *compound* shows the compound state of the resource.

# **System action**

None.

### **Operator response**

None.

# System programmer response

None.

#### ING212W

SA event with unknown reason in domain domain

# **Explanation**

This message is created by the SA z/OS internal event notification function when the automation manager sends an event with an unknown reason.

The variable *domain* shows the name of the end-toend automation domain.

### **System action**

None.

# **Operator response**

None.

### System programmer response

**ING213I** 

SA detected that system automation is ready in domain domain

# **Explanation**

This message is created by the SA z/OS internal event notification function to inform the end-to-end automation adapter that the status of the automation domain is Online.

The variable *domain* shows the name of the end-to-end automation domain.

### **System action**

None.

### **Operator response**

None.

# System programmer response

None.

ING214W

SA detected that system automation is broken in domain domain

# **Explanation**

This message is created by the SA z/OS internal event notification function to inform the end-to-end automation adapter that the status of the automation domain is Offline.

The variable *domain* shows the name of the end-to-end automation domain.

# **System action**

None.

### **Operator response**

None.

### System programmer response

None.

ING215I SA detected a configuration policy refresh in domain domain

### **Explanation**

This message is created by the SA z/OS internal event notification function to inform the end-to-end

automation adapter that the automation policy has been refreshed in the automation domain.

The variable *domain* shows the name of the end-toend automation domain.

### System action

None.

### **Operator response**

None.

# System programmer response

None.

ING216I SA detected a new configuration in domain domain. New resource resource created.

# **Explanation**

This message is created by the SA z/OS internal event notification function to inform the end-to-end automation adapter that a new resource has been created in the automation domain.

The variable *resource* shows the name of the resource.

The variable *domain* shows the name of the end-to-end automation domain.

### System action

None.

### **Operator response**

None.

# System programmer response

None.

ING217I SA detected a deleted configuration in domain domain.

Resource resource deleted.

### **Explanation**

This message is created by the SA z/OS internal event notification function to inform the end-to-end automation adapter that a resource has been deleted in the automation domain.

The variable *resource* shows the name of the resource.

The variable domain shows the name of the end-toend automation domain.

The variable resource shows the name of the resource.

# **System action**

None.

### **Operator response**

None.

### System programmer response

None.

#### **ING218I**

SA detected a new configuration in domain domain. Request action request issued for resource resource

# **Explanation**

This message is created by the SA z/OS internal event notification function to inform the end-to-end automation adapter that a new request has been issued for the resource in the automation domain.

The variable domain shows the name of the end-toend automation domain.

The variable resource shows the name of the resource.

# **System action**

None.

#### **Operator response**

None.

### System programmer response

None.

#### **ING219I**

SA detected a deleted configuration in domain domain. Request action request deleted for resource resource

# **Explanation**

This message is created by the SA z/OS internal event notification function to inform the end-to-end automation adapter that a request for the resource in the automation domain has been deleted.

The variable domain shows the name of the end-toend automation domain.

# **System action**

None.

### **Operator response**

None.

### System programmer response

None.

### **ING220I**

SA detected a new configuration in domain domain. New relationship relationship with source resource source and target resource target created.

# **Explanation**

This message is created by the SA z/OS internal event notification function to inform the end-to-end automation adapter that a new relationship has been created between the source resource and the target resource in the automation domain.

The variable domain shows the name of the end-toend automation domain.

The variable *relationship* shows the name of the relationship.

The variable source shows the name of the dependent resource.

The variable *target* shows the name of the supporting resource.

# System action

None.

# **Operator response**

None.

# System programmer response

None.

#### ING221I

SA detected a deleted configuration in domain domain. Relationship relationship with source resource source and target resource target deleted.

### **Explanation**

This message is created by the SA z/OS internal event notification function to inform the end-to-end automation adapter that a relationship between the source resource and the target resource in the automation domain has been deleted.

The variable *domain* shows the name of the end-to-end automation domain.

The variable *relationship* shows the name of the relationship.

The variable *source* shows the name of the dependent resource.

The variable *target* shows the name of the supporting resource.

# **System action**

None.

### **Operator response**

None.

### System programmer response

None.

**ING222I** 

SA detected an automation status change in domain *domain* 

# **Explanation**

This message is created by the SA z/OS internal event notification function to inform the end-to-end automation adapter that properties have been changed in the automation domain.

The variable *domain* shows the name of the end-toend automation domain.

# **System action**

None.

### **Operator response**

None.

### System programmer response

None.

ING223W

SA detected that the system system switched into maintenance mode by operator command in domain domain

# **Explanation**

This message is created by the SA z/OS internal event notification function when the automation manager reports that the desired status of a system resource has changed to Available.

The variable *system* shows the name of the system. The variable *domain* shows the name of the end-to-end automation domain.

# System action

None.

### **Operator response**

None.

### System programmer response

None.

**ING224I** 

SA detected that the system system switched back to automation mode by an operator command in domain domain

# **Explanation**

This message is created by the SA z/OS internal event notification function when the automation manager reports that the desired status of a system resource has changed to Unavailable.

The variable *system* shows the name of the system. The variable *domain* shows the name of the end-to-end automation domain.

# System action

None.

### Operator response

None.

### System programmer response

None.

ING225W

SA suspended automation for resource *resource* in domain *domain* as requested.

# **Explanation**

This message is created by the SA z/OS internal event notification function when the automation manager

reports that the automation flag of the resource has been switched off.

The variable resource shows the name of the resource.

The variable domain shows the name of the end-toend automation domain.

# **System action**

None.

### **Operator response**

None.

### System programmer response

None.

**ING226I** 

SA resumed automation for resource resource in domain domain as requested.

### **Explanation**

This message is created by the SA z/OS internal event notification function when the automation manager reports that the automation flag of the resource has been switched on.

The variable resource shows the name of the resource.

The variable domain shows the name of the end-toend automation domain.

# **System action**

None.

# **Operator response**

None.

### System programmer response

None.

ING230E

Addressed consumer consumer not registered. Event not forwarded.

# **Explanation**

An event was received with a consumer that was not registered as the target address. The event therefore cannot be forwarded to the addressed consumer.

The variable consumer shows the name of the event consumer that was specified as the target

address of the event, and that the event should have been forwarded to.

# System action

Processing of the event is terminated.

### Operator response

None.

### System programmer response

Check whether event notification has been correctly initialized and end-to-end automation has been registered as an event consumer.

ING231E **Event notification service returns** rc. Event not forwarded to receiver\_id.

# **Explanation**

The event could not be forwarded to the addressed consumer via the PIPE stage TECROUTE.

The variable rc shows the return code to PIPE stage TECROUTE.

The variable receiver\_id shows the name of the PPI receiver ID.

### System action

Processing of the event is stopped.

# **Operator response**

None.

# System programmer response

Check whether the status of the PPI receiver ID is active. The status of PPI receivers can be listed with the command DISPPI.

**ING232I** PPI receiver ID for E2E adapter is set to receiver\_id.

### **Explanation**

The PPI receiver ID for the message adapter of the event/automation service, which is used to forward events to the automation adapter, has been set to the specified receiver ID.

# **System action**

### **Operator response**

None.

### System programmer response

None.

ING233E

Event forwarding task EVTOPER for E2E not defined.

### **Explanation**

The primary agent cannot be started because the automated function EVTOPER, which is used to forward the events to the automation adapter, has not been defined in the automation policy.

# **System action**

Processing stops.

### **Operator response**

None.

### System programmer response

Define the automated function EVTOPER.

ING234E

Request 'request' failed: RC=rc command='command' reason='reason'

### **Explanation**

The specified command abended.

The variable *request* shows the request that was received from the automation adapter for execution.

The variable *rc* shows the return code of the command.

The variable *command* shows the command that implements the request.

The variable reason shows text that describes the error.

# System action

Execution of the request stops.

#### **Operator response**

None.

### System programmer response

Analyze the return code and reason code for the abending command.

#### ING235W

No information from automation manager. event event not created for consumer.

# **Explanation**

An error occurred when requesting information from the automation manager that needed to be included in a domain event. The event has not been created.

• The variable *event* specifies the event to be created. Possible values are: READY, REFRESH, CHANGE.

A READY event is created at initialization time of the automation domain and after having recovered from miscellaneous error situations.

A REFRESH event is created after having refreshed the configuration policy.

A CHANGE event is created after a takeover of the automation manager if the outage has not exceeded a given time interval.

 The variable consumer shows the name of the event consumer that the event should have been forwarded to.

# **System action**

Processing of the event is stopped.

# **Operator response**

None.

# System programmer response

Analyze the NetView log for further SA z/OS messages concerning the communication between the primary agent and the automation manager.

#### ING236W

Task execution request request processed with warnings:
COMMAND='command'
REASON='reason'

# **Explanation**

A warning was issued when executing a task execution request. The message variables are:

#### request

The name of the task execution request

#### command

The command that failed.

#### reason

Text that describes the error.

# **System action**

The request is executed with warnings.

### **Operator response**

None.

### System programmer response

Analyze the reason code of the warning message.

ING237W

Request 'request' processed with warnings: COMMAND='command' REASON='reason'

### **Explanation**

A warning was issued when executing an end-to-end request.

The variable request shows the name of the end-toend request.

The variable command shows the issued command that implements the request.

The variable reason specifies the warning message.

# **System action**

The end-to-end request executes.

#### **Operator response**

Analyze the reason code of the warning message.

#### System programmer response

None.

ING238E

Task execution request tex\_request failed: **ERROR**=*error code* SERVICE='service' RC=return code REASON='reason'

### **Explanation**

The REXX function INGRXTXO and common REXX macros issue this message if there is an error. The message variables are:

#### tex\_request

The name of the task execution request

#### error code

The REXX function INGRXTX0 and the common REXX macros issue the following error codes:

1 RPC service failed: either INGPXSND, INGPXRCV or INGPXDEL.

2 Read from or write to the task execution data stream failed.

3 Unknown task execution operation name.

4

6

28

Execution of a task execution request started but failed. The REXX macro that implemented the execution of the request did not issue an error message. This is the default return code and the standard ING238E message is written with SERVICE=OperationName and RC=OperationReturnCode.

5 Authorization error: the user that made the request is not authorized to make it.

At least one request in the list of requests failed.

7 The execution of a task execution request failed for any other reason.

8 The execution of a task execution request failed because service INGPYAMC failed.

9 Execution of a task execution request was rejected because of expired expiration time.

10 User command executed but failed because return code is greater than zero.

11 Cannot start the user command because user command not found on target system.

Cannot start the user command because command user ID not defined on target system.

13 Cannot start the user command.

24 Task execution request contains no meta data.

The task execution command handler aborts because there is not enough time to send back the response data. No response is returned.

32 The task execution command handler aborts because of a REXX signaling error.

36

The automation adapter is not supported by this product.

#### service

The service that failed.

#### return code

The return code of the service that failed.

#### reason

Text that describes the error.

The service, return\_code, or reason variables may not have a value.

### **System action**

Execution of the request failed for the reason given in the message.

### **Operator response**

None.

# System programmer response

Check the netlog and correct the error. If ERROR=28, increase the timeout value in seconds. For details, see *End-to-End Automation ->*Chapter Problem Determination of the End-to-End Adapter ->Timeout Problems.

ING239W

Value in advanced automation option *name* not valid. Default *value* used.

# **Explanation**

The value provided in the advanced automation option is not accepted as a valid value.

The variable *name* shows the name of the advanced automation option.

The variable *value* shows the value of the advanced automation option.

### System action

Processing continues with the default value for the specified advanced automation option.

#### **Operator response**

None.

### **System programmer response**

Correct the value provided in the advanced automation option.

#### ING240E

Unexpected task execution request name tex\_request.

# **Explanation**

The REXX macro implemented to execute the task execution request was called with an unexpected task execution request name.

The variable *tex\_request* shows the name of the task execution request.

# System action

Processing of the task execution request fails.

### **Operator response**

Contact your IBM Support Center.

# System programmer response

None.

ING241E

Unexpected task execution element type *type*.

# **Explanation**

The REXX macro implemented to execute the task execution request was called with an unexpected task execution request type.

The variable *type* shows the type of task execution element.

# **System action**

Processing of the task execution request fails.

# **Operator response**

Contact your IBM Support Center.

### System programmer response

None.

ING242E

Cannot read task execution element from data stream.

### **Explanation**

The REXX macro implemented to execute the task execution request cannot read the task execution element from the data stream.

### **System action**

Processing of the task execution request fails.

### **Operator response**

Contact your IBM Support Center.

### System programmer response

None.

ING243E Cannot write task execution element to data stream.

# **Explanation**

The REXX macro implemented to execute the task execution request cannot write to the data stream to return data to the calling routine.

### System action

Processing of the task execution request fails.

### **Operator response**

Contact your IBM Support Center.

### **System programmer response**

None.

ING244E Invalid filter element name filter.

# **Explanation**

The REXX macro implemented to execute the task execution request was passed an invalid filter element

The variable *filter* shows the name of the filter element.

### System action

Processing of the task execution request fails.

### **Operator response**

Contact your IBM Support Center.

#### System programmer response

None.

ING245E **Duplicate filter element name** filter.

# **Explanation**

The REXX macro implemented to execute the task execution request was passed duplicate filter element names.

The variable *filter* shows the name of the filter element.

# **System action**

Processing of the task execution request fails.

### **Operator response**

Contact your IBM Support Center.

# System programmer response

None.

ING246E Invalid combination of filter element names filter1 and filter2.

### **Explanation**

The REXX macro implemented to execute the task execution request was passed an invalid combination of filter element names.

The variables filter1 and filter2 show the names of the two filter elements.

### System action

Processing of the task execution request fails.

### **Operator response**

Contact your IBM Support Center.

### System programmer response

None.

ING247E Invalid filter element *filter*. Filter value unknown: value

#### **Explanation**

The REXX macro implemented to execute the task execution request was passed an unknown filter value.

The variable *filter* shows the name of the filter. The variable *value* shows the value of the filter.

### **System action**

Processing of the task execution request fails.

### **Operator response**

Contact your IBM Support Center.

None.

ING248E Invalid filter element *filter*. Filter operator unknown: *operator* 

# **Explanation**

The REXX macro implemented to execute the task execution request was passed a filter element with an unknown operator comparing the filter name and filter value.

The variable *filter* shows the name of the filter. The variable *operator* shows the filter operator.

# **System action**

Processing of the task execution request fails.

### **Operator response**

Contact your IBM Support Center.

# System programmer response

None.

ING249E Execution of a task execution request timed out. The expiration time time was too short – missing\_time.

# **Explanation**

The expiration time that was provided for the task execution request was too short.

The variable *time* shows the expiration time that was provided for the task execution request.

The variable *missing\_time* specifies the missing time interval.

### **System action**

Processing of the task execution request fails.

### **Operator response**

Contact your system programmer.

### System programmer response

Check the defined timeout interval for the end-to-end automation request. The expiration time of an end-toend automation request is determined by where it is issued, as follows:

| Request issued from:                                               | Expiration time determined by:                                                                                                    |
|--------------------------------------------------------------------|----------------------------------------------------------------------------------------------------|
| The SMU WebUI<br>or System<br>Automation<br>Application<br>Manager | The timeout interval that is defined in the WebSphere® Admin Console for the environment variable com.ibm.eez.aab.invocation-timeout-seconds |
| The automation<br>adapter (such as<br>INIT_DOMAIN)                 | The timeout interval that is defined in the automation adapter ing.adapter.plugin.properties configuration file                              |
| E2E agent                                                          | The timeout interval INGAGT_CON_TIMEOUT that is defined in the automation agent inge2eagt.properties configuration file                      |

It is possible that an end-to-end automation request that has been issued might be queued in the automation adapter or the NetView operator task for a certain period of time. You can therefore increase the timeout interval to take this delay into account.

If the timeout occurs during INIT\_DOMAIN, you can also increase the TIMEOUT parameter in ing.adapter.plugin.properties.

| ING250E | Execution of a service timed out. |
|---------|-----------------------------------|
|         | The expiration time time was      |
|         | reduced to <i>number</i> seconds. |

### **Explanation**

A service routine timed out without exploiting the expiration time that was provided for the execution of the task execution request. The execution time was reduced to the maximum value for the WAIT parameter of the executed service.

The variable *time* shows the expiration time that was provided for the task execution request.

The variable *number* shows the value for the WAIT parameter of the executed service.

# **System action**

Processing of the task execution request fails.

### **Operator response**

None.

#### **System programmer response**

#### ING251E

Invalid combination of filter elements filter1 and filter2. Values value1 and value2 are mutually exclusive.

### **Explanation**

The REXX macro implemented to execute the task execution request was passed an invalid combination of values for the filter elements.

The variables *filter1* and *filter2* show the names of the two filter elements.

The variables value1 and value2 show the values of the two filter elements

# **System action**

Processing of the task execution request fails.

# **Operator response**

Contact your IBM Support Center.

### System programmer response

None.

#### ING252E

Domain initialization failed. **Automation environment not** initialized.

### **Explanation**

Initialization of the automation domain failed because initialization of the system automation environment of the primary agent has not yet been completed.

# **System action**

The start of the automation adapter fails.

# **Operator response**

Restart the automation adapter after the initialization of the automation environment of the primary agent has completed.

### System programmer response

None.

#### ING253E

Domain initialization failed. Primary agent already started on system system.

# **Explanation**

Initialization of the automation domain failed because the primary agent is already running on another system within the subplex.

The variable system shows the system name.

### **System action**

The start of the automation adapter fails.

### **Operator response**

Check whether the automation adapter should be stopped on the other system.

# System programmer response

None.

ING254E

Domain initialization failed, PPI receiver receiver of EAS not ACTIVE.

# **Explanation**

Initialization of the automation domain failed because the PPI receiver ID of the NetView event/automation service is not active.

The variable receiver shows the name of the PPI receiver.

### System action

The start of the automation adapter fails.

### **Operator response**

Analyze the status of the PPI receivers by using command DISPPI. Check whether the event/ automation service has been started and has successfully initialized its receiver ID at the PPI.

# System programmer response

None.

ING255E

**Requesting information from Automation Manager of domain** domain failed.

# **Explanation**

Requesting information from automation manager of an automation domain failed. Requesting information from automation is necessary during the initialization of the automation domain or when requesting information about the automation domain.

The variable *domain* shows the name of the automation domain.

# **System action**

The task execution request fails.

### **Operator response**

None.

### System programmer response

Analyze the problem. Examine the NetView log for further information. If the problem persists contact your IBM Support Center.

ING256E

Health check failed. Event forwarding switched off.

### **Explanation**

Events were lost when trying to forward them from the primary agent to the automation adapter. Event forwarding has therefore been switched off, which results in failing the health check of the automation domain.

# System action

The automation adapter will stop. A subsequent restart enforces the re-initialization of the automation adapter and a refresh of the status information about first-level automation resources on the end-to-end server.

### **Operator response**

Check the communication path from the primary automation agent to the NetView event/automation service. As soon as the communication path is available again, the automation adapter can be restarted.

### System programmer response

None.

ING257E

Health check failed. PPI receiver receiver of EAS not ACTIVE.

# **Explanation**

The PPI receiver identifier of the event/automation service is not in the status ACTIVE. This results in failing the health check of the automation domain.

The variable *receiver* shows the PPI receiver ID of the NetView event/automation service.

# System action

The automation adapter does not send a heartbeat event. Thus the communication status of the domain on the end-to-end management server changes.

### **Operator response**

Analyze the status of the PPI receivers by using command DISPPI. Check whether the event/ automation service has been started and has successfully initialized its receiver ID at the PPI.

### System programmer response

None.

ING258E Execution of service service failed.
Unexpected data received.

### **Explanation**

The requested service did not return the expected data.

The variable *service* shows the name of the requested service.

# System action

Processing of the task execution request fails.

### **Operator response**

Notify your system programmer.

### System programmer response

Determine why the service routine fails. Examine the NetView log for additional information.

ING259E Invalid request element. Request name unknown: name

### **Explanation**

An end-to-end request with an unknown name was received.

The variable *name* shows the request name.

# System action

Processing of the task execution request fails.

#### **Operator response**

Contact your IBM Support Center.

None.

ING260E Invalid request element. Request

type unknown: type

### **Explanation**

An end-to-end request with an unknown type was received.

The variable *type* shows the request type.

# **System action**

Processing of the task execution request fails.

### **Operator response**

Contact your IBM Support Center.

### System programmer response

None.

ING261E Invalid request element. Multiple solicited requests are not supported.

# **Explanation**

Multiple solicited end-to-end requests were received to be executed by the primary agent. Only one solicited end-to-end request can be accepted.

# **System action**

Processing of the task execution request fails.

#### Operator response

Contact your IBM Support Center.

### System programmer response

None.

ING262W An attempt was made to overwrite

at least one restricted parameter. Input parameters have been

ignored: parameters

# **Explanation**

An end-to-end request was received with parameters that attempted to overwrite restricted parameters. The parameters are ignored.

The variable *parameters* shows a list of the ignored parameters.

### System action

Processing of the task execution request fails.

### **Operator response**

Contact your IBM Support Center.

### System programmer response

None.

ING263E Request rejected because mandatory parameter SOURCE is missing.

### **Explanation**

An end-to-end request was received without the specified originator of the request via parameter SOURCE.

### System action

Processing of the task execution request fails.

### Operator response

Contact your IBM Support Center.

# System programmer response

None.

ING264E Reset\_from\_NRE rejected because agent status of resource resource is CTLDOWN.

### **Explanation**

A reset-from-non-recoverable-error request was received for a resource that is in agent status CTLDOWN. Such a request is not supported for resources in agent status CTLDOWN.

The variable *resource* shows the name of the resource that the request was issued for.

### **System action**

Processing of the task execution request fails.

### **Operator response**

Check the agent status of the resource that the request was issued for.

#### System programmer response

ING265E

Reset\_from\_NRE rejected because observed status of resource resource is not HARDDOWN.

# **Explanation**

A reset-from-non-recoverable-error request was received for a resource that is not in status HARDDOWN. Such a request is only supported for resources in status HARDDOWN.

The variable *resource* shows the name of the resource that the request was issued for.

### **System action**

Processing of the task execution request fails.

### **Operator response**

Check the status of the resource.

# System programmer response

None.

## ING266E

Reset\_from\_NRE failed because no data to resource resource received from Automation Manager.

# **Explanation**

A reset-from-non-recoverable-error request was received for a resource. An error occurred when requesting information from the automation manager about the resource that the request was issued against.

The variable *resource* shows the name of the resource that the request was issued for.

# **System action**

Processing of the task execution request fails.

## **Operator response**

Check whether the resource that the request was issued for is known to the automation manager.

### System programmer response

None.

ING267E

Reset\_from\_NRE rejected because resource resource is not of class APL.

# **Explanation**

A reset-from-non-recoverable-error request was received for a resource that is not of class APL. This request is only supported for resources of type APL.

The variable *resource* shows the name of the resource that the request was issued for.

### System action

Processing of the task execution request fails.

## **Operator response**

Check the type of the resource that the request was issued for.

### System programmer response

None.

ING268E request rejected because system name is missing.

## **Explanation**

An end-to-end request concerning a system was issued, but the system name was not specified.

The variable *request* shows the name of the end-to-end request.

### System action

Processing of the task execution request fails.

### **Operator response**

Check that the request was issued against a resource of class SYS.

### System programmer response

None.

ING269E Native command contains an invalid value for parameter \$WAIT: wait

### **Explanation**

An invalid value was specified as the WAIT parameter when issuing a native command.

The variable *wait* shows the value for the WAIT parameter that was received.

# System action

Processing of the task execution request fails

Contact your IBM Support Center.

### System programmer response

None.

ING270E User user is not authorized to execute command: command

## **Explanation**

The execution of the specified command is rejected by the authorization user exit AOFEXE2E.

The variable *user* shows the user ID that is associated with the command.

The variable command shows the rejected command resulting from the related end-to-end request.

## **System action**

Processing of the task execution request fails.

### **Operator response**

Contact your system programmer to obtain the necessary authorization to execute the command.

#### System programmer response

If it is appropriate, authorize the user to issue the specified command.

ING271E

Command execution failed. Waiting for asynchronous output timed out.

### **Explanation**

A timeout occurred when waiting for asynchronous output generated by a command that was issued from within a PIPE.

# **System action**

Processing of the task execution request fails

# **Operator response**

Retry the operation. If the problem persists, contact your system programmer.

## System programmer response

Determine why the command does not return its output within the expected time. Examine the NetView log for additional information.

ING272E

More than one request in a list failed.

## **Explanation**

More than one request in a list of requests that were included in a task execution request failed.

### System action

Processing of the related requests fails.

### Operator response

Examine the NetView log for additional information about the single requests that were processed with errors.

# System programmer response

None.

ING273W

More than one request in a list processed with warnings.

# **Explanation**

More than one request in a list of requests that were included in a task execution request were processed with warnings.

# **System action**

Processing of the task execution request continues.

### Operator response

Examine the NetView log for additional information about the single requests that were processed with warnings.

### System programmer response

None.

ING274E

A query to the automation manager failed due to unsuccessful execution of service INGPYAMC.

## **Explanation**

An error occurred when requesting information from the automation manager via the automation manager API INGPYAMC.

# **System action**

Processing of the task execution request fails.

### **Operator response**

Check the communication path from the primary agent to the automation manager and examine the NetView log for additional information. If the problem persists contact your IBM Support Center.

### System programmer response

None.

ING275E Processing failed for command: command

## **Explanation**

A command was called that ended with a non-zero return code.

The variable *command* shows the failed command.

# **System action**

Processing of the command stops.

### **Operator response**

For commands that are described in *IBM System Automation for z/OS Operator's Commands* or in *IBM System Automation for z/OS Programmer's Reference*, determine why the command failed and correct the problem.

### System programmer response

None.

ING276E Execution of a service timed out.

### **Explanation**

The return code of the requested service indicates a timeout problem.

### **System action**

The requested service does not complete successfully.

### **Operator response**

Retry the operation. If the problem persists, contact your system programmer.

### System programmer response

Determine why the service routine timed out. Examine the NetView log for additional information.

ING277I Command Handler INGRXCMJ FAILED: RC=nn ReasonText

## **Explanation**

The command handler of the Automation Agent Java™ Framework detected an error.

The variable *RC* is the return code from the command handler INGRXCMJ as described below. The variable *ReasonText* is the description of the error, as described below.

| Table 4. Reason Text for Return Codes |                                               |  |
|---------------------------------------|-----------------------------------------------|--|
| Return Code                           | Reason Text                                   |  |
| 54                                    | CMD_RC=cmd_rc CMD=cmdshort<br>ERRMSG=errormsg |  |
| 58                                    | PIPE ERROR PIPE_RC=pipe_rc                    |  |
| 59                                    | PIPE ERROR STAGE=stage RC=scr<br>CMD=cmdshort |  |
| 60                                    | PIPE ERROR STAGE CORRWAIT<br>ASYNCH TIMEOUT   |  |
| nn                                    | CMD=short command that failed                 |  |

**Note:** For rc=1..32, message AOF356 was issued (command handler failed).

| Table 5. Return Codes from INGRXCMJ |                                                |  |
|-------------------------------------|------------------------------------------------|--|
| Return Code Explanation             |                                                |  |
| 0                                   | Success                                        |  |
| 4                                   | Invalid RPC Type                               |  |
| 8                                   | REXX function failed                           |  |
| 12                                  | NetView pipe failed                            |  |
| 16                                  | buffer.0 is wrong                              |  |
| 20                                  | Route cmd failed                               |  |
| 24                                  | JVM stuff failed                               |  |
| 28                                  | INGPXRCV rc<>0                                 |  |
| 32                                  | Remote_Command failed (for remote target only) |  |

| Table 5. Return Codes from INGRXCMJ (continued) |                                                  |  |
|-------------------------------------------------|--------------------------------------------------|--|
| Return Code Explanation                         |                                                  |  |
| 52                                              | Invalid data stream                              |  |
| 54                                              | CMD_RC=cmd_rc CMD=cmdshort<br>ERRMSG=errormsg    |  |
| 58                                              | PIPE ERROR PIPE_RC=pipe_rc                       |  |
| 59                                              | PIPE ERROR STAGE=stage RC=src<br>CMD=cmdshort    |  |
| 60                                              | PIPE ERROR STAGE CORRWAIT<br>ASYNCH TIMEOUT      |  |
| 74                                              | INGEXEC error                                    |  |
| 75                                              | PIPE error                                       |  |
| 76                                              | At least one command failed on the remote system |  |
| 77                                              | Target missing                                   |  |

Note: For return codes 74 to 77, see AOF\_JVM\_Route\_Command (AOFC0210).

# System action

The command has not been executed successfully.

# **Operator response**

None.

# System programmer response

Analyze the NetView log and search for further error messages which may provide more details about the reason of the error. If rc=54, look for the description of the associated command. If necessary, contact your IBM Contact Support Center.

| ING278I | System Automation E2E Agent        |
|---------|------------------------------------|
|         | cannot find resources of type xxx. |

#### **Explanation:**

The E2E agent queries the automation manager for DMN and REF resources. However there are no DMN or REF resources defined in the configuration file currently loaded by the automation manager. The placeholder xxx defines the type of resource, for example DMN or REF.

#### **System action:**

E2E agent initialization continues and the status of the E2E agent application will be set to HALTED.

### **Operator response:**

None.

#### **System programmer response:**

Check the System Automation policy for DMN and REF resources.

#### **ING279I** Resource type xxx not supported.

#### **Explanation:**

The specified resource type disallowed for execution of a command or for a dialog. The placeholder xxx specifies the unsupported resource type, for example DMN.

### System action:

None.

#### **Operator response:**

Specify a resource with valid type.

### System programmer response:

None.

**ING300I** Command command finished successfully

### **Explanation**

A command has finished processing and achieved what it has been asked to do, for example, starting a resource.

The variable *command* is the command being executed.

# System action

None.

## **Operator response**

None.

# System programmer response

None.

**ING301I** Command command failed unexpected results after waiting for hh:mm:ss

## **Explanation**

A command has finished processing but has not achieved what it has been asked to do. For example, when starting a resource, the resource is not in the expected state after the allowed time period.

The variable *command* is the command being executed.

The variable *hh:mm:ss* is the timer period.

# System action

None.

None.

# System programmer response

None.

ING302I Nothing to cancel

# **Explanation**

No request exists for the specified resource that originated from the same source.

# **System action**

None.

# **Operator response**

None.

## **System programmer response**

None.

ING304I Waiting for termination of name aborted - reason

# **Explanation**

System Automation for z/OS was waiting for the termination of the name component, but the termination command was aborted.

Variable *name* is the name of component. Variable *reason* explains why the termination command was aborted.

# **System action**

Processing continues.

### **Operator response**

None.

# System programmer response

If the component is OMVS, consider adding command F BPXOINIT,SHUTDOWN=FORKINIT command as SHUTINIT command for JES in the policy.

ING305I System shutdown started for name

## **Explanation**

Indicates that the termination of the system has been started. The shutdown was either requested by the local operator, GDPS® or the Active/Active controller.

Variable *name* identifies the name of the system.

# System action

Processing continues.

### System programmer response

None required.

ING306I System shutdown nearly complete for name

## **Explanation**

Indicates that the shutdown of the names system is nearly finished. Only NetView is still active.

Variable *name* identifies the name of the system.

# **System action**

Processing continues.

# System programmer response

None required.

ING307I System shutdown for *name* already in progress

## **Explanation**

Indicates that System Automation for z/OS is already working on shutting down the named system.

### System action

Processing continues.

## System programmer response

None required.

ING308A Waiting for termination of name

### **Explanation**

System automation is in the middle of shutting down the system and is waiting for the termination of the named component / address space. The termination process is on halt till the named component becomes inactive.

Variable *name* identifies the name of the system.

### System action

Processing continues.

### **Operator response**

Stop the named component / address space.

## **System programmer response**

None required.

ING309I

System shutdown for name redirected due to GDPS Tower, STOPAPPL=resource

# **Explanation**

A system shutdown was requested by means of the INGREQ ALL command. Since the system is under control of GDPS, only the toplevel resource identified by means of the GDPS STOPAPPL parameter in the GEOPLEX OPTIONS member is terminated.

Variable name identifies the name of the system. Variable resource identifies the GDPS STOPAPPL resource.

# **System action**

Processing continues.

### **Operator response**

None.

### System programmer response

data

None required.

**ING310I** 

## **Explanation**

This message is used to transport the completion block from the system being terminated back to the Active/Active Controller.

# **System action**

Processing continues.

### System programmer response

None.

**ING311I** 

Workload name not defined in the **SA** policy

## **Explanation**

The Active/Active controller has requested either to Start, Stop a workload or to query the status of the workload, but the workload is not defined in the System Automation for z/OS policy. Workload must be defined in the GDPS WORKLOAD policy under the MVS component.

Variable *name* identifies the workload.

# System action

Processing continues.

### System programmer response

Define the workload in the System Automation for z/OS policy, if necessary.

**ING312I** 

action of Workload name failed.

## **Explanation**

The Active/Active controller has requested either to Start or Stop a workload, but this failed. See the NetView log for more details about the failure when the workload is managed by System Automation for z/OS or the system log otherwise.

Variable action identifies the action being performed (START or STOP).

Variable *name* identifies the workload.

# System action

Processing continues.

### System programmer response

None.

**ING313I** 

time: IPL completed within expected time period, elapsed time was duration

### **Explanation**

IPL completed within the expected time period. This means all required resources have reached one of the specified statuses. The specified statuses are shown in DISPSYS. This message will only be reported on the console.

Variable *time* shows the time when this message was generated.

Variable *duration* shows the time it took all required resources to reach one of the specified statuses.

## **System action**

None.

### **Operator response**

None.

### **System programmer response**

None.

**ING314I** 

time: IPL not completed within limit: limit. Failing resources: resource

# **Explanation**

IPL did not complete within the maximum time limit. This means not all required resources have reached one of the specified statuses. The specified statuses are shown in DISPSYS. The failing resources are appended to the above message test. This message will only be reported on the console.

Variable *time* shows the time the message was generated.

Variable *limit* shows the specified maximum time limit within an IPL is considered to be completed successfully.

Variable *resource* displays the names of all resources which have not reached one of the specified statuses.

### **System action**

None.

# **Operator response**

Check the failing resources and correct the problem(s) which are blocking the resources to reach one of the specified statuses.

### System programmer response

None.

**ING315I** 

time: IPL completed after expected time period, elapsed time was duration

## **Explanation**

IPL completed after the expected time period. This means all required resources have finally reached one of the specified statuses but not within the expected time period. The specified statuses are shown in DISPSYS. This message will only be reported on the console.

Variable *time* shows the time when this message was generated.

Variable *duration* shows the time it took all required resources to reach one of the specified statuses.

#### System action:

None.

#### **Operator response:**

None.

### **System programmer response:**

None.

**ING321I** 

Unsupported function command found in emulator command,
Caller: caller

### **Explanation**

The IMFEXEC command was invoked passing a function code that is not supported by System Automation for z/OS.

Variable *emulator* is the name of the command, for example IMFEXEC or OPSCMD.

Variable *command* identifies the function that is not supported by System Automation for z/OS.

Variable *caller* identifies the REXX script that called the IMFEXEC command.

# **System action**

Processing continues.

# System programmer response

Modify the script invoking the IMFEXEC command.

**ING322I** 

emulator function commands are no longer allowed, Caller: caller

# **Explanation**

The IMFEXEC CMD command was called, but no longer supported in the NetView/System Automation for z/OS environment.

Variable *emulator* is the name of the command, for example IMFEXEC or OPSCMD.

Variable function identifies the function.

Variable *caller* identifies the REXX script that called the IMFEXEC command.

# **System action**

Processing continues.

# System programmer response

Modify the script invoking the IMFEXEC command.

**ING323I** 

emulator function does not support parameter parameter, Caller: caller

# **Explanation**

The IMFEXEC command was called for a supported function, but the specified parameter is not supported by the System Automation for z/OS emulator.

Variable *emulator* is the name of the command, for example IMFEXEC or OPSCMD.

Variable function identifies the function.

Variable *parameter* identifies the parameter that is not supported.

Variable caller identifies the REXX script that called the IMFEXEC command.

# **System action**

Processing continues.

# System programmer response

Modify the script invoking the IMFEXEC command.

**ING325I** 

alert-message

### **Explanation**

This message is used to carry the alert text from an IMFEXEC ALERT function call

# **System action**

Processing continues.

# System programmer response

None.

**ING326I** 

No command specified

### **Explanation**

The OPSCMD command was invoked but no command was specified.

# **System action**

Processing continues.

### System programmer response

Modify the script invoking the OPSCMD command.

**ING327I** 

parameter parameter value is not allowed

## **Explanation**

The OPSCMD command was invoked specifying a value for a parameter that is not supported by the System Automation for z/OS provided emulator.

Variable parameter names the parameter.

Variable *value* is the value.

### System action

Processing continues.

### System programmer response

Modify the script invoking the OPSCMD command.

**ING328I** 

parameter parameter value is unknown

# **Explanation**

The OPSCMD was invoked specifying a system that is not known in System Automation for z/OS.

Variable parameter is SYSID/SYSTEM.

Variable *value* is the name of the system that is unknown.

### **System action**

Processing continues.

## System programmer response

Modify the script invoking the OPSCMD command.

**ING329I** 

Job=jobname User=userid issued: command

### **Explanation**

The OPSCMD was invoked to execute the specified command.

Variable *jobname* is the name of the job who originated the OPSCMD call.

Variable userid is the user id associated with the iob.

Variable command is the command being used.

# **System action**

The command is processed.

### System programmer response

None.

ING330I Command execution was successful

## **Explanation**

From TSO, the function INGRCRPC was called to execute a command in the SA NetView agent.

This command was executed successfully. Output data might have been returned to the caller.

### System action

The program exits.

### **Operator response**

None.

# System programmer response

None.

ING331I Command execution failed.
Waiting for asynchronous output
has been interrupted due to
timeout.

# **Explanation**

From TSO, the function INGRCRPC was called to execute a command in the SA NetView agent.

This command execution failed due to timeout. Output data has not been returned to the caller.

The command might still be running on the NetView task until it is completed. However, the connection to the command execution task has been interrupted and no data will be returned to the TSO caller.

# **System action**

None.

### **Operator response**

None.

## System programmer response

Increase the timeout value in function INGRCRPC.

Check if the command is still running or it is waiting in the NetView tasks queue.

Try to increase the number of working tasks for the command receiver.

ING332I Command execution failed. RC=rc
SYSTEM=sys Command=cmd
REASON:xxxx

# **Explanation**

From TSO, the function INGRCRPC was called to execute a command in the System Automation Agent.

The execution of command *cmd* failed with return code *rc* in the System Automation Agent on system sys. Additional error description *xxxx* might be available and describes the reason for the error. If the *rc* is not one of the following reserved return codes, the reason is the first message that could be collected.

### Reserved Return Codes:

The System Automation command receiver that controls the execution of the command within the NetView task may return the following reserved return codes.

| Table 6. Reserved Return Codes |                           |                                                                                                |  |
|--------------------------------|---------------------------|------------------------------------------------------------------------------------------------|--|
| RC REASON                      |                           | DESCRIPTION                                                                                    |  |
| 9001                           | CMD_NOT_AUTHORIZ<br>ED    | NetView<br>command<br>authorization<br>error.                                                  |  |
| 9002                           | CMD_NOT_FOUND             | Invalid command or command not found.                                                          |  |
| 9003                           | CMD_CAUSED_NEGRE<br>TC    | Command returned a negative return code or an internally used NetView PIPE error was detected. |  |
|                                | CMD_CAUSED_HALTC<br>OND   | HALT condition raised due to command return code -5.                                           |  |
|                                | REXX_PROCESSING_E<br>RROR | REXX programming error detected.                                                               |  |
| 9004                           | OPERID_INVALID            | Invalid or inactive target task.                                                               |  |
|                                | USERID_INVALID            | TSO user ID does<br>not match an<br>active NetView<br>operator task.                           |  |
|                                | USERID_ERROR              | Internal error.                                                                                |  |

| Table 6. Reserved Return Codes (continued) |                    |                 |
|--------------------------------------------|--------------------|-----------------|
| RC                                         | REASON DESCRIPTION |                 |
| 9005                                       | INTERNAL_ERROR     | Internal error. |

## **System action**

The function or command terminated.

## Operator response

None.

### System programmer response

Analyze the netlog and search for further error messages. For example, see explanation of error message ING338I.

In case of return code 9002, you can look for message DSI002I. Return code 9002 may also be issued if the command resides in a PDS that has been appended to DSICLD via the OVERRIDE command, but the autotask has no authority to read from it.

In case of return code 9003, analyze your REXX program for possible programming errors. For example, see explanation of error message IRXnnnI.

In case of return code 9004, check if the corresponding operator task exists and is active. The operator task is either equal to the TSO user ID that called INGRCRPC, or was specified as the taskname parameter in function INGRCRPC, or is per default one of the SA auto operator functions AOFCMDnn (nn=01,02,...). INGRCRPC accepts a System Automation automated function as target task. In this case, check that it contains an active operator task.

For commands executed by EVJRYCMD or AOFRYCM, the following help applies:

In case of return code 9002, you can find additional information in //SYSTSPRT or in the redirected data set of your choice.

**ING333I** Receiver is starting for PPI=xxx

### **Explanation**

The RPC receiver with PPI receiver id xxx is starting.

### System action

The receiver is ready to receive remote command.

### **Operator response**

None.

### System programmer response

None.

**ING334I** Receiver is already running for PPI=xxx

## **Explanation**

The RPC receiver with PPI receiver id xxx is already running.

### System action

The receiver terminates.

### Operator response

Specify a different PPI receiver id if you want to start a new receiver.

## System programmer response

None.

ING335I **Execute remote command on** behalf of JOB=job\_name **USER=user\_ID OPER=task\_name** CLIST=clist\_name COMMAND=cmd

# **Explanation**

From TSO, the function INGRCRPC was called to execute a command in the SA NetView agent. This command cmd will be executed on the NetView task task\_name on behalf of the TSO job job\_name, TSO user user\_ID, and TSO CLIST clist\_name.

### **System action**

None.

### **Operator response**

None.

### System programmer response

None.

**ING336I** Receiver PPI=xxx will be stopped due to operator request

## **Explanation**

The RPC receiver with PPI receiver id xxx is stopping due to operator request. A stop-command has been received and issued by 'INGRCRCV STOP PPI=xxx'

## **System action**

The receiver terminates.

### **Operator response**

None.

# System programmer response

None.

ING337I PPI RECEIVER STATUS LIST

### **Explanation**

These messages are output of the command 'INGRCRCV QUERY' and display all receiver PPI ids started via command 'INGRCRCV START'. The following example displays a list of two PPI receivers. One is running in a VOST.

| ING337I | PPI RECE | EVER STATU | JS LIST  |          |
|---------|----------|------------|----------|----------|
|         | STATUS   | PPI        | TASK     | VOST     |
|         | ACTTVF   | INGRCRCV   | DST#0020 | EMURCV2  |
|         |          | PPIABC     |          | LIIONOVE |
|         |          |            |          |          |

## **System action**

None.

### **Operator response**

None.

### System programmer response

None.

| ING338I | Function or command xxxx failed, |
|---------|----------------------------------|
|         | RC=nn REASON=yyyy                |

# **Explanation**

A function or a command with name *xxxx* failed with return code *nn*. Additional error description is given in *yyyy*.

It might be that an error has occurred in the past while initializing the RDS environment.

For explanation of return code nn see the table below.

# **System action**

Processing terminates.

## **Operator response**

Notify your system programmer.

### System programmer response

Determine why the function or command failed. Examine the netlog. If necessary, contact your IBM Support Center.

Use Table 7 on page 325 to determine the return codes used in message ING338I:

| Table 7. Return Codes of ING338I |                                                                                                    |
|----------------------------------|----------------------------------------------------------------------------------------------------|
| Module<br>Name                   | ReturnCode and Description                                                                                                    |
| INGRCVAF                         | 204 Invalid name mask 205 Invalid name mask, stem contains either + or * 206 Invalid parmlist 207 Invalid name mask, length of stem>8 208 Invalid action 212 Unsupported action 216 Error in helper function, for example, INGPCGLB or INGPCREX                                                                                             |
| INGRCVAL                         | 200 Invalid call to routine 204 Invalid input name 205 Invalid old value for action=A 208 Invalid action 212 Unsupported action 216 Error in helper function, for example, INGPCGLB 218 Error when global variable not exist for action=O 220 Function aborted 224 Syntax error in subroutine(procedure) 236 EMULATOR INIT STATUS is not OK |

| Table 7. Return Codes of ING338I (continued) |                                                                                                    |  |
|----------------------------------------------|----------------------------------------------------------------------------------------------------|--|
| Module<br>Name                               | ReturnCode and Description                                                                                                    |  |
| INGRCVAX                                     | 0 OK 2 RPC timeout 424 RPC error 60 Invalid SOURCE name 104 Decode data items error 108 Expected at least 1 data item 112 Expected at least 1 data item 114 service routine failed, for example, INGPCREX 116 Host not supported 200 Execution of remote command failed Return code from remote command is unknown or invalid 200 Execution of remote command failed +nnn nnn is the remote return code from INGRCVAC or from INGRCVAL, for example, 404 means invalid input INGRCVAL                                                                                                    |  |
| INGRCVAC                                     | 0 OK 2 Mandatory parms missing 4 Error in AOF_PPI_PARSE_DATA 8 Error parsing DataItems 12 Error parsing parmlist 15 Error sending data, PIPE PPI error 16 Error sending data, PIPE error 20 INGRCVAL failed 21 INGPCGLB failed 22 INGRCVAF failed 23 INGRCVAL failed for POOLIST 24 Unexpected error 28 Standard Safe not supported for action 34 Triggering message missing 36 ARCHIVE failed because RESTORE not OK 1nn ARCHIVE failed 2nn INGRCVAL failed (remote command only) 3nn RESTORE failed where the return codes nn have the following meaning 4 PUT init-rec failed 8 2nd OPEN failed 10 DEL failed 11 GET failed 12 GET failed 14 GET KEYS failed 15 RESTORE VSAM failed |  |

| Table 7. Return Codes of ING338I (continued) |                                                                                                    |  |
|----------------------------------------------|----------------------------------------------------------------------------------------------------|--|
| Module<br>Name                               | ReturnCode and Description                                                                                                    |  |
|                                              | 16 PUT failed 18 INQUIRE failed 19 Cannot retrieve output value 20 VSAM DEL for LOOKUP failed 21 PIPE EDIT for LOOKUP failed 22 PIPE LOOKUP failed 31 ARCHIVE_VSAM failed, mdfy.0 not equal mdfyval.0 32 ARCHIVE_VSAM failed, ref.0 not equal refval.0 33 ref. or refval. are not initialized by INGPCGLB 34 INGPCGLB(QUERY) failed 35 INGPCGLB(UPD_OR_APP) failed See also message ING344I for possible VSAM IO error description. |  |
| INGRCRPC                                     | 0 OK 2 TIMEOUT 4 Missing Input 8 INGPCREX call failed 9 INGPCSTK call failed 10 Decoding response data items failed (stem) 16 PPI error 20 REXX error such as Syntax, Novalue, and so on 24 Invalid data buffer 28 AOCT0000.REXMAC initialization failed 32 Error while preparing input stem                                                                                                    |  |
| INGRCRCV                                     | 0 OK 4 Invalid action 8 RECEIVER already active 12 PPI error 16 PIPE error 20 Invalid parameter list 24 Service failed 28 Auto OPS environment checking failed 40 Initialization failed                                                                                                    |  |
| INGRCMDH                                     | 0 OK 4 Not a RPC 8 Invalid RPC input data 15 Sending response via PPI failed. This might be the case due to timeout condition. 16 Command execution failed                                                                                                    |  |

| Table 7. Returi | n Codes of ING338I (continued)                                                                                                    |  |
|-----------------|----------------------------------------------------------------------------------------------------|--|
| Module<br>Name  | ReturnCode and Description                                                                                                    |  |
| INRCEXC         | 0 OK 1 Routing the command failed 2 Executing the command failed on THIS task 4 Bad input arguments 8 AOF_PPI_PARSE_DATA failed                                                                                                    |  |
| INGRCCSA        | 201 Memory object name exist already 202 Init of lookup table failed 203 Invalid object name too long (max 12 char) 204 Invalid object name 205 Invalid size, not a number 206 Invalid parmlist 207 Invalid trace parameters 208 Invalid action 212 Unsupported action 216 Error in function INGPCCSA                                                                                                    |  |
| INGRCRDX        | 2 INGRCRPC timeout 424 INGRCRPC error 104 Decode data items error 108 Expected at least 1 data item 112 Unexpected remote message 116 Host not supported 117 RDS working dataset not configured in CSA 118 Must be called as command 120 Service routine failed 122 Incomplete installation detected for SA TSO REXX 200 Execution of remote command failed Return code from remote command is unknown or invalid +nnn nnn is the remote return code from INGRCVAC or from INGRCVAL, for example 404 means invalid input INGRCVAL |  |
| INGRCRDS        | nnn<200 Error due to underlying services 201 VALUE missing or invalid 202 Mandatory parms missing 203 Table name missing or invalid 204 Error in AOF_PPI_PARSE_DATA 205 COLUMNS missing or invalid 206 Invalid parameter value 208 Error parsing DataItems                                                                                                    |  |

| Table 7. Return Codes of ING338I (continued) |                                                                                                    |  |
|----------------------------------------------|----------------------------------------------------------------------------------------------------|--|
| Module<br>Name                               | ReturnCode and Description                                                                                                    |  |
|                                              | 212 Error parsing parmlist 215 Error sending data, PIPE PPI error 216 Error sending data, PIPE error 220 No match, nothing updated or deleted 221 INGPCGLB failed 222 INGRCVAL syntax error 223 Invalid action 224 DEQ failed 225 Export to Dataset failed 226 Import to Dataset failed 227 Cannot determine data format from DSN 229 ARCHIVE table name pre- validation failed 230 INGRCREX (PUT) failed 231 INGRCREX (GET) failed 232 PUT/GET sequence violation 233 Invalid environment. Must be called from REXX environment and must not be called from a PIPE stage. |  |

| Table 7. Return Codes of ING338I (continued) |                                                                                                    |  |
|----------------------------------------------|----------------------------------------------------------------------------------------------------|--|
| Module<br>Name                               | ReturnCode and Description                                                                                                    |  |
| INGRCRDS underlying service                  | CreateTableControl: 1 Two words required or comma missing, for example,   'NAME Char(30)' 2 NOT numeric, for example, 'NAME Char(3x)' 3 Unsupported data type, for example, 'YEAR Integer' 4 Zero columns, at least one column is required 5 Table name too long (>30 characters) 6 Max row length exceeds implementation limit 32000 7 Invalid column name CreateTableRow: 11 Truncated at least one column 12 Unequal number of column names/values 13 Max length of a row is exceeded UpdateTableRow: InsertTable: 21 Invalid column name ReadTextTableData/Header: 31 bad column delimiter 35 bad import header CreateTable: 100 Table exist already UpdateTableControl: 101 Table does not exist ModifyTableControl: 102 Table LOCK does not match IterateTable: InsertTable: 104 Table does not exist 105 Bad validation of TCR(corrupted row) 106 Row does not exist (dir.i) IterateTable: 110 Error, no COLUMN match 115 Error WHERE/SET clause parser 116 Error match where clause (Syntax error!?) 117 Error parse or update 118 Error copy table data CreateTable: InsertTable: GlobalDatastore: 120 INGRCVAL failed, see GlobalDatastore(vn,'U') ListOfTables: ListOfPools: |  |

| Table 7. Return Codes of ING338I (continued) |                                                                                                    |
|----------------------------------------------|----------------------------------------------------------------------------------------------------|
| Module<br>Name                               | ReturnCode and Description                                                                                                    |
|                                              | 130 INGPCGLB(QUERY_ACL) failed 131 INGPCGLB(QUERY_ACL) returns no hexdata Parser WHERE/SET: 41,42 parsing error, unmatched brackets (TokenizeWhereClause) 43 unsupported operator (TokenizeWhereClause) 44 parsing error, tokenizer failed (ParseValueClause) 46 parsing error, unmatched brackets (Tokenizer) 48,49 parsing error, column name not found (ResolveColumnsinWhereClause) 52 parsing error, invalid operator (ParseSetClause) 56 bad expression in match clause (SYNTAX, NOVALUE) |

**ING339I** Receiver PPI=xxx recovers bad command execution, continue...

# **Explanation**

The RPC receiver with PPI receiver id xxx executed a remote command which failed. However, the receiver continues processing and waits for the next command.

## **System action**

Execution of the current command terminates. Receiver continues.

### **Operator response**

Notify your system programmer.

# System programmer response

Determine why the remote command failed. Examine the netlog.

**ING340I** Deleted n1 of n2 pattern matching global symbols

## **Explanation**

The function INGRCVAF has filtered n1 number of global variables. n2 global variables have been deleted. If *n2* is smaller than *n1* then either the global variable cannot be found or an error occurred.

# **System action**

As many global variables have been deleted as possible.

# **Operator response**

None.

### System programmer response

None.

**ING341I** 

Receiver PPI=xxx has been stopped

### **Explanation**

The RPC receiver with PPI receiver id xxx has been stopped.

# System action

The receiver terminates.

### **Operator response**

None.

## System programmer response

None.

**ING342I** 

No receivers are started

### **Explanation**

Command 'INGRCRCV QUERY' does not find any receivers that were started.

### **System action**

None.

### **System action**

None.

#### Operator response

None.

**ING343I** 

Parameter xxxx is not supported by function or command yyyy

### **Explanation**

The function or command *yyyy* was invoked passing a parameter that is not supported by System Automation for z/OS.

Variable xxxx identifies the parameter that is not supported by System Automation for z/OS. Variable yyyy is the name of the command that detected the error.

# System action

Processing continues.

## **System programmer response**

Modify the script invoking the command.

ING344I JOB job\_name FAILED: error\_text

## **Explanation**

This message is used by command INGVALUE in order to report an error, while performing an archive/restore operation. This message might be trapped by the automation table.

Token 3 of the message is the subsystem job name, token 5 the subcommand that failed and token 6 the kind of error. For example, VSAM\_IO\_ERROR.

You can use this message to set the resource RDSARCH, for example, to status abending.

The *error\_text* might be one of the following:

### ARCHIVE VSAM\_IO\_ERROR DSIVSMXV reason

*Reason* will be the error message provided by the failing NetView service.

### ARCHIVE VSAM\_IO\_ERROR INGRCVSM RC=nn

The number is *nn* is the return code from INGRCVSM.

#### **ARCHIVE ERROR 36**

During SA initialization INGRDS was not initialized.

#### ARCHIVE ERROR 1nn - reason

Any other error during archiving RDS or other long global variables occurred. The *reason* describes the error code *nn*.

#### RESTORE ERROR 3nn - reason

Any other error during restoring RDS or other long global variables occurred. The *reason* describes the error code *nn*.

### **System action**

The originating command terminated.

### **Operator response**

None.

Determine why the function or command failed. Examine the netlog. You might want to check for the message ING338I that provides additional information about the module that causes the error.

**ING345I** 

Status of long global variables: xxx

### **Explanation**

Command 'INGVALUE STATUS' reports the status of the long global variable framework. This message is also written if the command 'INGVALUE RESTORE' was successful.

xxx might have the following values:

- RESTORE SUCCESSFUL Persistent long global variables were restored successfully.
- INITIAL RESTORE OK Initialization of persistent long global variables was successful during initialization of System Automation for z/OS.
- · INITIAL RESTORE NOT DONE Initialization of persistent long global variables was not done during initialization of System Automation for z/OS.
- · INITIAL RESTORE FAILED Initialization of persistent long global variables failed during System Automation for z/OS initialization.

### System action

None.

## **Operator response**

None.

## System programmer response

Determine why the function or command failed. Examine the netlog if the status is not successful.

**ING346I** 

Abort function xxx on purpose at LINE nn

# **Explanation**

The REXX function xxx detected an error at line nn. The purpose is that the error causes invalid call to routine. This can only be achieved by returning nothing on purpose. See example:

ING338I Function or command INGRCVAL failed, RC=204 REASON=invalid character found ING346I Abort function INGRCVAL on purpose at LINE 83 270 +++ return IRX0045I Error running INGRCVAL, line

270: No data specified on function RETURN

## **System action**

The function or command terminated.

### **Operator response**

None.

### System programmer response

Analyse the netlog and search for further error messages. See explanation of error message ING338I.

**Note:** Ignore the error the IRX0045I, since No data specified on function RETURN was done on purpose. The real reason was detected earlier in the failing program which caused message ING346I.

**ING347I** 

Receiver PPI=id does not start due to an unsupported environment for XXX

# **Explanation**

The receiver task was started by command 'INGRCRCV START OPF=xxx'. The receiver searches for the existence of the automation operator task (for example, if xxx is AOFCMDOPER then the tasks are AOFCMDnn, nn=00,01,02,...) but no active task was found.

### System action

Receiver terminates.

#### Operator response

Notify your system programmer.

#### System programmer response

Check if the operator tasks are defined or why they are inactive.

**ING348I** 

Receiver PPI=id starts with a degraded operator function array mm of nn for xxx.

### **Explanation**

The receiver task was started by command 'INGRCRCV START OPF=xxx'. The receiver searches for the existence of the automation operator task (for example, AOFEMUnn, nn=00,01,02,...) but found at least one task that was inactive or not defined.

The receiver task continues running but executing incoming commands might be degraded because the inactive tasks are skipped, and commands might be queued.

- The number mm is the number of active tasks
- The number *nn* is the number of defined tasks
- The variable xxx is the name of the operator function array.

## **System action**

Receiver continues.

### **Operator response**

Notify your system programmer.

## System programmer response

Check why not all operator tasks are inactive.

ING350I

Improper Job Log Monitoring definitions detected for *name*, RSN=*rsn* 

# **Explanation**

During initialization SA z/OS detected an improper definition for the Job Log Monitoring task.

- The variable *name* shows the subsystem name that is affected.
- The variable *rsn* shows the reason:

10

Job Log Monitoring interval defined but no message ID.

11

Offset specification is invalid.

12

Token specification is invalid.

13

Message ID defined even if JOBLOGALL has been specified.

14

Message offset is 0 but no token has been defined.

15

Token has been defined but no message offset.

16

Monitoring interval is invalid.

17

DD name specification is invalid.

18

Message ID is invalid.

## **System action**

The definition is ignored.

### **Operator response**

Correct the definition and refresh the configuration if desired.

### System programmer response

None.

ING360I Security check failed RC=nn Reason: reason\_text

## **Explanation**

System Automation security checking fails such that not one of the other security messages can be issued any more. The *reason\_text* explains the error.

### System action

System Automation does not grant access.

### **Operator response**

None.

# System programmer response

The reason\_text may help you determine the reason for the error. If an internal API error occurred switch on trace and rerun the command.

**ING361I** 

Security check for resource(s) failed.

#### **Explanation:**

System Automation security checking for one or more resources failed. In the NETLOG this is a multiline message with additional ING362 message lines.

### System action:

The System Automation command is not carried out.

#### **Operator response:**

Check the NETLOG for more information, especially the ING362 message lines or messages issued by SAF product. Request access to the listed resource and try the command again.

### System programmer response:

None.

ING362I profile=profile access=αccess userid=userid rc=rc

#### **Explanation:**

System Automation checking for the specified resources failed. This message denotes the resource

profile, the access authority requested and the userid for which the check was done. It further shows the return code of the service called to perform the check.

#### **System action:**

The System Automation command is not carried out.

### **Operator response:**

Check the NETLOG for messages issued by the SAF product. If the return code is 4 the SECOPTS.SARESAUT is set to ON.FAIL and no profile exists. If the return code is 8 you do not have the required access rights.

### System programmer response:

None.

**ING365I** 

Security check for target domain targetdomid failed.

### **Explanation**

A System Automation command tries to access an agent on a remote system. SAF check failed for the following profile within class SYSAUTO:

AGT.sysplex.xcfgrp.TARGET.FROMDOM.domain.TODOM. targetdomid

# **System action**

The System Automation command is not sent to the remote system.

### **Operator response**

None.

## System programmer response

Check if the user of the System Automation command is allowed to execute the command on a remote system. Give the user READ permission to the corresponding SAF profile. There might be additional SAF messages such as ICH408I for additional information.

ING366I

**System Automation third party** security check failed: reason\_text

### **Explanation**

A command received from outside NetView (for example, via PPI) is rejected for execution. SAF checking against following profile within class NETCMDS failed: netid.domid.command

The reason\_text provides more detail:

Access denied for USER=user CLASS=NETCMDS PROFILE=xxxx. In this case, grant the user access to the specified profile.

Profile not defined PROFILE=xxxx in CLASS=NETCMDS. In this case, define the specified profile in NETCMDS.

## System action

System Automation does not grant access.

### Operator response

None.

### System programmer response

The reason\_text may help you to determine the reason for the error. There might be additional SAF messages such as ICH408I for additional information.

#### **ING370I**

### **Explanation**

This message is used to return command response data of any kind. It helps to distinguish between the various systems that were specified in the TARGET parameter.

The first 10 characters specify always the system name where the response comes from. The response data starts at position 11. If the response has multiple lines, then ING370I will be returned multiple times.

#### System action:

None.

#### **Operator response:**

None.

#### System programmer response:

None.

**ING371I** 

**Execution result SYSTEM=ssssssss** COM=ccccc RC=nn

### **Explanation**

This message is used to return command completion information. It helps to distinguish between the various systems that were specified in the TARGET parameter.

This message may occur only once per target system.

- The sssssss specifies the name of the system where the command was executed.
- The *nn* specifies the command return code.

 The cccc specifies the communication type that is used to transmit the command to the target system. The following types are supported.

#### **LOCAL**

The command was executed on local system

#### **XCF**

XCF communication within the same SAplex

#### **GWAY**

Gateway and using remote command

#### **RMTCMD**

Remote command

#### **EXTXCF**

Extended XCF within the extended XCF communication group

#### **OTHER**

Other communication mechanism

### **System action:**

None.

#### **Operator response:**

None.

### System programmer response:

None.

ING372I Transmission error, RC=nn REASON: xxxxx

# **Explanation**

This message is used to return the overall command transmission code.

This message might occur at most once if command execution fails on at least one of the target systems or if another kind of error occurs before the command can be sent.

The message is issued by the System Automation internal function INGPYCOM which might be called by external commands.

The reason xxxxx variable describes the return code in text form.

#### Return Code nn:

#### Success:

- 0 OK command executed
- 4 OK but NO data returned (only if RESP=YES)

No attempt to execute remote command:

- 10 No command in default safe
- 11 TARGET= parameter not available or no value

- 12 Parameter parsing error
- 14 Target is not active
- 15 Only one target is allowed (only if SNGLTGT=YES)

Failure when attempting to execute remote command:

- 20 Default command transmission error
- 21 Timeout
- 22 Invalid command on target system
- 23 Command is not authorized
- 24 Command returned a negative return code or PIPE error or PIPE stage error detected
- 25 Command caused halt condition (for example, NOVALUE)
- 26 Operator task is not active on local system
- 27 User command was executed on target system but failed with RC<>0
- 28 Cannot execute user command due to invalid user ID
- 29 Cannot execute user command due to internal error in INGRYCOM

### System action:

The command execution failed on at least one target system.

### **Operator response:**

None.

#### **System programmer response:**

A return code value that is smaller than 20 might be caused by invalid input parameters. Normally this message is accompanied by other messages that are issued by a System Automation command that actually transmits another command to remote systems. Check the NETLOG for extra error messages.

#### **ING376I**

The E2E agent cannot connect to dmn because reason.

### **Explanation**

A request cannot be sent to a remote automation domain because the connection data is not available. It is either because the E2E adapter on the remote domain is not yet started, or because the E2E adapter is already running but it's the first time that the corresponding DMN has been loaded, for example by command "INGAMS REFRESH". This message is often accompanied with message ING377I.

The variable dmn shows the name of the remote automation domain.

The variable reason shows an explanation of the error.

### **System action:**

The processing of the E2E agent continues.

### **Operator response:**

Notify your system programmer.

### **System programmer response:**

Start or recycle the E2E adapter on the remote automation domain.

### **ING377I**

The E2E agent service xxx failed with RC=retcode, REASON=reason\_text

### **Explanation**

The E2E agent tried to execute a service that failed.

- The xxx variable specifies the service that failed.
- The retcode variable specifies the return code of the failing service.
- The reason\_text variable provides extra error description.

Possible return codes for INGRE2E and INGRE2E1 are as follows:

- 201 An error occurred when the parameter list is parsed.
- 202 The action is not supported.
- 203 The parameter is invalid.
- 204 Mandatory parameter is missing.
- 205 Cannot find resource.
- 219 Timeout during invocation of Java plug-in
- 220 Domain has no short name mapping.
- 221 Invocation of the java service failed via INGJAVA.
- 222 INGPYAMC failed.
- 223 Transmission to remote system failed.
- 224 No current system was found for E2E agent in SYSPLEX/GRP.
- 225 An Online or Offline request failed due to bad domain, for example, there is no persistent data available for this domain.
- 226 QRYINFO detects that the E2E agent initialization is not yet complete.
- 227 Initialization is aborted because the E2E agent exists on same or remote system.

- 228 Cannot refresh the E2E agent because INGREO fails.
- 229 Necessary CGlobals are not defined or corrupted. The E2E agent might be stopped.
- 230 Cannot send an event E2EAGT\_ON or E2EAGT\_OFF to the E2E adapter.
- 231 REFRESH is pending.
- 232 Internal service failed.
- 233 Cannot get domain information because there is no persistent data available for this domain or the domain is not running. Recycle the E2E adapter on the remote domain.
- 234 Cannot get domain information because the domain is unknown or disabled.
- 235 Got TCP/IP connection error to the remote E2E adapter
- 236 The E2E agent terminated itself because the primary automation manager (PAM) was not available.
- 237 Execution of an MVS or NetView command failed.

### **System action:**

The processing terminates.

### **Operator response:**

Notify your system programmer.

### System programmer response:

Determine why the service failed and correct the problem. Examine the netlog for extra information.

#### **ING378I**

The E2E agent task taskname failed for domain dom, reason.

### **Explanation**

This diagnostic message is issued by the E2E agent to signal that a task was executed unsuccessfully within the USS process of the E2E agent. For example, the task might be an online, offline, or subscription request to the remote domain that is specified in the variable dom. Many of these tasks might be processed within a thread pool in parallel and an unsuccessful result will be reported for each task and remote domain.

The task can be one of the following types.

#### online

Start request of remote resource.

#### offline

Stop request of remote resource.

#### subscribe

Subscription request for remote domain.

#### unsubscribe

Unsubscription request for remote domain.

#### ResynchDomain

Synchronization request of remote resource.

The variable reason shows the text that explains what fails.

Unknown resource resource

The specified remote resource is not known on the remote domain.

• resource ref, remote resource resource

The task cannot be executed successfully for the remote resource. See extra error messages.

The *ref* variable shows the SA resource reference and the *resource* variable shows the referenced resource on the remote domain.

This diagnostic message appears in a multi-line message together with other error messages that are detected by the E2E agent. The multi-line message is written to NETLOG only.

#### **System action:**

None

### **Operator response:**

None.

### **System programmer response:**

Analyze the error messages and check the reason of the problem.

### **ING379I**

#### The E2E agent is not running.

#### **Explanation:**

This message is issued by the E2E agent to signal that the command cannot be executed by the USS process of the E2E agent because the E2E agent is not started.

#### **System action:**

None

#### **Operator response:**

None.

### **System programmer response:**

Start the E2E agent.

#### **ING400I**

BCPM Work order work\_order is created on BCPM server server, system system.

### **Explanation**

This message displays the identifier of a work order created in the Business Continuity Process Manager (BCPM) as the result of an outage event on the system.

## System action

None.

### **Operator response**

None.

### System programmer response

None.

#### ING401E

Unable to create BCPM Work order. Return code return\_code from BCPM server server, system system.

## **Explanation**

An outage event from the system cannot be delivered or processed by the Business Continuity Process Manager (BCPM) server.

### System action

None.

### Operator response

Inform the IT Service Continuity administrator about the outage.

#### System programmer response

Refer to the netlog for additional messages issued by the SA z/OS INGOMX command.

#### **ING402I**

BCPM server server is notified about completion of task task with code code, system system.

### **Explanation**

The task triggered by the Business Continuity Process Manager (BCPM) has completed. BCPM has received and processed the task completion information.

### System action

None.

### **Operator response**

None.

## System programmer response

None.

#### ING403E

**Unable to notify BCPM server** server about completion of task task with code code, system system. INGOMX command has returned error code.

# **Explanation**

The task triggered by the Business Continuity Process Manager (BCPM) has completed, but the BCPM cannot receive the task completion information. The INGOMX command ended with an error.

## **System action**

None.

### **Operator response**

Inform the IT Service Continuity administrator about the problem.

## System programmer response

Refer to the netlog for additional messages issued by the INGOMX command. Check for the reason for the INGOMX error.

#### ING404E

BCPM server server cannot process notification from task task. BCPM exception is exception code.

# **Explanation**

The task triggered by the Business Continuity Process Manager (BCPM) has completed, but the BCPM cannot process the task completion information.

### **System action**

None.

### **Operator response**

Inform the IT Service Continuity administrator about the problem.

### System programmer response

None.

#### **ING405I**

BCPM replied to the WTOR wtor with ID reply\_id with reply on system system.

## **Explanation**

The outstanding WTOR was reprocessed by the Business Continuity Process Manager (BCPM).

### System action

A process requested WTOR is continued.

### **Operator response**

None.

### System programmer response

None.

ING406E BCPM unable to reply to the WTOR wtor with reply on system system. RC=rc.

### **Explanation**

The outstanding WTOR is either no longer active and has already been reprocessed by an operator or automation product, or it cannot be reprocessed by the Business Continuity Process Manager (BCPM).

## System action

None.

### **Operator response**

Check for outstanding WTORs on the system. Inform the Service Continuity Team about the problem.

#### System programmer response

None.

ING407E **BCPM unable to execute GDPS** batch script batch\_script. Return code rc, reason reason.

### **Explanation**

The GDPS batch script was triggered by the Business Continuity Process Manager (BCPM), but cannot be executed.

## System action

The script is not executed.

### **Operator response**

Inform the IT Service Continuity administrator about the problem.

Refer to the netlog for additional messages issued by GDPS.

ING408I

BCPM command command ended with rc=rc.

# **Explanation**

The command triggered by the Business Continuity Process Manager (BCPM) has completed.

# **System action**

None.

# **Operator response**

None.

## System programmer response

None.

ING500I

error\_text

### **Explanation**

A program that has failed has produced this additional information regarding the error. See preceding messages.

# **System action**

Execution probably halts. See subsequent messages.

### **Operator response**

Contact your system programmer.

#### System programmer response

Assist the operator. Contact your IBM Support Center.

**ING501I** 

debug\_text

## **Explanation**

This is a generic informational message that shows the flow within the function.

### **System action**

Execution continues.

### **Operator response**

None.

## System programmer response

None.

ING502I SA z/OS Discovery Library Adapter started date time

### **Explanation**

This indicates the time that the SA z/OS DLA started execution.

## **System action**

Execution continues.

### **Operator response**

None.

## **System programmer response**

None.

ING503I SA z/OS Discovery Library Adapter completed date time, RC=nn

### **Explanation**

This indicates the time that the SA z/OS DLA completed execution.

### **System action**

Execution finishes.

# **Operator response**

If RC=0 the output file is now ready to be downloaded.

#### System programmer response

None.

ING504I Checksum data updated

## **Explanation**

Following a successful run, the checksum data (member @CHCKSUM) stored in the output data set has been updated.

### **System action**

Execution continues.

### **Operator response**

None.

None.

**ING505I** 

Checksum data cleared; bad run

# **Explanation**

The SA z/OS DLA has failed during its execution and, because it has not been able to generate a valid output book, it has cleared the checksum data.

# **System action**

Execution continues.

### Operator response

Analyze the problem and, when fixed, rerun the SA z/OS DLA to generate a valid book.

## System programmer response

Assist the operator.

**ING507I** 

Data in dataset name truncated: **Increase output LRECL** 

### **Explanation**

This indicates that the SA z/OS DLA tried to write a line to the output data set that was longer than the data set's LRECL.

The variable dataset\_name identifies the fully qualified name of the data set.

# **System action**

The book is generated with the truncated line. Depending on the nature of the truncated data, the iDML book that is generated may or may not be valid.

### **Operator response**

Reallocate the data set with a longer LRECL and rerun the SA z/OS DLA.

### System programmer response

Assist the operator.

**ING508I** 

Output of book book skipped; checksum matches

## **Explanation**

The SA z/OS DLA has successfully executed, however the contents of the generated book are the same as the previously generated book in the same output data set. Generation of a book from the newly generated data is therefore suppressed in order to preserve discovery date and time information in the previously generated book.

The variable book identifies the book.

### System action

Execution continues.

### **Operator response**

None.

### System programmer response

None.

**ING509I** 

Data set *name* is not a partitioned data set

## **Explanation**

The specified output data set is not a partitioned data set.

The variable *name* identifies the data set.

# **System action**

None.

# **Operator response**

Correct the name of the data set and reissue the command.

### System programmer response

None.

**ING510I** 

program Directory OPEN failed for DDName ddname, RC rc

### **Explanation**

The program was unable to open the directory for the data set that is pointed to by the ddname. The OPEN macro gave the specified return code.

### **System action**

Execution probably halts. See subsequent messages.

### **Operator response**

The output data set must be a PDS—you cannot use a sequential file. Contact your system programmer.

Assist the operator. Contact your IBM Support Center.

ING511I program Directory READ failed for DDName ddname, RC rc RS rsn

## **Explanation**

The program tried to read the directory for the data set that is pointed to by the ddname, but received the unexpected return and reason codes indicated.

# **System action**

Execution probably halts. See subsequent messages.

# **Operator response**

The output data set must be a PDS—you cannot use a sequential file. Contact your system programmer.

### **System programmer response**

Assist the operator. Contact your IBM Support Center.

ING512I program STORAGE macro call failed for type type, RC rc

## **Explanation**

The program received an unexpected return code from a call to the STORAGE macro for the type of storage that was requested.

### **System action**

Execution probably halts. See subsequent messages.

#### **Operator response**

Contact your system programmer.

### **System programmer response**

There may be other messages in the netlog or syslog at the time of the incident that will give more details. If NetView is not running REGION=0M, try increasing its region size. Contact your IBM Support Center.

ING513I program Codepage Translation
Routine CUNLCNV returned RC rc,
RS rsn

### **Explanation**

The program called the CUNLCNV routine and received an unexpected return and reason code.

# **System action**

Execution probably halts. See subsequent messages.

### **Operator response**

Contact your system programmer.

# System programmer response

Contact your IBM Support Center.

ING520I REQUEST request WAS SUCCESSFUL FOR function

### **Explanation**

The specified request for the specified record completed successfully.

The variable *request* identifies the request. The variable *function* identifies the function.

ING521I REQUEST request was UNSUCCESSFUL FOR function

## **Explanation**

The specified request for the specified function failed to process.

The variable *request* identifies the request. The variable *function* identifies the function.

ING522I TOO FEW PARAMETERS SPECIFIED

# **Explanation**

You did not enter the minimum number of parameters required for the operand used for the INGPW command.

## **Operator response**

Issue the command again using the correct number of parameters.

ING523I INVALID DELIMITER OF delimiter
ENCOUNTERED

### **Explanation**

You entered the specified delimiter, but the delimiter is not correct for the INGPW command.

The variable *delimiter* identifies the incorrect delimiter.

Issue the command again using the correct syntax.

**ING524I** 

request ERROR PROCESSING **VSAM DATASET** 

### **Explanation**

INGPW issued a VSAM function and received an error while processing a request.

The variable request identifies the name of the VSAM macro request that was processing when the error occurred.

# System action

The INGPW command fails and does not perform its function.

### **Operator response**

Notify your system programmer.

## System programmer response

Browse the NETLOG for the specific VSAM error message that signalled the error. Refer to the VSAM reference manuals to correct the error. If the error persists, contact IBM Software Support.

**ING525I** 

PARAMETER parameter INVALID for REQUEST command

### **Explanation**

The specified parameter that must be passed to the specified command is incorrect.

The variable *parameter* identifies the incorrect parameter.

The variable *command* identifies the name of the command.

# **System action**

The command fails and does not perform its function.

## **Operator response**

If the message appears on an operator panel, correct the parameter and re-enter the command. If necessary, view the help for the INGPW command to assist in entering a valid command. If the message appears in the NETLOG, notify your system programmer.

### System programmer response

Perform the problem determination function on the command. Find the error in the NETLOG and contact IBM Software Support.

**ING526I** 

**EXPECTED PARAMETERS MISSING FOR REQUEST command** - request

## **Explanation**

The specified parameter that must be passed to the specified command is missing.

The variable command identifies the incorrect command.

The variable *request* identifies the name of the request.

# **System action**

The command fails and does not perform its function.

# **Operator response**

If the message appears on an operator panel, correct the input and re-enter the command. If necessary, view the help for the INGPW command to assist in entering a valid command. If the message appears in the NETLOG, notify your system programmer.

### System programmer response

Perform the problem determination function on the command. Find the error in the NETLOG and contact IBM Software Support.

**ING527I** 

**EXPECTED PARAMETERS INVALID** FOR REQUEST command parameter = value

## **Explanation**

The parameter that must be passed to the specified command is incorrect.

The variable command identifies the name of the command

The variable parameter identifies the name of the parameter

The variable *value* identifies the value of the parameter that is incorrect.

### **Explanation**

The command fails and does not perform its function.

If the message appears on an operator panel, correct the input and re-enter the command. If necessary, view the help for the INGPW command to assist in entering a valid command. If the message appears in the NETLOG, notify your system programmer.

### System programmer response

Perform the problem determination function on the command. Find the error in the NETLOG and contact IBM Software Support.

**ING529I** 

p1 p2 p3 p4 p5

### **Explanation**

The report is the response to an INGPW request.

### **Operator response**

Refer to the INGPW reference manuals for details.

**ING530I** 

operator NOT AUTHORIZED TO request RECORD FOR user owner

### **Explanation**

*operator* is not authorized to execute specified INGPW request. The execution of the request is rejected.

The variable *operator* identifies the NetView Operator attempting to execute the INGPW request.

The variable *request* identifies the attempted INGPW operation.

The variable *user* identifies the userid of the INGPW request for which password maintenance services are required.

The variable *owner* identifies the owning entity for which password maintenance services are required.

#### **System action:**

Processing of the INGPW request fails.

#### **Operator response:**

Contact your system programmer to obtain the necessary authorization to execute the command.

### System programmer response

Examine the SYSLOG for ICH408I messages giving more details about the effective ACEE and required permissions.

Evaluate the need the operator has for the INGPW request. If authorization should be granted, notify the security administrator.

Command INGPW requires the following permissions to the resource ING.PW.user.owner in the class SYSAUTO:

| READ    | for INGPW READ request            |
|---------|-----------------------------------|
| UPDATE  | for INGPW UPDATE request          |
| CONTROL | for INGPW INIT and REGEN requests |
| ALTER   | for INGPW DELETE request          |
|         |                                   |

ING531I PASSWORD IS TOO length

# **Explanation**

You specified a new password with an incorrect length on the INGPW command. Passwords must be a minimum of 4 characters and a maximum of 20 characters.

The variable *length* contains the value LONG or SHORT and explains why there are too many or too few characters.

# System action

The INGPW command fails.

# **Operator response**

Reissue the command with a new password of the correct length.

| ING532I | NETVIEW PASSWORD DATASET |
|---------|--------------------------|
|         | NOT ALLOCATED            |

### **Explanation**

The password data set is not allocated in the Product Job Control Language (JCL).

### **Operator response**

Notify your system programmer.

### System programmer response

Add an INGPSWD DD statement to the procedure to allocate the VSAM data set.

ING533I ERROR OPENING PASSWORD DATASET

### **Explanation**

INGPW cannot open the INGPSWD DD password data set.

Notify your system programmer.

## System programmer response

Ensure that the INGPSWD DD password data set is allocated correctly and is defined to the Product.

**ING534I** 

**RECORD FOR data1 data2 NOT FOUND** 

### **Explanation**

The information for the specified data cannot be found.

The variable data1 identifies the unique data identifer

The variable data2 identifies a second unique data identifier.

## **Operator response**

If the data specified is a user ID and an owner ID, notify your system programmer. If the data specified relates to another function, modify any filter settings that are in effect. If problem persists, notify your system programmer.

# **System programmer response**

If the data specified is a user ID and an owner ID, use the INIT option to specify a password record for the user. For any other data, browse the NETLOG for informational messages, and ensure that the relevant function has initialized successfully.

#### ING535I

**CURRENT PASSWORD IS current** 

## **Explanation**

INGPW retrieved the specified current password from the password data set.

The variable *current* identifies the current password.

### **Operator response**

Notify your system programmer.

### System programmer response

Ensure that the message is suppressed so that it does not appear in the log or on an operator terminal.

ING536I

**CURRENT/NEW PASSWORD is** current/new

## **Explanation**

The INGPW command randomly generated the specified new password because the current password was defined with an expiration date and is expired, or new password was requested by the INGPW REGEN command.

The variable *current* identifies the current password.

The variable *new* identifies the new password.

## **Operator response**

Notify your system programmer.

### System programmer response

Automation Product suppresses this message, but the routines that perform cross-product logons can still use it. Change the external product password for the affected user and update the record in the password dataset using INGPW UPDATE command, if required.

#### **ING537I**

**CURRENT PASSWORD IS password** - ERROR CREATING NEW **PASSWORD** 

## **Explanation**

This message displays the current password. The password record was defined with an expiration date and is expired, but the INGPW command cannot generate and store a new one because of a VSAM error.

The variable *password* identifies the current password.

### Operator response

Notify your system programmer.

### System programmer response

The Automation Product suppresses this message, but the routines that perform cross-product logons can still use it. Browse the NETLOG for the specific VSAM error message that signalled the error. Refer to the VSAM reference manuals to correct the error. If the error persists, contact IBM Software Support.

#### **ING538I**

NEW PASSWORD UPDATE FAILED - VSAM ERROR

### **Explanation**

VSAM could not update the current password held in the INGPSWD DD password data set to the new password because of a VSAM error.

Notify your system programmer.

# System programmer response

Browse the NETLOG for the specific VSAM error message that signalled the error. Refer to the VSAM reference manuals to correct the error.

ING539I

NEW PASSWORD UPDATE FAILED
- NO NEW PASSWORD

### **Explanation**

VSAM cannot update the current password held in the password data set to the new password because no password has been assigned.

# **Operator response**

Notify your system programmer.

### System programmer response

Wait until the password expires before issuing the UPDATE parameter, or use the REGEN parameter to generate a new password.

ING600I

LOOPING ADDRESS SPACE SUPPRESSION REPORT

## **Explanation**

This is a multiline message that is generated whenever the Looping Address Space Suppression Monitor runs. It contains information about the results of the query to OMEGAMON the routine has made and details of any apparently looping address spaces that are found, along with details of any planned corrective actions.

This message only appears in the Netlog and is not available for automation.

#### **System action:**

The monitor runs again after the appropriate interval, any corrective actions indicated will be taken.

### **Operator response:**

None.

#### **System programmer response:**

None.

Classes: None.

ING601E

LOOPING ADDRESS SPACE DETECTED: jobname stepname (ASID asid)

### **Explanation:**

The Looping Address Space Suppression monitor has found an address space that appears to be in a CPU

intensive loop and has been instructed to issue a warning message. The variables identify the address space in question.

### **System action:**

The monitor takes any corrective actions specified by your policy for it. It then runs again after the appropriate interval. At this point it may take more actions, including issuing another warning message.

#### **Operator response:**

Investigate. Notify your system programmer.

### System programmer response:

Fix the problem. If it is a known false positive result, update your policy to ignore it.

**Classes**: 40 44

ING602I

LOOPING ADDRESS SPACE DIAGNOSTIC REPORT

## **Explanation**

When the Looping Address Space Suppression monitor executes a DIAG instruction it produces a diagnostic report. The report is a multiline message and is only available in English.

The report is generated through OMEGAMON Inspect functionality and indicates where the instruction pointer was within the looping address during a small sampling window. For address spaces that are in a tight CPU loop, this will identify the portion of the code where the loop is present.

The report identifies the program, the load module (and the job the load module is a part of, if it is not the same one), and then gives a list of CSECTs and offsets along with a percentage indicating how often the looping job was detected at this portion of the code.

#### **System action:**

Execution continues.

#### **Operator response:**

Notify your system programmers.

## System programmer response:

Notify the people responsible for looping the application. If it is a known false positive result, update your policy to ignore it.

Classes: None

ING800I

VERIFYING type-model HARDWARE AUTOMATION INTERFACE

### **Explanation**

A check of the type and model of the hardware automation interface is performed.

The variable *type-model* shows the type and model of the hardware being verified.

# **System action**

The verification process for the specified processor is starting.

### **Operator response**

None.

## System programmer response

None.

**ING801I AUTOMATION INTERFACE NOT SUPPORTING** *type-model* **HARDWARE** 

### **Explanation**

Verification determined that the processor hardware is not supported

The variable *type-model* shows the type and model of the hardware.

## **System action**

None.

### **Operator response**

None.

### System programmer response

None.

**ING802I** HARDWARE INTERFACE **COMPONENT HSAET32 CANNOT BE ACTIVATED** 

## **Explanation**

An error was reported by the HSAET32 internal command. The command that establishes and activates the hardware interface failed.

# **System action**

None.

### **Operator response**

None.

## System programmer response

Check the netlog or the system log for HSAxxxx messages about the problem.

**ING803I** 

HARDWARE INTERFACE AUTO **OPERATOR** autotask CANNOT BE **STARTED** 

## **Explanation**

The named autotask failed to start. The hardware interface cannot be used.

The variable *autotask* shows the autotask that could not be started.

## **System action**

None.

### Operator response

None.

# System programmer response

Check the netlog for additional messages. Correct the problem and activate the autotask again. This will initialize the hardware interface.

**ING804I** 

HARDWARE AUTOMATION **INTERFACE OF type-model PROCESSOR VERIFIED** 

### **Explanation**

The verification for the specified processor has ended.

The variable type-model shows the type and model of the hardware.

## **System action**

None.

### Operator response

None.

### System programmer response

None.

**ING805I** 

requestor REQUESTS TO CONNECT TO CPC cpcaddr

### **Explanation**

The hardware interface tries to establish a connection to the indicated processor hardware.

The variable *requestor* shows the originator of the request.

The variable *cpcaddr* shows the address of the CPC.

# **System action**

Processing continues.

## **Operator response**

None.

## **System programmer response**

None.

#### Module

INGRVX80

#### class

40.

ING806E

COMMUNICATION WITH CPC cpcaddr CANNOT BE ESTABLISHED

# **Explanation**

A failure occurred while the processor hardware was contacted through the hardware interface.

The variable *cpcaddr* shows the address of the CPC that a session could not be established with.

### **System action**

None.

### **Operator response**

None.

## System programmer response

Check the netlog for AOFAxxxx messages to obtain more information, for example, the available condition and sense codes. Correct the problem and restart the session to the CPC.

### Module

INGRVX80

ING807I

OPERATOR *opid* IS WAITING FOR SYSOPS INITIALIZATION TO COMPLETE

## **Explanation**

The operator task is currently executing the clist INGRX810 or INGRX805 and halts processing until the NetView common global variable AOFCOMPL has a value of YES, which indicates that SA z/OS SysOps initialization is complete. This halt is a temporary condition. Processing continues once SA z/OS SysOps is initialized. Message ING808I is issued to indicate that the continuation of the clist execution for the operator task.

The variable *opid* shows the name of the affected NetView operator task.

# **System action**

None.

### **Operator response**

None.

# System programmer response

In situations when SA z/OS SysOps cannot initialize, you can use the STOP FORCE command to end the current command of such an operator. For more information about the SA z/OS common global variable AOFCOMPL, see *IBM System Automation for z/OS Customizing and Programming*.

#### Module

INGRX805, INGRX810

**ING808I** 

OPERATOR opid ENDED TO WAIT FOR SYSOPS INITIALIZATION

## **Explanation**

The operator task continues to execute the clist INGRX810 or INGRX805 after processing was halted. Message ING807I was issued to indicate the halt condition for the operator task.

The variable *opid* shows the name of the affected NetView operator task.

### **System action**

None.

### **Operator response**

None.

### System programmer response

None.

### Module

INGRX805. INGRX810

#### ING809I

**BCPII EVENT ERROR(rc) BETWEEN** CPC cpcaddr AND domain/ operator. LASTS(stime)

### **Explanation**

A general BCPii event wait occurred. The BCPii connection will be terminated.

The variable rc is the HwmcaWaitEvent return code passed back from the System z API to the caller (INGHWCOM), while waiting for event data from the Support Element.

The variable *cpcaddr* is the Processor name defined as SA-PDB/Connection Flag/CPC Name of the processor in SNA netid.nau format. The connection flag indicates:

BCPii local connection. SA z/OS targets its own CPC.

R

BCPii connection to a remote CPC using a HMC for routing.

The Connection Flag information is not available.

The variable *domain* is the NetView domain name of the BCPii connection.

The variable *operator* is the operator task name of the event session for the affected BCPii connection.

The variable *stime* is the Date/Time stamp of the last successful connection start in the format yymmddhhmmss.

#### **System action:**

The BCPii session terminates.

#### **Operator response:**

None.

### System programmer response:

For return code information, refer to the condition codes table in the appendix section "Internal Transport Services "OBx00xxx"" on page 584 of IBM System Automation for z/OS Messages and Codes.

#### Module:

**INGCHW0E** 

### **Classes**

40

### **ING810I**

requestor REQUESTS TO **DISCONNECT FROM CPC** cpcaddr

## **Explanation**

The hardware interface terminates the communication with the indicated processor hardware.

The variable *requestor* shows the originator of the request.

The variable *cpcaddr* shows the address of the CPC.

### System action

Processing continues.

## **Operator response**

None.

## System programmer response

None.

#### Module

INGRVX80

#### class

40.

#### **ING811I**

**BCPII CONNECTION HEARTBEAT BETWEEN CPC** cpcaddr AND domain/operator FAILED. LASTS(stime)

### **Explanation**

For a period of 4 minutes, the Support Element of the addressed CPC has not responded to the BCPii heartbeat request of the operator task running in the NetView domain. The BCPii event connection is no longer working.

- The variable *cpcaddr* is the Processor name defined as SA-PDB / Connection Flag / CPC Name of the processor in SNA netid.nau format. The Connection Flag indicates:

BCPii local connection. SA z/OS targets its own CPC.

BCPii connection to a remote CPC using a HMC for routing.

The Connection Flag information is not available.

- The variable domain is the NetView domain name of the BCPii connection.
- The variable *operator* is the operator task name of the event session of the affected BCPii connection.

 The variable stime is the Date/Time stamp of the LAST successful connection start in the format yymmddhhmmss.

### **System action**

The BCPii connection is internally restarted. If the restart is successful, message ING812I is issued. If the restart fails, message ING813E is issued with additional information.

# **Operator response**

None.

### **System programmer response**

None.

#### Module

**INGCHW0E** 

### **Classes**

40.

### **ING812I**

BCPII LINK BETWEEN CPC
cpcaddr AND domain/operator REESTABLISHED. NEW LASTS(stime)

### **Explanation**

After a BCPii event session heartbeat failure, the BCPii connection has been successfully restarted.

- The variable cpcaddr is the Processor name defined as SA-PDB / Connection Flag / CPC Name of the processor in SNA netid.nau format. The Connection Flag indicates:
  - **L**BCPii local connection. SA z/OS targets its own CPC.
  - BCPii connection to a remote CPC using a HMC for routing.
  - The Connection Flag information is not available.
- The variable domain is the NetView domain name of the BCPii connection.
- The variable *operator* is the operator task name of the event session for the affected BCPii connection.
- The variable stime is the Date/Time stamp of the LAST successful connection start in the format yymmddhhmmss. The connection start initializes the LASTS value and is therefore prefixed with NEW.

## **System action**

Processing continues.

### **Operator response**

None.

#### **System programmer response:**

For additional information, refer to the event handler asynchronous response report <u>"AOFA0998" on page</u> 555.

### Module

**INGCHW0E** 

#### **Classes**

40.

#### ING813E

BCPII CONNECTION RECOVERY FROM domain/operator TO CPC cpcaddr FAILED. RSN(rsncode) LASTS(stime)

## **Explanation**

R

After a BCPii event session heartbeat failure between the targeted CPC and the operator task of the NetView domain, the internal BCPii connection restart failed.

- The variable cpcaddr is the Processor name defined as SA-PDB / Connection Flag / CPC Name of the processor in SNA netid.nau format. The Connection Flag indicates:
  - BCPii local connection. System Automation targets its own CPC.
    - BCPii connection to a remote CPC using a HMC for routing.
  - The Connection Flag information is not available.
- The variable domain is the NetView domain name of the BCPii connection.
- The variable operator is the operator task name of the event session for the affected BCPii connection.
- The variable rsncode is the reason code. For full details, refer to the appendix section "Internal Transport Services "OBx00xxx"" on page 584 of IBM System Automation for z/OS Messages and Codes.
- The variable stime is the Date/Time stamp of the LAST successful connection start in the format yymmddhhmmss.

## **System action**

The BCPii connection to the addressed CPC is closed.

## **Operator response**

Since the BCPii connections are monitored by SA z/OS or GDPS, a start of a failing connection is retried automatically at each defined monitor cycle time. No further action is required. If the heartbeat failure message ING811I was preceded by a ING814E message, additional error cause and reason information is available.

### System programmer response

None.

### Module

**INGCHW0E** 

#### Classes

40.

#### ING814E

**BCPII CONNECTION TO domain/** operator ABORTED BY THE CPC cpcaddr SUPPORT ELEMENT. CAUSE(cause type) **REASON**(rsn str) LASTS(stime)

### **Explanation**

The CPC Support Element has sent an 'Application\_Ended' event over an active BCPii connection to indicate the communication with the NetView *domain/operator* is about to end. Note that this event message is provided only for BCPii connections to z10 and newer processors.

- The variable *cpcaddr* is the Processor name defined as SA-PDB / Connection Flag / CPC Name of the processor in SNA netid.nau format. The Connection Flag indicates:
  - BCPii local connection. SA z/OS targets its own CPC.
  - R BCPii connection to a remote CPC using a HMC for routing.
  - The Connection Flag information is not available.
- The variable domain is the NetView domain name of the BCPii connection.
- The variable *operator* is the operator task name of the event session for the affected BCPii connection.

• The variable cause\_type is the action that caused the console application to end. Depending on the type given, a possible console application outage time can be predicted.

### SHUTDOWN\_CONSOLE

Long outage, manual intervention is required to recover.

#### **RESTART\_APPLICATION**

Medium outage of 10 - 20 minutes can be expected until the console application is fully operational.

### **RESTART\_CONSOLE**

Medium outage of 10 - 20 minutes can be expected until the console device and console application are fully operational again.

#### UNKNOWN

The type code in the event data is unknown. Long outage, manual intervention may be required to

• The variable rsn\_str refers to the issuer that caused the console application to end.

#### **USER**

A logged-on SE user.

#### AUTOMATION

An automation application.

#### **OTHER**

Remote action such as SE reboot from an HMC.

#### UNKNOWN

The reason code in the event data is unknown.

• The variable stime refers to the Date/Time stamp of the LAST successful connection start in the format yymmddhhmmss.

### **System action**

Processing continues.

### **Operator response**

Use the cause type information of the message to determine the BCPii connection outage time that can be expected. In case of a long outage time, consider the SUSPEND command for the BCPii connection.

## System programmer response

None.

### Module

**INGCHW0E** 

#### **Classes**

40.

#### ING815I

BCPII CONNECT FROM domain/ operator TO CPC cpacaddr RETURNED: resp

## **Explanation**

Request to contact the CPC Support Element of *cpcaddr* over the BCPii from *domain/operator* returned a response of *resp*.

 The variable cpcaddr is the Processor name defined as SA-PDB / Connection Flag / CPC Name of the processor in SNA netid.nau format. The Connection Flag indicates:

L

BCPii local connection. SA z/OS targets its own CPC.

R

BCPii connection to a remote CPC using a HMC for routing.

The Connection Flag information is not available.

- The variable domain is the NetView domain name of the BCPii connection.
- The variable *operator* is the operator task name of the event session for the affected BCPii connection.
- The variable *resp* is:

#### **SUCCESS**

SE connection established.

#### ERROR(rsncode)

Failure to contact the SE.

#### rsncode

For information about the reason code, please refer to the appendix section "Condition Codes" on page 571 in "Response Messages, Error Strings, Condition Codes" of IBM System Automation for z/OS Messages and Codes. Select the table that lists the reason code together with the error description.

### **System action**

If the connect was successful, session initialization continues with CPC configuration discovery. Message ING817I will be issued when this is complete. If the connect processing failed, no further session initialization is done and processing stops.

When a BCPii connection monitoring interval is defined to SA z/OS or GDPS HMC monitoring is used for

*cpcaddr*, the connect requests will be retried automatically.

## **Operator response**

None.

## **System programmer response**

None.

#### Module

**INGCHW0A** 

#### **Classes**

40.

#### **ING816I**

BCPII AWAIT CMD SESSION TERMINATION TO CPC cpcaddr IN delay SECONDS: DOMAIN(domain) OPID(operator) CMD(cmd) LASTS(stime)

### **Explanation**

The HW event handler for CPC (cpcaddr) session returned an error and the asynchronous session terminates. In order to perform a save memory cleanup, an ongoing HW command for the CPC running in task (operator) needs to be terminated first. Wait for (delay) seconds for normal command termination.

- The variable cpcaddr is the Processor name defined as SA-PDB / Connection Flag / CPC Name of the processor in SNA netid.nau format. The Connection Flag indicates:
  - BCPii local connection. SA z/OS targets its own CPC.

R BCPii connection to a remote CPC using a HMC for routing.

- The Connection Flag information is not available.
- The variable *cmd* is the command token of the currently executed HW command.
- The variable domain is the NetView domain name of the BCPii connection.
- The variable *delay* is the time in seconds the command session is given to end.
- The variable operator is the operator task name of the command session using the affected BCPii connection.

• The variable stime is the Date/Time stamp of the LAST successful connection start in the format yymmddhhmmss.

### **System action**

Processing continues.

## **Operator response**

None.

# System programmer response

None.

### Module

**INGCHW0M** 

#### Classes

40.

#### **ING817I**

**BCPII DISCOVERY OF cpcaddr FOR** domain/operator RETURNED: resp

# **Explanation**

The initial discovery request from domain/operator for configuration information of cpcaddr ended with a response of: resp

- The variable cpcaddr is the Processor name defined as SA-PDB / Connection Flag / CPC Name of the processor in SNA netid.nau format. The Connection Flag indicates:
  - L BCPii local connection. SA z/OS targets its own CPC.

R BCPii connection to a remote CPC using a HMC for routing.

- The Connection Flag information is not available.
- The variable domain is the NetView domain name of the BCPii connection.
- The variable *operator* is the operator task name of the event session for the affected BCPii connection.
- The variable resp is:

#### **SUCCESS NEW LASTS(stime)**

All required CPC configuration information has been retrieved. The BCPii connection is now fully operational.

#### stime

Date/Time stamp of the LAST successful connection start in the format vymmddhhmmss. The connection start initializes the LASTS value and is therefore prefixed with NEW.

### FFDC(ffdc\_id)

Failure to retrieve the required CPC configuration information. The BCPii session cannot be used.

#### ffdc id

The four character ID string represents the exit point from the discovery processing and can be used by IBM to locate the failing retrieval.

## **System action**

Processing continues.

### **Operator response**

None.

## System programmer response

None.

#### Module

**INGCHW0A** 

#### Classes

40.

## **ING818I**

**BCPII LINK BETWEEN domain/** operator AND CPC cpcaddr IS NOW **TERMINATED. NEW** STATUS(connstat) OLD LASTS(stime)

### **Explanation**

The connection to the cpcaddr has been successfully closed from the domain/operator side. Before applications can use the connection again, they must restart it. If the connection was closed, because of a session suspension, before restarting it, the session must be resumed.

• The variable *cpcaddr* is the Processor name defined as SA-PDB / Connection Flag / CPC Name of the processor in SNA netid.nau format. The Connection Flag indicates:

BCPii local connection, SA z/OS targets its own CPC.

R

BCPii connection to a remote CPC using a HMC for routing.

- The Connection Flag information is not available.
- The variable domain is the NetView domain name of the BCPii connection.
- The variable *operator* is the operator task name of the event session for the affected BCPii connection.
- The variable connstat is the new connection-session status:

#### **NOT CONNECTED**

Connection-session can be restarted again.

#### **SUSPENDED**

Connection is suspended from normal usage. It is required to resume it first, before restarting a BCPii session over this connection.

• The variable *stime* is the Date/Time stamp of the LAST successful connection start in the format yymmddhhmmss. Since the connection is no longer active the LASTS is prefixed with OLD.

### **System action**

Processing continues.

## **Operator response**

None.

#### **System programmer response**

None.

#### Module

INGCHWOC, INGCHWOD

#### **Classes**

40.

**ING819I** 

BCPII ROUTE domain/operator - cpcaddr cstat LASTS(stime)

#### **Explanation**

The BCPii connection monitor, configured for CPC *cpcaddr* has detected a connection status of *cstat*. Note that connection monitoring can be suppressed by specifying an interval value of 'NONE' in the PDB processor entry for a CPC. Processors specified in the GEOPLEX definitions of GDPS are automatically excluded from monitoring since GDPS provides the HMC Monitor to supervise BCPii connections.

For the eligible CPCs, the BCPii connection monitor starts running after the SA z/OS agent initially activates the configured BCPii connections. The same applies if changes in the processor definitions, affecting the current or new BCPii connections are activated with an ACF REFRESH or ACF COLD at SA z/OS agent runtime.

- The variable *domain* is the NetView domain name of the BCPii connection.
- The variable *operator* is the operator task name of the event session for the affected BCPii connection.
- The variable cpcaddr is the Processor name defined as SA-PDB / Connection Flag / CPC Name of the processor in SNA netid.nau format. The Connection Flag indicates:

L

BCPii local connection. SA z/OS targets its own CPC.

R

BCPii connection to a remote CPC using a HMC for routing.

- The Connection Flag information is not available.
- The variable cstat is:

#### CONNECTED

The BCPii connection is established.

#### **NOT CONNECTED**

No BCPii connection is active.

- The variable operator is the operator task name of the event session for the monitored BCPii connection. If cstat is NOT\_CONNECTED the LASTS field value is a dot.
- The variable stime is the Date/Time stamp of the LAST successful connection Start in the format yymmddhhmmss. If cstat is NOT\_CONNECTED the LASTS field value is a dot.

## System action

If the connection status is NOT\_CONNECTED, the monitor will try to start it. If the connection status is CONNECTED, no extra processing is done. In any case, the next monitor run is scheduled, using the configured monitor interval to set up a NetView timer for this monitor run.

#### **Operator response**

When needed, the BCPii connection monitoring can be stopped by using the SA z/OS SETTIMER command dialog. Look for the 'AOFRASCD HWOPER01 INGRX830 1' cmd string and perform the delete action of the associated TIMER-ID in the dialog.

### System programmer response

None.

#### Module

INGRX830

#### Classes

40.

#### **ING820I**

**BCPII SESSION MANAGEMENT FUNCTION LIMITATION IN FAVOR OF APPLICATION** *appl\_designator* WAS REQUESTED BY oper ON **DOMAIN** domain.

### **Explanation**

Command INGHWSRV BCPIIPRIO was issued to block BCPii session restarts from interrupting important application operation.

Message variables:

#### appl\_designator

Name of the favored application.

NetView operator or autotask, who issued the command.

#### domain

NetView domain name.

#### **System action:**

The BCPii session management function operations are only limited.

#### **Operator response:**

None.

#### System programmer response:

None.

#### Module:

INGRX815

#### Classes

40.

#### **ING821I**

**BCPII SESSION MANAGEMENT FUNCTION LIMITATION RELEASED BY oper ON DOMAIN** domain

#### **Explanation**

Command INGHWSRV BCPIIPRIO was issued to restore normal SA-BCPII session management operation.

Message variables:

#### oper

NetView operator or autotask, who issued the command.

#### domain

NetView domain name.

#### **System action:**

The BCPii session management function runs in normal mode.

#### **Operator response:**

None.

#### System programmer response:

None.

#### Module:

INGRX815

#### Classes

40.

#### **ING822I**

**BCPII SESSION MANAGEMENT TO** PROCESSOR processor IS **CURRENTLY LIMITED BY** appl\_designator ON domain.

### **Explanation**

BCPii session re-cycle operation was blocked. The management operation that terminates the session is not executed. Command INGHWSRV can be used to restore normal operation mode for the session which was previously limited in favor of appl\_designator.

Message variables:

#### processor

Target processor of the blocked session. For application GDPS, only processors defined in the GEOPLEX domain/options are affected.

#### appl\_designator

Name of the blocking application.

#### domain

NetView domain name.

#### System action:

The BCPii session management function continues without terminating the session.

#### **Operator response:**

None.

#### System programmer response:

None.

#### Module:

INGRX806, INGRVX80

#### Classes

40.

**ING823I** 

THE CURRENT BCPII SESSION MANAGEMENT PRIORITY IS SET TO appl\_designator ON DOMAIN domain.

#### **Explanation**

Displays the current BCPII session management priority setting of the domain. Command INGHWSRV BCPIIPRIO can be used to change this setting.

Message variables:

#### appl\_designator

Name of the application that has priority, or NONE.

#### domain

NetView domain name.

#### **System action:**

None.

#### **Operator response:**

None.

#### **System programmer response:**

None.

#### Module:

INGRX815

#### Classes

40.

#### **ING824I**

requestor requests to connect to CPC cpc which is not in scope with the local processor

### **Explanation**

The BCPii hardware interface tries to connect to the indicated processor hardware that is defined with a different connection scope.

- The *requestor* variable shows the originator of the request.
- The *cpc* variable shows the address of the target CPC.

#### **System action:**

Processing continues.

#### **Operator response:**

Contact your system programmer.

#### **System programmer response:**

Verify your automation policy definitions for the processor *cpc*. If connection to the CPC is required for the application, make sure that SA policy for both local and remote processors contain equal Connection Scope definitions. Otherwise, verify the application connecting to the CPC and insure correct application configuration.

#### **ING825I**

# GDPS can now request control of INTERNAL CPC connections

### **Explanation**

The connection to the CPC's local Support Element is operational. GDPS can now request and later return exclusive session control of all processors that have 'INTERNAL' specified as their connection protocol in the active SA policy. In case a processor has multiple connection protocols specified, the exclusive session control applies only to the 'INTERNAL' session.

Exclusive session control means that starting, stopping, and monitoring of the session is performed by GDPS. The connection test to the local CPC is always tried by SA, independently from GDPS. However, monitoring and termination of the session to the local CPC can be controlled by GDPS.

This message is issued only after an SOCNTL/ACF load processing and processor definitions have been initially loaded or refreshed. Another condition for this message to occur is that the SA.GDPS tower has been set in the active CNMSTYLE definitions.

#### System action:

None.

#### **Operator response:**

None.

#### **System programmer response:**

None.

#### Module:

INGRX806

#### Classes:

40

#### **ING826I**

GDPS has control of the INTERNAL connection to CPC cpc\_name (netid.nau)

## **Explanation**

GDPS, which is configured on this SA agent instance, has indicated to take exclusive session control of the INTERNAL protocol connection to the named CPC. This control includes the monitoring of the INTERNAL connection.

The *cpc\_name* variable shows the Entry Name of the processor entry as defined in the processor info policy.

The *netid* variable shows the Network Name of the processor entry as defined in the processor info policy.

The *nau* variable shows the HW Resource Name of the processor entry as defined in the processor info policy.

#### **System action:**

The SA connection monitoring, if configured in the processor policy, stops.

#### **Operator response:**

None.

#### System programmer response:

None.

#### Module:

INGRX830

#### Classes:

40

#### **ING827I**

Automation has control of the **INTERNAL** connection to CPC cpc\_name (netid.nau)

#### **Explanation**

SA now has session control of the named CPC, which is configured on this SA agent instance. INTERNAL protocol connection monitoring, if configured, is done by SA.

The cpc name variable shows the Entry Name of the processor entry as defined in the processor info policy.

The *netid* variable shows the Network Name of the processor entry as defined in the processor info

The nau variable shows the HW Resource Name of the processor entry as defined in the processor info policy.

#### **System action:**

The SA connection monitoring, if configured in the processor policy, starts.

#### **Operator response:**

None.

#### **System programmer response:**

None.

#### Module:

INGRX830

#### Classes:

40

## ING828I

GDPS currently cannot use the local SE connection

#### **Explanation**

SA tried to establish an INTERNAL connection to the local Support Element (SE), but an error occurred. A local SE connection must be possible before remote CPC connections are made. The used netid.nau address was not confirmed by the SE to be the local address due to the connection error.

This message is issued only after an SOCNTL/ACF load processing and processor definitions have been initially loaded or refreshed. Another condition for this message to occur is that the SA.GDPS tower has been set in the active CNMSTYLE definitions.

## System action

If the local SE connection remains under SA control and has a connection monitor interval configured, SA retries the local SE connection.

If GDPS requested and got control of the local SE connection, its connection monitoring logic retries the local SE connection.

#### **Operator response:**

None.

#### System programmer response:

If the SA-BCPii messages in the netlog do not show which failing SE address is the local one, use the NetView QRYGLOBL command to display Cglobal ING.0HWSERIAL. The serial number value is the one of your local CPC. Use an HMC where your CPC with this serial number is defined. The CPC/SE network details show the *netid* and *nau* address values of your local SE.

#### Module:

INGRX806

#### Classes:

40

#### **ING920I**

COMMAND cmd ISSUED BY *jobname* INHIBITS OTHER COMMANDS/JOBS FROM **EXECUTING** 

#### **Explanation**

SA z/OS found a command or job that inhibits at least one other command from completing its execution. The policy defined during customization does not allow for abending the command.

The variable *cmd* shows the command name. The variable *jobname* shows the name of the job.

#### System action

Processing continues.

#### Operator response

Inform your system programmer.

#### System programmer response

Check the execution time of the command. If the execution time is not reasonable, add the command to the policy along with a reasonable execution time. This allows the cancelation of the job if necessary.

#### Module

INGRX744

#### Classes

40, 43.

#### propd

YES

#### **ING921I**

THE JOB jobname IS BEING ABENDED DUE TO A HUNG COMMAND DETECTION ON RESOURCE resource

### **Explanation**

SA z/OS detected a job that owns a resource that inhibits commands from executing successfully. The job is abended with U2047 RSNC9D5C740 to avoid lockouts of other commands.

The variable *resource* shows the major and minor name of the resource.

The variable *jobname* shows the name of the job.

### **System action**

Automation abends the indicated job.

#### **Operator response**

None.

#### System programmer response

None.

#### Module

INGRX744

#### Classes

40, 43.

#### propd

YES

#### ING922I

DUE TO COMMAND FLOOD
DETECTION THE JOB job IN asid
ON system IS BEING ABENDED

### **Explanation**

SA z/OS detected a job that is flooding the master or console address space with commands. To avoid lockouts of other commands the job is canceled and all of its commands are abended with U2047 RSNC9D5C740.

The variable *job* shows the name of the job.

The variable asid shows the address space ID running the job.

The variable *system* shows the name of the system running the job.

### System action

SA z/OS cancels the indicated job and abends all its commands in the command class where the automation detected the command flooding.

## **Operator response**

Inform your system programmer.

### System programmer response

Determine the reason why the job was flooding the master or console address space with commands. Make the necessary changes to prevent future occurrences of this situation before you restart the job.

#### Module

INGRX746

#### **Classes**

40, 43.

#### propd

NO

**ING923I** 

LONG-RUNNING ENQ AUTOMATION IS ACTIVE

#### **Explanation**

Automation has started monitoring of long-running ENQs sysplexwide.

#### System action

Processing continues.

#### Operator response

None.

#### **System programmer response**

None.

#### Module

INGRX745

#### **Classes**

None.

#### propd

NO

#### ING924E

**AUTOMATION DETECTED THE JOB** job IN asid ON system FLOODING THE COMMAND CLASS cc

## **Explanation**

SA z/OS detected a job that floods the indicated command class. However, the policy defines the job as non-cancelable. For this reason the automation leaves the job and the commands that have been issued by the job untouched.

The variable *job* shows the name of the job issuing the command.

The variable asid shows the address space ID running the job.

The variable system shows the name of the system running the job.

The variable cc shows the name of the command class that is affected.

This message is issued approximately every 60 seconds until there are no more commands waiting for execution.

## **System action**

Processing continues.

#### **Operator response**

Observe the command class to determine whether the job still floods the class. If this is the case, cancel the job because this is a serious situation that inhibits other commands from being executed in the indicated

After you have canceled the job clean up the command class. Use the command CMDS SHOW to determine the IDs of the commands that have been issued by the indicated job. Then use the command CMDS REMOVE to remove any commands that are waiting, and the command CMDS ABEND to terminate any commands that are executing.

## System programmer response

None.

#### Module

INGRX746

#### **Classes**

40, 43.

#### propd

NO

#### ING925E CF cfname IS IN

NORMAL\_OFFLINE STATE, **UNABLE TO function** 

#### **Explanation**

SA z/OS is unable to enable or populate the coupling facility. SA z/OS has issued V PATH(cfname, chp), ONLINE commands on all systems in the sysplex, but at least one system is unable to connect to the coupling facility. This condition has persisted for 30 seconds.

The variable *cfname* is the coupling facility name. The variable function is either ENABLE or POPULATE.

## System action

Processing continues.

#### Operator response

Contact your system programmer.

## System programmer response

Ensure that every system in the sysplex has at least one channel path that is online to the coupling facility.

#### Classes

40, 43.

#### propd

YES

## **ING926I**

JOB jobname INHIBITS OTHER COMMANDS FROM EXECUTING. RESOURCE=aname rname

### **Explanation**

SA z/OS found a job that inhibits at least one other command from completing its execution. The policy defined during customization does not allow for terminating the task that holds the resource lock.

The variable *jobname* shows the name of the job.

The variable *qname* shows the major resource name that is enqueued by the job and required by the command.

The variable *rname* shows the minor resource name that is enqueued by the job and required by the command.

### **System action**

Processing continues.

### **Operator response**

Contact your system programmer.

### System programmer response

Check the execution time of the command. If the execution time is not reasonable, add the command to the policy along with a reasonable execution time. This allows the cancelation of the job if necessary.

#### Module

INGRX744.

#### **Classes**

40, 43.

#### propd

YES

#### ING927E

HSAPRGRS ENQ REQUEST FAILED. REQUEST request RETURN CODE return code REASON CODE reason code

#### **Explanation**

HSAPRGRS was called for ENQ processing but failed. This may be an ENQ/GRS issue or a programming error in HSAPRGRS. For ENQ failures the requested resource may already be in use and not available or the GRS environment may not be valid.

The variable *request* shows the request type for HSAPRGRS/GQSCAN.

The variable *return code* shows the return code from HSAPRGRS or the GQSCAN macro.

The variable *reason code* shows the reason code from HSAPRGRS or the GQSCAN macro.

### **System action**

Processing is halted.

### **Operator response**

Contact your system programmer.

## System programmer response

Check the return codes listed below:

#### Code

#### Meaning

0

Request successfully completed.

4

#### **CHNG**

Status cannot be changed. Other tasks share the resource.

#### **EXCL/SHR/TEST**

Resource is not immediately available.

#### REL

Resource control requested but not yet assigned.

#### **SCAN**

No resources matched the request.

8

#### **CHNG**

Status cannot be changed. No ENQ has been requested.

#### **EXCL/MOVE/SHR/TEST**

A previous request was made. The task already has control of the resource.

#### **REL**

Resource is already released or the task does not have control of the resource.

#### **SCAN**

The area is too small.

For return codes 10 and 12 a reason code from macro GQSCAN is also returned (see *z/OS MVS Assembler Reference*).

10

#### **SCAN**

GQSCAN failed. Check the reason code.

12

#### **SCAN**

GQSCAN failed. Check the reason code.

20

#### CHNG/EXCL/MOVE/SHR/TEST

A previous request was made. The task does not have control of the resource.

24

#### **EXCL/MOVE/SHR**

ENQ limit reached.

32

No storage available for GQSCAN.

36

Resource not owned by the task with the TCB address.

-1

IRXEXCOM error.

-2

IRXEXCOM error.

n01

nth parameter not specified.

Length of *n*th parameter is greater than 240.

n03

nth parameter doesn't represent a stem variable.

n04

Value of *n*th parameter is invalid.

n05

Invalid parameter.

1nnn

IRXEXCOM error 'nnn'.

#### **Classes**

40, 43.

#### INGC1010I Exit exitname has been disabled.

## **Explanation**

The exit named in exitname has been disabled. exitname can have the values of XMEOUT for the CICS message exit, or XDTOUT for the Transient Data Queue

This message will be issued if an existing policy has enabled the specified exits and a refresh of the policy is in progress. The exits are disabled and then optionally re-enabled based on the new policy.

## **System action**

Processing continues and the specified exit is not invoked to process messages.

#### **Operator response**

This is not an error message. The product will function correctly with one or both the exits disabled. However, this message should be followed by INGC1011I if the user has specified a message exit policy according to the IBM System Automation for z/OS Product Automation Programmer's Reference and Operator's Guide manual.

#### **INGC1011I**

Exit exitname has been enabled.

### **Explanation**

The exit named in exitname has been enabled. exitname can have the values of XMEOUT for the CICS message exit, or XDTOUT for the Transient Data Queue

This message will be issued if a refresh of the policy is in progress. The exits are enabled if the user has specified policy information in the MESSAGES/USER DATA policy. The XMEOUT exit will be enabled for any message in the policy that starts with DFH and has an OFFSET= value specified in the USER DATA section. The XTDOUT exit will be enabled for any message that has the OFFSET= and TDQUEUE= values specified in the USER DATA section.

## System action

Processing continues and the specified exit will be invoked to process messages.

## Operator response

None.

#### **INGC1012I**

No message policy definitions found. Exits will not be enabled.

## **Explanation**

There are no USER DATA policy definitions for the XMEOUT or XTDOUT exits and so the exits will not be enabled.

## **System action**

Processing continues and the exits will not be invoked to process messages.

#### Operator response

If messages should be processed, check that the OFFSET= parameter has been specified in the USER DATA section of the message policy. Also check that the TDQUEUE= parameter is specified for Transient Data Messages.

**INGC1013I** 

Processing function. CICS service Service failed with EIBRCODE=code

## **Explanation**

In the process of refreshing the message exit policy in the CICS subsystem, a CICS service has returned an unexpected return code.

The variable *function* can be one of:

#### **XMEOUT**

Policy was being processed for the XMEOUT exit.

#### **XDTOUT**

Policy was being processed for the XTDOUT exit.

#### ROTH

Policy was being processed for both the XMEOUT and XTDOUT exits.

The variable service can be one of:

#### **DISABLE**

Exit was being disabled via EXEC CICS DISABLE.

#### **ENABLE**

Exit was being enabled via EXEC CICS ENABLE.

#### **EXTRACT**

Exit information was being extracted via EXEC CICS EXTRACT.

#### **FREEMAIN**

Storage was being released via EXEC CICS FREEMAIN.

#### **GETMAIN**

Storage was being obtained via EXEC CICS GETMAIN.

#### **MSGBUILD**

A message was being built. EIBRCODE refers to the code returned from this routine and not an EXEC CICS function.

The variable *code* is the EIBRCODE of the EXEC CICS function or the return code as specified above.

## **System action**

Processing is aborted and exits may or may not be enabled or disabled.

#### **Operator response**

For MSGBUILD make sure that the INGAMCE module is in the DFHRPL concatenation. If it is and for all other circumstances, report this error to service.

#### **INGI1010I**

Automated Operator Exit
Initialized for IMS ims Level level

## **Explanation**

The SA z/OS exit has been initialized and the IMS control region is running at the specified level.

The variable *ims* is the IMS subsystem id. The variable *level* is the Version Modification Release of the IMS.

## **System action**

Processing continues.

### **Operator response**

None.

**INGI1011I** 

No message policy definitions found. Exits will not be enabled for IMS *ims*.

## **Explanation**

There are no USER DATA policy definitions for the IMS subsystem and so the exits will not be enabled.

The variable ims is the IMS subsystem id.

### System action

Processing continues and the exits will not be invoked to process messages.

## **Operator response**

If messages should be processed, check that the OFFSET= parameter has been specified in the USER DATA section of the message policy.

**INGI1012I** 

Exit DFSA0E00 has been disabled for IMS *ims*.

## **Explanation**

The DFSAOE00 exit has been disabled.

This message will be issued if an existing policy has enabled the specified exits and a refresh of the policy is in progress. The exits are disabled and then optionally re-enabled based on the new policy.

The variable ims is the IMS subsystem id.

## System action

Processing continues and the specified exit is still invoked, however as no message policy is present, it will not take any actions.

This is not an error message. The product will function correctly with the exit disabled. However, this message should be followed by INGI1013I if you have specified message exit policy according to the IBM System Automation for z/OS Product Automation Programmer's Reference and Operator's Guide manual.

**INGI1013I** Exit DFSA0E00 has been enabled for IMS ims.

### **Explanation**

The DFSAOE00 exit has been enabled.

This message will be issued if a refresh of the policy is in progress. The exits are enabled if the user has specified policy information in the MESSAGES/USER DATA policy. The exit will be enabled for any message in the policy that has the OFFSET= value specified in the USER DATA section.

The variable ims is the IMS subsystem id.

## System action

Processing continues and the specified exit will be invoked to process messages.

## Operator response

None.

**INGLCR01E** Dynamic allocation failed for DSN=file name.

## **Explanation**

Life Cycle Recording (LCR) cannot allocate the data set specified in file name.

## **System action**

Either LCR cannot be enabled or the error occurred while offloading the data space to a data set (using the SAVE command).

## **Operator response**

Check that you have specified a correct data set name via the command INGRXQRY LCR, or in HSAPRMxx or INGXINIT.

## **System programmer response**

None.

**INGLCR02I** Close life cycle recording.

#### **Explanation**

SA z/OS starts closing Life Cycle Recording (LCR) for either the primary automation manager (PAM) or an automation agent.

## **System action**

The data space is automatically offloaded to the data set.

### Operator response

None.

### System programmer response

None.

**INGLCR03I** Begin blocking access to LCR.

### **Explanation**

When Life Cycle Recording (LCR) is about to close or offload the data space, activities by other tasks are blocked until the data space has been written to disk.

## System action

None.

#### **Operator response**

None.

### System programmer response

None.

**INGLCR04I** End blocking access to LCR.

#### **Explanation**

The Life Cycle Recording (LCR) close or offload process has finished.

#### System action

None.

## **Operator response**

None.

#### System programmer response

None.

**INGLCR05E** ABEND xxxx-rcrcrcrc occurred for output media media\_type

### **Explanation**

An abend occurred during the I/O operation for a data set or data space for Life Cycle Recording (LCR).

The variable *xxxx* is the system completion code. The variable *rcrcrcrc* is the corresponding reason code.

## **System action**

Life Cycle Recording is disabled.

### **Operator response**

Collect additional information about the reason for the abend, for example, the data set was too small. If you cannot fix the problem, report the error to your IBM Support Center.

### System programmer response

None.

INGLCR06E Cannot open/write output media.

## **Explanation**

Life Cycle Recording (LCR) cannot complete one of the following:

- Opening a data set or a data space
- Writing a record to the data space
- Offloading the data space to data set

#### System action

Life Cycle Recording is disabled.

#### **Operator response**

Look for additional error messages, such as INGLCR05.

### System programmer response

None.

INGLCR07I Life cycle recording has been enabled, NAME=dataset\_name

#### **Explanation**

Life Cycle Recording (LCR) has been enabled with the dataset\_name that will later be used as the offload data set.

## **System action**

None.

#### **Operator response**

None.

#### System programmer response

None.

INGLCR08I Life cycle recording is currently status, NAME=dataset\_name

### **Explanation**

Status message indicating the current *status* of Life Cycle Recording (LCR), which is either enabled or disabled.

### System action

None.

#### **Operator response**

None.

## **System programmer response**

None.

INGLCR09I Life cycle recording will be disabled.

## **Explanation**

An abend occurred and Life Cycle Recording (LCR) is about to be disabled.

#### System action

None.

#### **Operator response**

None.

## System programmer response

None.

INGLCR10I Life cycle recording has been successfully initialized,
NAME=dataset name

## **Explanation**

Life Cycle Recording (LCR) has been initialized. A data set was allocated and an initial record was written (any old data is lost). The data space has been allocated.

## **System action**

Life Cycle Recording is ready for the command to enable it.

### **Operator response**

None.

## System programmer response

None.

**INGLCR11I** Successfully flushed records, total size #rec(KB)=size1(size2).

### **Explanation**

size1 is the total number of checkpoint records ever written by Life Cycle Recording (LCR) to the data space. This is an accumulated number and is not reset due to possible wraparound.

size2 is the number of bytes actually allocated by the data space. Later when the data space is saved to disk, size2 is written.

### **System action**

None.

#### **Operator response**

None.

#### System programmer response

None.

**INGLCR12I** Switch output media for Life cycle recording.

#### **Explanation**

Life Cycle Recording (LCR) has switched the output media. The old data space is offloaded to the old data set. A new, empty data space is allocated and initialized with an initial record. A new data space is created.

#### **System action**

None.

#### Operator response

None.

### System programmer response

None.

INGLCR13E Switching output media for life cycle recording failed.

## **Explanation**

Life Cycle Recording (LCR) cannot switch the output media.

### System action

None.

#### Operator response

None.

## System programmer response

None.

**INGLCR15E** Creation of data space failed for DSP=file name

### **Explanation**

Life Cycle Recording (LCR) cannot create a data space. This is caused either by the command INGRXQRY LCR, or while initializing the SA z/OS INGPXDST agent task or the SA z/OS primary automation manager (PAM).

#### System action

LCR cannot be enabled.

#### Operator response

Look for additional error messages, such as INGLCR23E.

#### System programmer response

None.

INGLCR21I Start offloading data space.

#### **Explanation**

Life Cycle Recording (LCR) starts offloading the data space to the data set.

### **System action**

None.

## Operator response

None.

## System programmer response

None.

**INGLCR22I** End offloading data space.

## **Explanation**

Life Cycle Recording (LCR) has finished offloading the data space to the data set.

## **System action**

None.

## Operator response

None.

#### System programmer response

None.

**INGLCR23E** function failed, rc=rc frc=frc

rsn=rsn

## **Explanation**

Life Cycle Recording (LCR) detected an error while processing the function function. Diagnostic information is provided as the return code (rc), function return code (frc), and reason code (rsn).

- The variable *function* shows the function that produced the error. It can be OPEN, CLOSE, OFFLOAD, or FLUSH.
- The variable rc shows the return code:

32

REXX V-pool error

40

Communication environment not available

81

Initialization of lifecycle recording failed

99

Invalid input arguments

Internal error by INGPXILC

108

Internal. Invalid parameter list

109

Internal. LCR control block has not been initialized

112

Internal. Invalid function

116

Dynamic allocation failed

120

File open failed

121

File put failed

122, 123

Writing a control record failed while closing the

128

Get record failed

132

Function rejected because a sever error occurred previously

136

ESTAE cannot be established

140

An abend occurred

144

DSP Create failed

145

DSP Delete failed

146

DSP Put failed

147

DSP Get failed

148

DSN is missing

149

Semicolon missing in INGRXQRY command

150

Invalid size

>200

ENQ failed

>300

DEQ failed

>400

NetView ALLOC error

489

Invalid parameter list

• The variable frc shows the function return code. This is additional diagnostic information that is intended for the IBM Support Center.

 The variable rsn shows the reason code. This is additional diagnostic information that is intended for the IBM Support Center.

## **System action**

LCR is disabled.

## **Operator response**

Collect additional error messages, if available.

### System programmer response

None.

INGPC010I

pgm is unable to perform function service, PPI\_id=xxxxxxxx

### **Explanation**

The program pgm failed to perform the PPI function service with PPI using the PPI id xxxxxxxx. Function could be:

- open DSIPHONE(OPENRECV)
- close DSIPHONE(CLOSE)
- send DSIPHONE(SEND)
- AOF PPI SEND
  - receive DSIPHONE(RECEIVER)

#### **System action**

The program exits.

#### **Operator response**

Check if a correct PPI receiver id was specified. Message INGPC011I might also be issued and provides additional PPI and DSIPHONE error information.

For AOF\_PPI\_SEND, a security error might have occurred. Search for message INGPC028I.

## **System programmer response**

None.

INGPC011I xxxxx, PPI Reason: yyyy

#### **Explanation**

The message provides DSIPHONE error information xxxxx and optional PPI error info yyyy. When sending over secure PPI then xxxxx describes the error info about the SA secure PPI interface INGPAUTH instead

of DSIPHONE. It will be issued in addition to INGPC010I.

## System action

None.

#### **Operator response**

None.

### System programmer response

None.

INGPC012I The program pgm detected missing or invalid input for

argument n

### **Explanation**

The program pgm failed because the input argument n is missing or invalid.

## **System action**

The program exits.

## **Operator response**

None.

#### System programmer response

Check input arguments.

INGPC015I

cond condition trapped in script pgm Line: sigl Code: rc Description:

desc

#### **Explanation**

The program pgm failed due to a REXX script error.

## System action

The program exits.

#### **Operator response**

Report problem to your system programmer unless the condition is triggered by the operator, such as a HALT condition.

#### System programmer response

Report the problem to your IBM Support Center.

INGPC016I INGPCxxx service failed, RC=nn

### **Explanation**

The program INGPCxxx failed with return code nn.

## **System action**

The program exits.

## **Operator response**

Report the problem to your system programmer.

## System programmer response

Report the problem to your IBM Support Center.

INGPC017I pgm failed. Reason

## **Explanation**

The program pgm failed. Additional error info is provided in Reason.

## System action

The program exits.

### **Operator response**

Report the problem to your system programmer.

#### **System programmer response**

Analyze the return code and/or additional error message. Resolve the problem and rerun the command.

INGPC018I pgm terminates with error, rc=nnn

#### **Explanation**

The program *pgm* terminates due to an error. Return code *nnn* is provided.

## **System action**

The program exits.

#### Operator response

Report the problem to your system programmer.

#### System programmer response

Analyze the return code and/or additional error message. Resolve the problem and rerun the command.

INGPC019I pgm d

pgm does not support host: HOST ASP

### **Explanation**

The program *pgm* does not support the REXX host environment. *HOST* and *ASP* is extracted from REXX 'parse source'.

## **System action**

The program exits.

### **Operator response**

Check why the program was called in the wrong environment.

## System programmer response

None.

INGPC020I pgm detected bad response:

### **Explanation**

The program pgm failed since an unexpected response was received. Reason describes the error.

### System action

The program exits.

#### **Operator response**

Report problem to your system programmer.

#### System programmer response

Report the problem to your IBM Support Center.

ingpco21I pgm is called with invalid name cpyname

#### **Explanation**

The program pgm failed since the REXX program was copied with an unsupported name or alias cpyname.

#### System action

The program exits.

#### **Operator response**

Report problem to your system programmer.

## System programmer response

Use supported OPSxxxx names when copying or defining an alias of *pgm*.

INGPC022I

pgm is called as cpyname for an invalid mode: mode

## **Explanation**

The program pgm failed since it was called as command but only function call is supported or vice versa. The invalid mode is either COMMAND or FUNCTION.

## **System action**

The program exits.

## **Operator response**

Invoke the function only as the supported mode.

### System programmer response

None.

INGPC023I

RACF® check failed: reason. For info.

## **Explanation**

On TSO the emulator commands check the TSO user id against a profile. This message will be issued if access is not granted or if an RACF error message occurred. reason might be one of the following:

- · Access Allowed
- · Profile not Defined
- · User not Authorized
- HSAPRRAC rc=nnn

*Info* is given in the following format, for example: UserID=BDOW Clist=INGRCCMX Class=FACILITY PROFILE=ING.EMULATOR.CMD

The high level qualifier ING was customized via command "INGCSA SET NAME=EMU.RACF.HLQ VALUE=ING". The qualifier EMULATOR is a fixed string and CMD depends on the calling clist being one of the following:{CMD,VAL,SQL,DFLT}. If EMU.RACF.HLQ was not customized, RACF checking is ignored.

## **System action**

The calling program terminates.

#### **Operator response**

Report the problem to your system programmer.

### System programmer response

Give the TSO user the correct RACF access rights or correct the RACF HLQ.

INGPC024I

SA REXX function aborted due to no data specified on RETURN

#### **Explanation**

A System Automation REXX function running under TSO detected an error. A typical scenario might be: Due to the RACF checking of the TSO user id, an emulated function fails. Since a value must be returned for this error, the emulator must force an Incorrect call to routine by returning nothing. This forces REXX error message IRX0045I on purpose. The originating error is described in an additional message, for example INGPC023I.

## System action

The REXX function exits.

#### **Operator response**

Report the problem to the system programmer.

### System programmer response

Analyze additional message accompanied with INGPC024I and fix the problem in the REXX user program.

INGPC025I

Incorrect call to name

### **Explanation**

The named program was called directly rather than from a REXX script.

## System action

The program exits.

#### Operator response

None.

INGPC026I

error information

#### **Explanation**

An error occurred as reported by the previously issued message for example, INGPC017I. This message gives additional information.

### System action

The program exits.

Report problem to your system programmer.

## System programmer response

If necessary, report the problem to your IBM Support Center.

INGPC027I command. Parameter parm missing or invalid value

### **Explanation**

The specified parameter is either wrong or missing.

The variable *command* is the name of the command being processed.

The variable *parm* is the parameter that is invalid or missing.

The variable *value* is the value of the parameter that is wrong. The variable is only present when applicable.

## System action

None.

### **Operator response**

None.

INGPC028I Security check for TSO user failed due to *errtext*.

#### **Explanation**

A TSO program tries to send a command via INGRCRPC to the System Automation/NetView Agent on a secure channel. Message INGPC028I will be issued if the SAF frontend security checking failed.

If the TSO user runs the batch API, the TSO user ID must have READ access to the following SAF front-end profile:

• TSO.plexname.system.CMDRCVR.SEND

If the TSO user calls INGRCRPC, the TSO user ID must have READ access to one or both of the following profiles:

- TSO.plexname.system.CMDRCVR.SEND
- TSO.plexname.system.CMDRCVR.SEND.USERTASK

| Table 8. Error Text for INGPC028I |                                |
|-----------------------------------|--------------------------------|
| errtext                           | Description                    |
| HSAPRRAC error                    | Internal API returns an error. |

| Table 8. Error Text for INGPC028I (continued) |                                                     |
|-----------------------------------------------|-----------------------------------------------------|
| errtext                                       | Description                                         |
| invalid parameter                             | Internal API detects an invalid input argument.     |
| invalid class                                 | The class SYSAUTO is not authorized.                |
| user not authorized                           | TSO userid is not authorized to access the profile. |
| resource not protected                        | The profile is not defined.                         |

### **System action**

Request was not sent to the System Automation/ NetView agent.

## **Operator response**

None.

### System programmer response

Search for additional security messages, such as ICH408I.

Check if the profile was correctly defined and the TSO user ID has READ access. If an internal API error occurred, switch on trace and rerun the command.

INGPC029I Parameter xxxx is not supported by emulator for yyyy.

#### **Explanation**

The emulated command or function for *yyyy* was called on TSO but the parameter *xxxx* is not supported by the SA z/OS emulator.

#### **System action**

The program continues.

#### Operator response

None.

#### System programmer response

Modify the script invoking the emulator.

INGV0001I Library αα.bb is not APF authorized.

#### **Explanation**

The indicated library is not APF authorized.

The variable  $\alpha\alpha$  identifies the high-level qualifier of the library as found in the configuration file.

The variable bb identifies the type of the library.

The verification ends with warnings.

## **System action**

None.

### **Operator response**

None.

### System programmer response

Correct the panel descriptions.

INGV0002I

LPA Module aa not found.

## **Explanation**

The indicated module is required to be stored in the LPA. However, the verification routine could not locate the module in the LPA.

The variable aa identifies the name of the module.

The verification ends with warnings.

## **System action**

None.

## **Operator response**

None.

## System programmer response

Ensure the content of the library ending with SINGMOD3 is loaded into the LPA.

INGV0003I

Library aa.bb not in LNKLST.

#### **Explanation**

The indicated library is not found in the current LNKLST concatenation.

The variable  $\alpha\alpha$  identifies the high-level qualifier of the library as found in the configuration file. The variable bb identifies the type of library.

The verification ends with warnings.

## **System action**

None.

## **Operator response**

None.

### System programmer response

Add the indicated library to the current LNKLST.

**INGV0004I** 

Library aa.bb preceded by cc.

## **Explanation**

The indicated library has been found in the current LNKLST set. However, the verification routine also detected that another library of the same type precedes the library.

The variable  $\alpha\alpha$  identifies the high-level qualifier of the library as found in the configuration file.

The variable bb identifies the type of library.

The variable cc shows the data set name of the library that precedes this library.

The verification ends with warnings.

### System action

None.

## **Operator response**

None.

## System programmer response

Move the entry to the top of the current LNKLST set.

INGV0005I

Improper PPT entry found for aa, RSN=bb

#### **Explanation**

The verification routine either did not find the indicated module in the program property table (PPT) or the corresponding PPT entry shows an improper or missing attribute.

- The variable  $\alpha\alpha$  shows the name of the module.
- The variable bb shows one or more reasons:

80

NOCANCEL not specified.

40

KEY(8) not specified.

20

NOSWAP not specified.

The verification ends with warnings.

### System action

None.

## **Operator response**

None.

## System programmer response

Correct the PPT entry of the indicated module depending on the reason code.

**INGV0006I** 

Log stream aa not defined.

### **Explanation**

The verification routine could not connect to the indicated log stream because it is not defined to the current LOGR policy.

The variable aa shows the name of the log stream.

The verification ends with warnings.

## System action

None.

## **Operator response**

None.

## System programmer response

Define the indicated log stream to the current LOGR policy.

**INGV0007I** 

System logger still active.

## **Explanation**

The verification routine found the System Logger address space active. However, the configuration file indicates the configuration for a GDPS KSYS system. This type of system does not allow an active System Logger.

The verification ends with warnings.

## **System action**

None.

#### **Operator response**

None.

## System programmer response

Stop the System Logger address space.

INGV0008I

REXX package aa not found.

## **Explanation**

The verification routine could not locate the indicated REXX function package in the LPA or the LNKLST concatenation.

The variable  $\alpha\alpha$  shows the name of the function package.

The verification ends with warnings.

## System action

The verification step is skipped.

## **Operator response**

None.

### System programmer response

Add the indicated REXX function package either to the LPA or to the LNKLST.

**INGV0009I** 

REXX function package aa not found in bb.

### **Explanation**

The verification routine could not find the required REXX function package in the indicated module.

The variable  $\alpha\alpha$  shows the name of the SA function package.

The variable *bb* shows the name of the REXX function package.

The verification ends with warnings.

## System action

None.

#### **Operator response**

None.

#### System programmer response

Edit the source member of the module and add the required REXX function package to the module. Reassemble and re-link the module and add it to the LPA or to the LNKLST.

INGV0010I

Version mismatch found, aa - bb.

### **Explanation**

The verification routine detected a version mismatch between two ISPF dialog members, ISPF table AOFTOPOL and panel AOFG#NL1.

The variable  $\alpha\alpha$  shows the version of the ISPF table. The variable bb shows the version of the ISPF panel.

The verification ends with warnings.

## **System action**

None.

## **Operator response**

None.

### System programmer response

Verify that the ISPF installation libraries are set up correctly.

**INGV0011I** 

Major node aa not found.

### **Explanation**

The verification routine detected that the NetView major node has not been defined to VTAM.

The variable  $\alpha\alpha$  shows the NetView major node name.

The verification ends with warnings.

## **System action**

None.

### **Operator response**

None.

#### System programmer response

Add the major node definition to VTAM and activate it.

**INGV0012I** 

Applid aa not found in bb.

## **Explanation**

The verification routine detected that the NetView applid has not been defined in the indicated VTAM major node.

The variable aa shows the NetView applid.

The variable bb shows the NetView major node name

The verification ends with warnings.

#### System action

None.

### Operator response

None.

### System programmer response

Correct the VTAM major node definition and activate it.

INGV9000I

Verification step "αα" not executed.

### **Explanation**

The verification could not switch into a mode and key that is required to perform the indicated verification

The variable aa shows the description of the step.

## System action

The step is not performed.

## **Operator response**

None.

## System programmer response

Ensure that the library containing the verification is APF authorized. Then, repeat the verification.

INGV9001I

Parse error occurred, Text<aa> Pos=bb, RC=cc.

#### **Explanation**

The verification parses the configuration file created by the wizard. The parser found an error condition.

The variable  $\alpha\alpha$  shows the text around the error.

The variable bb shows the position in error relative to the beginning of the text.

The variable cc shows the return code returned by the parser.

#### System action

Verification is terminated.

#### **Operator response**

None.

### System programmer response

Contact the IBM support center.

INGV9002I

Keyword aa not found.

### **Explanation**

The indicated keyword could not be found in the configuration file. Or, the keyword is found but has no value.

The variable  $\alpha\alpha$  shows the name of the keyword.

## **System action**

Verification is terminated.

## **Operator response**

None.

### System programmer response

Contact the IBM support center.

INGV9003I

Macro aa failed, RC=bb, RSN=cc.

## **Explanation**

The indicated macro failed.

The variable aa shows the name of the macro. The variable bb shows the return code of the macro.

The variable *cc* shows the reason code of the macro.

## **System action**

Verification is terminated.

## **Operator response**

None.

## System programmer response

Contact the IBM support center.

**INGV9004I** 

Configuration file error.

## **Explanation**

The verification routine requires the configuration file created by the wizard. Either the ddname INGCFG was not specified or the record format of the file is UNDEFined or a read error occurred.

## **System action**

Verification is terminated.

### **Operator response**

None.

### System programmer response

Correct the error condition and re-run the verification.

**INGV9005I** 

*αα* authority missing, CLASS=*bb*, RESOURCE=*cc*.

## **Explanation**

The verification routine requires the indicated authorization when the Security Authorization Facility (SAF) is available.

The variable aa shows the required authority.

The variable bb shows the name of the SAF class.

The variable cc shows the name of the resource.

## System action

Verification is terminated.

### **Operator response**

None.

### System programmer response

Grant the required authorization to the verification routine and re-run the verification.

INGV9006I

Member aa(bb) not allocated, RC=cc, RSN=dd.

### **Explanation**

The verification routine failed to allocate the indicated member.

The variable  $\alpha\alpha$  shows the name of the data set.

The variable bb shows the name of the member.

The variable *cc* shows the return code of the DYNALLOC macro.

The variable *dd* shows the reason code of the DYNALLOC macro.

## System action

Verification step is terminated.

None.

## System programmer response

Ensure that the data set is available on the current system and re-run the verification.

**INGV9007I** 

Member aa(bb) could not be opened, RC=cc.

## **Explanation**

The verification routine failed to open the indicated member.

The variable  $\alpha a$  shows the name of the data set.

The variable bb shows the name of the member.

The variable cc shows the return code of the OPEN function.

## **System action**

Verification step is terminated.

## **Operator response**

None.

## System programmer response

Contact the IBM support center.

INGV9008I

Release information not found in member aa(bb).

### **Explanation**

The verification routine could not find the release information in the indicated member.

The variable qq shows the name of the data set. The variable bb shows the name of the member.

### **System action**

Verification step is terminated.

#### **Operator response**

None.

#### System programmer response

Contact the IBM support center.

INGV9009I System Logger not active.

### **Explanation**

The verification routine did not find the System Logger address space active. This inhibits the routine from verifying the definitions of the automation-specific log streams.

## **System action**

Verification step is terminated.

### **Operator response**

None.

### System programmer response

Start the System Logger address and re-run the verification.

INGX1001E

PLX STACK OVERFLOW: module compile date info

#### **Explanation**

SA z/OS detected an internal error due to a PLX stack overflow.

The variable *module* shows the name of the module that detected the stack overflow.

The variable *compile date* shows the date that the module was compiled.

The variable info gives additional information about the overflow.

## **System action**

None. The function terminates with abend 3999.

#### **Operator response**

None.

## System programmer response

Check the syslog for the associated messages and dump information, and contact your IBM Support Center.

INGX1002I

SHORT ON XCF BUFFERS - RETRY

## **Explanation**

The SA z/OS communication framework cannot send data segments due to the condition "Short On XCF Buffers". SA z/OS will try to resend the data segment after a timeout delay. If this is not successful a timeout error message ING008I is issued.

## **System action**

None.

### **Operator response**

None.

### **System programmer response**

Check the syslog for the associated message HSAM1050E that contains further debugging information. If the problem persists consider increasing the number of XCF buffers. The maximum XCF buffer size for SA z/OS is 4028.

#### **INGX1011I**

INBOUND DIAGNOSTICS: DIF=nn ABS=nn QUE=n EXP=n SEC=nn CPU=nnn OUT=nn RSP=nn FAF=nn

## **Explanation**

This message is issued by the automation manager work item queue monitoring routine when it detects that more work items are arriving than can be processed by the automation manager within the monitoring interval.

#### DIF

The number of incoming work items that have not yet been processed during the monitoring interval. It is the number of work items in the queue at the current monitoring time minus the number of work items in the queue at the last monitoring. If the number is positive and grows it is an indication that the automation manager is being put under stress.

#### **ABS**

The total number of work items in the input and output queues. This value includes the number of work items that have been processed but that have not been through the cleanup process. The number is typically higher than the QUE number. If the number differs greatly from the QUE value, it might be an indication that the automation manager is unable to deliver command responses to the automation agents. A value that is slightly higher than QUE is acceptable.

#### QUE

The current size of the work item queue.

#### **EXP**

The number of work items in the input queue that have already expired. Expired work items are not processed by the automation manager but cause an ING008 timeout message.

#### **SEC**

The monitoring interval. It is customizable and runs from 10 to 999 seconds.

#### CPU

The total accumulated CPU time used by the automation manager

#### OUT

The number of outbound orders that are waiting to be sent to the agent or agents.

#### **RSP**

The query work items in the input queue.

#### FAF

The number of work items in the input queue that do not require a response. Typically, these are status updates.

## **System action**

Execution continues.

#### **Operator response**

None.

#### System programmer response

None.

#### **INGX9601I**

System Automation WebServices Adapter *jobname* failed: *reason* 

#### **Explanation:**

The WebServices Adapter caught an exception. The *reason* describes the kind of exception.

#### **System action:**

The HTTP request has been aborted. However, processing of the WebServices Adapter continues.

#### **Operator response:**

None.

#### **System programmer response:**

Check the reason and try to resolve the problem. If necessary, contact your IBM Support Center.

#### **INGX9602I**

System Automation WebServices Adapter *jobname* accepts HTTP requests via *remote\_contact*.

#### **Explanation:**

The WebServices Adapter is ready to accept HTTP requests via the IP address and port as specified in *remote\_contact*.

#### **System action:**

Processing continues.

#### **Operator response:**

None.

#### **System programmer response:**

None.

**INGX9603I** 

**System Automation WebServices** Adapter jobname initialization complete for automation domain name.

#### **Explanation:**

The WebServices Adapter is ready to work automation domain name.

#### **System action:**

Processing continues.

#### **Operator response:**

None.

#### **System programmer response:**

None.

#### INGX9604I

**System Automation WebServices** Adapter jobname internal error error\_code, reason.

### **Explanation**

The WebServices Adapter suffers an internal error that is not expected to be caused by any input URL or input

The internal *error code* and the *reason* is additional debug information for IBM support.

#### **System action:**

The WebServices Adapter continues running or terminates depending on the error scenario.

#### **Operator response:**

None.

#### **System programmer response:**

Contact your IBM Support Center.

#### INGX9605I

**System Automation WebServices** Adapter jobname does not accept reason.

#### **Explanation:**

The URL associated with the HTTP request is not accepted due to the specified reason. In most cases the URL has an invalid format or unsupported parameters.

#### **System action:**

The HTTP request is rejected. The WebServices Adapter continues running.

#### **Operator response:**

None.

### **System programmer response:**

None.

**INGX9632I** 

**System Automation E2E agent** jobname terminates: reason

### **Explanation**

The E2E agent detects an error most likely during the initialization of its USS process.

The variable *reason* provides diagnostic information about the error that occurred.

#### **System action:**

E2E agent terminates.

#### **Operator response:**

None.

#### System programmer response

Determine why the E2E agent failed and correct the problem. Examine the syslog and netlog for additional information. If the reason is the failing command INGRE2E, look for message ING377I in the netlog and check the return code.

Make sure that you always use the code page IBM 1047 for the E2E agent configuration file. If not, the input check might fail and this message might show an unpredictable character string as a result.

#### INGX9633I

**System Automation E2E Agent** jobname initialization complete

#### **Explanation:**

The E2E agent initialization is completed and is ready to accept connections from remote automation domains.

#### **System action:**

Processing continues.

#### **Operator response:**

None.

#### System programmer response:

## **INGX9634I**

System Automation E2E agent jobname user ID or password is not correctly specified or the credential file cannot be loaded from path.

#### **Explanation**

The E2E agent initialization tries to load the file inge2eagt.credentials.properties, which contains the user ID and password that are needed to connect to the remote automation domains. The file cannot be loaded or it does not contain a user ID and password pair for each domain that was loaded by the E2E agent.

The variable *jobname* shows the name of the job. The variable path shows the path of the credential file.

#### **System action:**

Processing terminates.

#### **Operator response:**

None.

#### **System programmer response:**

Create a credential file

inge2eagt.credentials.properties and copy it into the configuration directory of the E2E agent. Each domain that is defined in the policy needs to have either a specific or a generic credential statement. For each specified user ID, you must also specify a password. For a remote z/OS domain, the user ID must be a valid SAF user ID. See also the parameter INGAGT\_CRED\_CFG in the configuration file inge2eagt.properties.

#### **INGX9635I**

System Automation E2E agent *jobname* rejects a join event from hostname *host* of the unknown automation domain: *dom*.

### **Explanation**

The E2E agent has received a join event from a remote automation domain that is not known. There is no corresponding DMN object defined in the currently loaded SA automation policy. Therefore, the connection to the E2E agent is rejected.

The variable *jobname* shows the name of the E2E agent's job.

The variable *host* shows the TCP/IP hostname or IP address of the remote automation domain.

The variable *dom* shows the name of the remote automation domain.

#### **System action:**

The processing continues.

#### **Operator response:**

None.

#### **System programmer response:**

Check whether the unknown automation domain has been defined in the SA automation policy and correct the problem.

## **INGX9701I**

ingadapter.sh [-](start|stop| GenerateSampleKeys| IBMSupport|traceON|traceOFF) [suffix]

## **Explanation**

Describes the syntax of the automation adapter start/ stop command. It is also shown if there are invalid arguments or no arguments specified.

## System action

None.

#### **Operator response**

Specify command syntax as described.

**INGX9702I** 

Script ingadapter.sh completed successfully.

## **Explanation**

The end-to-end automation adapter start script ended successfully.

## System action

None.

## **Operator response**

None.

**INGX9703E** 

Script ingadapter.sh completed unsuccessfully.

#### **Explanation**

An error occurred during script execution.

## System action

Script execution is interrupted.

## **Operator response**

Check previous error messages for more details.

**ING**X9704I

Preparing the environment to start the automation adapter using custom root directory xxx.

## **Explanation**

The script ingadapter.sh performs a validation and a cleanup step before starting the automation adapter. The script determines whether an automation adapter on the same port is already running, or if there are any open connections left by a failed automation adapter shutdown. In the former case the script aborts and in the latter case the connections are dropped. Moreover, any existing pid-file of a failed automation adapter shutdown is deleted.

xxx specifies the USS path of the currently used E2E adapter custom root directory.

### System action

None.

If the automation adapter cannot be started or the connections cannot be dropped, check whether the user ID that was used to run the automation adapter has the correct access rights. For details see the chapter "Operating the End-to-End Automation Adapter" in IBM System Automation for z/OS End-to-**End Automation.** 

INGX9705E

**Cannot start automation adapter** with the same configuration: hostname:port

## **Explanation**

The automation adapter cannot be started twice with the same port number and hostname as specified in the automation adapter master configuration file. This is determined by examining an existing pid-file whose filename is constructed from the hostname and port number. The containing process-id is used to determine whether another automation adapter is running or if the pid-file has been left over by a failed automation adapter shutdown. If the corresponding automation adapter USS process does not exist then delete the pid file and restart the automation adapter. The pid file resides in the automation adapter data directory with extension '.pid'.

## **System action**

Script execution is interrupted.

## **Operator response**

Start the automation adapter with a different configuration.

INGX9706I

Trying to drop possible open, unused connections. Processing port: port number

## **Explanation**

The script tries to close possible open and unused connections that have been left by a failed automation adapter shutdown. These connections are detected with the netstat command. The connection will be dropped using the command netstat -d conid, if specific access rights have been granted.

## **System action**

Connections are dropped.

#### Operator response

If the ingadapter.sh script cannot drop connections check whether the user ID that was used to run the automation adapter has the correct access rights. For details see the chapter "Operating the End-to-End Automation Adapter" in IBM System Automation for z/OS End-to-End Automation.

INGX9707I

Status of the process: process is running.

## **Explanation**

The process is already running.

The process can be one of the following:

- automation adapter
- E2E agent

## System action

None.

## **Operator response**

None.

INGX9708I

Status of the automation adapter: adapter is not running.

#### **Explanation**

Information about the status of the automation adapter.

### **System action**

None.

## **Operator response**

None.

**INGX9709E** 

Rights to access process list have not been granted. Change permissions.

## **Explanation**

The necessary rights to show all processes have not been granted to the current user. The script cannot correctly determine the automation adapter status.

## **System action**

Script execution is interrupted.

Change access rights to show all processes. For more information, see Chapter 9. Customizing USS and TCP/IP in *E2E Automation*.

**INGX9710I** 

Could not retrieve installed codepage. Trying with default codepage:

## **Explanation**

The script was not able to determine the installed codepage because environment variable *CODEPAGE* has not been set correctly. It attempts to use the default codepage.

### **System action**

The system uses the default codepage.

### **Operator response**

Set the environment variable *CODEPAGE* in the configuration file

ing.adapter.plugin.properties to the desired codepage.

**INGX9711E** 

The automation adapter configuration file is missing.

## **Explanation**

The automation adapter master configuration file, ing.adapter{suffix}.properties, was not found. The suffix is optional and can be specified as the second argument of ingadapter.sh.

## **System action**

Script execution is interrupted.

## **Operator response**

If you use a suffix make sure you have specified it as the second argument for ingadapter.sh. The automation adapter master configuration file is expected to be located in the configuration directory. Also check the customization section of the script ingadapter.sh. Check manual for corresponding information.

**INGX9712I** 

Generating Sample Keys for test purposes.

## **Explanation**

The script generates sample keystore and truststore files for SSL. These keys are for testing purpose only.

### **System action**

None.

### **Operator response**

None.

**INGX9713E** 

Keytool was not found. Please install a java-sdk and customize ingadapter.sh accordingly.

### **Explanation**

The automation adapter script, ingadapter.sh, attempted to use the keytool from the Java SDK but the tool was not found. The keytool is used to generate sample keys for SSL.

### System action

Cannot create sample keys.

### **Operator response**

Install a Java SDK and adapt the path to the keytool using the variable JAVA\_KEYTOOL in the customization section of the script ingadapter.sh.

**INGX9714I** 

Trace was set to: level.

### **Explanation**

The script has successfully set the specified level. *level* is either OFF or DEBUG\_MAX.

## System action

None.

## **Operator response**

None.

**INGX9715E** 

An error occurred while trying to set log level.

## **Explanation**

The script failed in at least one case to set the specified log level. Use the counterpart of the command to reset the logger to its previous state. Ignore failures that are reported by the script in this undo step. Those commands that succeeded the first time will succeed in the undo step and those that did not will not succeed the second time.

#### **System action**

None.

Undo changes by invoking the opposite trace command: for example, traceOFF if traceON has failed.

## **INGX9717I**

Cannot write file or directory: uss\_path

## **Explanation**

The script failed because it has no write access to the specified file or directory or the file or directory does not exist at all.

## **System action**

The script terminates.

### **Operator response**

None.

### System programmer response

Check if you have properly set up the configuration file ingadapter.properties for the E2E adapter or inge2eagt.properties for the E2E agent. You might have to set the variable E2E\_CUSTOM\_ROOT to a path that is not read only. If this variable is not set, then the default path is the path that is specified in E2E INSTALL ROOT. The configuration file is used in the STDENV DD of the corresponding startup procedure of the JCL.

#### **INGX9718I**

Cannot create file or directory: uss\_path

## **Explanation**

The script failed because it cannot create the specified file or directory by using the **mkdir** command.

### System action

The script terminates.

#### Operator response

None.

#### System programmer response

Check if you have properly set up the configuration file ingadapter.properties for the E2E adapter or inge2eagt.properties for the E2E agent. You might have to set the variable E2E CUSTOM ROOT to a path that is not read only. If this variable is not set, then the default path is the path that is specified in

E2E\_INSTALL\_ROOT. The configuration file is used in the STDENV DD of the corresponding startup procedure of the JCL.

#### **INGX9730I**

**Starting Automation Agent Java Plugin Adapter Script:** start\_parameters

## **Explanation**

The USS script of the System Automation Agent Java Adapter starts. The start parameters are a list of namevalue pairs which might be useful for diagnostic purposes.

## System action

Processing continues.

### Operator response

None.

## System programmer response

None.

**INGX9731I** 

**Finished Automation Agent Java** Adapter Script: RC=retcode

## **Explanation**

The USS script of the System Automation Agent Java Adapter has been terminated. The final return code is provided in retcode.

#### System action

Processing finished.

### Operator response

None.

## System programmer response

If the retcode is not zero, look for additional messages and analyze the reason for the problem.

0

Success.

Java environment setup failed for example due to improper parameter values in inge2eagt.properties.

2

USS script failed.

>2

Java mainline failed, see also message INGX9877I.

**INGX9732I** 

Cannot create logger output directory: *logdir* 

### **Explanation**

The USS script of the System Automation Agent Java Adapter cannot create the logger output directory as specified by *logdir*.

## **System action**

Processing terminates.

## **Operator response**

None.

## System programmer response

Check that the USS script has correct write access permissions.

**INGX9733I** 

Bad Java version foundVersion, required is requiredVersion.

## **Explanation**

The USS script compares the required minimum Java version with the actual version found by *java version*.

The foundVersion variable has the value 'or java not installed' if Java is not installed at all. Otherwise, it shows the installed Java version that is not supported.

The required Version variable shows the required minimum Java version.

## **System action**

Processing terminates.

#### **Operator response**

None.

## System programmer response

Install and set up at least the required Java version.

INGX9800E

Cannot find message file or message ID file\_or\_msgid

## **Explanation**

The message file cannot be loaded or the message ID cannot be found in the message file.

The variable *file\_or\_msgid* shows the name of the associated message file or ID.

## **System action**

None.

### **Operator response**

Check the class path.

### System programmer response

None.

INGX9801E INGXLogger cannot setup com.ibm.log.PDLogger

### **Explanation**

Initialization of the message and trace log service failed.

### **System action**

The message or trace data cannot be written to the log file.

#### **Operator response**

Check the classpath or the logger configuration file, eezjlog.properties.

#### System programmer response

None.

INGX9802I INGXLogger has successfully been initialized using configuration file config file from path path.

## **Explanation**

Initialization of the message and trace log service was successful. The logger configuration data were read from the specified configuration file.

The variable *config\_file* shows the name of the configuration file that the logger configuration data was read from.

The variable path shows the path of the configuration file.

## System action

Message and trace data will be written to the log file.

None.

## System programmer response

None.

**INGX9803E** INGXLogger is not available: message

## **Explanation**

An attempt was made to write a message to the logger but the logger was not initialized.

The variable *message* shows the message that could not be written to the logger.

## **System action**

The message is written to the stderr.txt file.

### Operator response

None

## System programmer response

None.

**INGX9810I** Timeout after interval seconds.

## **Explanation**

A connection from the JVM to the SA z/OS communication manager (INGPXDST) timed out.

The variable interval shows the duration of the timeout.

## System action

The response from the associated request is not received.

## Operator response

Increase the timeout.

## System programmer response

None.

**INGX9820E** JNI function function failed with return code return\_code.

## **Explanation**

A function call to the specified JNI DLL failed.

- The variable *function* shows the function call that failed.
- The variable return\_code shows the return code that specifies the reason for the failure:

10

Internal—invalid field ID (attribute not available in Java class)

20

Internal—handle cannot be saved in Java long since long too small

21

Internal—handle is invalid, for example, null pointer

22

Handle cannot be created since no memory

23

Internal—handle iterator already used (number of slots too small)

The ASCB address is no longer correct. Recycle the End-to-end automation adapter.

26

Internal—invalid array size (Java array size is zero or too small)

27

Internal—invalid object (null pointer or an unexpected class)

30

Internal—invalid parameter (unexpected input argument)

Invalid buffer length (input data buffer has unexpected length)

32

A Java class that was accessed via JNI has thrown an exception

33

Creation of a new Java array failed

34

Creation of a new Java string failed

35

Out of memory

36

A Java class cannot be found

Catastrophic error—an unexpected exception occurred

#### 1000

PPI receive timeout

#### **11**nn

PPI subsystem not available

#### **12**nn

PPI initialization of receiver queue failed

#### 13nn

The PPI receiver queue exists already

#### **14nn**

PPI NetView posted PPI ECB due to subsystem error

#### **15nn**

PPI cannot receive data

#### **16**nn

PPI cannot delete receiver queue

#### **17**nn

PPI cannot send data

where *nn* denotes the PPI-specific return code as described in the *NetView Application Programmer's Guide*, for example:

#### 04

The PPI receiver is not active. For example, the SA z/OS agent is not available or is not properly customized.

24

The PPI is not active.

25

The ASCB address is no longer correct. Recycle the automation adapter.

26

The receiver program is not defined, for example, PPI=YES has not been added to INGXINIT.

28

An active subsystem interface address space was found, but an active PPI address space was not found.

32

No NetView storage is available.

35

The receiver buffer queue is full.

## **System action**

The corresponding request failed.

#### **Operator response**

Analyze the return code. If necessary, contact your system programmer.

#### **System programmer response**

Analyze the return code. For example:

 RC=1300 indicates that another SA Java process is running on the system and uses the same PPI receiver ID. Verify with D OMVS, A=nnnn whether there is another SA Java process running, where *nnnn* is the ASID of the PPI receiver ID that you obtained with the NetView DISPPI command.

For example, PPI receiver ID INGEVE2E is used by the automation adapter and INGJVMxx is used by the End-to-End agent.

RC=1726 indicates that there might be a mismatch
of the XCF group ID in the configuration file for the
automation adapter or End-to-End agent. Verify
whether it matches the XCF group ID that was
defined in INGXINIT for the automation agent and
HSAPRMxx for the automation manager.
Alternatively, the statement PPI=YES might be
missing in the INGXINIT member.

The configuration file

ing.adapter.plugin.properties defines the XCF group ID for the automation adapter. The configuration file inge2eagt.properties defines the XCF group ID for the End-to-End agent. This value might be overwritten by the start procedure itself or by the start parameters of the corresponding APL entry in the automation policy.

#### INGX9821E

Object of class *class* has already been destroyed.

## **Explanation**

Internal error.

### System action

The corresponding request failed.

#### **Operator response**

Contact your IBM Support Center.

#### System programmer response

None.

#### INGX9822E

Environment error. Check handle failed with return code return\_code.

#### **Explanation**

Internal error.

## System action

The corresponding request failed.

#### **Operator response**

Contact your IBM Support Center.

### System programmer response

None.

INGX9823E Class class cannot load DLL dll.

### **Explanation**

The JNI DLL cannot be loaded from the specified Java class.

## **System action**

All communication services will fail.

### **Operator response**

Check the libpath.

## System programmer response

None.

INGX9830E

**INGXStream failed reading from** the data stream. Attempted to read expected bytes and got actual bytes.

### **Explanation**

The data stream decoder expected to read expected number of bytes but got only actual bytes.

### System action

The corresponding request fails.

#### **Operator response**

Check why connection was broken.

#### System programmer response

None.

**INGX9831E INGXStream failed reading from** 

the data stream. Found unexpected end-of-data.

## **Explanation**

The data stream decoder did not find the end-of-data marker. Data might be corrupted. The connection might have broken or there is an internal data stream error.

## **System action**

The corresponding request fails.

#### Operator response

Check why connection was broken.

### System programmer response

None.

INGX9833E INGXStream failed due to invalid

header.

## **Explanation**

The data stream decoder found an invalid header in the data stream.

### System action

The corresponding request fails.

### Operator response

Contact your IBM Support Center.

## System programmer response

None.

INGX9840E Execution of a remote REXX command handler aborted.

### **Explanation**

The corresponding request cannot be executed within the SA z/OS NetView backend.

## System action

The corresponding request fails.

## Operator response

Analyze the NetView log for more SA z/OS messages or REXX syntax errors, or both.

## System programmer response

None.

**INGX9850E** FileIO function function failed, rc=rc reclen=rl fname=dsn

fmode=mode

### **Explanation**

An I/O error occurred while accessing a z/OS data set from a Java program. For example, opening or reading the SMF report.

The variable *function* is the name of the function that detected the IO error.

The variable *rc* is the return code from the I/O service routine libingirio.so.

The variable rl is the local record length used to access the data set.

The variable dsn is the name of the data set.

The variable *mode* is the file mode used to access the data set.

## **System action**

Processing terminates.

## **Operator response**

Perform problem determination and correct the problem.

INGX9854E

At least one input parameter is missing.

## **Explanation**

This is a generic message that is issued when at least one input parameter was not specified or its value is null.

## **System action**

Processing terminates.

### **Operator response**

Perform problem determination, for example, check the input data, and correct the problem.

INGX9855E

*function* has been stopped due to a failure, rc=rc

## **Explanation**

An error occurred and the specified function terminates.

- The variable *function* is the name of the function that terminates due to an error.
- The variable rc is the return code:

16

The logger object cannot be instantiated.

32

Processing failed due to an exception.

40

Exception occurred during cleanup.

### System action

Processing terminates.

### **Operator response**

Perform problem determination, analyze associated exceptions and correct the problem.

INGX9856E

Illegal syntax or format, data

## **Explanation**

This is a generic message that is issued when a conversion error occurred in a Java program. For example, the data and time string from an SMF report are converted to an integrated timestamp of a specific format.

The variable data is diagnostic data that might describe the reason for the problem in more detail.

## **System action**

Processing terminates.

### **Operator response**

Perform problem determination, for example, check the input data, and correct the problem or contact your IBM Support Center.

**INGX9860I** 

function starting to feed the SA z/OS SMF report into DB2 table.

#### **Explanation**

The program is being started. It reads the SMF report, converts it to EEZ format and puts it into the DB2 table. This message is written to syslog.

The variable *function* is the name of the function that issued the message.

#### System action

None.

#### **Operator response**

None.

**INGX9861I** 

function is going to connect to DB2.

## **Explanation**

The program tries to connect to the remote or local DB2 via JDBC driver.

The variable *function* is the name of the function that issued the message.

## **System action**

None.

### **Operator response**

None.

**INGX9862I** 

function is going to open the SMF report dsn

## **Explanation**

The program tries to open the SMF report. The SMF report must have been generated before this program runs.

The variable *function* is the name of the function that issued the message.

The variable dsn is the name of the data set that contains the SMF report to be processed.

## **System action**

None.

## **Operator response**

None.

**INGX9863I** 

function is going to feed DB2 with the SMF report.

## **Explanation**

The program attempts to read the SMF report, and converts each record from the SMF report to a row in the corresponding EEZ tables in DB2.

The variable *function* is the name of the function that issued the message.

## **System action**

None.

## **Operator response**

None.

**INGX9864I** 

function fed num events successfully into the DB2 table within time seconds.

## **Explanation**

The program has successfully put the specified number of events from the SMF report into the DB2

The variable *function* is the name of the function that issued the message.

The variable *num* is the number of records converted.

The variable *time* is the number of seconds taken by the program to feed DB2 with the SMF records.

## System action

None.

### **Operator response**

None.

INGX9865I

Contents of EEZFeeder properties file: config\_parms

### **Explanation**

The input data from STDENV is converted to an internal properties file for the eezfeeder.jar.

The variable config parms is the list of configuration parameters that is passed to eezfeeder.jar.

## System action

None.

## Operator response

None.

INGX9866I

function completed successfully.

#### **Explanation**

The program has successfully put the SMF report into the EEZ tables in DB2.

The variable *function* is the name of the function that issued the message.

### System action

None.

## **Operator response**

None.

**INGX9870I** 

**System Automation Agent Java** Plugin 'nickname' failed: 'reason'

### **Explanation**

The Automation Agent Java Framework invoked a plugin with name *nickname*. The plugin failed and a *reason* is provided which describes the error.

### **System action**

The Java plugin cannot execute the request. Processing of the Automation Agent Java Adapter continues.

## **Operator response**

None.

### System programmer response

Usually, the *reason* starts with a message ID. Look for that message description in this case. Otherwise *reason* describes the error. Analyze the log file of the associated Automation Agent Java Adapter. Search for further error messages which may provide more details about the reason of the error.

**INGX9871I** 

System Automation Agent RPC from Java Plugin to Netview failed:'reason'

## **Explanation**

The Automation Agent Java Framework attempted to call a NetView command but the attempt failed. The reason of the failure is described in the *reason* text.

## **System action**

The Java plugin cannot execute a command on the local System Automation NetView Agent. Processing of the Automation Agent Java Adapter continues.

#### **Operator response**

None.

## System programmer response

The *reason* starts with a message ID. Look for that message description. Analyze the log file of the associated Automation Agent Java Adapter space. Search for further error messages which may provide more details about the reason of the error.

**INGX9872I** 

System Automation Agent Java Plugin with nickname 'nickname' not found.

### **Explanation**

The Automation Agent Java Framework tries to invoke a plugin with name 'nickname'. However a plugin with matching 'nickname' cannot be found.

### System action

None.

#### **Operator response**

None.

### System programmer response

Look in the NetView log and search for correlated error messages in order to find the System Automation command that tried to call the Java plugin. Check if this command requires a Java plugin installation.

INGX9873I

System Automation Java Plugins are not available or not initialized

## **Explanation**

During the startup of the Automation Agent Java Adapter, it will be checked that at least one plugin is available and successfully initialized. If this is not the case, this message is issued and the address space stops.

#### System action

Address space stops.

## **Operator response**

None.

## System programmer response

Search for additional messages that explain the reason why the plugin cannot be initialized. For example because the plugin class cannot be found in class path.

**INGX9874I** 

System Automation Agent Java Adapter 'subsjob' is active.

#### **Explanation**

Message used for automation of the Automation Agent Java Adapter via System Automation policy.

### System action

None.

None.

### System programmer response

None.

INGX9875I **System Automation Agent Java** Adapter 'subsjob' is ready.

## **Explanation**

Message used for automation of the Automation Agent Java Adapter via System Automation policy.

### System action

None.

### **Operator response**

None.

## System programmer response

None.

**INGX9876I System Automation Agent Java** Adapter 'subsjob' has been stopped.

#### **Explanation**

Message used for automation of the Automation Agent Java Adapter via System Automation policy.

## **System action**

None.

#### Operator response

None.

#### System programmer response

None.

**INGX9877I System Automation Agent Java** Adapter 'jobname' has been stopped due to failure, rc=return code

#### **Explanation**

The Automation Agent Java Adapter terminates abnormally. You may exploit this message for use by defining a System Automation policy for setting the

Automation Agent Java Adapter in the status ABENDED.

- The variable *jobname* is the name of the corresponding job.
- The variable return code can be:

0

Success

4

Abend posted by plugin

Abend mainline

## System action

Automation Agent Java Adapter terminates.

### Operator response

None.

### System programmer response

None.

**INGX9879I** 

**System Automation Agent Java** Plugin with nickname 'nickname' cannot be invoked: errortext.

## **Explanation**

The Automation Agent Java Framework tries to invoke a plugin with name 'nickname'. However a plugin with matching nickname cannot be invoked because an error occurred. The errortext described the reason of the error.

#### System action

None.

#### Operator response

None.

#### System programmer response

Try to fix the problem if errortext gives you an indication. If necessary, contact IBM support Center.

**INGX9880I** 

**System Automation Java Plugin** 'nickname' cannot be loaded

## **Explanation**

The Automation Agent Java Framework tries to reload the Java class representing the plugin with name 'nickname'. However the class cannot be found.

None.

## **Operator response**

None.

## System programmer response

Adapt the classpath in the script ingjava accordingly.

#### **INGX9881I**

System Automation Java Plugin 'nickname' terminates adapter due to: 'description'

## **Explanation**

The plugin encountered a problem that requires the adapter to terminate. The 'description' describes the reason given by the plugin.

## **System action**

Adapter terminates.

## **Operator response**

None.

# System programmer response

Try to solve the problem described by 'description'.

#### INGX9882I

System Automation Agent Adapter *jobname* terminates unexpectedly due to *reason* 

# **Explanation**

The Automation Agent Java Adapter terminates abnormally due to an unhandled exception that is caught by the mainline.

The *jobname* variable is the name of the corresponding job.

The *reason* variable provides diagnostic information about the abnormal termination.

# **System action**

The Automation Agent Java Adapter terminates.

### **Operator response**

None.

## System programmer response

Check the reason that this message provides and try to find the cause of the problem.

Analyze the log file of the associated Automation Agent Java Adapter. Search for further error messages that might provide more details about the cause of the error.

#### **INGX9901E**

INGXPluginLogger cannot initialize com.ibm.log.EEZLoggerJLog.

# **Explanation**

An attempt to create a logger for the SA z/OS plug-in component was unsuccessful.

## System action

No message or trace data is written to the logger output destination.

## **Operator response**

None.

#### **INGX9902I**

INGXPluginLogger has successfully been initialized using configuration file file from path path.

# **Explanation**

The message and trace data of the SA z/OS plug-in will be written to the logger output destination.

## System action

None.

#### **Operator response**

None.

#### INGX9904E

Adapter plug-in initialization was unsuccessful.

# **Explanation**

The initialization of the SA z/OS plug-in was not successful.

# System action

Start up of plug-in is stopped.

## **Operator response**

Installation or customization was erroneous, for example, the logger or the plug-in configuration file. Also check whether the automation adapter customization for NetView is correct.

INGX9905E

Adapter function function failed: exception text

# **Explanation**

The specified adapter plug-in function was unsuccessful. An exception was caught from an underlying component.

# **System action**

None.

## **Operator response**

Read the original exception and follow its explanation.

**INGX9906E** 

Error message from SA z/OS: SA z/OS message

# **Explanation**

Execution of a command using SA z/OS was unsuccessful. This message presents the extracted error message.

# System action

None.

#### **Operator response**

For details about the extracted error message see IBM System Automation for z/OS Messages and Codes or Tivoli NetView for z/OS Messages and Codes.

**INGX9910I** 

The command cmd will be performed for resource res on behalf of user usr with comment: cmt

# **Explanation**

A user has issued a command that relates to a resource. This command has been received by the adapter and will be performed by automation on the indicated resource.

The variable cmd shows the end-to-end command that was issued against the adapter.

The variable res shows the name of the SA z/OS resources.

The variable *usr* shows the end-to-end operator name that issued the command.

The variable cmt shows the comment that was entered by the operator.

# **System action**

The command has been received and will be executed for the resource.

## **Operator response**

None.

**INGX9911I** The command cmd will be

performed for system sys on behalf of user usr

## **Explanation**

A user has issued a command that relates to a system. This command has been received by the adapter and will be performed by automation on the specified system.

The variable cmd shows the end-to-end command that was issued against the adapter.

The variable sys shows the name of the system that is involved with the command.

The variable *usr* shows the end-to-end operator name that issued the command.

# System action

The command has been received and will be executed.

# Operator response

None.

**INGX9912I** 

The command to move resource group grp away from system sys will be performed on behalf of user usr with comment: cmt

## **Explanation**

A user has issued a request to move a resource group away from specified system. This command has been received by the adapter and will be performed by automation.

The variable grp shows the name of the group that is involved with the command.

The variable sys shows the name of the system that is involved with the command.

The variable usr shows the end-to-end operator name that issued the command.

The variable *cmt* shows the comment that was entered by the operator.

# **System action**

The command has been received and will be executed.

## **Operator response**

None.

#### **INGX9913I**

The command to move resource group *grp* to the home system will be performed on behalf of user *usr* with comment: *cmt* 

# **Explanation**

A user has issued a command that relates to a resource. This command has been received by the adapter and will be performed by automation on the indicated resource.

The variable *grp* shows the name of the group that is involved with the command.

The variable *usr* shows the end-to-end operator name that issued the command.

The variable *cmt* shows the comment that was entered by the operator.

# System action

The command has been received and will be executed.

#### **Operator response**

None.

# **INGX9914I**

The command to move resource group *grp* to system *sys* will be performed on behalf of user *usr* with comment: *cmt* 

# **Explanation**

A user has issued a command that relates to a resource. This command has been received by the adapter and will be performed by automation on the indicated resource.

The variable *grp* shows the name of the group that is involved with the command.

The variable sys shows the name of the system that is involved with the command.

The variable *usr* shows the end-to-end operator name that issued the command.

The variable *cmt* shows the comment that was entered by the operator.

# System action

The command has been received and will be executed.

## **Operator response**

None.

**INGX9915I** 

Command reset from nonrecoverable error will be performed on resource *res* on behalf of user *usr* 

# **Explanation**

A user found a non-recoverable resource, which means the resource is not automated until a user issues the reset command. The reset command has been received by the adapter and will be performed by automation on the indicated resource.

The variable *res* shows the name of the SA z/OS resources.

The variable *usr* shows the end-to-end operator name that issued the command.

# System action

The command has been received and will be executed for the resource.

# **Operator response**

None.

INGY1000I

service FAILED IN MODULE module, RC=return\_code, REASON=reasoncode error\_info

## **Explanation**

An unexpected return code was retrieved from the service call mentioned in the message.

The variable *service* shows the name of the service that failed.

The variable *module* shows the name of the module where the error occurred.

The variable *return\_code* shows the value of the return code that was issued.

The variable *reason error\_info* shows the value of the reason code that was returned and indicates the cause of the error.

Use <u>Table 9 on page 390</u> to determine the cause of the error:

Return and Reason Codes

| Table 9. Return and Reason Codes of INGY1000I |                |                |                                                                                                    |  |
|-----------------------------------------------|----------------|----------------|----------------------------------------------------------------------------------------------------|--|
| Service                                       | Return<br>Code | Reason<br>Code | Explanation                                                                                              |  |
| INGPYENC                                      | 8              | 1              | Incorrect parameter passed to the encoding routine.                                                      |  |
| INGPYENC                                      | 8              | 2              | The generated instruction stream is on a higher level than allowed.                                      |  |
| INGPYDEC                                      | 8              | 1              | CRC value<br>mismatch<br>detected.                                                                       |  |
| INGPYDEC                                      | 8              | 2              | Incorrect table identifier found in the instruction stream.                                              |  |
| INGPYDEC                                      | 8              | 3              | Incorrect agent role/command combination found in the instruction stream.                                |  |
| INGPYDEC                                      | 8              | 4              | Bad work item<br>received: total<br>length of work<br>item is less than 0.                               |  |
| INGPXRPC<br>INGPYRCV                          | 0              | 20             | REXX variable pool problem.                                                                              |  |
| INGPXRPC<br>INGPYRCV                          | 0              | 24             | A severe error occurred. See the netlog for further details.                                             |  |
| INGPXRPC<br>INGPYRCV                          | 0              | 28             | The sysplex communication manger is not available.                                                       |  |
| INGPXRPC<br>INGPYRCV                          | 0              | 2C             | An abend occurred.                                                                                       |  |
| INGPOPPI                                      | any            | any            | See the appropriate NetView manual where the service call that is mentioned in the message is described. |  |

Processing stops.

### User response

For module names prefixed with INGPX, see also Appendix E, "Sysplex Communication Services Return and Reason Codes," on page 603.

Examine the return and reason codes from the service call and contact your system programmer.

INGY1001I **SEVERE ERROR DETECTED IN** MODULE module, REASON=reason

# **Explanation**

An internal error has occurred.

- The variable *module* shows the name of the module where the error occurred
- The variable *reason* shows the value of the reason code that was returned and indicates the cause of the error. It can have the following values:
  - 1 An incorrect function code was specified for invoking the instruction builder.
  - An incorrect request code was specified for invoking the instruction builder.
  - 3 The data contained in the passed data stem does not fit in the work buffer.
  - 4 Incorrect parameters detected when the automation manager interface routine was called. The number of specified parameters exceeds the maximum number allowed.

# **System action**

The request is canceled. A return code is sent to the program that issued the request.

# User response

Examine the reason code for the possible cause of the error and contact your system programmer.

INGY1002I **NOT ENOUGH STORAGE TO** HANDLE COMMAND/REQUEST

## **Explanation**

A GETMAIN failure occurred.

The command or process in progress when the error occurred terminates.

## **User response**

None.

INGY1003E ABNORMAL TERMINATION

abend\_code,

REASON=abend\_reason,
MODULE=module,
FOOTPRINT=footprint

# **Explanation**

A system service or instruction has failed.

The variable *abend\_code* shows the value of the abend code.

The variable *abend\_reason* shows the value of the abend reason.

The variable *module* shows the name of the module where the error occurred.

The variable *footprint* shows the information about the caller of the routine.

# **System action**

The command or process in progress when the error occurred is terminated.

#### **User response**

None.

**INGY1004I** 

AUTOMATION MANAGER CALL FAILED. RC=returncode, REASON=reason

# **Explanation**

An error occurred while communicating with the automation manager.

 The variable returncode shows the value of the return code that was issued. It can have the following values:

4

The request was processed. However, the automation manager found minor problems with the work item composed for the request.

8

An instruction that is part of the work item is in error. The reason code provides more details about the cause of the error.

12

There is a severe problem with the work item. It did not pass the instruction interpretation phase in the automation manager.

 The variable reason shows the value of the reason code that was issued. The reason code is for internal diagnosis only.

#### Reaso Meaning

n

LOEO The configuration data set does not contain an entry for the system that the automation manager is running on.

See Appendix D, "Automation Manager Reason Codes," on page 599 for details.

## System action

The instance terminates.

## User response

Examine the netlog for additional messages with more details about the cause of the error. In case that return codes 8 or 12 were issued report the error to your IBM Support Center if necessary.

**INGY1005I** 

TOO MANY PARAMETERS SPECIFIED FOR FUNCTION function

## **Explanation**

Too many parameters are specified for the function.

The variable *function* shows the name of the function that failed.

# **System action**

The command or process in progress when the error occurred is terminated.

#### User response

Check whether WebSphere MQ is set up properly as a z/OS subsystem. See WebSphere MQ for z/OS System Administration Guide for further information. Also check whether your specifications in SA z/OS are correct. See HSAPRMxx for information about the automation manager part and INGXINIT for information about the SA z/OS NetView agent.

**INGY1006I** 

NO COMMUNICATION PATH AVAILABLE TO destination

## **Explanation**

The communication with the designated automation manager could not be established.

The variable destination shows the name of the automation manager that the command was routed to.

# **System action**

None.

## **User response**

Wait until the designated automation manager becomes available and reissue the command.

Verify that an automation manager was started. Make sure that the GRPID specifications in member HSAPRMxx and the corresponding DSIPARM member INGXINIT are identical.

**INGY1010E** 

LICENSE MANAGER CALL service FAILED, RC=return\_code, STATUS=status\_code

## **Explanation**

When SA z/OS was initializing, a license check for this instance of SA z/OS was performed. An error occurred and a correct license certificate could not be found. A combination of return code and status code can be used to determine the cause of the error.

The variable service shows the name of the service

The variable *return\_code* shows the value of the return code that was issued.

The variable status code shows the value of the status code that was returned.

# **System action**

The SA z/OS initialization stops and SA z/OS terminates.

# System programmer response

Make sure that a valid license certificate for SA z/OS exists in the IBM License Manager database. If a valid license certificate exists and the error persists, contact your IBM Support Center.

# **User response**

Notify your system programmer.

**INGY1011I** No License obtained for current SA z/OS version

#### **Explanation**

When SA z/OS was initializing, a license check for Version 2 of SA z/OS was performed. A valid license certificate for Version 2 could not be found, or the IBM License Manager reported an error condition.

# **System action**

The SA z/OS initialization stops and SA z/OS terminates.

## System programmer response

Make sure that a valid license certificate for SA z/OS exists in the IBM License Manager database. If a valid license certificate exists and the error persists, contact your IBM Support Center.

# User response

Notify your system programmer.

**INGY1012I** Component component is not supported

## **Explanation**

When the indicated component was initializing, a capability check was performed. The capability module does not allow use of the component.

The variable *component* shows the name of the component.

# System action

The initialization stops and the component terminates.

#### Operator response

Notify your system programmer.

# System programmer response

In case an improper capability module is being used by the indicated component, replace the module by a capability module that supports the component.

**INGY1013I** 

Module module not found

# **Explanation**

When the indicated component was initializing, a capability check was performed. However, the capability module could not be located in the LPA, the STEPLIB concatenation, or the LNKLST concatenation.

The variable *module* shows the name of the capability module.

The initialization stops and the component terminates.

## **Operator response**

Notify your system programmer.

## System programmer response

Add the required capability module to either location LPA, STEPLIB, or LNKLST and restart the component.

**INGY1015E** 

CONVERSION ERROR DETECTED.
SEE INGDUMP DATA SET FOR
DETAILS

## **Explanation**

Routine INGPYDEC has detected a conversion error while decoding the buffer received from the automation manager. The buffer contains data that the INGPYDEC routine does not understand.

The INGPYDEC routine provides debugging information in the INGDUMP data set.

# **System action**

SA z/OS continues ignoring the data that cannot be converted.

#### System programmer response

Contact your IBM Support Center and provide the information in the INGDUMP data set.

#### **User response**

Notify your system programmer.

**INGY1020I** 

Parameter *value* is not a valid *parameter* 

# **Explanation**

The specified parameter is invalid.

The variable *value* shows the value of the parameter. The value is invalid.

The variable *parameter* shows the name of the parameter.

## **System action**

None.

# **Operator response**

Correct the invalid parameter value.

# System programmer response

None.

INGY1021I Required Parameter parameter missing.

# **Explanation**

The named parameter is not specified.

The variable *parameter* shows the name of the parameter that is missing.

## System action

None.

# **Operator response**

Specify the missing parameter.

## System programmer response

None.

INGY1022I REXX module name - Invalid syntax

#### **Explanation**

An SA z/OS REXX function detected a syntax error in its invocation. This error can result from extra operands being specified or expected operands that are missing.

The variable *name* is the name of the REXX routine that contains the error.

## System action

The REXX function ends.

#### **Operator response**

Notify your system programmer that there are errors in the named REXX module.

#### System programmer response

Correct the statement in the REXX module.

INGY1023I REXX module name - Unknown variable name var\_name

# **Explanation**

An SA z/OS REXX function detected a syntax error in its invocation. The specified variable name was not recognized.

The variable *name* is the name of the REXX routine that contains the error.

The variable *var name* is the name of the variable that is unknown.

## **System action**

The REXX function ends.

## **Operator response**

Notify your system programmer that there are errors in the named REXX module.

## System programmer response

Correct the statement in the REXX module.

**INGY1024I** REXX module name - Error occurred. Reason=reason

## **Explanation**

An SA z/OS REXX function detected an error during processing.

- The variable *name* is the name of the REXX routine that contains the error.
- The variable *reason* indicates the cause of the error. It can have the following value:

1 Retrieval of the NetView common global that is associated with the variable failed.

2 SA z/OS is not fully initialized.

# **System action**

The REXX function ends.

# **Operator response**

Examine the reason code for the possible cause of the error and contact your system programmer if necessary.

#### System programmer response

For reason code 2, examine the NetView log for additional messages that explain why accessing the common global failed.

INGY1025I REXX module name - Unknown subsystem/job name res name

## **Explanation**

An SA z/OS REXX function detected a syntax error in its invocation. The specified subsystem name or its job name is not defined to SA z/OS.

The variable *name* is the name of the REXX routine that contains the error.

The variable res name is the name of the resource. It can be a subsystem name or its associated job name.

# **System action**

The REXX function ends.

#### **Operator response**

Notify your system programmer that there are errors in the named REXX module.

## System programmer response

Correct the statement in the REXX module.

INGY1026I Invalid Parameter value. Reason=reason

# **Explanation**

An SA z/OS routine attempted to access the SA z/OS capability file but specified an invalid parameter.

The variable value specifies the parameter in error. The variable *reason* specifies why the parameter was rejected.

# **System action**

Execution continues.

## **Operator response**

None.

# System programmer response

Contact IBM Service.

**INGY1090I** Program name is not APF authorized

# **Explanation**

The SA z/OS discovery engine was invoked but the module named in the message does not reside in an APF authorized library. The discovery engine must be authorized in order to pickup sensitive data such as program name or program parameters from the various address spaces.

The variable *name* holds the name of the program.

# **System action**

The discovery engine terminates.

## **System programmer response**

Place the named module into an authorized library.

INGY1097I

Job jobname - STCname - User ended. RC=rc

# **Explanation**

This message indicates that a started task (STC) that was initiated by SA z/OS has ended. The return code informs SA z/OS of the result and acts accordingly. Additional messages may be issued to the netlog.

- The variable *jobname* indicates the job name that this STC was assigned.
- The variable *STCname* indicates the STC that was invoked.
- The variable *User* indicates the user that this job was run under.
- The variable rc indicates the return code returned by the job:

0

Okay

1

There was a parameter mismatch

3

A timeout occurred

#### **10**nn

nn is the return code from the STC

## **System action**

None.

#### **Operator response**

None.

#### System programmer response

None.

**INGY1100I** 

AN SA AUTOMATION MANAGER TAKEOVER HAS BEEN REQUESTED

#### **Explanation**

The SA z/OS automation manager found an WebSphere MQaccess problem. A takeover to another

automation manager instance was forced. Message INGY1103I shows the reason for the takeover.

## **System action**

An SA z/OS automation manager takeover is triggered. However, if the automation manager runs on the last system within the XCF group the takeover request is ignored. Instead, a switch from WebSphere MQ to XCF communication will be performed.

## **User response**

None.

INGY1101I FAILED MQ FUNCTION WILL BE RETRIED

#### **Explanation**

A WebSphere MQ access problem has been detected, the failed function will be retried. See message INGY1103I for further information about the WebSphere MQ problem.

## System action

The failed SA z/OS function is retried.

# System programmer response

Examine preceding message INGY1103 or INGY1104 to understand the WebSphere MQ specific reason for the failure.

#### User response

None.

INGY1102I AUTOMATION STATE QUEUE IS CORRUPTED, PROCESSING CONTINUES

#### **Explanation**

A problem with the StateQueue has been detected. The SA z/OS automation manager now frees the StateQueue access. The queue is marked as GET/PUT disabled.

# System action

The SA z/OS automation manager tries to continue its work without the StateQueue. However, severe problems may result in a takeover when the failed UOW ends. If the SA z/OS manager can continue, it will monitor the queue and try to reconnect when the queue is GET/PUT enabled again.

#### **User response**

Analyze the queue problem described in message INGY1103I. Redefine the StateQueue and mark it as GET/PUT enabled.

**INGY1103I** 

**MQ FUNCTION** function FAILED. **REASON** = MOreason'

## **Explanation**

A WebSphere MQ function failed.

The variable *function* shows the function that failed. The variable reason shows the reason code that indicates the cause of the error. See WebSphere MO for z/OS Application Programming Reference for a description of the reason code.

## **System action**

Depending on the severity and the SA z/OS instance having that problem it can be one of the following:

- The WebSphere MQ function may be retried.
- A manager takeover might be triggered.
- The SA z/OS instance terminates.

## **User response**

When the instance terminates, analyze the WebSphere MQ problem and restart the failed instance.

**INGY1104I** 

SEVERE MQ LINKAGE PROBLEM. REASON = reason

## **Explanation**

This message indicates that WebSphere MQ is not set up correctly.

The variable *reason* shows the reason code that indicates the cause of the error.

# **System action**

The instance terminates.

#### User response

See WebSphere MQ for z/OS System Administration Guide for further information. If you cannot resolve the problem contact your IBM Support Center.

INGY1105I

**MQ SUBSYSTEM** mqssid NOT **DEFINED OR INVALID.** 

## **Explanation**

This message indicates that WebSphere MQ is not set up correctly.

The variable *mqssid* shows which WebSphere MQ definition is missing or invalid.

# **System action**

The instance terminates.

#### User response

Refer to WebSphere MO for z/OS System Administration Guide (SC34-6585-00) for further information. If you cannot resolve the problem contact your IBM Support Center.

#### **INGY1106I**

**INVALID MAXMSGL** SPECIFICATION FOUND FOR THE queue, SPECIFIED VALUE = yourValue, REQUIRED VALUE = requiredValue. PROCESSING **CONTINUES** 

# **Explanation**

SA z/OS found inconsistent definitions in the queue. This can happen when samples that are provided with SA z/OS are used that do not reflect the latest WebSphere MQ versions.

The variable *queue* shows the name of the queue that contains incorrect definitions.

The variable your Value shows the value that is not

The variable *requiredValue* shows the value that should be specified.

# **System action**

The instance continues processing, but the overall processing performance might be impacted when the required value is less than the one you specified.

# User response

Correct the length and rerun the queue definition jobs when applicable.

#### **INGY1107I**

PROBLEM DETECTED WITH THE **AUTOMATION STATE QUEUE. QUEUE REMOVED FROM PROCESSING** 

# **Explanation**

This message is issued after INGY1102, when the manager was able to complete processing. However, the State Queue remains corrupted and is now removed.

# **System action**

The automation manager frees the State Queue from all accesses. After that you are able to redefine the queue.

## **User response**

Analyze the reason for the corruption and redefine the queue.

# INGY1108I AUTOMATION STATE QUEUE INSERTED AGAIN

#### **Explanation**

This message is related to message INGY1107. It contains notification that the manager tried to reinstate the queue again. This will happen when the manager detects that the queues are marked GET/PUT enabled again.

## **System action**

The manager tries to reinstate the State Queue again.

# **User response**

None.

# INGY1109I RECOVERY FOR THE queue HAS BEEN STARTED. ACTIONCODE = action

## **Explanation**

The manager detected a Queue Full condition and decided to recover from that situation.

The variable *queue* shows the name of the queue that is full.

The variable *action* shows the recovery action that is taken.

# **System action**

2

The automation manager automatically tries to resolve queue full situations. The following action codes can occur:

**1**Query requests from the work item queue are deleted without any processing.

The manager stops the update process to avoid an overflow of the agent queue.

3 All agents are asked to enter a slowdown mode. That means only important requests are sent to

the manager.

Is a combination of actions 1 and 3.

The agent queue will be determined and 'zombie' messages are deleted. 'Zombie' messages are orders and responses and agents that are currently not active.

Is a combination of actions 1 and 5.

## User response

None.

4

6

# INGY11111 WAITING FOR MQ QUEUE MANAGER mqssid TO COME UP

## **Explanation**

Either the automation manager or one of it's agents is waiting for the WebSphere MQ manager to come up. As long as is not running as an WebSphere MQ application, the automation manager cannot be restarted without possible loss of data.

The variable *mqssid* shows the subsystem ID of the WebSphere MQ Manager that SA z/OS tries to connect to.

# **System action**

Processing continues.

#### User response

None.

# INGY1112I WAITING FOR MQ PEER/LOCAL RECOVERY TO COMPLETE

#### **Explanation**

Takeover is waiting for WebSphere MQ peer/local recovery to complete.

#### **System action**

Takeover processing will actively poll WebSphere MQ to recognize when the WebSphere MQ peer recovery has been completed.

# **User response**

None.

**INGY1113I** 

**SEVERE MQ QUEUE RECOVERY** PROBLEM, CANNOT CONTINUE

# **Explanation**

During a takeover SA z/OS detected a severe WebSphere MQ related processing problem.

# **System action**

The takeover cannot be completed HOT, and will be reset to WARM. However, processing continues.

# User response

Analyze the reason of this problem using WebSphere MQ diagnostic means.

**INGY1114I** 

FOUND DEFECT WORKITEMS, **CANNOT CONTINUE** 

# **Explanation**

During a takeover SA z/OS detected that an automation manager request in the work item queue has been rolled back twice. It looks like a HOT takeover would again result in a termination.

# **System action**

The takeover cannot be completed HOT, and will be reset to WARM. However, processing continues.

#### **User response**

Analyze the reason of the repeated termination of the manager.

**INGY1120I** 

Starting modname

# **Explanation**

This message is written to indicate that the program has started.

The variable *modname* is the name of the module being started.

# **System action**

None.

## **User response**

None.

#### Module

**INGPUSMF** 

#### class

None.

**INGY1121I** Ending modname

## **Explanation**

This message is written to indicate that the program has ended.

The variable *modname* is the name of the module that has ended.

# **System action**

None.

## User response

None.

#### Module

**INGPUSMF** 

#### class

None.

**INGY1122I** Unable to open the filename file. RC=retcode

#### **Explanation**

SA z/OS attempted to open the named file. The OPEN service failed.

The variable *filename* is the ddname of the data set. The variable retcode is the return code from the OPEN call that failed.

# **System action**

The INGPUSMF utility program ends.

#### User response

Examine the return code from the service call.

#### Module

**INGPUSMF** 

#### class

None.

**INGY1123I** filename has unexpected record length of nnn

# **Explanation**

While opening the named file, the utility program detected that the record length does not match the expected length of 80.

The variable *filename* is the ddname of the data set. The variable *nnn* is the record length.

# **System action**

The file that is in error is ignored and considered to be not present.

# **User response**

Allocate the data set with the correct record length.

#### Module

**INGPUSMF** 

#### class

None.

INGY1124I Specified user parameters

# **Explanation**

This message documents the options that the INGPUSMF utility program works with.

# System action

None.

#### User response

None.

#### Module

**INGPUSMF** 

#### class

None.

## INGY1125I Invalid parameter detected: option

# **Explanation**

The INGPUSMF utility program encountered an invalid parameter option.

The variable *option* identifies the option that is invalid.

## System action

The option that is in error is ignored.

#### User response

None.

## Module

**INGPUSMF** 

#### class

None.

INGY1126I All SMF records will be selected for processing

## **Explanation**

This message indicates that no filtering option was specified when invoking the INGPUSMF utility program. Filter options are SYSID, FROM, and TO.

# **System action**

None.

## User response

None.

#### Module

**INGPUSMF** 

#### class

None.

INGY1127I nnnnn records {read in | processed}

#### **Explanation**

This message records the number of records either read or processed.

The variable *nnnnn* is the number of records either read in or processed.

#### System action

None.

#### User response

None.

#### Module

**INGPUSME** 

#### class

None.

**INGY1130I** debug\_text

# **Explanation**

This is a generic informational message that shows debug information.

# **System action**

Execution continues.

### **Operator response**

None.

## System programmer response

None.

**INGY1131I** PPI Receiver name is active. TASK=taskname

# **Explanation**

The task identified by its *name* has been activated.

## **System action**

Execution continues.

# **Operator response**

None.

## System programmer response

None.

**INGY1132I** PPI Receiver name has terminated. TASK=taskname

#### **Explanation**

The task identified by its *name* has been terminated.

# **System action**

Execution continues.

#### **Operator response**

None.

## System programmer response

None.

**INGY1133E** 

Command command to receiver failed with RC=retcode description

## **Explanation**

The SA z/OS USS process exit routine or its corresponding receiver attempted to execute a NetView PPI command that has failed.

The variable command indicates in the CNMNETV function that failed.

The variable receiver is the name of the PPI receiver that experienced the error.

The variable retcode is the return code from the CNMNETV call.

The variable description gives an explanation of the error.

For detailed error information, see NetView for z/OS Programming: Assembler. In case of NetView Programto-Program Interface (PPI) errors see NetView for z/OS Application Programmer's Guide for more information related to the service return code rc.

# System action

Processing terminates.

#### Operator response

Report the error condition to your system programmer.

## System programmer response

Report the problem to the SA z/OS service team for further diagnosis.

INGY1201E

Unable to load NetView module module-name

## **Explanation**

The TWS command exit module supplied by SA z/OS was unable to load the named module for execution.

## System action

The command exit module supplied by SA z/OS returns a code of 4 to TWS. This forces the operation into an error state with error code 'OAUT'. Processing continues.

Meaning

## **Operator response**

Determine why the exit could not load the module. Ensure that the NetView load libraries are in either the link list or the STEPLIB concatenation for the TWS Controller address space. **Text** 

# **System programmer response**

If the module name is CNMNETV, ensure that the NETVIEW.CNMLINK data set is either in the system link list or in the STEPLIB concatenation for the TWS Controller address space.

| INGY1202E | PPI Command command-name to        |
|-----------|------------------------------------|
|           | receiver-id failed with error-text |

## **Explanation**

The TWS command exit module supplied by SA z/OS attempted to execute a NetView PPI command that has failed.

command-name has the following values:

| Command<br>Name | Meaning                                            |
|-----------------|----------------------------------------------------|
| QUERYPPI        | PPI request 1, Query if PPI services are available |
| QUERYRCV        | PPI request 2, Query the receiver ID status        |
| SEND            | PPI request 14, Send a buffer to a receiver ID     |

receiver-id is the name of the PPI receiver that experienced the error. This can be ignored for the QUERYPPI command.

error-text gives an explanation of the error, as follows:

| Text                  | Meaning                                                                                                    |
|-----------------------|----------------------------------------------------------------------------------------------------|
| Receiver is           | RC=4. The receiver is not active.                                                                                                |
| Disabled              | The receiver ID is defined but not active, so PPI has accepted a copy of the data buffer and queued it to the receiver ID queue. |
| PPI is Available      | RC=10. The PPI is available to process requests.                                                                                 |
|                       | This is the result of a QUERYPPI command.                                                                                        |
| Receiver is<br>Active | RC=14. The PPI receiver ID specified is active.                                                                                  |
|                       | This is the result of a QUERYRCV command.                                                                                        |

| iext                        | Meaning                                                                                                    |
|-----------------------------|----------------------------------------------------------------------------------------------------|
| Receiver is<br>Inactive     | RC=15. The PPI receiver ID specified is inactive.                                                                                               |
|                             | This is the result of a QUERYRCV command.                                                                                                    |
| Receiver<br>already Active  | RC=16. The PPI receiver ID specified is already active.                                                                                         |
| Receiver ECB<br>not zero    | RC=18. The ECB specified in the request is not zero.                                                                                            |
|                             | This occurs if the program does not clear the ECB before executing a RECEIVE command.                                                           |
| Request code<br>not defined | RC=20. The request code is not defined.                                                                                                    |
| Not in Primary<br>Mode      | RC=22. The program that issued this request is not running in PRIMARY mode.                                                                     |
|                             | PPI uses z/OS Cross-Memory services so the program must be running in PRIMARY mode for it to be successful.                                     |
| Not Authorized              | RC=23. The program that issued this request is not authorized.                                                                                  |
|                             | If the receiver ID has been defined to accept buffers only from authorized programs, this error occurs if the sender program is not authorized. |
| PPI is not                  | RC=24. The PPI is not available.                                                                                                    |
| Available                   | This is the result of a QUERYPPI command.                                                                                                    |
| ASCB ID is<br>Invalid       | RC=25. The ASCB address is not correct.                                                                                                    |
|                             | In a RECEIVE command, the ASCB address is specified. If this does not match the address specified in the OPEN command this error occurs.        |
| Receiver is not<br>Defined  | RC=26. The receiver program is not defined.                                                                                                    |
|                             | This is the result of a QUERYRCV command.                                                                                                    |

| Text                                   | Meaning                                                                                                    |
|----------------------------------------|----------------------------------------------------------------------------------------------------|
| No PPI<br>Address Space                | RC=28. The NetView SSI address space is running, but no PPI function is defined to it.                                                                               |
|                                        | The NetView SSI address space should be enabled to process PPI requests.                                                                                             |
| No Data in<br>Queue                    | RC=30. The data buffer queue for the receiver ID is empty.                                                                                                    |
|                                        | This is the result of issuing a RECEIVE command but the buffer queue is empty.                                                                                       |
| Receive buffer is too small            | RC=31. The receive buffer specified in the request is too small to hold the queued buffer.                                                                           |
|                                        | This occurs when the RECEIVE command specifies a buffer area that is too small to hold the queued data buffer. Re-issue the request specifying a larger buffer area. |
| No NetView<br>Storage<br>Available     | RC=32. The PPI has run out of NetView Storage.                                                                                                    |
| Buffer length is invalid               | RC=33. The buffer length supplied in the request is invalid.                                                                                                    |
| Receive Queue                          | RC=35. The receiver ID queue is full.                                                                                                    |
| is full                                | This occurs for a SEND command when the receiver's buffer queue has reached its defined limit.                                                                       |
| ESTAE cannot be established            | RC=36. A recovery environment could not be established.                                                                                                    |
| SENDER,<br>RECEIVER IDs<br>are invalid | RC=40. Either the sender or receiver ID is not valid.                                                                                                    |
| Processing error has occurred          | RC=90. An internal processing error has occurred.                                                                                                    |

The command exit module supplied by SA z/OS returns a code of 4 to TWS. This forces the operation into an error state with error code 'OAUT'. Processing continues.

#### **Operator response**

Report the error condition to your system programmer.

#### System programmer response

Report the problem to the SA z/OS service team for further diagnosis.

**INGY1203I** Request failed for adname-opnum (jobname) on wsname

#### **Explanation**

This is an information message to describe the TWS function that incurred an error during processing. This error message is always issued in addition to error messages INGY1201 and INGY1202.

adname is the TWS Application Description. opnum is the TWS Operation Number in the Application Description.

jobname is optional and is the TWS jobname that is associated with the Operation Number. wsname is the TWS Workstation name that was processing the Operation at the time of the error.

## System action

The command exit module supplied by SA z/OS returns a code of 4 to TWS. This forces the operation into an error state with error code 'OAUT'. Processing continues.

# **Operator response**

No action is required. This message provides information that can be used to help diagnose the problem.

#### System programmer response

None.

**INGY1300I** aa bb cc dd ee

## **Explanation**

The Job Log Monitoring has read a message from a log data set and has sent this message to NetView for automation.

This message is a multi-line message. The first line is a label line showing the following tokens:

The variable  $\alpha\alpha$  is the owner of the job. The value is 8 characters long and filled with blanks if necessary.

The variable bb is the name of the job. The value is 8 characters long and filled with blanks if necessary.

The variable cc is the job identifier. The value is 8 characters long and filled with blanks if necessary. The variable *dd* is the ddname of the corresponding spooled data set. The value is 8 characters long and filled with blanks if necessary.

The variable *ee* is the message ID that has been defined in the ISPF dialogs as one of the filter criteria. The value is up to 32 characters long and left-justified. The variable shows the value 'N/A' for all non-SA controlled jobs.

Each subsequent line represents a line of the original message.

## **Operator response**

None.

## **System programmer response**

Processing continues.

# **System programmer response**

None.

INGY1301I Job Log Monitoring is ready for requests.

# **Explanation**

The Job Log Monitoring task has been started and is now ready for processing requests.

## System action

Processing continues.

#### **Operator response**

None.

# **System programmer response**

None.

INGY1302I Job Log Monitoring is being terminated.

# **Explanation**

Job Log Monitoring task has been stopped by a NetView stop command or during NetView termination. All opened data sets are closed and deallocated. And all monitoring information is deleted.

## System action

The task is terminated.

#### **Operator response**

None.

#### System programmer response

None.

INGY1303I Job Log Monitoring has been suspended.

# **Explanation**

The Job Log Monitoring task has been stopped on request. All opened data sets are closed and deallocated. The monitoring information is kept for restarting the task later.

# **System action**

The task is terminated.

#### **Operator response**

None.

## System programmer response

None.

INGY1304I JES2 or JES3 is not the primary job entry subsystem.

#### **Explanation**

SA z/OS only supports Job Log Monitoring for JES2 and JES3. Since the task may be started before any job entry subsystem is started the job entry subsystem check is delayed until the first request is received.

#### **System action**

The task is terminated.

#### Operator response

None.

#### System programmer response

Remove all definitions from Job Log Monitoring from your PDB and rebuild the PDB. This prevents SA z/OS from starting the task the next time when the configuration is being refreshed.

INGY1305I

Job Log Monitoring has been started for *uid-jnm-jid-ddn*.

#### **Explanation**

The Job Log Monitoring task has allocated the spool data set that corresponds to indicated ddname and monitors new incoming messages. Note that empty messages lines are suppressed.

The variable *uid* is the owner of the job.

The variable *jnm* is the name of the job.

The variable *jid* is the job identifier.

The variable ddn is the ddname of the monitored spool data set.

# **System action**

Processing continues.

# **Operator response**

None.

## System programmer response

None.

**INGY1306I** 

Job Log Monitoring has been stopped for uid-jnm-jid-ddn.

# **Explanation**

The Job Log Monitoring task has removed the corresponding spool data set from monitoring. The data set has been closed and deallocated.

The variable *uid* is the owner of the job.

The variable *jnm* is the name of the job.

The variable *jid* is the job identifier.

The variable ddn is the ddname of the monitored spool data set.

# **System action**

Processing continues.

# **Operator response**

None.

#### System programmer response

None.

**INGY1307I** 

Error condition detected when processing uid-jnm-jid-ddn, RC=rc RSN=rsn.

## **Explanation**

The Job Log Monitoring detected an error condition when it processes the spool data set that corresponds to the ddname. The return and reason codes describe the particular reason.

- The variable *uid* is the owner of the job.
- The variable *jnm* is the name of the job.
- The variable *jid* is the job identifier.
- The variable *ddn* is the ddname of the monitored spool data set.
- The variable rc shows the return code:

Message retrieval failed.

12

Stop monitoring failed.

16

Start monitoring failed.

• The variable rsn shows the reason code in hexadecimal characters. The first byte of the reason code describes the function, the second byte is the return code of the failing macro, and the last two bytes represent the reason code of the failing macro. See Table 10 on page 404.

| Table 10  | First byte   | (function  | code) o | f the | reason | rode |
|-----------|--------------|------------|---------|-------|--------|------|
| Tuble 10. | I II SI DYLE | (juitellon | coue, o | line  | reason | coue |

| Table 10.7 trat by | or that byte (junotion code) of the reason code |           |  |
|--------------------|-------------------------------------------------|-----------|--|
| Function           | Failing Macro                                   | Terminate |  |
| '01'x              | ESTAE                                           | Yes       |  |
| '11'x              | STORAGE<br>OBTAIN                               | Yes       |  |
| '12'x              | STORAGE<br>RELEASE                              | Yes       |  |
| '21'x              | DYNALLOC<br>ALLOCATE                            | Yes       |  |
| '22'x              | DYNALLOC FREE                                   | Yes       |  |
| '31'x              | GENCB ACB                                       |           |  |
| '32'x              | GENCB RPL                                       | Yes       |  |
| '33'x              | OPEN ACB                                        |           |  |
| '34'x              | MODCB RPL                                       |           |  |
| '35'x              | CLOSE ACB                                       | Yes       |  |
| '36'x              | POINT RPL                                       |           |  |
| '37'x              | GET RPL                                         |           |  |
| '41'x              | GET CGLOBAL                                     | Yes       |  |
| '42'x              | SET CGLOBAL                                     | Yes       |  |
|                    |                                                 |           |  |

| Function | Failing Macro         | Terminate |
|----------|-----------------------|-----------|
| '51'x    | RACROUTE<br>AUTH      |           |
| '61'x    | CREATE Name/<br>Token | Yes       |
| '62'x    | DELETE Name/<br>Token | Yes       |
| '63'x    | READ Name/<br>Token   | Yes       |
| '71'x    | DSPSERV<br>CREATE     | Yes       |
| '72'x    | DSPSERV<br>EXTEND     |           |
| '73'x    | ALESERV ADD           | Yes       |
| '74'x    | ALESERV<br>DELETE     | Yes       |
| '75'x    | TCBTOKEN              | Yes       |
| '76'x    | SRB                   | Yes       |
| '77'x    | LOAD                  | Yes       |

If the message was issued by the task INGTJLM, the task is terminated depending on the function that was performed (see Table 10 on page 404).

#### **Operator response**

None.

# System programmer response

Correct the error condition that relates to the function specific return and reason codes. Restart the task if necessary.

INGY1308I Internal error condition detected. RC=rc RSN=rsn.

# **Explanation**

The Job Log Monitoring could not initialize successfully.

- The variable rc shows the return code.
- The variable *rsn* shows the reason code. For a description of the reason codes, refer to <u>Table 10 on</u> page 404.

# **System action**

The task is terminated when *rc* shows a value of 12 or higher.

#### **Operator response**

None.

#### System programmer response

If the task is terminated contact your IBM Support Center.

INGY1309I Job Log Monitoring encountered abend SCC=scc RSN=rsn.

## **Explanation**

The Job Log Monitoring encountered the indicated abend. The system completion and reason codes describe the abend condition.

The variable *scc* shows the system completion code.

The variable *rsn* shows the abend reason code.

# System action

After all data sets have been closed and deallocated the task is terminated.

## **Operator response**

None.

# System programmer response

When the cause of the abend is eliminated you may restart the task using the NetView command START.

**INGY1310I** Syntax error on *parm*.

#### **Explanation**

The command processor for Job Log Monitoring detected a syntax error.

• The variable parm shows the parameter in error.

#### **CMD**

A required parameter is missing. Or, an improper combination of parameters or an unknown parameter has been detected.

#### DDN

The keyword value is not a valid ddname.

#### **INTERVAL**

The monitoring interval is not in the range 1 to 3600.

#### **JOBID**

The job identifier is incorrect or too long.

#### **JOBNM**

The job name is incorrect or too long.

#### **POLL**

The polling time is not in the range from 1 to 3600.

#### **OWNER**

The name of the job owner is incorrect or is too long.

#### **REO**

The request is not one of the following: RECYCLE, START, STOP, STATUS, SUSPEND

# **System action**

The command is rejected.

# **Operator response**

Correct the error condition and reissue the command.

#### System programmer response

None.

**INGY1311I** Application jobnm(subsysnm) will not be monitored, RSN=rsn

# **Explanation**

Monitoring is disabled for the indicated application because no filter criteria have been defined or the application does not run under control of JES2 or JES3.

- The variable *jobnm* shows the job name of the application.
- The variable *subsysnm* shows the subsystem name of the application.
- The variable *rsn* shows one of the following reasons:

1

No filter criteria have been defined.

Application does not run under control of JES2 or JES3.

## **System action**

Processing continues.

## **Operator response**

None.

#### System programmer response

Correct the policy data, rebuild the ACF, and refresh the configuration data.

Note: You need to define at least one filter criteria even if all messages are processed.

**INGY1312I** 

Command processing failed, RC=rc RSN=rsn.

## **Explanation**

The command processor for Job Log Monitoring detected an internal error.

- The variable rc shows the return code of the internal error condition.
- The variable rsn shows the reason code of the internal error condition:

12

No filter criteria found for the job.

Job has not been defined for monitoring.

20

No filter criteria could be found.

# System action

The command is rejected.

## Operator response

In case of reason code 20 verify that the filter criteria have been defined and that the clist INGRJLMP ran successfully.

#### System programmer response

None.

**INGY1313I** 

Job Log Monitoring task is not active

## **Explanation**

The command processor found the Job Log Monitoring task inactive.

#### System action

The command is not processed.

#### **Operator response**

Start the task and reissue the command.

# System programmer response

None.

**INGY1314I** 

uid-jnm-jid-ddn is already being monitored

# **Explanation**

Job Log Monitoring does already monitor the spool data set that corresponds to the indicated ddname.

The variable *uid* is the owner of the job.

The variable *jnm* is the name of the job.

The variable jid is the job identifier.

The variable *ddn* is the ddname of the monitored spool data set.

# **System action**

The command is ignored.

## **Operator response**

None.

# System programmer response

None.

**INGY1315I** 

uid-jnm-jid-ddn has not been activated for monitoring.

# **Explanation**

Job Log Monitoring has not been instructed to monitor the spool data set of the indicated data set.

The variable *uid* is the owner of the job.

The variable *jnm* is the name of the job.

The variable jid is the job identifier.

The variable *ddn* is the ddname of the monitored spool data set.

# **System action**

The command is ignored.

#### **Operator response**

None.

#### System programmer response

None.

**INGY1316I** 

Automation environment has not been initialized.

## **Explanation**

The Job Log Monitoring task detected that the automation environment has not been initialized. If the task was already active all monitoring is delayed until the automation environment is initialized.

# **System action**

The task is terminated if it was started by the command.

## **Operator response**

Retry the command after the automation environment has been initialized.

## System programmer response

None.

**INGY1317I** 

Job uid-jnm-jid not found.

# **Explanation**

The Job Log Monitoring task did not find the indicated job active or on the output queue.

The variable *uid* is the owner of the job.

The variable *jnm* shows the job name.

The variable *jid* shows the job identifier.

# **System action**

The command is rejected.

## Operator response

In case a parameter was misspelled, correct the value and reissue the command.

## System programmer response

None.

**INGY1318I** 

Job Log Monitoring has been terminated for *uid-jnm-jid-ddn*.

#### **Explanation**

The Job Log Monitoring task did not find the job active, but on the output queue. After all messages have been processed the monitoring is terminated for the spool data set that corresponds to the indicated ddname.

The variable *uid* is the owner of the job.

The variable *jnm* is the name of the job.

The variable *jid* is the job identifier.

The variable ddn is the ddname of the monitored spool data set.

# **System action**

Processing continues.

# **Operator response**

None.

# System programmer response

None.

**INGY1319I** 

No Job Log Monitoring definitions found.

## **Explanation**

The Job Log Monitoring task did not find any monitoring definitions. However, because of the ACF information SysOps assumes that the monitoring definitions are available.

# **System action**

The ACF-based request is rejected. Only manual monitoring requests are honored.

## **Operator response**

None.

# System programmer response

Check the NetView log and the policy database definitions as to why the task could not find any monitoring definitions. The clist INGRJLMP prepares and stores the definitions used by the monitoring task.

#### **INGY1320I**

DDname ddn of jnm/jid not found

# **Explanation**

The Job Log Monitoring task did not find the indicated ddname in JCL image of the job.

Variable ddn shows the ddname.

Variable *jnm* shows the job name.

Variable jid shows the job identifier.

# **System action**

The command is rejected.

## Operator response

In case one of the keyword values was misspelled, correct the value and reissue the command.

## System programmer response

None.

**INGY1321I** 

Multiple job ids (jid/jid) exist for jnm.

# **Explanation**

An INGJLM START | STOP command was issued without the JOBID parameter. However, the Job Log Monitoring function found at least two job ids for the specified job name. The first two job ids are presented in the message.

The variable *jnm* shows the job name.

The variable jid shows a job identifier.

# **System action**

The command is rejected.

## Operator response

Reissue the command using a specific job id.

# System programmer response

None.

**INGY1322I** 

Multiple jobs (uid/uid) exist for inm.

#### **Explanation**

An INGJLM START | STOP command was issued without the OWNER parameter. However, the Job Log Monitoring function found at least two jobs for the specified job name but with different owners. The owners of the first two jobs are presented in the message.

The variable *uid* shows an owner of the job name.

The variable *jnm* shows the job name.

#### System action

The command is rejected.

#### **Operator response**

Reissue the command using a specific job id.

## System programmer response

None.

**INGY1323I** 

regtype job id failed. RC=rc1/rc2.

# **Explanation**

The task INGTJLM failed to receive or return a job id.

Only when NetView has been started with SUB=MSTR and the task DSIRQJOB has not been defined, INGTJLM tries to receive a job id from the primary JES during task initialization. The job id is normally requested by DSIRQJOB. When the job id is not received any spool data set browse request results in assigning a non-printable job id which leaves JES 'not dormant' (message \$HASP607) on shutdown and requires the CANCEL command to terminate JES.

The variable *reqtype* shows the type of request. The variable *rc1* shows the SSI return code. The variable *rc2* shows additional return code information for return code 0.

Refer to "MVS Using the Subsystem Interface" for a detailed explanation of the return codes.

# **System action**

The task is terminated.

## **Operator response**

Correct the error condition and restart the task.

#### System programmer response

None.

**INGY1324I** 

Job id jid received.

# **Explanation**

The task INGTJLM received the indicated job id from JFS

Only when NetView has been started with SUB=MSTR and the task DSIRQJOB has not been defined, INGTJLM requests a job id from the primary JES during task initialization. Without a job id any spool data set browse request results in assigning a non-printable job id which leaves JES 'not dormant' (message \$HASP607) on shutdown and requires the CANCEL command to terminate JES.

The variable *jid* shows the job id.

**Note:** The request was done without requiring the allocation of a joblog.

## System action

Processing continues. The job id will be returned to JES at task termination.

## **Operator response**

None.

## System programmer response

None.

**INGY1325I** 

Job id jid returned.

#### **Explanation**

The task INGTJLM returned the indicated job id to JES. The job id was requested during task initialization because NetView has been started with SUB=MSTR and the task DSIROJOB has not been defined.

The variable *jid* shows the job id.

# System action

Processing continues.

# Operator response

None.

## System programmer response

None.

**INGY1326I** 

Job Log Monitoring suspended due to missing job id.

#### **Explanation**

The task INGTJLM detected that the task DSIRQJOB has not received a job id from JES or has returned the job id to JES. Without a job id any spool data set browse request results in assigning a non-printable job id which leaves JES 'not dormant' on shutdown and requires the CANCEL command to terminate JES. To prevent JES from being canceled the task performs an internal SUSPEND command. All open data sets are closed and deallocated. The monitoring information is kept for restarting.

## **System action**

The task is terminated.

#### Operator response

None.

## **System programmer response**

Determine the reason why the job id is not available. After the task DSIRQJOB has received a job id again (refer to message DWO154I) the task INGTJLM is automatically restarted.

#### **INGY1327I**

reg type of JES node information failed. RC=rc1/rc2/rc3

# **Explanation**

The task INGTJLM failed to determine the owner or the task could not release the node of JES2 information provided by JES.

The node id is part of the resource name that is used to perform the SAF check for verifying read access to a JESSPOOL resource associated with a spool data set.

- The variable *req\_type* shows the type of request.
- The variable rc1 shows the SSI return code.
- The variable rc2 shows the SSOBRETN field.
- The variable rc3 shows the SSJPRETN field.

#### **System action:**

The task is terminated.

#### **Operator response:**

None.

#### **System programmer response:**

Correct the error condition and restart the task.

#### INGY1328I

No READ access to internal spool data set of owner-job-jid

#### **Explanation**

Job log monitoring has no READ access to an internal spool data set of the indicated job. The internal spool data set holds relationship information between ddnames and spool data sets.

The variable *owner* shows the owner of the job.

The variable *job* shows the name of the job.

The variable *jid* shows the job identifier.

#### **System action:**

The request is rejected.

#### **Operator response:**

None.

#### **System programmer response:**

Search the netlog or syslog of the profile name that inhibits Job Log Monitoring from accessing the spool data set. Correct the problem and re-issue the request.

#### INGY1329I

SAF check of request aa failed, RC=bb

#### **Explanation**

The issuer of the command is not allowed to perform the indicated request.

- The variable  $\alpha\alpha$  shows the request.
- The variable bb shows the return code of the NetView service DSIKVS.

## **System action**

The request is rejected.

## Operator response

Re-issue the command after you have been granted to perform the request.

#### System programmer response

None.

#### **INGY1330I** No valid primary job entry subsystem found.

#### **Explanation:**

The Job Log Monitoring system could not detect a valid primary job entry subsystem. Either the supported subsystem has not initialized yet or an unsupported subsystem is the primary job entry subsystem.

#### **System action:**

The request is rejected.

#### **Operator response:**

When the primary job entry subsystem is supported, re-issue the command after the subsystem has initialized.

#### System programmer response:

None.

# **INGY1331I**

IEFSSREQ request reg failed for uid-jnm-jid-ddn with RC=ssirc

## **Explanation**

The job marked the spool data set for spinning off. The task INGTJLM failed to determine the current data set name of the indicated ddname.

The variable *reg* shows the type of request.

The variable *uid* shows the owner of the job.

The variable *jnm* shows the name of the job.

The variable *iid* shows the job identifier.

The variable ddn shows the DD name.

The variable ssirc shows the SSI return code.

Refer to 'SSI Function Code 80' in MVS Using the Subsystem Interface for a detailed explanation of the return code.

#### **System action:**

The request is rejected.

#### **Operator response:**

None.

# System programmer response

For return code 4, remove the JESLOG parameter and restart the job.

For return code 24, wait for the completion of the SSI and start the monitoring manually.

For all other return codes, contact your IBM Support Center.

#### INGY1332I

Next SPIN data set for *uid-jnm-jid-ddn* not found.

#### **Explanation**

The indicated job ended before Job Log Monitoring could allocate the next spool data set in sequence. All data of this data set is lost.

The variable *uid* shows the owner of the job.

The variable *jnm* shows the name of the job.

The variable *jid* shows the job identifier.

The variable *ddn* shows the DD name.

#### System action:

Monitoring for the indicated DD name is terminated.

#### **Operator response:**

None.

#### **System programmer response:**

Hold the spool data set until Job Log Monitoring has processed the data set. Check for messages INGY1333I or INGY1306I to determine when the spool data set can be released.

#### **INGY1333I**

SPIN message found: aa-bb-cc-dd-ee-ff

#### **Explanation**

Job Log Monitoring has trapped the SPIN message for the indicated data set. This means JES has allocated a new spool data set for the ddname. And, subsequent messages are written to the data set.

The variable aa shows the owner of the job.

The variable bb shows the name of the job.

The variable cc shows the job identifier.

The variable *dd* shows the DD name.

The variable *ee* shows the spool data set identifier.

The variable ff shows the SYSOUT identifier of the job output that is associated with the spool data set.

The SYSOUT identifier can be used in subsequent spool commands to release or cancel the data set, for example, on the OUTGRP parameter of a JES2 spool

command, or on the DSN parameter of a JES3 spool command.

#### System action:

Processing of the indicated spool data set identifier has finished.

#### **Operator response:**

None.

#### **System programmer response:**

None.

#### **INGY1334I**

reg request failed, RSN=rsn

#### **Explanation**

The command processor could not complete the indicated request successfully.

The variable req shows the request.

The variable *rsn* shows the reason code. For a description of the reason codes, refer to table <u>Table</u> 10 on page 404.

#### System action:

The command is rejected.

#### **Operator response:**

None.

#### System programmer response:

Contact your IBM Support Center.

#### **INGY1335I**

req request failed, RC=rc COMP=cc CODE=code RSN=rsn.

#### **Explanation**

Job Log Monitoring scheduled an SRB in the Master address to create, extend, or delete a data space. The SRB did not complete successfully for the indicated reason.

The variable *reg* shows the request.

The variable *rc* shows the return code of the macro IEAMSCHD.

The variable *cc* shows the completion code of the macro IEAMSCHD.

The variable *code* shows information associated with the completion code.

The variable *rsn* shows additional information associated with the completion code.

#### System action:

If the message is issued by the task INGTJLM the task is terminated.

#### **Operator response:**

None.

#### **System programmer response:**

If the task is terminated, contact your IBM Support Center.

#### **INGY1336I RECYCLE** behavior has been set to

## **Explanation**

The behavior of Job Log Monitoring after a NetView recycle has been set to the indicated value.

The variable *val* shows one of the following values: RESET - The internal structure is cleared on the next start after NetView has been recycled. RESUME - Job Log Monitoring continues the monitoring on the next start after NetView has been recycled using the last information that is kept in the internal structure before monitoring is stopped.

#### **System action:**

The command completed successfully.

#### **Operator response:**

None.

## **System programmer response:**

None.

#### INGY1337I **Job Log Monitoring suspended** since JES had not initialized yet.

#### **Explanation:**

The task INGTJLM detected that the Job Entry Subsystem had not initialized yet. The function is suspended and will automatically be resumed as soon as the task DSIRQJOB receives a job ID. In case that this task is not defined to NetView, either JES message (HASP492 or IAT2645) will restart INGTJLM.

#### **System action:**

The task is terminated.

#### **Operator response:**

None.

#### System programmer response:

None.

# Chapter 10. Messages ISQ001I to ISQ901I

**ISQ001I** 

cmd\_entity CANNOT FIND
PARAMETER ENTITY OR ENTITY
NEEDS MORE PARAMETERS.

# **Explanation**

The parameter entity specified with the command was not found in the ProcOps tables, or if it is defined additional parameter(s) are required to process the command successfully.

cmd\_entities can be target system names with console designators SC or OC, or path names together with a console designator of 'S'. A valid *cmd\_entity* is also an ensemble name, which has to be specified without a console designator.

## **System action**

The command does not complete.

## **Operator response**

If this message does not show a command name, see the NetView log if additional error messages are shown at the time of the error and contact your system programmer.

# System programmer response

If the used parameter entity is not defined make sure it is defined using the SA z/OS Customization Dialogs. Use the Dialog Build function to generate a new ACF to be used with ProcOps. Reload the ACF and recycle ProcOps, then repeat the command.

Modules: ISQXLOC, ISQXUNL, ISQOVRD

**ISQ003I** 

SEVERE INTERNAL ERROR FOUND BY routine-name.

# **Explanation**

An internal error has occurred. After this message appears, other messages that contain information about the error are written to the NetView log.

# **System action**

The command or process in progress when the error occurred does not complete.

# Operator response

Write down the routine name shown in this message. Also, save or print a copy of the NetView log, and contact your system programmer.

#### System programmer response

Contact an IBM support representative.

**ISQ004I** 

INDEX TO target-table IN source-table ENTRY entry-location.

## **Explanation**

This message may be preceded by message ISQ003I. It contains internal error information and is written to the netlog. This message is for IBM service use only.

## System action

SA z/OS processing continues. Other messages indicate whether the command or process associated with this message succeeded or failed.

## **Operator response**

Write down the information shown in this message. Also, save or print a copy of the netlog, and contact your system programmer.

#### System programmer response

Contact an IBM support representative.

**ISQ005I** 

UNEXPECTED RETURN CODE return-code FROM program.

#### **Explanation**

This message may be preceded by message ISQ003I. It contains internal error information and is written to the netlog. This message is for IBM service use only.

# **System action**

SA z/OS processing continues. Other messages indicate whether the command or process associated with this message succeeded or failed.

#### **Operator response**

Save or print a copy of the netlog and contact your system programmer.

## System programmer response

Contact an IBM support representative.

**ISQ006I** 

MSGID: message-identifier TASK: task-name COMMAND: commandname CSECt: module-name.

## **Explanation**

This is a netlog entry. It appears only if the DEBUG parameter of the ISQSTART command was specified.

## **System action**

None.

## **Operator response**

Follow the directions for the message identified within this message.

#### System programmer response

None.

**ISQ011I** LOSS OF CONSOLE LOCK [TO taskname].

# **Explanation**

You no longer own the lock for the port that you issued the ISQSEND command to. Another task took the lock for the console using the ISQOVRD command while the ISQSEND command was running. Because of this, the results of issuing the ISQSEND command are unpredictable.

If another task currently owns the lock for the port, it is identified by the variable *task-name* in the message. If no task currently owns the port, no task-name variable appears in the message.

## System action

SA z/OS processing continues. Other messages indicate whether the command or process associated with this message succeeded or failed.

#### **Operator response**

Determine which task should properly own the lock for the console and establish this ownership.

#### **System programmer response**

None.

**ISQ012I INCORRECT SYNTAX FOR** command-name COMMAND.

#### **Explanation**

The command identified in this message was not entered correctly.

## System action

Processing of the command ends before it is complete.

#### **Operator response**

Reenter the command after checking to be sure its syntax is correct.

## System programmer response

None.

**ISQ013I** command-name: EITHER TARGET AND CONSOLE OR PATH AND **CONNECTION REQUIRED.** 

#### **Explanation**

The command you entered (command-name) requires that you specify either a path name and a connection character or a target name and a console identifier.

## System action

Processing of the command ends before it is complete.

#### **Operator response**

Reenter the command, including all needed parameters.

#### System programmer response

None.

**ISQ014I** command-name: PARAMETER **NUMBER** argument-number IS problem.

#### **Explanation**

The command argument entered (identified by argument-number) is not valid, for one of several reasons. The variable *problem* identifies the reason why the argument is not valid. Possible reasons are:

- There are too many characters in the argument.
- The argument is not a valid option for the command.
- A value that is not acceptable was entered for the argument. (In this case, the problem variable lists the acceptable values.)

Processing of the command ends before it is complete.

## **Operator response**

Reenter the command after checking to be sure its syntax is correct.

#### System programmer response

None.

**ISQ015I** 

command-name: entity-name IS
NOT A VALID ENTITY NAME.

#### **Explanation**

As part of the command *command-name*, the entity name you entered is not valid. Entity names can be target system, ensemble or target hardware names. Refer to the command help to learn which entity types are valid for *command-name*.

## **System action**

Processing of the command ends before it is complete.

# **Operator response**

Reenter the command, making sure that the entity name is correct and that it identifies a defined target system, ensemble or target hardware name.

#### System programmer response

None.

**ISQ016I** 

command-name: console-ID IS NOT A VALID CONSOLE IDENTIFIER.

#### **Explanation**

As part of the command *command-name*, you entered a console identifier (*console-ID*) that is not valid. The only valid console identifiers are:

- SC
- OC
- SCA
- SCB
- OCA
- OCB

Not all of these console identifiers are valid for all commands.

#### System action

Processing of the command ends before it is complete.

#### **Operator response**

Reenter the command, specifying a valid console identifier.

#### System programmer response

None.

**ISQ017I** 

command-name COMPLETED SUCCESSFULLY.

#### **Explanation**

Processing of the command completed successfully.

## **System action**

None.

## **Operator response**

None

## System programmer response

None.

**ISO021I** 

TARGET PATH target-name port HAS NOT BEEN INITIALIZED

# **Explanation**

This message appears in response to the ISQEXEC command. The specified target system *target-name* was not initialized.

#### System action

The command terminates before it is complete.

#### **Operator response**

Initialize the target system using command ISQXIII, then repeat the ISQEXEC command.

#### System programmer response

None.

ISQ022I

command-name COMMAND HAS BEEN QUEUED FOR PROCESSING BY TASK task-name.

# **Explanation**

This message appears in response to the ISQEXEC command. A user automation command (commandname) was sent to a target control task (task-name) for processing.

# **System action**

None.

## Operator response

None.

# System programmer response

None.

**ISO023I** 

No command entered in commandname request.

# **Explanation**

This message appears in response to a command. The command was issued without any Command parameter specified.

# **System action**

Processing of the command ends before it is complete.

## **Operator response**

Reenter the command, specifying a value for the command parameter.

#### System programmer response

None.

**ISQ024I** 

command-name PROCESSING **UNDER TASK task-name WAS SCHEDULED BY** *initiating-task*.

# **Explanation**

This message is written to the NetView log as part of an audit trail when the DEBUG parameter of the ISOSTART command has been specified. This message is for IBM service use only.

# **System action**

None.

## **Operator response**

None.

## System programmer response

None.

**ISQ025I** 

task- name AND SUBSEQUENT TASKS ARE NOT STARTED.

## **Explanation**

An attempt was made to start a NetView task but no confirmation message was received within the required time.

The variable task- name shows the name of the task that did not start.

# System action

SA z/OS processor operations initialization continues but function and/or performance may be limited. No attempt will be made to start other tasks in the same group. For example, if ISQBT003 is indicated as the task that failed to start no attempt will be made to start task ISQBT004 and higher.

## Operator response

Take a note of the details and contact your system programmer.

# System programmer response

Ensure that the NetView operator and task definitions built from the SA z/OS dialogs have been included into DSIOPF and DSIDMN respectively. Further messages may be available in the NetView log if processor operations is started with the DEBUG option on ISQSTART.

**ISQ026I** 

value-passed IS NOT A VALID typeof-value VALUE FOR commandname.

#### **Explanation**

This message is written to the NetView log and is for IBM service use only.

## **System action**

SA z/OS processing continues. Other messages indicate whether the command or process associated with this message succeeded or failed.

# **Operator response**

Save or print the NetView log, and contact your system programmer.

## System programmer response

Contact an IBM support representative.

**ISQ027I** 

TEXT IS MISSING FOR ISQ message-number MESSAGE.

# **Explanation**

No message text exists for a message entry. Message ISQ027I is issued in place of the message that text is missing for.

## **System action**

None.

## **Operator response**

Contact your system programmer. Find the message that text is missing for in this manual orthe online help and follow the operator response instructions given for it

## System programmer response

Make sure the messages library (ISQ.ISQMLIB) is concatenated to the NetView data sets. Check the appropriate DSIISQxx message member, where xx are the first two digits of the message number. If the text is missing, edit the member.

**ISQ028I** 

ENTRY COUNT DISCREPANCY BETWEEN INTERESTED OPERATOR LIST AND INDEX.

#### **Explanation**

This message is written to the NetView log and is for IBM service use only.

#### **System action**

SA z/OS processing continues. Other messages indicate whether the command or process associated with this message succeeded or failed.

#### **Operator response**

Save or print the NetView log, and contact your system programmer.

#### System programmer response

If this problem recurs after SA z/OS is restarted, contact an IBM support representative.

**ISQ030I** 

CANNOT RUN command-name UNTIL PROC-OPS HAS STARTED.

# **Explanation**

Processor operations must be started before this command can be executed. If *command-name* variable is blank, this message was issued from internal ProcOps routines that requires Processor Operations to be started. If the *command-name* variable contains a command name, the ISQCHK command was executed with the command-name as parameter. See command ISQCHK for more information.

## **System action**

The command is not processed.

## **Operator response**

Start processor operations by issuing the ISQSTART command.

## System programmer response

None.

ISQ031I TARGET HARDWARE targethardware-name TYPE IS NOT VALID.

## **Explanation**

This message is written to the netlog and is for IBM service use only.

# System action

SA z/OS processing continues. Other messages indicate whether the command or process associated with this message succeeded or failed.

#### **Operator response**

Save or print the NetView log, and contact your system programmer.

#### System programmer response

Contact an IBM support representative.

ISQ032I COMMAND command\_name
CANNOT BE EXECUTED. REASON
CODE: rsn

#### **Explanation**

This message appears in response to an ISQCCMD or ISQECMD command. The associated reason code contains the error condition, as follows:

1

The command has been identified as using the ProcOps communication paths SNMP, HTTP, or TCP, but the required SA Subtower statement PROCOPS is not defined in the NetView style sheet.

2

The command has been identified as using the ProcOps communication paths SNMP, HTTP, or TCP, but ProcOps is not active.

3

The command has been identified as using the SA z/OS BCPii communication path, but the connection is either not defined correctly or has not started.

## **System action**

The ISQCCMD or ISQECMD command is rejected.

#### **Operator response**

Verify that the error is corrected and reenter the command.

## System programmer response

For reason code 1, make sure there is an SA.TOWER statement for PROCOPS available in your NetView style sheet definitions, before you start ProcOps.

For reason code 2, make sure that ISQSTART is processed before issuing an ISQCCMD or ISQECMD common command. If you expect this command to use the BCPii path, make sure that the processor and system definitions are correctly defined for an INTERNAL (BCPii) connection.

For reason code 3, make sure SA z/OS is fully initialized. If it is fully initialized, use the SA z/OS test command HSAET32 STATUS to validate that the BCPii services are enabled. If they are enabled, verify that the processor and system definitions are correctly defined for an INTERNAL (BCPii) connection in your SA z/OS policy database.

**ISQ033I** 

THE INTERESTED OPERATOR LIST FOR target-system-name console-ID IS FULL.

### **Explanation**

This message appears in response to the ISQXMON and ISOXIII commands. A console can have a maximum of 12 entries in its interested operators list. The list for this console is currently full.

## System action

If this message appears in response to the ISQXMON command, processing of the command ends before it is complete and no operator is added to the interested operators list. If this message appear in response to the ISQXIII command, processing continues.

#### **Operator response**

Determine whether or not all operators currently on the interested operators list need to be there. Reenter the command after someone has left the list.

## System programmer response

None.

ISQ034I THE SYSTEM LIMIT OF XXX **INTERESTED OPERATORS WAS** REACHED.

## **Explanation**

This message appears in response to the ISQXMON and ISQXIII commands. The maximum number of interested operators is currently defined. No operators can be added to any interested operators list.

The parameter xxx describes the number of reached operators.

## **System action**

If this message appears in response to the ISQXMON command, processing of the command ends before it is complete and no operator is added to the interested operators list. If this message appears in response to the ISQXIII command, processing continues.

#### **Operator response**

Determine whether or not any operator IDs can be taken off the list. Reenter the command after modifying the list.

#### System programmer response

None.

ISQ035I number-of-arguments **ARGUMENTS ARE REQUIRED ON** THE command-name COMMAND.

#### **Explanation**

The specified command that does not have the correct number of arguments.

Processing of the command ends before it is complete.

## **Operator response**

Reenter the command, making sure that it is correct.

## System programmer response

None.

**ISQ036I** 

operator-name NOW HAS
INTERESTED OPERATOR LIST
STATUS status FOR entity-name.

# **Explanation**

The operator has been added to or removed from the list of interested operators to receive messages from *entity-name*.

- The variable *operator-name* is the name of the operator issuing the ISQXMON command.
- The variable status can be one of the following:
  - ON indicating operator has been added to the list
  - OFF indicating operator has been taken from the list.
- The variable entity-name can be a valid:
  - Ensemble Name
  - Target System Name

## **System action**

None.

#### **Operator response**

None.

#### System programmer response

None.

**ISQ037I** 

command-name HAS COMPLETED WITH A RETURN CODE OF return-code.

## **Explanation**

This is a netlog trace message that appears when the DEBUG parameter of the ISQSTART command specified. This message is for IBM service use only.

## **System action**

None.

#### **Operator response**

None.

#### System programmer response

None.

ISQ038I CANNOT RUN command-name
WHILE PROCOPS IS STARTING OR
STOPPING

# **Explanation**

Processor Operations must be active in order to execute this command. Either ISQSTART is not yet completed or ProcOps is stopping through the ISQSTOP command.

If command-name variable is blank, this message was issued from internal ProcOps routines that requires Processor Operations to be active. If command-name variable contains a command name, the ISQCHK command was executed with command-name as parameter. See command ISQCHK for more information

## **System action**

The command is not processed.

# **Operator response**

Wait for completion of the active ISQSTART command or start the Processor Operations again.

#### System programmer response

None.

ISQ039I command-name task priority for operator commands must be LOW.

#### **Explanation:**

Processor Operations command ISQSTART detected that the task priority for operator command is not LOW. This is required for ISQCCMD common commands to execute correctly.

#### **System action:**

The command is not processed.

#### **Operator response:**

Use NetView LIST OVERRIDE command to check the value of the CMD setting. Contact your system programmer and repeat ISQSTART once the CMD setting has been set to LOW.

## System programmer response

Ensure that the CMD setting corresponds to one of the following 3 settings supported by Processor Operations (output from LIST OVERRIDE command):

**DEFAULTS OVERRIDES** 

CMD: LOW

CMD: HIGH CMD: LOW LOW I OW

ISO041I

ccmd IS NOT SUPPORTED BY ISQSEND, USE ISQCCMD.

## **Explanation**

The common command *ccmd* is not supported by the ISQSEND command. It is supported by the ISQCCMD command.

## **System action**

The ISQSEND command is rejected.

## **Operator response**

Reenter the command using ISQCCMD.

## **System programmer response**

None.

**ISQ042I** 

command-name: console-type console has not been defined for target system target-system-name.

# **Explanation**

Processing of the command ends before it is completed because the specified console was not defined for the target system. The variable consoletype shows the type of console that needs to be defined. Possible values for console-type are:

- Active operating system
- Active system
- Backup operating system
- · Backup system
- · An MVS system
- A VM

#### **System action**

Processing of the ISQXCLS command ends before it is complete.

#### Operator response

Contact your system programmer.

### System programmer response

Make sure the console for the target system is defined in the SA OS/390 configuration dialogs

**ISQ044I** 

**DIAGNOSTIC TRACE MESSAGE:** trace-message.

# **Explanation**

This is a NetView log trace message appears when debugging is active for SA z/OS. Debugging is activated when the ISQSTART command is issued with the DEBUG option specified.

# System action

None.

#### Operator response

None.

## System programmer response

None.

**ISQ052I** 

Command command-name failed.

#### **Explanation**

Processing of the command identified in this message ends before it is complete. Other messages provide additional information about the problem.

#### **System action**

Processing of the command ends before it is complete.

#### **Operator response**

Try to determine the cause of the failure, using information from the messages that appear. Reenter the command. If the problem persists, contact your system programmer.

#### System programmer response

Refer to IBM System Automation for z/OS User's Guide and to IBM System Automation for z/OS Operator's Commands for information about the command that failed. Use this information and message information to determine the cause of the failure.

**ISQ059I** 

ALL LPARS ARE ALREADY ACTIVE ON SYSTEM target-hardware-name.

# **Explanation**

This message appears in response to a command to initialize a target system running on a logically partitioned target hardware. All logical partitions on the target hardware are active. No additional target systems can be initialized for this target hardware.

# **System action**

Processing of the command ends before it is complete.

# **Operator response**

Close one of the target systems that are active on the target hardware and reenter the command.

**Caution:** If you are using the ISQXIPL command or the ISQCCMD ACTIVATE command with the FORCE option to initialize a target system, you may disrupt a target system that is already active on the target hardware.

## System programmer response

None.

ISQ061I

LOCK STACK {OVERFLOW | UNDERFLOW} IN PROGRAM program-name.

# **Explanation**

An internal error has occurred. This message is for IBM service use only.

# **System action**

Processing of the internal command ends before it is complete.

#### **Operator response**

Record the information in this message and contact your system programmer.

#### System programmer response

Contact an IBM support representative.

ISQ062I

TARGET system-name HAS BEEN INITIALIZED.

## **Explanation**

This message appears in response to the ISQXIII command to initialize a target system. Processing of the command completed successfully.

This does not mean necessarily that the connection to the SE/HMC of the processor for the target system itself was successfully established.

For target systems, a ProcOps status of INITIALIZED means that in case of communication problems during ISQXIII processing, ProcOps will automatically retry to establish a connection. This depends on the setting of a POLL FREQUENCY value in SA customization dialogs for the processor of this target system.

## **System action**

None.

## **Operator response**

None.

# System programmer response

None.

ISQ063I TARGET system-name IS INITIALIZED ALREADY.

## **Explanation**

This message appears in response to the ISQXIII command to initialize a target system. The target system is already initialized.

## System action

Processing of the command ends before it is complete. The target entity is not re-initialized.

# **Operator response**

None.

## System programmer response

None.

ISQ064I ENSEMBLE ensemble\_name COMMUNICATION INITIALIZED.

#### **Explanation**

This message appears in response to the ISQXIII command for the specified *ensemble\_name*. Processing of the command completed successfully.

#### Messages ISQ001I to ISQ901I

This does not necessarily mean that the connection to the ensemble HMC was successfully established.

For ensemble HMC connections, a status of CONNECTING means that in case of communication problems with the ensemble HMC, ProcOps will automatically retry to establish a connection. This depends on the setting of a POLL FREQUENCY value in the SA customization dialogs for the ensemble.

# **System action**

None.

## **Operator response**

None.

#### System programmer response

None.

**ISQ065I** 

ENSEMBLE ensemble\_name IS **ALREADY INITIALIZED.** 

## **Explanation**

This message appears in response to a ISQXIII command to initialize an ensemble. The ensemble connection is already active.

# **System action**

Processing of the command ends before it is complete. The connection is not re-initialized.

#### **Operator response**

None.

#### System programmer response

None.

**ISQ066I** 

ENSEMBLE ensemble\_name **COMMUNICATION IS NOW** CLOSED.

#### **Explanation**

This message appears in response to the ISQXCLS command for the specified ensemble name. Processing of the command completed successfully.

For ensemble HMC connections, a status of CLOSED is set. In case of any communication problems during ISQXCLS processing, ProcOps will always set this status and reset the communication on the ProcOps side.

# System action

None.

## Operator response

None.

## System programmer response

None.

**ISQ067I** 

**PF-key** IS NOT A VALID FUNCTION **KEY. PLEASE SELECT ANOTHER.** 

# **Explanation**

This message appears when you press a function key that is not defined for the current status panel.

## **System action**

Processing of the command continues.

# Operator response

Select a function key from the list of valid keys at the bottom of the status panel.

# System programmer response

None.

ISQ068I

**ENSEMBLE** ensemble name **COMMUNICATION IS ALREADY CLOSED** 

# **Explanation**

This message appears in response to the ISQXCLS command for the specified ensemble\_name. Processing of the command completed successfully.

The ensemble HMC connection already has a status of CLOSED.

# System action

None.

## **Operator response**

None.

#### System programmer response

None.

ISQ069I

Cursor is not on a valid *object*.

You tried to select an option on a status panel, but the cursor was not positioned so that an option could be selected.

## **System action**

Processing of the command continues.

## **Operator response**

Move the cursor to the line that contains what you want to select and press the PF key again.

# **System programmer response**

None.

ISQ070I

UNABLE TO LOCATE dataidentifier.

## **Explanation**

This message appears in response to an attempt to display a status panel. The panel cannot be displayed, due to an internal error.

# System action

Processing of the command continues.

#### **Operator response**

Save or print a copy of the NetView log and contact your system programmer.

#### System programmer response

Contact an IBM support representative.

**ISQ071I** 

fname zBX BASE OPERATION PANEL FUNCTION IS COMPLETE

#### **Explanation**

This message appears in response to a completed zBX operation panel function. The variable *fname* contains the panel function operation name.

# **System action**

ISQXDST panel ISQEZBX processing continues.

#### **Operator response**

None.

# System programmer response

None.

**ISQ072I** 

fname zBX BASE OPERATION PANEL FUNCTION NOT EXECUTED

# **Explanation**

This message appears in response to a rejected zBX operation panel function. The variable *fname* contains the panel function operation name. The zBX object at the panel cursor position is not valid for the function.

## System action

ISQXDST panel ISQEZBX processing continues.

#### Operator response

Reposition the cursor and repeat the function.

#### System programmer response

None.

**ISQ073I** 

TARGET HARDWARE thw\_node ENSEMBLE NODE INFORMATION NOT VALID FOR zBX

# **Explanation**

The ISQXDST ensemble view panel ISQEENS is displayed and the PF2 key was pressed to invoke the zBXCntl function for an ensemble THW node. The panel invocation failed for one of the following reasons:

- The THW node name could not be located in the ProcOps THW table and was also not found in the THW node list of the ensemble
- The address of the dynamically allocated buffer with the zBX information was zero.

#### **System action**

The zBXCntl panel ISQEZBX is not displayed, ISQXDST processing continues.

#### **Operator response**

Inform your system programmer.

#### System programmer response

Make sure the SA policy definitions for the ensemble and processors are correct. Rebuild the ACF and recycle ProcOps. Look for diagnostic ISQ511I messages in the netlog happening during the

ISQSTART processing. If the problem persists, contact IBM support.

#### **ISO074I**

#### **CONNECTION TO ENSEMBLE** ens name IS NOT ESTABLISHED

## **Explanation**

The ISQXDST ensemble view panel ISQEENS is displayed and PF2 key was pressed to invoke the zBXCntl function for an ensemble THW node. The panel invocation failed for the following reason:

The connection to the ensemble HMC of ensemble ens\_name is not active.

# **System action**

The zBXCntl panel ISQEZBX is not displayed, ISQXDST processing continues.

## **Operator response**

From the ISQEENS panel press PF4 to establish the ensemble connection (ISQXIII). Wait until the connection status changes to ACTIVE, then press PF2 again. If the connection status does not change to ACTIVE, look for additional messages in the netlog and inform your system programmer.

# System programmer response

If additional messages are available from the netlog, look if they indicate a possible network or SA policy definition problem. Correct the problem and retry the ISQXDST request.

#### **ISQ075I**

**SCHEDULING OF COMMAND** command name ENDED WITH RC cmd rc

# **Explanation**

The command *command\_name* issued per command character from the ISQXDST target system summary panel for a selected target system, was scheduled for execution on the target system's control task. The scheduling ended with a return code of cmd\_rc. When command\_name completes, the target system status will be updated.

# System action

None.

# **Operator response**

None.

## System programmer response

None.

**ISQ076I** LAST TARGET IS ALREADY **DISPLAYED; CANNOT SCROLL** DOWN.

#### **Explanation**

This message appears when you press the PF8 key to scroll the screen down and there are no more target systems to display.

## System action

The request to scroll the screen is ignored.

# **Operator response**

None.

## System programmer response

None.

**ISQ077I** ALREADY AT THE TOP; CANNOT SCROLL UP.

# **Explanation**

This message appears when you press the PF7 key to scroll the screen up and there are no previous target systems to display.

#### System action

The request to scroll the screen is ignored.

#### Operator response

None.

## System programmer response

None.

**ISQ078I** PATH path-name IS NOW CLOSED.

#### **Explanation**

This message appears in response to a command to close a port. The command was processed successfully and the port is now closed.

#### System action

None.

## **Operator response**

None.

# System programmer response

None.

ISQ079I COMMAND command\_name ENDED WITH RC cmd\_rc

# **Explanation**

The command command\_name issued per command character from the ISQXDST target system summary panel for a selected target system, ended with a return code of cmd\_rc:

# **System action**

None.

## **Operator response**

None.

#### System programmer response

None.

ISQ080I

command-name MAY TAKE SEVERAL MINUTES.

# **Explanation**

The command you entered normally takes up to several minutes to be processed.

# System action

Processing of the command continues.

#### **Operator response**

None.

#### System programmer response

None.

ISQ081I

RESOURCE DISCOVERY OF thwname ZBX IS NOW STARTING

# **Explanation**

The ensemble connection to manage the zBX resources of *thw-name* has been established and the automatic discovery of the zEnterprise® BladeCenter Extension resource begins. This process may take several minutes. The message is part of the ISQXIII

processing of an ensemble and is issued for each *thw-name* ensemble node that has a zBX attached.

# System action

None.

#### **Operator response**

None.

# **System programmer response**

None.

ISQ082I

RESOURCE DISCOVERY OF thwname ZBX IS NOW COMPLETE

## **Explanation**

The ensemble connection to manage the zBX resources of *thw-name* has been established and the automatic discovery of its zEnterprise BladeCenter Extension resources is now complete. This message follows message ISQ081I. Several minutes may pass between the two messages.

## System action

None.

#### **Operator response**

None.

# **System programmer response**

None.

**ISQ083I** 

Function zBXCNTL not called, discovery for *thw-name* is still active

# **Explanation**

The ISQXDST dialog for an ensemble was used to call the Blade Base Operation panel ISQEZBX, however the discovery of the blade data for the selected *thw-name* was not complete.

## System action

The ISQEZBX panel is not displayed.

#### **Operator response**

Retry the operation after zBX discovery is complete.

None.

**ISQ087I** 

ENSEMBLE ensemble\_name **CONNECTION WAS NOT ACTIVE.** 

# **Explanation**

One of the following conditions exists:

- The command you issued did not complete because the connection to the ensemble named in the message is not active.
- The command you issued to activate the connection to the ensemble identified in the message did not complete successfully.

## System action

Processing of the command ends before it is complete.

## **Operator response**

If the command you issued did not complete because the ensemble connection was not active, issue an ISQXIII command to activate the connection and then reenter the original command.

If the command you issued to activate the ensemble connection failed, see the message that is displayed preceding or following this one to learn why the command failed.

#### System programmer response

None.

**ISO088I** 

**CONNECTION TO TARGET** HARDWARE target-hardwarename NOT ESTABLISHED.

# **Explanation**

This message appears in response to an ISQCCMD common command request with a target hardware name as parameter. There is no connection established to this target hardware and the common command is not executed. If the common command is processed in an LPAR Management (SA-BCPii) environment, a configuration problem may cause this message.

## **System action**

ISQCCMD processing ends. The common command is not executed.

#### Operator response

For ProcOps (SNMP protocol) defined target-hardwarename, at least one target system running on the target hardware must have been initialized to establish a connection to the target hardware. To perform the necessary initialization, use the ISQXIII command, followed by a valid target system name for this target hardware. This establishes a connection to the target hardware and then the ISQCCMD common command request can be retried.

## System programmer response

If the ISQCCMD was used to perform an LPAR Management request over a SA-BCPii connection, make sure that a target system is defined that has the target-hardware-name and an LPAR assigned. Note that this target system must also be a member of an SA group (SYSPLEX/STANDARD). Correct your PDB when needed and re-build your SOCNTL/ACF file. Refresh your active configuration and retry the ISQCCMD.

**ISO089I** 

TARGET target-system-name HAS NOT BEEN INITIALIZED.

## **Explanation**

One of the following conditions exists:

- The command you issued did not complete because the target system identified in the message is not initialized.
- The command you issued to initialize the target system identified in the message did not complete successfully.

## System action

Processing of the command ends before it is complete.

# **Operator response**

If the command you issued did not complete because the target system is not initialized, issue an ISQXIII command to initialize the target system and then reenter the original command.

If the command you issued to initialize the target system failed, see the message that is displayed preceding or following this one to learn why the command failed.

# System programmer response

None.

**ISQ090I** 

THE MESSAGE MONITOR TASKS **COULD NOT BE STOPPED.** 

This message appears when the ISQSTOP command is unable to stop the processor operations message monitor tasks.

# **System action**

Processing of the ISQSTOP command continues.

# **Operator response**

This is an informational message only. It may, however, indicate that additional errors may follow.

## System programmer response

This message may indicate that the operator task or autotask that the operator ISQSTOP command was invoked on is not allowing processor operations OST tasks in the NetView address space sufficient CPU time to free their resources and to terminate. If possible, ensure the ISQSTOP command is issued from tasks that receive limited message traffic, DOM's, and automation. This message is more likely to be received on a focal-point system that is running on a uniprocessor or an LPAR on a multiprocessor that is defined to run with only one processor.

**ISQ091I** 

PROC-OPS SHUTTING DOWN.
DATA MAY NOT BE CURRENT.
PLEASE EXIT.

#### **Explanation**

This message appears on a SA z/OS status panel. SA z/OS is shutting down as a result of the ISQSTOP command. Data displayed on the panel may not be accurate.

# **System action**

Processing of the ISQSTOP command continues.

## **Operator response**

Press a function key to exit from the status panel.

#### System programmer response

None.

ISQ092I

PROC-OPS HAS STOPPED.

# **Explanation**

This message appears when you try to display a status panel after processor operations has been shut down.

It is also displayed when you exit from a status panel after processor operations has been shut down.

# **System action**

None.

## **Operator response**

None.

# System programmer response

None.

ISQ095I

message-ID AUTOMATION FAILED. error-description ERROR.

## **Explanation**

The automation routine that should normally be processed in response to the message *message-ID* was not processed. The variable *error-description* contains text describing the type of error that occurred.

## System action

The automation routine is not processed.

# **Operator response**

Save or print the NetView log and contact your system programmer.

# System programmer response

If the *error-description* variable contains the words "message text error" check the text of the message that automation failed for in the NetView log. Make sure that the message table is correct and that none of the original entries have changed. If you still cannot locate the source of the problem, contact an IBM support representative.

If the *error-description* variable contains any other text, contact an IBM support representative.

**ISQ100I** 

UNABLE TO OBTAIN STORAGE FOR INTERNAL TABLES.

# **Explanation**

The amount of storage required for processor operations internal tables cannot be allocated.

# **System action**

Processing of the command ends before it is complete.

#### **Operator response**

Contact your system programmer.

## System programmer response

Increase the amount of storage available, by increasing NetView storage allocations. If this does not solve the problem, contact an IBM support representative.

**ISQ101I** 

**UNABLE TO ALLOCATE DATA SET** data-set-name.

## **Explanation**

The option file that was specified in the ISQSTART command cannot be allocated. See the preceding NetView messages for details. You should only specify an option file should when advised to do so by IBM support.

## System action

Processing of the command ends before it is complete.

## **Operator response**

Determine whether the specified data set name is valid. If it is, correct the problem with the option file data set.

#### System programmer response

None.

**ISQ102I** 

PROC-OPS IS ALREADY STARTED.

## **Explanation**

The ISQSTART command was issued with an incorrect start parameter that was specified when processor operations was already running. If processor operations is already running, you can only use ISOSTART paramter DEBUG to initiate a warm start in debug mode.

## **System action**

Processing of the command ends before it is complete.

#### **Operator response**

If you want to restart processor operations with new configuration data, issue the ISQSTOP command and then issue ISQSTART with the ACF parameter.

If you want to restart processor operations with the same configuration, issue the ISQSTART command without the ACF parameter to initiate a warm start.

#### System programmer response

None.

**ISQ103I** 

WARM START ATTEMPTED WHEN PROC-OPS WAS NOT ACTIVE. **COLD START REQUIRED.** 

## **Explanation**

The ISQSTART command was issued without a configuration parameter when processor operations was not active. If processor operations is not active, the ISOSTART command must include the ACF parameter.

## System action

Processing of the command ends before it is complete.

## Operator response

Reenter the ISQSTART command, including the ACF parameter.

## System programmer response

None.

**ISQ104I** 

**ERROR FREEING TABLE table**name. TABLE IS NOT FREED.

#### **Explanation**

This message is a response to the ISQSTOP command. Due to an error the command did not complete successfully.

## **System action**

Processing of the ISQSTOP command ends before it is complete.

#### Operator response

Record the information in this message and contact your system programmer.

#### System programmer response

Contact an IBM support representative.

**ISQ105I** 

**OUT OF SCOPE** *entity\_type* **ENTRIES DETECTED, num DEFINITION(S) IGNORED** 

#### **Explanation**

The license environment valid when processor operations was started, has a limited target scope. The following *entity\_type* definitions are ignored if their scope is not local:

#### entity\_type

- PROCESSOR
- ENSEMBLE
- PSM

#### num

The number of definitions for an *entity\_type* which have been ignored.

The scope 'local' designates the central processor complex (CPC) on which the processor operations program code is running. An ensemble is local, if it has the local processor defined as its only node member in the processor operations configuration. The defined PSMs must run as guests of z/VM host systems on the local processor.

# System action

The ISQSTART processing continues with the processor operations initialization for local *entity\_types* only.

## **Operator response**

None.

# System programmer response

Look for additional messages in the netlog. If you find an ISQ124I message, this processor operations configuration cannot be used in your current license environment, because it contains no *entity\_types* with a local scope.

If the ISQ105I message occurred and ISQSTART completed successfully, you may still find messages in the netlog informing you about other configuration issues, which could be handled by processor operations automatically. Depending on these messages, you may decide to change your processor operations configuration and re-cycle processor operations.

**ISQ106I** 

COLD START PROCESSING STARTED.

# **Explanation**

This message appears in response to an ISQSTART command that includes the ACF parameter. Processing of the command completes successfully and processor operations continues to start.

# **System action**

None.

## **Operator response**

None.

## System programmer response

None.

ISQ107I WARM START PROCESSING STARTED.

## **Explanation**

This message appears in response to an ISQSTART command that does not include the ACF parameter. Processing of the command completed successfully and the processor operations warm start continues.

## System action

None.

#### **Operator response**

None.

# System programmer response

None.

ISQ108I EMPTY DATA SET data-set-name.

# **Explanation**

The option file that was specified in the ISQSTART command does not contain any data records.

#### System action

Processing of the command ends before it is complete.

#### **Operator response**

Determine whether the specified data set is valid and contains appropriate XML control records. You should only specify an option file when advised to do so by IBM support.

#### System programmer response

None.

ISQ109I DATA SET data-set-name IS NOT A
VALID XML FILE.

The data set that was specified in the ISQSTART command does not contain XML style data.

## **System action**

Processing of the command ends before it is complete.

## **Operator response**

Determine whether the specified option file is valid and contains appropriate XML control records. The first character of the data set must be <.

You should only specify an option file when advised to do so by IBM support.

#### System programmer response

None.

**ISO110I ISQSTOP ISSUED FROM A TARGET CONTROL TASK.** 

## **Explanation**

The ISOSTOP command is running under a target control task.

# System action

Processing of the ISQSTOP command continues, but the target control task is not ended.

## **Operator response**

Issue a NetView STOP TASK command to end the target control task after processing of the ISQSTOP command is complete.

#### System programmer response

None.

**ISQ111I** task-name WILL NOT BE CANCELLED.

#### **Explanation**

The ISQSTOP command is running under the target control task identified in this message. This task is not canceled by the command.

## **System action**

Processing of the ISQSTOP command continues, but the target control task is not ended.

#### **Operator response**

Issue a NetView STOP TASK command to end the target control task after processing of the ISQSTOP command is complete.

# System programmer response

None.

**ISQ112I UNEXPECTED END OF CONTROL** FILE DETECTED.

#### **Explanation**

The end of the control file was reached before all of the required information was read.

# System action

Processing of the command ends before it is complete.

#### Operator response

Check that the correct control file data set is specified.

## System programmer response

None.

**ISQ113I CONTROL FILE CONTAINS A RECORD OF AN INCORRECT** LENGTH.

#### **Explanation**

The control file contains a record that is either too long or too short.

#### System action

Processing of the command ends before it is complete.

## **Operator response**

Make sure that the correct control file data set is specified.

#### System programmer response

None.

UNABLE TO OPEN THE CONTROL **ISQ114I FILE DATA SET.** 

#### **Explanation**

The request to OPEN the control file data set failed.

## **System action**

Processing of the command ends before it is complete.

## **Operator response**

Check that the correct control file data set is specified on the ISQSTART command.

## System programmer response

None.

ISQ115I

I/O ERROR OCCURRED READING THE CONTROL FILE DATA SET.

# **Explanation**

The specified control file data set could not be read.

# **System action**

Processing of the command ends before it is complete.

# **Operator response**

Make sure that the control file data set is properly allocated and that the correct data set was specified.

## System programmer response

None.

**ISQ116I** 

AN ERROR CONDITION conditioncode HAS BEEN RAISED.

## **Explanation**

This message is written to the NetView log and is for IBM service use only.

#### System action

Processing of the command ends before it is complete.

#### **Operator response**

Save or print a copy of the NetView log and contact your system programmer.

#### **System programmer response**

Contact an IBM support representative.

**ISQ117I** 

Target hardware *thw* is not referenced by any target systems.

# **Explanation**

The ISQSTART processing detected that no target systems are associated with the target hardware identified in the message.

#### thw

message variable containing the name of the target hardware without a reference.

# **System action**

The definition of the target hardware identified in the message is ignored.

# **Operator response**

Contact your System Programmer.

# System programmer response

If you want this target hardware to be defined, use the configuration dialogs to change at least one target system definition so that it references this target hardware. Then rebuild the processor/system entry in the Policy Database and refresh the ACF on the ProcOps FP system. In order to activate the changes in ProcOps, issue command ISQSTOP, followed by a ISQSTART ACF command.

**ISQ118I** 

No target hardware has been specified for target system tgt

## **Explanation**

The ISQSTART processing detected that no target hardware has been specified for the target system identified in this message.

tgt

message variable containing the name of the referenced target system.

#### System action

The target system is ignored.

#### **Operator response**

Contact your System Programmer.

#### System programmer response

If you want the target system defined, specify a target hardware for this system using the PROCESSOR policy under the system entry type. Then rebuild the processor/system entry in the Policy Database and refresh the ACF on the ProcOps FP system. In order to activate the changes in ProcOps, issue command ISQSTOP, followed by a ISQSTART ACF command.

**ISQ119I** 

Target system tgt referenced in LPAR TABLE is not defined

# **Explanation**

The ISQSTART processing detected that the target system name used in the LPAR TABLE of a target hardware (processor) is not defined.

tgt

message variable containing the name of the referenced target system.

# **System action**

The target system is ignored.

## **Operator response**

Contact your System Programmer.

## System programmer response

Verify the PROCESSOR entries for ProcOps in your Policy Database. Make sure that the LPAR list entries contain only target system names of actually defined SYSTEM entries, or leave the system field blank. Then rebuild the processor/system entry in the Policy Database and refresh the ACF on the ProcOps FP system. In order to activate the changes in ProcOps, issue command ISQSTOP, followed by a ISQSTART ACF command.

#### ISQ120I

**INDEX VALUE FOR A TABLE ENTRY IS NOT AVAILABLE** 

# **Explanation**

The ISQSTART processing detected that an index value, required to correlate the entries of different table types, could not be determined. Without its table entries correlated, ProcOps cannot be used.

## **System action**

Processing stops.

#### Operator response

Contact your system programmer.

#### System programmer response

Since this problem may have been caused by superfluous configuration variables still available after a SA configuration refresh, it is recommended to recycle ProcOps using the ISQSTART ACFCLEAN command. If the problem persists, contact IBM Support.

**ISQ121I** 

SENDING ISQXIII target-systemname TO TARGET CONTROL TASK task-name.

# **Explanation**

The command to initialize the target system targetsystem-name was sent to the target control task taskname for processing.

## System action

Processing of the command continues.

## Operator response

Wait until the target system is initialized before taking any action.

## System programmer response

None.

**ISQ122I** 

**FAILURE DURING** INITIALIZATION OF ENTITY entity-name. CLOSING ENTITY.

# **Explanation**

An entity can be either a target system or an ensemble name. This message appears in response to a ISQXIII command to initialize a connection to this entity. An error occurred that prevented the entity from being initialized, and the entity was closed.

#### System action

The entity is closed.

## **Operator response**

Look for other messages that describe the error that caused the failure. Follow the directions given in the descriptions of those messages in this book.

#### System programmer response

None.

ISQ123I

command-name: entity NAME IS **NEITHER A TARGET SYSTEM, PATH** OR AN ENSEMBLE.

# **Explanation**

The processing of the command ended before it was complete because the entity name specified was not recognized as a target system, path or ensemble by ProcOps.

Variable *command-name* shows the name of the command that this message is a response to. Variable *entity* identifies the target system, path or ensemble specified to be initialized.

# **System action**

The command is not processed.

## **Operator response**

Make sure to specify the name of a defined entity in the command.

## System programmer response

None.

ISQ124I This ProcOps configuration is not usable

## **Explanation**

Processor Operations minimum requirement is to have at least one valid target hardware definition with at least one valid target system definition selecting this hardware, or, to have at least one valid target hardware definition with a valid ensemble definition referencing this hardware.

# **System action**

ISQSTART processing is aborted.

#### **Operator response**

Save the NetView log and inform the system programmer.

#### System programmer response

Look for the following messages in the NetView log to identify the reasons why the required ProcOps definitions/tables could not be built: ISQ117I, ISQ118I, ISQ126I, ISQ127I, ISQ129I. Correct the ProcOps definitions in SA policy DB and rebuild the ACF for your ProcOps FP system. Refresh the SA configuration on this system, then issue the ISQSTART command again.

**ISQ125I** 

ENSEMBLE ensemble-name TARGET HARDWARE MEMBER LIMIT EXCEEDED.

# **Explanation**

The member definition of *ensemble-name* has more target hardware members defined than allowed. The

current maximum of target hardware members supported with zEnterprise is eight (8).

The ISQSTART processing continues, but all target hardware member names of ensemble *ensemble-name* following the eighth target hardware name are ignored as ensemble members.

## System action

ISQSTART processing continues.

## **Operator response**

Make sure that not more than the maximum number of target hardware names are selected as ensemble members. For ProcOps, target hardware and ensembles definitions are made using the SA z/OS Customization Dialogs.

## System programmer response

None.

ISQ126I ENSEMBLE ensemble-name HAS
NO TARGET HARDWARE
MEMBERS.

## **Explanation**

The definition for *ensemble-name* does not have a target hardware name specified as member.

The ISQSTART processing continues, but the specified *ensemble-name* is not included in the ProcOps runtime-list of ensembles.

#### System action

ISOSTART processing continues.

#### **Operator response**

If you want to manage the ensemble with ProcOps, make sure that at least one of the target hardware names defined as a node (member) for this ensemble is also defined to ProcOps. Then, select this target hardware as an ensemble member. Target hardware and ensembles definitions are made using the SA z/OS Customization Dialogs.

#### System programmer response

None.

ISQ127I Target hardware definition *thw* ignored by ProcOps.

The ISQSTART processing detected a target hardware definition with a processor connection protocol other than SNMP or TCP/IP. ProcOps cannot manage this processor. This informational message is displayed when BCPii/INTERNAL processor connections and ProcOps processor connections are configured to run on the same SA agent.

#### thw

message variable containing the name of the referenced target hardware.

## **System action**

ProcOps ignores the target hardware definition.

## **Operator response**

None.

## System programmer response

If you want this target hardware to be managed by ProcOps, specify a supported connection protocol for the processor. Then rebuild the processor entry in the Policy Database and refresh the ACF on the ProcOps FP system. In order to activate the changes in ProcOps, issue command ISQSTOP, followed by a ISQSTART ACF command.

#### **ISQ128I**

THE CONTROL FILE CONTAINS AN **INCONSISTENT VERSION** IDENTIFIER.

#### **Explanation**

This message appears in response to the ISQSTART command. The control file specified in the command has a different version number than expected.

#### **System action**

Processing of the ISQSTART command ends before it is complete.

#### Operator response

Contact your system programmer.

#### System programmer response

Generate the control file again. If doing this does not solve the problem, verify that the installation procedure you used is correct. Make sure that the version of the configuration dialogs and the generate function you are using is the same as the version of the ISQSTART command.

#### **ISQ129I**

Table TARGET table-name has no entries

## **Explanation**

The ISQSTART processing detected that the table identified in this message contains no information. The TARGET HARDWARE table is built from processor information and the TARGET SYSTEM table is built from the available system information of the loaded ACF.

#### table-name

message variable containing the name of the empty table.

## System action

Processing stops.

## Operator response

Contact your system programmer.

## System programmer response

Review the configuration dialogs and enter all target hardware/processor information and all target system information that is needed. At least one target hardware with at least one target system is required to start ProcOps successfully. Then rebuild the processor/system entry in the Policy Database and refresh the ACF on the ProcOps FP system. In order to activate the changes, issue an ISQSTART ACF command.

#### **ISQ130I**

THE STORED VALUE IS: value

# **Explanation**

This message appears in response to the ISQVARS command. The MSG option was specified for a GET request. value is the value of the processor operations keyword requested.

#### System action

None.

#### Operator response

None.

#### System programmer response

None.

**ISQ131I** 

**TOO FEW PARAMETERS HAVE** BEEN ENTERED.

This message appears in response to the ISQXOPT command or the ISQVARS command. Not all of the parameters that should have been specified for the command were specified.

# **System action**

Processing of the command ends before it is complete.

# **Operator response**

Reenter the command, making sure that all necessary parameters are specified.

#### System programmer response

None.

ISQ132I SECOND P

SECOND PARAMETER, valueentered, IS NOT VALID.

## **Explanation**

This message appears in response to the ISQVARS command. The value entered for the second parameter of the command is not valid. The valid values for this parameter are:

- TGT
- THW
- LIST
- GRP
- OCF
- LUN

# **System action**

Processing of the ISQVARS command ends before it is complete.

# **Operator response**

Reenter the ISQVARS command, making sure that the value of the second parameter in the command is valid.

## System programmer response

None.

**ISQ133I** 

INCORRECT FORM OF COMMAND, form-used, HAS BEEN USED WITH THE "LIST" OPTION.

# **Explanation**

This message appears in response to the ISQVARS command. The LIST option was specified together with the PUT option in the command. This is not a valid form of the command. The LIST option can be used only if the ISQVARS command is issued from an automation procedure and a form of the GET option is specified.

## System action

Processing of the ISQVARS command ends before it is complete.

## **Operator response**

Reenter the command, specifying a form of the GET option with the LIST option.

## System programmer response

None.

ISQ134I "MSG" AND "LIST" OPTIONS ARE MUTUALLY EXCLUSIVE.

# **Explanation**

This message appears in response to the ISQVARS command. The command was issued with both the MSG and LIST options specified. This is not a valid form of the command. Commands that contain the LIST option must be issued from an automation procedure. Commands that contain the MSG option originate from an operator.

# System action

Processing of the ISQVARS command ends before it is complete.

## **Operator response**

Make sure that an ISQVARS command that has the LIST option specified originates from a NetView command list or a REXX automation procedure.

#### System programmer response

None.

**ISQ135I** 

UNKNOWN FORM OF COMMAND, form-used, HAS BEEN ENTERED.

# **Explanation**

This message appears in a response to the ISQVARS command. The command was issued with neither the

GET option nor the PUT option specified. For an ISQVARS command to be valid, either a form of the GET option or the PUT option must be specified.

# **System action**

Processing of the ISQVARS command ends before it is complete.

## **Operator response**

Reenter the ISQVARS command, making sure that either a form of the GET option or the PUT option is specified.

## **System programmer response**

None.

**ISQ136I** 

**UNBALANCED QUOTES IN** COMMAND.

# **Explanation**

This message appears in response to the ISQVARS command. An incorrect number of quotes were used in the command.

# **System action**

Processing of the ISQVARS command ends before it is complete.

#### **Operator response**

Reenter the ISQVARS command, making sure that it contains the correct number of quotes.

#### System programmer response

None.

**ISQ137I** 

**QUOTED STRING MUST BE THE** LAST ARGUMENT.

# **Explanation**

This message appears in response to the ISQVARS command. A string of characters with quotes around it was found in a parameter other than the last parameter in the command. Quotes can only be used in the last parameter of the ISQVARS command.

# **System action**

Processing of the ISQVARS command ends before it is complete.

## Operator response

Reenter the command, making sure that quotes are not used in any parameter of the command other than the last parameter.

## System programmer response

None.

**ISQ138I UNABLE TO WRITE TO CALLER'S** LOCAL VARIABLE, local-variablename.

## **Explanation**

This message appears in response to an ISQVARS command that includes a form of the GET option. The information requested in the command has been obtained. However, this information cannot be written to a NetView variable (if a variable name is specified in the command) or displayed on the console (if the MSG option is specified in the command).

# System action

Processing of the ISQVARS command ends before it is complete.

# **Operator response**

Reenter the ISQVARS command, making sure that a NetView variable is correctly specified, or that the MSG option is correctly specified. Make sure that the MSG option is not enclosed in quotes.

#### System programmer response

None.

**ISQ139I UNABLE TO RETRIEVE CALLER'S** LOCAL VARIABLE, local-variablename.

#### **Explanation**

This message appears in response to an ISQVARS command that includes the PUT option. The local variable or literal value specified in the command cannot be read.

# System action

Processing of the ISQVARS command ends before it is complete. The keyword specified in the command is not updated with the value of a local variable or literal value.

## **Operator response**

Reenter the command. If you specify a local variable, make sure that its name is spelled correctly. If you specify a literal value, make sure that it is enclosed in quotes.

## System programmer response

None.

**ISQ140I** 

**ISQVARS PUT SUCCESSFUL.** 

# **Explanation**

Processing of the ISQVARS command completed successfully.

# **System action**

None.

#### **Operator response**

None.

#### System programmer response

None.

**ISQ141I** 

MSG IS A KEYWORD AND CANNOT BE USED AS A VARIABLE NAME.

# **Explanation**

This message appears in response to an ISQVARS command. The term MSG was used as a variable name in the command. Because MSG is the name of an option of the ISQVARS command, it cannot be used as a variable name.

## **System action**

Processing of the ISQVARS command ends before it is complete.

#### **Operator response**

Reenter the ISQVARS command. If you use the MSG option, make sure that it appears in its proper position in the command. Also, make sure that you have specified the GET option for the command.

#### System programmer response

None.

**ISQ142I** 

VARIABLE variable-name TRUNCATED TO MAXIMUM LENGTH, 255.

## **Explanation**

This message appears in response to an ISQVARS command. The data for the variable identified in this message has been collected, but it has been truncated to 255 bytes. This occurs when the amount of data collected exceeds 255 bytes and the ISQVARS command was issued from a NetView command list or a high-level language other than REXX. When the ISQVARS command is issued in this way, it uses NetView global variables. These variables have a limit of 255 bytes of data. This limit does not exist when the ISQVARS command is issued from a REXX automation procedure.

## System action

Only the first 255 bytes of data collected for the variable are stored with it.

## **Operator response**

None.

# System programmer response

None.

**ISQ143I** 

VARIABLE TRUNCATED TO MAXIMUM LENGTH, 32767.

## **Explanation**

This message appears in response to an ISQVARS command. The data for the variable identified in this message was collected, but it was truncated to 32,767 bytes. This occurs when the amount of data collected exceeds 32,767 bytes and the ISQVARS command was issued from a REXX automation procedure.

#### System action

Only the first 32,767 bytes of data collected for the variable are stored with it.

#### **Operator response**

None.

#### System programmer response

None.

**ISQ144I** 

DYNAMIC TARGET SYSTEM SETUP SKIPPED DUE TO INVALID PATTERN: pattern-value.

AAO variable AOF AAO ISQ DYNTGT contains a wrong or invalid pattern for creating dynamic target system

The pattern-value variable is the value defined for the AOF AAO ISQ DYNTGT variable.

# **System action**

The ISQSTART processing continues, but all LPAR entries without preset target system names are skipped from processing.

#### **Operator response**

None.

## System programmer response

Set AOF\_AAO\_ISQ\_DYNTGT to a correct pattern value. For information about the pattern, see AOF\_AAO\_ISQ\_DYNTGT description in IBM System Automation for z/OS Customizing and Programming

#### **ISQ145I**

**DYNAMIC TARGET SYSTEM target**system-name (LPARNAME: lparname) SKIPPED - DUPLICATE **ENTRY** 

# **Explanation**

The composed dynamic target system name already exists. The LPAR name is displayed in the message as

The target-system-name variable shows the composed dynamic target system name.

The *lpar-name* variable shows the LPAR name.

#### **System action**

The ISQSTART processing continues, but the dynamic target system is skipped from processing as target system names must be unique.

#### Operator response

None.

#### System programmer response

Re-evaluate AOF\_AAO\_ISQ\_DYNTGT pattern value to create unique target system names. For information about the pattern, see AOF\_AAO\_ISQ\_DYNTGT description in IBM System Automation for z/OS Customizing and Programming.

#### **ISQ146I**

**KEYWORD** keyword MAY NOT SET A VALUE TO BLANKS. INTERNAL DATA UNCHANGED.

# **Explanation**

This message appears in response to the ISQVARS command. The command specified that the internal variable referenced by ISQVARS keyword keyword should be set to blanks. This internal variable cannot be set to blanks.

## **System action**

Processing of the ISOVARS command ends before it is complete. The value of the internal variable referenced in the command is not changed.

#### Operator response

Refer to IBM System Automation for z/OS Programmer's Reference for the values that the internal variable referenced in the ISQVARS command can be set to. Reenter the ISQVARS command to set the internal variable to a valid value.

## System programmer response

None.

**ISQ149I** 

STRING ENTERED, string, **CONTAINS TOO MANY CHARACTERS. INTERNAL DATA** UNCHANGED.

#### **Explanation**

This message appears in response to the ISQVARS command. An attempt was made to set the internal variable referenced by an ISQVARS keyword to a value containing more than the allowed number of characters.

#### System action

Processing of the ISQVARS command ends before it is complete. The value of the internal variable referenced by the keyword is not changed.

#### Operator response

Reenter the ISQVARS command, specifying a valid value for the internal variable referenced by the ISQVARS keyword.

#### System programmer response

None.

**ISQ150I** 

THE MAXIMUM CP DESIGNATION SUPPORTED FOR THE processor-type IS CP-number.

# **Explanation**

This message appears in response to the ISQVARS command. An attempt was made to set the internal variable for CPx and x is a number greater than the maximum CP number supported for the processor type (*processor-type*). The variable *CP-number* shows the greatest CP number supported by the processor.

# **System action**

Processing of the ISQVARS command ends before it is complete. No internal variable value is changed.

## **Operator response**

Reenter the ISQVARS command, specifying the keyword for a CP that has a number supported by the processor type.

#### System programmer response

None.

**ISQ151I** 

VECTORS ARE NOT SUPPORTED ON THIS MACHINE.

# **Explanation**

This message appears in response to the ISQVARS command. An attempt was made to set the value of an internal variable for a vector. (The ISQVARS keyword specified in the command was vectorn, where *n* is the number of the vector.) The processing of the command ends before it completes because the processor does not support vectors.

# **System action**

Processing of the ISQVARS command ends before it is complete. No internal variable values are changed.

# **Operator response**

None.

#### System programmer response

None.

ISQ152I

ONLY THREE OR FOUR CHARACTER ADDRESSES SUPPORTED. ENTERED VALUE WAS address.

## **Explanation**

This message appears in response to the ISQVARS command. An attempt was made to set the internal variable referenced by ISQVARS keyword *dvol* to a value consisting of more than four characters. The value specified for this internal variable can have a maximum of four characters.

## **System action**

Processing of the ISQVARS command ends before it is complete. No internal variable value is changed.

## **Operator response**

Reenter the ISQVARS command, specifying a valid value with the *dvol* keyword.

# System programmer response

None.

**ISQ153I** 

PROCESSING WEIGHT OF 0 IS NOT PERMITTED.

## **Explanation**

This message appears in response to the ISQVARS command. An attempt was made to set the internal variable referenced by ISQVARS keyword lparpw to 0. The value of this internal variable must be between 1 and 999 (inclusive) or it must be D (dedicated).

#### System action

Processing of the ISQVARS command ends before it is complete. No internal variable values are changed.

#### **Operator response**

Reenter the ISQVARS command, specifying a valid value with the lparpw keyword.

#### System programmer response

None.

**ISQ161I** 

target-hardware-name IS NOT A VALID TARGET HARDWARE NAME.

# **Explanation**

This message appears in response to the ISQVARS or ISQIPSWT command. The target hardware specified in the command is not defined to SA z/OS.

#### **System action**

Processing of the ISQVARS or ISQIPSWT command ends before it is complete.

#### **Operator response**

Issue the ISQVARS or ISQIPSWT or command again, making sure that target hardware name is correct. If you receive this message again in response, contact your system programmer.

#### System programmer response

Make sure that the target hardware name used by the operator is the name of a target hardware defined in the SA z/OS configuration dialogs. If the target hardware is defined in the configuration dialogs and you still cannot solve the problem, contact an IBM support representative.

**ISQ162I** 

keyword IS NOT A VALID KEYWORD.

#### **Explanation**

This message appears in response to the ISQVARS command. The keyword specified in the command is not valid.

# **System action**

Processing of the ISQVARS command ends before it is complete.

#### **Operator response**

Reenter the ISQVARS command, making sure that the keyword is spelled correctly and that it is a valid ISQVARS keyword. For a list of valid ISQVARS keywords, refer to the IBM System Automation for z/OS Programmer's Reference.

#### System programmer response

None.

**ISQ163I** 

target-system-name IS NOT A **VALID TARGET NAME.** 

#### **Explanation**

This message appears in response to the ISQVARS command when the target system name specified in the command is not valid. It also appears when the CHSTATUS is not available to a zSeries, or 390-CMOS processor.

#### System action

Processing of the ISQVARS command ends before it is complete.

## **Operator response**

Reenter the ISQVARS command, making sure that the target system name is correct. If you receive this message again in response, contact your system programmer.

#### System programmer response

Make sure that the target system name used by the operator is the name of a target system defined in the SA z/OS configuration dialogs. If the target system is defined in the configuration dialogs and you still cannot solve the problem, contact an IBM support representative.

**ISQ164I** 

path-name IS NOT A VALID PATH NAME.

#### **Explanation**

This message appears in response to the ISQVARS command. The path specified in the command is not valid.

# System action

Processing of the ISQVARS command ends before it is complete.

#### Operator response

Reenter the ISQVARS command, making sure that the path is correct. If you receive this message again in response, contact your system programmer.

#### System programmer response

Make sure that the pathname used by the operator is the name of a processor defined in the SA z/OS customization dialogs. If the processor is defined in the customization dialogs and you still cannot solve the problem, contact an IBM support representative.

**ISQ166I** 

**NOT AN LPAR-MODE SYSTEM: KEYWORD IS ONLY FOR LPAR-**MODE SYSTEMS.

# **Explanation**

This message appears in response to the ISQVARS command. The keyword specified in the command is not valid for the target system or port ID specified. It is valid only for a target system running on a logically partitioned target hardware.

# **System action**

Processing of the ISQVARS command ends before it is complete.

## **Operator response**

Make sure that the target system name or the port ID and the keyword you specify in the ISQVARS command are correct. If both are correct and you receive this message when you issue the ISQVARS command, contact your system programmer.

## **System programmer response**

Determine why there is a conflict between the keyword used and the target system name or port ID specified. Make sure that the definitions in the SA z/OS configuration dialogs were entered correctly, and make sure that the correct data set name was specified for the ISQSTART command used to start SA z/OS.

#### **ISQ167I**

CONSOLE CONNECTION port-ID IS NOT AN OPERATOR CONSOLE.

## **Explanation**

This message appears in response to the ISQVARS command. The port specified in the command is not valid for use with the keyword specified. The keyword can only be used with a port that is connected to an operator console.

#### System action

Processing of the ISQVARS command ends before it is complete.

#### **Operator response**

Make sure that the port letter and the keyword you specify in the ISQVARS command are correct. If both are correct and you receive this message when you issue the ISQVARS command, contact your system programmer.

#### System programmer response

Determine why there is a conflict between the keyword used and the port letter specified. Make sure that the definitions in the SA z/OS configuration dialogs were entered correctly, and make sure that the correct data set name was specified for the ISQSTART command used to start SA z/OS.

#### **ISQ168I**

CONSOLE CONNECTION port-ID IS NOT A SYSTEM CONSOLE.

## **Explanation**

This message appears in response to the ISQVARS command. The port specified in the command is not valid for use with the keyword specified. The keyword can only be used with a port that is connected to a system console.

## System action

Processing of the ISQVARS command ends before it is complete.

#### **Operator response**

Make sure that the port letter and the keyword you specify in the ISQVARS command are correct. If both are correct and you receive this message when you issue the ISQVARS command, contact your system programmer.

#### System programmer response

Determine why there is a conflict between the keyword used and the port letter specified. Make sure that the definitions in the SA z/OS configuration dialogs were entered correctly, and make sure that the correct data set name was specified for the ISQSTART command used to start SA z/OS.

#### **ISQ169I**

THE TARGET HARDWARE IS IN LPAR MODE BUT NO TARGETS ARE INITIALIZED.

#### **Explanation**

This message appears in response to the ISQVARS command. The target hardware specified in the command is indicated as being in LPAR mode, but no associated target systems were initialized.

#### System action

Processing of the ISQVARS command ends before it is complete.

#### **Operator response**

Contact your system programmer.

#### System programmer response

Contact an IBM support representative.

**ISQ170I** 

CANNOT LOCATE SYSTEM CONSOLE.

This message appears in response to the ISQVARS command. The port definition and the target hardware definition in the SA z/OS configuration dialogs conflict with one another, making identification of the system console impossible.

## **System action**

Processing of the ISQVARS command ends before it is complete.

#### **Operator response**

Contact your system programmer.

#### System programmer response

Contact an IBM support representative.

**ISQ171I** 

**CANNOT LOCATE OPERATOR** CONSOLE.

# **Explanation**

This message appears in response to the ISQVARS command. The port definition and target system definition in the SA z/OS configuration dialogs conflict with one another, making identification of the operator console impossible.

#### **System action**

Processing of the ISQVARS command ends before it is complete.

#### **Operator response**

Contact your system programmer.

#### System programmer response

Contact an IBM support representative.

**ISO172I** 

"PUT" NOT ALLOWED FOR KEYWORD keyword.

#### **Explanation**

This message appears in response to the ISQVARS command. A keyword that can only be used with a form of the GET option was specified with the PUT option.

#### **System action**

Processing of the ISQVARS command ends before it is complete.

#### Operator response

Reenter the ISQVARS command, making sure that the correct keyword and PUT or GET option are specified.

## System programmer response

None.

**ISQ174I** INTERNAL LOCKING SEQUENCE ERROR.

## **Explanation**

This message appears in response to the ISQVARS command. Because of an internal error, the requested information could not be accessed.

# System action

Processing of the ISQVARS command ends before it is complete.

#### Operator response

Save or print a copy of the NetView log, and contact your system programmer.

## System programmer response

Contact an IBM support representative.

**ISQ175I** 

**INTERNAL ERROR. UNABLE TO OBTAIN LOCK FOR "PUT".** 

#### **Explanation**

This message appears in response to the ISQVARS command. A NetView lock could not be obtained for the PUT option of the command. This is an internal problem.

#### System action

Processing of the ISQVARS command ends before it is complete. Internal data is not changed.

#### **Operator response**

Save or print a copy of the NetView log, and contact your system programmer.

#### System programmer response

Contact an IBM support representative.

**ISQ176I** 

**NON-HEXADECIMAL** CHARACTERS ENTERED. INTERNAL DATA UNCHANGED.

This message appears in response to the ISQVARS command. You tried to write (by specifying the PUT option) nonhexadecimal characters to a keyword field that can contain only hexadecimal characters.

# **System action**

Processing of the ISQVARS command ends before it is complete. No internal data is changed.

# **Operator response**

Reenter the ISQVARS command, making sure that only hexadecimal characters (0-9, A-F) are written to the keyword field.

#### System programmer response

None.

ISQ177I

NON-INTEGER CHARACTERS ENTERED, INTERNAL DATA UNCHANGED.

#### **Explanation**

This message appears in response to the ISQVARS command. You tried to write (by specifying the PUT option) noninteger characters to a keyword field that can contain only integer characters.

#### **System action**

Processing of the ISQVARS command ends before it is complete. No internal data is changed.

#### **Operator response**

Reenter the ISQVARS command, making sure that only integer characters (0-9) are written to the keyword field.

#### **System programmer response**

None.

**ISQ178I** 

UNKNOWN OPERATING SYSTEM TYPE FOR TARGET target-system-name.

# **Explanation**

This message appears in response to the ISQVARS command. The target system identified in this message is defined as having a type of operating system not supported by SA z/OS.

## System action

Processing of the ISQVARS command ends before it is complete.

#### **Operator response**

Contact your system programmer.

#### System programmer response

Make sure that the SA z/OS control file was generated properly and that the correct control file data set was specified for the ISQSTART command.

**ISQ179I** 

TARGET target-system-name IS NOT RUNNING {MVS | VM}.

## **Explanation**

This message appears in response to the ISQVARS or ISQXDRL command. The ISQVARS keyword specified in the command is not valid for the specified target system. This keyword is only valid for a target system that is running the MVS or VM operating systems.

#### System action

Processing of the command ends before it is complete.

# **Operator response**

Reenter the command, specifying a different keyword or target system.

#### System programmer response

None.

**ISQ182I** 

INCORRECT CHARACTERS ENTERED. ONLY characters ALLOWED.

# **Explanation**

This message appears in response to the ISQVARS command. You tried to write (by specifying the PUT option) values to a keyword field that are not valid values for that field. The variable *characters* in this message shows the valid values for the field.

# System action

Processing of the ISQVARS command ends before it is complete. No internal data is changed.

#### **Operator response**

Reenter the ISQVARS command, making sure that only valid values are written to the keyword field.

## System programmer response

None.

**ISQ183I NUMBER ENTERED, value, TOO** LARGE. INTERNAL DATA **UNCHANGED.** 

## **Explanation**

This message appears in response to the ISQVARS command. You tried to write (by specifying the PUT option) a value that is too large for the keyword field that it is being written to. The variable *value* shows the value you tried to write to the keyword field.

## System action

Processing of the ISQVARS command ends before it is complete. No internal data is changed.

#### **Operator response**

Reenter the ISQVARS command, making sure that you specify a value that is not too large for the keyword field that it is being written to.

#### System programmer response

None.

**ISQ184I INCORRECT TIME, time-submitted, ENTERED. INTERNAL DATA UNCHANGED.** 

# **Explanation**

This message appears in response to the ISQVARS command. You tried to write (by specifying the PUT option) a time offset value that is not valid. Valid offsets are:

• Integers in the range from -23 to +23 (inclusive)

#### **System action**

Processing of the ISQVARS command ends before it is complete. No internal data is changed.

#### **Operator response**

Reenter the ISQVARS command, making sure that you specify a valid time offset value.

#### System programmer response

None.

**ISQ185I** parameter-value FORM NOT ALLOWED FOR KEYWORD keyword.

## **Explanation**

This message appears in response to the ISQVARS command. You specified a parameter (parameter*value*) that cannot be used with the keyword you specified (keyword).

# System action

Processing of the ISQVARS command ends before it is complete.

## Operator response

Reenter the ISQVARS command, specifying a different keyword or a different parameter value. Valid parameter values are:

- LIST
- TGT
- THW
- GRP
- OCF
- LUN

# System programmer response

None.

**ISQ186I INCORRECT** keyword STATUS, desired-value ENTERED. INTERNAL DATA UNCHANGED.

#### **Explanation**

This message appears in response to the ISQVARS command. You cannot change the internal variable (the ISQVARS keyword) from its current value to the value you specified (desired-value).

# System action

Processing of the ISQVARS command ends before it is complete. The value of the internal variable (ISQVARS keyword) is not changed.

#### **Operator response**

Refer to the IBM System Automation for z/OS Programmer's Reference to learn which changes are valid for the internal variable (ISQVARS keyword) that you are trying to change.

# System programmer response

None.

**ISQ187I** 

TARGET STATUS CANNOT BE CHANGED MANUALLY FROM value.

## **Explanation**

This message appears in response to the ISQVARS command. You cannot use the ISQVARS command to change the current value (*value*) of the internal variable (keyword) you specified.

# **System action**

Processing of the ISQVARS command ends before it is complete. The value of the internal variable (keyword) is not changed.

## **Operator response**

Refer to IBM System Automation for z/OS Programmer's Reference to learn which values can be changed and which values cannot be changed for the internal variable (keyword) you are trying to change.

# System programmer response

None.

**ISQ188I** 

INCONSISTENT INFORMATION, CANNOT DETERMINE {target-system-name | partition-name} STATUS.

# **Explanation**

This message appears in response to the ISQVARS command. The status of the target system or logical partition cannot be identified. This may be the result of internal variables having been changed through the use of the ISQVARS command.

# **System action**

Processing of the ISQVARS command ends before it is complete. No internal variable is changed.

#### **Operator response**

Refer to the *IBM System Automation for z/OS Programmer's Reference* to learn what the restrictions there are for the internal variable (keyword) that you are trying to change.

## System programmer response

None.

**ISQ189I** 

partition-name IS NOT A VALID LOGICAL PARTITION NAME.

# **Explanation**

This message appears in response to the ISQVARS command. The logical partition you specified is not defined.

## **System action**

Processing of the ISQVARS command ends before it is complete.

# **Operator response**

Make sure the name of the logical partition is spelled correctly and that the logical partition is defined to SA z/OS.

# System programmer response

None.

**ISQ191I** 

QUALIFIED NAME ENTERED, name, IS NOT VALID.

# **Explanation**

The qualified name was not entered correctly. The variable *name* shows the name that was entered.

# **System action**

Processing of the command ends before it is complete.

# **Operator response**

Reenter the command, making sure the qualified name is entered correctly. The correct form is: target-hardware-name.partition-name

#### System programmer response

None.

**ISQ192I** 

LPAR NAME MISSING. ONLY SYSTEM NAME, target-hardware-name, GIVEN.

# **Explanation**

The qualified name was not entered correctly. The target hardware name was entered, but it was not followed by the name of a logical partition.

## **System action**

Processing of the command ends before it is complete.

## Operator response

Reenter the command, making sure the qualified name is entered correctly. The correct form is: targethardware-name.partition-name

#### System programmer response

None.

**ISQ194I** 

name IS NOT VALID TARGET NAME, BUT IS VALID TARGET HARDWARE NAME.

# **Explanation**

The *name* entered on the target form of an ISQVARS command is not a valid processor operations target system name, but it is a valid processor operations target hardware name.

## **System action**

The ISQVARS command is rejected.

# **Operator response**

Reenter the ISQVARS command, making sure the target system name is correct.

#### System programmer response

None.

**ISQ195I** 

**ENSEMBLE NAME ensname COULD** NOT BE FOUND.

#### **Explanation**

The name entered on the ensemble form of an ISQVARS command is not a valid processor operations ensemble name.

#### **System action**

The ISQVARS command is rejected.

## Operator response

Reenter the ISQVARS command, making sure the ensemble is correct.

#### System programmer response

None.

**ISQ201I** 

command-name: ERROR SENDING variable TO target-system-name target-console-type. RESPONSE WAS: message-text.

## **Explanation**

The SA z/OS program received an unexpected reply (shown by message-text) to the command identified in this message.

## System action

Processing of the command identified in this message ends before it is complete.

## Operator response

Contact your system programmer.

## System programmer response

Look in the NetView log to determine what went wrong during command processing. Correct the problem and reenter the command.

**ISQ202I** 

UNABLE TO UPDATE TARGET target-system-name IPL STATUS.

# **Explanation**

This message is generated by an SA z/OS automation routine. The IPL status for a target system could not be updated.

#### System action

None.

# Operator response

Issue the ISQSEND command.

# System programmer response

None.

**ISQ203I** 

target-system-name: DUPLICATE [SYSRES|VOLUME] volser FOUND ON DEVICE(S) device-address-1 (AND device-address-2). **OPERATOR INTERVENTION** REQUIRED.

## **Explanation**

This message is generated by an SA z/OS automation routine if the following three conditions are true:

- The default response selection in the policy database for this target system is set to NO.
- During the IPL process one of the following was detected:
  - A duplicate sysres condition. The operating system sends one of the following messages to the automation routine:
    - Message IEA213A, if you use MVS/ESA SP V5, or OS/390
    - Message IEA212A, if you use MVS/ESA SP V4, or previous releases
  - A duplicate volume condition. The operating system sends one of the following messages to the automation routine:
    - IEA214A if you use MVS/ESA SP V5, or OS/390
    - IEA212A if you use MVS/ESA SP V4, or previous releases
- The automation routine cannot identify (in conjunction with the reply list in the policy database for this target system) one device address as being required.

## **System action**

The IPL process is suspended.

# **Operator response**

If a duplicate sysres condition was detected, verify that you have booted the system from the correct device address. If the device address is correct, enter R 00,CONT at the operator console. The system sets the address offline, where the duplicate sysres was located, and allows the IPL to continue. If the device address was not correct, restart the system with the correct device address (see also message IEA213A).

If a duplicate volume condition was detected, determine which of the two addresses is correct and reply to the other address, which should be set offline (R 00,dev-address). Then the IPL process continues (see also message IEA214A).

#### **System programmer response**

Check the reply list and the default response selection in the policy database for this target system. Then specify the correct values.

**ISQ204I** 

UNEXPECTED ERROR OCCURRED IN IPL FOR TARGET target-systemname. IPL FAILED.

# **Explanation**

This message is generated by a SA z/OS automation routine. The IPL process failed for the target system identified in this message. The SA z/OS program received one of the following unexpected MVS messages: IEA305A, IEA310A, IEA317A, IEA320A, IEA332A, IEA906A.

## System action

None.

#### **Operator response**

Check the NetView log to identify the MVS message that the automation program responded to. The reply sent for this message by the automation program was not correct. Send the correct reply to the target system, using the ISQSEND command.

## System programmer response

Check that the configuration dialogs have a correct reply for messages from the target system identified in this message.

ISQ210I

ENTITY entity\_name WAS NOT LOCKED.

# **Explanation**

This message appears in response to the ISQOVRD and ISQXUNL commands. The port that the command was issued for was not locked at the time of the command. Processing of the command ends.

Entity names can be either ensemble, target-system or path names. Note that a console designator is shown in addition to a path or target-system name specification. Ensemble name entities do not have this extension.

#### **System action**

None.

#### **Operator response**

None.

# **System programmer response**

None.

**ISQ211I** 

task-name OWNS THE LOCK FOR ENTITY entity\_name.

This message appears in response to the ISQOVRD, ISQXLOC, and ISQXUNL commands. For the ISQOVRD command, it indicates that the lock for the entity was removed and shows the last owner of the lock (taskname). For the ISQXLOC and ISQXUNL commands, it indicates that the command was not performed because another task (task-name) owns the lock for the entity name.

Entity names can be either ensemble, target-system or path names. Note that a console designator is shown in addition to a path or target-system specification. Ensemble name entities do not have this extension.

## **System action**

For the ISQOVRD command, processing completes and the lock is removed from the entity. For the ISQXLOC and ISQXUNL commands, processing of the command ends before it is complete.

#### **Operator response**

If you tried to issue the ISQXLOC command or the ISQXUNL command, wait to issue these commands until after the lock is removed from the *entity\_name*.

## System programmer response

None.

**ISQ212I** 

THE LOCK FOR ENTITY entity\_name HELD BY task-name HAS BEEN REMOVED.

## **Explanation**

This message appears in response to the ISQOVRD and ISQXUNL commands. Processing of the command completed successfully and the lock is removed from the entity name.

Entity names can be either ensemble, target-system or path names. Note that a console designator is shown in addition to a path or target-system specification. Ensemble name entities do not have this extension.

#### **System action**

None.

#### **Operator response**

None.

#### System programmer response

None.

#### **ISQ213I**

task-name NOW OWNS THE LOCK FOR ENTITY entity\_name.

# **Explanation**

This message appears in response to the ISQXLOC command. Processing of the command completed successfully.

Entity names can be either ensemble, target-system or path names. Note that a console designator is shown in addition to a path or target-system specification. Ensemble name entities do not have this extension.

# **System action**

None.

## Operator response

None.

# System programmer response

None.

**ISQ214I** 

task-name ALREADY HAS THE **LOCK FOR ENTITY entity name.** 

# **Explanation**

This message appears in response to the ISQXLOC command. The task that the command was issued from already owns the lock for the entity that the lock was requested for.

Entity names can be either ensemble, target-system or path names. Note that a console designator is shown in addition to a path or target-system specification. Ensemble name entities do not have this extension.

# System action

Processing of the ISQXLOC command ends before it is complete.

#### Operator response

None.

# System programmer response

None.

**ISQ220I** 

command: INCORRECT NUMBER OF PARAMETERS.

## **Explanation**

An incorrect number of parameters was entered.

## **System action**

The command is rejected.

## **Operator response**

Check message description and enter command again.

#### System programmer response

None.

ISQ221I

command: target-hardware-name IS NOT A VALID TARGET HARDWARE NAME.

# **Explanation**

The target hardware *target-hardware-name* is not defined in ProcOps.

#### **System action**

The command is rejected.

## **Operator response**

Check message description and enter command again.

## System programmer response

None.

**ISQ222I** 

command: keyword IS NOT A VALID keyword. VALID KEYWORDS ARE list-of-keywords.

## **Explanation**

The entered keyword *keyword* is not a valid keyword. It must be one of the list of keywords given.

# **System action**

The command is rejected.

#### **Operator response**

None.

## System programmer response

None.

ISQ223I

command: target-hardware-name IS NOT DEFINED AS PSM.

## **Explanation**

The target hardware, *target-hardware-name*, that was entered is not of type PSM

## System action

The command is rejected.

## **Operator response**

None.

## System programmer response

None.

ISQ224I command: THERE IS NO VM HOST
DEFINED FOR PSM targethardware-name

## **Explanation**

There is no VM host defined for the ProcOps Service Machine (PSM) target hardware *target-hardware-name* VM host and VM name are mandatory to issue commands for the PSM.

# System action

The command is rejected.

#### Operator response

None.

# System programmer response

None.

ISQ225I command: THERE IS NO VM NAME
DEFINED FOR PSM targethardware-name

## **Explanation**

There is no VM name defined for the ProcOps Service Machine (PSM) target hardware *target-hardware-name*.VM host and VM name are mandatory to issue commands for the PSM.

#### **System action**

The command is rejected.

# Operator response

None.

None.

**ISQ226I** 

command: THE VM HOST targetsystem-name OF PSM targethardware-name IS NOT ACTIVE.

## **Explanation**

The VM host target-system-name is not active. The command cannot be sent.

# **System action**

The command is rejected.

# **Operator response**

None.

## System programmer response

None.

**ISQ227I** 

command: COMMAND targethardware-name keyword STATUS(status).

# **Explanation**

This message appears in response to the command command. Processing of command keyword ended. The variable status indicates the ending status of processing the command. Possible values for status are:

- ACCEPTED
- FAILED

The variable target-hardware-name shows the name of the target hardware associated with the command.

# **System action**

Processing of the command is complete.

#### **Operator response**

For all ending status, look for other messages for further information.

#### System programmer response

None.

**ISQ228I** 

command: PSM target-hardwarename STATUS(status).

# **Explanation**

This message appears in response to the command command. The variable status indicates the status of ProcOps Service Machine (PSM) target-hardwarename. Possible values for status are:

- LOGGED ON
- LOGGED OFF
- NOT DEFINED

## **System action**

Processing of the command command is complete.

# **Operator response**

None.

## System programmer response

None.

**ISQ229I** 

command: AUTHORIZATION ERROR.

# **Explanation**

The user has an unsufficient authorization level for the entered command.

# **System action**

The command is rejected.

# **Operator response**

None.

# System programmer response

None.

**ISQ232I** 

task-name HAS STARTED.

#### **Explanation**

This message is generated by a SA z/OS automation routine. The message monitor task task-name has started.

#### System action

Processing of the command continues.

# **Operator response**

None.

None.

ISQ236I

command\_name: OPERAND
operand IS NOT VALID FOR mode
TARGET SYSTEMS.

## **Explanation**

The operand you entered, *operand*, is not valid for *mode* target systems.

# **System action**

Processing of the command ends before it is complete.

# **Operator response**

Reenter the command with an operand that is supported for the target system mode identified in this message.

## **System programmer response**

None.

ISQ237I

COMMAND command IS NOT VALID FOR mode TARGET SYSTEMS.

# **Explanation**

The command you entered, *command*, is not valid for *mode* target systems.

# **System action**

Processing of the command ends before it is complete.

# **Operator response**

Issue a command that is supported for the target system mode identified in this message.

#### System programmer response

None.

**ISQ238I** 

group name IS NOT A VALID GROUP NAME.

# **Explanation**

This message is issued when a group name specified on a command is not valid.

# **System action**

Processing of the command ends before it is complete.

#### **Operator response**

Issue the command again making sure that the *group* name is correct. If you receive this message again contact your system programmer.

## System programmer response

Make sure the group name used by the operator is the name of a group defined in configuration dialogs. If the group name is defined in the dialogs, verify it has some valid systems connected to it.

**ISQ239I** 

subgroup name IS NOT A VALID SUBGROUP NAME.

## **Explanation**

This message is issued when a subgroup name specified on a command is not valid.

## System action

Processing of the command ends before it is complete.

## **Operator response**

Issue the command again making sure that the subgroup name is correct. If you receive this message again contact your system programmer.

# System programmer response

Make sure the subgroup name used by the operator is the name of a subgroup defined in configuration dialogs. If the subgroup name is defined in the dialogs, verify it has some valid systems connected to it.

**ISQ301I** 

&1: RETURN CODE FROM &3 WAS &2.

# **Explanation**

This message appears in response to the ISQCCMD command. It is issued whenever a nonzero return code is returned from a process or subprocess called by the command. The variable &1 shows the common command processed through the ISQCCMD command.

# **System action**

The ISQCCMD command is rejected.

# **Operator response**

Examine other messages that may appear for clues about the problem.

None.

#### **ISQ302I**

target-system-name commoncommand-name, KEYWORD keyword: VALUE 'character-string' IS NOT ALLOWED FOR HMC CONNECTED TARGETS.

#### **Explanation**

The CTRLCONS common command was entered with TYPE(ALTERNATE), but the target system is connected to an HMC, not to an SE.

## System action

The ISQCCMD command is rejected.

## **Operator response**

None. As long as the target system is connected to an HMC, TYPE(ALTERNATE), cannot be used with the CTRLCONS common command.

#### System programmer response

None.

# **ISQ303I**

target-system-name commoncommand-name, KEYWORD keyword: THE STRING 'characterstring' IS NOT A VALID VALUE. **VALID VALUES ARE:** value1 [, value2, value3, ...].

#### **Explanation**

An incorrect value was specified for a keyword (identified by the variable keyword) in a common command (identified by the variable commoncommand). Valid values for this keyword are listed at the end of the message. The variable target-systemname shows the name of the target system that is associated with the command.

# **System action**

The ISQCCMD command is rejected.

#### **Operator response**

Reenter the ISQCCMD command, making sure that valid values are specified for all common command keywords.

#### System programmer response

None.

ISQ304I

target-system-name commoncommand-name: THE STRING character-string IS NOT A VALID **KEYWORD. VALID KEYWORDS** ARE: keyword-list.

# **Explanation**

This message appears in response to the command. A keyword that is not valid was found during processing of the command identified in this message. The variable target-system-name shows the name of the target system that is associated with the command.

# **System action**

The command is rejected.

## **Operator response**

Reenter the command, making sure that you specify a valid keyword. (The valid keywords are shown in the keyword-list provided in this message.)

## System programmer response

None.

**ISQ305I** 

target-system-name commoncommand-name: REQUIRED PARAMETER, keyword, NOT FOUND.

## **Explanation**

This message appears in response to the *common* command. A keyword that must be specified in the command was missing. The variable keyword identifies the missing keyword. The variable target-system-name shows the name of the target system that is associated with the command.

## System action

The command is rejected.

#### Operator response

Reenter the command, making sure that you specify the required keyword.

#### System programmer response

None.

ISQ306I

target-system-name commoncommand-name: THE UNRECOGNIZED STRING 'character-string' WAS FOUND. NO PARAMETERS ARE EXPECTED.

# **Explanation**

This message appears in response to the ISQCCMD command. A keyword was specified for a common command that has no parameters (and, therefore, cannot contain any keywords). The variable *target-system-name* shows the name of the target system that is associated with the command.

# **System action**

The ISQCCMD command is rejected.

# **Operator response**

Make sure that you entered the correct common command. If you entered the correct command, reenter it and do not specify keywords as part of the command.

#### System programmer response

None.

**ISQ307I** 

LOAD: IPLPARM WAS SPECIFIED WITHOUT IPL ADDRESS.

# **Explanation**

This message appears in response to the ISQCCMD command. The LOAD common command was issued with the IPLPARM keyword specified but without the IPL address.

# **System action**

The ISQCCMD command is rejected.

#### **Operator response**

Reenter the LOAD common command, making sure that both the IPLPARM keyword and the IPL address are specified.

#### System programmer response

None.

ISQ308I

target-system-name commoncommand-name, KEYWORD keyword: THE STRING 'characterstring' IS NOT A VALID VALUE.

## **Explanation**

An incorrect value was specified for a keyword (identified by the variable *keyword*) in a common command (identified by the variable *common-command*). The variable *target-system-name* shows the name of the target system that is associated with the command.

#### **System action**

The ISQCCMD command is rejected.

## **Operator response**

Reenter the ISQCCMD command, making sure that valid values are specified for all common command keywords.

# System programmer response

None.

**ISQ309I** 

target-system-name commoncommand-name, KEYWORD keyword: VALUE 'character-string' IS NOT ALLOWED FOR COMMAND 'character-string'. VALID VALUES ARE: value1 [, value2, value3, ...].

# **Explanation**

An incorrect value was specified for a keyword (identified by the variable *keyword*) in a common command (identified by the variable *common-command*). The variable *target-system-name* shows the name of the target system that is associated with the command.

## System action

The ISQCCMD command is rejected.

## Operator response

Reenter the ISQCCMD command, making sure that valid values are specified for all common command keywords.

#### System programmer response

None.

ISQ310I

target-system-name COMMAND 'command' variable-name1 'YES' NOT ALLOWED WITH variablename2 'YES'

This message appears in response to the ISQCCMD ICNTL or PROFILE Update command for either WLME or PWIC to value YES. Updating WLME to YES is only allowed if PWIC has a value of NO and vice versa.

# **System action**

The ISQCCMD command is rejected.

## **Operator response**

Enter the PROFILE or ICNTL command to set the value of the variable that inhibits the update (either PWIC or WLME) to a value of NO. Then reenter the failed command.

## System programmer response

None.

**ISQ311I** 

**ISQCCMD: TARGET NOT** SPECIFIED.

## **Explanation**

This message appears in response to the ISQCCMD command. A target system name was not specified in the command. A target system name must be specified. If the target was specified in the form of target harware name.lpar name, a valid target system name has not been found for this combination of hardware and LPAR name.

## **System action**

The ISQCCMD command is rejected.

#### **Operator response**

Reenter the command, making sure to specifying a valid target system name or target\_harware\_name.lpar\_name combination.

#### System programmer response

None.

**ISQ312I** 

**ISOCCMD: COMMAND NOT** SPECIFIED.

# **Explanation**

This message appears in response to the ISQCCMD command. A common command name was not specified in the command. A common command name must be specified.

# **System action**

The ISQCCMD command is rejected.

#### **Operator response**

Reenter the ISQCCMD command, specifying a common command name.

#### System programmer response

None.

**ISQ313I** 

command-name: COMMAND character-string NOT RECOGNIZED.

# **Explanation**

This message appears in response to the ISQCCMD or ISQECMD command. A common command name that is not valid was specified in the command. A valid common command name must be specified.

# System action

The ISQCCMD/ISQECMD command is rejected.

## Operator response

Reenter the ISQCCMD/ISQECMD command, specifying a valid common command name.

#### System programmer response

None.

**ISO314I** 

target-system-name commoncommand: REQUIRED PARENTHESIS NOT FOUND FOLLOWING keyword.

# **Explanation**

This message appears in response to the ISQCCMD command. No parenthesis was found following a keyword, when the keyword must be followed by a value that is surrounded by parentheses. The variable target-system-name shows the name of the target system that is associated with the command.

# System action

The ISQCCMD command is rejected.

#### Operator response

Reenter the command, specifying a value surrounded by parentheses following the keyword.

None.

ISQ315I

target-system-name commoncommand: MATCHING PARENTHESIS NOT FOUND FOLLOWING keyword.

# **Explanation**

This message appears in response to the ISQCCMD command. Only one parenthesis was found following a keyword, when the keyword must be followed by a value that is surrounded by parentheses. The variable target-system-name shows the name of the target system that is associated with the command.

# **System action**

The ISQCCMD command is rejected.

## **Operator response**

Reenter the command, specifying a value surrounded by parentheses following the keyword.

#### System programmer response

None.

**ISQ316I** 

target-system-name commoncommand-name, MULTIPLE ENTRIES OF KEYWORD keyword FOUND.

## **Explanation**

The same keyword was found more than once in the command string.

## **System action**

The ISQCCMD command is rejected.

#### **Operator response**

Reenter the ISQCCMD command, making sure that each keyword only occurs once.

#### **System programmer response**

None.

**ISQ317I** 

target-system-name COMMAND 'command' WLME UPDATE 'YES' NOT ALLOWED, VALUE OF PWI IS OUT OF RANGE.

## **Explanation**

This message appears in response to the ISQCCMD ICNTL or PROFILE Update command to set WLME to the value YES. The value of PWI (initial processing weight) is outside the range that is defined by the PWMN (minimum processing weight) and PWMX (maximum processing weight) fields.

## **System action**

The ISQCCMD command is rejected.

## **Operator response**

Update the values for PWMN, PWMX, and PWI such that PWI fits in the range that is defined by PWMN and PWMX. Reenter the failed command.

## System programmer response

None.

**ISQ318I** 

target-system-name COMMAND 'command' variable-name UPDATE VALUE LESS THAN MIN VALUE 'min-value'

# **Explanation**

This message appears in response to the ISQCCMD 'ICNTL' or 'PROFILE' Update command for a particular *variable-name*. The update fails because the update value is less than the allowed or defined minimum value.

## System action

The ISQCCMD command is rejected.

#### **Operator response**

Depending on the variable to be updated, either enter the PROFILE or ICNTL 'Update' command to set the variable that defines the minimum value (for example, PWMN defines the minimum value for PWI) to an appropriate value, or change the value of the variable to be updated to a value that is greater than or equal to the allowed minimum value. Then reenter the failed command.

#### System programmer response

None.

**ISQ319I** 

target-system-name COMMAND 'command' variable-name UPDATE VALUE GREATER THAN MAX VALUE 'max-value'

This message appears in response to the ISQCCMD 'ICNTL' or 'PROFILE' Update command for a particular variable-name. The update fails because the update value is greater than the allowed or defined maximum value.

# **System action**

The ISQCCMD command is rejected.

# **Operator response**

Depending on the variable to be updated, either enter the PROFILE or ICNTL 'Update' command to set the variable that defines the maximum value (for example, PWMX defines the maximum value for PWI) to an appropriate value, or change the value of the variable to be updated to a value that is less than or equal to the allowed maximum value. Then reenter the failed command.

# System programmer response

None.

**ISQ320I** 

**UNKNOWN STATUS CODE status**code.

# **Explanation**

An asynchronous status change message delivered a status code that is unknown to ProcOps.

## System action

The asynchronous status change message is not processed.

# **Operator response**

Save or print a copy of the NetView log, and contact your system programmer.

#### System programmer response

Contact an IBM support representative.

**ISQ321I** 

target-system-name CTRLCONS **TSTIME**(*time-stamp*) STATUS(status).

# **Explanation**

This message appears in response to the ISQCCMD command. Processing of the CTRLCONS common command ended.

- The variable status indicates the ending status of processing of the command. Possible values for status are:
  - ACCEPTED
  - FAILED
  - REJECTED
- The variable target-system-name shows the name of the target system that is associated with the command.

# System action

Processing of the ISQCCMD command is complete.

## **Operator response**

For all ending statuses, look for other messages that contain information about why processing of the command ended as it did.

# System programmer response

None.

ISQ322I

target-system-name OOCOD TSTIME(time-stamp) STATUS(status).

## **Explanation**

This message appears in response to the ISQCCMD command. Processing of the OOCOD common command ended.

- The variable status indicates the ending status of processing of the command. Possible values for status are:
  - ACCEPTED
  - FAILED
  - REJECTED
- The variable target-system-name shows the name of the target system that is associated with the command.

# System action

Processing of the ISQCCMD command is complete.

#### **Operator response**

For all ending statuses, look for other messages that contain information about why processing of the command ended as it did.

None.

**ISQ323I** 

target-system-name TCDATA TSTIME(time-stamp) STATUS(status).

# **Explanation**

This message appears in response to the ISQCCMD command. Processing of the TCDATA common command ended.

- The variable status indicates the ending status of processing of the command. Possible values for status are:
  - ACCEPTED
  - FAILED
  - REJECTED
- The variable *target-system-name* shows the name of the target system that is associated with the command.

## **System action**

Processing of the ISQCCMD command is complete.

# **Operator response**

For all ending statuses, look for other messages that contain information about why processing of the command ended as it did.

#### System programmer response

None.

**ISQ324I** 

target-system-name TCM TSTIME(time-stamp) STATUS(status).

## **Explanation**

This message appears in response to the ISQCCMD command. Processing of the TCM common command ended.

- The variable *status* indicates the ending status of processing of the command. Possible values for *status* are:
  - ACCEPTED
  - FAILED
  - REJECTED
- The variable target-system-name shows the name of the target system that is associated with the command.

## System action

Processing of the ISQCCMD command is complete.

## **Operator response**

For all ending statuses, look for other messages that contain information about why processing of the command ended as it did.

## System programmer response

None.

**ISQ325I** 

target-system-name too many occurrences for parm 'parm-name': allowed value, passed value.

# **Explanation**

This message appears in response to the ISQCCMD command. The command allows multiple occurrences of the parameter *parm-name*, but the maximum number of allowed occurrences has been exceeded.

The variable *target-system-name* shows the name of the target system that is associated with the command.

# System action

Processing of the ISQCCMD command is rejected.

## **Operator response**

Correct the number of occurrences of the parameter *parm-name* and retry ISQCCMD.

#### System programmer response

None.

**ISQ326I** 

target-hardware-name RESERVE TSTIME(time-stamp) STATUS(status).

#### **Explanation**

This message appears in response to the ISQCCMD command. Processing of the RESERVE common command ended.

- The variable status indicates the ending status of processing of the command. Possible values for status are:
  - ACCEPTED
  - FAILED
  - REJECTED

• The variable target-hardware-name shows the name of the target hardware that is associated with the command.

## System action

Processing of the ISQCCMD command is complete.

## **Operator response**

For all ending statuses, look for other messages that contain information about why processing of the command ended as it did.

#### System programmer response

None.

**ISQ327I** 

Image profile update for PWI not allowed if CPS value is set to 0.

# **Explanation**

The validation of a PWI update request failed. The initial processing weight value of the image profile can only be set or changed if it has shared logical processors defined. The corresponding CPS value found in the profile was 0.

The request is rejected. This message supplements message ISQ419I.

# **System action**

Processing of the ISQCCMD PROFILE command ends before it is complete.

#### Operator response

None.

#### System programmer response

Make sure the image profile has the shared logical processors defined and repeat the request.

**ISQ328I** 

**ICNTL UPDATE for PWI not** allowed if current PWI is 0.

# **Explanation**

During the validation of an update request of the processing weight for a logical partition, it was detected that its current processing weight is 0. This indicates that the LPAR does not have a shared processor assigned for it, which is required for a processing weight update.

The request is rejected. This message supplements message ISQ419I.

## System action

Processing of the ISQCCMD ICNTL command ends before it is complete.

## **Operator response**

None.

## System programmer response

If you are uncertain about the shared or dedicated logical processors that have been assigned for an LPAR, use its image activation profile on the HMC for verification.

**ISQ329I** target-system-name POWERMOD **TSTIME**(time-stamp) STATUS(status)

#### **Explanation**

This message appears in response to the ISQCCMD command. Processing of the POWERMOD common command ended.

- The variable *target-system-name* shows the name of the target system associated with the command.
- The variable status indicates the ending status of processing of the commands. Possible values for status are:
  - ACCEPTED
  - FAILED
  - REJECTED

# **System action**

Processing of the ISQCCMD command is complete.

# Operator response

For all ending statuses, look for other messages that contain information about why processing of the command ended as it did.

#### System programmer response

None.

**ISQ330I** entity-name task-name status protocol endpoint stack-flag IPaddr lock-holder

#### **Explanation**

This message appears in response to the ISQXCON host-based status command for one or multiple target hardware connections. It is part of the multi-line

message ISQ350I. The meaning of the msg-fields (columns) is as follows:

- The variable entity-name indicates the processor name as defined in the SA z/OS customization dialog.
- The variable task-name indicates the name of the processor operations message monitoring task associated with the entity-name for HW event processing. A value of '\*' indicates that currently no task is associated.
- The variable status indicates the current session status of the connection path to the entity. Possible settings are:

#### A- Active

indicates the session endpoint connection is active.

#### **D- Dormant**

indicates the connection is not activated since last processor operations start or resume operation for this connection.

#### C- Closed

indicates a previously active session has been closed or the session was set to an initial closed status at processor operations start time or a previously suspended connection was resumed again.

#### P- Problem

indicates the connection protocol detected a session problem.

#### S- Suspended

indicates the connection path is suspended. No sessions can be established to the connection endpoint. This status can be changed only using the RESUME function (ISQXCON RESUME). The status is valid for the processor operations instance for which the ISQXCON SUSPEND command was entered. Processor operations stores the status using the DSISVRT NetView VSAM DB in order to keep it persistent.

#### ?- (undetermined)

indicates the session status cannot be determined or an error occurred using processor operations ISQVARS service for variable NVCS.

• The variable *protocol* indicates the transport protocol defined for this connection. Possible settings are:

#### **SNMP**

indicates the connection uses the services of the IBM Z SNMP APIs. The connection can be either TCP/IP or BCPii based.

#### **TCPIP**

indicates the connection uses the socket interfaces to communicate with a processor

operations Service Machine for VM guest support.

#### 222

indicates the protocol of the connection cannot be determined.

• The variable *endpoint* indicates the connection endpoint type. Possible settings are:

#### SE

System z<sup>®</sup> Support Element

#### **HMC**

Hardware Management Console

#### **PSM**

Processor operations Service Machine

\*

No endpoint, connection not active

• The variable stack-flag indicates:

#### Y - Yes

the z/OS default IP stack is used for the connection

#### N - No

another IP address other than the default IP stack is used. Depending on the connection protocol, use ISQVARS variables IPSTACK or PSMIPST to determine the z/OS system-started task name of this IP stack.

Connection redirected over BCPii.

BCPii redirected connections are identified with an IP address of ISOET32.xx.

The variable IP-addr indicates the IP address in ASN notation or hostname of the connection endpoint.
 For TCP/IP connections, the configured port numbers of the PSM msg and cmd server applications are displayed. A value '???' is shown if the address information cannot be determined due to an internal error.

The *IP-addr* ISQET32.xx, where xx represents a numeric value, indicates a BCPii connection. It connects the ProcOps focal point processor's Support Element with the Support Element of the target hardware. No customer network component is involved.

 The variable lock-holder is only displayed if a NetView autotask or operator holds a lock for the connection to prevent others from using it or to serialize processing. Two lock types may be shown:

#### (lock holder)

indicates user initiated lock set with the ISQXLOC command

#### < lock holder >

indicates internal set lock INGHWCMD/INGHWCOM

None.

### Operator response

None.

## **System programmer response**

None.

ISQ332I

target-system-name commoncommand-name: KEYWORD keyword1 IS NOT COMPATIBLE WITH keyword2.

# **Explanation**

This message appears in response to the common command. A keyword that is identified by variable keyword1 cannot be used together with the keyword that is identified by variable keyword2. The variable target-system-name shows the name of the target system that is associated with the command.

### **System action**

The command is rejected.

# **Operator response**

Reenter the command, making sure that you specify the correct keywords.

#### System programmer response

None.

ISQ333I

target-system-name commoncommand-name: OPTION option IS REQUIRED FOR keyword.

# **Explanation**

This message appears in response to the common command. An option that must be specified in the command was missing. The variable target system name shows the name of the target system that is associated with the command.

# **System action**

The command is rejected.

### **Operator response**

Reenter the command, making sure that you specify a required option. (The required option is shown in the variable option that is provided in this message.)

### System programmer response

None.

**ISQ334I** target-object SECLOG TSTIME(time-stamp) STATUS(status)

# **Explanation**

This message appears in response to the ISQCCMD command. Processing of the SECLOG common command ended.

- The variable *target-object* shows the name of the target system or target hardware that is associated with the command.
- The variable status indicates the ending status of processing of the command. Possible values for status are:
  - ACCEPTED
  - FAILED
  - REJECTED

# System action

Processing of the ISQCCMD command is complete.

### **Operator response**

For all ending statuses, look for other messages that contain information about why processing of the command ended as it did.

### System programmer response

None.

**ISQ335I** target-system-name STPDATA **TSTIME**(time-stamp) STATUS(status).

### **Explanation**

This message appears in response to the ISQCCMD command. Processing of the STPDATA common command ended.

- The variable status indicates the ending status of processing of the command. Possible values for status are:
  - ACCEPTED

- FAILED
- REJECTED
- The variable target-system-name shows the name of the target system that is associated with the command.

Processing of the ISQCCMD command is complete.

### **Operator response**

For all ending statuses, look for other messages that contain information about why processing of the command ended as it did.

### System programmer response

None.

**ISQ336I** 

target-system-name STP TSTIME(time-stamp) STATUS(status).

### **Explanation**

This message appears in response to the ISQCCMD command. Processing of the STP common command ended.

- The variable status indicates the ending status of processing of the command. Possible values for status are:
  - ACCEPTED
  - FAILED
  - REJECTED
- The variable *target-system-name* shows the name of the target system that is associated with the command.

### **System action**

Processing of the ISQCCMD command is complete.

### **Operator response**

For all ending statuses, look for other messages that contain information about why processing of the command ended as it did.

### System programmer response

None.

**ISQ337I** 

The SECLOG status for thw\_name is seclog\_status

# **Explanation**

This message appears in response to the SECLOG common command of ISQCCMD.

- The variable *thw\_name* shows the name of the target hardware that is associated with the command.
- The variable seclog\_status indicates if Security Log messages from the connection endpoint are forwarded to Processor operations. Depending on the configuration, the connection endpoint can be either a processor Support Element (SE) or a Hardware Management Console (HMC):

ON - Security Log message forwarding is active OFF - Security Log message forwarding is inactive

# **System action**

Processing of the ISQCCMD command is complete.

# **Operator response**

None.

## System programmer response

None.

**ISQ350I** 

CONNECTION STATUS SUMMARY

# **Explanation**

This is the header message of a multi-line message returned in response to the ISQXCON STATUS command. After this header line one or multiple ISQ330I messages are following. Message ISQ355I closes the multi-line message.

### **System action**

None.

# Operator response

None.

### System programmer response

None.

**ISQ351I** 

THE req FOR ent FAILED. HWcmd RC: hwrc

### **Explanation**

The ISQXCON function request *req* for the specified entity *ent* failed. *hwrc* contains the hardware function return code. The *req* can be either SUSPEND or RESUME.

The function ends before it is complete.

### Operator response

Inform the System Programmer.

### System programmer response

Use command AOCTRACE ISQXCON,ON to enable the debug mode and repeat the request. Contact IBM Service and have the NetView log with the debug information available if this error still occurs.

**ISQ352I** 

TOO MANY PARAMETERS HAVE BEEN ENTERED.

# **Explanation**

The specified command includes too many parameters.

### System action

Processing of the command ends before it is complete.

### **Operator response**

Reenter the command, specifying the correct number of parameters.

#### System programmer response

None.

**ISQ353I** 

TARGET NAME ENTERED, targetsystem-name. CONTAINS TOO MANY CHARACTERS.

#### **Explanation**

The target system name specified in the command has too many characters.

# **System action**

Processing of the command ends before it is complete.

#### Operator response

Reenter the command, specifying the correct target system name.

### System programmer response

None.

**ISQ354I** 

**VIEW COULD NOT PRESENT** PANEL panel-name. VIEW RETURN CODE = return-code.

# **Explanation**

The panel identified in this message could not be displayed using the NetView VIEW command. The NetView VIEW command is issued automatically during SA z/OS processing to display a panel.

### System action

Processing of the command to display a panel ends before it is complete.

### Operator response

Write down the name of the panel that could not be displayed and the return code. Contact your system programmer.

### System programmer response

Try to identify the problem by examining the panel that could not be displayed. Refer to the description of the VIEW command in NetView Customization Guide for a description of the return code displayed with this message.

**ISQ355I** 

**END OF CONNECTION STATUS SUMMARY** 

### **Explanation**

This is the closing message of multi-line message ISQ350I returned in response to the ISQXCON STATUS command.

# **System action**

None.

### **Operator response**

None.

# System programmer response

None.

ISQ356I

**ISOXCON PARAMETER ERROR:** parameter\_error\_information

# **Explanation**

The ISQXCON parameter specification is incorrect. parameter\_error\_information can be one of the following:

#### **Unknown command specified**

The ISQXCON sub-commands can be: STATUS, SUSPEND, or RESUME.

#### Not a valid target hardware name

The specified target hardware name or ensemble name is not defined to the Operator Operations in the SA z/OS policy database.

#### No matching target hardware name found

Either the target hardware name or the ensemble name was specified using wildcard option \*, but no match was found.

#### **Command allows no options**

The ISQXCON sub-command STATUS has no options.

### **FORCE** option is invalid

The ISQXCON sub-command SUSPEND FORCE or RESUME FORCE is incorrectly specified.

### **System action**

The function ends before it is complete.

### **Operator response**

Correct the parameter error and repeat the command.

## System programmer response

None.

ISQ357I SESSION TO thw IS ACTIVE AND FORCE IS NOT SPECIFIED.
REQUEST IGNORED.

### **Explanation**

The ISQXCON SUSPEND request to the specified target hardware requires the FORCE option to be specified because there are still one or more target system sessions active, using the connection.

## **System action**

The request for the target hardware *thw* specified in the message ends before it is complete.

### **Operator response**

Repeat the SUSPEND with the FORCE option to close all target systems of that target hardware using ISQXCLS first.

# System programmer response

None.

**ISQ358I** 

CONNECTION STATUS OF *thw*MUST BE SUSPENDED. REQUEST
IGNORED.

### **Explanation**

The ISQXCON RESUME request can only be processed for the specified target hardware if its connection path status is SUSPENDED.

### **System action**

The request for the target hardware specified in the message ends before it is complete.

### **Operator response**

Repeat the RESUME request if the connection path to the target hardware has the correct status.

# System programmer response

None.

ISQ359I

CONNECTION TYPE ctype TO thw NOT SUPPORTED. REQUEST IGNORED.

### **Explanation**

The connection protocol *ctype* is not supported by ISQXCON.

### **System action**

The request for the target hardware *thw* specified in the message ends before it is complete.

### Operator response

None.

### System programmer response

None.

**ISO400I** 

entity-name UNKNOWN TSTIME(time-stamp) STATUS(REJECTED).

### **Explanation**

This message appears in response to the ISQCCMD command. The common command specified within the ISQCCMD command could not be processed correctly. The variable *entity-name* shows the name of the target entity associated with the command that is unknown.

For more information about the supported target entity types for common commands, refer to the ISQCCMD help.

### **System action**

The ISQCCMD command is rejected.

### **Operator response**

Look for earlier messages to indicate the reason for the problem.

### System programmer response

If the ISQCCMD was used to perform an LPAR Management request over an SA-BCPii connection, make sure that a target system is defined that has the targeted processor and LPAR assigned. Note that this target system must also be a member of an SA group (SYSPLEX/STANDARD). Correct your PDB when needed and re-build your SOCNTL/ACF file. Refresh your active configuration and retry the ISQCCMD.

**ISQ401I** 

target-system-name ACTIVATE **TSTIME**(*time-stamp*) STATUS(status).

### **Explanation**

This message appears in response to the ISQCCMD command. Processing of the ACTIVATE common command ended.

- The variable *status* indicates the ending status of processing of the command. Possible values for status are:
  - ACCEPTED
  - FAILED
  - REJECTED
- The variable *target-system-name* shows the name of the target system that is associated with the command.

### System action

Processing of the ISQCCMD command is complete.

### **Operator response**

For all ending statuses, look for other messages that contain information about why processing of the command ended as it did.

### System programmer response

None.

**ISQ402I** 

target-system-name DEACTIVATE **TSTIME**(time-stamp) STATUS(status).

### **Explanation**

This message appears in response to the ISQCCMD command. Processing of the DEACTIVATE common command ended. The variable status indicates the ending status of processing of the command. Possible values for status are:

- ACCEPTED
- FAILED
- REJECTED

The variable target-system-name shows the name of the target system associated with the command.

### System action

Processing of the ISQCCMD command is complete.

### Operator response

For all ending statuses, look for other messages that contain information about why processing of the command ended as it did.

# System programmer response

None.

**ISQ403I** 

ccmd common command not allowed for PSMs.

### **Explanation**

This message appears in response to the ISQCCMD command. The ccmd common command was issued for a ProcOps Service Machine (PSM). In the context of VM Second Level System support this command can only be used for a PSM.

# System action

The ISQCCMD command is rejected.

#### Operator response

None

### System programmer response

None

**ISQ407I** 

target-system-name LOAD **TSTIME**(time-stamp) STATUS(status).

# **Explanation**

This message appears in response to the ISQCCMD command. Processing of the LOAD common command has ended. The variable *status* indicates the ending status of processing of the command. Possible values for *status* are:

- ACCEPTED
- FAILED
- REJECTED

The variable *target-system-name* shows the name of the target system associated with the command.

### System action

Processing of the ISQCCMD command is complete.

### **Operator response**

For all ending statuses, look for other messages that contain information about why processing of the command ended as it did.

### System programmer response

None.

**ISQ408I** 

target-system-name RESTART TSTIME(time-stamp) STATUS(status).

### **Explanation**

This message appears in response to the ISQCCMD command. Processing of the RESTART common command ended. The variable *status* indicates the ending status of processing of the command. Possible values for *status* are:

- ACCEPTED
- FAILED
- REJECTED

The variable *target-system-name* shows the name of the target system associated with the command.

### System action

Processing of the ISQCCMD command is complete.

#### Operator response

For all ending statuses, look for other messages that contain information about why processing of the command ended as it did.

# System programmer response

None.

**ISQ409I** 

target-system-name CBU TSTIME(time-stamp) STATUS(status).

### **Explanation**

This message appears in response to the ISQCCMD command. Processing of the CBU common command ended. The variable *status* indicates the ending status of processing of the command. Possible values for status are:

- ACCEPTED
- FAILED
- REJECTED

The variable *target-system-name* shows the name of the target system associated with the command. If the common command was entered with a *target-hardware-name*, the first *target-system-name* found in the list of target systems associated with this hardware is shown.

### System action

Processing of the ISQCCMD command is complete.

### **Operator response**

For all ending statuses, look for other messages that contain information about why processing of the command ended as it did.

### System programmer response

None.

ISQ410I

target-system-name START TSTIME(time-stamp) STATUS(status).

### **Explanation**

This message appears in response to the ISQCCMD command. Processing of the START common command ended. The variable status indicates the ending status of processing of the command. Possible values for status are:

- ACCEPTED
- FAILED
- REJECTED

The variable *target-system-name* shows the name of the target system associated with the command.

Processing of the ISQCCMD command is complete.

### **Operator response**

For all ending statuses, look for other messages that contain information about why processing of the command ended as it did.

### System programmer response

None.

**ISQ411I** 

target-system-name STOP **TSTIME**(*time-stamp*) STATUS(status).

# **Explanation**

This message appears in response to the ISQCCMD command. Processing of the STOP common command ended. The variable status indicates the ending status of processing of the command. Possible values for status are:

- ACCEPTED
- FAILED
- REJECTED

The variable target-system-name shows the name of the target system associated with the command.

### **System action**

Processing of the ISQCCMD command is complete.

#### **Operator response**

For all ending statuses, look for other messages that contain information about why processing of the command ended as it did.

### System programmer response

None.

**ISQ412I** 

**CPC** function *function-name* is not available with connection type type.

### **Explanation**

The hardware function function-name is not available with a SNA based NetView connection (NVC) to your CPC or a TCPIP based connection (TCPIP) to your ProcOps Service Machine (PSM).

### System action

Processing of the ISQCCMD command ends.

### **Operator response**

Refer to the ISQCCMD common command documentation to get the information about the supported connection types for this request.

### System programmer response

None.

**ISQ413I** target-system-name EXTINT **TSTIME**(*time-stamp*) STATUS(status).

# **Explanation**

This message appears in response to the ISQCCMD command. Processing of the EXTINT common command ended. The variable status indicates the ending status of processing of the command. Possible values for status are:

- ACCEPTED
- FAILED
- REJECTED

The variable target-system-name shows the name of the target system associated with the command.

### System action

Processing of the ISQCCMD command is complete.

# Operator response

For all ending statuses, look for other messages that contain information about why processing of the command ended as it did.

### System programmer response

None.

**ISQ414I** target-system-name SYSRESET TSTIME(time-stamp) STATUS(status).

# **Explanation**

This message appears in response to the ISQCCMD command. Processing of the SYSRESET common command ended. The variable status indicates the ending status of processing of the command. Possible values for status are:

ACCEPTED

- FAILED
- REJECTED

The variable *target-system-name* shows the name of the target system associated with the command.

### **System action**

Processing of the ISQCCMD command complete.

# **Operator response**

For all ending statuses, look for other messages that contain information about why processing of the command ended as it did.

### System programmer response

None.

**ISQ415I** 

ccmd COMMAND CANCELLED.

# **Explanation**

The NetView operator canceled the common command *ccmd* 

## System action

The command is canceled.

### **Operator response**

Reenter the command if desired.

#### **System programmer response**

None.

**ISQ416I** 

FAILURE ISSUING ccmd
COMMAND. RETCODE=ccmd\_rc

### **Explanation**

Your attempt to issue the common command *ccmd* failed. The NetView RUNCMD command received a nonzero return code *rc*.

### **System action**

Processing of the command ends before it is complete.

#### **Operator response**

Reenter the command.

### System programmer response

Determine the reason for the failure. Possible meanings of nonzero return codes are:

4

The RUNCMD command failed or no response was returned

16

The command was canceled by the CANCMD command

24

Some command list data was truncated

28

The service point application returned more than 132 responses for the RUNCMD

32

COS command timeout exceeded (specified in NetView Constants module)

**ISQ417I** 

ccmd
STATUS(ccmd\_completion\_status)
CONDITION(cond\_code)
SDATA(sense\_data)

# **Explanation**

The specified status was received from the target in response to a common command *ccmd*. For an NVC connection refer to the section "Operations Management Condition Code Reference" in *S/390 Managing Your Processors* (GC38-0452) for information on operations management condition codes. For connection types other than NVC refer to Appendix B, "Response Messages, Error Strings, Condition Codes," on page 539.

# System action

If ccmd\_completion\_status is SUCCESS, the common command ccmd was processed at the target. If ccmd\_completion\_status is FAILED, the status field will be followed by a CONDITION and possibly SDATA fields detailing the reason for the failure. It will also be followed by a text explanation describing the failure. Both of these messages will appear in SA z/OS status panels for the most recent events.

### **Operator response**

None. This is an informational message only.

### System programmer response

None. This is an informational message only.

**ISQ418I** 

PROFILE NOT KNOWN ON thwname

### **Explanation**

A common command that was previously issued specified a profile name that was unknown at the destination target hardware thwname. This message supplements message ISQ417I or ISQ419I.

# **System action**

Processing of the command ends before it is complete.

### **Operator response**

Check the profile names associated with the target hardware thwname. Profile names that are used as common command parameters must exist on the target hardware Support Element.

### System programmer response

Make sure that an existing activation profile name is used with the common command. Note that the specified profile name must be of type RESET or LOAD for the CCNTL common command.

**ISO419I** 

ISQCCMD ccmd PROCESSING ON thwname IS COMPLETE.

# **Explanation**

Processing of the common command ccmd is complete. The target hardware thwname is now ready to process new requests. This message supplements message ISQ417I.

# **System action**

Processing of the ISQCCMD command is complete.

#### **Operator response**

None.

#### System programmer response

None.

**ISQ420I** 

**FUNCTION CANNOT BE PERFORMED IN PRESENT STATE** OF THE TARGET HARDWARE SYSTEM.

### **Explanation**

The target is in an incompatible mode to process the command. This message supplements message ISQ417I.

### System action

Processing of the command ends before it is complete.

### **Operator response**

Reexamine the command in relation to the state of the target. Reenter the common command, specifying the correct target.

### System programmer response

Reenter the common command, specifying the correct target.

**ISQ421I** 

**OPERATIONS MANAGEMENT IS** NOT ENABLED ON thwname

# **Explanation**

The support element at the target hardware name thwname is not enabled to perform operations management commands. Ensure that the support element at the target is enabled for operations management from the hardware system console. This message supplements message ISQ417I.

## **System action**

Processing of the command ends before it is complete.

### **Operator response**

Contact your system programmer.

#### System programmer response

Enable operations management at the target hardware system console.

**ISQ422I** 

COMMAND NOT SUPPORTED.

### **Explanation**

The target support element does not support the operations management command. This message supplements message ISQ417I.

### **System action**

Processing of the command ends before it is complete.

#### **Operator response**

Ensure that the command is a supported operations management command. Reenter the command, specifying a supported common command.

### System programmer response

Reenter the command, specifying a supported common command.

**ISQ423I** 

INCORRECT AUTHORIZATION CODE FOR thwname

### **Explanation**

The authorization token supplied on the previous command sent to the target hardware name *thwname* was rejected by the target. This message supplements message ISQ417I.

# System action

The associated command is rejected.

### **Operator response**

Contact your system programmer.

# System programmer response

Verify that the correct operations management authorization token was defined for the NetView Connection associated with this target hardware. Correct the operations management authorization token and reenter the command.

**ISQ424I** 

TARGET SYSTEM RESOURCES BUSY. ccmd COMMAND WILL BE RETRIED.

### **Explanation**

System resources at the target are temporarily busy, and the target hardware cannot act on the request. This message supplements message ISQ417I.

# **System action**

The command will be retried once.

## **Operator response**

None. This is an informational message only.

### System programmer response

None. This is an informational message only.

**ISQ425I** 

TARGET SYSTEM RESOURCES
BUSY. ccmd COMMAND FAILED

### **Explanation**

System resources at the target are busy; the receiver is unable to process the requested command after being retried. The command is not processed.

# **System action**

The command is rejected.

### **Operator response**

Reenter command when the target support element is available. If this response appears again, contact your system programmer.

### **System programmer response**

If the problem persists, contact an IBM service representative.

**ISQ426I** 

SYSTEM IS RUNNING. FORCE(YES)
MAY BE NEEDED ON target\_name

# **Explanation**

A disruptive common command was issued to an operational target system or target hardware, target\_name, without FORCE(YES) specified. The command failed. This message supplements message ISQ417I.

### **System action**

The command is rejected.

### **Operator response**

Determine whether the target really is meant to be disrupted. If so, reenter the command with the FORCE(YES) parameter.

### System programmer response

Determine whether the target really is meant to be disrupted. If so, reenter the command with the FORCE(YES) parameter.

**ISQ427I** 

CPC thwname IS NOT POWERED ON

# **Explanation**

A common command that requires a powered-on target hardware was issued to target hardware *thwname*, which was powered off.

The command is rejected.

### **Operator response**

Enter the ACTIVATE common command to the appropriate target system, then reenter the original command, if necessary.

### System programmer response

None.

**POWER-ON RESET NOT COMPLETE ISQ428I** ON thwname

# **Explanation**

A common command that requires power-on reset to be complete was issued to target hardware thwname, which was in the "power-on reset required" state. This message supplements message ISQ417I.

# **System action**

The command failed.

# **Operator response**

Determine the cause of the failure on the target hardware thwname that caused the target to be power-on reset required. Enter an ACTIVATE command, then reenter the original common command.

# System programmer response

None.

**ISQ429I** SEND A STOP COMMAND, THEN **RESEND THE ORIGINAL REQUEST** 

### **Explanation**

The target system support element is unable to perform the common command because the targeted CPU is not in the stopped state. This message supplements message ISQ417I.

# **System action**

The processing of the command ends before it is complete.

### **Operator response**

Enter the STOP common command, then reenter the original command, specifying the correct target system.

# System programmer response

None.

**ISQ430I** HARDWARE ERROR, ccmd **COMMAND WILL BE RETRIED** 

# **Explanation**

The common command ccmd failed due to a hardware error at the target. The command will be retried once. This message supplements message ISQ417I.

### **System action**

The command is retried.

### Operator response

None. This is an informational message only.

# System programmer response

None. This is an informational message only.

**ISQ431I** HARDWARE ERROR. ccmd COMMAND FAILED.

#### **Explanation**

The common command *ccmd* failed due to a hardware error at the target a second time. This message supplements message ISQ417I.

#### **System action**

The processing of the command ends before it is complete.

## **Operator response**

Contact your system programmer.

### System programmer response

Check the NetView hardware monitor for generic alerts with this problem. Analyze the hardware system console information.

**ISQ432I** 

**LOCAL OPERATOR OR ANOTHER APPLICATION IS IN CONTROL OF** target\_system\_name

### **Explanation**

A local operator or another systems management application has obtained exclusive control of the target system. This prevents use of SA z/OS status data that may not be up-to-date and the acceptance by the hardware of SA z/OS common commands. This message supplements message ISQ417I.

### **System action**

The processing of the command ends before it is complete. The target has been unconditionally reserved.

### **Operator response**

Commands may be reentered to the target when the target is released by the local operator.

### **Programmer response**

None.

**ISQ433I** 

Insufficient CPs to complete ACTIVATE request

## **Explanation**

An ACTIVATE common command failed due to insufficient CPs at the target. This message supplements message ISQ417I.

### **System action**

The processing of the ACTIVATE command ends before it is complete.

#### **Operator response**

Contact your system programmer.

### **System programmer response**

Verify that the number of dedicated CPs specified in the profile used with the ACTIVATE command does not exceed the number of physical processors at the target hardware.

**ISQ434I** 

ONE OR MORE CHANNEL PATHS
ARE IN ERROR <chpid-numbers>

# **Explanation**

The CHPID numbers, *chpid-numbers*, were found to be in error during processing of the command. They were defined in the CHPMAP operand of the image profile. This message supplements message ISQ417I.

### System action

The processing of the command ends before it is complete.

### **Operator response**

Contact your system programmer.

### System programmer response

Determine the cause of the channel path error and correct the problem.

**ISQ435I** 

INSUFFICIENT AMOUNT OF MAIN STORAGE TO PROCESS ACTIVATE REQUEST

### **Explanation**

An ACTIVATE Common Command failed due to insufficient main storage at the target. This message supplements message ISQ417I.

# System action

The processing of the ACTIVATE command ends before it is complete.

### **Operator response**

Contact your system programmer.

#### System programmer response

Verify that the amount of main storage defined in the profile used with the ACTIVATE request does not exceed the amount of main storage available at the target hardware.

**ISQ436I** 

INSUFFICIENT AMOUNT OF EXPANDED STORAGE TO PROCESS ACTIVATE REQUEST

# **Explanation**

An ACTIVATE common command failed due to insufficient expanded storage at the target. This message supplements message ISQ417I.

### System action

The processing of the ACTIVATE command ends before it is complete.

#### Operator response

Contact your system programmer.

### System programmer response

Verify that the amount of expanded storage defined in the profile used with the ACTIVATE request does not exceed the amount of expanded storage available at the target hardware. Determine the cause of a storage error if the profile is correct.

**ISQ437I** 

NO S/390° CHANNELS ARE **CONFIGURED TO THIS LOGICAL PARTITION** 

# **Explanation**

A common command was issued to a logical partition that does not have any channels configured. This message supplements message ISQ417I.

# **System action**

The processing of the command ends before it is complete.

# **Operator response**

Contact your system programmer.

### System programmer response

Consult System/390® hardware documentation to properly configure the channels. After configuring the channels, reenter the common command

**ISQ438I** 

**ERROR IN SPECIFICATION OF CENTRAL STORAGE ORIGIN** 

### **Explanation**

Activation of a target was requested with an incorrect central storage origin specified.

# **System action**

The processing of the ACTIVATE command ends before it is complete.

### **Operator response**

Contact your system programmer.

#### System programmer response

Determine the cause of the storage error. Reenter the common command after specifying the central storage origin.

**ISO439I** 

REQUEST FOR CENTRAL STORAGE **CANNOT BE SATISFIED** 

# **Explanation**

The common command did not complete because the target hardware was unable to satisfy the command's implicit request for central storage. The activation profile identified in the CNAME parameter requested an amount of central storage that would have included the hardware system area (HSA). This message supplements message ISQ417I.

### System action

The processing of the command ends before it is complete.

### **Operator response**

Contact your system programmer.

# System programmer response

Determine the correct storage request. Reenter the common command after correcting the storage specification.

**ISO440I** 

A RESOURCE REOUIRED BY A **LOGICAL PARTITION WAS NOT DEFINED** 

# **Explanation**

A required resource for the logical partition was not defined in the associated profile. This message supplements message ISQ417I.

### System action

The processing of the command ends before it is complete.

#### Operator response

Contact your system programmer.

### System programmer response

Verify that the Image Profile for the logical partition agrees with the available resources.

**ISQ441I** 

A REQUESTED RESOURCE IS NOT **AVAILABLE TO SATISFY THE ACTIVATE REQUEST** 

### **Explanation**

A resource error exists that may indicate a configuration problem or insufficient resources to process the command. This message supplements message ISQ417I.

The processing of the ACTIVATE command ends before it is complete.

### **Operator response**

Contact your system programmer.

### System programmer response

Determine the required resource and correct the error. Check SDATA code, if any, to identify the specific resource error.

**ISQ442I** 

COMMAND ccmd NOT SUCCESSFUL ON target\_name

### **Explanation**

The common command *ccmd* was not successful on the target system or target hardware *target\_name*. This message supplements message ISQ417I.

# System action

The processing of the command ends before it is complete.

# **Operator response**

Contact your system programmer.

#### System programmer response

Determine the reason for the failure from the condition report code and sense data (SDATA) information in the command response.

**ISQ443I** 

SYSRESET HAD QUALIFIED SUCCESS: qualification\_information

### **Explanation**

The common command SYSRESET was partially successful. Possible *qualification\_information* is:

- · "Check PU status"
- · "Check I/O status"
- "Check both PU and I/O status. An IOP re-IML (power-on reset) is in progress."
- "Sense data = 'nnnnnnnn".

This message supplements message ISQ417I.

#### **System action**

Processing of the SYSRESET command is complete.

### **Operator response**

Contact your system programmer.

### System programmer response

The instructions given by the processor's built-in problem analysis facilities may provide additional information. If not, refer to 390-CMOS, or zSeries *Managing Your Processors*.

ISQ444I

ACTIVATE HAD QUALIFIED SUCCESS. SUCCESSFUL STEP CODE: step\_number

# **Explanation**

The target system support element partially completed the ACTIVATE request. *step\_number* is a bit map returned to indicate how far the ACTIVATE process completed.

### System action

Processing of the ACTIVATE command is complete.

# Operator response

See your system programmer.

# System programmer response

The instructions given by the processor's built-in problem analysis facilities may provide additional information. If not, refer to 390-CMOS or zSeries *Managing Your Processors*.

**ISO445I** 

ACTIVATE THE LOGICAL PARTITION AND RESEND THE REQUEST.

### **Explanation**

The target system support element is unable to perform the command because the target system is in the deactivated state.

#### **System action**

Processing of the command ends before it is complete.

### **Operator response**

Enter an ACTIVATE common command to the target system, then reenter the original command.

#### System programmer response

None.

**ISQ446I** 

COMMAND ISSUED: ccmd ccmd\_parameters

# **Explanation**

The common command *ccmd* was issued in the message with the parameter shown.

# **System action**

None.

### **Operator response**

This is an informational message only.

## **System programmer response**

This is an informational message only.

**ISQ447I** 

**ALERT RECEIVED ON thwname. CPC HARDWARE FAILURE.** 

### **Explanation**

An alert was received for target hardware thwname indicating that there was a CPC hardware failure at the target. More information about the type of failure can be seen in the second line of the "Last Significant Message" field of the "Target Hardware" panel. Use the NetView NPDA panels to get more information about the alert.

# **System action**

The target hardware status is updated.

### **Operator response**

Contact your system programmer.

#### System programmer response

The instructions given by the processor's built-in problem analysis facilities may provide additional information. If not, refer to 390-CMOS or zSeries Managing Your Processors.

**ISQ448I** 

**ALERT RECEIVED ON thwname:** STORAGE SUBSYSTEM FAILURE.

# **Explanation**

An alert was received for target hardware thwname indicating that there was a storage subsystem failure. More information about the type of failure can be seen in the second line of the "Last Significant Message" field of the "Target Hardware" panel. Use the NetView NPDA panels to get more information about the alert.

### System action

A processor operations target hardware failure alert is generated.

### **Operator response**

Contact your system programmer.

### System programmer response

The instructions given by the processor's built-in problem analysis facilities may provide additional information. If not, refer to 390-CMOS or zSeries Managing Your Processors.

**ISQ449I** 

ACTIVATE had qualified success. **Sense Data =** *nnnnnnnn* 

### **Explanation**

An ACTIVATE common command completed at the target system, but there were some errors that are identified by the code in sense data. This message supplements message ISQ417I.

### **System action**

The ACTIVATE command partially completes.

# **Operator response**

Contact your system programmer.

### System programmer response

Refer to 390-CMOS or zSeries Managing Your Processors for SDATA sense data information. Determine the reason for the errors that are indicated in the SDATA sense data information. Examine the SDATA code to determine whether action is required.

**ISQ450I** 

**ALERT RECEIVED (on thwname)** target\_system\_name}:PROCESSOR **ENTERED HARD WAIT** 

### **Explanation**

An alert was received for target hardware thwname indicating that one or more processors loaded a disabled wait.

# **System action**

The target attention status is updated.

### **Operator response**

See your system programmer.

### System programmer response

For System z processors more information about the alert may be available in the NetView log if a target system, which is initialized to processor operations, is affected by the disabled wait. Look for ISQ900I messages which include a GETIPSW response report AOFA0025.

**ISQ451I** 

ALERT RECEIVED ON thwname. INVALID PASSWORD.

# **Explanation**

An alert was received for target hardware thwname indicating that an operator entered an incorrect password. More information about the type of failure can be seen in the second line of the "Last Significant Message" field of the "Target Hardware" panel. Use NetView NPDA panels to get more information about the alert.

## **System action**

The System Console logon is disallowed.

# **Operator response**

See your system programmer.

#### **System programmer response**

Use NetView NPDA panels to get more information about the alert. Follow the instructions given by the processor's built-in problem analysis facilities. Otherwise, use normal support channels for problem determination or contact an IBM support representative.

**ISQ452I** 

UNRECOGNIZED PROFILE NAME SPECIFIED IN THE AUTOACT OPERAND OF THE RESET PROFILE

# **Explanation**

The profile name specified in the AUTOACT operand of the Reset profile that was specified on the ACTIVATE common command was not recognized by the receiving support element at the target hardware. This message supplements message ISQ417I.

### **System action**

ACTIVATE common command is rejected.

### **Operator response**

Contact your system programmer.

### System programmer response

Examine the Reset profile that was specified by the ACTIVATE command. Correct the profile name specified in the AUTOACT operand of the Reset profile, or define the profile if necessary.

**ISO453I** 

TIMED COMMAND REJECTED BECAUSE TIMED OPERATIONS QUEUE IS FULL

# **Explanation**

The OCF timed operations queue at the target support element is currently full, and the most recent timed command cannot be accepted for future processing. This message supplements message ISQ417I.

# System action

The timed command is rejected.

### **Operator response**

Contact your system programmer.

# System programmer response

Refer to 390-CMOS or zSeries *Managing Your Processors* for information.

**ISQ454I** 

TIMING WINDOW SPECIFIED IN COMMAND REQUEST HAS EXPIRED. REQUEST WILL NOT BE HONORED.

# **Explanation**

The current request specified a window of time for processing (using the XATIME, XBTIME operands) that has already expired. The request cannot be carried out. This message supplements message ISQ417I.

#### **System action**

The timed command rejected.

#### Operator response

Examine the XATIME and XBTIME operands specified on the common command. Reenter the command with a valid timing window.

### System programmer response

None.

**ISQ455I INVALID XATIME OPERAND** 

### **Explanation**

The common command was issued with an XATIME operand that is incorrect.

# **System action**

The timed command is rejected.

# **Operator response**

Determine the proper form of the XATIME operand. Correct the XATIME operand and reenter the command.

## System programmer response

None.

**ISQ456I INVALID XBTIME OPERAND** 

### **Explanation**

The common command was issued with an XBTIME operand that is incorrect.

### **System action**

The timed command is rejected.

### **Operator response**

Determine the proper form of the XBTIME operand. Correct the XBTIME operand and reenter the command.

### System programmer response

None.

**ISQ457I INVALID INTERVAL OPERAND** 

### **Explanation**

The common command was issued with an INTERVAL operand that is incorrect.

### System action

The command is rejected.

### **Operator response**

Determine the proper form of the INTERVAL operand. Correct the INTERVAL operand and reenter the

# System programmer response

None.

**ISQ458I INVALID COUNT OPERAND** 

### **Explanation**

The common command was issued with a COUNT operand that is incorrect.

# System action

The command is rejected.

### Operator response

Determine the proper form of the COUNT operand. Correct the COUNT operand and reenter the command.

## System programmer response

None.

**ISQ459I COMPLETION REPORT FOR** COMMAND ccmd RECEIVED.

STATUS(cmd status)

COND(cmd\_cond) SDATA(sdata)

# **Explanation**

Completion of a previously issued timed request or completion of an ACTIVATE for a logical partition when a nontimed ACTIVATE request has been sent to a primary OCF. Refer to S/390 Managing Your Processors for information on operations management condition codes.

# **System action**

If ccmd\_completion\_status is SUCCESS, common command ccmd was processed at the target. If ccmd\_completion\_status is FAILED, the status field will be followed by a CONDITION and possibly SDATA fields detailing the reason for the failure. It will also be followed by a text explanation describing the failure. Both of these messages will appear in processor operations status panels for the most recent events.

# System action

The ACTIVATE command is complete.

### **Operator response**

If ccmd\_completion\_status is FAILED, refer to the text explanation of the failure.

### System programmer response

This is an informational message only.

**ISQ460I** 

ALERT RECEIVED ON thwname.
SUPPORT ELEMENT FAILURE

# **Explanation**

An alert was received for target hardware *thwname* indicating that the support element failed. Remote operations to the affected targets may no longer be possible

# System action

None.

### **Operator response**

Contact your system programmer.

## System programmer response

Refer to 390-CMOS or zSeries *Managing Your Processors* for information.

**ISQ461I** 

TARGET SYSTEM

target\_system\_name EXISTS BUT
IS NOT INITIALIZED.
INITIALIZATION IS BEING
REQUESTED.

# **Explanation**

Activation of a target system has caused activation of another target system on the same target hardware. This can occur on OCF-based processors if the Reset profile specifies that multiple LPARs should be activated.

# **System action**

Processor operations automatically initializes the additional target systems being activated by ISQXIII and updates their status.

### **Operator response**

None. This is an informational message only.

# System programmer response

None. This is an informational message only.

**ISQ462I** 

TARGET SYSTEM

target\_system\_name IS

INITIALIZED BUT IS NO LONGER

ACTIVE. CLOSE PROCESSING IS

BEING REQUESTED.

### **Explanation**

Processor operations has detected that a target system is initialized but is not the target system running on the target hardware. This can occur on OCF-based processors if a basic mode target system has been initialized, but the target hardware is now running in LPAR mode.

### System action

Processor operations automatically closes the target system using ISQXCLS.

### **Operator response**

None. This is an informational message only.

### System programmer response

None. This is an informational message only.

**ISQ463I** 

CBU REQUEST FOR target\_hardware\_name CANNOT BE EXECUTED. CONDITION CODE: cond\_code

# **Explanation**

The ISQCCMD CBU command for the named target hardware cannot be executed because of the condition shown in *cond\_code*. Refer to *IBM System Automation for z/OS Messages and Codes* for a list of the possible condition codes and their meaning.

### **System action**

The CBU request is not executed. ISQCCMD processing terminates with a reject messages.

# **Operator response**

Check whether the CBU request has been issued for the correct hardware. Usually this message is displayed when a ACTIVATE, TESTACT, or UNDO CBU command is requested, but the CBU feature is not installed. Use the CBU STATUS command to determine the current CBU status for this target hardware.

# System programmer response

If your hardware has CBU installed and enabled, contact IBM system support.

**ISQ464I** 

CBU DATA OF

target\_hardware\_name IS: cbu information

# **Explanation**

This message is the response to an ISQCCMD CBU CMD(STATUS) command. The cbu\_information string contains the current status of the target hardware CBU feature. If the feature is installed, additional information, depending on the actual status is displayed. This information is: CBU activation and expiration dates, and number of test activations left for use.

# **System action**

None. Informational message only.

### **Operator response**

None.

### System programmer response

None.

**ISQ468I** 

CCNTL error on thwname. Cannot access activation profiles.

# **Explanation**

A common command that was previously issued specified a profile name that could not be validated. Access to the Support Element profiles failed. This message supplements message ISQ419I.

### **System action**

Processing of the command ends before it is complete.

### **Operator response**

Inform your system programmer.

#### System programmer response

Use the PROFILE common command to test the access to the activation profiles of the target hardware thwname. If there are problems with the access, make a note of the condition codes that are displayed and contact an IBM support representative.

**ISQ505I** 

ISOCMON COMMAND COMPLETE, **CONDITION=**result-of-command.

# **Explanation**

Processing of the ISQCMON command is complete and it has resulted in one of the following result-ofcommand conditions:

#### add user

The user who issued the command is added to the SA z/OS control group.

#### del user

The user who issued the command is removed from the SA z/OS control group.

# **System action**

Processing of the command continues.

# Operator response

If necessary, reenter the command.

### System programmer response

None.

**ISQ511I** 

debug\_information\_text

# **Explanation**

ISQ511I prefixes all ProcOps main debug messages. These messages are issued permanently, if ProcOps was started or is currently running in DEBUG mode. In addition, ISQ511I messages may be issued dynamically, in case of networking or ProcOps undetermined internal processing problems, as a debug aid. Note that in such cases, only few ISQ511I messages are issued.

The debug\_information\_text is text data containing statically or dynamically determined information related to the current executed ProcOps function or called services.

## **System action**

Processing of the command or function continues.

### **Operator response**

Permanent debug messages can be disabled by using the **Debug Off** or **Debug On** toggle option (PF5) of ISQXDST dialog panel ISQESUM.

# System programmer response

In case of networking problems, the debug information text may contain TCP/IP related information, such as service names and return codes or error information.

**ISQ527I** 

ISQCMON PARAMETER NOT RECOGNIZED.

# **Explanation**

This message appears in response to the ISQCMON command. The command was issued with an option other than ON or OFF.

# **System action**

Processing of the ISQCMON command ends before it is complete.

### **Operator response**

Reenter the ISQCMON command, to make sure that you specify either ON or OFF.

### System programmer response

None.

**ISQ531I** 

target-hardware-name commandname TSTIME(time-stamp) ENDED RETURN CODE (return-code).

# **Explanation**

This message appears at the end of processing a command.

The variable *target-hardware-name* shows the name of the target hardware that is associated with the command.

The variable *command-name* indicates the command executed.

The variable *return-code* indicates the command ending return code.

# System action

Processing of the *command-name* command completes.

### **Operator response**

None.

### System programmer response

None.

**ISQ535I** 

path-name port-id STATUS IS lockstatus BY task-name.

### **Explanation**

The task that is identified in this message either obtained or released the lock for the port that is identified in the message. This message can be used as a key for non-SA z/OS automation routines.

### **System action**

None.

## **Operator response**

None.

## **System programmer response**

None.

**ISQ536I** 

COMMAND: cmd-name LOCATION: loc-name RECEIVED RC: cmd-rc FROM: called-cmd

# **Explanation**

A command called from a processor operations routine has returned an unexpected return code.

The variable *cmd-name* shows the processor operations command name or module name that was running.

The variable *loc-name* shows the location within *cmd-name* where the problem occurred.

The variable *cmd-rc* shows the unexpected return code issued from *called-cmd*.

The variable *called-cmd* shows the name of the command and, optionally, the parameters of the command that returned the unexpected return code.

# **System action**

Processing terminates.

# **Operator response**

Write down the information shown in this message. Also, save or print a copy of the netlog and contact your system programmer.

### System programmer response

Contact an IBM support representative.

**ISQ537I** 

COMMAND: cmd-name RECEIVED: excptn FROM: source DATA: errordata

### **Explanation**

A processor operations command encountered an unexpected exception.

The variable *cmd-name* identifies the processor operations command name or module name that was running.

The variable *excptn* identifies which type of error occurred.

The variable *source* indicates where the error may have originated from.

The variable error-data contains data that may help with the problem resolution.

# **System action**

Processing terminates.

### Operator response

Save or print a copy of the netlog and contact your system programmer.

# System programmer response

Try to determine the cause of the problem with the help of the information given in excptn. One possible exception is:

INVALID\_DATA\_0001: An incorrect message was received. Specifically, a line of data received from a Support Element (SE) was expected to contain either a CPC name or an LPAR name and had neither. The processor operations target hardware name for the SE is given in source and the line of data in error is repeated in error-data. This problem can occur in CPCs with more than ten CPUs if the Licensed Internal Code (LIC) in the SE is not up-todate. Check this with your IBM customer engineer.

If the cause of the problem cannot be determined contact an IBM support representative.

ISQ600I

**PROCESSOR OPERATIONS COMMAND CAN NOT BE ISSUED** TO THE SPECIFIED GROUP OR SUBGROUP.

### **Explanation**

This message is issued when a group or subgroup has been specified that is not valid for Processor Operations commands.

### System action

Specified action will not be taken.

### Operator response

Specify the correct group or subgroup for the Processor Operations command. If you want to issue a command to the specified group or subgroup, you must update the configuration dialogs.

# System programmer response

None.

**ISQ602I** 

**PROC-OPS AUTOMATION TABLE** PROCESSING OPTION tpo IS INVALID.

# **Explanation**

During ISOSTART or ISOSTOP processing, the Processor Operations-related automation table data was processed using option value tpo, which is not valid. The valid options are START or STOP.

### **System action**

The ISQSTART or ISQSTOP processing terminates.

# Operator response

None.

**ISQ603I** 

PROC-OPS AUTOMATION TABLE IS ALREADY tblstat.

### **Explanation**

During ISQSTART or ISQSTOP processing, the Processor Operations-related automation table data was found already in the desired state. Automation table state tblstat values are 'activated' for ISQSTART and 'stopped' for ISQSTOP.

### System action

The ISQSTART or ISQSTOP processing continues.

#### Operator response

None.

#### System programmer response

None.

**ISQ604I** 

PROC-OPS AUTOMATION TABLE tblaction FAILED.

### **Explanation**

During ISQSTART or ISQSTOP processing, the Processor Operations-related automation table data processing *tblaction* failed, because the NetView AUTOTBL command, issued internally, did not respond with a successful completion message BNH360I. The *tblaction* values can be 'removal' or 'activation'.

### **System action**

The ISQSTART or ISQSTOP processing terminates.

# **Operator response**

None.

### **System programmer response**

Verify if automation table member INGMSGSA is available and contains "GROUP:INGPOPS".

ISO605I

PROC-OPS AUTOMATION TABLE tblaction WAS SUCCESSFUL.

### **Explanation**

During ISQSTART or ISQSTOP processing, the Processor Operations-related automation table data was processed successfully.

### **System action**

The ISQSTART or ISQSTOP processing continues.

### **Operator response**

None.

#### System programmer response

None.

ISO606I

PROC-OPS CONFIGURATION VARIABLES *vpo* was successful.

### **Explanation**

During ISQSTART the BUILD or ISQSTOP the DESTROY of additional configuration variables was performed successfully.

### **System action**

The ISQSTART or ISQSTOP continues.

### **Operator response**

None.

### System programmer response

None.

**ISQ607I** 

PROC-OPS CONFIGURATION VARIABLES OPTION *vpo* is not valid

### **Explanation**

During ISQSTART or during ISQSTOP the invalid processing option *vpo* was used. Valid processing options are BUILD or DESTROY.

### System action

The ISQSTART or ISQSTOP processing terminates.

# **Operator response**

None.

### System programmer response

Contact the IBM system support.

ISQ608I

PROC-OPS ISQVARS VARIABLE keyvar FOUND EMPTY, PROCESSING TERMINATED.

# **Explanation**

During ISQSTART a processor operations configuration was used that contains insufficient ISQVARS information to build additional required configuration variables. Additional variables need to be created for all processors with a connection type other than NVC. The keyword variable *keyvar* can be one of the following: THWLIST, NPNETID, NPLU, CTYPE, TAUTH, SEADDR or HMCADDR.

### System action

The ISQSTART processing terminates.

### Operator response

None.

# System programmer response

Make sure your processor operations control file used for ISQSTART contains target hardware definition. For target hardware with a connection type other than NVC, verify that it has all required fields defined using the customization dialog. Add the processor information and rebuild your processor operations control file. Issue ISQSTART with the new build configuration file.

**ISQ609I** 

**Target Hardware Name must not** be blank.

# **Explanation**

A blank value for the mandatory ISQIPSWT command parameter target hardware name was provided.

# **System action**

Processing of the ISQIPSWT command ends before it is complete.

# **Operator response**

Provide a valid target hardware name with the ISQIPSWT command.

## System programmer response

None.

**ISQ610I** 

Invalid parameter name entered: parameter-name.

# **Explanation**

The second parameter for the ISQIPSWT command was provided, but was not FORCE(YES) or FORCE(NO).

# **System action**

Processing of the ISQIPSWT command ends before it is complete.

#### **Operator response**

Provide a valid FORCE parameter with the ISQIPSWT command.

#### **System programmer response**

None.

**ISQ611I** 

Invalid 'FORCE' option - must be 'FORCE(YES)' or 'FORCE(NO)'.

# **Explanation**

The FORCE parameter for the ISQIPSWT command was provided, but the value was not YES or NO.

# System action

Processing of the ISQIPSWT command ends before it is complete.

### **Operator response**

Provide a valid FORCE parameter value with the ISQIPSWT command.

### System programmer response

None.

**ISQ612I** Target Hardware Connection Type is not SNMP, but target-hardwareconnection-type.

# **Explanation**

The target hardware is not SNMP-connected.

# System action

Processing of the ISQIPSWT command ends before it is complete.

### Operator response

None.

# System programmer response

Make sure that the target hardware connection type is correctly defined in the SA z/OS customization dialog.

If the connection type is correctly defined (that is, the connection type really is not SNMP), you cannot use the ISQPSWT command for this target hardware.

If the connection type is not correctly specified, change the value to SNMP, rebuild the processor operations control file and restart processor operations.

**ISQ613I** Target Hardware Variable SEADDR or HMCADDR must not be blank.

# **Explanation**

One of the processor operations variables, SEADDR or HMCADDR (or both), is blank.

### System action

Processing of the ISQIPSWT command ends before it is complete.

### Operator response

None.

### System programmer response

Make sure that both values are correctly defined in the SA z/OS customization dialog. To avoid restarting processor operations, the SEADDR or HMCADDR values can be set using the ISQVARS command.

#### **ISQ614I**

IP connect to alternate IP address value-of-HMCADDR failed for Target Hardware target-hardwarename.

### **Explanation**

The ISQIPSWT command tries to contact the IP address that is stored in HMCADDR, but fails.

### **System action**

If the Target Hardware corresponds to the input parameter of the ISQIPSWT command, processing of the ISQIPSWT command ends before it is complete.

### **Operator response**

None.

### System programmer response

Check whether the SE's alternate network card works properly. Additionally, make sure that its value is correctly defined in the SA z/OS customization dialog (the **TCP/IP Address or Hostname for Support Element second Adapter or a HMC** entry field in the PROCESSOR INFO policy item of the PRO entry).

### **ISQ615I**

Primary SE connection *vαlue-of-SEADDR* can still be used, specify FORCE(YES) to enforce address switch.

## **Explanation**

The ISQIPSWT command checks whether communication to the IP address that is stored in SEADDR is possible. In this case, FORCE(YES) must be passed as the second command parameter in order to successfully execute the command.

### **System action**

Processing of the ISQIPSWT command ends before it is complete.

### **Operator response**

Repeat the ISQIPSWT command with FORCE(YES).

### System programmer response

None.

ISQ616I Connection failed for system system-name - ISQXIII return code ISQXIII-return-code.

### **Explanation**

After switching the SEADDR and HMCADDR values, the ISQIPSWT command tries to re-initialize the systems of the target hardware that was previously stopped by ISQIPSWT. The ISQXIII command that was used to perform this task encountered an error.

# **System action**

Processing of the ISQIPSWT command ends before it is complete.

### **Operator response**

None.

# System programmer response

Browse the netlog for additional error messages. With regard to ISQXIII, look for AOFA0002 responses with associated condition and sense data. If possible, correct errors and retry ISQIPSWT.

**ISQ617I** 

Command partially executed - IP addresses were not changed.

# **Explanation**

This message is issued with message ISQ615I to indicate that only some logic of the ISQIPSWT command has been executed, namely, the closing of target systems. Before exiting, the ISQIPSWT command will undo the switching of values between variables SEADDR and HMCADDR.

# System action

Processing of the ISQIPSWT command ends before it is complete.

#### **Operator response**

Make a note of the target systems that were closed by the (failed) ISQIPSWT command. Before rerunning ISQIPSWT, you can start these manually using the ISQXIII command.

### System programmer response

None.

**ISQ618I** target-hardware-name ISQIPSWT **TSTIME**(time-stamp)

STATUS(status).

# **Explanation**

This message appears in response to the unsuccessful execution of an ISQIPSWT command. Processing of the ISOIPSWT command ended.

The variable target-hardware-name shows the name of the target hardware that is associated with the command.

The variable status indicates the command ending status. Possible values for status are FAILED or REJECTED.

# System action

Processing of the ISQIPSWT command completes.

### **Operator response**

For all ending statuses, look for other messages that contain information about why processing of the command ended as it did.

### **System programmer response**

None.

ISO619I

Command inhibited by initialization pending for target hardware target-hardware-name.

# **Explanation**

This message appears in response to the ISQIPSWT command. Processing of the ISQIPSWT common command detected that one or more target systems are currently being processed by the ISQXIII command (initialize target system connection). In order to avoid interference with the running initialization process, the ISQIPSWT command terminates with a 'rejected' message.

The variable target-hardware-name shows the name of the target hardware that is associated with the command.

# **System action**

Processing of the ISQIPSWT command completes.

# **Operator response**

Check that all target system connection commands have ended for the command target hardware and repeat the ISQIPSWT command.

### System programmer response

None.

ISQ620I

Current IP address ip-address does not match SEADDR value SEADDR-value

# **Explanation**

The actual IP address used for the target hardware connection is different to the value stored in ISQVARS 'SEADDR'. This could happen if the value of SEADDR was changed after target hardware connection initialization.

### System action

Processing of the ISQIPSWT command ends before it is complete.

### Operator response

Use common command ISQVARS to update value of SEADDR to the same value used for the actual connection.

### System programmer response

None.

**ISQ621I** 

Target Hardware target-hardwarename has still status 'CONNECTED'.

# **Explanation**

Closing of all active target systems should have been done, but the Target Hardware provided as input parameter for ISQIPSWT still has connection status 'CONNECTED'. Expected status is 'NOT\_CONNECTED'.

### System action

Processing of the ISQIPSWT command ends before it is complete.

### Operator response

Save or print the NetView log and contact your system programmer.

# System programmer response

Check the NetView log for errors with ISQXCLS command execution. If possible, eliminate the problem source and retry ISQIPSWT command. **ISQ622I** 

Target Hardware target-hardwarename has no alternate IP address defined.

### **Explanation**

For the Target Hardware, the value for either SEADDR or HMCADDR is blank, so it is not possible to switch to a different IP address.

# **System action**

Processing of the ISQIPSWT continues, but target system connections for that Target Hardware remain closed.

# **Operator response**

Correct setup SEADDR and HMCADDR for the Target Hardware using ISQVARS and manually issue ISQXIII for each Target System that should have an active connection. Possibly, update the corresponding Processor entry in System Automation's customization dialog.

### System programmer response

None.

**ISQ623I** 

Alternate IP address ip-address cannot use HMC connection which is already active for another Target Hardware

# **Explanation**

For the Target Hardware, the value for HMCADDR is the IP address of a HMC for which an active connection already exists for another Target Hardware.

# **System action**

Processing of the ISQIPSWT command ends before it is complete.

# **Operator response**

Manually close (Host-based command ISQXCLS) all active target systems using that IP address and repeat the ISQIPSWT command.

#### System programmer response

None.

ISQ700I pppppppp SC mmmmm

### **Explanation**

A message has been received from the ProcOps Service Machine (PSM). The original message was received by the virtual machine that the PSM Control Program is running in.

The variable *pppppppp* gives the name of the PSM that the message has been received from.

The variable *mmmmm* gives the text of the message that was received by the PSM.

# **System action**

None.

# **Operator response**

None. This is an informational message only.

# System programmer response

None

ISQ701I PSM Receive Program started.
Version nnn

### **Explanation**

As part of the initialization of a ProcOps Service Machine (PSM), the PSM Message Receiver program ISQVMRCV has been started in its Message Monitoring Task (MMT). This is a long running program that receives messages issued by guest machines on the VM system that are controlled by the PSM.

The variable *nnn* gives a value that indicates the level of the program run. This is used for service purposes only.

### System action

None. This is an informational message only. Normal processing continues.

#### Operator response

None.

### **System programmer response**

None

ISQ703I PSM Receive Program for PSM pppppppp starting on task ttttttt.

# **Explanation**

As part of the initialization of a ProcOps Service Machine (PSM), the PSM Message Receiver program

ISQVMRCV has been started in its Message Monitoring Task (MMT).

The variable pppppppp gives the name of the PSM that this copy of the program is communicating with.

The variable *tttttttt* gives the name of the autotask that this copy of the program is running in.

# **System action**

Normal processing continues.

# **Operator response**

None.

# System programmer response

None

**ISQ704I** 

**PSM Receive Program for PSM** ppppppp will connect to IP address nn.nn.nn.nn

## **Explanation**

As part of the initialization of a ProcOps Service Machine (PSM), the PSM Message Receiver program ISQVMRCV has been started in its Message Monitoring Task (MMT).

The variable pppppppp gives the name of the PSM that this copy of the program is communicating with.

The variable *nn.nn.nn* gives the dotted-decimal IP address of the remote VM system that this copy of the program will connect to in order to receive messages from the PSM running in that VM system.

# System action

Normal processing continues.

### **Operator response**

None.

# **System programmer response**

None

**ISQ705I** 

PSM pppppppp has port address nnnnn for message traffic.

## **Explanation**

As part of the initialization of a ProcOps Service Machine (PSM), the PSM Message Receiver program ISQVMRCV has been started in its Message Monitoring Task (MMT).

The variable pppppppp gives the name of the PSM that this copy of the program is communicating with.

The variable *nnnnn* gives the port number on the remote VM system that this copy of the program will connect to in order to receive messages from the PSM running in that VM system.

# System action

Normal processing continues.

# **Operator response**

None.

### System programmer response

None

**CONNECT** done for socket sss **ISQ706I** 

### **Explanation**

As part of the initialization of a ProcOps Service Machine (PSM), the PSM Message Receiver program ISQVMRCV has issued a TCPIP CONNECT to set up a connection to its associated PSM. The CONNECT has completed with a return code of zero.

The variable sss gives the socket number used for the CONNECT call.

### System action

Normal processing continues.

#### Operator response

None.

#### System programmer response

None

**ISQ707I** CONNECT done for socket sss. Awaits actual connection from PSM.

#### **Explanation**

As part of the initialization of a ProcOps Service Machine (PSM), the PSM Message Receiver program ISQVMRCV has issued a TCPIP CONNECT to set up a connection to its associated PSM.

The CONNECT has completed with a return code of zero, but the full two-way communication has not been set up. The PSM is not responding to the CONNECT. Because the socket operates in non-blocking mode, the program waits until the PSM issues a TCPIP ACCEPT, at which time a full two-way connection is in place.

The variable sss gives the socket number used for the CONNECT call.

# **System action**

Normal processing continues.

### **Operator response**

As soon as the Message Server on the PSM issues a LISTEN, this link should connect and an ISQ709I message should be seen. If it does not, ensure that the PSM on the remote VM system is active and that all parts of the IP connection between the PSM and the ProcOps NetView are functioning.

Once the IP link to the PSM is restored the program should connect automatically and the ISQ709I message should be seen. This reconnection may not occur immediately after the link is established.

### System programmer response

None

ISQ708E

CONNECT for socket sss gave TCPIP error number eeee

### **Explanation**

As part of the initialization of a ProcOps Service Machine (PSM), the PSM Message Receiver program ISQVMRCV has been issued a TCPIP CONNECT to set up a connection to its associated PSM. The CONNECT has completed with an error that prevents further processing.

The variable sss gives the socket number used for the CONNECT call.

The variable *eeee* gives the non-zero TCPIP error number returned by the CONNECT call.

# System action

the PSM Message Receiver program terminates.

### **Operator response**

Report the error to your system programmer.

### System programmer response

Refer to the errno.h header file for a complete description of the error number returned, if possible. Use this to correct the error, then reinitialize the PSM using ISQXIII for each of its target systems that is desired to be initialized.

**ISQ709I** 

Handshake done for socket sss to PSM ppppppppp. Session fully established.

### **Explanation**

As part of the initialization of a ProcOps Service Machine (PSM), the PSM Message Receiver program ISQVMRCV has established a TCPIP connection.

The PSM has accepted the connection and has sent back a valid handshaking sequence. The two ends of the connection are now communicating with each other. Up to this point a successful CONNECT may have been done, but it does not indicate two-way communication. From this point on, unsolicited messages may be received from the PSM.

The variable *sss* gives the socket number used. The variable *pppppppp* gives the name of the PSM that this copy of the program is communicating with.

# **System action**

Normal processing continues.

### Operator response

None

### System programmer response

None

**ISO710I** 

Socket *nnn* is in non-blocking mode.

### **Explanation**

As part of the initialization of a ProcOps Service Machine (PSM), the PSM Message Receiver program ISQVMRCV has been obtained a TCPIP socket and has set it to non-blocking mode.

The variable *nnnnnnnn* gives the socket number obtained. This socket number may be used in later messages.

### System action

Normal processing continues.

### **Operator response**

None.

### System programmer response

None.

**ISO711E** 

FCNTL request to set non-blocking mode for socket sss ended with error number eeee

# **Explanation**

As part of the initialization of a ProcOps Service Machine (PSM), the PSM Message Receiver program ISQVMRCV has been used the FCNTL request to set non-blocking mode for a socket. The request ended in error.

The variable *eeee* gives the non-zero TCPIP error number returned by the FCNTL request.

# System action

the PSM Message Receiver program terminates. All initialized target systems on the PSM are closed.

### Operator response

Report the error to your system programmer.

### System programmer response

Refer to the errno.h header file for a complete description of the error number returned. Use this to correct the error, if possible, then reinitialize the PSM using ISQXIII by issuing the ISQXIII command for each of its target systems that are to be initialized.

Otherwise, report the problem to your IBM Service representative.

**ISQ712I** 

**PSM Receive Program for PSM** pppppppp on task ttttttt has been canceled.

# **Explanation**

As part of the shutdown of a ProcOps Service Machine (PSM), the PSM Message Receiver program ISQVMRCV has detected that is canceled by a NetView RESET or CANCEL command has been issued, indicating that the program should stop execution.

The variable pppppppp gives the name of the PSM that this copy of the program is communicating with.

The variable tttttttt gives the name of the autotask that this copy of the program is running in.

### System action

The PSM Message Receiver program terminates with a zero return code. Such a cancel is normally done as part of the normal termination of a PSM connection, when the last initialized target system on a PSM is closed. All target systems on the PSM are then closed.

### **Operator response**

None

### System programmer response

None

**ISO713I** Socket sss closed. RC =rrrr error number = eeee

# **Explanation**

As part of the termination of a Message Receiver program, a CLOSE has been issued for a previously obtained TCPIP socket. The termination may have been requested or be the result of an error.

The variable sss gives the socket number of the socket that was closed.

The variable rrr gives the return code from the CLOSE call.

The variable *eeee* gives the TCPIP error number returned by the CLOSE call. A value of zero indicates no error was detected.

### **System action**

Termination of the ProcOps Service Machine (PSM) Message Receiver program continues. All initialized target systems on the PSM are closed.

### **Operator response**

None

## System programmer response

None

ISQ714E SELECT call for socket sss action agave error number eeee

# **Explanation**

The ProcOps Service Machine (PSM) Message Receiver program issued a TCPIP SELECT call to check whether it could proceed with a READ or WRITE request. The SELECT gave an error.

• The variable sss gives the socket number of the socket that the SELECT was made for.

- The variable *α* gives the desired action that the SELECT was made for:
  - A value of R indicates that the program was ready to do a READ.
  - A value of W indicates that the program was ready to do a WRITE, or that the program was ready to connect to the PSM.
  - Any other value indicates that the program was waiting.
- The variable *eeee* gives the TCPIP error number returned by the SELECT call.

The PSM Message Receiver program terminates. All initialized target systems on the PSM are closed.

### **Operator response**

Report the error to your system programmer.

# System programmer response

Refer to the errno.h header file for a complete description of the error number returned. Use this to correct the error, if possible. Then reinitialize the PSM by issuing the ISQXIII command for each of its target systems that are to be initialized.

Otherwise report the problem to your IBM Service Center.

### ISQ715E

Unrecoverable error for socket *sss* to PSM *ppppppppp*. Program ending.

# **Explanation**

The ProcOps Service Machine (PSM) Message Receiver program has sustained an error that it cannot recover from. This message is preceded by one or more error messages detailing the cause of the terminating error.

The variable sss gives the socket number of the socket that the error occurred on.

The variable *pppppppp* gives the name of the PSM that this copy of the program is communicating with.

# **System action**

The PSM Message Receiver program terminates. All initialized target systems on the PSM are closed.

### **Operator response**

Report the error to your system programmer.

### System programmer response

Refer to earlier error messages.

**ISQ717I** 

Session on socket sss to PSM ppppppppp has been closed by PSM.

### **Explanation**

the ProcOps Service Machine (PSM) Message Receiver program has sustained a signal indicating that the connection has been closed as a result of program action by the PSM. This may be the result of an intended termination, or an unexpected error detected by the PSM.

The variable sss gives the socket number of the socket that the error occurred on.

The variable *pppppppp* gives the name of the PSM that this copy of the program is communicating with.

## System action

The PSM Message Receiver program terminates with a return code of zero.

### **Operator response**

Check whether the PSM terminated the connection as a result of a normal termination request. If it did not, investigate why the PSM issued the termination. To reinitialize the PSM, issue the ISQXIII command for each of its target systems that are to be initialized.

#### System programmer response

None

ISQ718E

PSM Receive Program failed to obtained socket. Return code = rrrrr

# **Explanation**

As part of the initialization of a ProcOps Service Machine (PSM), the PSM Message Receiver program ISQVMRCV has been started in its Message Monitoring Task (MMT). It issued a TCPIP SOCKET call, but this was not successful.

The variable *rrr* gives the non-zero error number returned by the SOCKET call.

# System action

The PSM Message Receiver program terminates. All target systems on the PSM are closed.

### **Operator response**

Report the error to your system programmer.

### System programmer response

Refer to the errno.h header file for a complete description of the error number returned. Use this to determine the cause of the error and then re-issue the original request.

Otherwise report the problem to your IBM Service Center.

**ISO719I** 

**PSM Receive Program has** obtained socket number *nnnn* 

## **Explanation**

As part of the initialization of a ProcOps Service Machine (PSM), the PSM Message Receiver program ISQVMRCV has been obtained a TCPIP socket.

The variable *nnnn* gives the socket number obtained. This socket number may be used in later messages.

# **System action**

Normal processing continues.

# **Operator response**

None.

### System programmer response

None.

**RECV** request on socket sss gave **ISQ720E** TCPIP error number eeee

# **Explanation**

The ProcOps Service Machine (PSM) Receive Program issued a TCPIP RECV request that ended in error.

The variable sss gives the socket number used in the RECV request.

The variable eeee gives the TCPIP error number returned by the RECV request.

# System action

The PSM Message Receiver program terminates. All initialized target systems on the PSM are closed.

# **Operator response**

Report the error to your system programmer.

### System programmer response

Refer to the errno.h header file for a complete description of the error number returned. Use this to correct the error, if possible. Then use the ISQXIII command to initialize each of the target systems on the PSM that you want to initialize.

ISQ721E

FCNTL call to set non-blocking mode for socket sss ended with TCPIP error number eeee

### **Explanation**

As part of the processing to send a request to a ProcOps Service Machine (PSM) on VM, the PSM Send Program ISQVMSND has issued a FCNTL request to set non-blocking mode for its TCPIP socket. The request ended in error. No command has been sent to the PSM.

The variable sss gives the socket number used in the FCNTL request.

The variable *eeee* gives the TCPIP error number returned by the FCNTL request.

# System action

Execution of the PSM Send Program terminates with an error return.

# Operator response

Report the error to your system programmer.

### System programmer response

Refer to the errno.h header file for a complete description of the error number returned. Use this to correct the error, if possible, then reissue the failing command, if appropriate.

**ISQ722I** 

**PSM Send Program for PSM** pppppppp on task ttttttt has been canceled.

### **Explanation**

While sending a request to a ProcOps Service Machine (PSM), the PSM Send Program has detected that the command is to be canceled immediately. At the point of cancelation, the request may or may not have been sent to the PSM. Also, some, none, or all of the immediate responses to the request (if any) may have been returned as ISQ700I messages.

Any indirect messages issued as a result of the request executing on the PSM (for example, CP commands to a guest machine) are returned as ISQ900I messages using the PSM Message Receiver and are not affected.

The variable *pppppppp* gives the name of the PSM that this copy of the program is communicating with.

The variable *tttttttt* gives the name of the autotask that this copy of the program is running in.

# **System action**

The PSM Send Program ends. Commands that called the Send Program may end successfully or unsuccessfully.

### **Operator response**

None.

### **System programmer response**

None.

ISQ723E

SELECT call for socket sss action α gave TCPIP error number eeee

### **Explanation**

While sending a request to a ProcOps Service Machine (PSM), the PSM Send Program issued a SELECT request to check whether it could proceed with a READ or WRITE request. The SELECT request gave an error.

- The variable sss gives the socket number of the socket that the SELECT was made for.
- The variable  $\alpha$  gives the desired action that the SELECT was made for:
  - A value of R indicates that the program was ready to do a READ.
  - A value of W indicates that the program was ready to do a WRITE, or that the program was ready to connect to the PSM.
  - Any other value indicates that the program was waiting.
- The variable *eeee* gives the TCPIP error number returned by the SELECT request.

## **System action**

Execution of the Send Program terminates with an error. Depending on the point at which the error occurred, the request may or may not have been sent to the PSM, and some, all, or none of the responses, if any, may have been received.

Any indirect messages issued as a result of the request executing on the PSM (for example, CP commands to a guest machine) are returned as ISQ900I messages using the PSM Message Receiver and are not affected.

Higher level commands calling the PSM Send Program are likely to be unsuccessful.

# **Operator response**

Report the error to your system programmer.

### **System programmer response**

Refer to the errno.h header file for a complete description of the error number returned. Use this to correct the error, if possible, then reissue the failing command, if applicable.

ISQ724E

PSM Send Program timed out waiting to connect for PSM ppppppppp.

# **Explanation**

While attempting to send a request to a ProcOps Service Machine (PSM), the PSM Send Program issued a TCPIP CONNECT request to the PSM. The request timed out.

The variable *pppppppp* gives the name of the PSM.

### **System action**

The request is not sent to the PSM. An error return code is given to the caller of the PSM Send Program

If this occurred as a result of a command such as ISQXIII or ISQSTART, the PSM and its guest target systems enter error status.

If this occurred as a result of a ProcOps common command, the command is not executed.

# **Operator response**

Ensure that the PSM is initialized and can be reached through the IP network. When resolved, and if appropriate, reissue the command that failed.

### System programmer response

None

**ISQ725E** 

Caller not authorized to use command ccccccc

### **Explanation**

While attempting to send a request to a ProcOps Service Machine (PSM), the PSM Send Program discovered that the caller did not have NetView authorization to run the command.

The variable *ccccccc* gives the name of the ProcOps command processor that was invoked.

The request is not sent to the PSM. An error return code is given to the caller. Higher level commands calling the PSM Send Program are likely to be unsuccessful.

### **Operator response**

Report the problem to your system programmer

### **System programmer response**

Check that the security definitions in NetView are correct. (Command authorization is done using either Command Authorization Table definition, or through definition to an SAF product such as RACF.)

If necessary, use NetView or SAF product facilities, or both, to update and refresh the definitions used.

**ISQ726E** 

Caller not authorized to address PSM tttttttt

### **Explanation**

While attempting to send a request to a ProcOps Service Machine (PSM), the PSM Send Program discovered that the caller did not have NetView authorization to send a request to the indicated PSM.

The variable tttttttt gives the name of the PSM that the request was directed to.

# System action

The request is not sent to the PSM. An error return code is given to the caller. Higher level commands calling the PSM Send Program are likely to be unsuccessful.

#### **Operator response**

Report the problem to your system programmer.

# System programmer response

This message is likely to be preceded by NetView messages BHN236E and BNH237E, giving details of the failed authorization. Use these to check that the security definitions in NetView are correct.

Access to specific PSMs is controlled by the authorization definition for the TARGET operand of the ISQVMSND command. (Command authorization is done using either Command Authorization Table definition, or through definition to a SAF product such as RACF.)

If necessary, use NetView or SAF product facilities, or both, to update and refresh the definitions used.

ISQ727E

**Authorization checking ended with** return code cccc

### **Explanation**

While attempting to send a request to a ProcOps Service Machine (PSM), the PSM Send Program issued a call to the CNMSCOP routine to check that the caller was authorized to issue the request. The call resulted in an unexpected return code.

The variable cccc is the return code.

# System action

The request is not sent to the PSM. An error return code is given to the caller. Higher level commands calling the PSM Send Program are likely to be unsuccessful.

# **Operator response**

Report the problem to your system programmer

# System programmer response

Use the return code to investigate why the unexpected return code was given. The meaning of the return code for CNMSCOP is given in the section "HLL Service Routine Reference" in the NetView Customization: Using PL/I and C manual.

Check that the security definitions in NetView are correct. Access to specific PSMs is controlled by the authorization definition for the TARGET operand of the ISQVMSND command. (Command authorization is done using either Command Authorization Table definition, or through definition to a SAF product such as RACF.)

If necessary, use NetView or SAF product facilities, or both, to update and refresh the definitions used.

ISQ728E

**PSM Send Program failed to** obtained socket. TCPIP error number: eeee

### **Explanation**

While attempting to send a request to a ProcOps Service Machine (PSM), the PSM Send Program failed to obtain an IP socket.

The variable eeee gives the non-zero TCPIP error number returned by TCPIP.

# **System action**

The request is not sent to the PSM. An error return code is given to the caller. Higher level commands

calling the PSM Send Program are likely to be unsuccessful.

# **Operator response**

Report the problem to your system programmer.

### **System programmer response**

Refer to the errno.h header file for a complete description of the error number returned. Use this to correct the error, then reissue the request if appropriate.

ISQ729E

Message Receiver handshake failed for socket ss to PSM ppppppppp

### **Explanation**

As part of the initialization of a ProcOps Service Machine (PSM), the PSM Message Receiver program ISQVMRCV has established a TCPIP connection. The PSM has accepted the connection and has sent back a handshaking sequence. The sequence sent back does not match that sent.

The variable *ss* gives the socket number used. The variable *pppppppp* gives the name of the PSM that this copy of the program is communicating with.

### **System action**

The connection is broken and the PSM Message Receiver program terminates. All target systems on the PSM are closed.

#### **Operator response**

Report the problem to your system programmer.

# System programmer response

Check that the authorization tokens used at both ends of the connection match. If necessary make the necessary changes.

For NetView, the Customization Dialogs must be used, and a new ProcOps control file must be built. ProcOps is then refreshed with this updated control file.

For the PSM, stop the PSM, update the ISQPARM DATA file, and restart the PSM.

**ISO730E** 

Unrecoverable error for socket ssss to PSM ppppppppp. Send Program ending.

### **Explanation**

While attempting to send a request to a ProcOps Service Machine (PSM), the PSM Send Program encountered an error that prevented further processing. This message is preceded by other messages that give details of the error.

The variable sss gives the socket number of the socket being used. In some cases the error may be encountered before a socket has been obtained. In these cases the socket number displayed is -1. The variable pppppppp gives the name of the PSM.

# System action

An error return code is given to the caller. Higher level commands calling the PSM Send Program are likely to be unsuccessful. The request may or may not have been sent to the PSM.

### **Operator response**

Messages preceding this indicate in more detail the nature of the problem. Use these to respond to the error, if appropriate. Otherwise, report the problem to your system programmer.

# **System programmer response**

Messages preceding this indicate in more detail the nature of the problem. Use these to respond to the error.

**ISQ731I** 

CONNECT for socket sss gave TCPIP error number eeee.

# **Explanation**

While attempting to send a request to a ProcOps Service Machine (PSM), the PSM Send Program issued a TCPIP CONNECT to set up a connection to its associated PSM. The CONNECT has completed with an error that prevents further processing.

The variable sss gives the socket number being used

The variable *eeee* gives the non-zero TCPIP error number returned by the connect call.

# **System action**

The request is not sent to the PSM. The Send Program terminates and an error return code is given to the caller. Higher level commands calling the PSM Send Program are likely to be unsuccessful.

### **Operator response**

Report the error to your system programmer.

### System programmer response

Refer to the errno.h header file for a complete description of the error number returned. Use this to correct the error, then reissue the request if appropriate.

ISQ732E

Session on socket sss to PSM pppppppp has been closed by PSM.

# **Explanation**

While attempting to send a request to a ProcOps Service Machine (PSM), the PSM Send Program has received a signal from the PSM that the connection has been forcibly reset, possibly as a result of the termination of the PSM or a thread of the PSM.

The variable sss gives the socket number used. The variable *pppppppp* gives the name of the PSM.

# **System action**

The request may or may not have been sent to the PSM. Some, all, or none of the responses from the PSM may have been received. The Send Program terminates and an error return code is given to the caller. Higher level commands calling the PSM Send Program are likely to be unsuccessful.

### **Operator response**

Check whether the PSM terminated the connection as a result of a normal termination request. If it did not, investigate why the PSM issued the termination. Otherwise, report the error to your system programmer.

### System programmer response

Refer to the errno.h header file for a complete description of the error number returned. Use this to correct the error, then reissue the request if appropriate.

**ISQ733I** 

**RECV** request on socket ssss for PSM pppppppp gave TCPIP error number eeee

#### **Explanation**

While sending a request to a ProcOps Service Machine (PSM), the PSM Send Program has attempted to read a response. The TCPIP RECV that was issued ended in error.

The variable sss gives the socket number being

The variable *pppppppp* gives the name of the PSM. The variable *eeee* gives the non-zero TCPIP error number returned by the RECV call.

# **System action**

The request has been sent to the PSM. Some, all, or none of the responses from the PSM may have been received. The Send Program terminates and an error return code is given to the caller. Higher level commands calling the PSM Send Program are likely to be unsuccessful.

### **Operator response**

Report the error to your system programmer.

# System programmer response

Refer to the errno.h header file for a complete description of the error number returned. Use this to correct the error, then reissue the request if appropriate.

ISQ734E

WRITE request on socket ssss gave TCPIP error eeee

### **Explanation**

While sending a request to a ProcOps Service Machine (PSM), the PSM Send Program issued a TCPIP WRITE call. The call ended in error.

The variable sss gives the socket number being used.

The variable *eeee* gives the non-zero TCPIP error number returned by the RECV call.

# **System action**

The request may or may not have been received and executed by the PSM. No responses from the PSM have been received. The Send Program terminates and an error return code is given to the caller. Higher level commands calling the PSM Send Program are likely to be unsuccessful.

### Operator response

Report the error to your system programmer.

## System programmer response

Refer to the errno.h header file for a complete description of the error number returned. Use this to correct the error, then reissue the request if appropriate.

**ISO735I** 

PSM pppppppp has authorization token #######

## **Explanation**

As part of the initialization of a ProcOps Service Machine (PSM), the PSM Message Receiver program ISQVMRCV has been started in its Message Monitoring Task (MMT).

The variable *pppppppp* gives the name of the PSM that this copy of the program is communicating with.

The variable *tttttttt* gives the authorization token that is being used to validate the caller to the PSM.

# **System action**

Normal processing continues.

## **Operator response**

None.

#### System programmer response

None.

**ISQ736E** 

Message traffic (including heartbeats) from PSM pppppppp has stopped.

# **Explanation**

Once a TCPIP session is established between a ProcOps Service Machine (PSM), and its Receive Program in NetView, the Receive Program expects to receive either normal message traffic or heartbeat messages at regular intervals. No such messages have been received for an extended period.

The variable *pppppppp* gives the name of the PSM that this copy of the program is communicating with.

# **System action**

The Receive Program terminates. All target systems on the PSM are closed.

#### **Operator response**

Check that the PSM is still operating. If the PSM or one of its threads has failed, correct the error and then reinitialize the active target systems on the PSM using ISQXIII commands

## System programmer response

None

ISQ738E

PSM Send Program timed out waiting to read for PSM ppppppppp.

## **Explanation**

While processing a request to a ProcOps Service Machine (PSM), the PSM Send Program timed out when waiting for responses to the request it sent to the PSM.

The variable *pppppppp* gives the name of the PSM.

## System action

The request may or may not have been sent to the PSM. Some, all, or none of any possible responses may have already been received (as ISQ700I messages). The Send Program terminates and an error return code is given to the caller.

If this occurred as a result of a command such as ISQXIII or ISQSTART, the PSM and its guest target systems enter error status.

If this occurred as a result of a ProcOps common command, the command may or may not have executed.

## **Operator response**

Ensure that the PSM is initialized and can be reached through the IP network. When resolved, and if appropriate, check the status of the target systems on the PSM, and reissue the command that failed, if appropriate.

# System programmer response

None.

ISQ739E

Cannot contact PSM ppppppppp.
Likely PSM not active or bad IP address.

# **Explanation**

While sending a request to a ProcOps Service Machine (PSM), the PSM Send Program issued a TCPIP WRITE The WRITE ended with TCPIP error ECONNREFUSED.

The attempt to connect to a socket was refused because there was not a process listening or because the queue of connection requests was full and the underlying protocol does not support retransmissions.

The variable *pppppppp* gives the name of the PSM.

# **System action**

The request has not been received and executed by the PSM. No responses from the PSM have been received. The Send Program terminates and an error return code is given to the caller. Higher level commands calling the PSM Send Program are likely to be unsuccessful.

#### **Operator response**

Check that the PSM is active. If necessary, start the PSM. Then reenter the request, if appropriate. If this is not successful, report the error to your system programmer.

## System programmer response

Check that the IP address that is specified for the PSM in the customization dialogs is correct and that the build has created the correct ProcOps configuration in the automation control file (ACF), or ProcOps control file for systems earlier than SA z/OS 3.3. Make sure the updated ACF information gets activated on the focal point system. Recycle ProcOps with the new configuration information.

**ISO750E** 

An attempt to set the TCPIP stack gave error number: eeee

#### **Explanation**

As part of the processing of a request to a ProcOps Service Machine (PSM), or as part of the initialization of the PSM Receive Program, an attempt was made to choose the active TCPIP image stack that the application will connect to. The call was unsuccessful.

The variable eeee gives the non-zero TCPIP error number returned by the SETIBMOPT call.

# **System action**

The program (either the PSM Send Program or the PSM Receive Program) terminates. In the case of the PSM Send Program, no request is sent.

## Operator response

Likely values for the TCPIP error number include 1011 (EIBMBADTCPNAME), which indicates that the desired image stack is not active. If appropriate, start the job

or system task that corresponds to this stack. Otherwise, report the error to your system programmer.

#### System programmer response

Refer to the errno.h header file for a complete description of the error number returned. Use this to correct the error, then reissue the request if appropriate.

If the stack name is incorrect, use the customization dialogs to set a new TCPIP Stack name for the PSM. Use the Build step to create the correct ProcOps configuration in the automation control file (ACF), or ProcOps control file for systems earlier than SA z/OS 3.3. Make sure the updated ACF information gets activated on the focal point system. Recycle ProcOps with the new configuration information.

**ISO751E** 

ISQGSMSG routine returned nonzero return code: rr

#### **Explanation**

A message has been received by the ProcOps Service Machine (PSM) Receive Program. The ISOGSMSG service routine has been called to route it to interested operators. The routine failed.

The variable *rr* gives the non-zero return code from the ISQGSMSG routine.

# **System action**

The message is not routed, displayed or logged.

#### Operator response

Report the error to your system programmer.

#### System programmer response

Report the problem to your IBM Service Center.

ISQ752E

The program failed to resolve IP address for host hhhh. TCPIP error number: rr

## **Explanation**

As part of the initialization of the ProcOps Service Machine (PSM) Send or Receive Program, an attempt was made to resolve the IP address for PSM host hhhh. The call to the LE getaddrinfo routine was unsuccessful.

The variable rr is the non-zero return code from the getaddrinfo routine.

The program (either the PSM Send Program or the PSM Receive Program) terminates. In the case of the PSM Send Program, no request is sent.

## **Operator response**

Report the error to your system programmer.

## System programmer response

Check that the host name specified for the PSM in the customization dialogs is correct. Use the Build step to create the correct ProcOps configuration in the automation control file (ACF), or ProcOps control file for systems earlier than SA z/OS 3.3. Make sure the updated ACF information gets activated on the focal point system. Recycle ProcOps with the new configuration information.

**ISQ753I** 

PSM pppppppp forces IPv4 protocol for message traffic. PSMIPv4 flag is ff

#### **Explanation**

The ProcOps Service Machine (PSM) Send Program and PSM Receive Program force will use IPv4 protocol for communication with PSM host.

The variable *pppppppp* gives the name of the PSM. The variable *rr* gives the value of the **Force to use IPv4 for Hostname** flag in the ProcOps Service Machine Information panel of the customization dialog.

# **System action**

Normal processing continues using the IPv4 protocol.

#### **Operator response**

None.

#### System programmer response

None.

ISQ755E

Error determining product capability information. PSM connection not established.

#### **Explanation:**

With Automation Control, PSM is only supported if the VM Host and Automation Control both run on the same hardware (CPC).

## **System action:**

The PSM Send Program terminates, no request is sent.

#### **Operator response:**

Check the PSM setup - for example, using ISQXDST - if the PSM VM Host is located on the same processor (target hardware) Automation Control runs on.

#### **System programmer response:**

Use the customization dialog to change the PSM setting such that the processor entry for the VM host runs on the same CPC as Automation Control and rebuild / load the automation control file (ACF).

ISQ800I

originator console\_designator message.

# **Explanation**

This message appears whenever SA z/OS detects a message related to a target ensemble.

- The variable message contains the message detected by SA z/OS, including both the message identifier and the message text. Messages that are detected include:
  - Messages issued by SA z/OS that refer to a target ensemble
  - New notification messages received from ensemble HMC regarding a set of predefined management events. These events include:
    - Addition and removal of managed objects to/ from the inventory of resources that are managed by the HMC
    - Changes to specified properties of managed object instances
    - Changes to the operational status of managed objects
    - Completion of asynchronously processed jobs.
- The variable originator contains the originator information of the message. It has the following format:
  - target ensemble name
- The variable console\_designator contains the type of console the message comes from:
  - SC designates hardware system console

ISQ800I messages are written to the NetView log. They are not displayed to an operator.

ISQ800I are used to cause the processing of SA z/OSsupplied automation routines. They also can be used to cause the processing of user-written automation routines.

#### System action

Automation processing is triggered by the ISQ800I prefix. The remainder of the ISQ800I message

determines which (if any) automation routine is processed.

## **Operator response**

None.

#### System programmer response

None.

**ISQ801I** 

originator console\_designator message.

## **Explanation**

This message appears whenever SA z/OS detects a message related to a target ensemble.

- The variable message contains the message detected by SA z/OS, including both the message identifier and the message text. Messages that are detected include:
  - Messages issued by SA z/OS that refer to a target ensemble
  - New notification messages received from ensemble HMC regarding a set of predefined management events. These events include:
    - Addition and removal of managed objects to/ from the inventory of resources that are managed by HMC.
    - Changes to specified properties of managed object instances
    - Changes to the operational status of managed objects
    - Completion of asynchronously processed jobs.
- The variable *originator* contains the originator information of the message. It has the following format:
  - target ensemble name
- The variable *console\_designator* contains the type of console the message comes from:
  - SC designates hardware system console

Each ISQ801I message is displayed only to operators defined as interested operators for the target system that the message is associated with. Interested operators are defined using the configuration dialogs and the ISQXMON command.

## **System action**

None.

#### **Operator response**

None.

## System programmer response

None.

**ISO809I** 

**BCPII EVENT ERROR(rc) BETWEEN** CPC cpcaddr AND domain/ operator. LASTS(stime)

## **Explanation**

A general BCPii event wait occurred. The BCPii connection will be terminated.

- The variable rc is the HwmcaWaitEvent return code passed back from the System z API to the caller (INGHWCOM), while waiting for event data from the Support Element.
- The variable *cpcaddr* is the processor name defined as SA-PDB/Connection Flag/CPC Name of the processor in SNA netid.nau format. The connection flag indicates:

L BCPii local connection. SA z/OS targets its own CPC.

BCPii connection to a remote CPC using an HMC for routing.

The Connection Flag information is not available.

- The variable domain is the NetView domain name of the BCPii connection.
- The variable operator is the operator task name of the event session for the affected BCPii connection.
- The variable stime is the Date/Time stamp of the last successful connection start in the yymmddhhmmss format.

#### **System action:**

The BCPii session terminates.

#### **Operator response:**

None.

R

#### System programmer response:

For return code information, refer to "Internal Transport Services "OBx00xxx"" on page 584.

#### Module:

**INGCHW0E** 

#### Classes:

40

**ISQ811I** 

**BCPII CONNECTION HEARTBEAT BETWEEN CPC** cpcaddr AND

# domain/operator FAILED. LASTS(stime)

## **Explanation**

For a period of 4 minutes, the Support Element of the addressed CPC has not responded to the BCPii heartbeat request of the operator task running in the NetView domain. The BCPii event connection is no longer working.

• The variable *cpcaddr* is the processor name defined as SA-PDB/Connection Flag/CPC Name of the processor in SNA netid.nau format. The Connection Flag indicates:

L

BCPii local connection. SA z/OS targets its own CPC.

R

BCPii connection to a remote CPC using an HMC for routing.

The Connection Flag information is not available.

- The variable domain is the NetView domain name of the BCPii connection.
- The variable *operator* is the operator task name of the event session for the affected BCPii connection.
- The variable stime is the Date/Time stamp of the last successful connection start in the yymmddhhmmss format.

#### **System action:**

The BCPii connection is internally restarted. If the restart is successful, message ISQ812I is issued. If it fails, message ISQ813E is issued with additional information.

#### **Operator response:**

None.

#### System programmer response:

None

#### Module:

**INGCHW0E** 

## Classes:

40

## **ISQ812I**

BCPII LINK BETWEEN CPC cpcaddr AND domain/operator RE-ESTABLISHED. NEW LASTS(stime)

#### **Explanation**

After a BCPii event session heartbeat failure, the BCPii connection has been successfully restarted.

 The variable cpcaddr is the processor name defined as SA-PDB/Connection Flag/CPC Name of the processor in SNA netid.nau format. The Connection Flag indicates:

L

BCPii local connection. SA z/OS targets its own CPC.

R

BCPii connection to a remote CPC using an HMC for routing.

- The Connection Flag information is not available.
- The variable domain is the NetView domain name of the BCPii connection.
- The variable operator is the operator task name of the event session for the affected BCPii connection.
- The variable *stime* is the Date/Time stamp of the last successful connection start in the yymmddhhmmss format. The connection start initializes the LASTS value and is therefore prefixed with NEW.

#### **System action:**

Processing continues.

#### **Operator response:**

None.

#### System programmer response:

For additional information, refer to the event handler asynchronous response report "AOFA0998" on page 555.

#### Module:

**INGCHW0E** 

#### Classes:

40

#### ISQ813E

BCPII CONNECTION RECOVERY FROM domain/operator TO CPC cpcaddr FAILED. RSN(rsncode) LASTS(stime)

#### **Explanation**

After a BCPii event session heartbeat failure between the targeted CPC and the operator task of the NetView domain, the internal BCPii connection restart failed.

- The variable domain is the NetView domain name of the BCPii connection.
- The variable *operator* is the operator task name of the event session for the affected BCPii connection.
- The variable cpcaddr is the processor name defined as SA-PDB/Connection Flag/CPC Name of the processor in SNA netid.nau format. The Connection Flag indicates:

L

BCPii local connection. SA z/OS targets its own

BCPii connection to a remote CPC using an HMC for routing.

- The Connection Flag information is not available.
- The variable *rsncode* is the reason code. For full details, refer to "Internal Transport Services "0Bx00xxx"" on page 584.
- The variable *stime* is the Date/Time stamp of the last successful connection start in the yymmddhhmmss format.

#### **System action:**

The BCPii connection to the addressed CPC is closed.

#### **Operator response:**

Since this BCPii connection is monitored by ProcOps, a start of a failing connection is retried automatically at each defined connection poll time. No further action is required. If the heartbeat failure message ISQ811I was preceded by an ISQ814E message, additional error cause and reason information is available.

#### **System programmer response:**

None.

#### Module:

**INGCHW0E** 

#### Classes:

40

#### ISQ814E

**BCPII CONNECTION TO domain/** operator ABORTED BY THE CPC cpcaddr SUPPORT ELEMENT. CAUSE(cause\_type) **REASON**(rsn\_str) LASTS(stime)

#### **Explanation**

The CPC Support Element has sent an 'Application Ended' event over an active BCPii connection to indicate the communication with the NetView *domain/operator* is about to end. This event message is provided only for BCPii connections to System z10 and newer processors.

- The variable *domain* is the NetView domain name of the BCPii connection.
- The variable *operator* is the operator task name of the event session for the affected BCPii connection.
- The variable *cpcaddr* is the processor name defined as SA-PDB/Connection Flag/CPC Name of the processor in SNA netid.nau format. The Connection Flag indicates:

BCPii local connection. SA z/OS targets its own CPC.

BCPii connection to a remote CPC using an HMC for routing.

- The Connection Flag information is not available.
- The variable cause\_type is the action that caused the console application to end. Depending on the type given, a possible console application outage time can be predicted.

#### SHUTDOWN CONSOLE

Long outage; manual intervention is required to recover.

#### RESTART\_APPLICATION

Medium outage of 10 - 20 minutes can be expected until the console application is fully operational.

#### **RESTART CONSOLE**

Medium outage of 10 - 20 minutes can be expected until the console device and console application are fully operational again.

#### **UNKNOWN**

The type code in the event data is unknown. Long outage; manual intervention may be required to recover.

• The variable rsn\_str refers to the issuer that caused the console application to end.

#### **USER**

A logged-on SE user.

#### **AUTOMATION**

An automation application.

#### **OTHER**

Remote action such as SE reboot from an HMC.

#### **UNKNOWN**

The reason code in the event data is unknown.

• The variable *stime* refers to the Date/Time stamp of the LAST successful connection start in the vymmddhhmmss format.

#### **System action:**

Processing continues.

#### **Operator response:**

Use the cause\_type information of the message to determine the BCPii connection outage time that can be expected. In case of a long outage time, consider the SUSPEND command for the BCPii connection.

#### System programmer response:

None.

#### Module:

**INGCHW0E** 

#### Classes:

40

ISQ815I

BCPII CONNECT FROM domain/ operator TO CPC cpacaddr RETURNED: resp

#### **Explanation**

Request to contact the CPC Support Element of *cpcaddr* over the BCPii from *domain/operator* returned a response of *resp*.

- The variable *domain* is the NetView domain name of the BCPii connection.
- The variable *operator* is the operator task name of the event session for the affected BCPii connection.
- The variable cpcaddr is the processor name defined as SA-PDB/Connection Flag/CPC Name of the processor in SNA netid.nau format. The Connection Flag indicates:

L

BCPii local connection. SA z/OS targets its own CPC.

R

BCPii connection to a remote CPC using an HMC for routing.

The Connection Flag information is not available.

• The variable resp is:

#### **SUCCESS**

SE connection established.

#### ERROR(rsncode)

Failure to contact the SE.

#### rsncode

For information about the reason code, please refer to the appendix "Condition Codes" on page 571. Select the table that lists the reason code together with the error description.

# **System action**

If the connect was successful, session initialization continues with CPC configuration discovery. Message ISQ817I will be issued when this is complete. If the connect processing failed, no further session initialization is done and processing stops.

If a connection polling interval is defined in the SA PDB for this target hardware, the connect requests will be retried automatically.

#### **Operator response:**

None.

# **System programmer response:**

None.

#### Module:

**INGCHW0A** 

#### Classes:

40

# ISQ816I

BCPII AWAIT CMD SESSION
TERMINATION TO CPC cpcaddr IN
delay SECONDS: DOMAIN(domain)
OPID(operator) CMD(cmd)
LASTS(stime)

# **Explanation**

The HW event handler for CPC (cpcaddr) session returned an error and the asynchronous session terminates. In order to perform a save memory cleanup, an ongoing HW command for the CPC running in task (operator) needs to be terminated first. Wait for (delay) seconds for normal command termination.

• The variable *cpcaddr* is the processor name defined as SA-PDB/Connection Flag/CPC Name of the processor in SNA netid.nau format. The Connection Flag indicates:

.

BCPii local connection. SA z/OS targets its own CPC.

R

BCPii connection to a remote CPC using an HMC for routing.

- The Connection Flag information is not available.
- The variable *delay* is the time in seconds the command session is given to end.
- The variable domain is the NetView domain name of the BCPii connection.
- The variable operator is the operator task name of the event session for the affected BCPii connection.
- The variable *cmd* is the command token of the currently executed HW command.
- The variable stime refers to the Date/Time stamp of the LAST successful connection start in the yymmddhhmmss format.

#### System action:

Processing continues.

#### **Operator response:**

None.

#### System programmer response:

None.

#### Module:

**INGCHW0M** 

#### Classes:

40

#### **ISQ817I**

BCPII DISCOVERY OF cpcaddr FOR domain/operator RETURNED: resp

## **Explanation**

The initial discovery request from *domain/operator* for configuration information of cpcaddr ended with a response of: resp.

• The variable *cpcaddr* is the processor name defined as SA-PDB/Connection Flag/CPC Name of the processor in SNA netid.nau format. The Connection Flag indicates:

BCPii local connection. SA z/OS targets its own

R

BCPii connection to a remote CPC using an HMC for routing.

The Connection Flag information is not available.

- The variable domain is the NetView domain name of the BCPii connection.
- The variable *operator* is the operator task name of the event session for the affected BCPii connection.
- The variable resp is:

#### **SUCCESS NEW LASTS(stime)**

All required CPC configuration information has been retrieved. The BCPii connection is now fully operational.

#### stime

Date/Time stamp of the LAST successful connection start in the yymmddhhmmss format. The connection start initializes the LASTS value and is therefore prefixed with NEW.

#### FFDC(ffdc\_id)

Failure to retrieve the required CPC configuration information. The BCPii session cannot be used.

#### ffdc id

The four character ID string represents the exit point from the discovery processing and can be used by IBM to locate the failing retrieval.

#### **System action:**

Processing continues.

## **Operator response:**

#### System programmer response:

None.

#### Module:

**INGCHW0A** 

#### Classes:

40

#### **ISQ818I**

**BCPII LINK BETWEEN domain/** operator AND CPC cpcaddr IS NOW **TERMINATED. NEW** STATUS(connstat) OLD LASTS(stime)

#### **Explanation**

The connection to the *cpcaddr* has been successfully closed from the domain/operator side. Before applications can use the connection again, they must restart it. If the connection was closed, because of a session suspension, before restarting it, the session must be resumed.

- The variable *domain* is the NetView domain name of the BCPii connection.
- The variable *operator* is the operator task name of the event session for the affected BCPii connection.
- The variable *cpcaddr* is the processor name defined as SA-PDB/Connection Flag/CPC Name of the processor in SNA netid.nau format. The Connection Flag indicates:

BCPii local connection. SA z/OS targets its own CPC.

R

BCPii connection to a remote CPC using an HMC for routing.

- The Connection Flag information is not available.
- The variable *connstat* is the new connection session status:

#### NOT\_CONNECTED

Connection session can be restarted again.

#### **SUSPENDED**

Connection is suspended from normal usage. It is required to resume it first, before restarting a BCPii session over this connection.

• The variable stime is the Date/Time stamp of the LAST successful connection start in the yymmddhhmmss format. Since the connection is no longer active, the LASTS is prefixed with OLD.

#### **System action:**

Processing continues.

#### **Operator response:**

None.

#### System programmer response:

None.

INGCHWOC, INGCHWOD

#### Classes:

40

ISQ850I ISQECMD: TARGET NOT SPECIFIED OR INVALID TARGET

SPECIFICATION

## **Explanation**

This message appears in response to the ISQECMD command. A target system name was not specified in the command or is invalid. A valid target system must be specified.

# **System action**

The ISQECMD command is rejected.

## **Operator response**

Reenter the command, making sure to specify a valid target system name.

#### System programmer response

None.

ISQ851I ISQECMD ccmd PROCESSING ON thwname IS COMPLETE

## **Explanation**

Processing of the common command *ccmd* is complete. The target hardware *thwname* is now ready to process new requests.

#### **System action**

Processing of the ISQECMD command is complete.

#### **Operator response**

None.

#### System programmer response

None.

ISQ852I ISQECMD: INVALID

COMBINATION OF PARAMETERS parm1 AND parm2 - ONLY ONE PARAMETER ALLOWED.

#### **Explanation**

This message appears in response to the ISQECMD command. A command was issued with an invalid combination of command parameters.

# **System action**

The ISQECMD command is rejected.

## **Operator response**

Reenter the command, making sure to specify only one parameter.

## System programmer response

None.

ISQ853I ISQECMD: THE STRING string IS
AN UNRECOGNIZED PARAMETER
FOR COMMAND ccmd

## **Explanation**

This message appears in response to the ISQECMD command. A command was issued with a parameter not valid for the command.

## **System action**

The ISQECMD command is rejected.

## **Operator response**

Reenter the command, making sure to specify the parameter correctly.

## System programmer response

None.

ISQ854I ISQECMD: 'CPC' PARAMETER
VALUE value MUST MATCH TARGET
HARDWARE NAME thwname

#### **Explanation**

This message appears in response to the ISQECMD command. A command was issued with a Target Hardware Name as command target, but a 'CPC(cpcname)' parameter was provided as well with a different name.

# **System action**

The ISQECMD command is rejected.

#### **Operator response**

Reenter the command, making sure that Target Hardware Name and 'cpc-name' of the CPC parameter match.

#### System programmer response

None.

ISQ855I ISQECMD: TARGET IS NOT AN ENSEMBLE MEMBER.

## **Explanation**

This message appears in response to the ISQECMD command. The Ensemble Name or Target Hardware Name provided with the command could not be resolved as a valid ensemble member.

# **System action**

The ISQECMD command is rejected.

## **Operator response**

Reenter the command, making sure that the Ensemble Name or Target Hardware belongs to one of the defined ensembles.

## System programmer response

None.

**ISQ856I** ISQECMD: ccmd TSTIME(timestamp) STATUS(ccmd-status)

## **Explanation**

This message appears in response to the ISQECMD command. It shows the status of the command executed:

**SUCCESS** REJECTED **FAILED** 

#### **System action**

Processing of the ISQECMD command is complete.

#### Operator response

Analyse ccmd-status; if REJECTED or FAILED, look for other messages indicating the reason why the command was not processed successfully.

#### System programmer response

None.

**ISQ857I** ISQECMD: 'CPC' cpc-name IS NOT PART OF ENSEMBLE ensemblename

## **Explanation**

This message appears in response to the ISQECMD command. The CPC parameter provided is not defined as being part of the ensemble the command is executed for.

#### System action

The ISQECMD is rejected.

## **Operator response**

Reenter the command, making sure that cpc-name is part of the ensemble.

## System programmer response

None.

**ISQ858I ISOECMD: CONNECTION TO ENSEMBLE** ensemble-name NOT **ESTABLISHED** 

# **Explanation**

This message appears in response to an ISQECMD command request with an ensemble name as parameter. There is no connection established to this ensemble and the command is not executed.

# **System action**

None.

# Operator response

To perform the necessary initialization, use the ISOXIII command, followed by a valid ensemble name. This establishes a connection to the ensemble and then the ISQECMD command request can be retried.

# System programmer response

None.

ISQ859I ISQECMD: ENSEMBLE ensemblename IS LOCKED BY USER user-id

# **Explanation**

This message appears in response to an ISQECMD command. The ensemble the command is executed for, is locked by another user and the command is rejected.

## **System action**

The ISQECMD is rejected.

#### **Operator response**

Remove the lock using command ISQXUNL or ISQOVRD and reenter the command.

## System programmer response

None.

**ISO900I** 

originator console\_type message.

## **Explanation**

This message acts as the carrier for information that come from SA z/OS defined processor hardware or z/VM virtual guest machines. Originator specifications following the *message-id* allow to identify the root source of the remaining message data.

This data can be operating system console messages or hardware event data related to a processor target hardware or a target system. This message may also be returned in response to hardware commands or queries from a processor target hardware or a target system. Note, that if the target system is running in a processor partition, or as a z/VM hypervisor guest, the originator information is returned either in Processor. Lpar or PSMname. guest notation.

ISQ900I messages are sent to the ProcOps focal point after the connection to a target system and its associated target hardware is fully established. The ProcOps command **ISQXIII** does this. Afterwards, any operating system message displayed on the system console facility will be automatically sent to the ProcOps FP, embedded in a ISQ900I message. The same applies if the connection to a target system, running as a z/VM guest has been established. Any message displayed on the guest virtual machine console will appear as ISQ900I message. Given a target system LPAR or virtual machine stops operating, either a status change event or a z/VM CP message (for PSM only) will be forwarded as ISQ900I message to the ProcOps focal point. If such an event affects the CPC or the z/VM PSM itself, it will also be reported as an ISQ900I message.

The following ProcOps commands cause ISQ900I messages to be returned:

#### **ISQSEND**

Send operating system commands to a target system's console.

#### **ISQSNDH**

Send OS priority response to a target system's console.

#### **ISQCCMD**

Execute hardware or virtual machine command (common command).

Message variable details:

 The variable originator contains the originator information of the message. It can have the following formats: - target system name

Example:

ISQ900I KEY3 STATUS(SUCCESS) SC ISQ417I BCPCMD

Description: ProcOps command **ISQSEND** is issued to target system KEY3 to forward and execute an operating system command using the system console interface. The internal command **BCPCMD**, used for this purpose, completed successfully. The ProcOps function *message-id* ISQ417I is used to deliver this information. Because **BCPCMD** is a hardware command, the SC console type is returned.

target hardware name.partition name

#### Example 1:

ISQ900I #ECL3.KEY3 SC A0FA0200 BCPCMD CC(00000000)

Description: ProcOps command ISQSEND is issued, which internally calls the hardware command **BCPCMD** to send an operating system command to the system console feature. The **BCPCMD** returns an asynchronous command completion response (CC) back to the caller. The command is directed to #ECL3 partition name KEY3. Because **BCPCMD** is a system hardware command, console type SC is used. Report id AOFA0200 identifies a command completion event. See "AOFA0200" on page 552 for additional information about event responses. Note, that not all documented asynchronous event messages may be supported. The following asynchronous event report messages are available in ProcOps ISQ900I messages: AOFA0100, AOFA0200, AOFA0300, AOFA0400, AOFA0500, AOFA0600, AOFA0700, AOFA0800, AOFA0996, AOFA0997, AOFA0999.

#### Example 2:

ISQ900I #ECL3.KEY3 OC IEE136I LOCAL: TIME=10.59.47..

Description: ProcOps command **ISQSEND** is issued, which internally calls BCPCMD to send an operating system command to the addressed target system or processor.Lpar. In the sample, the z/OS command DT (display time) is used. The z/OS response is message IEE136I which returns the current date and time of the z/OS system running in Lpar KEY3 of processor #ECL3. Since the response is directly from an operating system console, the console type OC is returned.

Example 3:

ISQ900I #ECL3.KEY3 OCP \*00 IEA394A THIS SERVER HAS LOST CONNECTION TO ITS SOURCE OF

Description: On partition KEY3 of processor #ECL3,z/OS has detected that a STP connection to its time source is no longer available and has issued operator action reply IEA394A as a priority message. ProcOps has recognized this and flags the message as console type OCP. For an automated response, ProcOps command ISQSNDH must be used to respond to the SYNCDEST reply 00.

#### Example 4:

ISQ900I #ECL3.VMTSA SC A0FA0017 GETSSTAT #ECL3 STATUS(OPERATING) CPCSNAME(IBM390PS.ECL3) BUSY(NO) TSTIME (160119152917)

Description: ProcOps command ISQCCMD #ECL3 **GETSSTAT** is issued, which internally queries the current status of the ProcOps target hardware #ECL3. The response report AOFA0017 contains the status information together with the qualified CPC name, the busy flag setting and a time stamp. Since **GETSSTAT** is a hardware command, the SC console type is used. Note, although a target hardware (CPC) is addressed, the ISQ900I message returns an originator in the target hardware. Lparname form. The reason is that in the ProcOps legacy data model message format, a target system (or target system partition) must appear as top level originator. In cases where the command addresses only the target hardware, but no target system or partition, the LPAR name of the first defined target system on that target hardware (VMTSA) is used. See the Messages & Codes manual, Appendix "Response Messages" for additional information about query responses like AOFA0017.

- PSMname.guest

#### Example:

ISQ900I PSM1.LNXT1 OC Booting default (SLES11\_SP3\_2)

Description: ProcOps command ISQCCMD LNXT1 **ACTIVATE** is issued to boot linux target system LNXT1, which is running as a Linux guest under a z/VM hypervisor. The first boot message is shown in this sample. PSM1 is the name of the ProcOps service machine, which is controlling the LNXT1 guest virtual machine and is in session with the ProcOps focal point. The OC console type is shown since the boot message is from an operating system (linux) console.

- The variable *message* contains the message or event information, including message or event identifiers and related message text or data. Messages that are detected include:
  - Messages issued by SA z/OS that refer to a target system, target hardware, target hardware Lpar, or target PSM and guest.
- New operating system messages displayed on the hardware system console, including z/OS multiline messages or messages from other operating systems or stand-alone utilities displayed on the operating system message window (SE/HMC). Recommended reference information is available in the "SA z/OS Planning & Installation" manual, Appendix: "Using the Hardware Integrated Console of System z for External Automation with SA z/OS".
- The variable console\_type contains the type of console the message comes from:
  - OC (Operating system console)
  - OCP (Operating system console priority message)
  - SC (Hardware system console)

ISQ900I messages are written to the NetView log.

If ISQ900I messages are issued while executing SA-BCPii LPAR Management function enabled ProcOps commands, the messages are also displayed at the NetView operator terminal. For more information about LPAR Management setup and usage, please refer to the "SA z/OS User's Guide".

The message is used in the ProcOps supplied AT entries to update the ISQVARS and ISQXDST status data model and to enable the auto-responses for z/OS, z/VM IPL message, if configured. Users can add their own ISQ900I related automation, using the supplied AT member ISQMSGU1. Note, that this support is not provided in the ProcOps implementation of the IBM Automation Control product.

# System action

Automation processing is triggered by the ISQ900I prefix. The remainder of the ISQ900I message determines which (if any) automation routine is processed.

#### Operator response

None.

#### System programmer response

None.

**ISQ901I** 

originator console\_type message.

#### **Explanation**

This message is a copy of the ISQ900I message to be displayed on the NetView operator terminal.

- The variable message contains the message detected by SA z/OS, including both the message identifier and the message text. Messages that are detected include:
  - Messages issued by SA z/OS that refer to a target system.
  - New message lines on a target system console, including multi-line messages.
- The variable originator contains the originator information of the message. It can have the following format:
  - target system name
  - target hardware name.partition name
  - PSMname.guest
- The variable *console\_designator* contains the type of console the message comes from:
  - OC Operating system console

- OCP Operating system console priority message
- SC Hardware system console

Each ISQ901I message is displayed only to operators defined as *interested operators* for the target system that the message is associated with. *Interested operators* are defined using the configuration dialogs or the ISQXMON command, or both. Please note, that ISQ901I copies are valid for ProcOps SNMP or PSM connection only. SA z/OS LPAR Management ISQ900I messages using the SA-BCPii connection protocol are not copied.

## System action

None.

# **Operator response**

None.

## **System programmer response**

None.

| Messages | : ISQ001I to | ISQ901I |
|----------|--------------|---------|
|----------|--------------|---------|

# Chapter 11. Messages ISQX998I and ISQX999I

**ISOX998I** 

mmmmmmm 00000000 F aaaaaaa Illlll

#### **Explanation**

This is a trace message from the processor operations storage management. This message appears only if the debug flag (ISQ#MTRC) in the communication vector map is set. The debug flag can be set with the DEBUG parameter in the ISQSTART and ISQSTOP commands, or dynamically by using the ISQTCC command and switching the monitor on.

- The variable mmmmmmm shows the name of the Csect issuing the message.
- The variable 00000000 shows the name of the NetView task (TVBOPID).
- The variable *F* shows the Get /Free indicator where:

Ε

A DSIFRE macro with MAINTSK=YES was issued

F

A DSIFRE macro was issued

G

A DSIGET macro was issued

н

A DSIGET macro with MAINTSK=YES was issued

- The variable aaaaaaaa shows the address of allocated or freed storage.
- The variable *llllll* shows the last six digits (decimal value) of the bytes allocated or freed from the DSIGET/DSIFRE macro.

# **System action**

The interval timer device driver starts. Initialization of the PC continues.

#### **Operator response**

None.

#### System programmer response

None.

#### **ISOX999I**

mmmmmmmm 00000000 F llllllll rrrr

#### **Explanation**

This is the continuation message of message ISQX998. Is is issued in the following cases:

- A nonzero return code was set by the DSIGET / DSIFRE macro.
- The number of bytes of allocated or freed storage is greater than 999999 (decimal value). In this case the whole length will be displayed.
- The variable *mmmmmmm* shows the name of the Csect issuing the message.
- The variable 00000000 shows the name of the NetView task (TVBOPID).
- The variable *F* shows the Get Free indicator where:

Ε

A DSIFRE macro with MAINTSK=YES was issued.

F

A DSIFRE macro was issued.

G

A DSIGET macro was issued.

Н

A DSIGET macro with MAINTSK=YES was issued.

- The variable *llllllll* shows the number of bytes (decimal value) of allocated or freed storage.
- The variable *rrrr* shows the return code from the DSIGET / DSIFRE macro.

## System action

The interval timer device driver starts. Initialization of the PC continues.

#### **Operator response**

None.

#### System programmer response

None.

| Messages I | <b>ISQX998I</b> | and ISQX999I |
|------------|-----------------|--------------|
|------------|-----------------|--------------|

# Chapter 12. Messages ISQtt001I to ISQtt0723I

The following messages are issued by the PSM application. The message ID has the following form:

ISQttnnnns text

where tt is the component (thread) that issued the message. Possible values are:

MA

Main thread

CS

Command Server

MS

Message Server

MH

Message Handler

CN

Console Server

LG

Logger

In many cases a message is issued only by one thread and this value is shown in the description. In some cases it may be issued by two or more threads, and the message ID shows a generic format:

- nnnn is the 4-digit message number
- s is the severity of the message

T

Information

W

Warning

Ε

Error

The messages in this chapter are sorted according to 4-digit message number.

#### ISQMA0001I

**PSM Main Thread entered.** 

## ISQMA0002I

Waiting for Command Server thread to initialize.

#### **Explanation**

As part of the initialization of a ProcOps Service Machine (PSM), the main thread of its multitasking control program has started.

#### **System action**

Normal processing continues

#### **Operator response**

None. This is an informational message only.

#### System programmer response

None.

# **Explanation**

As part of the initialization of a ProcOps Service Machine (PSM), the main thread of its multitasking control program has issued a request to start the Command Server thread. The main thread waits for the Command Server thread to initialize before starting the Logger and Console server threads.

#### System action

Normal processing continues.

#### **Operator response**

If this message is not followed by messages indicating that the Command Server has started processing, report this to your system programmer.

#### System programmer response

If this message is not followed by messages indicating that the Command Server has started processing, restart the program with the Command Server trace activated.

ISOMA0005I

Main Thread ending (others may still be running).

## **Explanation**

The Main Thread of the PSM control program is ending. It has attempted earlier to stop all other threads, and these may, or may not, have terminated successfully.

## System action

Normal processing continues

## **Operator response**

If the CMS console then issues a "Ready" message, all other threads have ended. To terminate any running threads enter a HX command followed by a BEGIN command. Repeat this sequence of commands until the "Ready" message is issued. At this point the PSM control program can be restarted.

#### System programmer response

None.

#### ISOMA0101I

Thread ttt started as aaaaaaa

# **Explanation**

As part of the initialization of a ProcOps Service Machine (PSM), or as the result of a request to the PSM, the PSM control program has successfully started a thread.

The variable ttt gives the numerical ID of the thread that has started.

The variable aaaaa gives the description of the thread. It may be one of: CSERV (Command Server), MSERV (Message Server), MH (Message Handler), LOGGER (Logger) or CNSERVER (Console Server).

## System action

Normal processing continues.

#### Operator response

Ensure that the thread indicated subsequently initializes correctly. If it does not, report the problem to your system programmer.

#### System programmer response

None. If a thread does not initialize correctly and there are no messages that indicate an obvious cause, set the trace for the failing component and restart the PSM Control program.

ISOMA0103I

agaga thread cannot be started. Reason code rrrr

#### **Explanation**

As part of the initialization of a ProcOps Service Machine (PSM), or as the result of request to the PSM, the PSM control program has attempted to start a new thread. The request was unsuccessful.

The variable aaaaa gives the description of the thread. It may be one of: CSERV (Command Server), MSERV (Message Server), MH (Message Handler), LOGGER (Logger) or CNSERVER (Console Server).

The variable *rrrr* gives the reason code returned by the call to ThreadCreate.

## System action

The PSM control program terminates.

#### Operator response

Report the problem to your system programmer.

#### System programmer response

The explanation of the reason code is found in the appendix "Return and Reason Code Values" in the CMS Application Multitasking manual. Use this to resolve the problem, if possible. Otherwise report the problem to your IBM Service Center.

ISQMA0104E

Command Server thread failed during its initialization.

#### **Explanation**

As part of the initialization of a ProcOps Service Machine (PSM), the PSM control program started the Command Server thread. The thread then terminated unexpectedly.

The PSM control program terminates.

## **Operator response**

Report the problem to your system programmer.

#### **System programmer response**

Report the problem to your IBM Service Center.

ISQMA0106E

EventMonitorCreate failed with reason code rrrr. Call was ccccccc

# **Explanation**

As part of the initialization of a ProcOps Service Machine (PSM), or as the result of request to the PSM, the PSM control program has attempted to create a new multitasking event monitor. The request was unsuccessful.

The variable *rrrr* gives the reason code returned by the call to EventMonitorCreate.

The variable *ccccccc* gives the name of the event monitor. This is an internal name used by the PSM Control Program.

# **System action**

The PSM control program terminates.

# **Operator response**

Report the problem to your system programmer.

#### **System programmer response**

The explanation of the reason code is found in the appendix "Return and Reason Code Values" in the *CMS Application Multitasking* manual. Use this to resolve the problem, if possible. Otherwise report the problem to your IBM Service Center.

ISQMA0107E

SIGNAL routine failed with reason code *rrrr* for event *eeeeeee* 

# **Explanation**

As part of the initialization of a ProcOps Service Machine (PSM), or as the result of request to the PSM, the PSM control program has attempted to signal (set) an event. The request was unsuccessful.

The variable *rrrr* gives the reason code returned by the call to EventSignal.

The variable *eeeeeeee* gives the name of the event. This is an internal name used by the PSM Control Program.

## System action

The PSM control program terminates.

#### **Operator response**

Report the problem to your system programmer.

## System programmer response

The explanation of the reason code is found in the appendix "Return and Reason Code Values" in the *CMS Application Multitasking* manual. Use this to resolve the problem, if possible. Otherwise report the problem to your IBM Service Center.

ISQMA0110E

ADDEVENT routine failed adding event eeeeee. No space in table.

# **Explanation**

As part of the initialization of a ProcOps Service Machine (PSM), the internal ADDEVENT service was attempted for an event. This is an internal failure.

The variable *eeeeee* gives the name of the event.

## System action

The PSM control program terminates.

# **Operator response**

Report the problem to your system programmer.

## System programmer response

This is an internal failure. Report the problem to your IBM Service Center.

ISQMA0111E

Thread aaaaa could not be deleted. Reason code rrrr. Continuing...

## **Explanation**

As part of the shutdown of a ProcOps Service Machine (PSM), or as the result of a request to the PSM, the PSM control program has attempted to delete an existing thread. The request was unsuccessful.

The variable aaaaa gives the description of the thread. It may be one of: CSERV (Command Server), MSERV (Message Server), MH (Message Handler), LOGGER (Logger) or, CNSERVER (Console Server).

The variable *rrrr* gives the reason code returned by the call to ThreadDelete.

The PSM control program continues.

# **Operator response**

The thread may be left running. If so, use the CP command HX (halt execution) to terminate it. If several of these messages are given, several uses of the HX command may be needed. The PSM control program may not be restartable without a re-IPL of the PSM virtual machine or a re-logon of the PSM virtual machine. Report the problem to your system programmer.

## System programmer response

The explanation of the reason code is found in the appendix "Return and Reason Code Values" in the CMS Application Multitasking manual. Use this to resolve the problem, if possible. Otherwise report the problem to your IBM Service Center.

ISQCS0200E

**Command Server cannot start.** TERMINATE failed with result: rrrr

# **Explanation**

As part of the initialization of the Command Server thread, a TCPIP TERMINATE was issued. The TERMINATE failed.

The variable *rrrr* is a string containing a nonzero return code, an error name, and an error message.

## **System action**

The PSM control program terminates.

## **Operator response**

Report the problem to your system programmer.

#### System programmer response

Refer to the "REXX Sockets Return Codes" section of the REXX/VM Reference manual for a description of the return code given. Use this to resolve the error, if possible. When corrected, restart the PSM Control Program.

ISQCS0201E

Command Server cannot start. **INITIALIZE** failed with result: rrrr

#### **Explanation**

As part of the initialization of the Command Server thread, a TCPIP INITIALIZE was issued. The INITIALIZE failed.

The variable *rrrr* is a string containing a nonzero return code, an error name, and an error message.

# **System action**

The PSM control program terminates.

#### **Operator response**

Report the problem to your system programmer.

# System programmer response

Refer to the "REXX Sockets Return Codes" section of the REXX/VM Reference manual for a description of the return code given. Use this to resolve the error, if possible. When corrected, restart the PSM Control Program.

ISQCS0204E

No valid focal point addresses found.

## **Explanation**

As part of the initialization of the Command Server thread, an attempt was made to access the ISQADDRS DATA file in order to read the list of valid IP addresses for ProcOps NetView focal points. No data set was found.

# **System action**

The PSM control program terminates.

#### **Operator response**

Report the problem to your system programmer.

## System programmer response

Create an ISQADDRS DATA file with at least one valid entry. Restart the PSM control program in its virtual machine.

ISQCS0205I

**Command Server valid FP** addresses are nnn.nnn.nnn.nnn, nnn.nnn.nnn.nnn, ...

#### **Explanation**

As part of the initialization of the Command Server thread, the ISQADDRS DATA file was read. The quoted list of valid IP addresses for ProcOps NetView focal points was found. Where an entry in the file was in node name form, the equivalent dotted decimal form of its address is given.

• The variable *nnn.nnn.nnn* is one of the following:

- The dotted decimal IPv4 address as read from the file
- The hexadecimal IPv6 address as read from the file
- The dotted decimal IPv4 address as resolved from the node name

Node names in the IPv6 environment are not yet supported.

## **System action**

Execution continues.

## **Operator response**

None. This is an informational message.

#### System programmer response

None.

ISQCS0208I

Session from *nnn.nnn.nnn.nnn* has invalid address. Connection refused.

## **Explanation**

The variable *nnn.nnn.nnn* is the client IP address that attempts to connect to the PSM.

#### **System action**

Execution continues.

#### **Operator response**

None. This is an informational message.

#### System programmer response

None.

ISQCS0209E

In ISQADDRS file, aaaaa could not be resolved as a valid address.

#### **Explanation**

As part of the initialization of the Command Server thread, the ISQADDRS DATA file was read in order to create a list of valid IP addresses for ProcOps NetView focal points. The entry quoted is neither a valid dotted decimal address nor could it be resolved as a valid address by a GETHOSTBYNAME call.

The variable aaaaaa is the entry as read from the file.

## System action

The PSM control program terminates.

## **Operator response**

Report the problem to your system programmer.

## System programmer response

Correct the entry in the ISQADDRS DATA file or ensure that the appropriate entry exists in the files used by TCPIP to resolve names to IP addresses. Restart the PSM control program in its virtual machine.

ISQCS0210E

**Errors found in ISQADDRS file.** 

## **Explanation**

As part of the initialization of the Command Server thread, the ISQADDRS DATA file was read in order to create a list of valid IP addresses for ProcOps NetView focal points. Errors were found in one or more entry.

# System action

The PSM control program terminates.

## **Operator response**

Report the problem to your system programmer.

## System programmer response

See any associated ISQCS0209E and ISQCS0211E messages for details. Correct the entries in the ISQADDRS DATA file or ensure that the appropriate entry exists in the files used by TCPIP to resolve name to IP addresses. Restart the PSM control program in its virtual machine.

ISQCS0211E

In ISQADDRS file, nnn.nnn.nnn is not a valid dotted decimal address.

#### **Explanation**

As part of the initialization of the Command Server thread, the ISQADDRS DATA file was read in order to create a list of valid IP addresses for ProcOps NetView focal points. The entry quoted was entered in dotted decimal form, but is not a valid IP address.

The variable *nnn.nnn.nnn.nnn* is the entry as read from the file.

# **System action**

The PSM control program terminates.

#### **Operator response**

Report the problem to your system programmer.

## System programmer response

Correct the entry in the ISQADDRS DATA file.Restart the PSM control program in its virtual machine.

ISQCS0212E

ACCEPT call for socket ss gave unexpected result: rrrrr

## **Explanation**

In issuing an ACCEPT for an incoming CONNECT the Command Server received an unexpected result and was unable to complete the connection.

The variable ss is the socket number in use. The variable *rrrrr* is the TCPIP result (this is displayed as a number and text description).

# **System action**

The PSM control program terminates.

# **Operator response**

Report the problem to your system programmer.

# System programmer response

Refer to the "REXX Sockets Return Codes" section of the REXX/VM Reference manual for a description of the return code given. Use this to resolve the error, if possible. When corrected, restart the PSM Control Program.

ISQCS0213W nn.nn.nn.nn

# **Explanation**

The Command Server thread has received an internal request to start focal point operations to a NetView that is not its current focal point. That is, it already has a running connection between the Message Server and another NetView.

This message is sent on the existing connection immediately before it is terminated. (It is not displayed on the VM console.) It effectively informs the current ProcOps focal point NetView that a new ProcOps focal point has been established.

The variable nn.nn.nn is the dotted decimal IP address of the new ProcOps focal point NetView.

## **System action**

Immediately following this message, the Message Server connection to the current focal point NetView is terminated. On the current focal point NetView, target systems on the PSM will then go to a target system status of CLOSED.

#### **Operator response**

None.

## System programmer response

None.

ISQCS0214E

Attempt to RECEIVE request for socket ss gave result: rrrr

# **Explanation**

In issuing an RECV for a connection with a ProcOps NetView the Command Server received an unexpected result and was unable to continue with the connection.

The variable ss is the socket number in use. The variable rrrr is the TCPIP reason that resulted (this is displayed as a number and text description).

# **System action**

The request from the ProcOps NetView is not processed. The connection with the ProcOps NetView is closed.

## **Operator response**

Report the problem to your system programmer.

# System programmer response

Refer to the "REXX Sockets Return Codes" section of the REXX/VM Reference manual for a description of the return code given. Use this to resolve the error, if possible. When corrected, reenter the request or restart the PSM Control Program, whichever is appropriate.

ISQCS0215W

TCPIP session on socket ss canceled by NetView node.

## **Explanation**

In issuing an RECV for a session with a ProcOps NetView the Command Server received a record of length zero. This usually indicates that the connection has been closed by the peer node (ProcOps NetView).

The variable ss is the socket number in use.

The request from the ProcOps NetView is not processed. The connection with the ProcOPs NetView is closed.

## **Operator response**

Report the problem to your system programmer.

## System programmer response

Investigate whether the receipt of a zero length message resulted from a session being closed at the ProcOps NetView end. If so, this is normal. Otherwise determine the causes of the zero length message.

ISQCS0216I

Command *ccccc* executed. Return code = *nn* 

# **Explanation**

The Command Server has executed a request received from either a remote ProcOps NetView or the CMS console. The request was interpreted to be a CP or CMS command and was executed on the PSM's virtual machine.

The variable *cccc* is the full text of the command executed, including all blanks and special characters.

The variable *nn* is the return code that resulted from the execution of this command. Because the command is executed using a CMS PIPE command, the return code resulting may be that of the PIPE command. For example, an invalid command gives a return code of -27.

# **System action**

No special processing is done if the return code is not zero.

#### **Operator response**

None. This is an informational message.

#### System programmer response

None.

ISQCS0217I

Main response is <rrrrrrr>

## **Explanation**

The Command Server has executed a request from a remote ProcOps NetView and has produced output (none of which is yet sent). There may be several lines of output to be sent back to the remote NetView.

The variable *rrrrrrr* is the full text of the first (and main) response message to be sent, including all blanks and special characters.

# System action

The Command Server then attempts to send the responses back to the NetView that entered the request, using TCPIP WRITE requests.

## **Operator response**

None. This is an informational message.

## **System programmer response**

None.

ISOCS0218I Red

Request rrrrr done.

## **Explanation**

The Command Server has received a special ProcOps request from either a remote ProcOps NetView or the VM console. The request has been executed without any observed problems.

The variable *rrrrrr* is the full text of the request, including all blanks and special characters.

# System action

Other messages, that result from the actual execution of the request, may also be returned to the caller.

#### **Operator response**

None. This is an informational message.

## **System programmer response**

None.

ISQCS0219I

rrrrr cannot be done. No previous FP known.

# **Explanation**

The Command Server has received a request from the VM console. The request cannot be done because it requires that a previous focal point be known. For example, an INITCOM request from the VM console that no FP is given in cannot be performed if there was no previous known focal point that the Message Server can be connected to.

The variable *rrrrrr* is the full text of the request, including all blanks and special characters.

The request is not done.

# **Operator response**

Reenter the request. Specify an IP address in the INITCOM request from the console; or, issue the INITCOM request from a ProcOps NetView. In the latter case, the IP address of the ProcOps NetView is its implicit operand.

## System programmer response

None.

ISQCS0220I Send request for response on socket ss gave result: rrrr

## **Explanation**

The Command Server has completed processing a request from a remote ProcOps NetView. In attempting to send one of the response messages created, a TCPIP SEND request has been issued, but has failed with the indicated result.

The variable ss is the socket number in use. The variable rrrrr is the TCPIP result (this is displayed as a number and text description).

# **System action**

The request may or may not have executed completely. Some earlier responses to the request may have been sent successfully. Termination of the request ends. The Command Server closes the connection and makes itself available to receive further requests.

#### **Operator response**

Report the problem to your system programmer.

#### System programmer response

Refer to the "REXX Sockets Return Codes" section of the REXX/VM Reference manual for a description of the return code given. Use this to resolve the error, if possible, then reenter the request and restart the PSM.

ISQCS0221I

No parameters in ISQPARM DATA file, or no file.

#### **Explanation**

As part of the initialization of the PSM, an attempt has been made to access and read the ISQPARM DATA file. The request has been unsuccessful. Either there is no file, or there are no valid data records in the file.

## System action

The PSM terminates.

## **Operator response**

Report the problem to your system programmer.

# System programmer response

Ensure that there is a ISQPARM DATA file and that it contains the necessary definitions. When done, restart the PSM.

ISQCS0222I

No specification for sssssss in ISQPARM DATA file.

## **Explanation**

As part of the initialization of the PSM, the ISQPARM DATA file has been read. A required definition for the keyword indicated has not been found.

The variable sssssss is the required keyword that was not found.

# **System action**

The PSM terminates.

#### **Operator response**

Report the problem to your system programmer.

#### System programmer response

Ensure that there is a definition in the ISQPARM DATA file for the required keyword When done, restart the PSM.

ISQCS0223I

**Invalid component** ccccc

# **Explanation**

An ISQTRACE or ISQACT request has been sent to the PSM. The PSM component (thread) referenced in the request is not a valid value. No action is taken.

The variable *ccccc* is the component value entered.

# System action

The request terminates.

## **Operator response**

Check that the request syntax is correct and that one of the valid values was used. Reenter the request.

## System programmer response

None.

ISQCS0224I

Trace for ccccc set to vvv

# **Explanation**

An ISQTRACE special request has been sent to the PSM. The PSM has changed the trace setting for the component.

The variable *ccccc* is the component (thread) value entered.

The variable *vvv* is the requested trace setting of the PSM component: ON or OFF.

# **System action**

The request completes successfully.

## **Operator response**

None.

## System programmer response

None.

ISQCS0225W

ttttttt not known as a valid thread.

## **Explanation**

As part of the execution of either a TERMCOM or INITCOM request to the PSM, an attempt was made to delete a thread for a PSM component. The thread appeared to be not running.

The variable *ttttttt* is the name of the PSM component's thread.

## **System action**

Execution continues.

# **Operator response**

If there are subsequent problems, report this message to your system programmer.

# System programmer response

If the ProcOps termination, or initialization does not complete correctly for this PSM, check that the indicated thread was really inactive.

ISQCS0226I

Message Queue has nnn members.

## **Explanation**

An ISQUERY Q request was entered to determine the number of messages in the PSM's Message Queue.

The variable *nnn* is the number of messages in the queue.

## **System action**

The request completes.

## **Operator response**

None.

## System programmer response

None.

ISQCS0227I

List of Events and Event Monitors Defined.

## **Explanation**

An ISQCMD Q E request was entered to display the events and event monitors currently in use by the PSM. This is the header line for the responses received. This is followed by two lists. One list contains the names of all events known to the PSM Control program (including all its threads). The other list contains the numerical IDs of the event monitors known. In some cases information about the event monitor is also shown.

# System action

The request is completed.

#### **Operator response**

None.

# System programmer response

None.

ISQCS0228E

Invalid value vvvv in request rrrrrr

# **Explanation**

A special request was received by the PSM. The value of one of its operands was incorrect.

The variable *vvvv* is the invalid value entered in the request.

The variable *rrrrrr* is the full text of the request, including all blanks and special characters.

The request is not executed.

#### **Operator response**

If this is the result of an operator request, check for correct syntax. Reenter the request. If this is not an operator request, report the problem to your system programmer.

## System programmer response

Report the problem to your IBM Service Center.

ISQCS0229E Component cannot be started. Still active.

# **Explanation**

An ISQACT request was received by the PSM to start a thread. The thread is already apparently running.

The variable vvvv is the invalid value entered in the request.

The variable *rrrrrr* is the full text of the request, including all blanks and special characters.

# **System action**

The request is not executed.

# **Operator response**

If this is the result of an operator request, check for correct syntax. Reenter the request. If this is not an operator request, report the problem to your system programmer.

## System programmer response

Report the problem to your IBM Service Center.

ISQCS0230E q is invalid queue designator. Use M (messages) or C (cmds).

#### **Explanation**

An ISQCLEAR request was received by the PSM to clear a queue. The value entered for the queue designator is invalid.

The variable q is the invalid value entered for the queue designator.

# **System action**

The request is not executed.

#### Operator response

Determine why the thread is still running.

#### System programmer response

None.

ISQCS0231E **Queue cleared.** 

## **Explanation**

An ISQCLEAR request was received by the PSM to clear a queue. All entries in the queue are now deleted.

## **System action**

The request is complete.

#### **Operator response**

None.

# System programmer response

None.

ISQCS0232E **ISQCLEAR** failed with reason: *rrrr* 

# **Explanation**

An ISQCLEAR request was received by the PSM to clear a queue. During the request a QueueReceiveImmed call was issued but did not complete successfully.

The variable rrrr is the reason code returned as a result of the QueueReceiveImmed request.

#### **System action**

The request does not complete. Some of the entries on the queue may have been deleted. Some entries may still remain on the queue. The request is terminated and the PSM awaits further requests. Future actions involving the queue may or may not execute correctly.

#### **Operator response**

Report the problem to your system programmer.

#### System programmer response

The appendix "Return and Reason Code Values" in the CMS Application Multitasking manual contains explanations for the reason code returned. Use this to determine the cause of the message. If necessary, contact IBM for service.

ISQCS0233E SELECT request ended in error.
Result: rrrr

## **Explanation**

The PSM Command Server is waiting for a connection to a ProcOps NetView. As part of this process, a TCPIP SELECT call was issued. The call gave the error result indicated.

The variable *rrrrr* is the TCPIP result (this is displayed as a number and text description).

# System action

The Command Server thread of the PSM terminates.

## **Operator response**

Report the problem to your system programmer.

## System programmer response

Refer to the "REXX Sockets Return Codes" section of the *REXX/VM Reference* manual for a description of the return code given. Use this to resolve the error, if possible. When corrected, restart the PSM Control Program. If this is not possible, contact IBM for service.

ISQCS0234E

Message Server initialized, but not Message Handler.

## **Explanation**

As part of the initialization of a connection to a PSM, an internal INITCOM request was sent to the PSM. The PSM Message Server thread was initialized but its required Message Handler thread appeared not to initialize.

# **System action**

No further action is taken.

#### **Operator response**

Investigate other messages issued by the PSM, specifically any from the Message Handler thread to determine the cause. One possible reason for this message is that the thread did initialize, but took longer to do so than the Command Server waited. If possible, resolve the problem and (re-)issue the ISQXIII request for the target system. If the problem persists, stop the PSM using the STOPALL request, and restart the PSM virtual machine. Then reissue the ISQXIII command for the target system. If the problem persists report the problem to your system programmer.

## System programmer response

Contact IBM for service.

ISQCS0235E

Message Handler initialized, but not Message Server.

## **Explanation**

As part of the initialization of a connection to a PSM, an internal INITCOM request was sent to the PSM. The PSM Message Handler thread was initialized but its required Message Server thread appeared not to initialize.

## System action

No further action is taken.

## Operator response

Investigate other messages issued by the PSM, specifically any from the Message Server thread to determine the cause. One possible reason for this message is that the thread did initialize, but took longer to do so than the Command Server waited. If possible, resolve the problem and (re-)issue the ISQXIII request for the target system. If the problem persists, stop the PSM using the STOPALL request, and restart the PSM virtual machine. Then reissue the ISQXIII command for the target system. If the problem persists report the problem to your system programmer.

#### System programmer response

Contact IBM for service.

ISQCS0236E

Neither Message Server nor Message Handler initialized.

# **Explanation**

As part of the initialization of a connection to a PSM, an internal INITCOM request was sent to the PSM. Neither the PSM Message Handler nor the Message Server thread appeared to be initialized correctly.

## **System action**

No further action is taken.

#### Operator response

Investigate other messages issued by the PSM, to determine the cause. One possible reason for this message is that the threads did initialize, but took longer to do so than the Command Server waited. If possible, resolve the problem and (re-)issue the

ISQXIII request for the target system. If the problem persists, stop the PSM using the STOPALL request, and restart the PSM virtual machine. Then reissue the ISOXIII command. If the problem persists report the problem to your system programmer.

## System programmer response

Contact IBM for service.

ISOCS0237W

**TERMCOM** may not have succeeded.

## **Explanation**

As part of the termination of a connection to a PSM, an internal TERMCOM request was sent to the PSM. Either the PSM Message Handler, or the Message Server thread, or both appeared to be not terminated correctly. This message may also be issued when a connection to a PSM is initialized, because any existing message processing is terminated first.

## **System action**

No further action is taken.

## **Operator response**

Investigate other messages issued by the PSM, to determine the cause. One possible reason for this message is that the threads did terminate but that the indications of their termination were not set correctly. Another possible reason is that one or both threads were not active. If this is part of a full termination (STOPALL) check that all threads terminate on the VM machine and that it returns to a CMS prompt. In this case the threads did terminate correctly.

Otherwise, at the VM console of the PSM, issue the HX command repeatedly to terminate any threads until the CMS prompt can be achieved with a BEGIN command. The PSM can then be restarted if desired.

If this is part of an ISQXCLS or ISQSTOP request, enter an INITCOM request followed by a TERMCOM request and check that these commands execute correctly.

If this is part of an ISQXIII request, it is followed by an attempt to start the Message Handler and Message Server threads. If these initialize correctly, all is well, and the message can be ignored.

If the problem persists report the problem to your system programmer.

## System programmer response

Contact IBM for service.

ISQCS0238W

ttttttt thread may not have stopped.

## **Explanation**

As part of the termination of a connection to a PSM, an internal TERMCOM request was sent to the PSM. Either the PSM Message Handler, or the Message Server thread appeared not to terminate correctly. This message may be issued when a connection to a PSM is initialized, because any existing communication is then terminated first.

## **System action**

No further action is taken.

#### **Operator response**

Investigate other messages issued by the PSM, to determine the cause. One possible reason for this message is that the threads did terminate but that the indications of their termination were not set correctly. If this is part of a full termination (STOPALL) check that all threads terminate on the VM machine and that it returns to a CMS prompt. In this case the threads did terminate correctly.

Otherwise, at the VM console of the PSM, issue the HX command repeatedly to terminate any threads until the CMS prompt can be achieved with a BEGIN command. The PSM can then be restarted if desired.

If this is part of an ISQXCLS or ISQSTOP request, enter an INITCOM request followed by a TERMCOM request and check that these commands execute correctly.

If the problem persists report the problem to your system programmer.

#### System programmer response

Contact IBM for service.

ISQCS0239E

QueueReceiveImmed request for **COMMAND** queue gave result: rrrr

#### **Explanation**

Internally within the PSM, any PSM request entered at the VM console is first entered on a COMMAND queue and later read from the queue to be executed. The read from the queue failed.

The variable *rrrr* gives the reason code returned by the call to QueueReceiveImmed.

# System action

The PSM control program terminates.

#### **Operator response**

Report the problem to your system programmer. Restart the PSM.

## System programmer response

The explanation of the reason code is found in the appendix "Return and Reason Code Values" in the CMS Application Multitasking manual. Use this to resolve the problem, if possible. Otherwise report the problem to your IBM Service Center.

ISQCS0240E

Invalid operand: oooo. Enter Q (Message Queue) or E (Events).

## **Explanation**

An ISQQUERY special request was issued to the PSM, but the operand specified was not valid.

The variable *oooo* is the invalid operand.

# **System action**

The request is not done.

## **Operator response**

Correct the syntax and reenter the request.

## **System programmer response**

None.

ISQCS0242W

Command SET SECUSER gave rc = rrrr

# **Explanation**

As part of the processing for an ISQXIII or ISQXCLS request, the CP SET SECUSER command is used to change the secondary user specification of a guest machine that is a target system. The command gave an unexpected return code. (This may also be seen when ISQSTART and ISQSTOP are done.)

The variable *rrrr* is the return code from the CP SET SECUSER command.

# **System action**

Operation continues.

## **Operator response**

See the *CP Command and Utility Reference* manual for the explanation of the return code. (This is the numeric part of the HCP*nnn* message.) If necessary, inform your system programmer.

## System programmer response

None.

ISQCS0244E

Authorization token does not match. Request not done.

#### **Explanation**

A request was sent to the PSM from a ProcOps NetView. The authorization token embedded in the request did not match that expected by the PSM.

## **System action**

The request is not done.

## **Operator response**

Inform your system programmer.

## System programmer response

Check that the authorization token for the PSM, which is specified in the ProcOps customization dialog, matches that specified for the SECURITY keyword in the ISQPARM DATA file on the PSM.

If the change is needed on ProcOps, correct the dialogs, rebuild the ProcOps control file and restart ProcOps using the new control file.

If the change is needed on the PSM, stop the PSM by issuing ISQXCLS for all its active target systems. Correct the ISQPARM DATA file and restart the PSM. Then issue ISQXIII for one or more of its target systems, as desired.

ISOCS0245E Cannot close PSM itself.

# **Explanation**

An internal CLOSE request was sent to the PSM. The guest machine name in the CLOSE request was the name of the PSM. This is not valid.

#### System action

The request is not done.

#### Operator response

None. This is an invalid request.

#### System programmer response

Report the problem to your IBM Service Center.

ISQCS0246E

Request rejected. Remote node cannot INITCOM for another node.

## **Explanation**

The PSM has received an internal INITCOM request from a ProcOps NetView. The INITCOM has requested initialization for a node other than its own. This is not valid.

# **System action**

The request is not done.

# **Operator response**

Inform your system programmer.

# System programmer response

Report the problem to your IBM Service Center.

ISOCS0248W

Waiting for TCPIP virtual machine <vvvvvvvv> to be active.

## **Explanation**

The PSM has started up. Before it can do its TCPIP initialization, it checks whether the desired TCPIP virtual machine is running. The desired virtual machine is not running.

The variable vvvvvvv is the name of the desired TCPIP virtual machine.

# **System action**

The PSM control program continues to check, at regular intervals, whether the desired TCPIP virtual machine is active. When it finds the machine active, normal initialization is continued. No further ISQCS0248W messages are issued

## **Operator response**

This message should normally only be issued when the VM system is starting up and a PSM is started before TCPIP becomes active.

If it occurs at other times log on to the VM system and check that the desired TCPIP virtual machine is active by issuing a CP QUERY command (for example, CP **OUERY TCPIP).** 

The desired machine name is set in the ISQPARM DATA file. If no value is set in this file, a default name of TCPIP is used.

If necessary, stop the PSM by issuing the HX command repeatedly until the CMS prompt is displayed.

#### System programmer response

Check that the value of the TCPIPNAME parameter in the ISOPARM DATA file is set correctly. If necessary, correct it and restart the PSM.

ISQCS0249I

Guest...Status...

## **Explanation**

The PSM has received an internal PSMDATA request. This gives status of the PSM and guest machines. This is the heading line of the response and is followed by ISOCS0250I data messages.

## System action

None.

## **Operator response**

None.

# System programmer response

None.

ISQCS0251I

Request < rrrrrrr > received from remote NetView.

# **Explanation**

The Command Server has received a request from a remote ProcOps NetView.

The variable rrrrrrr is the full text of the command executed, including all blanks and special characters.

# System action

None.

## **Operator response**

None.

# System programmer response

None.

ISQCS0252I

Component... Status...

#### **Explanation**

The PSM has received an ISOSTATUS request. This acts as a heading line for subsequent ISQCS0253I messages that give the component name and status of parts of the PSM application.

None.

## **Operator response**

None.

## **System programmer response**

None.

ISQCS0254I Invalid value <vvvvv> for ISQPARM parameter <pppppp>.

## **Explanation**

As part of PSM initialization, the ISQPARM file has been read. The value specified for a parameter is invalid.

# System action

The PSM terminates.

## **Operator response**

Report the problem to your system programmer

## System programmer response

Correct the parameter in error. Restart the PSM program.

ISQMS0301I Message Server waiting for connection to NetView.

# **Explanation**

The Message Server thread in the PSM has been started and has issued a TCPIP LISTEN request. It awaits a ProcOps NetView CONNECT request.

# **System action**

The PSM awaits a ProcOps NetView CONNECT request.

# **Operator response**

When an ISQXIII or ISQSTART is issued on the controlling ProcOps NetView, messages indicating that a connection has been established should be issued by the PSM. If they are not, check for other error messages on the ProcOps NetView. If necessary, inform your system programmer.

#### System programmer response

Check the NetView NETLOG for any messages indicating why the connection is not made.

ISQMS0302E ACCEPT issued by Message Server gave result: rrrrr

#### **Explanation**

In issuing an ACCEPT for an incoming CONNECT the Message Server received an unexpected result and was unable to complete the connection.

The variable *rrrrr* is the TCPIP result (this is displayed as a number and text description).

## **System action**

The Message Server thread terminates.

#### **Operator response**

Report the problem to your system programmer.

# System programmer response

Refer to the "REXX Sockets Return Codes" section of the *REXX/VM Reference* manual for a description of the return code given. Use this to resolve the error, if possible. When corrected, restart the PSM Control Program.

ISQMS0303I Session accepted by Message Server. New session socket: ss

#### **Explanation**

The Message Server thread received an incoming CONNECT.

The variable ss is the TCPIP socket number assigned to the new connection created by the CONNECT.

## System action

The Message Server continues to create the connection.

## **Operator response**

None.

## System programmer response

None.

ISQtt0304W

SETSOCKOPT issued by ccccccc thread for socket ss gave result rrrr

# **Explanation**

As part of the process of initializing a TCPIP socket, a thread has issued a TCPIP SETSOCKOPT call to set the options for the connection. An unexpected result has been returned.

The variable cccccc is the name of the PSM thread that was running.

The variable ss is the socket number in use. The variable rrrrr is the TCPIP result (this is displayed as a number and text description).

# **System action**

The thread continues. The connection does not have all its desired options. This can cause other errors, especially if the thread or the PSM is stopped and restarted within a short period of time.

## **Operator response**

Report the problem to your system programmer.

# System programmer response

Refer to the "REXX Sockets Return Codes" section of the REXX/VM Reference manual for a description of the return code given. Use this to resolve the error, if possible. When corrected, restart the PSM Control Program.

**ISQMS0305I** 

Handshake complete for Message Server connection.

## **Explanation**

As part of the process of setting up a incoming connection, the Message Server receives and checks an authorization token from the ProcOps NetView. This has been done successfully. There is now a fully established connection between the PSM and ProcOps NetView for the receipt of message traffic.

# **System action**

The PSM begins to send any messages it receives to ProcOps NetView.

#### **Operator response**

None.

## System programmer response

None.

ISOMS0306I

**TCPIP** error on Message Server connection. Result rrrr. Restarting.

## **Explanation**

In attempting to maintain a connection between its Message Server and a ProcOps NetView, the Message Server has sustained a TCPIP error. Other error messages from the Message Server appear before this.

The variable rrrrr is the TCPIP result (this is displayed as a number and text description).

# System action

The Message Server attempts to restart the session to the same ProcOps NetView.

## Operator response

Report the problem to your system programmer.

# System programmer response

Refer to the "REXX Sockets Return Codes" section of the REXX/VM Reference manual for a description of the return code given. Use this to resolve the error, if possible.

ISOMS0307E

QueueOpen for queue qqqq gave RC = cccc. Reason = rrrrrr

## **Explanation**

In attempting to maintain a connection between its Message Server and a ProcOps NetView, the Message Server has sustained a TCPIP error. Other error messages from the Message Server appear before this.

The variable *rrrrr* is the TCPIP result (this is displayed as a number and text description).

# System action

The Message Server attempts to restart the session to the same ProcOps NetView.

#### Operator response

Report the problem to your system programmer.

## System programmer response

Refer to the "REXX Sockets Return Codes" section of the REXX/VM Reference manual for a description of the return code given. Use this to resolve the error, if possible.

ISQtt0308E

LISTEN by cccccc on socket ss failed. Result: rrrrr

## **Explanation**

As part of the process of setting up a incoming connection, a thread has issued a TCPIP LISTEN call to await a connection. An unexpected result has been returned.

The variable cccccc is the name of the PSM thread that was running.

The variable ss is the socket number in use.

The variable *rrrrr* is the TCPIP result (this is displayed as a number and text description).

# **System action**

The thread terminates. (If the thread is the Command Server, the PSM terminates.)

# **Operator response**

Report the problem to your system programmer.

## System programmer response

Refer to the "REXX Sockets Return Codes" section of the *REXX/VM Reference*manual for a description of the return code given. Use this to resolve the error, if possible. When corrected, restart the PSM Control Program. Otherwise, contact IBM for service.

ISQMS0309E

GETHOSTID issued by ccccccc failed. Result: rrrr

## **Explanation**

As part of the process of initializing TCPIP, a thread has issued a TCPIP GETHOSTID call. An unexpected result has been returned.

The variable cccccc is the name of the PSM thread that was running.

The variable *rrrrr* is the TCPIP result (this is displayed as a number and text description).

# **System action**

The thread terminates. (if the thread is the Command Server, the PSM terminates.).

#### **Operator response**

Report the problem to your system programmer.

## System programmer response

Refer to the "REXX Sockets Return Codes" section of the *REXX/VM Reference* manual for a description of the return code given. Use this to resolve the error, if possible. When corrected, restart the PSM Control Program. Otherwise, contact IBM for service.

ISOtt0310E

SOCKET issued by *cccccc* failed. Result: *rrrrr* 

## **Explanation**

As part of the process of obtaining a TCPIP socket, a thread has issued a TCPIP SOCKET call. An unexpected result has been returned.

The variable *cccccc* is the name of the PSM thread that was running.

The variable *rrrrr* is the TCPIP result (this is displayed as a number and text description).

## System action

The thread terminates. (If the thread is the Command Server, the PSM terminates).

## **Operator response**

Report the problem to your system programmer.

#### System programmer response

Refer to the "REXX Sockets Return Codes" section of the *REXX/VM Reference* manual for a description of the return code given. Use this to resolve the error, if possible. When corrected, restart the PSM Control Program. Otherwise, contact IBM for service.

ISQtt0311E

BIND issued by cccccc for socket ss failed. Result: rrrr

#### **Explanation**

As part of the process of obtaining a TCPIP socket, a thread has issued a TCPIP BIND call. An unexpected result has been returned.

The variable *cccccc* is the name of the PSM thread that was running.

The variable ss is the socket number.

The variable *rrrrr* is the TCPIP result (this is displayed as a number and text description).

## **System action**

The thread terminates. (If the thread is the Command Server, the PSM terminates.)

## **Operator response**

Report the problem to your system programmer.

## System programmer response

Refer to the "REXX Sockets Return Codes" section of the REXX/VM Reference manual for a description of the return code given. Use this to resolve the error, if possible. When corrected, restart the PSM Control Program. Otherwise, contact IBM for service.

**ISOMS0312I** 

QueueReceiveImmed request for MESSAGES queue gave result: rrrr

# **Explanation**

The Message Server has issued a QueueReceiveImmed call to obtain messages from the Messages Queue. An unexpected result has been returned.

The variable *rrrr* is the reason code.

## **System action**

The Message Server thread terminates.

## **Operator response**

Report the problem to your system programmer.

#### System programmer response

The explanation of the reason code is found in the appendix "Return and Reason Code Values" in the CMS Application Multitasking manual. Use this to resolve the problem, if possible, then restart the message processing threads. If this is not successful, stop and restart the PSM. In both cases messages stored on the queue will be lost. Report the problem to your IBM Service Center.

ISQtt0313E

FCNTL issued by cccccc for socket ss failed. Result: rrrrr

## **Explanation**

As part of the process of obtaining a TCPIP socket, a thread has issued a TCPIP FCNTL call to set the socket in non-blocking mode. An unexpected result has been returned.

The variable cccccc is the name of the PSM thread that was running.

The variable ss is the socket number.

The variable rrrrr is the TCPIP result (this is displayed as a number and text description).

## System action

The thread terminates. (If the thread is the Command Server, the PSM terminates.)

## **Operator response**

Report the problem to your system programmer.

#### System programmer response

Refer to the "REXX Sockets Return Codes" section of the REXX/VM Reference manual for a description of the return code given. Use this to resolve the error, if possible. When corrected, restart the PSM Control Program. Otherwise, contact IBM for service.

ISOMS0314E

Message Handler has failed.

## **Explanation**

The Message Server has received a signal that the Message Handler has failed. This message is sent as an unsolicited message to the ProcOps NetView.

## **System action**

The message is used by ProcOps NetView to set the status of the target systems managed by the PSM.

# **Operator response**

Check why the Message Handler has failed. (Possible reasons include the filling of the MESSAGES Queue.) To restart the Message Handler use the ISQACT MH command from the PSM.

#### System programmer response

None.

ISQMS0315E

**CONNECT** received from node nn.nn.nn that is not current FP: mm.mm.mm.mm

# **Explanation**

The Message Server has received a request to CONNECT from a node that is not the current ProcOps focal point. That is, it is not the node that last issued a INITCOM request.

This can occur if an ISQSTART or ISQXIII request is issued from one ProcOps NetView without issuing a ISQXCLS or ISQSTOP command on another ProcOps NetView that is the current focal point.

The variable nn.nn.nn.nn is the dotted decimal IP address of the node attempting to CONNECT.

The variable mm.mm.mm is the dotted decimal IP address of the node that last issued an INITCOM request to this PSM.(An INITCOM request is issued when a ISQXIII command is first issued for a target system on that PSM. It can also be issued when ISQSTART command is issued, if there are target systems defined to initialize automatically.)

## **System action**

The request to connect is denied.

## **Operator response**

Check why the other PSM is trying to connect. If the wrong ProcOps NetView is the current focal point, issue a ISQSTOP request (or ISQXCLS requests for the PSM's target systems) from that NetView. Then issue ISQSTART (or ISQXIII for one or more target systems on that PSM) from the NetView that is to be the focal point.

## System programmer response

None.

ISQMS0316I Message Handler has started.

# **Explanation**

The Message Server has received a signal that the Message Handler has started. This message is sent as an unsolicited message to the ProcOps NetView.

#### **System action**

The message is used by ProcOps NetView to set the status of the target systems managed by the PSM.

#### **Operator response**

None.

#### System programmer response

None.

ISQMS0317E WRITE for socket ss failed with TCPIP error: rrrrr

## **Explanation**

The Message Server thread has issued a TCPIP WRITE request to send data to the ProcOps NetView. The request failed.

The variable ss is the socket number.

The variable *rrrrr* is the return code from the request

## System action

The Message Server thread terminates. Target systems on the PSM are closed.

#### **Operator response**

Report the problem to your system programmer. Issue ISQXIII requests for all target systems on the PSM that were active at the time of the failure. Ensure that the requests are successful.

#### System programmer response

Refer to the "REXX Sockets Return Codes" section of the *REXX/VM Reference* manual for a description of the return code given. Use this to resolve the error, if possible.

ISOMS0318E WRITE for socket ss timed out.

## **Explanation**

The Message Server thread has issued a TCPIP WRITE request to send data to the ProcOps NetView. The request could not be satisfied immediately. The Message Server waited, but after an interval of time the WRITE request was still not possible.

The variable ss is the socket number.

## **System action**

The Message Server thread terminates. Target systems on the PSM are closed.

#### **Operator response**

Report the problem to your system programmer. Issue ISQXIII requests for all target systems on the PSM that were active at the time of the failure. Ensure that the requests are successful.

#### System programmer response

None.

ISQtt0401E QueueSend for qqqqqq failed with RC = cccc. Reason: rrrr

#### **Explanation**

A PSM thread issued a QueueSend to put an entry (message or command) on to the indicated queue. It received an unexpected return code.

The variable qqqq is the name of the queue.

The variable cccc is the return code.

The variable *rrrr* is the reason code.

The thread terminates.

## **Operator response**

Report the problem to your system programmer.

## **System programmer response**

The explanation of the reason code is found in the appendix "Return and Reason Code Values" in the CMS Application Multitasking manual. Use this to resolve the problem, if possible. Otherwise report the problem to your IBM Service Center.

**ISOtt0402I** 

Command <ccccc> entered.

# **Explanation**

The Console Server thread received a request and put it on the Command Queue.

The variable ccccc is the command, entered in full.

## **System action**

The thread continues. The command should be then be processed by the Command Server thread.

# **Operator response**

None.

## **System programmer response**

None.

ISQLG0505E

Logger failed to retrieve traced data RC = cccc. Reason = rrrr.

#### **Explanation**

The Logger thread issued an EventRetrieve to obtain details of an event that was signaled to it. It received an unexpected return code.

The variable cccc is the return code.

The variable rrrr is the reason code.

# **System action**

The Logger thread ignores the event and it is not logged.

## **Operator response**

None.

# System programmer response

None.

ISQMH0601E

Unrecoverable error for Message Handler pipe stage. \*MSG Service may be damaged and not restartable.

## **Explanation**

The Message Handler PIPE stage (ISQRGIUC) has encountered a problem that means it cannot continue. Other error messages should precede this, indicating details of the actual error.

## System action

The stage completes. This, in turn, should cause the Message Handler thread to complete. Because of the nature of the failure it may not be possible to recycle the message processing threads, and it may be necessary to stop and restart the PSM virtual machine.

## **Operator response**

See the earlier messages to determine the actual problem.

# System programmer response

See the earlier messages to determine the actual problem.

ISQMH0602E

MESSAGES Queue has reached its maximum size. Queuing stopped.

#### **Explanation**

The Message Handler PIPE stage (ISQRGIUC) has determined that the number of messages in the Messages Queue exceeds the threshold value specified by the installation in the ISQPARM DATA file.

#### System action

Queuing of messages is halted. The PIPE stage completes. This should cause the Message Handler thread to complete.

#### **Operator response**

Determine whether the cause lies elsewhere. (For example, a connection to the ProcOps NetView may be lost.) Restart message processing when the problem is cleared, by entering the ISQXIII command for all target systems on the PSM that should be active. This will delete any messages in the queue at the time.

## System programmer response

Review the threshold number of messages specified. Change the value specified in ISQPARM DATA and recycle the PSM, if necessary.

ISQtt0701E

CREATE\_EVENT\_MONITOR routine called with no events for mmmmmmmmm

## **Explanation**

A call was made to the internal CREATE\_EVENT\_MONITOR routine, but no event names were specified.

The variable *mmmmmmm* is the name used within the thread to identify the event monitor to be created.

## System action

The thread terminates.

## **Operator response**

Report the problem to your system programmer. If the thread is the Logger or Console Server message processing can continue, but the facilities of the failed thread are not available. If any other thread fails, stop the PSM (if it has not stopped) and restart it.

## System programmer response

Report the problem to your IBM Service Center.

ISQtt0702E

EventMonitorCreate request for *mmmmmmmm* ended with RC = *cccc*. Reason: *rrrr*.

## **Explanation**

A call was made to the internal CREATE\_EVENT\_MONITOR routine, but the EventMonitorCreate call it issued gave an unexpected result.

The variable *mmmmmmm* is the name used within the thread to identify the event monitor.

The variable *cccc* is the return code from the EventMonitorCreate call.

The variable *rrrr* is the reason code.

## **System action**

The thread terminates.

## **Operator response**

Report the problem to your system programmer. If the thread is the Logger or Console Server message processing can continue, but the facilities of the failed thread are not available. If any other thread fails, stop the PSM (if it has not stopped) and restart it.

## System programmer response

Report the problem to your IBM Service Center.

ISOtt0703E

EventWait request for mmmmmmmm resulted in RC= cccc. Reason = rrrr

## **Explanation**

A call was made to the internal WAIT\_FOR\_EVENT routine, but the EventWait call it issued gave an unexpected result.

The variable *mmmmmmm* is the name used within the thread to identify the event monitor.

The variable *cccc* is the return code from the EventWait call.

The variable *rrrr* is the reason code.

## System action

The thread terminates.

## **Operator response**

Report the problem to your system programmer. If the thread is the Logger or Console Server message processing can continue, but the facilities of the failed thread are not available. If any other thread fails, stop the PSM (if it has not stopped) and restart it.

## System programmer response

Report the problem to your IBM Service Center.

ISQtt0704E

EventWait call for *mmmmmmm* resulted in event flag setting ssss for *eeeeeeee* 

## **Explanation**

A call was made to the internal WAIT\_FOR\_EVENT routine, but the EventWait call that it issued resulted in an error setting for one of the events that were waited upon.

The variable *mmmmmmm* is the name used within the thread to identify the event monitor.

The variable ssss is the unexpected setting that resulted.

The variable eeeeeeee is the name of the event.

**System action** 

The thread terminates.

## **Operator response**

Report the problem to your system programmer. If the thread is the Logger or Console Server message processing can continue, but the facilities of the failed thread are not available. If any other thread fails, stop the PSM (if it has not stopped) and restart it.

## System programmer response

Report the problem to your IBM Service Center.

ISOtt0705E

**CREATE\_EVENT** routine called with too many or no operands: <0000>.

## **Explanation**

A call was made to the internal CREATE\_EVENT routine, but either no event name was specified, or more than one event name was specified.

The variable *oooo* is the operands, if any, specified in the call.

## **System action**

The thread terminates.

## **Operator response**

Report the problem to your system programmer. If the thread is the Logger or Console Server message processing can continue, but the facilities of the failed thread are not available. If any other thread fails, stop the PSM (if it has not stopped) and restart it.

## System programmer response

Report the problem to your IBM Service Center.

ISQtt0706E

**EventCreate request for event** eeeeeee ended with RC = cccc. Reason: rrrr

## **Explanation**

A call was made to the internal CREATE\_EVENT routine, but the EventCreate call it issued gave an unexpected result.

The variable eeeeeeee is the event name. The variable cccc is the return code from the EventCreate call.

The variable rrrr is the reason code

## **System action**

The thread terminates.

## **Operator response**

Report the problem to your system programmer. If the thread is the Logger or Console Server message processing can continue, but the facilities of the failed thread are not available. If any other thread fails, stop the PSM (if it has not stopped) and restart it.

## System programmer response

Report the problem to your IBM Service Center.

ISOtt0707E

ccccccc thread has suffered a fatal error and is ending.

## **Explanation**

A thread indicated has suffered a fatal error that means that it cannot continue.

The variable ccccccc is the name of the thread.

## System action

The thread terminates.

## **Operator response**

This message follows other messages that detail the actual problem. If necessary, report the problem to your system programmer. If the thread is the Logger or Console Server message processing can continue, but the facilities of the failed thread are not available. If any other thread fails, stop the PSM (if it has not stopped) and restart it.

## System programmer response

Report the problem to your IBM Service Center.

ISQtt0708I

ccccccc thread canceled.

## **Explanation**

A request has been entered that cancels the indicated thread. The request has been signaled to the thread and it is beginning its processing for an orderly termination.

The variable ccccccc is the name of the thread.

## System action

The thread terminates.

## **Operator response**

None.

## **System programmer response**

None.

ISQtt0709I ccccccc thread ending...

## **Explanation**

Either as a result of a fatal error or a cancel request, a thread has ended. (This message is issued by the thread itself as its last action, so the thread should be deleted immediately afterwards.)

The variable ccccccc is the name of the thread.

## **System action**

The thread terminates.

## **Operator response**

If this is issued as a result of a fatal error, earlier messages detail the error.

## **System programmer response**

None.

ISOtt0710I ccccccc thread entered.

#### **Explanation**

A thread has begun execution.

The variable ccccccc is the name of the thread.

## **System action**

The thread continues.

## **Operator response**

None.

## **System programmer response**

None.

ISOtt0711I ccccccc thread initialized.

## **Explanation**

A thread has completed its initialization.

The variable ccccccc is the name of the thread.

## **System action**

The thread continues.

## **Operator response**

None.

## System programmer response

None.

ISQtt0712W EvMonReset mmmmmmmm issued by ccccccc gave RC = cccc. Reason

rrrr

## **Explanation**

A call was made to the internal DELETE\_EVENT\_MONITOR routine. The EventMonitorReset call it issued gave an unexpected result.

The variable *mmmmmmm* is the name used within the thread to identify the event monitor.

The variable cccccc is the name of the thread.

The variable *cccc* is the return code from the EventMonitorReset call.

The variable *rrrrr* is the reason code.

## **System action**

The thread continues.

## **Operator response**

Report the problem to your system programmer.

## System programmer response

The explanation of the reason code is found in the appendix "Return and Reason Code Values" in the *CMS Application Multitasking* manual. Use this to resolve the problem, if possible. Otherwise report the problem to your IBM Service Center.

ISQtt0713W

EvMonDelete *mmmmmmmm* issued by cccccccc gave RC = cccc.
Reason *rrrr* 

## **Explanation**

A call was made to the internal DELETE\_EVENT\_MONITOR routine. The EventMonitorDelete call it issued gave an unexpected result.

The variable *mmmmmmm* is the name used within the thread to identify the event monitor.

The variable cccccc is the name of the thread.

The variable cccc is the return code from the EventMonitorDelete call.

The variable *rrrrr* is the reason code.

## **System action**

The thread continues.

## **Operator response**

Report the problem to your system programmer.

## **System programmer response**

The explanation of the reason code is found in the appendix "Return and Reason Code Values" in the CMS Application Multitasking manual. Use this to resolve the problem, if possible. Otherwise report the problem to your IBM Service Center.

ISQtt0714W

EventSignal request by ccccccc for eeeeeee gave RC = cccc. Reason: rrrr

## **Explanation**

A call was made to the internal SIGNAL\_EVENT routine. The EventSignal call it issued gave an unexpected result.

The variable eeeeeeee is the event name.

The variable cccccc is the name of the thread.

The variable cccc is the return code from the EventMonitorDelete call.

The variable *rrrrr* is the reason code.

## **System action**

The thread terminates.

## **Operator response**

Report the problem to your system programmer. If the thread is the Logger or Console Server message processing can continue, but the facilities of the failed thread are not available. If any other thread fails, stop the PSM (if it has not stopped) and restart it.

## **System programmer response**

Report the problem to your IBM Service Center.

ISQtt0715W

QueueCreate for qqqqqqqq failed with RC = cccc. Reason: rrrr

## **Explanation**

A call was made to an internal routine to create a multi-tasking queue. The QueueCreate call it issued gave an unexpected result.

The variable *qqqqqqqq* is the name of the queue.

The variable cccccc is the name of the thread.

The variable cccc is the return code from the QueueCreate call.

The variable *rrrrr* is the reason code.

## **System action**

The thread terminates.

## **Operator response**

Report the problem to your system programmer. If the thread is the Logger or Console Server message processing can continue, but the facilities of the failed thread are not available. If any other thread fails, stop the PSM (if it has not stopped) and restart it.

## System programmer response

Report the problem to your IBM Service Center.

ISOtt0717E **NOVALUE** error in line *llll* 

## **Explanation**

Note: Always followed by message ISQtt0718E.

The variable *IIII* is the line number in the REXX program that gave the condition.

## System action

The thread terminates.

## **Operator response**

Report the problem to your system programmer. If the thread is the Logger or Console Server message processing can continue, but the facilities of the failed thread are not available. If any other thread fails, stop the PSM (if it has not stopped) and restart it.

## System programmer response

Report the problem to your IBM Service Center.

ISQtt0718E Statement in error is: stmt

## **Explanation**

The variable stmt is the REXX statement the condition occurred in.

## ISQtt0719E SYNTAX error tttt in line llll: xxxxx

## **Explanation**

**Note:** Always followed by Message ISQtt0718E.

The variable *tttt* is the REXX error type.

The variable *Illl* is the line number in the REXX program the condition occurred in.

The variable *xxxxx* is an explanation of the REXX error type.

## **System action**

The thread terminates.

## **Operator response**

Report the problem to your system programmer. If the thread is the Logger or Console Server message processing can continue, but the facilities of the failed thread are not available. If any other thread fails, stop the PSM (if it has not stopped) and restart it.

## System programmer response

Report the problem to your IBM Service Center.

ISQtt0720E

ERROR condition raised in statement *IIII* RC: cccc

## **Explanation**

Note: Always followed by Message ISQtt0718E.

The variable *llll* is the line number of the statement in the REXX program that caused the error.

The variable *cccc* is the return code from the function or command in error.

## **System action**

The thread terminates.

## **Operator response**

Report the problem to your system programmer. If the thread is the Logger or Console Server, message processing can continue, but the facilities of the failed thread are not available. If any other thread fails, stop the PSM (if it has not stopped) and restart it.

## System programmer response

Report the problem to your IBM Service Center.

ISQtt0721E

Recursive error in *ttttttttt*. Thread ending.

## **Explanation**

An recursive error has occurred in a thread. The thread is ending.

The variable ttttttt is the name of the thread.

## **System action**

The thread terminates. Note that this message is issued only in its English language version. This is because a likely cause of recursive errors is when error messages are created.

## **Operator response**

Report the problem to your system programmer. Earlier error messages may be seen that identify the original problem. If the failing thread is the Logger or Console Server, message processing can continue, but the facilities of the failed thread are not available. If any other thread fails, stop the PSM (if it has not stopped) and restart it.

## System programmer response

Report the problem to your IBM Service Center.

ISQtt0722E

In ISQADDRS file, x:x:x:x:x:x:x is not a valid IPv6 hexadecimal address.

## **Explanation**

As part of the initialization of the Command Server thread, the ISQADDRS DATA file was read in order to create a list of valid IP addresses for ProcOps NetView focal points. The entry quoted was entered in IPv6 hexadecimal form, but is not a valid IP address.

The variable *x:x:x:x:x:x:x:x* is the entry as interpreted from the file.

## **System action**

The PSM control program terminates.

## **Operator response**

Report the problem to your system programmer.

## System programmer response

Correct the entry in the ISQADDRS DATA file. Restart the PSM control program in its virtual machine.

ISQtt0723I

In ISQADDRS file, aaaaa could not be resolved as a valid hexadecimal address in IPv6 network.

## **Explanation**

As part of the initialization of the Command Server thread in the IPv6 environment, the ISQADDRS DATA file was read in order to create a list of valid IP addresses for ProcOps NetView focal points. The entry quoted cannot be resolved as a valid hexadecimal IPv6 address. Host names are not yet supported in the IPv6 environment.

The variable aaaaa is the entry as read from the

## **System action**

The PSM control program terminates.

## **Operator response**

Report the problem to your system programmer.

## System programmer response

Correct the entry in the ISQADDRS DATA file. Use the correct hexadecimal IPv6 address or force the IPv4 protocol by defining the entry PSMIPV4=Y in the ISQPARM DATA file to resolve host names to IPv4 addresses. Restart the PSM control program in its virtual machine.

# Appendix A. Abend Codes and Reason Codes Issued By the Automation Manager

## **Communication DST and Automation Manager Abend Codes**

This section describes the abend codes and reason codes that the automation manager may issue using the ABEND macro. If one of these abend codes occurs, contact your IBM Support Center.

With ABEND CODE 3998 the following reason code can be issued:

#### X'01'

The DST abends due to a severe MQSeries related problem during MQSeries outbound or MQSeries receive. The DST is intentionally terminated and will be restarted by SA z/OS due to message trapping of message DSI172I.

With ABEND CODE 3999 the following reason codes can be issued:

#### X'01'

PLX call stack storage cannot be obtained because no storage is available

#### X'02'

PLX call stack storage is too small. PLX call stack storage has been obtained but a nested program does not get enough storage from the stack.

#### X'OA'

List of ECB to be posted exceeds the limit (16). Module INGPXIMV detected an error while processing a time exit.

#### X'0B'

List of ECB to be posted exceeds the limit (16). Module HSAAPIMV detected an error while processing a time exit.

#### X'10'

The threshold for the loop detector has been exceeded.

#### X111

There has been an attempt to add a duplicate list element.

# **Appendix B. Response Messages, Error Strings, Condition Codes**

# Response Messages (AOFA0000-AOFA0099)

Automation returns the following messages to indicate command-invocation, parameter-list, or parameter-resolution problems.

#### **AOFA0000**

## **Explanation**

This response message is returned as an indicator of problems with command invocation, parameter lists, or parameter resolution. If the AOFA0000 response message is returned from the INGHWCMD command list, its data portion is an error string as listed below. If the AOFA0000 response message is returned from the INGHWCOM communication task command processor, its data portion contains a condition code from 001 through 033 (see "Hardware Communication Task Condition Codes "00B00xxx"" on page 572).

#### **Error type Error strings**

#### **Environment error**

Required\_System\_Automation\_Environment\_i s\_not\_complete
NetView\_task\_environment\_must\_be\_CMD\_LOW \_for\_opid()
Command\_not\_allowed\_to\_run\_under\_PPT\_tas k\_opid()

#### **Parameter error**

```
Proc_or_Sys_name_and_HW_function_name_is
required
p_session_type_not_SYNC/ASYNC/blank
Timeout_range_tttt_already_defined.
Timeout_tt_out_of_range_1-59.
Timeout_specification_range_tt_is_not_va
Timeout_specification_tt_is_not_valid.
Timeout_specification_tttt_ends_invalid.
TRACE_option_must_be_ON_or_OFF hwcmd_with_FORCE_operand_is_not_valid.
hwcmd_is_not_a_supported_HW_function.
p_must_be_a decimal_integer_value_or_ALL
p_EXTERNAL_CPU_definition_error
CN_Activation_profile_name_not_alphanume
CN_Profile_name_is_a_positional_parm
p_does_not_support_target_wildcard.
p_Parm_is_in_wrong_position.
lparm_load_parm_length_must_be_8.
devnum_device_address_not_hexadecimal.
devnum_mandatory_load_address_invalid.
lval_Load_value_definition_error.
lval_Load_value_is_a_positional_parm.
pn_load_profile_name_not_alphanumeric.
pn_Load_profile_definition_error.
```

```
pn_Profile_name_is_a_positional_parm.
spc_P_and_LV_specs_are_mutually_exclusiv
name_invalid_chars_in_proc_or_sys_name.
name_name_longer_than_8_characters.
parm_Parm_is_unknown_or_in_wrong_positio
evt_is_an_invalid_event_type
evt_defined_more_than_once
ALL_must_be_the_1st_or_unique_event_parm
Event_specification_is_required
p_variable_name_APNAME_required
p_APNAME_datalen_must_be_1-16_chars
p_APNAME_data_must_not_contain_blanks
p_Applid_definition_error
p_ON/OFF_missing_error
p_invalid_image_cntl_varname
p_YES/NO_missing_error
p_variable_is_READONLY
p_numeric_value_out_of_range
p_value_not_numeric
p_value_for_variable_missing
p_command_parm_not_supported
p_command_function_not_supported
p_profile_name_blank_or_gt_16char
p_act_profile_varname_missing
p_act_profile_vardata_def_error
p_Out_of_Range(0.01-255.0)
p_processor_value_missing
p_EAST/WEST_missing_error
p_value_is_not_0_15_30_or_45
p_STD/LPAR_missing_error
p_PRTT_datalen_must_be_1_char
p_PRTT_data_must_not_contain_blanks
p_PRTT_value_not_0_or_1
p_PRT_len_must_be_1-3_bytes
p_PRT_value_not_1-100
p_PRT_not_whole_number
p_PRT_value_not_numeric
p_variable_name_not_correct
p_Valid_only_for_IMAGE/GROUP_profiles
p_v_GROUP_or_IMAGE_prf_only
```

#### Resolve error

```
sysname_for_CFs_LOAD/
SYSRESET_are_not_supported.
sysname_type_specification_missing_or_in
valid.
sysname_null_string_BCP_command_error.
pname_has_invalid_CPC_address_format.
pname_has_no_IP_address_defined.
pname_has_no_processor_address_defined.
name_name_is_not_defined.
pname_name_not_valid_for_CPC_command.
pname_has_no_AUTHTKN_defined.
No_HWOPER_task_defined.
```

pname\_Interface\_protocol\_definition
error.
2nd\_SA\_BCPii\_session\_to\_cpcnetid.nau\_not
\_allowed\_on\_domain.

#### **Check Task**

hwtask\_reached\_QueueLimit\_qlim
hwtask\_task\_msqqeue\_data\_is\_invalid
hwtask\_task\_is\_not\_available
hwtask\_task\_module\_INGHWCOM\_not\_running
hwtask\_RESET\_failed

#### **Hardware Interface**

BCP\_internal\_interface\_is\_disabled\_or\_no t\_active BCP\_internal\_interface\_status\_cannot\_be\_ determined

#### **Authorization error**

hwcmd\_has\_undefined\_access\_level
acclevel\_to\_resname\_not\_allowed\_for\_user
BadRC\_during\_access\_chk\_for\_resname

## **Examples**

1. The INGHWCMD command failed returning an AOFA0000 error string:

AOFA0000 Resolve error:

"MYSYS"\_is\_not\_a\_predefined\_system\_or\_CF -name

2. The INGHWCMD command failed. Message AOFA0000 was returned by INGHWCOM command processor. The condition code 00B00003 indicates that an unknown communication interface name was passed from INGHWCMD to INGHWCOM.

A0FA0000 GETISTAT STATUS(REJECTED)
CONDITION(00B00003) SENSE() CPCSNAME()
TSTIME(020111073708)

#### **AOFA0001**

## **Explanation**

This response message is returned from a request of the following hardware command functions: ACTIVATE, DEACTIVATE, LOAD, OOCOD, RESTART, SYSRESET, START, STOP, CBU, EXTERNAL, RESERVE

## **Examples**

1. The hardware function STOP was successfully performed for system KEY7:

A0FA0001 STOP KEY7 STATUS(SUCCESS) CPCSNAME(DEIBMD1.X7E1FA0A) TSTIME(020111135810) 2. The hardware function SYSRESET was rejected by INGHWCOM. The condition code 00B00056 indicates that system KEY6 is still operational and cannot be disrupted. In order to perform a disruptive hardware operation, the FORCE option must be specified:

A0FA0001 SYSRESET KEY6

CONDITION(00B00056)SENSE()CPCSNAME(DEIBM D1.X7E1FA0A) TSTIME(020111142827)

3. The first command successfully sets a reserve for application ID IPSFO. The second command lists the reserve ID as stored in the Support Element. The third command fails because it tries to release the reserve with an invalid reserve ID (that is, it is not used for the reserve). The fourth command is identical to a RESERVE LIST command. It shows a reserve ID that is identical to the CPCSNAME. This indicates that on the SE, EXCLUSIVE CONTROL has been set manually. In order to successfully release a reserve, the RESERVE OFF request must be made, using the same application name (reserve ID) as for the RESERVE ON request.

A0FA0001 RESERVE FREEWAY STATUS(SUCCESS)

CPCSNAME(DEIBMIP1.IP3TVMA0)
TSTIME(040828172045)

INGHWCMD FREEWAY RESERVE LIST

A0FA0001 RESERVE FREEWAY STATUS(SUCCESS)

APPLNAME(OAUTOOPS.IPSFO)
CPCSNAME(DEIBMIP1.IP3TVMAO)

TSTIME(040828172315)

INGHWCMD FREEWAY RESERVE WHOKNOWS OFF

A0FA0001 RESERVE FREEWAY STATUS(FAILED) CONDITION(0B20000) SENSE(0838001B 0000 00000000)

CPCSNAME(DEIBMIP1.IP3TVMA0)
TSTIME(040828172445)

INGHWCMD FREEWAY RESERVE

AOFA0001 RESERVE FREEWAY STATUS(SUCCESS)

APPLNAME(DEIBMIP1.IP3TVMA0) CPCSNAME(DEIBMIP1.IP3TVMA0) TSTIME(040828173117)

#### **AOFA0002**

## **Explanation**

This message is the response to an INITCOM request. INITCOM establishes a session between INGHWCOM and the Processor Support Element of the addressed hardware.

The session between the INGHWCOM and the processor Support Element of the CPC DEIBMD1.X7E1FA0A, configured with the hardware name "YORAMA," is established successfully:

```
A0FA0002 INITCOM YORAMA
STATUS(SUCCESS)
CPCSNAME(DEIBMD1.X7E1FA0A)TSTIME(0201111438
51)
```

**Note:** For Processor Operations connections, INITCOM is executed as part of the host-based command ISQXIII (Initialize target connection).

#### AOFA0003

## **Explanation**

This message is the response to an INITCOM request to an HMC. INITCOM establishes a session between INGHWCOM and the addressed CPC. In case the CPC is defined over an HMC, for each CPC managed by the HMC, one extra line is shown in the report.

## **Example**

The session between INGHWCOM and the HMC where SERVER1 is a member, is established successfully. Implicitly, the sessions to the other CPCs of that HMC are also established:

```
AOFA0003 INITCOM SERVER1
STATUS(SUCCESS) TSTIME(030117084549)
   AOFA0003 INITCOM
CPCSNAME(DEIBMIPS.IP3T1000)
   AOFA0003 INITCOM
CPCSNAME(AUIBMQXP.QXPTHES1)
   AOFA0003 INITCOM
CPCSNAME(AUIBMQXP.QXPTHES9)
   AOFA0003 INITCOM
CPCSNAME(DEIBMD1.X7E1FA0A)
   AOFA0003 INITCOM
CPCSNAME(DEIBMD1.X7F1E30A)
   AOFA0003 INITCOM
CPCSNAME(DEIBMD1.X7F1F20A)
   AOFA0003 INITCOM
CPCSNAME(DEIBMD1.X7F1F20A)
   AOFA0003 INITCOM REPORT COMPLETE
```

**Note:** For Processor Operations connections, INITCOM is executed as part of the host-based command ISOXIII (Initialize target connection).

#### **AOFA0004**

## **Explanation**

This report is the response to a TERMCOM request. TERMCOM ends a session between INGHWCOM and the Processor Support Element of the addressed hardware.

## **Examples**

 The session between the INGHWCOM and the Processor Support Element of the CPC USIBMSC.SCZP107 configured with the hardware name "P701" is terminated successfully:

```
AOFA0004 TERMCOM P701
STATUS(SUCCESS)
CPCSNAME(USIBMSC.SCZP701)TSTIME(02011109
0930)
```

2. The session termination between the INGHWCOM and the Processor Support Element of the CPC USIBMSC.SCZP701 configured with the hardware name "P701" was rejected. Condition code 00B00033 indicates that no session existed to terminate:

```
A0FA0004 TERMCOM P701
STATUS(REJECTED) CONDITION(00B00033)
SENSE()
CPCSNAME(USIBMSC.SCZP701)
TSTIME(020111091447)
```

**Note:** For Processor Operations connections, TERMCOM is executed as part of host-based command ISQXCLS (Close target connection).

#### **AOFA0005**

## **Explanation**

This report is the response to a TERMCOM request for a CPC that is defined over an HMC connection. In this case, TERMCOM terminates the session between INGHWCOM and the HMC.

## Example

The session between INGHWCOM and the HMC where SERVER1 is defined, is terminated successfully. Implicitly, the sessions the other CPCs of that HMC are also terminated.

```
AOFA0005 TERMCOM SERVER1
STATUS (SUCCESS)
            TSTIME(030117085107)
   AOFA0005 TERMCOM
CPCSNAME(DEIBMIPS.IP3T1000)
   AOFA0005 TERMCOM
CPCSNAME(AUIBMQXP.QXPTHES1)
   AOFA0005 TERMCOM
CPCSNAME(AUIBMQXP.QXPTHES9)
   AOFA0005 TERMCOM
CPCSNAME(DEIBMD1.X7E1FA0A)
   AOFA0005 TERMCOM
CPCSNAME(DEIBMD1.X7F1E30A)
   AOFA0005 TERMCOM
CPCSNAME(DEIBMD1.X7F1F20A)
   AOFA0005 TERMCOM REPORT COMPLETE
```

**Note:** For Processor Operations connections, TERMCOM is executed as part of host-based command ISQXCLS (Close target connection).

#### **AOFA0006**

## **Explanation**

This report is the response to a CCNTL LIST request for a CPC that displays the selected RESET activation profile used at the next CPC activation, the processor runtime type PRTT (0=system controlled,1=user controlled), the current processor runtime value PRT in milliseconds, and if the timeslice ends when the processor goes into a disabled wait. You can use the CCNTL common command to change these values at runtime.

## **Examples**

```
AOFA0006 CCNTL GRY2 STATUS(ACCEPTED)
CPCSNAME(IBM390PS.GRY2)
TSTIME (150921153531)
    AOFA0006 APNAME(DEFAULT)
    A0FA0006 PRTT(0)
    A0FA0006 PRT(1)
    AOFA0006 ENDTSL(NO)
    AOFA0006 CCNTL REPORT COMPLETE
```

#### **AOFA0007**

## **Explanation**

This multiline report is the response to a ICNTL request. It returns either a list of all available image variables with their current settings, or the response to a query or set request for a single image variable. Note that the set of image variables available may be different, depending on the processor type, the image is running on.

## **Examples**

1. An ICNTL LIST request returns a report with the available image variables and their current settings for image KEY4 of CPC FREEWAY. Because the ICNTL command is entered without a specific processor type, the default is set to GPP (General Purpose Processor).

```
AOFA0007 ICNTL FREEWAY.KEY4
STATUS (ACCEPTED)
            CPCSNAME(DEIBMIP1.IP3TVMA0)
PT(GPP) TSTIME(040911090931)
   AOFA0007 DEFCAP(0)
   AOFA0007 PWI(30)
   AOFA0007 PWIC(NO)
   AOFA0007 PWMN(10)
   A0FA0007 PWMX(100)
   A0FA0007 PWC(30)
   AOFA0007 PWCC(NO)
```

```
AOFA0007 WLME(NO)
AOFA0007 ICNTL REPORT COMPLETE
```

2. Another LIST request output is shown. Note that LIST is the default request if no other ICNTL parameter is specified. The report shows the available image variables for image KEY1 of CPC SAFOS. This processor is of an older type than CPC FREEWAY from example 1. Only the initial processor weight (PWI) and the initial processor weight capping (PWIC) can be manipulated on this hardware type.

```
AOFA0007 ICNTL SAFOS.KEY1
STATUS (ACCEPTED)
   CPCSNAME(DEIBMIP1.IP3TKY10) PT(GPP)
TSTIME(040911091922)
   AOFA0007 PWI(30)
   AOFA0007 PWIC(NO)
AOFA0007 ICNTL REPORT COMPLETE
```

3. In this example, z/OS Workload Manager (WLM) Control is enabled for the CP resources assigned to image KEY4 of CPC FREEWAY.

```
AOFA0007 ICNTL FREEWAY.KEY4
STATUS (ACCEPTED)
            CPCSNAME(DEIBMIP1.IP3TVMA0)
PT(GPP) TSTIME(040911090931)
   AOFÁ0007 WLME(YES)
   AOFA0007 ICNTL REPORT COMPLETE
```

#### **AOFA0016**

## **Explanation**

This report is the response to a CPCDATA request. It returns a report consisting of multiple AOFA0016 messages. The CPCDATA request combines the GETSINFO request for a CPC with the list of GETIINFO request, one for each image of the CPC.

## **Examples**

1. The AOFA0016 report message consists of three record line types. The first type is the CPC report starting with CPCDATA followed by the CPC's name. Depending on the amount of CPC information, multiple lines of this type are provided in the report. The last line completes the report. In between, 1-n IMAGE report lines may be displayed, depending on the number of images that are defined for the CPC.

#### CPC Report:

```
AOFA0016 CPCDATA S35 STATUS(OPERATING)
PDATA(TYPE(2964), MODEL(M49), S/
N(000020089F25))
    MODE(LPAR) APROF(DEFAULT)
CPCSNAME(IBM390PS.S35)
    NAME(S35)
```

```
CPS(GPP(22),SAP(9),AAP(2),IFL(22),ICF(0)
,IIP(1),CBP(4))
A0FA0016 CPCDATA R35 TCAP(YES)
TCAP_RECS(2)
    MSU(PERM(1084),PERM+BILL(2224) PERM
+ALL_TEMP(2224))
    SW_MDL(PERM(615),PERM+BILL(722),PERM
+ALL(722))
    PROCSTAT(DEFECTIVE(0),SPARE(2)
PENDING(0))
A0FA0016 CPCDATA S35 ZBX_CHASSIS(0)
TSTIME(110316135817)
```

## CPC image (LPAR) reports:

```
AOFA0016 CPCDATA CPCINAME(LP01)
STATUS(OPERATING) INUMBER (01)
IDATA(OSTYPE(LINUX),OSLEVEL(Linux_2.6.32
   MODE(LINUXONLY)
AOFA0016 CPCDATA CPCINAME(LP11)
STATUS(EXCEPTIONS) INUMBER(0B)
   IDATA(OSNAME(z/
VSE),OSTYPE(VSE),OSLEVEL(z/VSE_V9R1))
   MODE (ESA390)
AOFA0016 CPCDATA CPCINAME(LP12)
STATUS(OPERATING) INUMBER(OC)
IDATA(OSNAME(IRD7),OSTYPE(MVS),OSLEVEL(z
/0S_V2R02)
SYSPLEX(IRD7PLEX)) MODE(ESA390)
AOFA0016 CPCDATA CPCINAME(LP57)
STATUS(OPERATING) INUMBER(3C)
IDATA(OSNAME(TRX2),OSTYPE(MVS),OSLEVEL(z
/OS_V2R01) MODE(ESA390)
AOFA0016 CPCDATA CPCINAME(LP60)
STATUS(NOT_ACTIVATED)
   INUMBER() IDATA() MODE()
AOFA0016 CPCDATA CPCINAME(S35LP78)
STATUS(OPERATING)
   INUMBER(53) IDATA(OSNAME(ZVSE
VNA), OSTYPE(ZAPP),
OSTYPE(ZAPP), OSLEVEL(0000000000010000))
MODE(SSC)
AOFA0016 CPCDATA CPCINAME(KVMPP)
STATUS (OPERATING)
   INUMBER(19) IDATA(OSTYPE(KVMIBM),
   OSLEVEL(KVMIBM_1.1.0))
MODE (LINUXONLY)
AOFA0016 CPCDATA CPCINAME(TRX5CF5)
STATUS (OPERATING)
   INUMBER(55) IDATA(OSNAME(CF01),
OSTYPE(CFCC), OSLEVEL(2100006801000000),
   SYSPLEX(TRX1PLEX)) MODE(CF)
```

#### Report completion:

AOFA0016 CPCDATA REPORT COMPLETE

The STATUS field of line one, the CPC status, can have the following values:

```
OPERATING
NOT_OPERATING
NO_POWER
STATUS_CHECK
EXCEPTIONS
```

```
POWERSAVE
SERVICE
LINKNOTACTIVE
SERVICE_REQ
UNKNOWN
```

The PDATA field of line one contains the type, model, and serial number of the CPC.

The APROF field of line one contains the last activation profile name used to activate the CPC.

The MODE field of line one, the CPC mode, can have the following values:

```
ESA390
LPAR
ESA390TPF
LINUXONLY
```

The MODE field can have one of the following values for a CPC image:

```
ESA390
S370
ESA390TPF
CF
LINUXONLY
ZVM
SSC
```

For each identified CPC image, an AOFA0016 report line is generated.

The CPCINAME field of an image report line contains the image name of an identified image.

The INUMBER field contains the two hex digit partition number. For processor hardware supporting a single channel subsystem, the first digit is always zero. The second digit contains a partition number from 1-F. For processor hardware supporting multiple channel subsystems, the first hex digit contains the channel subsystem number, starting with zero and the second digit contains the partition number 1-F.

The IDATA field contains a collection of the available information supplied by the image BCP. This information can be: OSNAME, OSTYPE, or OSLEVEL; for BCPs of type MVS it can be SYSPLEX. Note that one or more IDATA fields may not be available in the AOFA0016, AOFA0017 response reports. This is because not all BCPs may supply the complete field set. If the OSLEVEL field is not shown in the response report, the BCP did not provide this information to the hardware.

The STATUS field of an image report line contains the same status values as supplied with the GETISTAT report message AOFA0017.

2. On processor H05 (which is a z10 hardware or later), more AOFA0016 reports are provided

because more CPC information is available on this hardware. The CPC report is split in two.

```
AOFA0016 CPCDATA H05
STATUS(OPERATING)PDATA(TYPE(2097),MODEL(
E26),
S/N(00002001EBAE)) MODE(LPAR)
APROF(DEFAULT) CPCSNAME(IBM390PS.H05)
NAME (H05)
CPS(GPP(3), SAP(6), AAP(1), IFL(18), ICF(1),
IIP(1), CBP(4))
AOFA0016 CPCDATA H05 TCAP(YES)
TCAP RECS(2) MSU(PERM(312), PERM
+BILL(312), PERM+ALL TEMP(312))
SW_MDL(PERM(703), PERM+BILL(703), PERM
+ALL(703))
PROCSTAT((DEFECTIVE(0), SPARE(2), PENDING(
TSTIME(080619175410)
AOFA0016 CPCDATA CPCINAME(...)
AOFA0016 CPCDATA REPORT COMPLETE
```

The additional information in detail is:

#### CPS

Shows the different types and numbers of processors:

#### **GPP**

The number of General Purpose Processors.

#### SAP

The number of Service Assist Processors.

The number of Application Assist processors.

#### IFL

The number of Integrated Facility for Linux® processors.

#### **ICF**

The number of Internal Coupling Facility processors.

#### IIP

The number of Integrated Information Processors.

## **CBP**

The number of Container Based Processors.

#### **TCAP**

Indicates whether a temporary capacity change is allowed (YES) or not (NO).

#### **TCAP RECS**

The number of temporary capacity records found for that CPC.

## MSU

Shows the various temporary capacity MSU values that are associated with software models based on:

#### **PERM**

Permanent processors.

#### PERM+BILL

Permanent plus billable processors.

#### PERM+ALL\_TEMP

Permanent plus all temporary processors.

#### SW MDL

Shows the various Software Models related to temporary capacity, based on:

#### **PERM**

Permanent processors.

#### PERM+BILL

Permanent plus billable processors

#### PERM+ALL\_TEMP

Permanent plus all temporary processors.

#### **PROCSTAT**

Shows processor status information:

#### **DEFECTIVEPROC**

The number of defective processors.

#### **SPAREPROC**

The number of spare processors.

#### **PENDINGPROC**

The number of pending processors.

#### **AOFA0017**

## **Explanation**

This report is the response to the following requests: GETSSTAT, GETSINFO, GETSDGR, GETILDI, GETISTAT, GETIINFO, GETITKN, OOCOD STATUS, and CBU STATUS request.

#### **GETISTAT**

Queries the status of an image object.

#### GETIINFO

Queries the status of an image object and lists the available image information

(OSname, OStype, OSlevel, SysplexName).

#### **GETILDI**

Oueries the last used load address and the last used load parameter for the image.

#### **GETITKN**

Oueries the current IPL token set at the last z/OS IPL for the image. Note, that a System Reset or a Disabled Wait changes this token. The IPL token is a 8 byte hexadecimal value.

#### **GETSSTAT**

Queries the status of a CPC object.

## **GETSDGR**

Queries the degraded reason indicator of a CPC supporting the DEGRADED status.

#### **GETSINFO**

Queries the status of a CPC object and lists the available CPC information (machine type and model, CPC serial number, last used activation profile name).

#### **CBU STATUS**

The status function of the CBU command returns the determined status of the optional capacity backup processor HW feature.

#### OOCOD STATUS

The status function of the OOCOD command returns the determined status of the On/Off Capacity on Demand HW feature.

On successful completion, the status field of message AOFA0017 may have one of the following values:

**GETIINFO GETSINFO** GETISTAT STATUS

**GETILDI** CBU STATUS

OOCOD

GETSDGR GETSSTAT

**GFTTTKN** 

OPERATING ENABLED

NOT\_INSTALLED NOT\_DEGRADED n/a NOT\_ACTIVATED

NOT\_OPERATING NOT\_ENABLED

MEM\_REDUCED

NOT\_OPERATING NOT\_ACTIVATED INSTALLED

**OPERATING** 

NOT ENABLED MEM\_BUS\_FAILURE

NO\_POWER STATUS\_CHECK

UNAVAILABLE NODE NOT RUNNING

NOT INSTALLED **EXCEPTIONS EXCEPTIONS** 

**AVAILABLE** 

ACTIVATED

RING\_OPEN

STATUS\_CHECK **POWERSAVE** 

**ACTIVATED** 

NOT\_ACTIVATED POWERSAVE

CBU\_EXPIRATION

REMOVABLE MRU FAILURE

LINKNOTACTIVE

TEMPERATURE\_PROBLEM

**SERVICE** 

IML\_WAS\_IN\_DEGRADED\_MODE

SERVICE\_REQUIRED

**DEGRADED** 

## **Examples**

#### **GETISTAT**

System SC50, which runs on LPAR A3 of CPC USIBMSC.SCZP801, has a status of OPERATING.

AOFA0017 GETISTAT SC50 STATUS(OPERATING) CPCINAME(A3) CPCSNAME (USIBMSC.SCZP801) BUSY(NO)

TSTIME(020111095940)

On processor YORAMA, the logical partition KEY7 has a status of EXCEPTIONS:

AOFA0017 GETISTAT YORAMA.KEY7 STATUS (EXCEPTIONS)

CPCINAME(KEY7)

CPCSNAME(DEIBMD1.X7E1FA0A)

BUSY(NO)

TSTIME(020204130403)

#### **CBU STATUS**

On processor FREEWAY, a Capacity Backup Upgrade is installed and enabled (AVAILABLE). It was ACTIVATED on January 18th 2012 and the activation period expires on January 27th 2012. There are four test activations left for processing.

AOFA0017 CBU FREEWAY STATUS (AVAILABLE, ACTIVATED) ACTIVATION(18/01/12) A-EXPIRATION(27/01/12) TESTSLEFT(4) CPCSNAME(DEIBMD1.X7E1FA0A) TSTIME(120204130403)

On processor H05 (which is a z10 hardware or later), Capacity Backup Upgrade is installed and enabled (AVAILABLE). It was ACTIVATED on March 20th 2008 and the CBU record expires on December 31st 2009. There are three test activations left for processing.

AOFA0017 CBU H05 STATUS (AVAILABLE, ACTIVATED) ACTIVATION(20/03/08) R-EXPIRATION(31/12/09) TESTSLEFT(3) CPCSNAME(DEIBMD1.H05) TSTIME (080320110503)

#### **GETIINFO**

The system defined as KEY6 to SA z/OS, which runs on logical partition KEY6 (cpciname), whose partition number cannot be determined (inumber field is empty), is an MVS OS type with an OS defined name KEY6. It runs as a member of the sysplex KEY6PLEX. The LPAR runs in ESA mode and is running on CPC DEIBMD1.X7E1FA0A.

AOFA0017 GETIINFO KEY6 STATUS(OPERATING) CPCINAME(KEY6) INUMBER (OA) IDATA(OSNAME(KEY6),OSTYPE(MVS), SYSPLEX(KEY6PLEX)) MODE (ESA) CPCSNAME(DEIBMD1.X7E1FA0A) BUSY(NO) TSTIME(020923110403)

## OOCOD STATUS

Processor T60 is enabled for On/Off Capacity on Demand and the feature is installed and active. It was ACTIVATED on April 3rd 2007.

```
AOFA0017 00C0D T60
STATUS(ENABLED,INSTALLED,ACTIVATED)
ACTIVATION(20070403090556)
CPCSNAME(IBM390PS.T60)
TSTIME(070410152248)
```

#### **GETSINFO**

CPC T29 is a z10, machine type 2097, model S18. It is running in LPAR mode and has activation profile DEFAULT set to be used for CPC activation. The CPC's Support Element SNA style address is ZZZZZZZZZZZZZ.T29. The configured CPC name is T29. The CPC object T29 is in a BUSY state. This means that a task is currently active that may prevent other CPC tasks from being accepted for execution.

Applications should repeatedly check the BUSY state using GETSSTAT or GETSINFO until a BUSY(NO) is returned in the AOFA0017 report, before issuing an operations management command against the object.

CPC R35 is a z196, machine type 2817, model M49. It is running in LPAR mode and has set activation profile DEFAULT to be used for CPC activation. The SE SNA style address for the CPC is IBM390PS.R35. The configured CPC name is R35. The CPC is not in BUSY state. Installed processors:

- General Purpose Proc (GPP) 15
- Service Assist Proc (SAP) 9
- Application Assist Proc (AAP) 1
- Integrated Facility for Linux Proc (IFL) 22
- Integrated Coupling Facility Proc (ICF) 0
- Integrated Information Proc (IIP) 1
- · Container Based Proc (CBP) 4

On R35, temporary capacity changes are allowed - TCAP(YES). There is one temporary capacity record installed for full or partial activation. With this record you can temporarily upgrade R35 from a model 615 to a 715 model machine increasing the available MSUs from 1084 to 1648.

Currently 10 of the 15 GP processors are not assigned to any work. R35 has a Blade Center Rack with two chassis ZBX\_CHASSIS attached.

```
AOFA0017 GETSINFO R35 STATUS(OPERATING)
PDATA (TYPE (2817)
        MODEL(M49), S/N(000020089F25))
MODE(LPAR)
        APROF(DEFAULT) CPCSNAME(IBM390PS.R35)
NAME(R35)
        BUSY(NO)
CPS(GPP(15), SAP(9), AAP(1), IFL(22), ICF(0), IIP(1),
CBP(4))
    AOFA0017 GETSINFO R35 TCAP(YES) TCAP_RECS(1)
        MSU(PERM(1084), PERM+BILL(1648), PERM
+ALL_TEMP(1648))
        SW_MDL(PERM(615),PERM+BILL(715),PERM
PROCSTAT(DEFECTIVE(0),SPARE(10),PENDING(0))
    AOFA0017 GETSINFO R35 ZBX_CHASSIS(2)
TSTIME(101019100945)
```

#### **GETILDI**

The last used load address on image TRX1 was 5023 and the last used load parameter was 410001.1

```
A0FA0017 GETILDI #S35.TRX1 CPCINAME(TRX1)
CPCSNAME(IBM390PS.S35)
LAST_LOADADDR(5023)
LAST_LOADPARM(410001.1)
TSTIME(151007161353)
```

#### GETITKN

The IPL token set for image TRX1 was CFA8E1AF0DAE5E55

```
A0FA0017 GETITKN #S35.TRX1 CPCINAME(TRX1)
CPCSNAME(IBM390PS.S35)
IPL_TOKEN(CFA8E1AF0DAE5E55)
TSTIME(151007161137)
```

#### **AOFA0018**

## **Explanation**

This report is returned in response to a GETCLUSTER command.

## **Examples**

1. From the system that you are running on ('\*'), the CPC addresses list in PDATA are in your scope of control. With a BCP Internal Interface connections, this list is determined internally from the local SE by contacting the HMC in your processor LAN that has the "Change Management" function enabled. The content of the Defined CPCs group of this HMC represents the CPCs that you can contact through this BCP Internal Interface session. Each scope list is terminated with a "report complete" message. The PDATA field of the AOFA0018 message contains CPC-related information. The first PDATA entry is always the fully qualified address of the CPC (cpcsname). Other PDATA information may be added in the future, separated by a comma.

```
A0FA0018 GETCLUSTER SC50 STATUS(SUCCESS)
```

```
CPCSNAME(USIBMSC.SCZP801)TSTIME(02011205
4842)
    A0FA0018 GETCLUSTER
PDATA(USIBMSC.SCZP801)
    A0FA0018 GETCLUSTER
PDATA(USIBMSC.SCZP701)
    A0FA0018 GETCLUSTER
PDATA(USIBMSC.SCZP702)
    A0FA0018 GETCLUSTER
PDATA(USIBMSC.SCZP702)
    A0FA0018 GETCLUSTER
PDATA(USIBMSC.SCZP601)
    A0FA0018 GETCLUSTER REPORT COMPLETE
```

2. This GETCLUSTER request failed with a condition code of 0B100224 representing a BCP Internal Interface transport timeout condition:

```
A0FA0018 GETCLUSTER SC50
STATUS(FAILED) CONDITION(0B100224)
SENSE(00000000
0000 000000000)
CPCSNAME(USIBMSC.SCZP801)TSTIME(02011108
5916)
```

#### **AOFA0019**

## **Explanation**

This report is returned in response to a FILTER LIST command.

## **Examples**

1. The filter list report shows the filters that are in place for SERVER1 CPC. The defined events in the list (EN) are only forwarded to the specified NetView operators or operator group, if at least one filter is set. If a prefix field PFX was specified with a filter SET command, its text is placed in front of every event message (ISQ900I).

```
A0FA0019 FILTER SERVER1
STATUS(SUCCESS)
CPCSNAME(DEIBMD1.X7F1F20A)
TSTIME(030128090248)
   A0FA0019 FILTER CPC PDATA(EN(ST,HW)
OP(TIL) PFX(ISQ900I))
   A0FA0019 FILTER CPC
PDATA(EN(CC,ST,HW,ALRT) OP(+A00001S)
PFX(ISQ900I))
   A0FA0019 FILTER CPC
PDATA(EN(CC,ST,HW) OP(+000001S)
PFX(ISQ900I))
   A0FA0019 FILTER CPC
```

If a prefix field PFX was specified with a filter SET command, its text is placed in front of every event message. If no prefix is given with a FILTER SET command, the default prefix AOFA0900 is used.

2. The filter list report shows the filters that are in place for image KEY2 on CPC SERVER1.

The first filter set sends all event reports to group +GEOOPER in a event message prefixed with

GEO001I. The second filter sends the event messages with the default prefix AOFA0900, because in the preceding filter set command PFX was not specified.

```
A0FA0019 FILTER SERVER1.KEY2
STATUS(SUCCESS)
CPCSNAME(DEIBMD1.X7F1F20A)
TSTIME(030119070203)
   A0FA0019 FILTER INAME(KEY2)
PDATA(EN(CC,ST,HW,BCP,ALRT)
OP(+GE00PER) PFX(GE0001I))
   A0FA0019 FILTER INAME(KEY2)
PDATA(EN(CC,ST,HW,BCP) OP(TIL)
PFX(A0FA0900))
   A0FA0019 FILTER REPORT COMPLETE
```

#### **AOFA0020**

## **Examples**

1. In this example the APROF OPEN request returns report AOFA0020 with the number of profiles stored for each activation profile type, in the second line. If no profile is stored for a activation profile type, the value 0 is returned for that type.

2. In this example the APROF CLOSE request returned a successful CLOSE of the activation profiles. Note that activation profiles must have been opened using the APROF OPEN request, prior issuing other profile requests.

3. This example shows the response to an Activation Profile List command for image profiles of CPC FR07. For each profile name listed, a new AOFA0020 report line is generated.

```
A0FA0020 APROF FR07 STATUS(ACCEPTED)
CPCSNAME(DEIBMIP1.IP3TVMA0)
TSTIME(040920101055)
A0FA0020 NAME(DEFAULT)
A0FA0020 IMAGE(VMA)
A0FA0020 IMAGE(SYSA)
A0FA0020 IMAGE(SYSA)
A0FA0020 IMAGE(SYSB)
A0FA0020 IMAGE(SYSC)
A0FA0020 IMAGE(SYSC)
A0FA0020 IMAGE(SYSD)
A0FA0020 IMAGE(SYSE)
A0FA0020 IMAGE(SYSF)
A0FA0020 IMAGE(SYSF)
A0FA0020 IMAGE(KEY3)
A0FA0020 IMAGE(KEY4)
```

```
AOFA0020 IMAGE(CIM7)
AOFA0020 IMAGE(CIM8)
AOFA0020 IMAGE(CFD)
AOFA0020 IMAGE(CFE)
AOFA0020 IMAGE(CFF)
AOFA0020 APROF REPORT COMPLETE
```

4. In this example the contents of image profile KEY3 is read. For each profile keyword variable one report line is generated. Keyword variable OSSLP (operating system specific load parameter) is a special case. The data length of this variable. together with the other associated report data, exceeds the maximum length supported for this interface. For this reason, the output for OSSLP is split into 8 segments. The segment number is attached to the keyword, separated by a period from the keyword name. Because the APROF command is entered without a specific processor type, the default is set to GPP (General Purpose Processor).

```
AOFA0020 APROF FR07 STATUS(ACCEPTED)
CPCSNAME(DEIBMIP1.IP3TVMA0) PT(GPP)
TSTIME (041002111100)
   AOFA0020 IMAGE(KEY3) BPS()
   AOFA0020 IMAGE(KEY3)
AOFA0020 IMAGE(KEY3) DEFCAP(0)
   AOFA0020 IMAGE(KEY3) IPLADR(NEXT)
   A0FA0020 IMAGE(KEY3) IPLPRM(NEXT)
A0FA0020 IMAGE(KEY3) IPLTYP(NORMAL)
   AOFA0020 IMAGE(KEY3)
LUN(000000000000000000)
   AOFA0020 IMAGE(KEY3)
OSSLP.1(
                                        )
   AOFA0020 IMAGE(KEY3)
OSSLP.2(
   AOFA0020 IMAGE(KEY3)
OSSLP.3(
   AOFA0020 IMAGE(KEY3)
OSSLP.4(
   AOFA0020 IMAGE(KEY3)
OSSLP.5(
                                        )
   AOFA0020 IMAGE(KEY3)
OSSLP.6(
                                        )
   A0FA0020 IMAGE(KEY3)
0SSLP.7(
   AOFA0020 IMAGE(KEY3)
0SSLP.8(
   AOFA0020 IMAGE(KEY3) PWI(30)
   AOFA0020 IMAGE(KEY3)
                         PWIC(NO)
   AOFA0020 IMAGE(KEY3)
                         PWMN(10)
   AOFA0020 IMAGE(KEY3) PWMX(100)
   AOFA0020 IMAGE(KEY3) WLME(NO)
   AOFA0020 IMAGE(KEY3)
WWPN(00000000000000000)
   AOFA0020 APROF REPORT COMPLETE
```

5. In this example a single variable, the IPLTYP of load profile DEFAULTLOAD is retrieved. In the response report, the variable name, with its current value in parenthesis is returned.

```
AOFA0020 APROF FR07 STATUS(ACCEPTED)
CPCSNAME(DEIBMIP1.IP3TVMA0) PT(GPP)
TSTIME(041002141030)
```

```
AOFA0020 LOAD(DEFAULTLOAD)
IPLTYP(NORMAL)
   AOFA0020 APROF REPORT COMPLETE
```

#### A0FA0021

## **Explanation**

This report is returned in response to a CTRLCONS request. CTRLCONS is used to shut down or restart a hardware console (either HMC or SE).

## **Examples**

1. This example shows the successful execution of a Restart for the hardware console that the target system is connected to.

```
AOFA0021 CTRLCONS(KEYHMC2) SUBMITTED
TSTIME(070321171541)
AOFA0021 CTRLCONS T60 STATUS(SUCCESS) CPCSNAME(IBM390PS.T60)
TSTIME(070321171541)
AOFA0021 CTRLCONS REPORT COMPLETE
```

2. This example shows that the CTRLCONS command rejected because the session mode for the target hardware is ASYNY, but must be SYNC (use the STATCOM command to verify).

```
AOFA0021 CTRLCONS(KEYHMC2) SUBMITTED
TSTIME(070321171541)
AOFA0021 CTRLCONS T60 STATUS(FAILED)
CONDITION(00B00082) SENSE() CPCSNAME(IBM390PS.T60)
TSTIME(070321154745)
AOFA0021 CTRLCONS RÉPORT COMPLETE
```

#### **AOFA0022**

## **Explanation**

This report is returned in response to a CONDATA query request.

#### Example

Query the Support Element console of a z10:

```
AOFA0022 CONDATA H05 TSTIME(080708103727)
AOFA0022 CONDATA NAME(H05) VER(2.10.0)
TYPE(SE)
AOFA0022 CONDATA IPADDR(9.152.90.35
fe80:0:0:0:21a:6bff:fe38:738 0.0.0.0
fe80:0:0:0:21a:6bff:fe38:738)
AOFA0022 CONDATA ECLEVEL(F85906.108)
AOFA0022 CONDATA AUTOSWITCH(YES)
AOFA0022 CONDATA REPORT
COMPLETE
```

The console application version detected is 2.10.0 (2097 GA1) and it runs on a Support Element. The configured set of IPv4 and IPv6 addresses is also returned in the console data query. In addition the

Engineering change ID (F85906) of the console application and its active Micro Code Level (MCL) 108 is shown. Finally, this Support Element is configured to switch automatically to its alternate, in case of failure.

```
AOFA0022 CONDATA RAP2 TSTIME(101019095046)
AOFA0022 CONDATA NAME(KEYHMC2) VER(2.11.0)
TYPE(HMC)
AOFA0022 CONDATA IPADDR(9.152.93.21
fe80:0:0:0:....)
AOFA0022 CONDATA ECLEVEL(N29809.72)
AOFA0022 CONDATA VMS(8)
AOFA0022 CONDATA REPORT COMPLETE
```

The console application version detected is 2.11.0 (2817 GA1) and it runs on a HMC. The configured set of IPv4 and IPv6 addresses is also returned with this query. The Engineering Change ID (N29809) of the console application and its active Micro Code Level (MCL) 72 is shown. Finally, this HMC has 8 virtual machine servers (VMS) defined that can be managed from this console. Note that CONDATA responses of a TYPE(SE) connection cannot show virtual machine servers. VMS endpoint is always a HMC.

#### **AOFA0023**

## **Explanation**

These reports are returned in response to a TCDATA query request.

## **Examples**

1. Query the list of the installed capacity records:

```
A0FA0023 TCDATA ECL2 TSTIME(090610101910)
A0FA0023 TCDATA RECORDID(M0002460)
A0FA0023 TCDATA RECORDID(CR7LYKLY)
A0FA0023 TCDATA REPORT COMPLETE
```

2. Query the details of OOCOD record with ID 05961411:

```
AOFA0023 TCDATA OBJECT(TEMPORARY
CAPACITY RECORD) OBJECT
                ID(05961411)
TSTIME(081015162834)
AOFA0023 TCDATA RECORDTYPE(00C0D)
AOFA0023 TCDATA STATUS(Real)
AOFA0023 TCDATA PROCESSORINFO(1)
TYPE(CP)
AOFA0023 TCDATA PROCESSORINFO(1)
PROCSTEP(2)
AOFA0023 TCDATA PROCESSORINFO(1) MAX(-1)
AOFA0023 TCDATA PROCESSORINFO(1)
REMAININGPROCDAYS (-1)
AOFA0023 TCDATA PROCESSORINFO(1)
REMAININGMSUDAYS(-1)
AOFA0023 TCDATA PROCESSORINFO(2)
TYPE(IFL)
AOFA0023 TCDATA PROCESSORINFO(2)
PROCSTEP(0)
AOFA0023 TCDATA PROCESSORINFO(2) MAX(2)
AOFA0023 TCDATA PROCESSORINFO(2)
REMAININGPROCDAYS (-1)
AOFA0023 TCDATA PROCESSORINFO(3)
```

```
TYPE(AAP)
AOFA0023 TCDATA PROCESSORINFO(3)
PROCSTEP(0)
AOFA0023 TCDATA PROCESSORINFO(3) MAX(2)
AOFA0023 TCDATA PROCESSORINFO(3)
REMAININGPROCDAYS (-1)
AOFA0023 TCDATA PROCESSORINFO(4)
TYPE(IIP)
AOFA0023 TCDATA PROCESSORINFO(4)
PROCSTEP(0)
AOFA0023 TCDATA PROCESSORINFO(4) MAX(2)
AOFA0023 TCDATA PROCESSORINFO(4)
REMAININGPROCDAYS (-1)
AOFA0023 TCDATA MAXREALDAYS(0)
AOFA0023 TCDATA MAXTESTDAYS(0)
AOFA0023 TCDATA TARGET(1) PROCSTEP(0)
AOFA0023 TCDATA TARGET(1) SPEEDSTEP(0)
AOFA0023 TCDATA TARGET(1)
SOFTWAREMODEL (705)
AOFA0023 TCDATA TARGET(1)
BILLABLEMSUCOST(176)
AOFA0023 TCDATA TARGET(1)
BILLABLEMSUDELTA(0)
AOFA0023 TCDATA TARGET(2) PROCSTEP(-1)
AOFA0023 TCDATA TARGET(2) SPEEDSTEP(0)
AOFA0023 TCDATA TARGET(2)
SOFTWAREMODEL (704)
AOFA0023 TCDATA TARGET(2)
BILLABLEMSUCOST(89)
AOFA0023 TCDATA TARGET(2)
BILLABLEMSUDELTA(-87)
AOFA0023 TCDATA TARGET(3) PROCSTEP(-2)
AOFA0023 TCDATA TARGET(3) SPEEDSTEP(0)
AOFA0023 TCDATA TARGET(3)
SOFTWAREMODEL (703)
AOFA0023 TCDATA TARGET(3)
BILLABLEMSUCOST(0)
AOFA0023 TCDATA TARGET(3)
BILLABLEMSUDELTA(-176)
AOFA0023 TCDATA REPORT
COMPLETE
```

To learn more about the TCDATA records shown, see System z Application Programming Interface, SB10-7030, Appendix F and IBM System z10 Capacity on Demand.

#### **AOFA0024**

## **Explanation**

This report is returned in response to a STPDATA query request.

## Example

```
AOFA0024 STPDATA CTNID STPID(lnxhmc2)
AOFA0024 STPDATA PREFERRED NODENAME(T63)
AOFA0024 STPDATA PREFERRED NODEID TYPE(002094)
AOFA0024 STPDATA PREFERRED NODEID MODEL(S38)
AOFA0024 STPDATA PREFERRED NODEID MANUF(IBM)
AOFA0024 STPDATA PREFERRED NODEID POMANUF(02)
AOFA0024 STPDATA PREFERRED NODEID
SEQNUM(00000002D09E)
AOFA0024 STPDATA BACKUP NODEID TYPE(002097)
AOFA0024 STPDATA BACKUP NODEID TYPE(002097)
AOFA0024 STPDATA BACKUP NODEID MODEL(E26)
AOFA0024 STPDATA BACKUP NODEID MODEL(IBM)
AOFA0024 STPDATA BACKUP NODEID POMANUF(02)
AOFA0024 STPDATA BACKUP NODEID POMANUF(02)
AOFA0024 STPDATA BACKUP NODEID
```

SEONUM(0000001EBAE) AOFA0024 STPDATA CURRENTTIMESERVER(Preferred) AOFA0024 STPDATA REPORT COMPLETE

This report shows information about a coordinated timer network with the name lnxhmc2. It has configured a preferred (T63) and a backup (H05) node. Both nodes are System z mainframes. For each of them the machine type and model information, manufacturing information, and the CPC serial numbers are provided. Finally it is indicated that the current time server role is assigned to the preferred time server, T63.

For more information about STP see the IBM Redbooks<sup>®</sup>, Server Time Protocol Planning Guide (SG24-7280) and Server Time Protocol Implementation Guide (SG24-7281).

#### **AOFA0025**

## **Explanation**

This report is returned as a response to a GETIPSW query request.

#### Example:

AOFA0025 GETIPSW R35.R35LP53 TSTIME (100722161059) A0FA0025 CP(0) PSW(070600018000000000000000000116816) A0FA0025 CP(1) AOFA0025 GETIPSW REPORT COMPLETE

This report shows the PSW information of the two central processors assigned to image R35LP53 of CPC R35.

#### A0FA0028

## **Explanation**

This report is returned in response to a HWMSG message management command.

#### Example:

AOFA0028 HWMSG G14 STATUS(SUCCESS) CPCSNAME(IBM390PS.G14) TSTIME(120721182328)

A message DELETE request was successfully executed for a HW message issued on CPC G14 console (SE/ HMC). The HW message with the specified timestamp is deleted and is no longer available for the View HW messages task on the console.

#### **AOFA0030**

#### **Explanation:**

This report is returned in response to a GETRAW guery request.

## **Example**

```
ISQCCMD S313 GETRAW
19.0
AOFA0030 GETRAW
S313
MIB(1.3.6.1.4.1.2.6.42.1.0.19.0.4264836715)
         TYPE(4)
BYTES(13)
AOFA0030 GETRAW
30303030323030433533323700
AOFA0030 GETRAW REPORT COMPLETE
```

This report shows the MIB data of CPC attribute 19.0, which is the central processor complex serial number. The addressed target hardware processor name is S313.

The number of data bytes returned is 13.

MIB Type 4 means OCTETSTRING.

Character data from SE/HMC is stored as nullterminated string in hexadecimal ASCII code. After conversion from ASCII to EBCDIC characters, the serial number is: 0000200C5327.

#### **AOFA0097**

## **Explanation**

This report is returned in response to a RESUME request.

## **Examples**

1. In the following example the connection to CPC ECL2 was successfully resumed. The returned resume reason MANUAL indicates that this session or connection state was set manually using the RESUME command.

```
AOFA0097 RESUME ECL2 STATUS(SUCCESS)
REASON (MANUAL)
         CPCSNAME(IBM390PS.ECL2)
TSTIME(090530132623)
```

2. In this example you can see the response if you try to resume a session or connection that is not suspended:

```
AOFA0097 SUSPEND ECL2 STATUS(REJECTED)
REASON(NOT_SUSPENDED)
CPCSNAME(IBM390PS.ECL2)
TSTIME(090530134423)
```

3. The following example illustrates the response if there was an error accessing the common global variables that are used to control the suspend or resume mode:

INGHWCMD H05 RESUME

#### **AOFA0098**

## **Explanation**

This report is returned in response to a SUSPEND request.

## **Examples**

 In the following example the connection to CPC ECL2 was successfully suspended. The returned suspend reason MANUAL indicates that this session or connection state was set manually using the SUSPEND command.

2. In this example you can see the response if you try to suspend a session or connection that is already suspended:

```
AOFA0098 SUSPEND ECL2 STATUS(REJECTED)
REASON(ALREADY_SUSPENDED)
CPCSNAME(IBM390PS.ECL2)
TSTIME(090530134423)
```

3. The following example illustrates the response if there was an error accessing the common global variables that are used to control the suspend mode:

```
AOFA0098 SUSPEND H05 STATUS(FAILED)
CONDITION(00B000B0)
CPCSNAME(IBM390PS.H05)
TSTIME(090530142212)
```

#### **AOFA0026**

## **Explanation**

This report is returned as response to a POWERMOD 'STATUS' request.

## **Examples**

INGHWCMD R35 POWERMOD STATUS AOFA0026 POWERMOD R35 CURRENT MODE(100) SUPPORTED MODES(100 83) SAVE MODE ALLOWED(YES) CPCSNAME(IBM390PS.R35) TSTIME(100817131434)

This report shows, for CPC R35, the current mode (100 = High Performance), the supported modes (83 = Low

Power), and if Power Save Mode is allowed Yes/No. A CURRENT MODE value '**STATIC**' indicates that the CPC does not support Power Mode changes.

#### A0FA0099

## **Explanation**

This report is returned as the response to a connection status request command.

## **Examples**

1. The CPC SERVER1 is connected to this NetView using task AUTHW007. The connection is made either through INTERNAL or SNMP transport. The BCP Internal Interface uses the internal transport and always has the Support Element (SE) as target. For the SNMP transport, either SE or HMC can be the target. A TRANSPORT value of A-INTERNAL indicates an asynchronous session, whereas S-INTERNAL indicates a synchronous session. A value of SNMP indicates that a standard SNMP session is established, which is always asynchronous.

```
A0FA0099 STATCOM SERVER1
STATUS(CONNECTED)

TASK(AUTHW007)
TRANSPORT(A-

INTERNAL)

TARGET(SE)

CPCSNAME(IBM390PS.P1234567)
TSTIME(030104091131)
```

2. The CPC SAFOS is currently not connected to the INGHWCMD hardware interface.

```
A0FA0099 STATCOM SAFOS
STATUS(NOT_CONNECTED)
CPCSNAME(DEIBMD1.X7F1F20A)
TSTIME(030104091145)
```

3. The CPC YORAMA is currently connected to the INGHWCMD hardware interface with a synchronous SNMP session. Synchronous sessions (SNMP or INTERNAL) allow the polling of CPC and image status and the retrieval of object information. HW events, such as status changes or messages from the HW or BCPs, cannot be processed with synchronous sessions.

```
A0FA0099 STATCOM SAFOS
STATUS(CONNECTED)

TASK(ISQCM001)
TRANSPORT(S-SNMP)
TARGET(SE)

CPCSNAME(DEIBMIP1.IP3T1100)
TSTIME(030104091145)
```

# **Asynchronous Response Messages (AOFA0100–AOFA0999)**

Events from CPCs or CPC images arrive as asynchronous messages in NetView.

The following event types are supported by the INGHWCMD interface:

- Messages from the Operating System (BCP messages)
- Status Changes of CPC or CPC image objects
- Hardware Messages from the CPC and its associated CPC images
- SNA Alert data from the CPC and its associated CPC images

**AOFA0100** 

**NEWSTATUS**(*obj\_status\_number*) **OLDSTATUS**(*obj\_status\_number*)

**AOFA0200** 

CpcName.ImageName ConID Command\_completion\_response

## **Explanation**

This message indicates a status change event of a CPC or CPC image object. Before you can receive this type of message, you must have successfully initialized an asynchronous session. Secondly, you must have specified a FILTER command with a NetView operator or group name as the receiver for each image or CPC that you target. See "Hardware Object Status Summary" on page 597 for a list of the supported object status numbers and their meaning.

## **Example**

Partition KEY4 of FREEWAY was successfully CP stopped. The status changed from OPERATING (0001) to NOT OPERATING (0002).

After the LPAR was CP started again, its status went back to OPERATING. Note that Prefix message AOFA0900 was used, because the FILTER command was specified without a PFX. No operating system messages are shown either, because the event notification that was enabled with the FILTER request was only ST, for object status change events.

INGHWCMD FREEWAY INITCOM ASYNC INGHWCMD FREEWAY.KEY4 FILTER SET(ST) OP(TIL)

INGHWCMD FREEWAY.KEY4 STOP

AOFA0001 STOP FREEWAY.KEY4 STATUS(ACCEPTED) CPCINAME(KEY4) CPCSNAME(DEIBMD1.X7F1E30A) TSTIME(030208143117)

AOFA0900 FREEWAY.KEY4 SC AOFA0100 NEWSTATUS(0002) OLDSTATUS(0001)

INGHWCMD FREEWAY.KEY4 START

AOFA0001 START FREEWAY.KEY4 STATUS(ACCEPTED) CPCINAME(KEY4) CPCSNAME(DEIBMD1.X7F1E30A) TSTIME (030208143134)

AOFA0900 FREEWAY.KEY4 SC AOFA0100 NEWSTATUS(0001) OLDSTATUS(0002)

## **Explanation**

This event report message returns the command completion information of the asynchronously executed hardware commands. This type of command does not return results before all related work in the hardware has completed. After that, a command completion event is emitted which provides the final completion information of the command.

## CpcName.ImageName

Specifies the name of the processor as defined in the SA z/OS policy and the image or LPAR name that this asynchronous command completion message originates from.

#### ConID

Always SC for System Console.

#### Command completion response

Format is CC(xxxxxxxxx), where xxxxxxxx is a completion code in hex or decimal notation.

#### 00000000

The asynchronous command, specified in this report, completed successfully.

## 00000026 - 00000070 (value range)

Completion responses specific to CBU, OOCOD, TCM, and STP commands. For details, see section

HWMCA\_EVENT\_COMMAND\_RESPONSE return codes of this response. It is documented in the appendix of hardware manual IBM Z SNMP Application Programming Interfaces.

## 0806000A (134610954) - 80180002 (2149056514) (value range)

General hardware command completion responses. For details, see section HWMCA\_EVENT\_COMMAND\_RESPONSE return codes of this response. It is documented in the appendix of hardware manual IBM Z SNMP Application Programming Interfaces.

#### System programmer response:

If the completion code details suggest to retry the request after the noted conditions are met, do so. If it's stated that a hardware error may cause this

condition, perform the HMC task 'Report a Problem' to inform IBM about the problem.

#### AOFA0300

Power® Mode Change occurred, Old Status (Old-value) New Status (New-value) Object (CpcName)

## **Explanation**

This message indicates a change related to the CPC's Power Mode settings. This message uses the following variables:

#### Old-value

Value before Power Mode was changed.

#### New-value

New Power Mode value.

## **CpcName**

Specifies the name of the processor as defined in the SA z/OS policy.

#### AOFA0400

CpcName ConID HW\_message

## **Explanation**

This response message uses the following variables:

#### **CpcName**

Specifies the name of the processor as defined in the SA z/OS policy.

#### ConID

Always SC for System Console.

#### HW\_message

The message text is identical to the short message text displayed on the SE or HMC that an HW message is waiting for, when a CPC object has been marked. Note that the message detail information can only be accessed using the HMC or SE GUI.

#### AOFA0444

## **Explanation**

#### CpcName.ImageName

Specifies the name of the processor as defined in the SA policy and the partition name where the WAIT occurred.

#### Cons\_designator

Always SC for System Console.

#### num

Number of central processor that entered the disabled wait state.

#### XXX...XXX

The current Program Status Word (PSW) of the central processor *num*, displayed as 32 hex characters. For information about the wait state code shown in the PSW, refer to the appropriate OS documentation.

#### **AOFA0500**

CpcName ConID Temporary
Capacity Record record\_id Change
occurred (change\_code)

## **Explanation**

This message indicates a change related to a Temporary Capacity record. It uses the following variables:

#### **CpcName**

Specifies the name of the processor as defined in the SA z/OS policy.

#### **ConID**

Always SC for System Console.

#### record\_id

An 8 digit record number of the temporary capacity record.

#### change\_code

A numeric code that indicates the type of change. Possible values are:

0

Capacity Record 'Add' occurred

1

Capacity Record: Delta

2

Capacity Record 'Delete' occurred

3

Capacity Record Accounting Data change
Capacity Record Activation Level change

5

Capacity Record: Priority Pending

6

Capacity Record: Other changes

#### **AOFA0600**

CpcName Cons\_designator
Temporary Capacity Change
occurred(change\_code)

## **Explanation**

This message indicates a change related to Temporary Capacity management of the Target Hardware. It uses the following variables:

## **CpcName**

Specifies the name of a processor as defined in the SA z/OS policy.

#### Cons\_designator

Is always SC for System Console.

A numeric code that indicates the type of change. Possible values are:

Capacity: Fenced Book

1

Capacity: Defective Processor

2

Capacity: Concurrent Book Replace

3

Capacity: Concurrent Book Add

4

Capacity: Capacity Check Stop

5

Temporary Capacity Changes Allowed

6

Temporary Capacity Changes Not Allowed

**AOFA0700** 

APPL ENDED CONSOLE(con name) REASON(reason) TYPE(type) COMPONENT(comp)

## **Explanation**

This message indicates the end of the console application operation. This is the software on the Support Elements (SEs)/ Hardware Management Consoles (HMCs) that permits Operations Management tasks. SA z/OS requires this component to be operational in order to communicate with the SE/ HMC.

## con name

Name of the affected console. For SE connections, this name is identical to the NAU name part of the CPC network address. For HMC connections this name is identical to the Console Name defined with the Customize Network Settings task from the HMC Console Settings Work Area.

#### reason

Issuer that caused the console application to end.

#### **USER**

A logged on user

#### **AUTOMATION**

An automation application.

#### **OTHER**

Remote action such as SE reboot from an HMC.

#### **UNKNOWN**

The reason code in the event data is unknown.

#### type

Specifies the action that caused the console application to end. Depending on the type given, a possible console application outage time can be predicted.

#### SHUTDOWN CONSOLE

Long outage, manual intervention is required to recover.

#### **RESTART APPLICATION**

Medium outage of 10 - 20 minutes can be expected until the console application is fully operational again.

## **RESTART CONSOLE**

Medium outage of 10 -20 minutes can be expected until the console application is fully operational again.

#### UNKNOWN

The type code in the event data is unknown. Long outage, manual intervention may be required to cover.

#### comp

Names the component that is involved in this event. In the case of reason code AUTOMATION, the involved component may be API. Note that the component information given in this report does not exceed more than 20 characters.

#### A0FA0800

CONSOLE(con name) SECLOG REPORT date\_time\_stamp security\_log\_message

## **Explanation**

This message report is issued each time a new message is written to the Security Log of the Support Element (SE)/ Hardware Management Console (HMC) that is in session with SA z/OS. Depending on the length of the security\_log\_message, this report may have more than three AOFA0800 report lines. With a processor operations SNMP connection, you can use the ISQCCMD SECLOG common command to turn this function on or off.

#### con\_name

Name of the affected console. For SE connections. this name is identical to the NAU name part of the CPC network address. For HMC connections this name is identical to the Console Name defined with the Customize Network Settings task from the HMC Console Settings Work Area.

## date time stamp

Indicates the date and time, the record was written in the log. Date format is month-day-year and time format is hh:mm:ss:hss.

#### security\_log\_message

For more information about what types of messages are written to the console security log, use the 'View Security Logs' task of your SE/HMC console.

#### **AOFA0900**

CpcName.ImageName ConID Event\_message\_string

## **Explanation**

This response message uses the following variables:

## CpcName.ImageName

Specifies the name of the processor as defined in the SA z/OS policy and the image or LPAR name that this event message originates from.

#### **ConID**

For BCP message events the ID is OC, indicating a message from the operator console. For all other event messages, the ID is SC, indicating a message from the system console.

#### Event\_message\_string

Specifies the message text from the operating system as shown on the SE or HMC, or the message string specific to the other events type.

#### **AOFA0996**

WAIT sec SECOND FOR TERMINATION OF A COMMAND SESSION: OPID(opid) CPCSNAME(cpc) TSTIME(time) COMMAND(command).

## **Explanation**

The HW event handler for the CPC (*cpc*) session returned an error and the asynchronous session terminates. To perform a save memory cleanup, an HW command that is still active for the CPC running in task (*opid*) must be terminated first. Wait for (*sec*) seconds for normal command termination.

#### A0FA0997

EVENT HANDLER ERROR, CORRUPTED TCPIP PACKET RECEIVED REASON (reason), SESSION IS TERMINATING.

#### **Explanation**

The HW handler for this SE or HMC session has received a corrupted or uncompleted TCPIP packet. The asynchronous session terminates.

This report might be issued in case of disruption of the IP connection to the hardware management console (SE or HMC). Possible reason codes:

HWMCA\_INCOMPLETE\_TRAP 0 HWMCA\_BADTRAP\_NO\_SEQUENCE

```
10001
HWMCA_BADTRAP_BAD_INITIAL_LENGTH
HWMCA_BADTRAP_BAD_VERSION_LENGTH
   10003
HWMCA_BADTRAP_BAD_COMMUNITY_LENGTH
   10004
HWMCA_BADTRAP_BAD_PDUTYPE
   10005
HWMCA_BADTRAP_BAD_PDU
   10006
HWMCA_BADTRAP_BAD_PDU_LENGTH
   10007
HWMCA_BADTRAP_BAD_ENTERPRISE_LENGTH
   10008
HWMCA_BADTRAP_BAD_ADDRESS_LENGTH
   10009
HWMCA_BADTRAP_BAD_GENERIC_LENGTH
   10010
HWMCA_BADTRAP_BAD_TIMESTAMP_LENGTH
   10011
HWMCA_BADTRAP_BAD_VARBIND_LENGTH
   10012
HWMCA_BADTRAP_BAD_VARBIND_SEQUENCE
   10013
HWMCA_BADTRAP_BAD_VARBIND_SEQ_LENGTH
   10014
HWMCA_BADTRAP_BAD_VARBIND_OID_LENGTH
   10015
HWMCA_BADTRAP_BAD_VARBIND_DATA_LENGTH
  10016
HWMCA BADTRAP BAD SPECIFIC LENGTH
   10017
```

#### **AOFA0998**

EVENT HANDLER WARNING: ASYNCHRONOUS SESSION HAS BEEN REESTABLISHED

## **Explanation**

The HW event handler for this SE/HMC recovered a missing heartbeat condition signaled by the BCP Internal Interface. Some events might have been lost. Applications should query status information of the CPC or image in order to determine the current status. Note that BCP messages that are transported as HW events are not buffered and cannot be recovered if they are lost.

#### **AOFA0999**

EVENT HANDLER ERROR RC(rc), ASYNCHRONOUS SESSION IS TERMINATING.

## **Explanation**

The HW event handler for this SE or HMC session returned an error return code (*rc*). The asynchronous session terminates. An INITCOM ASNC must be issued to reactivate the session. Refer to "Data Exchange Services "0B100xxx"" on page 576 if the return code number is less than 100. Refer to "Internal Transport Services "0Bx00xxx"" on page 584 for return codes greater than 100. Note that only if you set a CPC event filter will you receive this event handler termination report.

This report might be issued in case of an unplanned or planned outage of the hardware management console (SE or HMC). For planned outages (maintenance), it is strongly recommended to first close the ongoing active target hardware connections to that hardware management console using command TERMCOM, or for Processor Operations users, command ISQXCLS.

Note: For Processor Operations connections, INITCOM is executed as part of host-based command ISQXIII (Initialize target connection).

# Response Messages (AOFB0000-AOFB0099)

Automation returns the following messages to indicate command-invocation, parameter-list, or parameter-resolution problems or to report command execution results from the ProcOps ensemble commands.

#### **AOFB0000**

## **Explanation**

This response message is returned as an indicator for command-invocation, parameter-list, or parameterresolution problems. If the AOFB0000 response message is returned from the ISQBXCMD command list, its data portion is an error string (see Table 11 on page 556). If the AOFB0000 response message is returned from INGBXCOM or INGBCLS command processor, its data portion contains a condition code in form 00B600xx (see "Ensemble Communication Task Condition Codes "00B600xxx" on page 591 in IBM System Automation for z/OS Messages and Codes).

| Table 11. Error Strings    |                                                                                                    |
|----------------------------|----------------------------------------------------------------------------------------------------|
| Error Type                 | Error Strings                                                                                                    |
| Environmen<br>t error      | NetView_task_environment_must_be_<br>CMD_LOW_for _OPID                                                                                                    |
| Parm error                 | Timeout_specification_tttt_ends_invalid,  Timeout_specification_tt_is_not_valid, Timeout_specification_range_tt_is_not_valid, Timeout_tttt_is_not_a_integer_value, Timeout_tt_out_of_range_1-65535, Timeout_range_tttt_already_defined |
| Resolve<br>error           | No_HWOPER_task_defined                                                                                                    |
| Check<br>taskCheck<br>task | hwtask_reached_QueueLimit_qlim,<br>hwtask_task_is_not_available                                                                                                    |

#### AOFB0001

## **Explanation**

This response message is returned from a request of the following asynchronous zBX hardware command functions: ACTIVATE, DEACTIVATE and shows status

of the command and optionally condition and sense codes for REJECTED or FAILED requests.

## Example

1. Activatate request accepted:

```
AOFB0001 ACTIVATE ENSR35 HMC(hmctrx) STATUS(ACCEPTED)
TSTIME(111013161610)
```

2. Activate request rejected with condition code 0B300019:

```
AOFB0001 DEACTIVATE ENSR35 HMC(hmctrx)
STATUS(REJECTED)
CONDITION(0B300019) SENSE (0000 000 0000)
TSTIME(120127174533)
```

#### **AOFB0002**

## **Explanation**

This message is the response to a SUBSCRIBE request to Ensemble Notifications.

#### **AOFB0003**

## **Explanation**

This message is the response to an INITCOM request to an Ensemble. INITCOM establishes a session between INGBXCOM and the ensemble HMC of the addressed ensemble.

## **Example**

The session between INGBXCOM and the Ensemble HMC where ENSR35 is an ensemble name, is established successfully.

```
AOFB0003 INITCOM ENSR35 HMC(hmctrx)
STATUS (SUCCESS)
TSTIME(111013155723)
AOFB0003 ENSEMBLE(R35zBX) CPCS(1) ZBXS(1)
AOFB0003 RACKS(2) BCS(3) BLS(11) VHS(11)
AOFB0003 CPCSNAME(R35)
AOFB0003 INITCOM REPORT COMPLETE
```

The report shows the ensemble HMC hostname/IP address (HMC parameter), real ensemble name (ENSEMBLE parameter), number of discovered objects (CPCS, BLS, ZBXS, RACKS, BCS, VHS parameters) and the names of all CPCs (CPCNAME) nodes added to the data model.

#### **AOFB0004**

## **Explanation**

This report is the response to a TERMCOM request scheduled by the INGBXCOM exception handler. The TERMCOM is scheduled internally in case of session problems, for example caused by TCPIP problems or temporary unavailability of the ensemble HMC of the addressed ensemble.

#### **AOFB0005**

## **Explanation**

This report is the response to a TERMCOM request. TERMCOM ends a session between INGBXCOM and the ensemble HMC of the addressed ensemble.

## Example

The session between INGBXCOM and the Ensemble HMC where ENS1 is an Ensemble name, is terminated successfully.

ISQBXCMD ENSR35 TERMCOM AOFB0005 TERMCOM ENSR35 HMC(hmctrx) STATUS(SUCCESS) TSTIME(111013155723) AOFB0005 CPCSNAME(R35) AOFB0005 TERMCOM REPORT COMPLETE

### **AOFB0006**

## **Explanation:**

This message is the response to a HMCSWITCH request initiating a primary/alternate HMC role switch. The request was directed at a Hardware Management Console that is defined as an alternative in the Automation policy. If successful, both consoles are rebooted, and any active sessions (GUI-based or ProcOps-based) are terminated. Processor operations session recovery process is initiated for the target Ensemble.

#### **AOFB0011**

### **Explanation**

This report is the response to a ZBXDATA request. It returns a report consisting of multiple AOFB0011 messages. The ZBXDATA request retrieves the properties of a single ZBX object. An asterisk(\*) in the

reported property means that the property value is not defined.

| Table 12. Reported Properties for AOFB0011 |                                                     |
|--------------------------------------------|-----------------------------------------------------|
| Reported property                          | Description                                         |
| CPC                                        | The name of the managing CPC.                       |
| NAME                                       | The name of the zBX.                                |
| MTYPE                                      | zBX Machine type.                                   |
| MMODEL                                     | zBX Machine model.                                  |
| MSERIAL                                    | zBX Machine serial.                                 |
| DESC                                       | Description of the zBX.                             |
| CDPXI50E                                   | Number of blades entitled as DPXI50Z blades.        |
| CISAOPTE                                   | Number of blades entitled as ISAOPT blades.         |
| CXE                                        | Number of blades entitled as System x IBM blades.   |
| CPOWERE                                    | Number of blades entitled as POWER® IBM blades.     |
| MAXDPXI50E                                 | Maximum licensed to be entitled as DPXI50Z blades.  |
| MAXISAOPT<br>E                             | Number of blades entitled as ISAOPT blades.         |
| MAXPOWERE                                  | Number of blades entitled as POWER IBM blades.      |
| MAXXE                                      | Maximum licensed to be entitled as System x blades. |

## **Example**

AOFB0011 ENSR35 CPC(R35) ZBX
NAME(2458-002-000020000101)
AOFB0011 MTYPE(2458) MMODEL(002)
MSERIAL(000020000101)
DESC(Represents one zBX)
AOFB0011 CDPXI50E(0) CISAOPTE(24) CPOWERE(9)
CXE(2)
AOFB0011 MAXDPXI50E(112) MAXISAOPTE(112)
MAXPOWERE(112) MAXXE(112)
AOFB0011 ZBXDATA REPORT COMPLETE

#### **AOFB0012**

#### **Explanation**

This report is the response to a BCDATA request. It returns a report consisting of multiple AOFB0012 messages. The BCDATA request retrieves the properties of a single blade center (BC). An asterisk (\*)

in the reported property means that the property value is not defined.

| Table 13. Reported Properties for AOFB0012 |                                                                                                    |
|--------------------------------------------|----------------------------------------------------------------------------------------------------|
| Reported property                          | Description                                                                                                    |
| CPC                                        | The name of the managing CPC.                                                                                                    |
| BC NAME                                    | The Unified Resource Manager-<br>assigned name of the zBX blade center.                                                                                                    |
| MTYPE                                      | BC type.                                                                                                    |
| MMODEL                                     | BC model.                                                                                                    |
| MSERIAL                                    | BC serial.                                                                                                    |
| DESC                                       | BC description.                                                                                                    |
| LOCKD                                      | The object is locked and thus disruptive actions or tasks cannot be performed on it.                                                                                                    |
| STAT                                       | The status of the blade center. Values are:                                                                                                    |
|                                            | • "no-power"                                                                                                    |
|                                            | • "operating"                                                                                                    |
| ACCSTAT                                    | The set of operational status values that the managed resource can be in and be considered to be in an acceptable (not alert causing) state.                                                                               |
| UNACCSTA<br>T                              | If true, the current operational status of the managed resource is not one of the acceptable statuses for this resource.                                                                                                   |
| HASHWMS<br>G                               | The BladeCenter has a hardware message (true) or the BladeCenter does not have a hardware message (false).                                                                                                    |
| LOC                                        | Location code.                                                                                                    |
| PCO                                        | Specifies the current power consumption in watts(W) of this blade center. The blade center power consumption includes the power consumption of the blades contained within the blade center and the shared infrastructure. |
| AMBT                                       | Specifies the input air temperature in degrees Celsius (°C) as measured by the system.                                                                                                    |
| EXHT                                       | Specifies the exhaust air temperature in degrees Celsius (°C) as calculated by the system. This is useful in determining potential hot spots in the data center.                                                           |

## **Example**

AOFB0012 ENSR35 CPC(R35) BC NAME(B.1) AOFB0012 MTYPE(8852) MMODEL(PFM) MSERIAL (KQRZDTV) DESC(Represents one BladeCenter)
AOFB0012 LOCKD(false) STAT(operating) ACCSTAT(operating) UNACCSTAT(false) HASHWMSG(false) AOFB0012 LOC(B10B) PCO(832) AMBT(28.5) EXHT(32.5)
A0FB0012 BCDATA REPORT COMPLETE

#### **AOFB0013**

## **Explanation**

This report is the response to a VHDATA request. It returns a report consisting of multiple AOFB0013 messages. The VHDATA request retrieves the properties of a single virtualization host object (VH). An asterisk (\*) in the reported property means that the property value is not defined.

| Table 14. Reported Properties for AOFB0013 |                                                                                                    |
|--------------------------------------------|----------------------------------------------------------------------------------------------------|
| Reported property                          | Description                                                                                                    |
| CPC                                        | The name of the managing CPC.                                                                                          |
| VH NAME                                    | The display name of the virtual server. Names are unique to other existing virtual servers on the virtualization host. |
| TYPE                                       | Type of virtual server. Values are:                                                                                    |
|                                            | • "power-vm" — a virtual server that has been defined on an IBM POWER7® blade.                                         |
|                                            | "x-hyp" — a virtual server that has been defined on an IBM System x blade.                                             |
| LOCKD                                      | The object is locked and thus disruptive actions or tasks cannot be performed on it.                                   |

Table 14. Reported Properties for AOFB0013

| Table 14. Reported Properties for AOFB0013 (continued) |                                                                                                    |
|--------------------------------------------------------|----------------------------------------------------------------------------------------------------|
| Reported property                                      | Description                                                                                                    |
| STAT                                                   | The current operational status of the managed resource. Values are:                                                                                                    |
|                                                        | "operating" — indicates the virtual<br>server is deactivated, in the process<br>of loading, or has an error                                                                                                    |
|                                                        | "not-operating" — indicates the virtual server is deactivated, in the process of loading, or has an error                                                                                                    |
|                                                        | "not-communicating"— indicates the<br>HMC is not communicating with the<br>support element.                                                                                                    |
|                                                        | "status-check"- indicates the virtual server is powered on, but the virtualization host is not communicating so there is no status available.                                                                              |
|                                                        | "definition-error" —indicates the<br>specified zBX blade does not match<br>the characteristics of the installed<br>zBX blade.                                                                                              |
|                                                        | • "no-power" — indicates the virtual server in the process of powering on.                                                                                                    |
|                                                        | "stopped" — indicates the Support<br>Element with the zBX blade is<br>stopped.                                                                                                    |
| ACCSTAT                                                | The set of operational status values that the managed resource can be in and be considered to be in an acceptable (not alert causing) state.                                                                               |
| UNACCSTAT                                              | If true, the current operational status of the managed resource is not one of the acceptable statuses for this resource.                                                                                                   |
| ASVS                                                   | Automatically start any virtual servers configured to start when the virtualization host is started.                                                                                                    |
| INBMONSU<br>P                                          | If true, in-band monitoring is supporting for the virtualization host, allowing it to gather performance metrics on its virtual servers.                                                                                   |
| MIXEMODE<br>BREST                                      | Indicates if a virtual disk boot restriction exists for the virtualization host's virtual servers that would prevent booting from "virtio" virtual disks when both "ide" and "virtio" virtual disks are defined. In such a |

| Reported property | Description                                                                                                    |
|-------------------|----------------------------------------------------------------------------------------------------|
|                   | case, the virtual server will always<br>boot from an "ide" virtual disk.                                                                                                    |
| VSSHDWNT<br>OUT   | Amount of time, in seconds, to allow a virtual server to cleanly shutdown. After the elapsed time has passed, the virtual server will be forcefully stopped. The value may be $-1$ to indicate waiting "forever" or any integer value to specify an exact wait time in seconds.                                        |
| MAXDEDP           | The maximum number of dedicated processors that can be configured for a virtual server.                                                                                                    |
| MAXIDED           | The maximum number of IDE devices that can be configured for a virtual server.                                                                                                    |
| MAXCPU            | The maximum number of processing units that can be configured for a virtual server. Processing units are a unit of measure for shared processing power across one or more virtual processors. One shared processing unit on one virtual processor accomplishes approximately the same work as one dedicated processor. |
| MAXVCP            | The maximum number of virtual processors that can be configured for a virtual server.                                                                                                    |
| MAXMS4VS          | The maximum memory size, in megabytes, that can be configured for a virtual server.                                                                                                    |
| HOSTE<br>NAME     | The name of the hosting environment (blade) of the virtualization host.                                                                                                    |
| HOSTE TYPE        | The type of the hosting environment (blade) of the virtualization host.                                                                                                    |

## **Example**

AOFB0013 ENSR35 CPC(R35) VH NAME(C.2.02)
AOFB0013 TYPE(power-vm) LOCKD(false)
STAT(operating)
ACCSTAT(operating) UNACCSTAT(true)
AOFB0013 ASVS(true) INBMONSUP(true)
MIXMODEBREST(\*) VSSHDWNTOUT(300)
AOFB0013 MAXDEDP(7) MAXIDED(\*) MAXCPU(\*)
MAXVCP(64) MAXMS4VS(27392)
AOFB0013 HOSTE NAME(C.2.02) HOSTE TYPE(power)
AOFB0013 VHDATA REPORT COMPLETE

## **AOFB0014**

## **Explanation**

This report is the response to a VSDATA request. It returns a report consisting of multiple AOFB0014 messages. The VSDATA request retrieves the properties of a single virtual server (VS). An asterisk (\*) in the reported property means that the property value is not defined.

| Table 15. Rep     | ported Properties for AOFB0014                                                                                                    |
|-------------------|----------------------------------------------------------------------------------------------------|
| Reported property | Description                                                                                                    |
| CPC               | The name of the managing CPC.                                                                                                    |
| BL                | The Unified Resource Managerassigned name of the blade.                                                                                    |
| VH                | The display name of the virtualization host. The name is derived from the name of the underlying hosting environment (for example, blade). |
| VS NAME           | The display name of the virtual server. Names are unique to other existing virtual servers on the virtualization host.                     |
| TYPE              | Type of virtual server. Values are:                                                                                                    |
|                   | "power-vm" — a virtual server that has been defined on an IBM POWER7 blade.                                                                |
|                   | "x-hyp" — a virtual server that has been defined on an IBM System x blade.                                                                 |
| LOCKD             | The object is locked and thus disruptive actions or tasks cannot be performed on it.                                                       |
| STAT              | The current operational status of the managed resource. Values are:                                                                        |
|                   | "operating" — indicates the virtual<br>server is deactivated, in the process<br>of loading, or has an error.                               |
|                   | "not-operating" — indicates the virtual server is deactivated, in the process of loading, or has an error.                                 |
|                   | "not-communicating" — indicates the<br>HMC is not communicating with the<br>support element.                                               |
|                   | "exceptions" — indicates the virtual server has a problem of some sort, such as not being able to access storage.                          |
|                   | "status-check"- indicates the virtual server is powered on, but the                                                                        |

| Table 15. Reported Properties for AOFB0014 (continued) |                                                                                                    |
|--------------------------------------------------------|----------------------------------------------------------------------------------------------------|
| Reported property                                      | Description                                                                                                    |
|                                                        | virtualization host is not communicating so there is no status available.  • "migrating" —indicates the virtual server is in the process of migrating to another virtualization host.  • "starting" — indicates the virtual server in the process of powering on.  • "stopping" — indicates the virtual server in the process of powering off. |
| ACCSTAT                                                | The set of operational status values that the managed resource can be in and can be considered in an acceptable (not alert causing) state.                                                                                                    |
| UNACCSTA<br>T                                          | If true, the current operational status of<br>the managed resource is not one of the<br>acceptable statuses for this resource.                                                                                                    |
| AUTO                                                   | If true, this virtual server is automatically started when its hosting virtualization host is started.                                                                                                    |
| BOOTMODE                                               | The boot mode of the virtual server.<br>Values are:                                                                                                    |
|                                                        | "normal" - The virtual server boots in normal mode.                                                                                                    |
|                                                        | "sms" - The virtual server boots to<br>the System Management Services<br>(SMS) menu.                                                                                                    |
|                                                        | <ul> <li>"diagnostic-default-boot-list" - The sequence of devices read at startup.</li> <li>"diagnostic-stored-boot-list" - The virtual server performs a service mode boot using the service mode</li> </ul>                                                                                                    |
|                                                        | boot list saved in NVRAM.  • "open-firmware-prompt" - The virtual server boots to the open firmware prompt.                                                                                                    |
| BOOTSEQ                                                | List of boot sources. Values are:                                                                                                    |
|                                                        | "virtual-disk" – virtual-disks will be<br>tried in order.                                                                                                    |
|                                                        | "network-adapter" – the first<br>network-adapter will be used as a<br>boot source.                                                                                                    |
|                                                        | "virtual-media" – virtual media will<br>be used as a boot source.                                                                                                    |

| Table 15. Re<br>(continued) | ported Properties for AOFB0014                                                                                                    |
|-----------------------------|----------------------------------------------------------------------------------------------------|
| Reported property           | Description                                                                                                    |
| DESC                        | Description of the virtual server.                                                                                                    |
| BNACLNIP                    | The IP address of the virtual server used during network boot in dotted-decimal form.                                                                    |
| BNAGATIP                    | The IP address of the gateway system used during network boot of the virtual server in dotted-decimal form.                                              |
| BNASRVIP                    | The IP address of the boot server on which the disk boot source files reside in dotted-decimal form.                                                     |
| BNASUBIP                    | The IPv4 subnet mask of the network used during network boot of the virtual server in dotted-decimal form.                                               |
| СРМЕ                        | If true, management of processor performance is enabled for this virtual server if management of processor performance is enabled at the ensemble level. |
| DLPARA                      | If true, DLPAR support is enabled and specific virtual server properties may be updated when the virtual server status is "operating".                   |
| DLPARE                      | If true, this virtual server is configured for Dynamic Logical Partitioning.                                                                             |
| INBMONE                     | If true, in-band monitoring support is enabled, allowing the hypervisor to gather performance metrics for the virtual server.                            |
| GPMPE                       | If true, guest platform management provider support is enabled, allowing the GPMP to gather performance data for work running on the virtual server.     |
| GPMPS                       | Status of the System z Guest Platform<br>Management Provider (GPMP). Values<br>are:                                                                      |
|                             | "unknown" – Guest performance<br>agent status could not be<br>determined.                                                                                |
|                             | "not-operating" – Guest performance<br>agent is not operating.                                                                                           |
|                             | "operating" – Guest performance<br>agent is operating.                                                                                                   |
|                             | "status-check" – There is a failure in<br>communications between the virtual                                                                             |

| Table 15. Reported Properties for AOFB0014 (continued) |                                                                                                    |
|--------------------------------------------------------|----------------------------------------------------------------------------------------------------|
| Reported property                                      | Description                                                                                                    |
|                                                        | server and the guest performance agent.                                                                                                    |
| GPMPV                                                  | Guest Platform Performance Manager<br>version or keyword "unavailable" if not<br>known.                                                                                          |
| HOSTNAME                                               | Virtual server host name. This data is only available if the guest platform management provide is running on the virtual server.                                                 |
| MAC                                                    | The MAC address.                                                                                                    |
| OSNAME                                                 | The name given to this system by its operating system. This data is only available if the guest platform management provider is running on the virtual server.                   |
| OSTYPE                                                 | The type of operating system that is running on the virtual server. This data is only available if the guest platform management provider is running on the virtual server.      |
| OSLVL                                                  | The release level of the operating system, as reported by the OS itself. This data is only available if the guest platform management provider is running on the virtual server. |
| MEDIA                                                  | The display name of the mounted ISO or null if no media is mounted.                                                                                                    |

| Table 15. Reported Properties for AOFB0014 (continued) |                                                                                                    |
|--------------------------------------------------------|----------------------------------------------------------------------------------------------------|
| Reported property                                      | Description                                                                                                    |
| PMODE                                                  | The manner in which virtual processors are associated with the physical processors available on the virtualization host. Values are:                                                                                                    |
|                                                        | "shared" - In shared mode, the virtual servers can use fractions of physical processors. The processor capacity is assigned in 0.1 units of physical processor, equivalent to 1.0 virtual processing unit. The virtual processor units can be shared among multiple virtual servers.       |
|                                                        | "dedicated" - In dedicated mode, the processors are assigned in whole units of physical processors. The processors that are dedicated to the virtual server cannot be used by other virtual servers. The virtual server cannot use any processors other than its own dedicated processors. |
| INDEDP                                                 | Defines the initial number of dedicated processors that the virtual server can use; the number of dedicated processors to be provided to the virtual server when it is next activated.                                                                                                    |
| INMEM                                                  | Initial memory value for use by the virtual server, specified in MB.                                                                                                    |
| INPU                                                   | The number of processing units representing the initial processor scheduling target for this virtual server. If resources are available, the virtual server may receive more than this amount.                                                                                             |
| INVP                                                   | Defines the initial number of virtual processors that the virtual server can use; the number of virtual processors to be provided to the virtual server when it is next activated.                                                                                                    |
| MINDEDP                                                | Defines the minimum number of dedicated processors that the virtual server can use.                                                                                                    |
| MINMEM                                                 | Minimum memory value for use by the virtual server, specified in megabytes (MB).                                                                                                    |

| Table 15. Reported Properties for AOFB0014 (continued) |                                                                                                    |
|--------------------------------------------------------|----------------------------------------------------------------------------------------------------|
| Reported property                                      | Description                                                                                                    |
| MINPU                                                  | The minimum number of processing units required for this virtual server to start running.                            |
| MINVP                                                  | Defines the minimum number of virtual processors that the virtual server can use.                                    |
| MAXDEDP                                                | The upper limit for the number of dedicated processors to for the virtual server to consume.                         |
| MAXMEM                                                 | Maximum memory value for use by the virtual server, specified in megabytes (MB).                                     |
| MAXPU                                                  | The maximum number of processing units that will be allocated to the virtual server (processor utilization capping). |
| MAXVP                                                  | The upper limit for the number of virtual processors to for the virtual server to consume.                           |
| WL NAME                                                | The name of each workload resource group to which the virtual server is                                              |

assigned.

```
AOFB0014 ENSR35 CPC(R35) BL(B.2.01) VH(B.2.01)
VS NAME(SA34TST)
AOFB0014 TYPE(power-vm) LOCKD(false) STAT(not-
operating) ACCSTAT()
UNACCSTAT(true)
AOFB0014 AUTO(true) BOOTMODE(normal) BOOTSEQ()
DESC(Test SA34 Test Server)
AOFBO014 BNACLNIP(null) BNAGATIP(null)
BNASRVIP(null) BNASUBIP(null)
AOFB0014 CPME(true) DLPARA(false) DLPARE(false)
INBMONE(false)
AOFB0014 GPMPE(not-operating) GPMPS(true)
GPMPV(unavailable)
HOSTNAME(null) MAC(02:2d:c9:44:e1:00,40)
AOFB0014 OSNAME(null) OSTYPE(null) OSLVL(null)
MEDIA(null)
PMODE(shared)
AOFBOO14 INDEDP(null) INMEM(1024) INPU(0.1)
INVP(1)
AOFBOO14 MINDEDP(null) MINMEM(1024) MINPU(0.1)
MINVP(1)
AOFB0014 MAXDEDP(null) MAXMEM(1024) MAXPU(7.0)
MAXVP(7)
AOFB0014 WL NAME(SA34)
AOFB0014 VSDATA REPORT COMPLETE
```

## **AOFB0015**

## **Explanation**

This report is the response to a WLDATA request. It returns a report consisting of multiple AOFB0015 messages. The WLDATA request retrieves the properties of a single workload resource group (WL). An asterisk (\*) in the reported property means that the property value is not defined.

| Table 16. Reported Properties for AOFB0015 |                                                                                                    |  |
|--------------------------------------------|----------------------------------------------------------------------------------------------------|--|
| Reported property                          | Description                                                                                                    |  |
| WL NAME                                    | The display name specified for the workload resource group.                                                                                                    |  |
| CAT                                        | Up to 32 characters used to categorize the workload object, often with other workload resource groups within the ensemble.                                                      |  |
| ISDEF                                      | This value identifies the default workload object. It is true for the default workload resource group and false for all other (custom) workload resource group in the ensemble. |  |
| PANC                                       | The number of nodes (ensemble members) that have successfully activated the active performance policy for the workload resource group.                                          |  |
| PASTAT                                     | The status of the last performance policy activation. The possible values are:                                                                                                  |  |
|                                            | "initializing" - The workload resource<br>group performance function is being<br>initialized and status is not yet<br>known.                                                    |  |
|                                            | "in-progress"- Performance policy<br>activation is in progress and any new<br>activation request is rejected.                                                                   |  |
|                                            | "active" - Performance policy activation is complete                                                                                                    |  |
| DESC                                       | Arbitrary text describing the workload resource group.                                                                                                    |  |
| ACTPP<br>NAME                              | Display name of the active performance policy in the workload resource group.                                                                                                   |  |
| ACTPP<br>ASTA                              | The activation status of the active performance policy object. The value is one of the following:                                                                               |  |
|                                            | "not-active" - The performance policy<br>is not currently the active policy in<br>the workload resource group.                                                                  |  |

| Table 16. Re<br>(continued) | Table 16. Reported Properties for AOFB0015 (continued)                                                                                                    |  |
|-----------------------------|----------------------------------------------------------------------------------------------------|--|
| Reported property           | Description                                                                                                    |  |
|                             | <ul> <li>"in-progress" - The performance policy is currently being activated in the workload resource group.</li> <li>"active" - The performance policy is currently the active policy in the workload resource group and its activation has completed.</li> </ul> |  |
| DEFPP<br>NAME               | The name of the default performance policy object in the workload resource group.                                                                                                    |  |
| DEFPP<br>ASTA               | The activation status of the default performance policy object. The value is one of the following:                                                                                                    |  |
|                             | "not-active" - The performance policy<br>is not currently the active policy in<br>the workload resource group.                                                                                                    |  |
|                             | "in-progress" - The performance<br>policy is currently being activated in<br>the workload resource group.                                                                                                    |  |
|                             | "active" - The performance policy is<br>currently the active policy in the<br>workload resource group and its<br>activation has completed.                                                                                                    |  |
| VS                          | The display name of the virtual server placed in the workload.                                                                                                    |  |
| TYPE                        | The type of the virtual server placed in the workload.                                                                                                    |  |
| STATUS                      | The status of the virtual server placed in the workload.                                                                                                    |  |
| ITYPE                       | The reason(s) this virtual server is included in the workload resource group. The possible values are as follows:                                                                                                    |  |
|                             | "direct": The virtual server was added directly to the workload resource group.                                                                                                    |  |
|                             | "custom-group": The virtual server<br>was added to the workload resource<br>group due to its membership in one<br>or more user-defined groups which<br>belong to the workload resource<br>group.                                                                   |  |

| Table 16. Reported Properties for AOFB0015 (continued) |                                                                                                    |
|--------------------------------------------------------|----------------------------------------------------------------------------------------------------|
| Reported property                                      | Description                                                                                                    |
| DM                                                     | If Y (yes), the virtual server is available in the ProcOps datamodel and can be managed using ensemble commands. If N (no), the server is unknown and should be discovered using DISCOVERY VS command if required for management. |

```
AOFB0015 ENSR35 WL NAME(SA34)
AOFB0015 NAME(SA34) CAT() ISDEF(false) PANC(1)
PASTAT(active)
DESC(SA34 TEST Workload)
AOFB0015 ACTPP NAME(Default) ASTA(active)
AOFB0015 DEFPP NAME(Default) ASTA(active)
AOFB0015 VS(SA34TST) TYPE(power-vm) STATUS(not-
operating) ITYPE(*)
DM(Y)
AOFB0015 VS(SA34DEV) TYPE(power-vm)
STATUS(starting) ITYPE(*) DM(Y)
AOFB0015 VS(SA34XSRV) TYPE(x-hyp)
STATUS(operating) ITYPE(*) DM(Y)
AOFB0015 VS(SA34TEMP) TYPE(power-vm)
STATUS(starting) ITYPE(*) DM(Y)
AOFB0015 WLDATA REPORT COMPLETE
```

#### **AOFB0016**

## **Explanation**

This report is the response to a BLDATA request. It returns a report consisting of multiple AOFB0016 messages. The BLDATA request retrieves the properties of a single blade (BL). An asterisk (\*) in the reported property means that the property value is not defined.

| Table 17. Reported Properties for AOFB0016 |                                                                                                    |  |
|--------------------------------------------|----------------------------------------------------------------------------------------------------|--|
| Reported property                          | Description                                                                                             |  |
| CPC                                        | The name of the managing CPC.                                                                           |  |
| BL NAME                                    | The Unified Resource Manager-<br>assigned name of the blade.                                            |  |
| MTYPE                                      | Blade machine type.                                                                                     |  |
| MMODEL                                     | Blade machine model.                                                                                    |  |
| MSERIAL                                    | Blade machine serial                                                                                    |  |
| TYPE                                       | Type of the blade. Values are:  • "power" — the System Z Power blade  • "system-x" — the System X blade |  |

| Table 17. Reported Properties for AOFB0016 (continued) |                                                                                                    |  |
|--------------------------------------------------------|----------------------------------------------------------------------------------------------------|--|
| Reported property                                      | Description                                                                                                    |  |
|                                                        | <ul> <li>"isaopt" — the IBM Smart Analytics<br/>Optimizer blade</li> <li>"dpxi50z" — the DataPower® X150<br/>blade.</li> </ul>                                                                                      |  |
| LOCKD                                                  | The object is locked and thus disruptive actions or tasks cannot be performed on it.                                                                                                    |  |
| STAT                                                   | The status of the blade. Possible values are:                                                                                                    |  |
|                                                        | "no-power" — the blade is powered off                                                                                                    |  |
|                                                        | "status-check" — the blade and the console are not communicating                                                                                                    |  |
|                                                        | "not-operating"- the blade is<br>powered on and communicating with<br>the console but is not running work                                                                                                    |  |
|                                                        | "stopped" — operations on the blade are quiesced                                                                                                    |  |
|                                                        | "definition-error" — an error has occurred when loading the blade with the firmware                                                                                                    |  |
|                                                        | "operating" — blade is operating normally                                                                                                    |  |
| ACCSTAT                                                | The set of operational status values that the managed resource can be in and be considered to be in an acceptable (not alert causing) state.                                                                        |  |
| UNACCSTA<br>T                                          | If true, the current operational status of<br>the managed resource is not one of the<br>acceptable statuses for this resource.                                                                                      |  |
| HASHWMS<br>G                                           | The Blade has a hardware message (true) or the Blade does not have a hardware message (false).                                                                                                    |  |
| LOC                                                    | Location code.                                                                                                    |  |
| PCO                                                    | Specifies the current power consumption in watts(W) of this blade. The blade center power consumption includes the power consumption of the blades contained within the blade center and the shared infrastructure. |  |
| PROC                                                   | The number of zBX blade processors.                                                                                                    |  |
| MEM                                                    | Memory size of the zBX blade specified in the MB.                                                                                                    |  |

| Table 17. Reported Properties for AOFB0016 (continued) |                                                                |
|--------------------------------------------------------|----------------------------------------------------------------|
| Reported property                                      | Description                                                    |
| VH NAME                                                | The name of the virtualization host being hosted by the blade. |
| VH TYPE                                                | The type of the virtualization host being hosted by the blade. |

AOFB0016 BLDATA ENSR35 CPC(R35) BL NAME(C.2.01)
AOFB0016 MTYPE(8406) MMODEL(71Y)
MSERIAL(06F00FA) TYPE(power)
AOFB0016 LOCKD(false) STATUS(operating)
ACCSTAT(operating)
UNACCSTAT(false) HASHWMSG(false)
AOFB0016 LOC(C01BBS01) PCO(155) PROC(1)
MEM(32768)
AOFB0016 VH NAME(C.2.01) VH TYPE(power-vm)
AOFB0016 BLDATA REPORT COMPLETE

#### **AOFB0017**

## **Explanation**

This report is the response to an ENSDATA request. It returns a report consisting of multiple AOFB0017 messages. The ENSDATA request retrieves the properties of the ensemble. An asterisk (\*) in the reported property means that the property value is not defined.

| Table 18. Rep     | Table 18. Reported properties for AOFB0017                                                                      |  |
|-------------------|----------------------------------------------------------------------------------------------------|--|
| Reported property | Description                                                                                                    |  |
| NAME              | The display name specified for the ensemble.                                                                    |  |
| DESC              | Text describing the Ensemble.                                                                                   |  |
| LOCKD             | The object is locked and thus disruptive actions or tasks cannot be performed on it.                            |  |
| ST                | The status of the ensemble representing the current communication status between the primary and alternate HMC: |  |
|                   | "alternate-communicating" – The primary is communicating to the alternate.                                      |  |
|                   | "alternate-not-communicating" - The primary is not communicating to the alternate.                              |  |

| Table 18. Reported properties for AOFB0017 (continued) |                                                                                                    |
|--------------------------------------------------------|----------------------------------------------------------------------------------------------------|
| Reported property                                      | Description                                                                                                    |
| UNACCSTA<br>T                                          | If true, the current operational status of<br>the managed resource is not one of the<br>acceptable statuses for this resource.                                                                                                    |
| ACCSTAT                                                | The set of operational status values that the managed resource can be in and be considered to be in an acceptable (not alert causing) state.                                                                                                    |
| MGMTELVL                                               | The Unified Resource Manager management enablement level for this ensemble. The level determines which Unified Resource Manager advanced management functions are available for use. Values are:                                                                                                    |
|                                                        | "manage"- Gives you the basics for<br>managing an ensemble. It includes<br>HMC operational controls for IBM<br>zEnterprise BladeCenter<br>Extension(zBX), change management<br>of firmware across the ensemble,<br>energy monitoring, virtual networking<br>with automated provisioning, virtual<br>server management, and a base level<br>of performance management. |
|                                                        | "automate"- Provides more leverage<br>from the ensemble by managing<br>workloads and energy. This level of<br>support includes power capping,<br>power savings mode, and<br>performance management.                                                                                                    |
| LBE                                                    | If true, Load Balancing is enabled for this ensemble.                                                                                                    |
| LBIP                                                   | The IPV4 address or IPV6 addresses of Load Balancers allowed access to the Load Balancing function.                                                                                                    |
| LBP                                                    | The Load Balancing port value in the range 1024-65534. The default port is 3860.                                                                                                    |
| MAC                                                    | The ensemble MAC prefix.                                                                                                    |
| RMAP                                                   | The list of reserved MAC address prefixes.                                                                                                    |
| ULUP                                                   | Unique local address (ULA) prefix applied to addresses used for management communication between virtual servers and their virtualization hosts.                                                                                                    |

| Table 18. Reported properties for AOFB0017 (continued) |                                                                                                    |  |
|--------------------------------------------------------|----------------------------------------------------------------------------------------------------|--|
| Reported property                                      | Description                                                                                                    |  |
| PCO                                                    | Specifies the current power consumption in watts (W) for this ensemble.                                                                                                    |  |
| PR                                                     | Specifies the maximum power usage in watts (W) of this ensemble. This is a calculated value as indicated by the electrical rating labels or system rating plates of the ensemble components. |  |
| СРМЕРУМ                                                | If true, management of processor performance is enabled for PowerVM® virtualization hosts. Management of processor performance is also available for virtual servers.                        |  |
| CPMEZVM                                                | If true, management of processor<br>performance is enabled for z/VM°<br>virtualization hosts. Management of<br>processor performance is also<br>available for virtual servers.               |  |

| Table 19. Reported Properties for AOFB0019 (continued) |                                                                                                    |  |
|--------------------------------------------------------|----------------------------------------------------------------------------------------------------|--|
| Reported property                                      | Description                                                                                                    |  |
| OP                                                     | The defined notifications are only forwarded to the specified operators or operator group, if at least one filter is set. If a prefix field PFX was specified with a filter SET command, its text is placed in front of every event message (ISQ800I). |  |
| PFX                                                    | Prefix for each notifications for specific operator or operators group.                                                                                                    |  |

AOFB0019 FILTER(job-completion, status-change) A0FB0019 CLASSES(ENS, NODE, CPC, ZBX, RACK, BC, BL, VH, VS, WL) AOFB0019 SELECTOR() AOFB0019 OP(+B00001S) PFX(ISQ800I) AOFB0019 OP(+X00001S) PFX(ISQ801I) AOFB0019 FILTER REPORT COMPLETE

#### AOFB0017 NAME(R35zBX) DESC(ISAO) LOCKD(false) AOFB0017 ST(alternate-communicating) UNACCSTAT(false) ACCSTAT(alternate-communicating) AOFB0017 MGMTELVL(automate) LBE(false) LBIP() LBP(3860) AOFB0017 MAC(02:00:00:00:00:00) RMAP(02:b7:00:00:00:00) ULUP(fd6d:dba4:3f11:0:0:0:0:0) AOFB0017 PCO(28209) PR(65644) CPMEPVM(false) CPMEZVM(false) AOFB0017 ENSDATA REPORT COMPLETE

## **AOFB0019**

**Example** 

## **Explanation**

This report is the returned response to a FILTER LIST command.

| Table 19. Reported Properties for AOFB0019 |                                                           |  |
|--------------------------------------------|-----------------------------------------------------------|--|
| Reported property                          | Description                                               |  |
| FILTER                                     | A list of URM notification types currently subscribed to. |  |
| CLASSES                                    | A list of object classes currently subscribed to.         |  |
| SELECTOR                                   | URM API JMS Selector.                                     |  |

#### **AOFB0020**

## **Explanation**

This report is the response to the following requests: GETESTAT, GETBLSTAT, GETBCSTAT, GETVHSTAT and GETVSSTAT request.

GETESTAT queries the state of the ensemble.

GETBCSTAT gueries the status of one or multiple blade center objects.

GETBLSTAT queries the status of one or multiple blade objects.

GETVHSTAT queries the status of one or multiple virtualization host objects.

GETVSSTAT queries the status of one or multiple virtual servers.

It returns a report consisting of multiple AOFB0020 messages. The first message shows the data model filtering criteria used for the command, followed by multiple messages showing status of the required objects. The status field of the message may have one of the following issues:

| Table 20. Request Values for AOFB0020 |                                                                 |  |
|---------------------------------------|-----------------------------------------------------------------|--|
| Request                               | Values                                                          |  |
| GETESTAT                              | alternate-<br>communicating,<br>alternate-not-<br>communicating |  |

| Table 20. Request Values for AOFB0020 (continued) |                                                                                                    |
|---------------------------------------------------|----------------------------------------------------------------------------------------------------|
| Request                                           | Values                                                                                                    |
| GETBCSTAT                                         | no-power, operating                                                                                           |
| GETBLSTAT                                         | operating, status-check,<br>not-operating, stopped,<br>definition-error, no-<br>power, stopped                |
| GETVHSTAT                                         | operating, not-operating,<br>status-check, not-<br>communicating,<br>definition-error, no-<br>power, stopping |
| GETVSSTAT                                         | operating, not-operating,<br>not-communicating,<br>exceptions, migrating,<br>starting                         |

On successful completion, the status field of message AOFA0017 may have one of the following values:

```
GETESTAT
GETBCSTAT
                GETBLSTAT
-----
alternate-communicating
                                 no-
          operating
power
alternate-not-communicating
operating
                status-check
      not-operating
      stopped
      definition-error
      no-power
      stopping
GETVHSTAT
                                 GETVSSTAT
operating
                                 operating
not-operating
                                 not-
operating
status-check
                                 not-
communicating
not communicating
                                 exceptions
definition-error
                                 migrating
no-power
starting
stopping
```

## **Example**

1. GETBLSTAT sample report:

```
AOFB0020 ENSR35 BL NAME(*) CPC(*) TYPE(*)
AOFB0020 NAME(B.1.01) CPC(CPC2) TYPE(system-
x) STATUS(operating)
AOFB0020 NAME(B.1.03) CPC(CPC2) TYPE(isaopt)
STATUS(not-operating)
```

```
AOFB0020 NAME(B.1.04) CPC(CPC2) TYPE(isaopt)
STATUS(not-operating)
AOFB0020 NAME(C.1.01) CPC(CPC2) TYPE(system-x) STATUS(operating)
AOFB0020 NAME(C.1.14) CPC(CPC2) TYPE(power)
STATUS(operating)
AOFB0020 NAME(C.1.11) CPC(CPC2) TYPE(power)
STATUS(operating)
AOFB0020 GETBLSTAT REPORT COMPLETE
```

2. GETVSSTAT BL(B.1.02) sample report:

```
AOFB0020 ENSR35 VS NAME(\star) CPC(\star) BL(B.1.02)
VH(B.1.02) TYPE(*)
AOFB0020 ENSR35 VS NAME(*) CPC(*) BL(B.1.02)
VH(B.1.02) CPC(GRY2) TYPE(x-hyp)
AOFB0020 NAME(SA34XSRV) BL(B.1.02)
VH(B.1.02) CPC(GRY2) TYPE(\hat{x}-hyp)
STATUS (operating)
AOFB0020 NAME(SA34TST) BL(B.1.02) VH(B.1.02)
CPC(GRY2) TYPE(x-hyp)
STATUS(not-operating
AOFB0020 NAME(SA34DEV) BL(B.1.02) VH(B.1.02)
CPC(GRY2) TYPE(x-hyp)
STATUS(starting)
AOFB0020 NAME(SA34TMP) BL(B.1.02) VH(B.1.02)
CPC(GRY2) TYPE(x-hyp)
STATUS(operating)
AOFB0020 GETVSSTAT REPORT COMPLETE
```

3. GETESTAT sample report:

```
AOFB0020 NAME(R35zBX) TYPE(*)
STATUS(alternate-communicating)
AOFB0020 GETESTAT REPORT COMPLETE
```

4. GETBCSTAT sample report:

```
AOFB0020 ZBXGRY2 BC NAME(*) CPC(*)
AOFB0020 NAME(C.1) CPC(GRY2) TYPE(*)
STATUS(operating)
AOFB0020 NAME(B.1) CPC(GRY2) TYPE(*)
STATUS(operating)
AOFB0020 NAME(B.2) CPC(GRY2) TYPE(*)
STATUS(operating)
AOFB0020 GETBCSTAT REPORT COMPLETE
```

#### **AOFB0021**

## **Explanation**

This report is the response to a LIST request. It returns a report consisting of multiple AOFB0021 messages. The LIST request retrieves the base properties of the required objects available in the ProcOps data model. An asterisk (\*) in the reported property means that the property value is not defined.

## Example

1. LIST CPC sample output

```
AOFB0021 ENSR35 CPC(R35)
AOFB0021 LIST REPORT COMPLETE
```

2. LIST ZBX sample output

AOFB0021 ENSR35 CPC(R35) ZBX(2458-002-000020000101) AOFB0021 LIST REPORT COMPLETE

#### 3. LIST VH sample output

```
AOFB0021 ENSR35 CPC(R35) BL(C.1.01)
VH(C.1.01) TYPE(x-hyp)
A0FB0021 ENSR35 CPC(R35) BL(C.1.02)
VH(C.1.02) TYPE(x-hyp)
AOFB0021 ENSR35 CPC(R35) BL(C.1.11)
VH(C.1.11) TYPE(power-vm)
AOFB0021 ENSR35 CPC(R35) BL(C.1.12)
VH(C.1.12) TYPE(power-vm)
AOFB0021 LIST REPORT COMPLETE
```

#### 4. LIST BL sample output

```
AOFB0021 ENSR35 CPC(R35) BL(B.1.03)
TYPE(isaopt)
AOFB0021 ENSR35 CPC(R35) BL(C.1.01)
TYPE(system-x)
AOFB0021 ENSR35 CPC(R35) BL(C.1.02)
TYPE(system-x)
AOFB0021 ENSR35 CPC(R35) BL(C.1.11)
TYPE(power)
AOFB0021 ENSR35 CPC(R35) BL(C.1.12)
TYPE(power)
AOFB0021 ENSR35 CPC(R35) BL(C.2.03)
TYPE(power)
AOFB0021 LIST REPORT COMPLETE
```

#### 5. LIST VS sample output

```
AOFB0021 ENSR35 CPC(R35) VH(C.1.13)
TYPE(power-vm)
AOFB0021 VS(pbxericstst1)
AOFB0021 ENSR35 CPC(R35) VH(C.1.13)
TYPE(power-vm)
AOFB0021 VS(pbxericstst2)
AOFB0021 ENSR35 CPC(R35) VH(C.1.01) TYPE(x-
hyp)
A0FB0021 VS(sazbx114)
AOFB0021 ENSR35 CPC(R35) VH(C.1.02) TYPE(x-
hyp)
A0FB0021 VS(sazbx121)
AOFB0021 LIST REPORT COMPLETE
```

#### **AOFB0022**

## **Explanation**

This report is the response to a CONDATA request. It returns a report consisting of multiple AOFB0022 messages. The CONDATA request retrieves the properties of the ensemble primary Hardware Management Console. An asterisk (\*) in the reported property means that the property value is not defined.

Table 21. Reported Properties for the Console Object in AOFB0022 Reported **Property** Description NAME The installation assigned name. **VER** The version number for the Console object.

| Table 21. Reported Properties for the Console Object in AOFB0022 (continued) |                                                                                                    |  |
|------------------------------------------------------------------------------|----------------------------------------------------------------------------------------------------|--|
| Reported<br>Property                                                         | Description                                                                                                    |  |
| ROLE                                                                         | An indication ("primary" or "alternate") of how the Console object functions in a pairing, or null if this Console object is not paired. |  |
| AUTOSWTC<br>H                                                                | Automatic switching between primary and alternate Hardware Management Consoles is enabled (true), or is not enabled (false).             |  |
| IPSWP                                                                        | Whether the current primary HMC IP addresses will be moved when making the alternate HMC the new primary (true) or not (false).          |  |
| MMODEL                                                                       | The model of the machine on which the Hardware Management Console is executing.                                                          |  |
| MSERIAL                                                                      | The serial number of machine on which the Hardware Management Console is executing.                                                      |  |
| MTYPE                                                                        | The type of machine on which the Hardware Management Console is executing.                                                               |  |
| ACTN                                                                         | The pending action activation.                                                                                                    |  |
| TYPE                                                                         | The pending action type.                                                                                                    |  |
| PENDING                                                                      | Is the action pending (true) or not pending (false).                                                                                     |  |
| THIS HMC                                                                     | The collection of network information for the local Hardware Management Console.                                                         |  |
| DOMAIN                                                                       | The domain name configured for the network interface.                                                                                    |  |
| NAME                                                                         | The Hardware Management Console name.                                                                                                    |  |
| INTERFACE                                                                    | The network interface name.                                                                                                    |  |
| ISPRIVATE                                                                    | Whether the interface is private(true) or public(false).                                                                                 |  |
| MAC                                                                          | The MAC address of the network interface.                                                                                                |  |
| IPV4                                                                         | The IPV4 address.                                                                                                    |  |
| SUBNET                                                                       | The IP mask value.                                                                                                    |  |
| IPV6                                                                         | The IPv6 address.                                                                                                    |  |

| Table 21. Reported Properties for the Console Object in AOFB0022 (continued) |                                                                                                  |  |
|------------------------------------------------------------------------------|--------------------------------------------------------------------------------------------------|--|
| Reported<br>Property                                                         | Description                                                                                      |  |
| PFX                                                                          | The number of leading bits of the IPv6 address that represent the network prefix.                |  |
| PAIRED<br>HMC                                                                | Describes the IP information for the paired Hardware Management Console known to the local HMC.  |  |
| NAME                                                                         | The Hardware Management Console name.                                                            |  |
| IPV4                                                                         | The IPv4 address.                                                                                |  |
| IPV6                                                                         | The IPv6 address.                                                                                |  |
| EC                                                                           | Engineering Change information (SYSTEM stream only).                                             |  |
| NUM                                                                          | Engineering Change stream identifier.                                                            |  |
| PNUM                                                                         | Engineering Change stream part number.                                                           |  |
| TYPE                                                                         | Engineering Change stream name.                                                                  |  |
| DESCR                                                                        | Engineering Change stream descriptive text.                                                      |  |
| MCL                                                                          | The list of activated or applied MicroCode Levels for this Engineering Change.                   |  |
| Level                                                                        | Microcode level.                                                                                 |  |
| Туре                                                                         | Microcode level type.                                                                            |  |
| Last                                                                         | Time stamp of the last update, in the number of milliseconds since Midnight January 1, 1970 UTC. |  |

## **Example**

```
AOFB0022 ENSR35 NAME(hmctst) VER(2.11.1)
ROLE(primary) AUTOSWTCH(true)
IPSWP(true)
AOFB0022 MMODEL(C1G) MSERIAL(99A3239)
MTYPE (7327)
AOFB0022 ACTN(*) TYPE(*) PENDING(*)
AOFB0022 THIS HMC(DOMAIN(boeblingen.de.ibm.com)
NAME(hmctest)
INTERFACE(eth0))
AOFB022 THIS HMC(ISPRIVATE(false) MAC(0012345678CD))
AOFB022 THIS HMC(IPV4(192.168.237.110)
SUBNET(255.255.255.224))
AOFB022 THIS
HMC(IPV6(fe80:0:0:0:b1fc:ea0:81e3:8bd5) PFX(64))
AOFB022 PAIRED HMC(NAME(hmctsta))
AOFB022 PAIRED HMC(IPV4(192.168.237.111))
AOFB022 PAIRED HMC(NAME(HMCTSTA))
AOFB022 PAIRED
HMC(IPV6(fe80:0:0:0:blfc:fcff:fe27:888b%2))
AOFB022 EC(NUM(N48180) PNUM(45D8928)
```

TYPE(SYSTEM)
DESCR(Hardware Management Console Framework))
AOFB0022 MCL(LEVEL(300) TYPE(activated)
LAST(1330362078000))
AOFB0022 CONDATA REPORT COMPLETE

#### **AOFB0030**

## **Explanation**

This report is the response to a DISCOVERY or DROP request. It returns the number of objects added or removed from the ProcOps data model.

## Example

1. DISCOVERY VS sample output

```
AOFB0030 ENSR35 DISCOVERED VS(20)
AOFB0030 DISCOVERY REPORT COMPLETE
```

2. DROP WL sample object

```
AOFB0030 ENSR35 DROPPED WL(2)
AOFB0030 DROP REPORT COMPLETE
```

#### **AOFB0097**

## **Explanation**

This report is returned in response to a RESUME command request.

## **Example**

1:

```
AOFB0097 RESUME ENSR35 STATUS(SUCCESS)
REASON(MANUAL) ENSEMBLE(ENSR35)
TSTIME(090530134423)
```

2:

```
AOFB0097 RESUME ENSR35 STATUS(REJECTED)
REASON(NOT_SUSPENDED) ENSEMBLE(ENSR35)
TSTIME(090530134423)
```

In the first example, the connection to ensemble ENSR35 ECL2 was successfully resumed. The returned resume reason MANUAL indicates that this session/ connection state was set manually using the RESUME command. In the second example you can see how the response looks, if you try to resume a session/ connection which is not suspended.

#### **AOFB0098**

#### **Explanation**

This report is returned in response to a SUSPEND command request.

## **Example**

AOFB0098 SUSPEND ENSR35 STATUS(SUCCESS) REASON(MANUAL) ENSEMBLE(ENSR35) TSTIME (090530134423)

2:

AOFB0098 SUSPEND ENSR35 STATUS(REJECTED) REASON(ALREADY\_SUSPENDED) ENSEMBLE(ENSR35) TSTIME (090530134423)

In the first example the connection to ensemble ENSR35 was successfully suspended. The returned suspend reason MANUAL indicates that this session/ connection state was set manually using the SUSPEND command. In the second example you can see how the response looks like, if you try to suspend an already suspended session/connection.

#### **AOFB0099**

## **Explanation**

This report is returned as the response to a connection status request command.

## **Example**

AOFB0099 STATCOM ENSR35 STATUS(CONNECTED) TASK(ISQEM001) HMC(hmcstat) HMCVER(2.11.1) MAJAPIVER(1) MINAPIVER(2) TSTIME (120705162452)

## Asynchronous Response Messages (AOFB0100-AOFB0999)

The Web Services API includes an asynchronous notification facility by which client applications may subscribe to and receive notification messages regarding a set of predefined management events.

These events include:

- · Addition and removal of managed objects to/from the inventory of resources that are managed by the
- Changes to specified properties of managed object instances
- Changes to the operational status of managed objects
- Completion of asynchronously processed jobs.

The notification messages arrive as asynchronous messages in NetView:

- AOFB0100 for the status change notifications
- AOFB0200 for property change notifications
- AOFB0300 for the completion of asynchronously processed jobs
- AOFB0400 for inventory change notifications
- AOFB099x for errors in the event notification session causing session termination and requiring recovery operations.

## **AOFB0100**

short class CLASS(class) CPC(cpc) VH(vh) NAME(name) TYPE(type) **NEWSTATUS**(new status) OLDSTATUS(old\_status)

## **Explanation**

This message indicates a status change notification of an object. Before you can receive this type of message, you must have successfully initialized an ensemble session. Secondly, you must have been subscribed for the STATUS change notifications for the class with the SUBSCRIBE command.

## Example

Virtual server SA34DEV is stopping.

AOFB0100 VS CLASS(virtual-server) CPC(R35) VH(C.2.01) NAME(SA34DEV) TYPE(power-vm) NEWSTATUS(stopping) OLDSTATUS(starting)

#### **AOFB0200**

short\_class CLASS(class) CPC(cpc) VH(vh) NAME(name) TYPE(type) PROPERTY(property) NEWVALUE(new\_value) OLDVALUE(old\_value)

## **Explanation**

This message indicates a property change notification of an object. Before you can receive this type of message, you must have successfully initialized an ensemble session. Secondly, you must have been

subscribed for the PROPERTY change notifications for the class with the SUBSCRIBE command.

## **Example**

1: The description of the virtual server SA34DEV is changed.

```
AOFB0200 VS CLASS(virtual-server) CPC(R35)
VH(C.2.01) NAME(SA34DEV)
TYPE(power-vm) PROPERTY(description)
NEWVALUE(Development server for
SA34) OLDVALUE(Initial server setup)
```

2: SA34DEV is locked for disruptive task.

```
AOFB0200 VS CLASS(virtual-server) CPC(R35)
VH(C.2.02) NAME(SA34TST)
TYPE(power-vm) PROPERTY(is-locked)
NEWVALUE(true) OLDVALUE(false)
```

#### AOFB0300

short\_class CLASS(class) CPC(cpc)
VH(vh) NAME(name) TYPE(type)
JOB(job) STATUS(status)
CODE(code) REASON(reason)
ERROR(error)

#### **Explanation:**

This message indicates a completion of an asynchronous command. For detailed information about completion codes, reason codes and possible errors, refer to *Hardware Management Console Web Services API Version 2.12.0, SC27-2617-00* 

## **Examples**

1: DEACTIVATE VS asynchronous command completed successfully.

```
AOFB0300 VS CLASS(virtual-server) CPC(R35) VH(C.2.02) NAME(SA35DEV) TYPE(power-vm) JOB(DEACTIVATE VS) STATUS(complete) CODE(200) REASON(0) ERROR(*)
```

2: ACTIVATE VS asynchronous command failed with code 500 reason 100.

```
AOFB0300 VS CLASS(virtual-server) CPC(R35)
VH(C.2.02) NAME(SA35TST)
TYPE(power-vm) JOB(ACTIVATE VS)
STATUS(complete) CODE(500) REASON(100)
ERROR(Resources not available)
```

#### AOFB0400

CLASS(class) INVENTORY(inv)

## **Explanation**

This message indicates the addition or removal of a managed object to/from the current inventory of resources that are being managed by the Unified Resource Manager. This occurs when managed resources are created or deleted, but also may occur in other situations, such as when Unified Resource Manager reestablishes its inventory of (already-existing) managed resources upon restart of the primary HMC. Before you can receive this type of message, you must have successfully initialized an ensemble session. Secondly, you must have been subscribed for the INVENTORY change notifications for the class with the SUBSCRIBE command.

## **Example**

New virtual server added to the ensemble.

AOFB0400 CLASS(virtual-server) INVENTORY (add)

#### **AOFB0996**

WAIT sec SECOND FOR
TERMINATION OF A COMMAND
SESSION: OPID(opid)
TSTIME(time)
COMMAND(command)

## **Explanation**

The HW event handler for ensemble session returned an error and then terminates. In order to perform a save memory cleanup, a still active HW command for the ensemble running in task (opid) needs to be terminated first. Wait for (sec) seconds for normal command termination.

#### **AOFB0999**

EVENT HANDLER ERROR RC(rc), ENSEMBLE SESSION IS TERMINATING

#### **Explanation**

The HW event handler for this ensemble HMC session returned an error return code (*rc*). The ensemble session terminates. An INITCOM must be issued to reactivate the session.

## **Condition Codes**

This section gives further information about the condition codes for errors that are associated with the following:

- "Hardware Communication Task Condition Codes "00B00xxx"" on page 572
- "Data Exchange Services "OB100xxx"" on page 576
- "Command Services "0B200xxx"" on page 580

- "Internal Transport Services "0Bx00xxx"" on page 584
- "Ensemble HMC API Exchange Services Condition Codes" on page 588
- "Ensemble Communication Task Condition Codes "00B600xxx" on page 591

## Hardware Communication Task Condition Codes "00B00xxx"

Table 22 on page 572 lists the condition codes for Hardware Communication Task "00B00xxx".

| Table 22. Hardwa | Table 22. Hardware Communication Task Condition Codes |                                                                                                    |  |
|------------------|-------------------------------------------------------|----------------------------------------------------------------------------------------------------|--|
| Reason Code      | Error String                                          | Error Description                                                                                                    |  |
| 001              | ING_invalid_HLL_buffer                                | INGHWCOM was invoked, but the NetView HLL buffer found for C/C++ is not valid.                                                                           |  |
| 002              | ING_origuser_invalid                                  | The user ID and output correlator passed to INGHWCOM are not valid.                                                                                      |  |
| 003              | ING_interface_invalid                                 | The hardware interface name passed to INGHWCOM is not valid. Allowed interface names are INTERNAL, SNMP, or SNA.                                         |  |
| 004              | ING_interface_missing                                 | No hardware interface name is passed to INGHWCOM.                                                                                                    |  |
| 005              | ING_tgt_length-error                                  | Parsing Error: The target object name (processor or image name) has an invalid length. It must be 1 to 8 characters.                                     |  |
| 006              | ING_tgt_missing                                       | Parsing Error: The target object name (processor or image name) is not specified.                                                                        |  |
| 007              | ING_cpc_length_error                                  | Parsing Error: The CPC address specification netid.nau has an invalid length. It must not exceed 17 characters.                                          |  |
| 008              | ING_cpc_missing                                       | Parsing Error: The CPC address specification, which is a required parameter for the request, is missing.                                                 |  |
| 009              | ING_imgname_length_err.                               | Parsing Error: The image name (LPAR name) parameter has an invalid length.                                                                               |  |
| 00A              | ING_imgname_missing                                   | Parsing Error: The image name (LPAR name) is a required parameter for the request, but has not been specified.                                           |  |
| 00B              | ING_force_invalid                                     | Parsing Error: The FORCE option is specified in the request but is not supported for the HW function. The following HW functions allow the FORCE option: |  |
|                  |                                                       | ACTIVATE, DEACTIVATE, SYSRESET, LOAD                                                                                                    |  |
| 00C              | ING_force_missing                                     | Parsing Error: The FORCE option is required for the request, but has not been specified.                                                                 |  |
| 00D              | ING_auth_missing                                      | Parsing Error: The AUTHENTICATION specification that is required for each request is missing.                                                            |  |
| 00E              | ING_timeout_missing                                   | Parsing Error: The required TIMEOUT parameter is missing in the request.                                                                                 |  |
| 00F              | ING_OCFCMD_truncated                                  | Parsing Error: The HW function (OCFCMD) exceeds the maximum allowed length, which is 40 characters.                                                      |  |
| 010              | ING_OCFCMD_missing                                    | Parsing Error: No HW function (OCFCMD) was specified in the request.                                                                                     |  |
| 011              | ING_V3USER_missing                                    | Parsing Error: SNMPv3 User required for SNMPv3 authentication is missing.                                                                                |  |
| 012              | ING_V3PWD_missing                                     | Parsing Error: SNMPv3 Password required for SNMPv3 authentication is missing.                                                                            |  |
| 020              | ING_SNMP_noIP_address                                 | Parameter Resolution Error: The SNMP interface was specified for the HW request, but no IP address information is available.                             |  |
| 021              | ING_OCF_resolve_failed                                | Parameter Resolution Error: No HW function name to resolve, same as error 010.                                                                           |  |
| 022              | ING_OCF_not_resolved                                  | Parameter Resolution Error: An invalid HW function name was detected.                                                                                    |  |
|                  |                                                       |                                                                                                    |  |

| Reason Code | Error String                     | Error Description                                                                                                    |
|-------------|----------------------------------|----------------------------------------------------------------------------------------------------|
| 023         | ING_BCP_null_cmd                 | Parameter Resolution Error: The BCP command retrieved from NetView common global variable ING.xxxx.CMDTXT was empty.                                                                                                    |
| 024         | ING_BCP_cmd_acc                  | Parameter Resolution Error: The NetView common global variable containing the BCP command could not be retrieved.                                                                                                    |
| 025         | ING_session_type_missing_or_inva | Parameter Resolution Error: Session type values SYNC or ASYNC missing, or an invalid session type value was passed.                                                                                                    |
| 026         | ING_active_session_type_mismatch | Parameter Resolution Error: A session was requested having a different session type SYNC/ASYNC than the active session. Reissue the INITCOM request with the correct session type or terminate the active session prior to requesting a new one.                                                                                                    |
| 030         | ING_nt_alloc_error               | Storage Allocation Error: The Netid base table could not be allocated using CNMNAMS services.                                                                                                    |
| 031         | ING_img_alloc_error              | Storage Allocation Error: The storage for a system image could not be allocated using CNMNAMS services.                                                                                                    |
| 032         | ING_img_locate_error             | Storage Allocation Error: The previously allocated storage for a system image could not be located using CNMNAMS services.                                                                                                    |
| 033         | ING_notinit_error                | Storage Allocation Error: An HW function request was issued for a processor or system image without having allocated storage for that processor or system image. This happens if no INITCOM request was made prior to the first a HW function request.                                                                                                    |
| 050         | ING_notinitized_error            | HW Function Error: An HW function request was issued for a processor system image without having done an INITCOM. Same as error 033                                                                                                    |
| 051         | ING_imgnotfound_error            | HW Function Error: An HW function request was issued for a partition that could not be located on the addressed CPC. Possible causes are:  1. The image name may be misspelled.  2. The name was taken from incorrect configuration data.  3. The CPC's partition configuration was dynamically changed while the session was active. Newly added or deleted partitions are not |
|             |                                  | recognized without an SA configuration update, followed by a session restart.  4. A HW command request was entered without a required image name target parameter.                                                                                                    |
|             |                                  | 5. Partitions running on CPCs that support BCPii permission settings are only recognized and shown to the hardware command issuer, they have the permission checkboxes enabled. Otherwise, these LPARs are considered to be hidden for the BCPii transport. If the connection to the CPC runs over TCP/IP, BCPii permission setting are ignored.                                |
| 052         | ING_funcunknown_error            | HW Function Error: An unknown HW function name was requested. Same as error 022.                                                                                                    |
| 053         | ING_nocpcobject_error            | HW Function Error: GETCLUSTER failed. Cluster list attribute not resolved by the processor support element.                                                                                                    |
| 054         | ING_nocluster_error              | HW Function Error: GETCLUSTER failed. The cluster list returned by the processor support element was empty.                                                                                                    |
| 055         | ING_nohwstatus_error             | HW Function Error: An HW function that requires the determination of the status of the object prior to execution cannot be processed because the object status cannot be determined. This error is valid only for processors where the FORCE option has to be emulated by INGHWCOM.                                                                                             |
| 056         | ING_disruptive_cmd               | HW Function Error: A disruptive HW function was requested without the FORCE option and the processor/image object is in an operational state. INGHWCOM uses FORCE(NO) (allow no disruptive commands) as default. If you want to allow disruptive commands you must specific the FORCE option in the INGHWCMD request.                                                           |

| Reason Code | Error String                     | Error Description                                                                                                    |
|-------------|----------------------------------|----------------------------------------------------------------------------------------------------|
| 057         | ING_noistatus_error              | HW Function Error: CBU or OOCOD failed. A CBU or OOCOD function was requested but the current CBU / OOCOD status cannot be determined.                                                                                                    |
| 058         | ING_noiobject_error              | HW Function Error: Command failed. The processor hardware does not support the specified object attribute or the object attribute has a blank value.                                                                                                    |
| 059         | ING_cbustatus_error              | HW Function Error: CBU failed. A CBU status was returned that does not allow the request.                                                                                                    |
| 060         | ING_filter_error                 | HW Function Error: A filter SET/UNSET command failed. Either a filter table is full and no new filters can be set, or a specified image name does not exist on the CPC. A maximum of 10 filter entries can be set per image. This error is also shown when doing a SET for an event type of BCP for a CPC object in LPAR mode. For CPC objects, this type of event is only supported when running in a BASIC processor mode. |
| 061         | ING_filter_not_async             | HW Function Error: A filter command was entered for a SYNCHRONOUS session of the BCP Internal Interface, where filter commands are not supported. Synchronous sessions over the BCP Internal Interface are established if the SE MCL does not support asynchronous sessions.                                                                                                    |
| 062         | ING_noobjvar_error               | CCNTL, ICNTL, APROF error. The variable name that represents an object attribute for a CPC or image was not specified. The execution of the command is rejected. Contact your IBM Support Center.                                                                                                    |
| 063         | ING_objvar_invalid_error         | CCNTL, ICNTL, APROF error. The variable name that was specified in the HW command is not supported; the command is rejected. Specify a valid variable name and retry the command.                                                                                                    |
| 064         | ING_objvar_opcode_error          | CCNTL, ICNTL, APROF error. The internal opcode indicating a GET or a SET operation was not recognized. The command failed. Contact your IBM Support Center.                                                                                                    |
| 065         | ING_noobjvar_value_error         | CCNTL, ICNTL, APROF error. The required value operand for a SET operation was not specified. The command is rejected. Contact your IBM Support Center.                                                                                                    |
| 066         | ING_aprf_error                   | APROF OPEN error. The allocation of storage for a activation profile list failed. Contact your IBM Support Center.                                                                                                    |
| 067         | ING_isopen_error                 | APROF OPEN error. Activation profiles are already open, the request was rejected. Issue a APROF CLOSE request first.                                                                                                    |
| 068         | ING_ptype_error                  | APROF error. The specified activation profile type is wrong. Allowed profile types are: RESET, IMAGE, or LOAD                                                                                                    |
| 069         | ING_not_open_error               | APROF error. Profiles are not OPEN. The requested profile function is rejected. Perform APROF OPEN and repeat the request.                                                                                                    |
| 06A         | ING_profile_not_found            | APROF READ/UPDATE error. The profile name that was specified in the request was not found. Verify the named activation profile and repeat the request. If the profile was newly created since the last APROF OPEN, close and open the profiles again to pick up the new profile name.                                                                                                    |
| 06B         | ING_profupd_op_error             | APROF UPDATE error. The update operator in the APROF request parameter list was not recognized. The request is rejected due to an invalid parameter list. Contact your IBM Support Center.                                                                                                    |
| 06C         | ING_list_of_vars_error           | APROF UPDATE error. The variable name list for this profile type could not be located. Contact your IBM Support Center.                                                                                                    |
| 06D         | ING_variable_name_not_found_erro | APROF UPDATE error. The specified variable name could not be found in the list of variables for that profile type. Use a valid variable name for the profile type and reissue the request.                                                                                                    |
| 06E         | ING_variable_value_error         | APROF UPDATE error. The value specified for the variable was not accepted. Correct the value and reissue the request.                                                                                                    |

| Table 22. Hardware Communication Task Condition Codes (continued) |                               |                                                                                                    |
|-------------------------------------------------------------------|-------------------------------|----------------------------------------------------------------------------------------------------|
| Reason Code                                                       | Error String                  | Error Description                                                                                                    |
| 06F                                                               | ING_OSSLP_acc_error           | APROF UPDATE error. The common global access to retrieve the OSSLP data failed. Contact your IBM Support Center.                                                                                                    |
| 06G                                                               | ING_noproctype_error          | ICNTL and APROF error. The processor type value of the request is invalid. The request is rejected.                                                                                                    |
| 06J                                                               | ING_DESC_acc_error            | APROF Update error. The common global access to retrieve the DESC data failed. Contact your IBM support center.                                                                                                    |
| 070                                                               | ING_hmccpc_tbl_error          | Initialization Error: An internal HMC/CPC/IMG table error occurred during INITCOM processing. Enable AOCTRACE and rerun INITCOM to get additional information about the problem.                                                                                                    |
| 071                                                               | ING_cpcimg_alloc_error        | Initialization Error: For an image, the dynamic storage allocation request failed during INITCOM processing. Enable AOCTRACE and rerun INITCOM to get additional information about the problem.                                                                                                    |
| 072                                                               | ING_cpc_config_mismatch       | Initialization Error: SNMP connections only. For SE connections, the CPC SNA address returned from the SE is different to the CPC SNA address configured for the CPCname used in the INITCOM request. For HMC connections, the configured SNA address of the CPCname of the INITCOM request is not defined on this HMC. For both connection types the communication is terminated. |
| 080                                                               | ING_applname_error            | RESERVE error. The application name specified to request or release a RESERVE, is not valid. The name must be one to eight characters long. The strings 'LIST,' 'ON', or 'OFF' are not allowed as application names.                                                                                                    |
| 081                                                               | ING_rsvparm_error             | RESERVE error. The parameter values following the application name, must be either ON or OFF.                                                                                                    |
| 082                                                               | ING_session_not_sync          | CTRLCONS error. Invalid session type of ASYNC encountered. It must be SYNC.                                                                                                    |
| 083                                                               | ING_oocodcmd_error            | OOCOD error. Invalid OOCOD command provided (it must be STATUS, ACTIVATE, or UNDO).                                                                                                    |
| 084                                                               | ING_oocodprm_error            | OOCOD error. No Order Number provided for the OOCOD ACTIVATE command.                                                                                                    |
| 085                                                               | ING_oocodstatus_error         | OOCOD error. The current ooCoD status of the target does not allow the action (for example, an UNDO without a previous ACTIVATE).                                                                                                    |
| 0A0                                                               | ING_invalid_task              | HW Task Error: The HW communication interface is running on a NetView task that is not the configured task. Module INGHWCOM terminates. For SA z/OS, make sure that you have defined autotask names with keyword HWOPER <i>nn</i> in your active automation policy. Use the SA z/OS Config Dialog to verify this.                                                                  |
| 0A2                                                               | ING_config_error              | HW Task Error: The configuration information about the NetView autotask names to be used for the HW communication interface cannot be retrieved. This happens if the interface is called but SA z/OS initialization is not complete. This error also happens if the autotasks are not defined. See error code 0A0 for additional information.                                      |
| 0A3                                                               | ING_capability_check_err      | HW Task Error: During INGHWCOM initialization on the HW task, the product's capability information could not be accessed or is not valid. The INGHWCOM module terminates. Verify that this INGHWCOM module is called in the correct product environment, which must provide capability information.                                                                                |
| 0A4                                                               | ING_capability_scope_exceeded | HW Task Error: After successfully establishing a connection, it was detected that the addressed target CPC is not the local CPC. The product licence capability scope however supports only local connections. This condition is detected during INITCOM discovery. The request is REJECTED. Repeat the local connection request, addressing the local CPC.                        |
| 090                                                               | ING_tcmnolist_error           | No temporary capacity record list found.                                                                                                    |
| 091                                                               | ING_notobject_error           | Object not found. In this case, the temporary capacity record object was not found.                                                                                                    |

| Table 22. Hardware Communication Task Condition Codes (continued) |                                |                                                                                                    |
|-------------------------------------------------------------------|--------------------------------|----------------------------------------------------------------------------------------------------|
| Reason Code                                                       | Error String                   | Error Description                                                                                                    |
| 092                                                               | ING_tcmrecfnd_error            | No matching record found for the provided record ID.                                                                                                    |
| 093                                                               | <pre>ING_xml_parse_error</pre> | Error found while parsing temporary capacity record XML data.                                                                                                    |
| 094                                                               | ING_xml_compose_error          | Error found while composing temporary capacity add or remove XML data.                                                                                                    |
| 095                                                               | ING_cpctcm_alloc_error         | Error occurred while allocating storage for TCM records data.                                                                                                    |
| 096                                                               | ING_stpnodata_error            | STP error. STP information could not be retrieved from the HW. Either the HW does not support STP or the XML data is invalid.                                                                                                    |
| 097                                                               | ING_pwrnostat_error            | POWERMOD error. Current power mode value could not be retrieved.                                                                                                    |
| 098                                                               | ING_pwrnolist_error            | POWERMOD error. Supported power modes list could not be retrieved                                                                                                    |
| 099                                                               | ING_pwrnoallw_error            | POWERMOD error. Power mode change allowed flag could not be retrieved.                                                                                                    |
| 100                                                               | ING_pwrcommnd_error            | POWERMOD error. Invalid command used with POWERMOD.                                                                                                    |
| 101                                                               | ING_pwrattrib_error            | POWERMOD error. Invalid UPDATE parameter.                                                                                                    |
| 102                                                               | ING_XML_alloc_error            | The allocation of storage for XML parser failed. Contact your IBM Support Center.                                                                                                    |
| OAA                                                               | ING_session_suspended          | HW Task Error: Connections or sessions to the addressed CPC have been previously suspended. In this state any HW request or session initialization request is rejected. You must use the RESUME command to restore the normal operation mode for this CPC connection.                                                                                                    |
| 0B0                                                               | ING_suspend_set_error          | SUSPEND error: While executing a SUSPEND request an error occurred. (1) The suspend state is controlled with the common global variable xxx.0SUSPEND.cpcnetid.cpcnau (where xxx is either ING or ISQ) and there was an error reading or setting this variable. Look for additional messages in the netlog. It may be necessary to correct the suspend flag common global variable manually.          |
| 0B1                                                               | ING_resume_set_error           | RESUME error: While executing a RESUME request an error occurred. (1) A suspend state is controlled with the common global variable xxx.0SUSPEND.cpcnetid.cpcnau (where xxx is either ING or ISQ) and there was an error resetting this variable. Look for additional messages in the netlog. It may be necessary to correct the suspend flag common global variable manually to resume the session. |
| 0B2                                                               | ING_suspend_term_error         | SUSPEND error: While executing a SUSPEND request an error occurred. The session termination failed. The suspend state is set. If a RESUME is executed, it does <i>not</i> attempt to reinitialize the connection                                                                                                    |
| 0B3                                                               | ING_resume_init_error          | RESUME error: While executing a RESUME request an error occurred. The session reinitialization failed. The suspend state is unset. You must perform session reinitialization using INITCOM.                                                                                                    |
| 0B4                                                               | ING_suspend_prohibited_for_HMC | SUSPEND error: A Suspend operation was attempted while an HMC connection was being used to communicate with the addressed CPC. Only SE connections are supported.                                                                                                    |

# Data Exchange Services "0B100xxx"

<u>Table 23 on page 577</u> lists the condition codes that are returned if there is an error with the following INGHWCMD functions:

- ACTIVATE
- APROF
- CCNTL
- CBU
- CTRLCONS
- DEACTIVATE

- EXTERNAL
- GETISTAT
- GETSINFO
- GETSSTAT
- ICNTL
- INITCOM
- LOAD
- OOCOD
- RESERVE
- RESTART
- START
- STOP
- SYSRESET
- TERMCOM

The condition code data "xxx" prefixed by 0B100 is returned as part of the following response messages, with a status value of REJECTED or FAILED:

- AOFA0001
- AOFA0002
- AOFA0004
- AOFA0006
- AOFA0007
- AOFA0017
- AOFA0018
- AOFA0020

For additional return code information see the section "Data Exchange API Call Return Codes", in the appendix "API Return Codes" of the most current release of *System z Application Programming Interface*, SB10-7030.

| Table 23. Data Exchange Services Condition Codes |                                                                                                    |  |
|--------------------------------------------------|----------------------------------------------------------------------------------------------------|--|
| <b>Condition Code</b>                            | e Error String                                                                                                    |  |
| 001                                              | HWMCA_DE_NO_SUCH_OBJECT This condition indicates that an object (CPC, Image, Profile) or an associate attribute cannot be found for this request in the SNMP MIB data base of the SE or HMC. A possible cause can be that an object has been requested that is not available on this CPC's type or CPC's micro code level. |  |
|                                                  | Additional information for INITCOM requests:                                                                                                    |  |
|                                                  | If this condition code is returned from an INITCOM request, a Set request for the console object itself did not work. A possible cause is an API configuration problem on the target SE or HMC.                                                                                                    |  |
|                                                  | <ol> <li>The community name settings in the SE or HMC may not allow access from your location due to<br/>an invalid netmask specification.</li> </ol>                                                                                                    |  |
|                                                  | 2. (BCPii only) Make sure that the community name that is specified in the Enable API window is also defined in the SNMP Settings window and has the IP address of the first LAN adapter of the SE defined with it. This information is valid only for SE Workplace versions 1.6.2–1.8.2.                                  |  |
| 002                                              | HWMCA_DE_INVALID_DATA_TYPE                                                                                                    |  |
| 003                                              | HWMCA_DE_INVALID_DATA_LENGTH                                                                                                    |  |
| 004                                              | HWMCA_DE_INVALID_DATA_PTR                                                                                                    |  |

| Condition Code | Error String                                                                                                    |  |
|----------------|----------------------------------------------------------------------------------------------------|--|
| 005            | HWMCA_DE_INVALID_DATA_VALUE If this condition code is returned from an ICNTL request, the variable value is not accepted by the HW. This means either the value is below or above a range of accepted values (such as a negative value, where only 0 or positive values are allowed), or a certain variable value conflicts with the setting of a related variable. If, for example, the value of the initial processing weight, PWI, is set below the value of the minimum processing weight, PWMN this request fails with a condition code of 005.                                 |  |
| 006            | HWMCA_DE_INVALID_INIT_PTR                                                                                                    |  |
| 007            | HWMCA_DE_INVALID_ID_PTR                                                                                                    |  |
| 800            | HWMCA_DE_INVALID_BUF_PTR                                                                                                    |  |
| 009            | HWMCA_DE_INVALID_BUF_SIZE                                                                                                    |  |
| 010            | HWMCA_DE_INVALID_DATATYPE_PTR                                                                                                    |  |
| 011            | HWMCA_DE_INVALID_TARGET                                                                                                    |  |
| 012            | HWMCA_DE_INVALID_EVENT_MASK                                                                                                    |  |
| 013            | HWMCA_DE_INVALID_PARAMETER                                                                                                    |  |
| 014            | HWMCA_DE_READ_ONLY_OBJECT                                                                                                    |  |
| 015            | HWMCA_DE_SNMP_INIT_ERROR This is a condition code that can be retried.                                                                                                    |  |
| 016            | HWMCA_DE_INVALID_OBJECT_ID                                                                                                    |  |
| 017            | HWMCA_DE_REQUEST_ALLOC_ERROR                                                                                                    |  |
| 018            | HWMCA_DE_REQUEST_SEND_ERROR For SNMP sessions only: If possible, enable the INGHWCOM trace and repeat the request. Additional TCP/IP error information will be in an error message (EDC) from the LE runtime environment. Have the z/OS LE Run-Time Messages manual available for reference.                                                                                                    |  |
| 019            | HWMCA_DE_TIMEOUT For SNMP sessions only: If possible, enable the INGHWCOM trace and repeat the request. Additional TCP/IP error information will be in an error message (EDC) from the LE runtime environment. Have the z/OS LE Run-Time Messages manual available for reference. Verify if the network address and the network mask specified in the SE/HMC for the community name are valid. Address field and mask field are logically ANDed. If the result is 0, the request may fail with a TIMEOUT. Note that address and mask fields positions that are both 0 are not ANDed. |  |
| 020            | HWMCA_DE_REQUEST_RECV_ERROR                                                                                                    |  |
| 021            | HWMCA_DE_SNMP_ERROR Check that the SNMP API is enabled on the SE/HMC. Check if the SNMP community name access is set to READ & WRITE.                                                                                                    |  |
|                | For BCPii connections check if the loopback address 127.0.0.1 is defined to SNMP and to TCP/IP. On the SE use the Network Diagnostic Information to determine this.                                                                                                    |  |
|                | For GET*, ICNTL, or APROF(Profile) requests this error may also indicate one of the following:                                                                                                    |  |
|                | (1) - Same as 005 HWCA_DE_INVALID_DATA_VALUE (2) - Same as 001 HWCA_DE_NO_SUCH_OBJECT (3) - Error in SE/HMC microcode for an object attribute used in the request                                                                                                    |  |
| 022            | HWMCA_DE_INVALID_TIMEOUT                                                                                                    |  |
| 028            | HWMCA DE INVALID HOST                                                                                                    |  |

| Condition Code | Error String                                                                                                    |  |
|----------------|----------------------------------------------------------------------------------------------------|--|
| 029            | HWMCA_DE_INVALID_COMMUNITY There are two possible reasons for this:                                                                                                    |  |
| 027            | 1. SNMP community on the HMC/SE does not match the SA Policy coding. Compare the coding in the SA Policy Processor entry and the one on the HMC/SE. Please note that the Community name is case-sensitive, on the HMC/SE. Community names must be entered in uppercase.                                                                                                    |  |
|                | 2. RACF profiles (HSA.ET32TGT.xxxx) are missing. Check if required HSA.ET32TGT.xxxx profiles exist. For details about required RACF Profiles, please refer to the appendix "Security and Authorization" of IBM System Automation for z/OS Planning and Installation.                                                                                                    |  |
|                | For INTERNAL (BCPii) connections, this condition code report may also provide the following sense information: 080F0001 End-user not authorized: The requesting end-user does not have access to the requested resource.                                                                                                    |  |
|                | Make sure, the Auth Token/Community Name specifications of the Processor Information policy are in upper case and are identical to the upper case definitions made in the addressed SE/HMC. Use the ACSADMIN task "API Settings" to validate the definitions on the SE/HMC side.                                                                                                    |  |
|                | Besides, check if all other parameters of the "API Settings" entry (Address, Network Mask, Access Type) are defined as documented in <a href="Step 7">Step 7</a> : Preparing the Hardware of IBM System Automation for z/OS Planning and Installation.                                                                                                    |  |
|                | <ol> <li>Make sure, the Cross Partition Authority Flag of the requesting system's LPAR is enabled. Perform the SYSPROG task "Change LPAR Security" on the Support Element of the requesting system's CPC to validate this. This is applicable for INTERNAL connections only.</li> </ol>                                                                                                    |  |
|                | 3. Make sure, the 'LIC Change enabled' flag is set on all HMCs in your processor LAN, in case the request fails only if it targets another than the local CPC. Perform the SYSPROG task "Customize Console Services" to validate and change the flag. This is applicable for INTERNAL connections only.                                                                                                    |  |
|                | Make sure, the UNICODE libraries SYS1.SCUNLOCL and SYS1.SCUNTBL are both available, accessible and cataloged on the system that issues the request.                                                                                                    |  |
|                | 5. If steps 1-4 could not resolve this condition code, look for any SAF messages, like RACF's ICH408I which may indicate the user not being authorized to access the HW resource.                                                                                                    |  |
| 030            | HWMCA_DE_INVALID_QUALIFIER                                                                                                    |  |
| 074            | HWMCA_DE_AUTHORIZATION_ERROR                                                                                                    |  |
|                | A data exchange API request was issued targeting a CPC or CPC image over BCPii. The targeted CPC has BCPii permission settings that do not allow this from the requesting CPC image.                                                                                                    |  |
|                | BCPii permission settings are controlled using the Image Activation Profile of the targeted CPC partition.                                                                                                    |  |
| 095            | HWMCA_DE_UNKNOWN_USERNAME                                                                                                    |  |
|                | SNMPv3 User on the HMC/SA does not match the System Automation policy definitions.                                                                                                    |  |
| 096            | HWMCA DE INCORRECT PASSWORD                                                                                                    |  |
|                | SNMPv3 Password on the HMC/SA does not match the System Automation policy definitions for SNMPv3 user. If keyword SAFPW is used in the System Automation Policy, then incorrect password is stored in the System Automation Password store (INGPW).                                                                                                    |  |
| 097            | HWMCA_DE_INVALID_STACKNAME (SNMP connections only)                                                                                                    |  |
|                | During INITCOM request, the IP stackname supplied caused the internal setibmopt() call in the HwmcaInitialize() request to fail. The setibmopt call sets which IP stack is to be used for all subsequent TCP/IP calls over a socket connection.                                                                                                    |  |
|                | The IP stackname must be stored in the NetView Cglobal variable 'ISQHW.netid.nau.OTCP' prior to the INITCOM call. Note that the CS TCP/IP configuration must have the usage of multiple IP stacks enabled correctly, otherwise any setibmopt call will fail, even if the default stackname is specified. If multiple II stack environment is not configured on the system, do not specify a stackname for SNMP connections. This definition is done in the SA Customization dialog, Option 10 'Processors', Processor Info, entry fiel 'IP stack'. |  |
| 098            | HWMCA_DE_REQUIRES_QUALIFIER                                                                                                    |  |
| 099            | HWMCA_DE_TRANSPORT_ERROR Check that the BCP Internal Interface modules are correctly installed.  Module or module version error detected in LPA lib or LNKLST.                                                                                                    |  |

## Command Services "0B200xxx"

Table 24 on page 580 lists the condition codes that are returned if there is an error with the following hardware functions:

- ACTIVATE
- CBU
- DEACTIVATE
- EXTERNAL
- LOAD
- OOCOD
- RESTART
- START
- STOP
- SYSRESET
- TCM
- POWERMOD
- STP

The condition code data "xxx" prefixed by 0B200 is returned as part of the AOFA0001 response message with a status value of REJECTED or FAILED.

For additional return code information refer to the section "Data Exchange API Call Return Codes", in the appendix "API Return Codes" of the most current release of System z Application Programming Interface, SB10-7030.

| Table 24. Command Services Condition Codes |                                                                                                    |  |
|--------------------------------------------|----------------------------------------------------------------------------------------------------|--|
| Condition Code                             | Error String                                                                                                    |  |
| 000                                        | HWMCA_CMD_STARTED_BUT_COMPLETION_MAY_HAVE_FAILED                                                                                                    |  |
|                                            | An HW command was successfully started. For SYNC sessions check the AOFA0001 command completion report for additional sense information about the actual command completion. With ASYNC sessions, the command completion event report contains this information, and applications can register for it with the FILTER command. |  |
| 001                                        | HWMCA_CMD_NO_SUCH_OBJECT                                                                                                    |  |
|                                            | An HW command has been requested that is not available on this HW type or microcode level.                                                                                                    |  |
| 002                                        | HWMCA_CMD_INVALID_DATA_TYPE                                                                                                    |  |
| 003                                        | HWMCA_CMD_INVALID_DATA_LENGTH                                                                                                    |  |
| 004                                        | HWMCA_CMD_INVALID_DATA_PTR                                                                                                    |  |
| 005                                        | HWMCA_CMD_INVALID_DATA_VALUE                                                                                                    |  |
| 006                                        | HWMCA_CMD_INVALID_INIT_PTR                                                                                                    |  |
| 007                                        | HWMCA_CMD_INVALID_ID_PTR                                                                                                    |  |
| 010                                        | HWMCA_CMD_INVALID_DATATYPE_PTR                                                                                                    |  |
| 011                                        | HWMCA_CMD_SNMP_ERROR_INCONSISTENT_NAME                                                                                                    |  |
|                                            | A command request was received while a prior request was just finished. The prior task is still not complete, but it has released the RESERVE already. This is a temporary condition and the request can be repeated.                                                                                                    |  |
| 013                                        | HWMCA_CMD_INVALID_PARAMETER                                                                                                    |  |
| 017                                        | HWMCA_CMD_REQUEST_ALLOC_ERROR                                                                                                    |  |

| Condition Code Error String |                                                                                                    |  |
|-----------------------------|----------------------------------------------------------------------------------------------------|--|
| 018                         | HWMCA_CMD_REQUEST_SEND_ERROR                                                                                                    |  |
|                             | For SNMP sessions only: If possible, enable the INGHWCOM trace and repeat the request. Additional TCP/IP error information will be in an error message (EDC) from the LE runtime environment. Have the z/OS LE Run-Time Messages manual available for reference. |  |
| 019                         | HWMCA_CMD_TIMEOUT                                                                                                    |  |
|                             | For SNMP sessions only: If possible, enable the INGHWCOM trace and repeat the request. Additional TCP/IP error information will be in an error message (EDC) from the LE runtime environment. Have the z/OS LE Run-Time Messages manual available for reference. |  |
| 020                         | HWMCA_CMD_REQUEST_RECV_ERROR                                                                                                    |  |
| 021                         | HWMCA_CMD_SNMP_ERROR                                                                                                    |  |
| 022                         | HWMCA_CMD_INVALID_TIMEOUT                                                                                                    |  |
| 023                         | HWMCA_CMD_INVALID_CMD                                                                                                    |  |
| 024                         | HWMCA_CMD_OBJECT_BUSY                                                                                                    |  |
| 025                         | HWMCA_CMD_INVALID_OBJECT                                                                                                    |  |
| 026                         | HWMCA_CMD_COMMAND_FAILED                                                                                                    |  |
| 027                         | HWMCA_CMD_INITTERM_OK                                                                                                    |  |
| 028                         | HWMCA_CMD_CBU_DISRUPTIVE_OK                                                                                                    |  |
| 029                         | HWMCA_CMD_CBU_PARTIAL_HW                                                                                                    |  |
| 030                         | HWMCA_CMD_CBU_NO_SPARES                                                                                                    |  |
| 031                         | HWMCA_CMD_CBU_TEMPORARY                                                                                                    |  |
| 032                         | HWMCA_CMD_CBU_NOT_ENABLED                                                                                                    |  |
| 033                         | HWMCA_CMD_CBU_NOT_AUTHORIZED                                                                                                    |  |
| 034                         | HWMCA_CMD_CBU_FAILED                                                                                                    |  |
| 035                         | HWMCA_CMD_CBU_ALREADY_ACTIVE                                                                                                    |  |
| 036                         | HWMCA_CMD_CBU_INPROGRESS                                                                                                    |  |
| 038                         | HWMCA_CMD_INVALID_MACHINE_STATE                                                                                                    |  |
|                             | The command request cannot be performed at this time because the target object is currently not in an appropriate state (that is, it is not powered on).                                                                                                    |  |
| 039                         | HWMCA_CMD_NO_RECORDID  The command request was unsuccessful because the specified capacity record with the specified                                                                                                    |  |
|                             | identifier does not exist.                                                                                                    |  |
| 040                         | HWMCA_CMD_NO_SW_MODEL                                                                                                    |  |
|                             | The command request was unsuccessful because the specified software model is invalid for the target object.                                                                                                    |  |
| 041                         | HWMCA_CMD_NOT_ENOUGH_RESOURCES                                                                                                    |  |
|                             | The command request was unsuccessful because the request specifies more resources than are currently available on the target object.                                                                                                    |  |
| 042                         | HWMCA_CMD_NOT_ENOUGH_ACTIVE_RESOURCES                                                                                                    |  |
|                             | The command request was unsuccessful because the request specifies more resources than are currently active on the target object.                                                                                                    |  |
| 043                         | HWMCA_CMD_ACT_LESS_RESOURCES                                                                                                    |  |
|                             | The command request for additional resources was unsuccessful because the request specifies a net decrease in the resources for the target object.                                                                                                    |  |

| <b>Condition Code</b> | Code Error String                                                                                                    |  |
|-----------------------|----------------------------------------------------------------------------------------------------|--|
| 044                   | HWMCA_CMD_DEACT_MORE_RESOURCES                                                                                                    |  |
|                       | The command request for the removal of resources was unsuccessful because the request specifies a net increase in the resources for the target object.                                        |  |
| 045                   | HWMCA_CMD_ACT_TYPE_MISMATCH                                                                                                    |  |
|                       | The command request was unsuccessful because the type value specified (real or test) was not valid fo the type of capacity record being used.                                                 |  |
| 046                   | HWMCA_CMD_API_NOT_ALLOWED                                                                                                    |  |
|                       | The command request was unsuccessful because the target Defined CPC was configured not to allow capacity changes via the Console Application Programming Interfaces.                          |  |
| 047                   | HWMCA_CMD_CDU_IN_PROGRESS                                                                                                    |  |
|                       | The command request cannot be performed at this time because a concurrent driver upgrade operation is being performed.                                                                        |  |
| 048                   | HWMCA_CMD_MIRRORING_RUNNING                                                                                                    |  |
|                       | The command request cannot be performed at this time because a support element mirror operation is being performed.                                                                           |  |
| 049                   | HWMCA_CMD_COMMUNICATIONS_NOT_ACTIVE                                                                                                    |  |
|                       | The command request cannot be performed at this time because communications with the Defined CPC object are not active.                                                                       |  |
| 050                   | HWMCA_CMD_RECORD_EXPIRED                                                                                                    |  |
|                       | The command request was unsuccessful because the capacity record being used for the operation has expired.                                                                                    |  |
| 051                   | HWMCA_CMD_PARTIAL_CAPACITY                                                                                                    |  |
|                       | The command request was successful, but not all of the resources that were requested could be made available.                                                                                 |  |
| 052                   | HWMCA_CMD_INVALID_REQUEST                                                                                                    |  |
|                       | The command request was unsuccessful because it is not valid to be performed at this time due to one of the following conditions.                                                             |  |
|                       | An Enhanced Driver Maintenance (EDM) operation is currently in progress.                                                                                                    |  |
|                       | The target of the request is configured to not allow capacity change API requests.                                                                                                    |  |
|                       | The targeted system is not in the correct state to perform the request.                                                                                                    |  |
|                       | Retry the command request at a later time after the system is in the correct state to allow the operation                                                                                     |  |
| 053                   | HWMCA_CMD_ALREADY_ACTIVE                                                                                                    |  |
|                       | The command request was unsuccessful because there is a different capacity record that is already active.                                                                                     |  |
| 054                   | HWMCA_CMD_RESERVE_HELD                                                                                                    |  |
|                       | The command request was unsuccessful because a task running on the targeted system has reserved control. Wait until the task is complete and retry the command request.                       |  |
| 055                   | HWMCA_CMD_GENERAL_XML_PARSING_ERROR                                                                                                    |  |
|                       | The command request was unsuccessful because the XML specified on the command is not well formed and could not be parsed properly. Retry the command request with a well formed XML document. |  |
| 056                   | HWMCA_CMD_STP_NOT_ENABLED                                                                                                    |  |
|                       | The command request was unsuccessful because STP is not enabled on the target system. Verify that the request is targeted toward a system that has the STP feature enabled.                   |  |

| Table 24. Command Services Condition Codes (continued) |                                                                                                    |  |
|--------------------------------------------------------|----------------------------------------------------------------------------------------------------|--|
| Condition Code                                         | Error String                                                                                                    |  |
| 057                                                    | HWMCA_CMD_STP_MUST_TARGET_CTS                                                                                                    |  |
|                                                        | The command request failed because the targeted system is not the Current Time Server for the STP-only Coordinated Timing Network (CTN) or the system specified to become the Current Time Server does not match the targeted system.                                                                                                    |  |
|                                                        | Verify that the request is targeted toward the system that will be the Current Time Server after the command request and resubmit the request.                                                                                                    |  |
| 058                                                    | HWMCA_CMD_STP_INVALID_CONFIG_SPECIFIED                                                                                                    |  |
|                                                        | The command request was unsuccessful because the specified STP configuration is not valid. Verify that the current configuration will support the command request and that the configuration specified in the command request is valid. Retry the command request with an appropriate STP configuration.                                                                                 |  |
| 059                                                    | HWMCA_CMD_STP_WRONG_CTN                                                                                                    |  |
|                                                        | The command request was unsuccessful because the CTN ID of the current STP configuration is not valid for the request. This is most likely the result of the configuration changing between the time that the command request was created and the time the request was processed.                                                                                                    |  |
|                                                        | Verify that the current configuration will support the command request and that the configuration specified in the command request is valid. Then retry the command request with an appropriate STP configuration.                                                                                                    |  |
| 060                                                    | HWMCA_CMD_STP_NOT_VALID_FOR_CTS                                                                                                    |  |
|                                                        | The command request cannot be processed on the Current Time Server. Certain actions are not allowed on the Current Time Server because the result would be disruptive to the entire STP-only CTN. Verify that the request is targeted toward the appropriate system.                                                                                                    |  |
| 061                                                    | HWMCA_CMD_STP_IN_ETR_MIGRATION                                                                                                    |  |
|                                                        | The command request was unsuccessful because the CPC is a member of an STP-only CTN that is migrating back to a Mixed CTN, which uses a Sysplex Timer. STP-related commands are not allowed until this procedure is complete. Determine the appropriate action after the ETR migration is complete.                                                                                      |  |
| 062 HWMCA_CMD_STP_NODE_NOT_FOUND_IN_SYSTEM_LIST        |                                                                                                    |  |
|                                                        | The command request was unsuccessful because the specified NodeName could not be converted into a NodeID. The system referenced in the NodeName tag needs to be a Defined CPC object on the HMC console. Add the object to the HMC and retry the command request.                                                                                                    |  |
| 063                                                    | HWMCA_CMD_STP_CTNID_TAG_ERROR                                                                                                    |  |
|                                                        | The command request was unsuccessful because the CTN ID portion of the set STP configuration XML was not correct. Retry the command request after verifying that the specified CTN ID information is in the proper format.                                                                                                    |  |
| 064                                                    | HWMCA_CMD_STP_NODE_TAG_ERROR                                                                                                    |  |
|                                                        | The command request was unsuccessful because the Preferred Time Server, Backup Time Server, or Arbiter portion of the set STP configuration XML was not correct. Retry the command request after verifying that the specified node information is in the proper format.                                                                                                    |  |
| 065                                                    | HWMCA_CMD_STP_CONFIG_TAG_NOT_FOUND                                                                                                    |  |
|                                                        | The command request was unsuccessful because the STPConfiguration tag was not found in the set STF configuration XML. Specify STPConfiguration as the outermost tag of the XML document and retry the command request.                                                                                                    |  |
| 066                                                    | HWMCA_CMD_STP_ACTIVE_CTS_TAG_ERROR                                                                                                    |  |
|                                                        | The command request was unsuccessful because the CurrentTimeServer portion of the set STP configuration XML was not correct. Verify that the specified CurrentTimeServer information is in the proper format and retry the command request.                                                                                                    |  |
| 067                                                    | HWMCA_CMD_STP_INITIALIZE_INCOMPLETE                                                                                                    |  |
|                                                        | The command request was unsuccessful because the specified STP configuration cannot be set until initialization of the STP-only CTN is complete. The time zone and leap second values need to be set. Manually set the time zone and leap second values via the Initialize Time button on the Network Configuration tab in the System (Sysplex) Time task and retry the command request. |  |

| Condition Code | Error String                                                                                                    |  |
|----------------|----------------------------------------------------------------------------------------------------|--|
| 068            | HWMCA_CMD_STP_INVALID_STP_ID                                                                                                    |  |
|                | The command request was unsuccessful because the STP ID specified on the command was not correct. Retry the command request specifying an STP ID with 1-8 valid characters.                                                                                                    |  |
| 069            | HWMCA_CMD_STP_LINKS_ERROR                                                                                                    |  |
|                | The command request was unsuccessful because the communication links between the Preferred Tim Server, Backup Time Server, and/or Arbiter systems in the STP-only CTN are not active. Manually chec the links between systems in the STP-only CTN with the roles of Preferred Time Server, Backup Time Server, and/or Arbiter or retry the command request with force, if applicable.                                                                   |  |
| 070            | HWMCA_CMD_STP_REQUIRES_FORCE_TO_CONFIGURE                                                                                                    |  |
|                | The command request was unsuccessful because of the current state of the targeted system. Verification of connections between systems with key roles in the STP-only CTN is done to ensure that the configuration will function properly. Once the connections are verified, the force parameter is required to ensure that the customer is not creating an island STP-only CTN. Retry the set configuration command request with force, if applicable. |  |
| 071            | HWMCA_CMD_PROCESSOR_POWER_MODE_NOT_ENTITLED                                                                                                    |  |
| 072            | HWMCA_CMD_PROCESSOR_POWER_MODE_NOT_ALLOWED                                                                                                    |  |
| 073            | HWMCA_CMD_PROCESSOR_POWER_MODE_GROUP_CONTROLLED                                                                                                    |  |
| 074            | HWMCA_CMD_AUTHORIZATION_ERROR                                                                                                    |  |
|                | A command service API request was issued targeting a CPC or CPC image over BCPii. The targeted CF has BCPii permission settings that do not allow this from the requesting CPC image.                                                                                                    |  |
|                | BCPii permission settings are controlled using the Image Activation Profile of the targeted CPC partiti                                                                                                    |  |
| 099            | HWMCA_TRANSPORT_ERROR                                                                                                    |  |
|                | Before the HwmcaCmd was invoked, an internally issued data entry Hwmca call terminated with CC Same as HWMCA DE TRANSPORT ERROR condition code 0B100099.                                                                                                    |  |

## **Internal Transport Services "OB***x***00***xxx*"

Note that this set of condition codes applies to BCP Internal Interface connections only.

Table 25 on page 585 lists the condition codes that are returned if there is an error with the following INGHWCMD functions:

- ACTIVATE
- CBU
- CTRLCONS
- DEACTIVATE
- EXTERNAL
- GETISTAT
- GETSSTAT
- INITCOM
- LOAD
- OOCOD
- RESTART
- START
- STOP
- SYSRESET
- TERMCOM

The condition code data "xxx" prefixed by 0B100 or 0B200 is returned as part of the following response messages, with a status value of REJECTED or FAILED:

- AOFA0001
- AOFA0002
- AOFA0004
- AOFA0017
- AOFA0018

| Reason Code | Error Description                                                                                                    |  |
|-------------|----------------------------------------------------------------------------------------------------|--|
| 100         | A problem was encountered prior to sending the request to the HSAET32 API for processing. This is likely due to a failure to an environmental error. Check whether the Support Element is fully operation. A running reboot of the SE may have caused this problem. |  |
| 101         | A request incomplete condition occurred.                                                                                                    |  |
| 102         | A report list overflow occurred. This return code should not currently be issued for SNMP requests, however is included for OCF query (Query-Read-Cluster) compatibility.                                                                                           |  |
| 110         | The issuer of the request is not (RACF) authorized to the requested function. Note that (like HCD) the HSAET32 services require that RACF or a compatible SAF product be installed and operational.                                                                 |  |
|             | An RACF system message ICH408I is issued with additional information. If no ICH408I message is issued, make sure the class FACILITY is RACLISTED and repeat the request.                                                                                            |  |
| 111         | The control block ID or version of the HSDB passed to HSAET32 services is invalid. For hwmcaapi requests, this indicates that HSAPHCPI is incompatible with the supporting HSAPHARI module.                                                                         |  |
| 112         | The requested function is invalid or not supported by the current level of HSAET32 services. For hwmcaapi requests, this indicates an incompatibility between HSAPHCPI and the supporting HSAPHARI module.                                                          |  |
| 113         | The control block ID of the request list passed to HSAET32 services is invalid or inappropriate for the requested function. For hwmcaapi requests, this indicates a problem in module HSAPHCPI.                                                                     |  |
| 114         | The request list entry count passed to HSAET32 services is invalid or inappropriate for the requested function. For hwmcaapi requests, this indicates a problem in module HSAPHCPI.                                                                                 |  |
| 115         | The request list entry pointer passed to HSAET32 services is null and therefore invalid. For hwmcaapi requests, this indicates a problem in module HSAPHCPI.                                                                                                    |  |
| 116         | Some of the input areas passed to HSAET32 services exist in a storage area that the caller does not have authority to fetch or update.                                                                                                    |  |
| 117         | The input parameter list generated by the HSAXHARI (or CBDIHSD) macro does not have the correct version ID or type, or does not point to an HSDB.                                                                                                    |  |
| 118         | The control block ID of the Output Report request list passed to HSAET32 services is invalid or inappropriate for the requested function. For hwmcaapi requests, this indicates a problem in module HSAPHCPI.                                                       |  |
| 119         | The session token is invalid. This is probably due to a previous failure of the hwmcainitialize request, an hwmcaterminate request being issued for the session, or improper modification of the HWMCA_SCLP_TARGET_INFO structure.                                  |  |
| 120         | The host environment does not support HSAET32 services. HSAET32 services are not currently on VM hosts.                                                                                                    |  |
| 121         | An address space resource manager could not be established.                                                                                                    |  |
| 122         | A task resource manager could not be established.                                                                                                    |  |
| 123         | The HSAET32 associated recovery routine (HSAPHARR) was entered due to an unexpected error processing the request.                                                                                                    |  |
| 124         | The CBDMHWA CSECT could not be found in the nucleus.                                                                                                    |  |
| 125         | The HSAET32 monitor exit (HSAPHMON) could not be established as the secondary ET32 listner exit for the application.                                                                                                    |  |
| 126         | The system date and time could not be obtained to correlate HRE and associated MDS-MU's.                                                                                                    |  |

| Table 25. Internal Tr | ransport Services Condition Codes (continued)                                                                                                    |  |
|-----------------------|----------------------------------------------------------------------------------------------------|--|
| Reason Code           | Error Description                                                                                                    |  |
| 127                   | A failure occurred attempting to access the HWAX.                                                                                                    |  |
| 129                   | An attempt to send the MDS_MU requests across the BCP Internal Interface interface failed.                                                                                                    |  |
| 130                   | Either the EP_OPERATIONS_MGMT vector (9F22) from the event type 30 data was not available or its length was invalid.                                                                                                    |  |
| 131                   | Either the application name-group for the EP_OPERATIONS_MGMT application (event type 30 data) was not returned in the 9F22 vector or its length was invalid.                                                                                                    |  |
| 132                   | Either the NetID of the local support element was not returned in the application name-group for the EP_OPERATIONS_MGMT application (event type 30 data) or its length was invalid.                                                                                                    |  |
| 133                   | Either the NAU of the local support element was not returned in the application name-group for the EP_OPERATIONS_MGMT application (event type 30 data) or its length was invalid.                                                                                                    |  |
| 134                   | Either the CPC image name vector (9F70) from the event type 30 data was not available or its length was invalid.                                                                                                    |  |
| 135                   | Error in ET30 ESTAE routine. Module HSAPHSDI was unable to establish an ESTAEX recovery environment.                                                                                                    |  |
| 136                   | Either the primary OCF name vector (9F81) from the event type 30 data was not available or its length was invalid.                                                                                                    |  |
| 140                   | BCP Internal Interface Access Error. HSAET32 services have been disabled or were not been started.                                                                                                    |  |
| 148                   | BCP Internal Interface Session Error. The hardware session with the target CPC has terminated. This is condition is raised due to a missing heartbeat from the ET32 agent code running on the target SE. To recover from this situation the application should perform a TERMCOM followed by an INITCOM in order to reestablish session communication. The occurrence of this RC indicates that possibly events have been lost. |  |
| 150                   | Error in ET32 ESTAE routine.                                                                                                    |  |
| 151                   | HSAPHSPI identified a parameter that is not contextually valid.                                                                                                    |  |
| 152                   | HSAPHSPI identified a missing parameter that is contextually required.                                                                                                    |  |
| 153                   | HSAPHSPI identified a parameter value that is syntactically incorrect.                                                                                                    |  |
| 160                   | IEAMSCHD_Error. An error has occurred attempting to schedule HSAPHDSC for execution. An IEAMSCHD return code is also provided to further explain the cause of the error.                                                                                                    |  |
| 161                   | CSS_Error. An error condition was raised using callable supervisor services facilities. The IEAVxxxx return code is also provided to further explain the cause of the error.                                                                                                    |  |
| 162                   | CPSS_Error. An error condition was raised using cellpool services facilities. The CSRPxxx return code is also provided to further explain the cause of the error.                                                                                                    |  |
| 163                   | HSAPHDSC_Error. An error condition was raised using callable supervisor services facilities. The IEAVxxxx return code is also provided to help identify the cause of the error.                                                                                                    |  |
| 164                   | CTRACE_Error. An error condition was encountered by module HSAPHDSC, and is further identified by the return code also provided.                                                                                                    |  |
| 165                   | An error condition was encountered while attempting define (or delete) the application to Component Trace. The CTRACE return code is also returned to help identify the cause of the error.                                                                                                    |  |
| 166                   | HSAPHDSC Error. The Access List Service macro ALESERV returned an error condition. Report the available sense data of the AOFA0001 response when contacting your IBM Support Center.                                                                                                    |  |
| 167                   | HSAPHDSC Error. The TCB Token Service macro TCBTOKEN returned an error condition. Report the available sense data of the AOFA0001 response when contacting your IBM Support Center.                                                                                                    |  |
| 168                   | HSAPHDSC/HSAPHMNX Error. The Data Space Service macro DSPSERV returned an error condition. Report the available sense data of the AOFA0001 response when contacting your IBM Support Center.                                                                                                    |  |
| 169                   | HSAPHARI Error. The Component Trace Service returned an error condition. Report the available sense data of the AOFA0001 response when contacting your IBM Support Center.                                                                                                    |  |

## **Ensemble HMC API Exchange Services Condition Codes**

This section gives further information about the condition codes for the HMC API exchange services.

The API exchange services are used by the ProcOps ensemble commands to communicate with the HMC Web Services API over HTTP protocol. For more information about the API, refer to the System z Hardware Management Console Web Services API Version 2.11.1 (SC27-2616-00). The condition codes are usually accomplished with a SENSE code, which consists of three parts:

- Error number (ERRNO) for socket related problems.
- · HTTP status code returned by the HMC API
- HTTP reason code returned by the HMC API

Most common HTTP status codes are described in Table 27 on page 590.

|             | ble HMC API exchange Services Condition Codes | T                                                                                                    |
|-------------|-----------------------------------------------|----------------------------------------------------------------------------------------------------|
| Reason Code | REST API                                      | Error Code/Description                                                                                                    |
| 0B30000     | BXMCA_NO_ERR                                  | A HMC API exchange service call has completed successfully.                                                                                                    |
| 0B30002     | BXMCA_INVALID_PARM                            | A HMC API exchange service call specified an invalid parameter.                                                                                                    |
| 0B30003     | BXMCA_ERR_NOT_SUBSCRIBED                      | A HMC API exchange service call 'WaitEvent' was executed without correct subscription to a JMS Topic.                                                                                               |
| 0B30004     | BXMCA_INVALID_DATA_PTR                        | A HMC API exchange service command call specified a data pointer that is not appropriate for the corresponding data type.                                                                           |
| 0B30005     | BXMCA_ERR_ALREADY_INITIALIZED                 | A HMC API exchange service initialization was requested for an already initialized session.                                                                                                    |
| 0B30006     | BXMCA_INVALID_INIT_PTR                        | A HMC API exchange service call specified null as the pointer to the initialize structure.                                                                                                    |
| 0B30007     | BXMCA_NOT_INITIALIZED                         | A HMC API exchange service call was made to a not-initialized target.                                                                                                    |
| 0B30008     | BXMCA_INVALID_BUF_PTR                         | A HMC API exchange service call specified null as the pointer to the output buffer.                                                                                                    |
| 0B30009     | BXMCA_WRONG_SESSION                           | A HMC API exchange service call 'WaitEvent' was executed in a command session.                                                                                                    |
| 0B30011     | BXMCA_INVALID_TARGET                          | A HMC API exchange service initialization call specified null as the pointer to the target data structure.                                                                                          |
| 0B30012     | BXMCA_INVALID_HMC_ADDR                        | A HMC API exchange service initialization call specified an invalid host name or internet address for the target console.                                                                           |
| 0B30013     | BXMCA_INVALID_HMC_CREDENT                     | A HMC API exchange service initialization API call specified an invalid userid and/or password for the target console.                                                                              |
| 0B30017     | BXMCA_REQUEST_ALLOC_ERROR                     | A HMC API exchange service command call encountered an error trying to allocate some temporary storage for internal use.                                                                            |
| 0B30018     | BXMCA_REQUEST_SEND_ERROR                      | A HMC API exchange service command call encountered an error trying to send a request to the target console. This is typically due to a network error or HMC API problem of some sort.              |
| 0B30019     | BXMCA_REQUEST_SEND_TIMEOUT                    | A HMC API exchange service command timed out while attempting to send a request to the target console. This is typically due to a SSL setup problem, network error or HMC API problem of some sort. |

| Reason Code | REST API                     | Error Code/Description                                                                                                    |
|-------------|------------------------------|----------------------------------------------------------------------------------------------------|
| 0B30020     | BXMCA_REQUEST_RECV_ERROR     | A HMC API exchange service command encountered an error trying to receive a response from the target console.                                                                                                    |
|             |                              | This is typically due to a network error or HMC API problem of some sort.                                                                                                    |
| 0B30021     | BXMCA_REQUEST_RECV_TIMEOUT   | A HMC API exchange service command timed out while waiting for a response. The response was not received within the specified time period.                                                                                                    |
| 0B30022     | BXMCA_REQUEST_HTTP_CORRUPTED | A HMC API exchange service command encountered an error trying to parse received HTTP response. The data contains no valid HTTP header.                                                                                                    |
| 0B30023     | BXMCA_REQUEST_HTTP_ERROR     | The HMC API command request failed. The HTTP status code is greater or equal to 400.                                                                                                    |
| 0B30024     | BXMCA_PARSER_ALLOC_ERROR     | JSON Parser encountered an error trying to allocate some temporary storage for internal use.                                                                                                    |
| 0B30025     | BXMCA_BUFFER_TOO_SMALL       | The buffer provided for a URI is too small.                                                                                                    |
| 0B30030     | BXMCA_STOMP_ALLOC_ERROR      | A HMC API exchange service call encountered an error trying to allocate some temporary storage for internal use for event notifications.                                                                                                    |
| 0B30031     | BXMCA_STOMP_SEND_ERROR       | A HMC API exchange service call encountered an error trying to send a request to the target console JMS message broker. This is typically due to a network error or HMC API problem of some sort.                                                                                    |
| 0B30032     | BXMCA_STOMP_SEND_TIMEOUT     | A HMC API exchange service timed out while attempting to send a request to the target console JMS message broker. This is typically due to a SSL setup problem, network error or HMC API problem of some sort.                                                                       |
| 0B30033     | BXMCA_STOMP_RECV_ERROR       | A HMC API exchange service encountered an error trying to receive a response from the target console JMS message broker. This is typically due to a network error or HMC API problem of some sort.                                                                                   |
| 0B30034     | BXMCA_STOMP_RECV_TIMEOUT     | A HMC API exchange service timed out while waiting for<br>an event. The response was not received within the<br>specified time period. This simply means that no events<br>were received within the specified time period, so the<br>calling application should proceed accordingly. |
| 0B30035     | BXMCA_STOMP_FRAME_CORRUPTED  | A HMC API exchange service encountered an error trying to parse received STOMP notification.                                                                                                    |
| 0B30036     | BXMCA_STOMP_FRAME_ERROR      | A HMC API exchange service encountered an error trying to parse received STOMP frame. The Frame ID cannot be identified.                                                                                                    |
| 0B30037     | BXMCA_STOMP_FRAME_UNKNOWN    | A HMC API exchange service received a STOMP Frame with unsupported Frame ID.                                                                                                    |
| 0B30046     | BXMCA_ERR_STOMP_CONNECT      | A HMC API exchange service encountered an error trying to connect to the target console JMS message broker.                                                                                                    |
| 0B30047     | BXMCA_ERR_XAPISESSION        | A HMC API logon returned no valid session id.                                                                                                    |
| 0B30048     | BXMCA_ERR_XAPITOPIC          | A HMC API logon command returned no JMS topic for notifications.                                                                                                    |
| 0B30049     | BXMCA_ERR_XAPITOPIC_JOBS     | A HMC API logon command returned no JMS topic for asynchronous job completion notifications.                                                                                                    |
| 0B30050     | BXMCA_ERR_UNSUPP_HMC_VER     | The HMC Web Services API available on the target HMC is not compatible with the current SA z/OS release.                                                                                                    |
| 0B30051     | BXMCA_ERR_APIVER             | Unable to identify current version of the HMC Web Services API.                                                                                                    |

## **Condition Codes**

| Table 26. Ensemb | Table 26. Ensemble HMC API exchange Services Condition Codes (continued) |                                                                                                    |  |
|------------------|--------------------------------------------------------------------------|----------------------------------------------------------------------------------------------------|--|
| Reason Code      | REST API                                                                 | Error Code/Description                                                                                                    |  |
| 0B30052          | BXMCA_ERR_LOGON                                                          | The logon to the HMC failed. Possible HTTP sense codes: 0000 403 0000: User authentication failed on the HMC. 0000 403 0040: The user is disabled on the HMC. 0000 403 0041: The user is not authorized to use the HMC Web Services interface. |  |
| 0B30053          | BXMCA_JSON_PARSE_ERR                                                     | A HMC API exchange service command encountered an error trying to parse received response data.                                                                                                    |  |
| 0B30054          | BXMCA_ERR_LOGON_EXPIRED                                                  | The logon to the HMC failed. The user's password has expired.                                                                                                    |  |
| 0B30097          | BXMCA_INVALID_STACKNAME                                                  | A HMC API exchange service initialization call specified an invalid TCPIP stack for the ensemble HMC API communication.                                                                                                    |  |
| 0B30099          | BXMCA_INVALID_CHARSET                                                    | A HMC API exchange service specified an invalid codeset for an operation.                                                                                                    |  |

| Table 27. Common HTTP status codes reported by the HTTP API.                                          |                                                                                                    |  |
|----------------------------------------------------------------------------------------------------|----------------------------------------------------------------------------------------------------|--|
| HTTP status code                                                                                      | Description                                                                                                    |  |
| 200 (OK)                                                                                              | The request has succeeded completely.                                                                                                    |  |
| 201 (Created)                                                                                         | The request has succeeded completely and resulted in the creation of a new managed resource/object.                                                                                                    |  |
| 202 (Accepted)                                                                                        | The request was successfully validated and has been accepted to be carried out asynchronously.                                                                                                    |  |
| 204 (No Content)                                                                                      | The request succeeded completely, and no additional response information is provided.                                                                                                    |  |
| 400 (Bad Request)                                                                                     | The request was missing required input, had errors in the provided input, or included extraneous input. Additional information regarding the error is provided in an error response body that includes a reason code with additional information. |  |
| 403 (Forbidden)                                                                                       | Multiple error conditions result in this status code:                                                                                                    |  |
|                                                                                                    | • The request requires authentication but no X-API-Session header was provided, or one was provided but the session ID was invalid.                                                                                                    |  |
|                                                                                                    | The user under which the API request was authenticated is not authorized to perform the requested operation.                                                                                                    |  |
| 404 (Not Found)                                                                                       | Multiple error conditions result in this status code:                                                                                                    |  |
|                                                                                                    | • The URI does not designate an extant resource, or designates a resource for which the API user does not have object-access permission.                                                                                                    |  |
|                                                                                                    | • The URI designates a resource or operation that is not supported by the HMC because it is currently the alternate HMC.                                                                                                    |  |
| 405 (Method Not Allowed)  The request specifies a method that is not valid for the designated object. |                                                                                                    |  |
| 409 (Conflict)                                                                                        | The managed resource is in an incorrect state (status) for performing the requested operation. Additional information regarding the error is provided in an error response body that includes a reason code with additional information.          |  |
| 500 (Server Error)                                                                                    | A server error occurred during processing of the request.                                                                                                    |  |
| 503 (Service<br>Unavailable)                                                                          | The request could not be carried out by the HMC due to some temporary condition.                                                                                                    |  |

## **Ensemble Communication Task Condition Codes "00B600xxx**

| Table 28. Ensemble | e Communication Task Condition Codes |                                                                                                    |
|--------------------|--------------------------------------|----------------------------------------------------------------------------------------------------|
| Reason Code        | REST API Error Code                  | Error Description                                                                                                    |
| 00B60001           | ING_invalid_HLL_buffer               | Ensemble communication service was invoked, but the NetView HLL buffer found for C/C++ is not valid.                                                                                                    |
| 00B60002           | ING_origuser_invalid                 | The user ID and output correlator passed to the ensemble communication service are not valid.                                                                                                    |
| 00B60005           | ING_tgt_length_error                 | Parsing Error: The target ensemble name has an invalid length. It must be 1 to 8 characters.                                                                                                    |
| 00B60006           | ING_tgt_missing                      | Parsing Error: The target ensemble name is not specified.                                                                                                    |
| 00B60007           | ING_cpc_length_error                 | Parsing Error: The CPC address specification netid.nau has an invalid length. It must not exceed 17 characters.                                                                                                    |
| 00B60008           | ING_cpc_missing                      | Parsing Error: The CPC address specification, which is a required parameter for the request, is missing.                                                                                                    |
| 00B6000B           | ING_force_invalid                    | Parsing Error: The FORCE option is specified in the request but is not supported for the ensemble function. The following ensemble functions allow the FORCE option: DEACTIVATE BL, DEACTIVATE VS.                                                                           |
| 00B6000C           | ING_force_missing                    | Parsing Error: The FORCE option is required for the request, but has not been specified.                                                                                                    |
| 00B6000E           | ING_timeout_missing                  | Parsing Error: The required TIMEOUT parameter is missing in the request.                                                                                                    |
| 00B6000F           | ING_OCFCMD_truncated                 | Parsing Error: The ensemble HW function (OCFCMD) exceeds the maximum allowed length of 256 characters.                                                                                                    |
| 00B60010           | ING_OCFCMD_missing                   | Parsing Error: No ensemble HW function (OCFCMD) was specified in the request.                                                                                                    |
| 00B6001A           | ING_invalid_target                   | The target object class specified in ACTIVATE or DEACTIVATE request is not supported. Supported are: BL for blades, VS for virtual servers.                                                                                                    |
| 00B6001B           | ING_ambiguous_obj_error              | More that one resource in the ProcOps internal data model corresponds to the specified command parameters. The command requires a single object; only full specification of all command parameters insures selection of the single object from the data model for execution. |
| 00B6001C           | ING_no_obj_error                     | No resources in the ProcOps internal data model correspond to the specified command parameters. You may use LIST ensemble command to see all objects and their specification discovered for the target ensemble.                                                             |
| 00B6001D           | ING_no_obj_properties                | The HMC Web Services API returned no properties for the query.                                                                                                    |
| 00B6001E           | ING_session_mismatch                 | Parameter Resolution Error: A session was requested having a different target ensemble name than the active session. Terminate the active session prior to requesting a new one.                                                                                             |
| 00B6001F           | ING_empty_inventory                  | The HMC Web Services API has no inventory data.                                                                                                    |
| 00B60020           | ING_REST_noIP_address                | Parameter Resolution Error: The HTTP interface was specified for the ensemble HW request, but no IP address information is available.                                                                                                    |
| 00B60021           | ING_OCF_resolve_failed               | Parameter Resolution Error: No ensemble HW function name to resolve, same as error 010.                                                                                                    |
| 00B60022           | ING_OCF_not_resolved                 | Parameter Resolution Error: An invalid ensemble HW function name was detected.                                                                                                    |

| Reason Code | REST API Error Code   | Error Description                                                                                                    |
|-------------|-----------------------|----------------------------------------------------------------------------------------------------|
| 00B60023    | ING_var_no_IP         | Configuration Error: Unable to retrieve the IP address or host name of the primary HMC. ISQVARS keyword "enspaddr" cannot be retrieved.                                                                                                    |
| 00B60024    | ING_var_no_USER       | Configuration Error: Unable to retrieve userid. ISQVARS keyword "ensuser" cannot be retrieved.                                                                                                    |
| 00B60025    | ING_var_no_PASSWORD   | Configuration Error: Unable to retrieve the password. ISQVARS keyword "enspw" cannot be retrieved.                                                                                                    |
| 00B60026    | ING_var_no_IPSTACK    | Configuration Error: Unable to retrieve the TCPIP stack. ISQVARS keyword "ipstack" cannot be retrieved.                                                                                                    |
| 00B60027    | ING_var_no_SAFPW      | Configuration Error: Unable to retrieve the password. System Automation command "INGPW <userid> <ensemble name="">,READ" failed. <userid> is the name of the HMC user associated with the session.<ensemble> is the name of the entry as used by SA z/OS dialogs for the zEnterprise ensemble.  Note: The predefined value SAFPW is used to allow</ensemble></userid></ensemble></userid>                                                                      |
|             |                       | maintaining the password for the HMC user <userid>. In this case the ensemble's entry name <ensemble> is used to setup the SAF resource identifier in the VSAM file representing the System Automation password dataset. Be aware of this when changing, adding or deleting ensemble entries. For more information, see the appendix "Security and Authorization" in IBM System Automation for z/OS Planning and Installation.</ensemble></userid>             |
| 00B60028    | ING_init_INGPW_failed | Configuration Error: Unable to generate new password. System Automation command "INGPW <userid> <ensemble>,REGEN" failed. <userid> is the name of the HMC user associated with the HMC session. <ensemble> is the name of the entry as used by SA z/OS dialogs for the zEnterprise ensemble. For more information, see the description of the INGPW command in the IBM System Automation for z/OS Operator's Commands.</ensemble></userid></ensemble></userid> |
| 00B60031    | ING_alloc_error       | Storage Allocation Error: The storage for the ProcOps internal data model could not be allocated using DSIGET services.                                                                                                    |
| 00B60032    | ING_locate_error      | Configuration Error: Unable to retrieve session anchor. ISQVARS keyword "ensanch" cannot be retrieved.                                                                                                    |
| 00B60033    | ING_notinit_error     | Storage Allocation Error: An ensemble HW function request was issued for a target without having allocated storage for that ensemble. This happens if no initialization request (ISQXIII) for the ensemble was made prior to the first function request.                                                                                                    |
| 00B60040    | ING_nocpc_error       | Configuration Error: No ensemble nodes (CPCs) were discovered for the target ensemble. Please verify your ensemble configuration and the CPCs selected in the customization dialogs of SA z/OS for the target ensemble. Please check the "Managed Resource Roles" of the userid specified for the ensemble on the ensemble HMC.                                                                                                    |
| 00B60041    | ING_noens_error       | Configuration Error: No ensembles were discovered. Please verify your ensemble configuration and the HMC connection parameters specified in the customization dialogs of SA z/OS for the target ensemble.                                                                                                    |
| 00B60042    | ING_nozbx_error       | Configuration Error: No zBXs were discovered for the target ensemble. At least one zBX is required in order to use ensemble HW functions. Please check the "Managed Resource Roles" of the userid specified for the ensemble on the ensemble HMC.                                                                                                    |

| Reason Code | e Communication Task Condition Codes (continued  REST API Error Code | Error Description                                                                                                    |
|-------------|----------------------------------------------------------------------|----------------------------------------------------------------------------------------------------|
|             |                                                                      |                                                                                                    |
| 00B60043    | ING_cpc_mismatch                                                     | Configuration Error: The CPCs discovered on the target ensemble do not match to the CPCs selected for the ensemble in the customization dialogs of SA z/OS.                                                                                                    |
| 00B60044    | ING_ens_mismatch                                                     | Configuration Error: The ensemble name does not match to the name specified for the ensemble in the customization dialogs of SA z/OS.                                                                                                    |
| 00B60045    | ING_lock_error                                                       | ENQ Error: The ENQ/DEQ request failed for the ProcOps data model. Major: INGBXENS minor: <target>.</target>                                                                                                    |
| 00B60050    | ING_notinitized_error                                                | Storage Allocation Error: An ensemble HW function request was issued for a target without having allocated storage for that ensemble. This happens if no initialization request (ISQXIII) for the ensemble was made prior to the first function request. Same as 033.                                                                                                    |
| 00B60052    | ING_funcunknown_error                                                | Parameter Resolution Error: An invalid ensemble HW function name was detected. Same as 022.                                                                                                    |
| 00B60053    | ING_noensobject_error                                                | Configuration Error: No ensembles were discovered. Please verify your ensemble configuration and the HMC connection parameters specified in the customization dialogs of SA z/OS for the target ensemble. Same as 041.                                                                                                    |
| 00B60055    | ING_nohwstatus_error                                                 | Ensemble HW Function Error: An function that requires the determination of the status of the object prior to execution cannot be processed because the object status cannot be determined                                                                                                    |
| 00B60056    | ING_disruptive_cmd                                                   | Ensemble HW Function Error: A disruptive ensemble HW function was requested without the FORCE option and the Bl/VS object is in an operational state.  ISQECMD FORCE(NO) (allow no disruptive commands) as default. If you want to allow disruptive commands you must specify the FORCE option in the ISQECMD request.                                                                                                    |
| 00B60060    | ING_filter_error                                                     | Ensemble HW Function Error: A filter SET/UNSET command failed. The filter table is full and no new filters can be set, a maximum of 10 filter entries can be set per ensemble.                                                                                                    |
| 00B600A0    | ING_invalid_task                                                     | Ensemble HW Task Error: The ensemble communication interface is running on a wrong NetView task. ISQEMxxx is required.                                                                                                    |
| 00B600A1    | ING_not_authorized                                                   | Authorization error: The ensemble HW function is called by an unauthorized user. The operator executing the command has no required authorization for the facility "ISQ.ENS. <target>": Access level READ is required for all query commands. Access level CONTROL is required for initialization, termination, discovery and drop commands. Access level ALTER is required for ACTIVATE and DEACTIVATE commands.</target> |
| 00B600A2    | ING_config_error                                                     | Ensemble HW Task Error: The configuration information about the NetView autotask names to be used for the ensemble communication interface cannot be retrieved. This happens if the interface is called but SA z/OS initialization is not complete.                                                                                                    |
| 00B600AA    | ING_session_suspended                                                | Ensemble HW Task Error: Connections or sessions to the addressed ensemble HMC have been previously suspended. In this state any ensemble HW request or session initialization request is rejected. You must use the RESUME command to restore the normal operation mode for this ensemble connection.                                                                                                    |

## **Condition Codes**

| Table 28. Ensemble Communication Task Condition Codes (continued) |                                 |                                                                                                    |  |
|-------------------------------------------------------------------|---------------------------------|----------------------------------------------------------------------------------------------------|--|
| Reason Code                                                       | REST API Error Code             | Error Description                                                                                                    |  |
| 00B600B0                                                          | ING_suspend_set_error           | SUSPEND error: While executing a SUSPEND request an error occurred. (1) The suspend state is controlled with the common global variable ISQBX.0SUSPEND.ensemble and there was an error reading or setting this variable. Look for additional messages in the netlog. It may be necessary to correct the suspend flag common global variable manually.                     |  |
| 00B600B1                                                          | <pre>ING_resume_set_error</pre> | RESUME error: While executing a RESUME request an error occurred. (1) The suspend state is controlled with the common global variable ISQBX.0SUSPEND.ensemble and there was an error reading or setting this variable. Look for additional messages in the netlog. It may be necessary to correct the suspend flag common global variable manually to resume the session. |  |
| 00B600B2                                                          | ING_suspend_term_error          | SUSPEND error: While executing a SUSPEND request an error occurred. The session termination failed. The suspend state is set. If a RESUME is executed, it does not attempt to reinitialize the connection.                                                                                                    |  |
| 00B600B3                                                          | ING_resume_init_error           | RESUME error: While executing a RESUME request an error occurred. The session re-initialization failed. The suspend state is unset. You must perform session re-initialization using ISQXCLS/ISQXIII.                                                                                                    |  |

# **Appendix C. Sense Codes, Hardware Object Status Summary**

## **Sense Codes**

Note that for BCP Internal Interface connections the sense codes are copied from the request response report information into the AOFAxxxx messages.

For detailed sense data information refer to the appendix "HWMCA\_EVENT\_COMMAND\_RESPONSE Return Codes" in the most current release of *System z Application Programming Interface*, SB10-7030.

To display online help for a sense code, use the NetView SENSE command followed by the 8-character sense code parameter from the AOFAxxxx report string that is returned.

0806000A

**RESOURCE UNKNOWN** 

## **Explanation**

The profile name (CNAME) specified in a operations command is not recognized by the receiving node.

## System programmer response

Correct the configuration identifier and resend the request.

08090000

Mode inconsistency: The requested function cannot be performed in the present state of the receiver.

## **Explanation**

This command is prohibited because the target is in an incompatible mode. For example, an ITIMER request is not accepted when the system is power-on reset in LPAR mode.

## System programmer response

This function cannot be performed in the present state of the receiver. Retry the request after the target mode status has changed.

08090001

Mode inconsistency: The requested function cannot be performed in the present state of the receiver.

## **Explanation**

Acceptance of the command is prohibited because the target is in an incompatible mode. For example, an ITIMER request is not accepted when the system is power-on reset in LPAR mode.

## System programmer response

None. This function cannot be performed in the present state of the receiver.

08090027

Mode inconsistency: The requested function cannot be performed in the present state of the receiver.

## **Explanation**

The receiving Hardware Management Console is not in the correct state to automatically dial out using the attached modem.

## System programmer response

Ensure the receiving Hardware Management Console is customized to use the autodial and RSF functions.

08090051

Mode inconsistency: The requested function cannot be performed in the present state of the receiver.

## **Explanation**

Operations management control is not enabled.

## System programmer response

Enable the system for automated operations and resend the request. Ensure that the Emergency Power Off switch is on.

A000A080

Permission rejected: The receiver has denied an implicit or explicit request of the sender.

## **Explanation**

A STATLEV request was rejected because it was not compatible with the status reporting values set in the receiver.

## System programmer response

Correct the STATLEV value and resend the request.

080A000C

**Permission rejected: The receiver** has denied an implicit or explicit request of the sender.

## **Explanation**

A SETCLOCK request has failed because it required that a clock be set in a configuration where a dominant timing source has priority.

## System programmer response

If the Sysplex Timer is the dominant timing source the SOURCE, TIME, UTCO, and OFFSET operands cannot be used in the command string. Remove these operands and resend the request.

080C0005

**Procedure not supported: A** procedure specified is not supported in the receiver.

## **Explanation**

The command is not supported.

## System programmer response

Resend the request using a supported command, if possible.

080C0007

Procedure not supported: A procedure specified is not supported in the receiver.

## **Explanation**

A request for a function is supported by the receiver, but the resource identified in the request does not support that function. This function cannot be canceled.

#### System programmer response

None.

080F0001

End-user not authorized: The requesting end-user does not have access to the requested resource.

## **Explanation**

Authorization checks have not been successfully passed.

## System programmer response

Correct the command authorization-token and resend the request.

08120000

Insufficient resource: The receiver cannot act on the request because of a temporary lack of resource.

## **Explanation**

System resources are temporarily busy.

## System programmer response

Resend command if required.

08120011

Insufficient resource: The receiver cannot act on the request because of a temporary lack of resource.

## **Explanation**

Insufficient storage is available to the target component to satisfy the request.

## System programmer response

Resend command.

08120012

Insufficient resource: The receiver cannot act on the request because of a temporary lack of resource.

## **Explanation**

A timed command was rejected because the OCF timed operations queue was full.

## System programmer response

Cancel any unnecessary scheduled requests and resend the command.

08150001

Function active: A request to activate an element or procedure was received, but the element or procedure was already active.

## **Explanation**

Unable to perform the command because the target CPC Subset or CPC Image is operational and the force operand has not indicated the override selection.

## System programmer response

Put the system in the appropriate state and resend the command.

081A0000

Request sequence error.

## System programmer response

Activate the logical partition, then resend the original request.

## **Explanation**

Unable to perform the command because the target partition is in the deactivated state.

## **Hardware Object Status Summary**

Table 29 on page 597 lists the status values for CPC and image objects provided by the z Systems API. The status description was taken from the HMC online help because the API documentation does not provide this information. Note that the status numbers are displayed with the asynchronous report message AOFA0100.

| Status Value     | Number | Description                                                                                                    |
|------------------|--------|----------------------------------------------------------------------------------------------------|
| OPERATING        | 0001   | Image: All of the image's processors are operating.                                                                                                    |
|                  |        | CPC: All of the CPC's processors are operating.                                                                                                    |
| NO POWER         | 0004   | CPC: CPC power is off.                                                                                                    |
| NOT OPERATING    | 0002   | Image: None of the image's processors are operating, but the exact status of the processors vary.                                                                                                    |
|                  |        | CPC:                                                                                                    |
|                  |        | If a power-on reset has not been performed: The CPC's processors cannot operate until a power-on reset of the CPC is performed.                                                                                                    |
|                  |        | If a power-on reset was performed: None of the CPC's processors are operating, but the exact status of the processors vary.                                                                                                    |
| NOT ACTIVATED    | 0008   | Image: The image is defined in the CPC's current input/output (I/O) configuration, but is not activated.                                                                                                    |
| EXCEPTIONS       | 0010   | <b>Image:</b> At least one of the image's processors is operating, and at least one processor is not operating, but the exact status of the processors vary.                                                                                                    |
|                  |        | <b>CPC:</b> At least one of the CPC's processors is operating, and at least one processor is not operating, but the exact status of the processors vary.                                                                                                    |
| STATUS CHECK     | 0020   | Image: The CPC is not communicating with the support element. The status of the image and its CPs cannot be determined.                                                                                                    |
|                  |        | CPC: The CPC is not communicating with the support element.                                                                                                    |
| POWERSAVE        | 0100   | <b>CPC:</b> Utility power for the CPC failed, and one or more of its active control programs put the CPC in a power save state. The CPC is using only enough power from its alternate, temporary power source to preserve data for the control programs that put it in the power save state. |
|                  |        | Image: The image cannot operate until power for the CPC is restored.                                                                                                    |
| LINK NOT ACTIVE  | 0080   | <b>CPC:</b> The CPC's support element is not communicating with this HMC. The status of the CPC cannot be determined.                                                                                                    |
| SERVICE          | 0040   | <b>CPC:</b> A console operator enabled service status for the CPC (ordinarily done at the request of a service representative to allow providing service for the CPC).                                                                                                    |
| SERIOUSALERT     | 0200   | No explanation found on the HMCs.                                                                                                    |
| ALERT            | 0400   | No explanation found on the HMCs.                                                                                                    |
| ENVALERT         | 0800   | No explanation found on the HMCs.                                                                                                    |
| SERVICE REQUIRED | 1000   | The next disruption will result in the CPC operating in degraded capacity, or it will fail to operate.                                                                                                    |

## **Hardware Object Status Summary**

| Table 29. Status Values for CPC and Image Objects Provided by the z Systems API (continued) |        |                                                                                                    |
|---------------------------------------------------------------------------------------------|--------|----------------------------------------------------------------------------------------------------|
| Status Value                                                                                | Number | Description                                                                                                    |
| DEGRADED                                                                                    | 2000   | The CPC was found operating in a degraded state. Note that this status is set on specific hardware. Use the HW command GETSGDR to determine the reason. |

# **Appendix D. Automation Manager Reason Codes**

These reason codes listed in <u>Table 30 on page 599</u> are given in message INGY1004I to indicate that an error occurred in communicating with the automation manager.

| Description                          | Code       |
|--------------------------------------|------------|
| PREPROCESSOR_FAILURE                 | 0x00008000 |
| NO_RESOURCES_SELECTED                | 0x00001004 |
| NO_MATCHES                           | 0x00001008 |
| BROKEN_RELATIONSHIPS                 | 0x0000100C |
| NO_AGENTS_SELECTED                   | 0x00001010 |
| ROLE_NOT_FOUND                       | 0x00001014 |
| AGENT_NOT_FOUND                      | 0x00001018 |
| NOT_AN_AGENT                         | 0x0000101C |
| MULTIPLE_AGENTS_FOUND                | 0x00001020 |
| TABLE_OVERRIDE                       | 0x00001024 |
| TABLE_NOT_FOUND                      | 0x00001028 |
| UNKNOWN_TABLE_SCOPE                  | 0x0000102C |
| PROCEDURE_NOT_FOUND                  | 0x00001030 |
| INTERNAL_AGENT_SELECTED              | 0x00001034 |
| REQUEST_SOURCE_NOT_FOUND             | 0x00001038 |
| REQUEST_NOT_FOUND                    | 0x0000103C |
| ORDER_IS_NOT_SUPPORTED               | 0x00001040 |
| RELATIONSHIP_COULD_NOT_BE_ADDED      | 0x00001044 |
| RELATIONSHIP_NOT_FOUND               | 0x00001048 |
| TRIGGER_NOT_FOUND                    | 0x0000104C |
| TRIGGER_LINK_NOT_FOUND               | 0x00001050 |
| AGENT_LINK_NOT_FOUND                 | 0x00001054 |
| NON_GROUP_AGENT_SELECTED             | 0x00001058 |
| GROUP_MEMBER_NOT_FOUND               | 0x0000105C |
| NOT_A_GROUP_MEMBER                   | 0x00001060 |
| GROUP_POLICY_COULD_NOT_BE_SET        | 0x00001064 |
| GROUP_MEMBER_POLICY_COULD_NOT_BE_SET | 0x00001068 |
| CONFIGURATION_UPDATE_MODE_IS_NOT_SET | 0x0000106C |
| PROCEDURE_COULD_NOT_BE_ADDED         | 0x00001070 |
| ORDER_NOT_FOUND                      | 0x00001074 |
| PROPAGATION_NOT_FOUND                | 0x00001078 |
| REQUIRED_TRIGGER_NOT_FOUND           | 0x0000107C |
| RESOURCE_COULD_NOT_BE_CREATED        | 0x00001080 |
| GROUP_COULD_NOT_BE_CREATED           | 0x00001084 |

| Table 30. Automation Manager Reason Codes (continued) |            |
|-------------------------------------------------------|------------|
| Description                                           | Code       |
| AGENT_COULD_NOT_BE_CREATED                            | 0x00001088 |
| UNKNOWN_GROUP_TYPE                                    | 0x00001090 |
| SUPPORTING_RESOURCE_NOT_FOUND                         | 0x00001094 |
| CONFIGURATION_UPDATE_MODE_IS_STILL_SET                | 0x00001098 |
| CONFIGURATION_SOURCE_NOT_FOUND                        | 0x0000109C |
| CONDITION_COULD_NOT_BE_ADDED                          | 0x000010A0 |
| CONDITION_NOT_FOUND                                   | 0x000010A4 |
| UNSUPPORTED_INSTRUCTION                               | 0x000010A8 |
| UNKNOWN_INSTRUCTION                                   | 0x000010AC |
| NO_HISTORIES_FOUND                                    | 0x000010B0 |
| INVALID_TABLE_SCOPE                                   | 0x000010B4 |
| VARIABLE_HISTORY_NOT_FOUND                            | 0x000010B8 |
| VSAM_ERROR                                            | 0x000010BC |
| RESOURCE_NOT_IN_LIST                                  | 0x000010C0 |
| SCHEDULE_COULD_NOT_BE_CREATED                         | 0x000010C4 |
| GROUP_MEMBER_COULD_NOT_BE_ADDED                       | 0x000010C8 |
| INVALID_CONFIG_LOCATION                               | 0x000010D0 |
| CONFIG_MAP_COULD_NOT_BE_OPENED                        | 0x000010D4 |
| CONFIG_MAP_READ_ERROR                                 | 0x000010D8 |
| CONFIG_MAP_IS_NOT_VALID                               | 0x000010DC |
| CONFIG_ID_NOT_FOUND                                   | 0x000010E0 |
| CONFIG_SET_COULD_NOT_BE_OPENED                        | 0x000010E4 |
| CONFIG_SET_MISSING_PART_ID                            | 0x000010E8 |
| CONFIG_SET_MISSING_PART_TYPE                          | 0x000010EC |
| CONFIG_SET_INVALID_PART_TYPE                          | 0x000010F0 |
| CONFIG_SET_MISSING_PART_SIGNATURE                     | 0x000010F4 |
| CONFIG_SET_READ_ERROR                                 | 0x000010F8 |
| CONFIG_PART_DUPLICATE_SKIP                            | 0x00001104 |
| CONFIG_PART_NO_UPDATE_SKIP                            | 0x00001108 |
| CONFIG_SET_NO_PARTS_FOUND                             | 0x0000110C |
| CONFIG_PART_COULD_NOT_BE_OPENED                       | 0x00001110 |
| CONFIG_PART_IS_NOT_VALID                              | 0x00001114 |
| CONFIG_PART_READ_ERROR                                | 0x00001118 |
| NO_CONFIG_PARTS_FOUND_FOR_UPDATE                      | 0x0000111C |
| PROCESSING_CONFIG_PART                                | 0x00001120 |
| DELETING_CONFIG_PART                                  | 0x00001124 |
| MESSAGE_NOT_FOUND                                     | 0x00001128 |
| NO_MESSAGE_CLASSES_DEFINED                            | 0x0000112C |
| MESSAGE_IS_NOT_VALID                                  | 0x00001130 |

| Table 30. Automation Manager Reason Codes (continued) |            |
|-------------------------------------------------------|------------|
| Description                                           | Code       |
| MESSAGE_COULD_NOT_BE_LOAD                             | 0x00001134 |
| CONFIG_SET_NO_CONFIG_LEVEL_DEFINED                    | 0x00001138 |
| QUALIFIER_IS_NOT_SUPPORTED                            | 0x0000113C |
| COLUMN_IS_NOT_SUPPORTED                               | 0x00001140 |
| UNREFERENCED_BRANCH_LABEL                             | 0x00001144 |
| BRANCH_LABEL_NOT_FOUND                                | 0x00001148 |
| ARRAY_IS_EMPTY                                        | 0x0000114C |
| TIMER_NOT_FOUND                                       | 0x00001150 |
| TIMER_IS_NOT_RUNNING                                  | 0x00001154 |
| TIMER_OVERRIDE                                        | 0x00001158 |
| TIMER_RESOURCE_NOT_FOUND                              | 0x0000115C |
| QUALIFIED_TABLE_WITH_BLOCK_COLUMNS                    | 0x00001160 |
| INCOMPATIBLE_PERSISTENT_STATE_IMAGE                   | 0x00001164 |
| PERSISTENT_STATE_IMAGE_PART_COULD_NOT_BE_OPENED       | 0x00001168 |
| PERSISTENT_STATE_IMAGE_PART_IS_NOT_VALID              | 0x0000116C |
| PERSISTENT_STATE_IMAGE_PART_READ_ERROR                | 0x00001170 |
| PERSISTENT_STATE_IMAGE_PART_WRITE_ERROR               | 0x00001174 |
| PERSISTENT_STATE_QUEUE_CORRUPTED                      | 0x00001178 |
| OVERRIDE_FILE_NOT_AVAILABLE                           | 0x0000117C |
| RELATIONSHIP_CLASS_NOT_FOUND                          | 0x00001180 |
| DST_DEACTIVATION_OCCURED                              | 0x00001184 |
| RELATIONSHIP_LOOP_DETECTED                            | 0x00001188 |
| DIAG_INFO_RECORDING_FAILURE                           | 0x0000118C |
| ALREADY_IN_DIAG_INFO_RECORDING_MODE                   | 0x00001190 |
| NOT_IN_DIAG_INFO_RECORDING_MODE                       | 0x00001194 |
| TIMEREF_NOT_FOUND                                     | 0x00001198 |
| AGENT_COMMS_ADDRESS_NOT_SET                           | 0x0000119C |
| REQUEST_NOT_LOCKED                                    | 0x000011A0 |
| DEPENDENCY_NOT_FOUND                                  | 0x000011A4 |
| INVALID_STATE_MODEL                                   | 0x000011A8 |
|                                                       |            |

| Automation Manager Reason Co | odes |
|------------------------------|------|
|------------------------------|------|

# **Appendix E. Sysplex Communication Services Return** and Reason Codes

<u>Table 31 on page 603</u> and <u>Table 32 on page 605</u> list the return and reason codes associated with Sysplex Communications Services internal APIs. These are displayed in messages INGY1000I and AOF350E.

## INGY1000I INGPXxxx FAILED IN MODULE modname, RC=x'nnnn', REASON=x'nnnn'

Where RC=*return code* and REASON=*function code* from <u>Table 31 on page 603</u> (depending on the failing INGPXxxx module).

**Note:** AOF355E will be issued with RC=40 (invalid call to routine) if any of the following functions are called with invalid parameters.

| Table 31. Sysplex Communication Manager API Function Codes |                 |                                                                                                    |  |  |  |
|------------------------------------------------------------|-----------------|----------------------------------------------------------------------------------------------------|--|--|--|
| Return Code                                                | Function Code   | Explanation                                                                                                    |  |  |  |
| Module INGPXRI                                             | Module INGPXRPC |                                                                                                    |  |  |  |
| 0                                                          | X'00' 0         | OK, command and data accepted and queued. A handle is returned if the target parameter was specified.                                                                                                    |  |  |  |
| 0                                                          | X'18' 24        | Target name is not active or not in the member table. The member table is maintained by the Sysplex Communication Manager and can be displayed via the REXX program INGRXQRY.                                                                                                    |  |  |  |
| 0                                                          | X'20' 32        | REXX variable pool problem (IRXEXCOM error).                                                                                                    |  |  |  |
| 0                                                          | X'24' 36        | Any other internal error.                                                                                                    |  |  |  |
| 0                                                          | X'28' 40        | Sysplex Communication Manager Environment is not available. This may happen, for example, if the Sysplex Communication Manager DST is not started.                                                                                                    |  |  |  |
| 0                                                          |                 | An ABEND occurred. The function was recovered, but returned unsuccessfully.                                                                                                    |  |  |  |
| 0                                                          | X'34' 52        | Invalid request type was specified.                                                                                                    |  |  |  |
| 0                                                          | X'38' 56        | The is no Primary Automation Manager (PAM) active.                                                                                                    |  |  |  |
| Module INGPXR                                              | cv              | •                                                                                                    |  |  |  |
| Return Code                                                | Function Code   | Explanation                                                                                                    |  |  |  |
| 0                                                          | X'00' 0         | Successful completion. For a complete receive request all output was completely received and placed into stem data. Data.0 specifies the number of stem elements. If the response was an empty stem data.0 contains 0. For a partial receive request the requested number or less than the requested number of command output records were received and placed into stem data. Data.0 will contain the number of output records that were received. This might be zero. |  |  |  |
| 0                                                          | X'04' 4         | Successful completion, but more data is available. (Applicable only to a partial receive).                                                                                                    |  |  |  |
| 0                                                          | X'08' 8         | Data is not yet completely received. (Applicable only to a complete receive).                                                                                                    |  |  |  |
| 0                                                          | X'0C' 12        | Invalid handle. Handle is currently in use or has been deleted or is being deleted.                                                                                                    |  |  |  |
| 0                                                          | X'10' 16        | Processing of the RPC request failed. The Communication Manager detected an error while processing the pipe identified by the handle. This error took place either on the local system or on the remote system. The Communication Manager issued message AOF350E to explain the error in more detail (see Table 32 on page 605).                                                                                                    |  |  |  |
| 0                                                          | X'20' 32        | REXX variable pool problem (IRXEXCOM error).                                                                                                    |  |  |  |
| 0                                                          | X'24' 36        | Any other internal error.                                                                                                    |  |  |  |
| 0                                                          | X'28' 40        | Sysplex Communication Manager Environment is not available. This may happen, for example, if the Sysplex Communication Manager DST is not started.                                                                                                    |  |  |  |

| Table 31. Sysplex Communication Manager API Function Codes (continued) |               |                                                                                                    |  |  |
|------------------------------------------------------------------------|---------------|----------------------------------------------------------------------------------------------------|--|--|
| Return Code                                                            | Function Code | Explanation                                                                                                    |  |  |
| 0                                                                      | X'2C' 44      | An ABEND occurred. The function was recovered, but returned unsuccessfully.                                                                                                    |  |  |
| 0                                                                      | X'30' 48      | The third parameter (number of records) was specified as zero.                                                                                                    |  |  |
| Module INGPXSN                                                         | ID            |                                                                                                    |  |  |
| Return Code                                                            | Function Code | Explanation                                                                                                    |  |  |
| 0                                                                      | X'00' 0       | Successful completion. All command output has been accepted and queued to be sent to the RPC originator.                                                                                                    |  |  |
| 0                                                                      | X'0C' 12      | Invalid handle. Handle is currently in use or has been deleted or is being deleted.                                                                                                    |  |  |
| 0                                                                      | X'10' 16      | Processing of the RPC request failed. The Communication Manager detected an error while processing the pipe identified by the handle. This error took place either on the local system or on the remote system. The Communication Manager issued message AOF350E to explain the error in more detail (see <u>Table 32 on page 605</u> ). |  |  |
| 0                                                                      | X'20' 32      | REXX variable pool problem (IRXEXCOM error).                                                                                                    |  |  |
| 0                                                                      | X'24' 36      | Any other internal error.                                                                                                    |  |  |
| 0                                                                      | X'28' 40      | Sysplex Communication Manager Environment is not available. This may happen, for example, if the Sysplex Communication Manager DST is not started.                                                                                                    |  |  |
| 0                                                                      | X'2C' 44      | An ABEND occurred. The function was recovered, but returned unsuccessfully.                                                                                                    |  |  |
| Module INGPXDE                                                         | L             |                                                                                                    |  |  |
| Return Code                                                            | Function Code | Explanation                                                                                                    |  |  |
| 0                                                                      | X'00' 0       | Successful completion. Handle has been deleted.                                                                                                    |  |  |
| 0                                                                      | X'0C' 12      | Invalid handle. Handle is currently in use or has been deleted or is being deleted.                                                                                                    |  |  |
| 0                                                                      | X'10' 16      | Processing of the RPC request failed. The Communication Manager detected an error while processing the pipe identified by the handle. his error took place either on the local system or on the remote system. The Communication Manager issued message AOF350E to explain the error in more detail (see <u>Table 32 on page 605</u> ).  |  |  |
| 0                                                                      | X'20' 32      | REXX variable pool problem (IRXEXCOM error).                                                                                                    |  |  |
| 0                                                                      | X'24' 36      | Any other internal error.                                                                                                    |  |  |
| 0                                                                      | X'28' 40      | Sysplex Communication Manager Environment is not available. This may happen, for example, if the Sysplex Communication Manager DST is not started.                                                                                                    |  |  |
| 0                                                                      | X'2C' 44      | An ABEND occurred. The function was recovered, but returned unsuccessfully                                                                                                    |  |  |
| Module INGPXW                                                          | AT            |                                                                                                    |  |  |
| Return Code                                                            | Function Code | Explanation                                                                                                    |  |  |
| 0                                                                      | X'00' 0       | Successful completion. Wait time has expired.                                                                                                    |  |  |
| 0                                                                      | nn            | STIMER error code.                                                                                                    |  |  |
| Module INGPXMI                                                         | EM            |                                                                                                    |  |  |
| Return Code                                                            | Function Code | Explanation                                                                                                    |  |  |
| 0                                                                      | X'00' 0       | Successful completion.                                                                                                    |  |  |
| 0                                                                      | X'20' 32      | REXX variable pool problem (IRXEXCOM error).                                                                                                    |  |  |
| 0                                                                      | X'24' 36      | Any other internal error.                                                                                                    |  |  |
| 0                                                                      | X'28' 40      | Sysplex Communication Manager Environment is not available. This may happen, for example, if the Sysplex Communication Manager DST is not started.                                                                                                    |  |  |
| 0                                                                      | X'2C' 44      | An ABEND occurred. The function was recovered, but returned unsuccessfully.                                                                                                    |  |  |
| 0                                                                      | X'34' 52      | Invalid function specified.                                                                                                    |  |  |
| Module INGPXUTI                                                        |               |                                                                                                    |  |  |
| Return Code                                                            | Function Code | Explanation                                                                                                    |  |  |
|                                                                        | •             | •                                                                                                    |  |  |

| Table 31. Sysplex Communication Manager API Function Codes (continued)                                                     |               |                                                                                                    |  |  |
|----------------------------------------------------------------------------------------------------|---------------|----------------------------------------------------------------------------------------------------|--|--|
| Return Code                                                                                                    | Function Code | Explanation                                                                                                    |  |  |
| 0                                                                                                    | X'00' 0       | Successful completion.                                                                                                    |  |  |
| 0                                                                                                    | X'1C' 28      | Invalid request specified as the first parameter.                                                                                                  |  |  |
| 0                                                                                                    | X'20' 32      | REXX variable pool problem (IRXEXCOM error).                                                                                                    |  |  |
| 0                                                                                                    | X'28' 40      | Sysplex Communication Manager Environment is not available. This may happen, for example, if the Sysplex Communication Manager DST is not started. |  |  |
| 0                                                                                                    | X'2C' 44      | An ABEND occurred. The function was recovered, but returned unsuccessfully.                                                                        |  |  |
| Module INGPXQRY                                                                                                    |               |                                                                                                    |  |  |
| Return Code                                                                                                    | Function Code | Explanation                                                                                                    |  |  |
| 0                                                                                                    | X'00' 0       | Successful completion.                                                                                                    |  |  |
| 0                                                                                                    | X'190' 400    | Any REXX signal on failure. first parameter.                                                                                                    |  |  |
| 0                                                                                                    | X'194' 404    | Receiving the command failed.                                                                                                    |  |  |
| 0                                                                                                    | X'198' 408    | Receiving the input data for the command failed.                                                                                                   |  |  |
| 0                                                                                                    | X'19C' 412    | Sending the command response back to the originating RPC failed.                                                                                   |  |  |
| 0                                                                                                    | X'1A0' 416    | NetView PIPE failed.                                                                                                    |  |  |
| Module INGPXCAM The command handler INGPXCAM issues message AOF356 with RC=nn if any of the following errors are detected. |               |                                                                                                    |  |  |
| B. town O. J.                                                                                                    |               | I =                                                                                                    |  |  |
| Return Code                                                                                                    | Function Code | Explanation                                                                                                    |  |  |
| 4                                                                                                    |               | Error, invalid RPC type.                                                                                                    |  |  |
| 8                                                                                                    |               | Error, REXX function failed.                                                                                                    |  |  |
| 12                                                                                                    |               | Error, NetView PIPE failed.                                                                                                    |  |  |
| 16                                                                                                    |               | Error, buffer.0 is wrong.                                                                                                    |  |  |

# AOF350E SYSPLEX COMMUNICATION ERROR: SYSTEM=sysname ERRTYPE=nn ERRCODE=nn DIAG='INGPXxxx'

Where ERRTYPE=function code from Table 31 on page 603 (depending on the failing DIAG=INGPXxxx module) and ERRCODE=error code from Table 32 on page 605.

| Table 32. Error Codes from Message AOF350E.  Error Codes from Message AOF350E |                                          |  |
|-------------------------------------------------------------------------------|------------------------------------------|--|
|                                                                               |                                          |  |
| 1                                                                             | Read detects queue is empty.             |  |
| 4                                                                             | TOD damaged.                             |  |
| 8                                                                             | CommEnv block is invalid.                |  |
| 12                                                                            | Cannot add buffer to outbound queue.     |  |
| 16                                                                            | Cannot create new package buffer.        |  |
| 20                                                                            | Cannot pack data into package buffer.    |  |
| 24                                                                            | Cannot unpack package buffer.            |  |
| 28                                                                            | More buffer expected but not available.  |  |
| 32                                                                            | Cannot initialize package buffer (read). |  |
| 36                                                                            | Cannot release package buffer (read).    |  |
| 40                                                                            | Dequeue outBndQ failed.                  |  |

| Table 32. Error Codes from M     | lessage AOF350E.                           |  |  |  |
|----------------------------------|--------------------------------------------|--|--|--|
| Error Codes from Message AOF350E |                                            |  |  |  |
| (continued)                      |                                            |  |  |  |
| Error Code                       | Description                                |  |  |  |
| 44                               | Cannot initialize package buffer (outbnd). |  |  |  |
| 48                               | Cannot release package buffer (outbnd).    |  |  |  |
| 52                               | Cannot write buffer to outbound queue.     |  |  |  |
| 56                               | Cannot add message to inbound queue.       |  |  |  |
| 60                               | Cannot send message.                       |  |  |  |
| 64                               | Cannot free pipe into buffer pool.         |  |  |  |
| 68                               | Cannot make buffer from pipe object.       |  |  |  |
| 72                               | Cannot initialize package buffer (close).  |  |  |  |
| 76                               | Remote pipe is damaged.                    |  |  |  |
| 80                               | Delete pipe failed.                        |  |  |  |
| 84                               | Terminate (DST) was requested.             |  |  |  |
| 88                               | SynchOutbound.                             |  |  |  |
| 92                               | SynchOutbound add to queue.                |  |  |  |
| 96                               | SynchOutbound null buffer.                 |  |  |  |
| 100                              | SynchOutbound get buffer.                  |  |  |  |
| 104                              | SynchOutbound add inbound queue.           |  |  |  |
| 108                              | SynchOutbound reuse buffer.                |  |  |  |
| 112                              | SynchOutbound pipe not synch.              |  |  |  |
| 116                              | Outbound fails with retry (outbound).      |  |  |  |
| 120                              | Outbound retry limit exceeded (outbound).  |  |  |  |
| 124                              | Remote pipe signals error.                 |  |  |  |
| 128                              | Remote pipe leave XCF group.               |  |  |  |
| 136                              | Unlock from pipelist error.                |  |  |  |
| 144                              | Inbound queue is out of synch.             |  |  |  |
| 148                              | Pipe cannot be removed.                    |  |  |  |
| 152                              | Dequeue outbound failed.                   |  |  |  |
| 156                              | Cannot initialize package buffer (copy).   |  |  |  |
| 160                              | Cannot release package buffer (copy).      |  |  |  |
| 164                              | Outbound fails with retry (copy).          |  |  |  |
| 168                              | Outbound retry limit exceeded (copy).      |  |  |  |
| 172                              | Cannot send (copy).                        |  |  |  |
| 176                              | Cannot add FIFO into PPI list.             |  |  |  |

# Appendix F. End-to-End Automation Adapter Messages

The following messages are issued by the end-to-end automation adapter.

Note that within NetView an additional \* may be appended to the end of the message text.

EEZA0001E

Syntax error on line line number

# **Explanation**

A syntax error has occurred in the configuration file, for example, a leading = on a line.

# **System action**

The automation adapter stops.

# **Operator response**

Analyze the configuration file for invalid syntax.

EEZA0002E

Wrong datatype in key the key. Expected the desired type, found value "the value that was found"

# **Explanation**

The value of the given key cannot be interpreted as the desired type. For example, the system expected a boolean value but found the string "hello".

# **System action**

The automation adapter stops.

# **Operator response**

Analyze the configuration file for invalid key/value pairs.

EEZA0003E

The key "the key that was not found" was not found and no default value was given

# **Explanation**

The system wanted to retrieve from the configuration file a value that did not exist and no default value was given.

# **System action**

The automation adapter stops.

## **Operator response**

Supply a value for the key in the configuration file.

EEZA0004E

Integer out of bounds in key "the key". Expected value between the lower bound expected and the upper bound expected, found the value parsed

# **Explanation**

The system expected an integer value between the given bounds (inclusive) for the given key, but found a value outside these bounds.

# **System action**

The automation adapter stops.

# **Operator response**

Supply a value within the given bounds for the key.

At least one system symbol cannot be resolved: text-line

#### **Explanation:**

The text line in error contains the system symbol that cannot be resolved. A system symbol is considered unresolved if it is either not defined or empty.

## System action:

The automation adapter stops.

#### **Operator response:**

If available, refer to message EEZA0031E that specifies the name of the configuration file in error. Check the text line in error for an invalid system symbol. The system symbol in the corresponding z/OS IEASYMxx parmlib member might not be defined. If you are authorized to do so, enter the z/OS DISPLAY SYMBOLS command to display the system symbols and associated substitution texts that are in effect, and then define the corresponding system symbol if it's missing.

## EEZA0006E

Cannot create an instance of the class because class not found: class name

The automation adapter cannot load the class.

# **System action**

The automation adapter rejects the request.

# **Operator response**

Check whether the class name is valid and is available in the corresponding class path.

#### EEZA0007E

Cannot create an instance of the class because method not found: class name

# **Explanation**

The automation adapter can load the class but cannot create an instance.

# System action

The automation adapter rejects the request.

# **Operator response**

Check whether the class is valid.

#### EEZA0008E

Cannot create an instance of the class because of an unknown error: class name

# **Explanation**

The automation adapter cannot load the class or create an instance.

# **System action**

The automation adapter rejects the request.

# **Operator response**

Check whether the class is valid and analyze the attached original exception.

#### EEZA0009E

Invocation of adapter plug-in failed: plug-in=plug-in name, method=*method name*, internalRetcode=internal return code, taskRetcode=task return code

# **Explanation**

The automation adapter client API was called to execute a task on the remote automation adapter. There are three error categories:

- The client suffers an error on the connection
- The execution of the task within the automation adapter backend failed
- Execution failed in the automation adapter plug-in.

Automation adapter internal return codes:

3

Backend detects that the request expired before it was started.

Backend cannot be loaded.

22

Backend cannot load the plug-in Java class.

23

An exception occurred in the backend or the plugin returns a non-zero task return code.

24

Backend rejects the execution of the task. See the automation adapter trace for details.

30

Backend detects invalid input arguments. Cannot execute task. This is an internal error.

40

Authentication failed. The user ID or password has not been specified or an internal error occurred.

41

Authentication failed. The user ID or password is invalid on the automation adapter host.

42

Authentication failed. The user ID has been revoked. JAAS login modules may not provide this information or may also use it if the password has expired.

43

Authentication failed. The password has expired. JAAS login modules may not provide this information.

## The automation adapter client connection internal return codes:

101

Connection timed out while open.

102

Connection failed during open/read/write because peer closed.

103

Not all data received. The data was read successfully but the number of bytes is too small. This might be an internal error.

104

Unable to connect to the automation adapter.

#### 105

Unable to close connection. This might be an internal error.

#### 106

Unable to send data. Connection has been aborted due to, for example, SSL mismatch or the automation adapter stopped.

#### 107

Marshal error occurred while sending or receiving data. This is an internal error.

#### 108

Connection is invalid, for example, connection has not been opened or previously failed.

#### 109

Read response failed. Data is zero, for example, the connection has been aborted due to an SSL mismatch.

#### 110

Connection timed out during read/write.

## Predefined task return codes from plug-in:

#### <0

Internally used task return codes have been mapped to one of the automation adapter return codes.

#### 0

The plug-in was successful.

#### 4004

The plug-in connection timed out.

#### 4008

The plug-in authorization is missing to execute the request.

## 4009

The plug-in authentication failed.

#### 4012

The plug-in failed but might execute the next request successfully. This is the default return code if the plug-in throws an exception but the plug-in return code is zero.

#### 4016

The plug-in failed and might not execute the next request successfully.

#### 4020

The plug-in failed and forces the entire automation adapter to stop.

#### 4024

The plug-in cannot find the policy. For example, this may occur if the policy should be activated.

#### 4028

The plug-in has found an error in the automation policy. For example, a policy rule was violated.

# System action

Execution of the remote task fails.

# **Operator response**

Analyze the return code description. If it is an internal error, check IBM Electronic Support for additional information - http://www.ibm.com/support/entry/portal/

## EEZA0010E

Request expired before the adapter passes it to the adapter plug-in. Timeout period is timeout value seconds

# **Explanation**

All requests have an associated expiration date. The request is scheduled to an execution thread that detected that the expiration time had expired.

# System action

The automation adapter rejects the request.

# **Operator response**

Analyze the reason (for example, high working load). Increase the timeout period if necessary.

#### EEZA0011E

The backend program specification is invalid

# **Explanation**

The backend program is not a Java program or the Java program name was not specified.

# **System action**

The automation adapter rejects the request.

## **Operator response**

Check the program that called the automation adapter client API.

## EEZA0012E

**Invalid parameter list** 

# **Explanation**

The automation adapter detected a request that is associated with an invalid parameter list.

# **System action**

The automation adapter rejects the request.

# **Operator response**

Check the program that called the automation adapter client API.

EEZA0013E

**Authentication for user ID user** name was unsuccessful

# **Explanation**

The request is associated with a user ID and password that have been validated unsuccessfully.

# **System action**

The automation adapter rejects the request.

# **Operator response**

Check whether the user ID is authorized for the system and check the security policy. Also check if you have stored a user ID and password for this domain in the credential store of the Dashboard Application Services Hub.

EEZA0014E

The original exception originalclass needs to be transported to the remote caller

# **Explanation**

An exception from an underlying component needs to be transported to the remote caller.

# **System action**

None.

# **Operator response**

Analyze the original exception attached with this message.

EEZA0015E

Method not supported: name of the missing method

# **Explanation**

The automation adapter detected an unknown method name. The list of all valid method names is defined in the EEZAdapterInteraction interface.

# **System action**

The automation adapter rejects the request.

## Operator response

Check IBM Electronic Support for additional information - http://www.ibm.com/support/entry/ portal/

EEZA0017E

Request not supported: name of the unsupported request

# **Explanation**

The automation adapter plug-in does not support the specified request.

# System action

The request might be rejected depending on the behavior of the plug-in.

# Operator response

Check whether the automation domain supports this type of request. Check whether you have installed the latest E2E adapter version.

EEZA0022E

Adapter client is unable to connect to the adapter at host:port due to exception: the exception that was caught

# **Explanation**

The automation adapter client cannot connect to the server at the given host and port. The original exception text is provided.

# **System action**

The connection is not established.

# **Operator response**

Analyze the original exception. For example, check firewall settings.

EEZA0023E

Cache directory is invalid

# **Explanation**

The EIF cache directory is not a directory.

## System action

The automation adapter stops.

## Operator response

Correct the configuration file.

EEZA0024E

EIF sender and receiver must not be equal

# **Explanation**

The EIF configuration parameters are not allowed to point to each other.

# **System action**

The automation adapter stops.

# **Operator response**

Correct the master configuration file. For example, compare parameter *eif-receive-send-hostname* with *eif-receive-from-hostname* and compare parameter *eif-send-from-port* with *eif-receive-from-port*.

EEZA0025E

Cannot find the plug-in configuration file: configuration file name

# **Explanation**

The master configuration file contains the name of a plug-in configuration file that cannot be found.

# System action

The automation adapter stops.

# Operator response

Correct the configuration file. Check parameter *plugin-configfile-xxx*, where for example *xxx* stands for sa4zos.

EEZA0026E

No plug-in configuration file was specified

# **Explanation**

The master configuration file must contain at least one plug-in configuration file.

# System action

The automation adapter stops.

# **Operator response**

Correct the configuration file. Compare parameter *plugin-impl-class* with the IBM provided settings.

EEZA0027E

Cannot load configuration file: configuration file name

# **Explanation**

The specified configuration file cannot be loaded.

# **System action**

The automation adapter stops.

# **Operator response**

Make sure that the configuration file resides in your customized E2E adapter configuration directory.

EEZA0028E

Plug-in configuration file does not contain all mandatory parameters: configuration file name

# **Explanation**

The specified configuration file does not contain all mandatory parameters. The plug-in is not used.

# System action

The automation adapter does not deploy the plug-in.

# **Operator response**

Compare the configuration file with the IBM provided settings.

EEZA0029E

Cannot create the first instance of the plug-in class: class name

# **Explanation**

An attempt was made to create the first instance of the plug-in during initialization. Creation failed.

# **System action**

The automation adapter does not deploy the plug-in.

## Operator response

Compare parameter *plugin-impl-class* with the IBM provided settings.

EEZA0030E

Cannot set up event subscription list for plug-in configuration file: plug-in configuration file name

# **Explanation**

The specification of the EIF event classes in the plugin configuration file is invalid.

# System action

The automation adapter does not deploy the plug-in.

# **Operator response**

Compare parameter plugin-event-classes with the IBM provided settings.

EEZA0031E

**Cannot load configuration file** from: plug-in configuration file

# **Explanation**

The automation adapter cannot load the specified configuration file because either no configuration file or an invalid one was specified.

# **System action**

The automation adapter stops.

# **Operator response**

Check whether the name of the configuration file is correct. Compare parameter plugin-configfile-xxx with the IBM provided settings.

EEZA0032E

Initialization of the adapter failed: original exception

# **Explanation**

An error occurred in the initialization step of the automation adapter.

# **System action**

The automation adapter stops.

## **Operator response**

Analyze the associated exception. If there is no exception text for this message, try to find additional messages in the adapter log.

EEZA0033E

Unable to create type of factory SocketFactory

# **Explanation**

The automation adapter server or client cannot create a socket factory for the remote contact.

## **System action**

The automation adapter client cannot create a connection or the automation adapter server cannot receive connections.

# **Operator response**

Analyze the reason by using previous messages.

EEZA0036E

The adapter suffered an unexpected interruption: original exception

# **Explanation**

The automation adapter waits for a termination command. An unexpected interruption occurred.

# System action

The automation adapter stops.

# Operator response

Analyze the original exception.

EEZA0037E

The adapter stops because no plug-in has been successfully initialized

# **Explanation**

At least one plug-in must have been successfully initialized otherwise the automation adapter stops.

# System action

The automation adapter stops.

# Operator response

Analyze previous messages and exceptions that are issued by the failing plug-in.

EEZA0038E

A (SSL) socket configuration error occurred: exception text

# **Explanation**

An error occurred during the loading or processing of (SSL) socket-related configuration data. An SSL handshake exception will only be reported during initial contact.

# System action

The automation adapter client cannot create a connection or the automation adapter server cannot receive connections.

## **Operator response**

Analyze the exceptions text. Check the SSL configuration file, ing.adapter.ssl.properties, if necessary.

EEZA0039E

Not all data was read from socket: number of bytes read bytes read,

# number of bytes expected bytes expected to be read

# **Explanation**

The incoming request has a length in bytes, but not all bytes can be read.

# **System action**

The automation adapter rejects the request.

# **Operator response**

Check why the socket connection was broken while transferring data.

EEZA0040E

The adapter client cannot establish connection to the adapter: string representation of the connection

# **Explanation**

Opening the connection failed. A request cannot be sent to the automation adapter. The string representation of the connection contains details about the connection.

# **System action**

The automation adapter frontend failed.

## **Operator response**

Analyze the connection information.

EEZA0041E

The adapter client cannot invoke an adapter request: InternalRC=internal return code, TaskRC=task return code

# **Explanation**

A connection to the automation adapter has been successfully established. The automation adapter frontend might have sent a request to the automation adapter but the request failed. If the internal or task return codes are not applicable (n/a), some other unexpected exception occurred.

# System action

The automation adapter frontend failed.

# Operator response

Analyze the internal and task return codes (see EEZA0009E for an explanation of the return codes).

#### EEZA0042E

The adapter has thrown a remote exception: InternalRC=internal return code, TaskRC=task return code. The original message was: message text

# **Explanation**

A connection to the automation adapter has been successfully established. The automation adapter frontend has sent a request to the automation adapter but the plug-in has thrown an exception.

# **System action**

None.

## **Operator response**

Analyze the internal and task return codes (see EEZA0009E for an explanation of the return codes).

EEZA0043E

A required command line parameter is missing

# **Explanation**

One of the required command line parameters is missing (such as -start,-stop or -terminate).

# System action

The automation adapter frontend failed.

## **Operator response**

Specify the required command-line parameters and try again.

EEZA0045E

The adapter cannot establish a server socket due to illegal arguments: exception text

# **Explanation**

The automation adapter cannot establish a receiver thread and cannot accept incoming connections.

# System action

The automation adapter stops.

#### Operator response

Analyze the configuration file for an invalid IP address.

EEZA0047E

The adapter is unable to accept connections due to socket exception "exception"

An exception occurred as the automation adapter was about to accept an incoming connection.

# **System action**

The automation adapter stops.

# **Operator response**

Analyze the exception text.

EEZA0051W

Termination of the adapter failed due to exception: error message

# **Explanation**

The attempt to stop the receiver thread failed because an exception occurred.

# **System action**

None.

# **Operator response**

Analyze the exception text.

EEZA0052E

Cannot create an in-storage EIF configuration file: exception text

## **Explanation**

An instance of the Java class ByteArrayInputStream cannot be created or written.

# **System action**

The automation adapter stops.

## **Operator response**

This is probably an internal error. The exception text might give the reason for the problem.

EEZA0053E

Missing argument for command line parameter "the parameter"

# **Explanation**

be: AdapterCmd -start

A required argument for a command line parameter (such as -start) is missing. For example, AdapterCmd -start would be incorrect because start requires an argument. A correct example would

com.ibm.ing.saplugin.INGXPluginInvocation

# System action

Processing of this command ends.

# **Operator response**

Check the documentation for information about valid command line arguments and their parameters.

EEZA0055E

**Remote Contact inactivity** threshold exceeded: elapsed seconds=elapsed seconds threshold=threshold

# **Explanation**

The automation adapter calculates the elapsed time since the last synchronous request was received. The automation adapter stops itself if this time exceeds the number specified in the parameter eez-remotecontact-activity-interval-seconds. Any incoming event is used as a trigger for the calculation.

# System action

The automation adapter stops.

# Operator response

You might want to increase the number of seconds specified by the parameter eez-remote-contactactivity-interval-seconds. Setting this parameter to 0 (zero) means it never expires.

EEZA0056I

Initial contact was enabled and the connection to the management server has been established

# **Explanation**

The parameter eez-initial-contact was set to true and the automation adapter attempted to connect the management server. The handshake to the management server was successful.

## System action

None.

## Operator response

No action required.

EEZA0057E

The connection to the management server cannot be established

The automation adapter stops attempting to connect to the management server because the timeout interval is over.

# **System action**

The automation adapter stops.

# **Operator response**

You might want to increase the number of minutes specified by the parameter eez-initial-contact-retry-interval-minutes. Specify the value 0 (zero) in order to retry forever.

EEZA0058E

The plug-in has not been deployed or not yet started: name of the Java plug-in class

# **Explanation**

An attempt was made to issue a request against a nondeployed plug-in or a plug-in that has not been started.

# System action

The automation adapter rejects the request.

## **Operator response**

Check the plug-in configuration file and deploy the missing plug-in class. Search for message EEZA0115I.

EEZA0059E

An internal error occurred

# **Explanation**

The automation adapter detected an internal error.

# **System action**

None.

## **Operator response**

Contact your IBM Electronic Support for additional information - http://www.ibm.com/support/entry/portal/

EEZA0060I

The termination of the adapter is delayed for duration of the delay in seconds seconds

# **Explanation**

Stopping the automation adapter is delayed for a short while until it has sent the appropriate domain leave

events. You can configure the duration of this delay with the eez-stop-delay-seconds parameter.

# **System action**

The automation adapter attempts to send domain leave events.

# **Operator response**

No action required.

EEZA0061E

Unable to bind a socket to address eez-remote-contact-hostname at port eez-remote-contact-port.
Reason: message of the exception

# **Explanation**

The automation adapter was unable to use this address or port. Possible causes of the problem are:

- The port is already in use by another program.
- The address could not be assigned.

# System action

The automation adapter stops.

# **Operator response**

Make sure that no program is using this port (that is, an automation adapter that is already running). If another program needs this port configure the automation adapter to use another port (with the eez-remote-contact-port parameter in the master configuration file). Ensure that the address is valid.

EEZA0062I

The start command of the automation plug-in name of the Java plug-in class was successful

# **Explanation**

The selected automation plug-in was successfully started.

# System action

The automation adapter has started the automation plug-in.

## **Operator response**

No action required.

**EEZA0063I** 

The stop command of the automation plug-in name of the Java plug-in class was successful

The selected automation plug-in was successfully stopped.

# **System action**

The automation adapter has stopped the automation plug-in.

# **Operator response**

No action required.

EEZA0064I The termination command for the adapter was successful

# **Explanation**

The automation adapter was successfully stopped.

# **System action**

The automation adapter stops.

# **Operator response**

No action required.

EEZA0070E The host name eez-remote-contacthostname is unknown

# **Explanation**

The automation adapter was unable to resolve the host name.

# **System action**

The automation adapter stops.

#### Operator response

Specify a host name in parameter eez-remote-contacthostname.

EEZA0071E The domain name is either null or empty

## **Explanation**

The plug-in returned an invalid domain name since it is either null or empty.

# **System action**

The plug-in cannot be started.

# **Operator response**

Specify a domain name in the plug-in configuration file. Use parameter *plugin-domain-name* or comment it out and use the default.

EEZA0100I The adapter has been started

# **Explanation**

This is the first of a sequence of three messages until the automation adapter is ready. The automation adapter starts initialization and will try to connect to the management server if eez-initial-contact=true.

# System action

None.

## **Operator response**

No action required.

EEZA0101I The adapter is active

# **Explanation**

The automation adapter becomes active after a connection has been successfully established to the management server. The automation adapter continues initialization, finds and starts up all plug-ins.

# System action

None.

# **Operator response**

No action required.

EEZA0102I The adapter is ready

# **Explanation**

The automation adapter startup sequence is complete.

# System action

None.

## Operator response

No action required.

EEZA0103I The adapter is stopping

# **Explanation**

An internal or an external stop command has been received.

# **System action**

The automation adapter is about to stop.

# **Operator response**

No action required.

EEZA0104I

The adapter has been stopped

# **Explanation**

The automation adapter termination is complete. All possible stop delay periods are over. The process stops immediately.

# **System action**

The automation adapter has stopped.

# **Operator response**

No action required.

EEZA0105I

The adapter has been stopped due to a failure, rc=return code

# **Explanation**

The automation adapter stopped because an error occurred. All possible stop delay periods are over. The process stops immediately. The return code might be:

12

if initial contact failed

13

if the remote contact activity threshold is exceeded

16

if a plug-in forced termination of the automation adapter

20

if initialization failed

24

if an error occurred after initialization was successful

28

if an unsupported environment is detected

# **System action**

The automation adapter stops.

# **Operator response**

Search for error messages that were issued previously. On z/OS return code 28 might be caused by the 64-bit JVM. You should use the 32-bit JVM instead.

EEZA0111I

The plug-in is starting: name of the Java plug-in class

# **Explanation**

The automation adapter has already successfully created an instance of the plug-in class and will now call function INIT\_DOMAIN.

# System action

None.

# **Operator response**

No action required.

EEZA0112I

The plug-in has been started: name of the Java plug-in class

# **Explanation**

The automation adapter plug-in has successfully initialized the domain (INIT\_DOMAIN).

# System action

None.

# **Operator response**

No action required.

**EEZA0113I** 

The plug-in is stopping: name of the Java plug-in class

### **Explanation**

The automation adapter will call plug-in function TERM\_DOMAIN.

# **System action**

None.

# **Operator response**

No action required.

EEZA0114I

The plug-in has been stopped: name of the Java plug-in class

## **Explanation**

The automation adapter plug-in has successfully stopped the domain (TERM\_DOMAIN).

# **System action**

None.

# Operator response

No action required.

**EEZA0115I** 

The plug-in startup failed: name of the Java plug-in class

# **Explanation**

This message might follow after EEZA0111I, but the attempt to start the plug-in via function INIT\_DOMAIN failed. The automation adapter plug-in will not be started automatically.

# **System action**

The plug-in will be disabled. A join event was not sent.

# **Operator response**

You might want to restart the plug-in using the automation adapter start command. Analyze further plug-in messages.

**EEZA0116I** 

The status of the event sender changed: Address=Address, Port=Port, Status=Status

# **Explanation**

This message occurs if the status of the EIF connection changed. The reason could be that a new EIF connection is created or an existing EIF connection is lost. The reason can be found in the status. A status='connection timed out' is expected if the management server is stopped, for example if the management server moves to another system and therefore the adapter needs to change the EIF sender destination. The status can be:

1 connection created

2 connection changed

4 connection closed

8 connection timed out

# **System action**

None.

# **Operator response**

No action required.

**EEZA9991E** The message file is not installed

# **Explanation**

The English message file must be available.

# System action

The automation adapter stops.

# Operator response

Make sure that the message file is in the class path

**EEZAdapterLogger is not available EEZA9992E** 

# **Explanation**

The automation adapter logging component has not been initialized.

# System action

The automation adapter stops. Other processes using the automation adapter client API will be unable to write messages to log and trace files.

# Operator response

Check IBM Electronic Support for additional support http://www.ibm.com/support/entry/portal/

EEZC0001I **Setting up Tivoli Common** Directory at location where Tivoli Common Directory is being set up.

# **Explanation**

The Tivoli Common Directory path was set to its default value, as shown in the message text.

# System action

No system action required.

#### Operator response

No operator action required.

EEZC0002I

Unable to determine Tivoli **Common Directory. Diverting** serviceability related output to alternative location.

The system was not able to determine the Tivoli Common Directory.

# System action

Processing continues. The application will attempt to divert serviceability related output to another location for this session.

# **Operator response**

In order to manage its serviceability related output, the application should be granted read/write permission to the location /etc/ibm/tivoli/common (UNIX) or <Program\_Files\_Dir>\ibm\tivoli\common (Windows).

#### EEZC0003I

Base output directory for serviceability related files (for example, message log files and trace files) has been set to new output directory.

# **Explanation**

The output directory for serviceability related files was set to its default value, as shown in the message text.

# **System action**

From now on the application will write serviceability related information to the directory that is contained in the message text.

# **Operator response**

No action is required if the base output directory for serviceability related files is acceptable. Otherwise, if it is required to relocate the base output directory, modify the entry in log.properties, which should be located at <Program\_Files\_dir>\ibm\tivoli\common\cfg (Windows) or /etc/ibm/tivoli/common/cfg/log.properties (UNIX). Changes to this file will take effect once the corresponding component is restarted.

#### EEZC0004I

Changing base output directory for serviceability related files of name of logger from old output directory to new output directory.

# **Explanation**

Due to changes in configuration settings the output directory of serviceability related files has been relocated.

# System action

From now on the system will write serviceability related information to the new location.

## **Operator response**

No action is required if the base output directory for serviceability related files is acceptable. Otherwise, if it is required to relocate the base output directory, modify the entry in log.properties, which should be located at <Program\_Files\_dir>\ibm\tivoli\common\cfg (Windows) or /etc/ibm/tivoli/common/cfg/log.properties (UNIX). Changes to this file will take effect once the corresponding component is restarted.

#### EEZK0003E

String someString is too long: the maximum length of nameOfTheString Strings is maxLength.

# **Explanation**

Setting the String to the specified value did not succeed due to string length.

# System action

The current task ends.

# **Operator response**

Verify the input parameters. If the problem persists, supply the trace file and this message text to your IBM Support Center.

# EEZK0004E

String named someStringName must not be null and must not exceed the maximum length of maxLength.

# **Explanation**

Setting the String to null is not allowed.

## System action

The current task ends.

#### **Operator response**

Verify the input parameters. If the problem persists, supply the trace file and this message text to your IBM Support Center.

#### EEZK0005E

An exception, which is not an instance of EEZApplicationException has been passed to the

 ${\bf EEZApplication Transient Exception}$ . The type of the message is exceptionType. The exception message is: exceptionMessage.

# **Explanation**

This is an unexpected behavior.

# **System action**

The current task will continue. The exception will be processed.

# **Operator response**

Provide the logs and traces for more details, if any other error occurs.

# **Appendix G. Notices**

This information was developed for products and services offered in the US. This material might be available from IBM in other languages. However, you may be required to own a copy of the product or product version in that language in order to access it.

IBM may not offer the products, services, or features discussed in this document in other countries. Consult your local IBM representative for information on the products and services currently available in your area. Any reference to an IBM product, program, or service is not intended to state or imply that only that IBM product, program, or service may be used. Any functionally equivalent product, program, or service that does not infringe any IBM intellectual property right may be used instead. However, it is the user's responsibility to evaluate and verify the operation of any non-IBM product, program, or service.

IBM may have patents or pending patent applications covering subject matter described in this document. The furnishing of this document does not grant you any license to these patents. You can send license inquiries, in writing, to:

IBM Director of Licensing
IBM Corporation
North Castle Drive, MD-NC119
Armonk, NY 10504-1785
US

For license inquiries regarding double-byte character set (DBCS) information, contact the IBM Intellectual Property Department in your country or send inquiries, in writing, to:

Intellectual Property Licensing Legal and Intellectual Property Law IBM Japan Ltd. 19-21, Nihonbashi-Hakozakicho, Chuo-ku Tokyo 103-8510, Japan

INTERNATIONAL BUSINESS MACHINES CORPORATION PROVIDES THIS PUBLICATION "AS IS" WITHOUT WARRANTY OF ANY KIND, EITHER EXPRESS OR IMPLIED, INCLUDING, BUT NOT LIMITED TO, THE IMPLIED WARRANTIES OF NON-INFRINGEMENT, MERCHANTABILITY OR FITNESS FOR A PARTICULAR PURPOSE. Some jurisdictions do not allow disclaimer of express or implied warranties in certain transactions, therefore, this statement may not apply to you.

This information could include technical inaccuracies or typographical errors. Changes are periodically made to the information herein; these changes will be incorporated in new editions of the publication. IBM may make improvements and/or changes in the product(s) and/or the program(s) described in this publication at any time without notice.

Any references in this information to non-IBM websites are provided for convenience only and do not in any manner serve as an endorsement of those websites. The materials at those websites are not part of the materials for this IBM product and use of those websites is at your own risk.

IBM may use or distribute any of the information you provide in any way it believes appropriate without incurring any obligation to you.

Licensees of this program who wish to have information about it for the purpose of enabling: (i) the exchange of information between independently created programs and other programs (including this one) and (ii) the mutual use of the information which has been exchanged, should contact:

IBM Director of Licensing IBM Corporation North Castle Drive, MD-NC119 Armonk, NY 10504-1785 US Such information may be available, subject to appropriate terms and conditions, including in some cases, payment of a fee.

The licensed program described in this document and all licensed material available for it are provided by IBM under terms of the IBM Customer Agreement, IBM International Program License Agreement or any equivalent agreement between us.

The performance data and client examples cited are presented for illustrative purposes only. Actual performance results may vary depending on specific configurations and operating conditions.

Information concerning non-IBM products was obtained from the suppliers of those products, their published announcements or other publicly available sources. IBM has not tested those products and cannot confirm the accuracy of performance, compatibility or any other claims related to non-IBM products. Questions on the capabilities of non-IBM products should be addressed to the suppliers of those products.

Statements regarding IBM's future direction or intent are subject to change or withdrawal without notice. and represent goals and objectives only.

All IBM prices shown are IBM's suggested retail prices, are current and are subject to change without notice. Dealer prices may vary.

This information is for planning purposes only. The information herein is subject to change before the products described become available.

This information contains examples of data and reports used in daily business operations. To illustrate them as completely as possible, the examples include the names of individuals, companies, brands, and products. All of these names are fictitious and any similarity to actual people or business enterprises is entirely coincidental.

#### COPYRIGHT LICENSE:

This information contains sample application programs in source language, which illustrate programming techniques on various operating platforms. You may copy, modify, and distribute these sample programs in any form without payment to IBM, for the purposes of developing, using, marketing or distributing application programs conforming to the application programming interface for the operating platform for which the sample programs are written. These examples have not been thoroughly tested under all conditions. IBM, therefore, cannot guarantee or imply reliability, serviceability, or function of these programs. The sample programs are provided "AS IS", without warranty of any kind. IBM shall not be liable for any damages arising out of your use of the sample programs.

Each copy or any portion of these sample programs or any derivative work must include a copyright notice as follows:

© (your company name) (year).

Portions of this code are derived from IBM Corp. Sample Programs.

© Copyright IBM Corp. \_enter the year or years\_.

# **Trademarks**

IBM, the IBM logo, and ibm.com are trademarks or registered trademarks of International Business Machines Corp., registered in many jurisdictions worldwide. Other product and service names might be trademarks of IBM or other companies. A current list of IBM trademarks is available on the web at "Copyright and trademark information" at www.ibm.com/legal/copytrade.shtml.

# Terms and conditions for product documentation

Permissions for the use of these publications are granted subject to the following terms and conditions.

# **Applicability**

These terms and conditions are in addition to any terms of use for the IBM website.

#### Personal use

You may reproduce these publications for your personal, noncommercial use provided that all proprietary notices are preserved. You may not distribute, display or make derivative work of these publications, or any portion thereof, without the express consent of IBM.

## **Commercial use**

You may reproduce, distribute and display these publications solely within your enterprise provided that all proprietary notices are preserved. You may not make derivative works of these publications, or reproduce, distribute or display these publications or any portion thereof outside your enterprise, without the express consent of IBM.

# **Rights**

Except as expressly granted in this permission, no other permissions, licenses or rights are granted, either express or implied, to the publications or any information, data, software or other intellectual property contained therein.

IBM reserves the right to withdraw the permissions granted herein whenever, in its discretion, the use of the publications is detrimental to its interest or, as determined by IBM, the above instructions are not being properly followed.

You may not download, export or re-export this information except in full compliance with all applicable laws and regulations, including all United States export laws and regulations.

IBM MAKES NO GUARANTEE ABOUT THE CONTENT OF THESE PUBLICATIONS. THE PUBLICATIONS ARE PROVIDED "AS-IS" AND WITHOUT WARRANTY OF ANY KIND, EITHER EXPRESSED OR IMPLIED, INCLUDING BUT NOT LIMITED TO IMPLIED WARRANTIES OF MERCHANTABILITY, NON-INFRINGEMENT, AND FITNESS FOR A PARTICULAR PURPOSE.

# **Glossary**

This glossary includes terms and definitions from:

- The IBM Dictionary of Computing New York: McGraw-Hill, 1994.
- The American National Standard Dictionary for Information Systems, ANSI X3.172-1990, copyright 1990 by the American National Standards Institute (ANSI). Copies can be purchased from the American National Standards Institute, 1430 Broadway, New York, New York 10018. Definitions are identified by the symbol (A) after the definition.
- The Information Technology Vocabulary developed by Subcommittee 1, Joint Technical Committee 1, of
  the International Organization for Standardization and the International Electrotechnical Commission
  (ISO/IEC JTC1/SC1). Definitions of published parts of this vocabulary are identified by the symbol (I)
  after the definition; definitions taken from draft international standards, committee drafts, and working
  papers being developed by ISO/IEC JTC1/SC1 are identified by the symbol (T) after the definition,
  indicating that final agreement has not yet been reached among the participating National Bodies of
  SC1.

The following cross-references are used in this glossary:

**Contrast with.** This refers to a term that has an opposed or substantively different meaning. **Deprecated term for.** This indicates that the term should not be used. It refers to a preferred term, which is defined in its proper place in the glossary.

**See.** This refers the reader to multiple-word terms in which this term appears.

See also. This refers the reader to terms that have a related, but not synonymous, meaning.

**Synonym for.** This indicates that the term has the same meaning as a preferred term, which is defined in the glossary.

**Synonymous with.** This is a backward reference from a defined term to all other terms that have the same meaning.

## Α

#### **ACF**

See automation configuration file.

#### ACF/NCP

Advanced Communications Function for the Network Control Program. See <u>Advanced</u> Communications Function and Network Control Program.

#### **ACF/VTAM**

Advanced Communications Function for the Virtual Telecommunications Access Method. Synonym for VTAM. See Advanced Communications Function and Virtual Telecommunications Access Method.

#### active monitoring

In SA z/OSautomation control file, the acquiring of resource status information by soliciting such information at regular, user-defined intervals. See also passive monitoring.

#### adapter

Hardware card that enables a device, such as a workstation, to communicate with another device, such as a monitor, a printer, or some other I/O device.

#### adjacent hosts

Systems connected in a peer relationship using adjacent NetView sessions for purposes of monitoring and control.

## adjacent NetView

In SA z/OS, the system defined as the communication path between two SA z/OS systems that do not have a direct link. An adjacent NetView is used for message forwarding and as a communication link between two SA z/OS systems. For example, the adjacent NetView is used when sending responses from a focal point to a remote system.

#### **Advanced Communications Function (ACF)**

A group of IBM licensed programs (principally VTAM, TCAM, NCP, and SSP) that use the concepts of Systems Network Architecture (SNA), including distribution of function and resource sharing.

## advanced program-to-program communication (APPC)

A set of inter-program communication services that support cooperative transaction processing in a Systems Network Architecture (SNA) network. APPC is the implementation, on a given system, of SNA's logical unit type 6.2.

## **Advanced Workload Analysis Reporter (zAware)**

IBM analytics appliance running in a z Systems® partition, activated in zACI mode. Customers can use the appliance to monitor the console message streams of other LPARs running in the same System z cluster and create trend reports. Exploiting zAware and these trend reports can help to better predict OS outages or performance degradations and initiate proactive clusters.

#### alert

In SNA, a record sent to a system problem management focal point or to a collection point to communicate the existence of an alert condition.

In NetView, a high-priority event that warrants immediate attention. A database record is generated for certain event types that are defined by user-constructed filters.

#### alert condition

A problem or impending problem for which some or all of the process of problem determination, diagnosis, and resolution is expected to require action at a control point.

#### alert threshold

An application or volume service value that determines the level at which SA z/OS changes the associated icon in the graphical interface to the alert color. SA z/OS may also issue an alert. See warning threshold.

#### **AMC**

See Automation Manager Configuration.

#### American Standard Code for Information Interchange (ASCII)

A standard code used for information exchange among data processing systems, data communication systems, and associated equipment. ASCII uses a coded character set consisting of 7-bit coded characters (8-bit including parity check). The ASCII set consists of control characters and graphic characters. See also Extended Binary Coded Decimal Interchange Code.

#### **APF**

See authorized program facility.

#### API

See application programming interface.

#### **APPC**

See advanced program-to-program communication.

#### application

In SA z/OS, applications refer to z/OS subsystems, started tasks, or jobs that are automated and monitored by SA z/OS. On SNMP-capable processors, application can be used to refer to a subsystem or process.

#### **Application entry**

A construct, created with the customization dialogs, used to represent and contain policy for an application.

## application group

A named set of applications. An application group is part of an SA z/OS enterprise definition and is used for monitoring purposes.

#### application program

A program written for or by a user that applies to the user's work, such as a program that does inventory or payroll.

A program used to connect and communicate with stations in a network, enabling users to perform application-oriented activities.

## application programming interface (API)

An interface that allows an application program that is written in a high-level language to use specific data or functions of the operating system or another program.

## **ApplicationGroup entry**

A construct, created with the customization dialogs, used to represent and contain policy for an application group.

#### **ARM**

See automatic restart management.

#### **ASCB**

Address space control block.

#### **ASCB** status

An application status derived by SA z/OS running a routine (the ASCB checker) that searches the z/OS address space control blocks (ASCBs) for address spaces with a particular job name. The job name used by the ASCB checker is the job name defined in the customization dialog for the application.

#### **ASCII**

See American Standard Code for Information Interchange.

#### **ASF**

See automation status file.

## authorized program facility (APF)

A facility that permits identification of programs that are authorized to use restricted functions.

## automated console operations (ACO)

The use of an automated procedure to replace or simplify the action that an operator takes from a console in response to system or network events.

#### automated function

SA z/OS automated functions are automation operators, NetView autotasks that are assigned to perform specific automation functions. However, SA z/OS defines its own synonyms, or *automated function names*, for the NetView autotasks, and these function names are referred to in the sample policy databases provided by SA z/OS. For example, the automation operator AUTBASE corresponds to the SA z/OS automated function BASEOPER.

## automatic restart management (ARM)

A z/OS recovery function that improves the availability of specified subsystems and applications by automatically restarting them under certain circumstances. Automatic restart management is a function of the Cross-System Coupling Facility (XCF) component of z/OS.

## automatic restart management element name

In MVS 5.2 or later, z/OS automatic restart management requires the specification of a unique sixteen character name for each address space that registers with it. All automatic restart management policy is defined in terms of the element name, including the SA z/OS interface with it.

#### automation

The automatic initiation of actions in response to detected conditions or events. SA z/OS provides automation for z/OS applications, z/OS components, and remote systems that run z/OS. SA z/OS also provides tools that can be used to develop additional automation.

#### automation agent

In SA z/OS, the automation function is split up between the automation manager and the automation agents. The observing, reacting and doing parts are located within the NetView address space, and are known as the *automation agents*. The automation agents are responsible for:

- · Recovery processing
- Message processing
- Active monitoring: they propagate status changes to the automation manager

# automation configuration file

The SA z/OS customization dialogs must be used to build the automation configuration file. It consists of:

- The automation manager configuration file (AMC)
- The NetView automation table (AT)
- The NetView message revision table (MRT)
- The MPFLSTxx member

## automation control file (ACF)

In SA z/OS, a file that contains system-level automation policy information. There is one master automation control file for each NetView system that SA z/OS is installed on. Additional policy information and all resource status information is contained in the policy database (PDB). The SA z/OS customization dialogs must be used to build the automation control files. They must not be edited manually.

#### automation flags

In SA z/OS, the automation policy settings that determine the operator functions that are automated for a resource and the times during which automation is active. When SA z/OS is running, automation is controlled by automation flag policy settings and override settings (if any) entered by the operator. Automation flags are set using the customization dialogs.

## automation manager

In SA z/OS, the automation function is split up between the automation manager and the automation agents. The coordination, decision making and controlling functions are processed by each sysplex's automation manager.

The automation manager contains a model of all of the automated resources within the sysplex. The automation agents feed the automation manager with status information and perform the actions that the automation manager tells them to.

The automation manager provides **sysplex-wide** automation.

# **Automation Manager Configuration**

The Automation Manager Configuration file (AMC) contains an image of the automated systems in a sysplex or of a standalone system. See also automation configuration file.

## **Automation NetView**

In SA z/OS the NetView that performs routine operator tasks with command procedures or uses other ways of automating system and network management, issuing automatic responses to messages and management services units.

#### automation operator

NetView automation operators are NetView autotasks that are assigned to perform specific automation functions. See also automated function. NetView automation operators may receive messages and process automation procedures. There are no logged-on users associated with automation operators. Each automation operator is an operating system task and runs concurrently with other NetView tasks. An automation operator could be set up to handle JES2 messages that schedule automation procedures, and an automation statement could route such messages to the automation operator. Similar to operator station task. SA z/OS message monitor tasks and target control tasks are automation operators.

# automation policy

The policy information governing automation for individual systems. This includes automation for applications, z/OS subsystems, z/OS data sets, and z/OS components.

# automation policy settings

The automation policy information contained in the automation control file. This information is entered using the customization dialogs. You can display or modify these settings using the customization dialogs.

# automation procedure

A sequence of commands, packaged as a NetView command list or a command processor written in a high-level language. An automation procedure performs automation functions and runs under NetView.

#### automation routines

In SA z/OS, a set of self-contained automation routines that can be called from the NetView automation table, or from user-written automation procedures.

#### automation status file (ASF)

In SA z/OS, a file containing status information for each automated subsystem, component or data set. This information is used by SA z/OS automation when taking action or when determining what action to take. In Release 2 and above of AOC/MVS, status information is also maintained in the operational information base.

#### automation table (AT)

See NetView automation table.

#### autotask

A NetView automation task that receives messages and processes automation procedures. There are no logged-on users associated with autotasks. Each autotask is an operating system task and runs concurrently with other NetView tasks. An autotask could be set up to handle JES2 messages that schedule automation procedures, and an automation statement could route such messages to the autotasks. Similar to *operator station task*. SA z/OS message monitor tasks and target control tasks are autotasks. Also called *automation operator*.

#### available

In VTAM programs, pertaining to a logical unit that is active, connected, enabled, and not at its session limit.

В

## **Base Control Program (BCP)**

A program that provides essential services for the MVS and z/OS operating systems. The program includes functions that manage system resources. These functions include input/output, dispatch units of work, and the z/OS UNIX System Services kernel. See also Multiple Virtual Storage and z/OS.

#### basic mode

A central processor mode that does not use logical partitioning. Contrast with <u>logically partitioned</u> mode.

#### **BCP**

See Base Control Program.

#### **BCP Internal Interface**

Processor function of System z processor families. It allows for communication between basic control programs such as z/OS and the processor support element in order to exchange information or to perform processor control functions. Programs using this function can perform hardware operations such as ACTIVATE or SYSTEM RESET.

#### beaconing

The repeated transmission of a frame or messages (beacon) by a console or workstation upon detection of a line break or outage.

#### blade

A hardware unit that provides application-specific services and components. The consistent size and shape (or form factor) of each blade allows it to fit in a BladeCenter chassis.

## **BladeCenter chassis**

A modular chassis that can contain multiple blades, allowing the individual blades to share resources such as management, switch, power, and blower modules.

## **BookManager®**

An IBM product that lets users view softcopy documents on their workstations.

C

## central processor (CP)

The part of the computer that contains the sequencing and processing facilities for instruction execution, initial program load (IPL), and other machine operations.

#### central processor complex (CPC)

A physical collection of hardware that consists of central storage, (one or more) central processors, (one or more) timers, and (one or more) channels.

#### central site

In a distributed data processing network, the central site is usually defined as the focal point for alerts, application design, and remote system management tasks such as problem management.

#### channel

A path along which signals can be sent; for example, data channel, output channel. See also link.

#### channel path identifier

A system-unique value assigned to each channel path.

#### channel-attached

Attached directly by I/O channels to a host processor (for example, a channel-attached device).

Attached to a controlling unit by cables, rather than by telecommunication lines. Contrast with linkattached. Synonymous with local.

#### **CHPID**

In SA z/OS, channel path ID; the address of a channel.

#### **CHPID** port

A label that describes the system name, logical partitions, and channel paths.

#### CI

See console integration.

#### CICS/VS

Customer Information Control System for Virtual Storage. See Customer Information Control System.

#### **CLIST**

See command list.

#### clone

A set of definitions for application instances that are derived from a basic application definition by substituting a number of different system-specific values into the basic definition.

#### clone ID

A generic means of handling system-specific values such as the MVS SYSCLONE or the VTAM subarea number. Clone IDs can be substituted into application definitions and commands to customize a basic application definition for the system that it is to be instantiated on.

#### command

A request for the performance of an operation or the execution of a particular program.

#### command facility

The component of NetView that is a base for command processors that can monitor, control, automate, and improve the operation of a network. The successor to NCCF.

#### command list (CLIST)

A list of commands and statements, written in the NetView command list language or the REXX language, designed to perform a specific function for the user. In its simplest form, a command list is a list of commands. More complex command lists incorporate variable substitution and conditional logic, making the command list more like a conventional program. Command lists are typically interpreted rather than being compiled.

In SA z/OS, REXX command lists that can be used for automation procedures.

#### command procedure

In NetView, either a command list or a command processor.

#### command processor

A module designed to perform a specific function. Command processors, which can be written in assembler or a high-level language (HLL), are issued as commands.

#### **Command Tree/2**

An OS/2-based program that helps you build commands on an OS/2 window, then routes the commands to the destination you specify (such as a 3270 session, a file, a command line, or an application program). It provides the capability for operators to build commands and route them to a specified destination.

#### common commands

The SA z/OS subset of the CPC operations management commands.

## **Common User Access (CUA) architecture**

Guidelines for the dialog between a human and a workstation or terminal.

#### communication controller

A type of communication control unit whose operations are controlled by one or more programs stored and executed in the unit or by a program executed in a processor to which the controller is connected. It manages the details of line control and the routing of data through a network.

#### communication line

Deprecated term for telecommunication line.

## connectivity view

In SA z/OS, a display that uses graphic images for I/O devices and lines to show how they are connected.

#### console automation

The process of having NetView facilities provide the console input usually handled by the operator.

#### console connection

In SA z/OS, the 3270 or ASCII (serial) connection between a PS/2 computer and a target system. Through this connection, the workstation appears (to the target system) to be a console.

## console integration (CI)

A hardware facility that if supported by an operating system, allows operating system messages to be transferred through an internal hardware interface for display on a system console. Conversely, it allows operating system commands entered at a system console to be transferred through an internal hardware interface to the operating system for processing.

#### consoles

Workstations and 3270-type devices that manage your enterprise.

## couple data set

A data set that is created through the XCF couple data set format utility and, depending on its designated type, is shared by some or all of the z/OS systems in a sysplex. See also sysplex couple data setand XCF couple data set.

## coupling facility

The hardware element that provides high-speed caching, list processing, and locking functions in a sysplex.

#### CP

See central processor.

#### CPC

See central processor complex.

## **CPC** operations management commands

A set of commands and responses for controlling the operation of System/390 CPCs.

## **CPC** subset

All or part of a CPC. It contains the minimum resource to support a single control program.

#### CPU

Central processing unit. Deprecated term for processor.

#### cross-system coupling facility (XCF)

A component of z/OS that provides functions to support cooperation between authorized programs running within a sysplex.

## **Customer Information Control System (CICS)**

A general-purpose transactional program that controls online communication between terminal users and a database for a large number of end users on a real-time basis.

#### customization dialogs

The customization dialogs are an ISPF application. They are used to customize the enterprise policy, like, for example, the enterprise resources and the relationships between resources, or the automation policy for systems in the enterprise. How to use these dialogs is described in IBM System Automation for z/OS Customizing and Programming.

#### D

#### **DataPower X150z**

See IBM Websphere DataPower Integration Appliance X150 for zEnterprise (DataPower X150z).

See direct access storage device.

#### data services task (DST)

The NetView subtask that gathers, records, and manages data in a VSAM file or a network device that contains network management information.

#### data set

The major unit of data storage and retrieval, consisting of a collection of data in one of several prescribed arrangements and described by control information to which the system has access.

#### data set members

Members of partitioned data sets that are individually named elements of a larger file that can be retrieved by name.

See double-byte character set.

#### **DCCF**

See disabled console communication facility.

#### **DCF**

See Document Composition Facility.

#### **DELAY Report**

An RMF report that shows the activity of each job in the system and the hardware and software resources that are delaying each job.

#### device

A piece of equipment. Devices can be workstations, printers, disk drives, tape units, remote systems or communications controllers. You can see information about all devices attached to a particular switch, and control paths and jobs to devices.

#### **DEVR Report**

An RMF report that presents information about the activity of I/O devices that are delaying jobs.

#### dialog

Interactive 3270 panels.

#### direct access storage device (DASD)

A device that allows storage to be directly accessed, such as a disk drive.

#### disabled console communication facility (DCCF)

A z/OS component that provides limited-function console communication during system recovery situations.

#### disk operating system (DOS)

An operating system for computer systems that use disks and diskettes for auxiliary storage of programs and data.

Software for a personal computer that controls the processing of programs. For the IBM Personal Computer, the full name is Personal Computer Disk Operating System (PCDOS).

#### display

To present information for viewing, usually on the screen of a workstation or on a hardcopy device. Deprecated term for panel.

#### distribution manager

The component of the NetView program that enables the host system to use, send, and delete files and programs in a network of computers.

### **Document Composition Facility (DCF)**

An IBM licensed program used to format input to a printer.

#### domain

An access method and its application programs, communication controllers, connecting lines, modems, and attached workstations.

In SNA, a system services control point (SSCP) and the physical units (PUs), logical units (LUs), links, link stations, and associated resources that the SSCP can control with activation requests and deactivation requests.

#### double-byte character set (DBCS)

A character set, such as Kanji, in which each character is represented by a 2-byte code.

#### DP enterprise

Data processing enterprise.

#### **DSIPARM**

This file is a collection of members for NetView customization.

#### **DST**

Data Services Task.

#### Ε

#### **EBCDIC**

See Extended Binary Coded Decimal Interchange Code.

#### **ECB**

See event control block.

#### **EMCS**

Extended multiple console support. See also multiple console support.

#### ensemble

A collection of one or more zEnterprise nodes (including any attached zBX) that are managed as a single logical virtualized system by the Unified Resource Manager, through the Hardware Management Console.

#### ensemble member

A zEnterprise node that has been added to an ensemble.

#### enterprise

The composite of all operational entities, functions, and resources that form the total business concern and that require an information system.

## **Enterprise Systems Architecture (ESA)**

A hardware architecture that reduces the effort required for managing data sets and extends addressability for system, subsystem, and application functions.

#### entries

Resources, such as processors, entered on panels.

## entry type

Resources, such as processors or applications, used for automation and monitoring.

#### environment

Data processing enterprise.

#### error threshold

An automation policy setting that specifies when SA z/OS should stop trying to restart or recover an application, subsystem or component, or offload a data set.

#### **ESA**

See Enterprise Systems Architecture.

#### event

In NetView, a record indicating irregularities of operation in physical elements of a network.

An occurrence of significance to a task; for example, the completion of an asynchronous operation, such as an input/output operation.

Events are part of a trigger condition, such that if all events of a trigger condition have occurred, a startup or shutdown of an application is performed.

## event control block (ECB)

A control block used to represent the status of an event.

# exception condition

An occurrence on a system that is a deviation from normal operation. SA z/OS monitoring highlights exception conditions and allows an SA z/OS enterprise to be managed by exception.

## **Extended Binary Coded Decimal Interchange Code (EBCDIC)**

A coded character set of 256 8-bit characters developed for the representation of textual data. See also American Standard Code for Information Interchange.

## extended recovery facility (XRF)

A facility that minimizes the effect of failures in z/OS, VTAM, the host processor, or high availability applications during sessions between high availability applications and designated terminals. This facility provides an alternate subsystem to take over sessions from the failing subsystem.

F

#### fallback system

See secondary system.

#### field

A collection of bytes within a record that are logically related and are processed as a unit.

# file manager commands

A set of SA z/OS commands that read data from or write data to the automation control file or the operational information base. These commands are useful in the development of automation that uses SA z/OS facilities.

#### focal point

In NetView, the focal-point domain is the central host domain. It is the central control point for any management services element containing control of the network management data.

#### focal point system

A system that can administer, manage, or control one or more target systems. There are a number of different focal point system associated with IBM automation products.

**SA z/OS Processor Operations focal point system.** This is a NetView system that has SA z/OS host code installed. The SA z/OS Processor Operations focal point system receives messages from the systems and operator consoles of the machines that it controls. It provides full systems and operations console function for its target systems. It can be used to IPL these systems. Note that some restrictions apply to the Hardware Management Console for an S/390 microprocessor cluster.

**SA z/OS SDF focal point system.** The SA z/OS SDF focal point system is an SA z/OS NetView system that collects status information from other SA z/OS NetViews within your enterprise.

**Status focal point system.** In NetView, the system to which STATMON, VTAM and NLDM send status information on network resources.

**Hardware Management Console.** Although not listed as a focal point, the Hardware Management Console acts as a focal point for the console functions of an S/390 microprocessor cluster. Unlike all the other focal points in this definition, the Hardware Management Console runs on a LAN-connected workstation,

#### frame

For a System/390 microprocessor cluster, a frame contains one or two central processor complexes (CPCs), support elements, and AC power distribution.

#### full-screen mode

In NetView, a form of panel presentation that makes it possible to display the contents of an entire workstation screen at once. Full-screen mode can be used for fill-in-the-blanks prompting. Contrast with line mode.

G

# gateway session

An NetView-NetView Task session with another system in which the SA z/OS outbound gateway operator logs onto the other NetView session without human operator intervention. Each end of a gateway session has both an inbound and outbound gateway operator.

#### generic alert

Encoded alert information that uses code points (defined by IBM and possibly customized by users or application programs) stored at an alert receiver, such as NetView.

#### group

A collection of target systems defined through configuration dialogs. An installation might set up a group to refer to a physical site or an organizational or application entity.

#### group entry

A construct, created with the customization dialogs, used to represent and contain policy for a group.

#### group entry type

A collection of target systems defined through the customization dialog. An installation might set up a group to refer to a physical site or an organizational entity. Groups can, for example, be of type STANDARD or SYSPLEX.

#### Н

## **Hardware Management Console (HMC)**

A user interface through which data center personnel configure, control, monitor, and manage System z hardware and software resources. The HMC communicates with each central processor complex (CPC) through the Support Element. On an IBM zEnterprise 196 (z196), using the Unified Resource Manager on the HMCs or Support Elements, personnel can also create and manage an ensemble.

## **Hardware Management Console Application (HWMCA)**

A direct-manipulation object-oriented graphical user interface that provides a single point of control and single system image for hardware elements. The HWMCA provides grouping support, aggregated and real-time system status using colors, consolidated hardware messages support, consolidated operating system messages support, consolidated service support, and hardware commands targeted at a single system, multiple systems, or a group of systems.

#### help panel

An online panel that tells you how to use a command or another aspect of a product.

#### hierarchy

In the NetView program, the resource types, display types, and data types that make up the organization, or levels, in a network.

## high-level language (HLL)

A programming language that provides some level of abstraction from assembler language and independence from a particular type of machine. For the NetView program, the high-level languages are PL/I and C.

#### HLL

See high-level language.

#### host (primary processor)

The processor that you enter a command at (also known as the issuing processor).

#### host system

In a coupled system or distributed system environment, the system on which the facilities for centralized automation run. SA z/OS publications refer to target systems or focal-point systems instead of hosts.

#### **HWMCA**

See Hardware Management Console Application.

#### **Hypervisor**

A program that allows multiple instances of operating systems or virtual servers to run simultaneously on the same hardware device. A hypervisor can run directly on the hardware, can run within an operating system, or can be imbedded in platform firmware. Examples of hypervisors include PR/SM, z/VM, and PowerVM Enterprise Edition.

#### IBM blade

A customer-acquired, customer-installed select blade to be managed by IBM zEnterprise Unified Resource Manager. One example of an IBM blade is a POWER7 blade.

# **IBM Secure Service Container (SSC)**

IBM Z partitions, activated to run in SSC operating mode, provide the basic infrastructure runtime and deployment support for firmware or software based appliances, such as zAware or z/VSE® VNA.

## IBM Smart Analyzer for DB2 for z/OS

An optimizer that processes certain types of data warehouse gueries for DB2 for z/OS.

## IBM System z Application Assist Processor (zAAP)

A specialized processor that provides a Java execution environment, which enables Java-based web applications to be integrated with core z/OS business applications and backend database systems.

## IBM System z Integrated Information Processor (zIIP)

See Integrated Information Processor (IIP).

## IBM Websphere DataPower Integration Appliance X150 for zEnterprise (DataPower X150z)

A purpose-built appliance that simplifies, helps secure, and optimizes XML and Web services processing.

#### IBM Workload Scheduler (IWS)

A family of IBM licensed products (formerly known as Tivoli Workload Scheduler or OPC/A) that plan, execute, and track jobs on several platforms and environments.

## IBM zEnterprise 196 (z196)

The newest generation of System z family of servers built on a new processor chip, with enhanced memory function and capacity, security, and on demand enhancements to support existing mainframe workloads and large scale consolidation.

## IBM zEnterprise BladeCenter Extension (zBX)

A heterogeneous hardware infrastructure that consists of a BladeCenter chassis attached to an IBM zEnterprise 196 (z196). A BladeCenter chassis can contain IBM blades or optimizers.

## IBM zEnterprise BladeCenter Extension (zBX) blade

Generic name for all blade types supported in an IBM zEnterprise BladeCenter Extension (zBX). This term includes IBM blades and optimizers.

#### IBM zEnterprise System (zEnterprise)

A heterogeneous hardware infrastructure that can consist of an IBM zEnterprise 196 (z196) and an attached IBM zEnterprise BladeCenter Extension (zBX) Model 002, managed as a single logical virtualized system by the Unified Resource Manager.

#### **IBM zEnterprise Unified Resource Manager**

Licensed Internal Code (LIC), also known as firmware, that is part of the Hardware Management Console. The Unified Resource Manager provides energy monitoring and management, goal-oriented policy management, increased security, virtual networking, and data management for the physical and logical resources of a given ensemble.

#### I/O resource number

Combination of channel path identifier (CHPID), device number, etc. See internal token.

#### images

A grouping of processors and I/O devices that you define. You can define a single-image mode that allows a multiprocessor system to function as one central processor image.

#### **IMS**

See Information Management System.

#### IMS/VS

See Information Management System/Virtual Storage.

#### inbound

In SA z/OS, messages sent to the focal-point system from the PC or target system.

#### inbound gateway operator

The automation operator that receives incoming messages, commands, and responses from the outbound gateway operator at the sending system. The inbound gateway operator handles communications with other systems using a gateway session.

## **Information Management System (IMS)**

Any of several system environments available with a database manager and transaction processing that are capable of managing complex databases and terminal networks.

#### **Information Management System/Virtual Storage (IMS/VS)**

A database/data communication (DB/DC) system that can manage complex databases and networks. Synonymous with Information Management System.

#### initial microprogram load

The action of loading microprograms into computer storage.

## initial program load (IPL)

The initialization procedure that causes an operating system to commence operation.

The process by which a configuration image is loaded into storage at the beginning of a workday or after a system malfunction.

The process of loading system programs and preparing a system to run jobs.

#### initialize automation

SA z/OS-provided automation that issues the correct z/OS start command for each subsystem when SA z/OS is initialized. The automation ensures that subsystems are started in the order specified in the automation control files and that prerequisite applications are functional.

#### input/output configuration data set (IOCDS)

A configuration definition built by the I/O configuration program (IOCP) and stored on disk files associated with the processor controller.

## input/output support processor (IOSP)

The hardware unit that provides I/O support functions for the primary support processor and maintenance support functions for the processor controller.

## **Integrated Information Processor (IIP)**

A specialized processor that provides computing capacity for selected data and transaction processing workloads and for selected network encryption workloads.

## **Interactive System Productivity Facility (ISPF)**

An IBM licensed program that serves as a full-screen editor and dialog manager. Used for writing application programs, it provides a means of generating standard screen panels and interactive dialogs between the application programmer and the terminal user. See also Time Sharing Option.

#### interested operator list

The list of operators who are to receive messages from a specific target system.

#### internal token

A logical token (LTOK); name by which the I/O resource or object is known; stored in IODF.

#### IOCDS

See input/output configuration data set.

## **IOSP**

See input/output support processor...

## **IPL**

See initial program load.

#### **ISPF**

See Interactive System Productivity Facility.

#### **ISPF** console

You log on to ISPF from this 3270-type console to use the runtime panels for SA z/OS customization panels.

#### issuing host

The base program that you enter a command for processing with. See primary host.

#### J

#### **JCL**

See job control language.

#### **JES**

See job entry subsystem.

#### JES2

An MVS subsystem that receives jobs into the system, converts them to internal format, selects them for execution, processes their output, and purges them from the system. In an installation with more than one processor, each JES2 processor independently controls its job input, scheduling, and output processing. See also job entry subsystem and JES3

#### JES3

An MVS subsystem that receives jobs into the system, converts them to internal format, selects them for execution, processes their output, and purges them from the system. In complexes that have several loosely coupled processing units, the JES3 program manages processors so that the global processor exercises centralized control over the local processors and distributes jobs to them using a common job queue. See also job entry subsystem and JES2.

#### iob

A set of data that completely defines a unit of work for a computer. A job usually includes all necessary computer programs, linkages, files, and instructions to the operating system.

An address space.

## job control language (JCL)

A problem-oriented language designed to express statements in a job that are used to identify the job or describe its requirements to an operating system.

## job entry subsystem (JES)

An IBM licensed program that receives jobs into the system and processes all output data that is produced by jobs. In SA z/OS publications, JES refers to JES2 or JES3, unless otherwise stated. See also JES2 and JES3.

#### K

## Kanji

An ideographic character set used in Japanese. See also double-byte character set.

#### L

## LAN

See local area network.

#### line mode

A form of screen presentation in which the information is presented a line at a time in the message area of the terminal screen. Contrast with full-screen mode.

In SNA, the combination of the link connection and the link stations joining network nodes; for example, a System/370 channel and its associated protocols, a serial-by-bit connection under the control of synchronous data link control (SDLC). See synchronous data link control.

In SA z/OS, link connection is the physical medium of transmission.

#### link-attached

Describes devices that are physically connected by a telecommunication line. Contrast with channelattached.

#### **Linux on z Systems**

UNIX-like open source operating system conceived by Linus Torvalds and developed across the internet.

## local

Pertaining to a device accessed directly without use of a telecommunication line. Synonymous with channel-attached.

#### local area network (LAN)

A network in which a set of devices is connected for communication. They can be connected to a larger network. See also token ring.

A network that connects several devices in a limited area (such as a single building or campus) and that can be connected to a larger network.

### logical partition (LP)

A subset of the processor hardware that is defined to support an operating system. See also <u>logically</u> partitioned mode.

### logical token (LTOK)

Resource number of an object in the IODF.

### logical unit (LU)

In SNA, a port through which an end user accesses the SNA network and the functions provided by system services control points (SSCPs). An LU can support at least two sessions, one with an SSCP and one with another LU, and may be capable of supporting many sessions with other LUs. See also physical unit and system services control point.

### logical unit 6.2 (LU 6.2)

A type of logical unit that supports general communications between programs in a distributed processing environment. LU 6.2 is characterized by:

- · A peer relationship between session partners
- Efficient use of a session for multiple transactions
- A comprehensive end-to-end error processing
- A generic application program interface (API) consisting of structured verbs that are mapped to a product implementation

Synonym for advanced program-to-program communication.

### logically partitioned (LPAR) mode

A central processor mode that enables an operator to allocate system processor hardware resources among several logical partitions. Contrast with basic mode.

### **LOGR**

The sysplex logger.

### LP

See logical partition.

### **LPAR**

See logically partitioned mode.

### LU

See logical unit.

### LU 6.2

See logical unit 6.2.

### LU 6.2 session

A session initiated by VTAM on behalf of an LU 6.2 application program, or a session initiated by a remote LU in which the application program specifies that VTAM is to control the session by using the APPCCMD macro. See logical unit 6.2.

### **LU-LU** session

In SNA, a session between two logical units (LUs) in an SNA network. It provides communication between two end users, or between an end user and an LU services component.

### М

### MAT

Deprecated term for NetView automation table.

### **MCA**

See Micro Channel architecture.

#### MCS

See multiple console support.

#### member

A specific function (one or more modules or routines) of a multisystem application that is defined to XCF and assigned to a group by the multisystem application. A member resides on one system in the sysplex and can use XCF services to communicate (send and receive data) with other members of the same group.

### message automation table (MAT)

Deprecated term for NetView automation table.

#### message class

A number that SA z/OS associates with a message to control routing of the message. During automated operations, the classes associated with each message issued by SA z/OS are compared to the classes assigned to each notification operator. Any operator with a class matching one of the message's classes receives the message.

### message forwarding

The SA z/OS process of sending messages generated at an SA z/OS target system to the SA z/OS focal-point system.

## message group

Several messages that are displayed together as a unit.

### message monitor task

A task that starts and is associated with a number of communications tasks. Message monitor tasks receive inbound messages from a communications task, determine the originating target system, and route the messages to the appropriate target control tasks.

### message processing facility (MPF)

A z/OS table that screens all messages sent to the z/OS console. The MPF compares these messages with a customer-defined list of messages (based on this message list, messages are automated and/or suppressed from z/OS console display), and marks messages to automate or suppress. Messages are then broadcast on the subsystem interface (SSI).

### message suppression

The ability to restrict the amount of message traffic displayed on the z/OS console.

#### Micro Channel architecture

The rules that define how subsystems and adapters use the Micro Channel bus in a computer. The architecture defines the services that each subsystem can or must provide.

### microprocessor

A processor implemented on one or a small number of chips.

#### migration

Installation of a new version or release of a program to replace an earlier version or release.

### MP

Multiprocessor.

#### **MPF**

See message processing facility.

#### **MPFLSTxx**

The MPFLST member that is built by SA z/OS.

#### multi-MVS environment

physical processing system that is capable of operating more than one MVS image. See also MVS image.

### multiple console support (MCS)

A feature of MVS that permits selective message routing to multiple consoles.

### **Multiple Virtual Storage (MVS)**

An IBM operating system that accesses multiple address spaces in virtual storage. The predecessor of z/OS.

### multiprocessor (MP)

A CPC that can be physically partitioned to form two operating processor complexes.

### multisystem application

An application program that has various functions distributed across z/OS images in a multisystem environment.

### multisystem environment

An environment in which two or more systems reside on one or more processors. Or one or more processors can communicate with programs on the other systems.

#### **MVS**

See Multiple Virtual Storage.

### **MVS** image

A single occurrence of the MVS operating system that has the ability to process work. See also <u>multi-MVS</u> environment and single-MVS environment.

### MVS/ESA

Multiple Virtual Storage/Enterprise Systems Architecture. See <u>z/OS</u>.

### MVS/JES2

Multiple Virtual Storage/Job Entry System 2. A z/OS subsystem that receives jobs into the system, converts them to an internal format, selects them for execution, processes their output, and purges them from the system. In an installation with more than one processor, each JES2 processor independently controls its job input, scheduling, and output processing.

### Ν

#### NAU

See network addressable unit.

See network accessible unit.

#### **NCCF**

See Network Communications Control Facility...

#### **NCP**

See network control program (general term).

See <u>Network Control Program</u> (an IBM licensed program). Its full name is Advanced Communications Function for the Network Control Program. Synonymous with ACF/NCP.

### NCP/token ring interconnection

A function used by ACF/NCP to support token ring-attached SNA devices. NTRI also provides translation from token ring-attached SNA devices (PUs) to switched (dial-up) devices.

#### **NetView**

An IBM licensed program used to monitor a network, manage it, and diagnose network problems. NetView consists of a command facility that includes a presentation service, command processors, automation based on command lists, and a transaction processing structure on which the session monitor, hardware monitor, and terminal access facility (TAF) network management applications are built.

### **NetView (NCCF) console**

A 3270-type console for NetView commands and runtime panels for system operations and processor operations.

### **NetView automation procedures**

A sequence of commands, packaged as a NetView command list or a command processor written in a high-level language. An automation procedure performs automation functions and runs under the NetView program.

### **NetView automation table (AT)**

A table against which the NetView program compares incoming messages. A match with an entry triggers the specified response. SA z/OS entries in the NetView automation table trigger an SA z/OS response to target system conditions. Formerly known as the message automation table (MAT).

## NetView command list language

An interpretive language unique to NetView that is used to write command lists.

#### **NetView hardware monitor**

The component of NetView that helps identify network problems, such as hardware, software, and microcode, from a central control point using interactive display techniques. Formerly called *network* problem determination application.

### **NetView log**

The log that NetView records events relating to NetView and SA z/OS activities in.

### NetView message table

See NetView automation table.

### NetView paths via logical unit (LU 6.2)

A type of network-accessible port (VTAM connection) that enables end users to gain access to SNA network resources and communicate with each other. LU 6.2 permits communication between processor operations and the workstation. See logical unit 6.2.

### NetView-NetView task (NNT)

The task that a cross-domain NetView operator session runs under. Each NetView program must have a NetView-NetView task to establish one NNT session. See also operator station task.

#### **NetView-NetView task session**

A session between two NetView programs that runs under a NetView-NetView task. In SA z/OS, NetView-NetView task sessions are used for communication between focal point and remote systems.

#### network

An interconnected group of nodes.

In data processing, a user application network. See SNA network.

### network accessible unit (NAU)

In SNA networking, any device on the network that has a network address, including a logical unit (LU), physical unit (PU), control point (CP), or system services control point (SSCP). It is the origin or the destination of information transmitted by the path control network. Synonymous with network addressable unit.

### network addressable unit (NAU)

Synonym for network accessible unit.

### **Network Communications Control Facility (NCCF)**

The operations control facility for the network, NCCF consists of a presentation service, command processors, automation based on command lists, and a transaction processing structure on which the network management applications NLDM are built. NCCF is a precursor to the NetView command facility.

### **Network Control Program (NCP)**

An IBM licensed program that provides communication controller support for single-domain, multiple-domain, and interconnected network capability. Its full name is Advanced Communications Function for the Network Control Program.

### network control program (NCP)

A program that controls the operation of a communication controller.

A program used for requests and responses exchanged between physical units in a network for data flow control.

#### **Networking NetView**

In SA z/OS the NetView that performs network management functions, such as managing the configuration of a network. In SA z/OS it is common to also route alerts to the Networking NetView.

#### NIP

See nucleus initialization program.

#### NNT

See NetView-NetView task.

### notification message

An SA z/OS message sent to a human notification operator to provide information about significant automation actions. Notification messages are defined using the customization dialogs.

#### notification operator

A NetView console operator who is authorized to receive SA z/OS notification messages. Authorization is made through the customization dialogs.

#### **NTRI**

See NCP/token ring interconnection.

### nucleus initialization program (NIP)

The program that initializes the resident control program; it allows the operator to request last-minute changes to certain options specified during system generation.

#### 0

## objective value

An average Workflow or Using value that SA z/OS can calculate for applications from past service data. SA z/OS uses the objective value to calculate warning and alert thresholds when none are explicitly defined.

#### OCA

In SA z/OS, operator console A, the active operator console for a target system. Contrast with OCB.

#### **OCB**

In SA z/OS, operator console B, the backup operator console for a target system. Contrast with OCA.

### OPC/A

See Operations Planning and Control/Advanced.

### OPC/ESA

See Operations Planning and Control/Enterprise Systems Architecture.

## operating system (OS)

Software that controls the execution of programs and that may provide services such as resource allocation, scheduling, input/output control, and data management. Although operating systems are predominantly software, partial hardware implementations are possible. (T)

#### operations

The real-time control of a hardware device or software function.

### Operations Planning and Control/Advanced (OPC/A)

A set of IBM licensed programs that automate, plan, and control batch workload. OPC/A analyzes system and workload status and submits jobs accordingly.

### Operations Planning and Control/Enterprise Systems Architecture (OPC/ESA)

A set of IBM licensed programs that automate, plan, and control batch workload. OPC/ESA analyzes system and workload status and submits jobs accordingly. The successor to OPC/A.

#### operator

A person who keeps a system running.

A person or program responsible for managing activities controlled by a given piece of software such as z/OS, the NetView program, or IMS.

A person who operates a device.

In a language statement, the lexical entity that indicates the action to be performed on operands.

### operator console

A functional unit containing devices that are used for communications between a computer operator and a computer. (T)

A display console used for communication between the operator and the system, used primarily to specify information concerning application programs and to monitor system operation.

In SA z/OS, a console that displays output from and sends input to the operating system (z/OS, LINUX, VM, VSE). Also called *operating system console*. In the SA z/OS operator commands and configuration dialogs, OC is used to designate a target system operator console.

### operator station task (OST)

The NetView task that establishes and maintains the online session with the network operator. There is one operator station task for each network operator who logs on to the NetView program.

#### operator view

A set of group, system, and resource definitions that are associated together for monitoring purposes. An operator view appears as a graphic display in the graphical interface showing the status of the defined groups, systems, and resources.

### **OperatorView entry**

A construct, created with the customization dialogs, used to represent and contain policy for an operator view.

### optimizer

A special-purpose hardware component or appliance that can perform a limited set of specific functions with optimized performance when compared to a general-purpose processor. Because of its limited set of functions, an optimizer is an integrated part of a processing environment, rather than a stand-alone unit. One example of an optimizer is the IBM Smart Analytics Optimizer for DB2 for z/OS.

#### OS

See operating system.

#### OST

See operator station task.

#### outbound

In SA z/OS, messages or commands from the focal-point system to the target system.

### outbound gateway operator

The automation operator that establishes connections to other systems. The outbound gateway operator handles communications with other systems through a gateway session. The automation operator sends messages, commands, and responses to the inbound gateway operator at the receiving system.

#### Р

### page

The portion of a panel that is shown on a display surface at one time.

To transfer instructions, data, or both between real storage and external page or auxiliary storage.

#### panel

A formatted display of information that appears on a terminal screen. Panels are full-screen 3270type displays with a monospaced font, limited color and graphics.

By using SA z/OS panels you can see status, type commands on a command line using a keyboard, configure your system, and passthru to other consoles. See also help panel.

In computer graphics, a display image that defines the locations and characteristics of display fields on a display surface. Contrast with screen.

#### parameter

A variable that is given a constant value for a specified application and that may represent an application, for example.

An item in a menu for which the user specifies a value or for which the system provides a value when the menu is interpreted.

Data passed to a program or procedure by a user or another program, specifically as an operand in a language statement, as an item in a menu, or as a shared data structure.

### partition

A fixed-size division of storage.

In VSE, a division of the virtual address area that is available for program processing.

On an IBM Personal Computer fixed disk, one of four possible storage areas of variable size; one can be accessed by DOS, and each of the others may be assigned to another operating system.

### partitionable CPC

A CPC that can be divided into 2 independent CPCs. See also physical partition, single-image mode, MP, and side.

### partitioned data set (PDS)

A data set in direct access storage that is divided into partitions, called *members*, each of which can contain a program, part of a program, or data.

### passive monitoring

In SA z/OS, the receiving of unsolicited messages from z/OS systems and their resources. These messages can prompt updates to resource status displays. See also active monitoring

### **PCE**

A processor controller. Also known as the support processor or service processor in some processor families.

#### **PDB**

See policy database.

#### **PDS**

See partitioned data set.

## physical partition

Part of a CPC that operates as a CPC in its own right, with its own copy of the operating system.

### physical unit (PU)

In SNA, the component that manages and monitors the resources (such as attached links and adjacent link stations) of a node, as requested by a system services control point (SSCP) through an SSCP-PU session. An SSCP activates a session with the physical unit to indirectly manage, through the PU, resources of the node such as attached links.

### physically partitioned (PP) configuration

A mode of operation that allows a multiprocessor (MP) system to function as two or more independent CPCs having separate power, utilities, and maintenance boundaries. Contrast with single-image mode.

### **PLEXID** group

PLEXID group or "extended XCF communication group" is a term used in conjunction with a sysplex. The PLEXID group includes System Automation Agents for a subset of a sysplex or for the entire sysplex. It is used to provide XCF communication beyond the SAplex boundaries. For a detailed description, refer to "Defining the Extended XCF Communication Group" in *IBM System Automation for z/OS Planning and Installation*.

#### POI

See program operator interface.

#### policy

The automation and monitoring specifications for an SA z/OS enterprise. See *IBM System Automation* for z/OS Defining Automation Policy.

### policy database

The automation definitions (automation policy) that the automation administrator specifies using the customization dialog is stored in the policy database. Also known as the PDB. See also <u>automation</u> policy.

### **POR**

See power-on reset.

#### port

System hardware that the I/O devices are attached to.

An access point (for example, a logical unit) for data entry or exit.

A functional unit of a node that data can enter or leave a data network through.

In data communication, that part of a data processor that is dedicated to a single data channel for the purpose of receiving data from or transmitting data to one or more external, remote devices.

### power-on reset (POR)

A function that re-initializes all the hardware in a CPC and loads the internal code that enables the CPC to load and run an operating system. See initial microprogram load.

#### PP

See physical partition.

#### PPI

See program to program interface.

#### **PPT**

See primary POI task.

### PR/SM

See Processor Resource/Systems Manager.

### primary host

The base program that you enter a command for processing at.

### primary POI task (PPT)

The NetView subtask that processes all unsolicited messages received from the VTAM program operator interface (POI) and delivers them to the controlling operator or to the command processor. The PPT also processes the initial command specified to execute when NetView is initialized and timer request commands scheduled to execute under the PPT.

A system is a primary system for an application if the application is normally meant to be running there. SA z/OS starts the application on all the primary systems defined for it.

### problem determination

The process of determining the source of a problem; for example, a program component, machine failure, telecommunication facilities, user or contractor-installed programs or equipment, environment failure such as a power loss, or user error.

#### processor

A device for processing data from programmed instructions. It may be part of another unit.

In a computer, the part that interprets and executes instructions. Two typical components of a processor are a control unit and an arithmetic logic unit.

Hardware that provides support and diagnostic functions for the central processors.

#### processor operations

The part of SA z/OS that monitors and controls processor (hardware) operations. Processor operations provides a connection from a focal-point system to a target system. Through NetView on the focalpoint system, processor operations automates operator and system consoles for monitoring and recovering target systems. Also known as ProcOps.

### Processor Resource/Systems Manager (PR/SM)

The feature that allows the processor to use several operating system images simultaneously and provides logical partitioning capability. See also logically partitioned mode.

### **ProcOps**

See processor operations.

### **ProcOps Service Machine (PSM)**

The PSM is a CMS user on a VM host system. It runs a CMS multitasking application that serves as "virtual hardware" for ProcOps. ProOps communicates via the PSM with the VM guest systems that are defined as target systems within ProcOps.

### product automation

Automation integrated into the base of SA z/OS for the products CICS, DB2, IMS, IBM Workload Scheduler (formerly called features).

### program operator interface (POI)

A NetView facility for receiving VTAM messages.

### program to program interface (PPI)

A NetView function that allows user programs to send or receive data buffers from other user programs and to send alerts to the NetView hardware monitor from system and application programs.

#### protocol

In SNA, the meanings of, and the sequencing rules for, requests and responses used for managing the network, transferring data, and synchronizing the states of network components.

#### proxy resource

A resource defined like an entry type APL representing a processor operations target system.

#### **PSM**

See ProcOps Service Machine.

#### ΡU

See physical unit.

R

#### **RACF**

See Resource Access Control Facility.

### remote system

A system that receives resource status information from an SA z/OS focal-point system. An SA z/OS remote system is defined as part of the same SA z/OS enterprise as the SA z/OS focal-point system to which it is related.

### requester

A workstation from that user can log on to a domain from, that is, to the servers belonging to the domain, and use network resources. Users can access the shared resources and use the processing capability of the servers, thus reducing hardware investment.

#### resource

Any facility of the computing system or operating system required by a job or task, and including main storage, input/output devices, the processing unit, data sets, and control or processing programs.

In NetView, any hardware or software that provides function to the network.

In SA z/OS, any z/OS application, z/OS component, job, device, or target system capable of being monitored or automated through SA z/OS.

### **Resource Access Control Facility (RACF)**

A program that can provide data security for all your resources. RACF protects data from accidental or deliberate unauthorized disclosure, modification, or destruction.

### resource group

A physically partitionable portion of a processor. Also known as a side.

#### **Resource Measurement Facility (RMF)**

A feature of z/OS that measures selected areas of system activity and presents the data collected in the format of printed reports, System Management Facility (SMF) records, or display reports.

#### restart automation

Automation provided by SA z/OS that monitors subsystems to ensure that they are running. If a subsystem fails, SA z/OS attempts to restart it according to the policy in the automation configuration file.

### Restructured Extended Executor (REXX)

A general-purpose, high-level, programming language, particularly suitable for EXEC procedures or programs for personal computing, used to write command lists.

#### return code

A code returned from a program used to influence the issuing of subsequent instructions.

#### REXX

See Restructured Extended Executor.

#### **REXX** procedure

A command list written with the Restructured Extended Executor (REXX), which is an interpretive language.

#### **RMF**

See Resource Measurement Facility.

S

### **SAF**

See Security Authorization Facility.

#### **SA IOM**

See System Automation for Integrated Operations Management.

SAplex or "SA z/OS Subplex" is a term used in conjuction with a sysplex. In fact, a SAplex is a subset of a sysplex. However, it can also be a sysplex. For a detailed description, refer to "Using SA z/OS Subplexes" in IBM System Automation for z/OS Planning and Installation.

### SA z/OS

See System Automation for z/OS.

### SA z/OS customization dialogs

An ISPF application through which the SA z/OS policy administrator defines policy for individual z/OS systems and builds automation control data.

### SA z/OS customization focal point system

See focal point system.

### SA z/OS data model

The set of objects, classes and entity relationships necessary to support the function of SA z/OS and the NetView automation platform.

### SA z/OS enterprise

The group of systems and resources defined in the customization dialogs under one enterprise name. An SA z/OS enterprise consists of connected z/OS systems running SA z/OS.

### SA z/OS focal point system

See focal point system.

### SA z/OS policy

The description of the systems and resources that make up an SA z/OS enterprise, together with their monitoring and automation definitions.

### SA z/OS policy administrator

The member of the operations staff who is responsible for defining SA z/OS policy.

#### SA z/OS SDF focal point system

See focal point system.

#### **SCA**

In SA z/OS, system console A, the active system console for a target hardware. Contrast with SCB.

#### **SCB**

In SA z/OS, system console B, the backup system console for a target hardware. Contrast with SCA.

#### screen

Deprecated term for panel.

#### screen handler

In SA z/OS, software that interprets all data to and from a full-screen image of a target system. The interpretation depends on the format of the data on the full-screen image. Every processor and operating system has its own format for the full-screen image. A screen handler controls one PS/2 connection to a target system.

### **SDF**

See status display facility.

### **SDLC**

See synchronous data link control.

#### **SDSF**

See System Display and Search Facility.

#### secondary system

A system is a secondary system for an application if it is defined to automation on that system, but the application is not normally meant to be running there. Secondary systems are systems to which an application can be moved in the event that one or more of its primary systems are unavailable. SA z/OS does not start the application on its secondary systems.

### **Security Authorization Facility (SAF)**

An MVS interface with which programs can communicate with an external security manager, such as RACF.

#### server

A server is a workstation that shares resources, which include directories, printers, serial devices, and computing powers.

## service language command (SLC)

The line-oriented command language of processor controllers or service processors.

### service period

Service periods allow the users to schedule the availability of applications. A service period is a set of time intervals (service windows), during which an application should be active.

### service processor (SVP)

The name given to a processor controller on smaller System/370 processors.

#### service threshold

An SA z/OS policy setting that determines when to notify the operator of deteriorating service for a resource. See also alert threshold and warning threshold.

#### session

In SNA, a logical connection between two network addressable units (NAUs) that can be activated, tailored to provide various protocols, and deactivated, as requested. Each session is uniquely identified in a transmission header by a pair of network addresses identifying the origin and destination NAUs of any transmissions exchanged during the session.

#### session monitor

The component of the NetView program that collects and correlates session-related data and provides online access to this information. The successor to NLDM.

### shutdown automation

SA z/OS-provided automation that manages the shutdown process for subsystems by issuing shutdown commands and responding to prompts for additional information.

#### side

A part of a partitionable CPC that can run as a physical partition and is typically referred to as the Aside or the B-side.

### Simple Network Management Protocol (SNMP)

A set of protocols for monitoring systems and devices in complex networks. Information about managed devices is defined and stored in a Management Information Base (MIB).

### single image

A processor system capable of being physically partitioned that has not been physically partitioned. Single-image systems can be target hardware processors.

### single-MVS environment

An environment that supports one MVS image. See also MVS image.

## single-image (SI) mode

A mode of operation for a multiprocessor (MP) system that allows it to function as one CPC. By definition, a uniprocessor (UP) operates in single-image mode. Contrast with <u>physically partitioned</u> (PP) configuration.

#### SLC

See service language command.

#### SMP/E

See System Modification Program/Extended.

#### SNA

See Systems Network Architecture.

#### **SNA** network

In SNA, the part of a user-application network that conforms to the formats and protocols of systems network architecture. It enables reliable transfer of data among end users and provides protocols for

controlling the resources of various network configurations. The SNA network consists of network addressable units (NAUs), boundary function components, and the path control network.

#### **SNMP**

See Simple Network Management Protocol.

### solicited message

An SA z/OS message that directly responds to a command. Contrast with unsolicited message.

#### **SSCP**

See system services control point.

#### SSI

See subsystem interface.

#### start automation

Automation provided by SA z/OS that manages and completes the startup process for subsystems. During this process, SA z/OS replies to prompts for additional information, ensures that the startup process completes within specified time limits, notifies the operator of problems, if necessary, and brings subsystems to an UP (or ready) state.

### startup

The point in time that a subsystem or application is started.

The measure of the condition or availability of the resource.

### status display facility (SDF)

The system operations part of SA z/OS that displays status of resources such as applications, gateways, and write-to-operator messages (WTORs) on dynamic color-coded panels. SDF shows spool usage problems and resource data from multiple systems.

### steady state automation

The routine monitoring, both for presence and performance, of subsystems, applications, volumes and systems. Steady state automation may respond to messages, performance exceptions and discrepancies between its model of the system and reality.

### structure

A construct used by z/OS to map and manage storage on a coupling facility.

### subgroup

A named set of systems. A subgroup is part of an SA z/OS enterprise definition and is used for monitoring purposes.

### SubGroup entry

A construct, created with the customization dialogs, used to represent and contain policy for a subgroup.

### subplex

See SAplex.

### subsystem

A secondary or subordinate system, usually capable of operating independent of, or asynchronously with, a controlling system.

In SA z/OS, an z/OS application or subsystem defined to SA z/OS.

### subsystem interface (SSI)

The z/OS interface over which all messages sent to the z/OS console are broadcast.

### support element

A hardware unit that provides communications, monitoring, and diagnostic functions to a central processor complex (CPC).

### support processor

Another name given to a processor controller on smaller System/370 processors. See service processor.

### **SVP**

See service processor.

### symbolic destination name (SDN)

Used locally at the workstation to relate to the VTAM application name.

### synchronous data link control (SDLC)

A discipline for managing synchronous, code-transparent, serial-by-bit information transfer over a link connection. Transmission exchanges may be duplex or half-duplex over switched or nonswitched links. The configuration of the link connection may be point-to-point, multipoint, or loop. SDLC conforms to subsets of the Advanced Data Communication Control Procedures (ADCCP) of the American National Standards Institute and High-Level Data Link Control (HDLC) of the International Standards Organization.

### **SYSINFO Report**

An RMF report that presents an overview of the system, its workload, and the total number of jobs using resources or delayed for resources.

### SysOps

See system operations.

### sysplex

A set of z/OS systems communicating and cooperating with each other through certain multisystem hardware components (coupling devices and timers) and software services (couple data sets).

In a sysplex, z/OS provides the coupling services that handle the messages, data, and status for the parts of a multisystem application that has its workload spread across two or more of the connected processors, sysplex timers, coupling facilities, and couple data sets (which contains policy and states for automation).

A Parallel Sysplex® is a sysplex that includes a coupling facility.

### sysplex application group

A sysplex application group is a grouping of applications that can run on any system in a sysplex.

### sysplex couple data set

A couple data set that contains sysplex-wide data about systems, groups, and members that use XCF services. All z/OS systems in a sysplex must have connectivity to the sysplex couple data set. See also couple data set.

### **Sysplex Timer**

An IBM unit that synchronizes the time-of-day (TOD) clocks in multiple processors or processor sides. External Time Reference (ETR) is the z/OS generic name for the IBM Sysplex Timer (9037).

### system

In SA z/OS, system means a focal point system (z/OS) or a target system (MVS, VM, VSE, LINUX, or CF).

### **System Automation for Integrated Operations Management**

An outboard automation solution for secure remote access to mainframe/distributed systems. Tivoli System Automation for Integrated Operations Management, previously Tivoli AF/REMOTE, allows users to manage mainframe and distributed systems from any location.

The full name for SA IOM.

## System Automation for z/OS

The full name for SA z/OS.

#### system console

A console, usually having a keyboard and a display screen, that is used by an operator to control and communicate with a system.

A logical device used for the operation and control of hardware functions (for example, IPL, alter/display, and reconfiguration). The system console can be assigned to any of the physical displays attached to a processor controller or support processor.

In SA z/OS, the hardware system console for processor controllers or service processors of processors connected using SA z/OS. In the SA z/OS operator commands and configuration dialogs, SC is used to designate the system console for a target hardware processor.

### System Display and Search Facility (SDSF)

An IBM licensed program that provides information about jobs, queues, and printers running under JES2 on a series of panels. Under SA z/OS you can select SDSF from a pull-down menu to see the resources' status, view the z/OS system log, see WTOR messages, and see active jobs on the system.

### System entry

A construct, created with the customization dialogs, used to represent and contain policy for a system.

### System Modification Program/Extended (SMP/E)

An IBM licensed program that facilitates the process of installing and servicing an z/OS system.

### system operations

The part of SA z/OS that monitors and controls system operations applications and subsystems such as NetView, SDSF, JES, RMF, TSO, ACF/VTAM, CICS, IMS, and OPC. Also known as SysOps.

### system services control point (SSCP)

In SNA, the focal point within an SNA network for managing the configuration, coordinating network operator and problem determination requests, and providing directory support and other session services for end users of the network. Multiple SSCPs, cooperating as peers, can divide the network into domains of control, with each SSCP having a hierarchical control relationship to the physical units and logical units within its domain.

### System/390 microprocessor cluster

A configuration that consists of central processor complexes (CPCs) and may have one or more integrated coupling facilities.

## **Systems Network Architecture (SNA)**

The description of the logical structure, formats, protocols, and operational sequences for transmitting information units through, and controlling the configuration and operation of, networks.

### Т

#### **TAF**

See terminal access facility.

### target

A processor or system monitored and controlled by a focal-point system.

### target control task

In SA z/OS, target control tasks process commands and send data to target systems and workstations through communications tasks. A target control task (a NetView autotask) is assigned to a target system when the target system is initialized.

### target hardware

In SA z/OS, the physical hardware on which a target system runs. It can be a single-image or physically partitioned processor. Contrast with target system.

### target system

In a distributed system environment, a system that is monitored and controlled by the focal-point system. Multiple target systems can be controlled by a single focal-point system.

In SA z/OS, a computer system attached to the focal-point system for monitoring and control. The definition of a target system includes how remote sessions are established, what hardware is used, and what operating system is used.

#### task

A basic unit of work to be accomplished by a computer.

In the NetView environment, an operator station task (logged-on operator), automation operator (autotask), application task, or user task. A NetView task performs work in the NetView environment. All SA z/OS tasks are NetView tasks. See also message monitor task, and target control task.

#### telecommunication line

Any physical medium, such as a wire or microwave beam, that is used to transmit data.

### terminal access facility (TAF)

A NetView function that allows you to log onto multiple applications either on your system or other systems. You can define TAF sessions in the SA z/OS customization panels so you don't have to set them up each time you want to use them.

In NetView, a facility that allows a network operator to control a number of subsystems. In a full-screen or operator control session, operators can control any combination of subsystems simultaneously.

#### terminal emulation

The capability of a microcomputer or personal computer to operate as if it were a particular type of terminal linked to a processing unit to access data.

#### threshold

A value that determines the point at which SA z/OS automation performs a predefined action. See alert threshold, warning threshold, and error threshold.

### time of day (TOD)

Typically refers to the time-of-day clock.

### Time Sharing Option (TSO)

An optional configuration of the operating system that provides conversational time sharing from remote stations. It is an interactive service on z/OS, MVS/ESA, and MVS/XA.

### Time-Sharing Option/Extended (TSO/E)

An option of z/OS that provides conversational timesharing from remote terminals. TSO/E allows a wide variety of users to perform many different kinds of tasks. It can handle short-running applications that use fewer sources as well as long-running applications that require large amounts of resources.

#### timers

A NetView instruction that issues a command or command processor (list of commands) at a specified time or time interval.

#### TOD

Time of day.

#### token ring

A network with a ring topology that passes tokens from one attaching device to another; for example, the IBM Token-Ring Network product.

#### TP

See transaction program.

### transaction program

In the VTAM program, a program that performs services related to the processing of a transaction. One or more transaction programs may operate within a VTAM application program that is using the VTAM application program interface (API). In that situation, the transaction program would request services from the applications program using protocols defined by that application program. The application program, in turn, could request services from the VTAM program by issuing the APPCCMD macro instruction.

### transitional automation

The actions involved in starting and stopping subsystems and applications that have been defined to SA z/OS. This can include issuing commands and responding to messages.

### translating host

Role played by a host that turns a resource number into a token during a unification process.

#### trigger

Triggers, in combination with events and service periods, are used to control the starting and stopping of applications in a single system or a parallel sysplex.

#### TS0

See Time Sharing Option.

#### TSO console

From this 3270-type console you are logged onto TSO or ISPF to use the runtime panels for SA z/OS customization panels.

#### TSO/E

See Time-Sharing Option/Extended.

See IBM Workload Scheduler (IWS).

#### U

### unsolicited message

An SA z/OS message that is not a direct response to a command.

### uniform resource identifier (URI)

A uniform resource identifier is a string of characters used to identify a name of a web resource. Such identification enables interaction with representations of the web resource over the internet, using specific protocols.

#### user task

An application of the NetView program defined in a NetView TASK definition statement.

### Using

An RMF Monitor III definition. Jobs getting service from hardware resources (processors or devices) are using these resources. The use of a resource by an address space can vary from 0% to 100% where 0% indicates no use during a Range period, and 100% indicates that the address space was found using the resource in every sample during that period.

### ٧

#### view

In the NetView Graphic Monitor Facility, a graphical picture of a network or part of a network. A view consists of nodes connected by links and may also include text and background lines. A view can be displayed, edited, and monitored for status information about network resources.

#### **Virtual Server**

A logical construct that appears to comprise processor, memory, and I/O resources conforming to a particular architecture. A virtual server can support an operating system, associated middleware, and applications. A hypervisor creates and manages virtual servers.

### **Virtual Server Collection**

A set of virtual servers that supports a workload. This set is not necessarily static. The constituents of the collection at any given point are determined by virtual servers involved in supporting the workload at that time.

### virtual Server Image

A package containing metadata that describes the system requirements, virtual storage drives, and any goals and constraints for the virtual machine (for example, isolation and availability). The Open Virtual Machine Format (OVF) is a Distributed Management Task Force (DMTF) standard that describes a packaging format for virtual server images.

### **Virtual Server Image Capture**

The ability to store metadata and disk images of an existing virtual server. The metadata describes the virtual server storage, network needs, goals and constraints. The captured information is stored as a virtual server image that can be referenced and used to create and deploy other similar images.

#### **Virtual Server Image Clone**

The ability to create an identical copy (clone) of a virtual server image that can be used to create a new similar virtual server.

### Virtual Storage Extended (VSE)

A system that consists of a basic operating system (VSE/Advanced Functions), and any IBM supplied and user-written programs required to meet the data processing needs of a user. VSE and the hardware that it controls form a complete computing system. Its current version is called VSE/ESA.

### **Virtual Telecommunications Access Method (VTAM)**

An IBM licensed program that controls communication and the flow of data in an SNA network. It provides single-domain, multiple-domain, and interconnected network capability. Its full name is Advanced Communications Function for the Virtual Telecommunications Access Method. Synonymous with ACF/VTAM.

### **VM Second Level Systems Support**

With this function, Processor Operations is able to control VM second level systems (VM guest systems) in the same way that it controls systems running on real hardware.

#### VM/ESA

Virtual Machine/Enterprise Systems Architecture. Its current version is called z/VM.

#### volume

A direct access storage device (DASD) volume or a tape volume that serves a system in an SA z/OS enterprise.

#### **VSE**

See Virtual Storage Extended.

#### **VTAM**

See Virtual Telecommunications Access Method.

### W

### warning threshold

An application or volume service value that determines the level at which SA z/OS changes the associated icon in the graphical interface to the warning color. See alert threshold.

#### workstation

In SA z/OS workstation means the *graphic workstation* that an operator uses for day-to-day operations.

### write-to-operator (WTO)

A request to send a message to an operator at the z/OS operator console. This request is made by an application and is handled by the WTO processor, which is part of the z/OS supervisor program.

### write-to-operator-with-reply (WTOR)

A request to send a message to an operator at the z/OS operator console that requires a response from the operator. This request is made by an application and is handled by the WTO processor, which is part of the z/OS supervisor program.

### **WTO**

See write-to-operator.

### WTOR

See write-to-operator-with-reply.

#### wwv

The US National Institute of Standards and Technology (NIST) radio station that provides standard time information. A second station, known as WWVB, provides standard time information at a different frequency.

## X

### XCF

See cross-system coupling facility.

### XCF couple data set

The name for the sysplex couple data set prior to MVS/ESA System Product Version 5 Release 1. See also sysplex couple data set.

### **XCF** group

A set of related members that a multisystem application defines to XCF. A member is a specific function, or instance, of the application. A member resides on one system and can communicate with other members of the same group across the sysplex.

### XRF

See extended recovery facility.

#### Ζ

#### z/OS

An IBM mainframe operating system that uses 64-bit real storage. See also Base Control Program.

### z/OS component

A part of z/OS that performs a specific z/OS function. In SA z/OS, component refers to entities that are managed by SA z/OS automation.

### z/OS subsystem

Software products that augment the z/OS operating system. JES and TSO/E are examples of z/OS subsystems. SA z/OS includes automation for some z/OS subsystems.

### z/OS system

A z/OS image together with its associated hardware, which collectively are often referred to simply as a system, or z/OS system.

#### z196

See IBM zEnterprise 196 (z196).

#### zAAP

See IBM System z Application Assist Processor (zAAP).

#### zBX

See IBM zEnterprise BladeCenter Extension (zBX).

#### zBX blade

See IBM zEnterprise BladeCenter Extension (zBX) blade.

### **zCPC**

The physical collection of main storage, central processors, timers, and channels within a zEnterprise mainframe. Although this collection of hardware resources is part of the larger zEnterprise central processor complex, you can apply energy management policies to zCPC that are different from those that you apply to any attached IBM zEnterprise BladeCenter Extension (zBX) or blades. See also central processor complex.

### **z**Enterprise

See IBM zEnterprise System (zEnterprise).

# 

SC34-2719-01

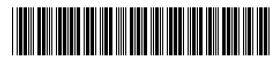